|             |                                                                                                    |                                  | •         |                |
|-------------|----------------------------------------------------------------------------------------------------|----------------------------------|-----------|----------------|
| File No     | 141228                                                                                                    | Committee I<br>Board Item I      |           |                |
| (           | COMMITTEE/BOAR                                                                                                    |                                  |           | RS             |
|             | AGENDA PACKE                                                                                                    | T CONTENTS                       | SLIST     |                |
| Committee:  | Budget & Finance Comm                                                                                                    | <u>ittee</u>                     | Date Nove | ember 30, 2016 |
| Board of Su | pervisors Meeting                                                                                                    |                                  | Date      | comperly, 2016 |
| Cmte Boa    | rd                                                                                                    |                                  |           |                |
|             | Motion Resolution Ordinance Legislative Digest Budget and Legislative Youth Commission Rep Introduction Form Department/Agency Cov MOU Grant Information Form Grant Budget Subcontract Budget Contract/Agreement Form 126 – Ethics Command Letter Application Public Correspondence | ort<br>ver Letter and<br>mission |           |                |
| OTHER       | (Use back side if addition                                                                                                    | nal space is i                   | needed)   |                |
|             |                                                                                                    |                                  |           |                |
| H H         | · · · · · · · · · · · · · · · · · · ·                                                                                                    |                                  |           |                |

Date November 22, 2016

Date December 1, 2016

Completed by: Linda Wong
Completed by: Linda Wong

| 1  |
|----|
| 2  |
| 3  |
| 4  |
| 5  |
| 6  |
| 7  |
| 8  |
| 9  |
| 10 |
| 11 |
| 12 |
| 13 |
| 14 |
| 15 |
| 16 |
| 17 |
| 18 |
| 19 |
| 20 |
| 21 |
| 22 |
| 23 |
| 24 |

25

[Agreement Amendments - En Pointe Technologies Sales, LLC - Microsoft Enterprise Program Products - Not to Exceed \$14,719,597]

Resolution authorizing the Department of Technology and the Office of Contract Administration to enter into Amendment No. 1 to the Agreement between the City and County of San Francisco and En Pointe Technologies Sales, LLC, for Microsoft enterprise products, to increase the agreement amount by \$4,850,304 for an amount not to exceed \$14,719,597 over the agreement term of June 25, 2014, through May 31, 2017.

WHEREAS, In 2014, the City sought to procure certain products and software services related to the City's needs for information technology; and

WHEREAS, The County of Riverside ("Riverside") solicited bids for a Microsoft Enterprise program that was focused on government information technology needs; and

WHEREAS, Microsoft's response included a customized Enterprise Agreement that was designed to work for all government agencies within the state of California; and

WHEREAS, The objective of Riverside's bid process was to select Microsoft authorized and responsible large account resellers in the State of California; and

WHEREAS, The evaluation of responses was conducted by Information Technology Professionals from throughout the State of California; and

WHEREAS, The result of that competitive bidding process was a list of large account resellers that could offer the products and pricing required in the County of Riverside's Enterprise Program; and

WHEREAS, The City wanted to piggyback on the County of Riverside's competitive process and enter into an agreement with a large account reseller who was selected as a reseller under the Riverside Microsoft Enterprise Program with the intent to enter into a three-

year contract for Microsoft enterprise software products at discounted rates for all City Departments; and

WHEREAS, The Department of Technology (DT) sought and received approval from the Office of Contract Administration to use the County of Riverside's competitive procurement process under Administrative Code, Section 21.16(b); and

WHEREAS, The EA products consist of Windows server licenses required to operate various software applications, SharePoint Online, Access Pro, Visio Pro, Project Pro and training credits and technical support credits usable during the agreement term to provide knowledge and expertise to City employees regarding how to use, and to a limited extent, troubleshoot the software programs and applications; and

WHEREAS, After the City requested quotes from the previously approved vendors, the City selected En Pointe as the reseller for the Microsoft Products at a discounted rate which terminates on May 31, 2017, and limits the total cost of the agreement to \$9,869,292.95; and

WHEREAS, When the City entered into the Agreement in 2014, it tried to estimate the amount that would be necessary to roll out the services and deploy the Microsoft products over the next three years, but the popularity of the products and the growth in demand for the services were much greater than the estimates made by the City when the agreement became effective; and

WHEREAS, The City estimates that the money projected to be spent with En Pointe could reach the contract's not-to-exceed amount in the reasonably near future; and

WHEREAS, There is only \$63,000 in spending authority left in the EA agreement and the City expects it will need services for a cost of \$4,850,304 the City wishes to execute an amendment to the agreement increasing the maximum amount to \$14,719,597 a copy of the amendment is on file with the Clerk of the Board of Supervisors in File No. 161228; and

WHEREAS, Charter, Section 9.118, "Contract and Lease Limitations," subsection (b), requires Board of Supervisors approval of any contract estimated to exceed \$10 million in expenditures; now, therefore, be it

RESOLVED, That the Board of Supervisors authorizes the Department of Technology and the Office of Contract Administration to execute the First Amendment to the En Pointe EA Products Agreement increasing the maximum guaranteed amount to \$14,719,597 substantially in the form of the agreement on file with the Clerk of the Board of Supervisors, in File No. 161228, with such changes or modifications, as may be acceptable to the Director of the Department of Technology and the City Attorney and which do not materially increase the obligations and liabilities of the City; and, be it

FURTHER RESOLVED, That upon execution of the Amendment, the Director of the Department of Technology shall transmit to the Clerk of the Board of Supervisors a copy of the Amendment, for inclusion in File No. 161228; and, be it

FURTHER RESOLVED, That this resolution shall take effect immediately upon its adoption.

| Items 10 and 11           | Department:                   |
|---------------------------|-------------------------------|
| Files 16-1227 and 16-1228 | Department of Technology (DT) |

# **EXECUTIVE SUMMARY**

# **Legislative Objectives**

• The proposed resolutions would approve an amendment to two existing agreements between the Department of Technology (DT) En Pointe Technologies Sales, LLC, to (i) increase the total not-to-exceed amount by \$4,335,418 from \$9,574,455 to \$13,909,873 for the Microsoft Office 365 Agreement (File 16-1227), and (ii) to increase the total not-to-exceed amount by \$4,850,304 from \$9,869,293 to \$14,719,597 for the Microsoft Enterprise Software Products Agreement (File 16-1228).

# **Key Points**

- DT entered into two agreements with En Pointe Technologies Sales, LLC in 2014 to provide
   (i) core Microsoft Office 365 subscription services and servers for DT, and (ii) Microsoft enterprise software products at discounted rates for all City Departments.
- The total not-to-exceed amount for the agreement between the City and En Pointe Technologies to provide Microsoft Office 365 subscription services and servers was \$9,574,455 for a term of three years from June 1, 2014 through May 31, 2017. The total not-to-exceed amount of the agreement between the City and En Pointe Technologies to provide Microsoft enterprise software products at discounted rates for all City Departments was \$9,869,293 for a term of three years from June 1, 2014 through May 31, 2017.
- According to Mr. Hao Xie, Strategic Sourcing Manager at DT, City departments were permitted and encouraged to implement the overall Microsoft Office 365 system, including the subscription services and server licenses, at their own pace in 2011 when the City first decided to upgrade and consolidate its multiple citywide email systems. DT originally anticipated 26,500 end users to use services. However, the popularity of the products and the growth in demand for the Microsoft products and services has been much greater than expected in the past two years.

# Fiscal Impact

• The total Microsoft Office 365 agreement not-to-exceed amount under the proposed first amendment will increase through May 31, 2017 by \$4,335,418, from \$9,574,455 to \$13,909,873. The total Microsoft enterprise software products agreement not-to-exceed amount under the proposed amendment will increase through May 31, 2017 by \$4,850,304, from \$9,869,293 to \$14,719,597.

# Recommendation

Approve the proposed resolutions.

# **MANDATE STATEMENT**

City Charter Section 9.118(b) states that any contract entered into by a department, board or commission that (1) has a term of more than ten years, (2) requires expenditures of \$10 million or more, or (3) requires a modification of more than \$500,000 is subject to Board of Supervisors approval.

# **BACKGROUND**

The Department of Technology (DT) entered into two agreements with En Pointe Technologies Sales, LLC in 2014 to provide (i) core Microsoft Office 365 subscription services and servers for DT, and (ii) Microsoft enterprise software products at discounted rates for all City Departments. DT sought and received approval from the Office of Contract Administration to use the County of Riverside's competitive procurement process for an existing online Microsoft services contract under Section 21.16(b) of the Administrative Code.

Under the existing Microsoft Office 365 Agreement, subscription services consist of secure email and administrative tools, server and licenses required to operate the email system, the Microsoft Office Suite, Skype for Business, and trial or development-scale access to new products and features. The total not-to-exceed amount for the agreement between the City and En Pointe Technologies to provide Microsoft Office 365 subscription services and servers was \$9,574,455 for a term of three years from June 1, 2014 through May 31, 2017.

Under the existing Microsoft Enterprise Software Products Agreement, products consist of Windows server licenses required to operate various software applications, Azure, Intune, Microsoft Customer Relationship Management (CRM), Virtual Desktop Access (VDA), SharePoint Online, Access Pro, Visio Pro, Project Pro and training credit and technical support credits usable during the agreement term. The total not-to-exceed amount of the agreement between the City and En Pointe Technologies to provide Microsoft enterprise software products at discounted rates for all City Departments was \$9,869,293 for a term of three years from June 1, 2014 through May 31, 2017.

The City in its sole discretion may extend the agreements for two additional years through May 2019.

# **DETAILS OF PROPOSED LEGISLATION**

The proposed resolutions would authorize the Department of Technology to amend two agreements between the City and En Pointe Technologies Sales, LLC, to (i) increase the total not-to-exceed amount by \$4,335,418 from \$9,574,455 to \$13,909,873 for the Microsoft Office 365 Agreement (File 16-1227), and (ii) to increase the total not-to-exceed amount by \$4,850,304 from \$9,869,293 to \$14,719,597 for the Microsoft Enterprise Software Products Agreement (File 16-1228). The end date of the agreements of May 31, 2017 is not changed.

According to Mr. Hao Xie, Strategic Sourcing Manager at DT, City departments were permitted and encouraged to implement the overall Microsoft Office 365 system, including the subscription services and server licenses, at their own pace in 2011 when the City first decided

SAN FRANCISCO BOARD OF SUPERVISORS

**BUDGET AND LEGISLATIVE ANALYST** 

to upgrade and consolidate its multiple citywide email systems. DT originally anticipated 26,500 end users to use services. However, the popularity of the products and the growth in demand for the Microsoft products and services has been much greater than expected in the past two years. Consequently, DT is seeking authorization to amend the two agreements with En Pointe Technologies Sales, LLC to cover projected departmental spending through May 31, 2017 when the current agreements expire. The requested amendment would cover the projected costs for the remaining seven months of the term of the two agreements.

# FISCAL IMPACT

According to Ms. Kathy Lu, Principal Administrative Analyst at DT, the number of City staff currently using Microsoft subscription services is difficult to gauge. She estimates that approximately 30,000 end users are currently using Microsoft Office 365 services, but this includes a small percentage of former employees or contractors whose email inboxes must be maintained for archival reasons.

Additionally, the usage estimates for Microsoft enterprise software products are not readily known because this is not centralized through DT. Over 80,000 licenses have been issued to date. In October 2016, DT sent a survey to 27 departments across the City to forecast the potential procurement needs for Microsoft Office 365 subscription services and enterprise software products from October 2016 to May 31, 2017. When a department could not provide a reliable estimate, DT projected a 10% increase in usage based on their FY 2016-17 use rate. These figures were then used to estimate the additional contract value required for the remaining seven months of the contract term. According to Ms. Lu, DT estimates that there should be an increase of approximately 2,100 end users by the end of the contract term. However, this does not include the possible migration of additional City departments to DT's overall Microsoft Office 365 system.

Based on the estimated departmental usage, according to the budget submitted by DT, the total Microsoft Office 365 agreement not-to-exceed amount under the proposed first amendment will increase through May 31, 2017 by \$4,335,418, from \$9,574,455 to \$13,909,873, as shown in Table 1 below.

Table 1: Increase in the Microsoft Office 365 Agreement's Not-to-Exceed Amount from June 1, 2014 to May 31, 2017 (File 16-1227)

| Microsoft Office 365<br>Agreement                                                                  | Original<br>Contract<br>Amount | Actual<br>Spent<br>FY14-16 | Remaining<br>Contract<br>Value | Projected<br>Additional<br>Need | Amended<br>Total Contract<br>Amount |
|----------------------------------------------------------------------------------------------------|--------------------------------|----------------------------|--------------------------------|---------------------------------|-------------------------------------|
| Core O365 Products<br>(Microsoft Office apps, such<br>as Email and Office Suite)                   | \$9,566,018                    | \$7,223,613                | \$2,342,405                    | \$859,781                       | \$10,425,799                        |
| Other Products <sup>1</sup> (Additional purchases, including step-ups to higher level of products) | 8,437                          | 2,021,300                  | -2,012,863                     | 3,475,637                       | 3,484,074                           |
| Total                                                                                              | \$9,574,455                    | \$9,244,913                | \$329,542                      | \$4,335,418                     | \$13,909,873                        |

Based on the estimated departmental usage, according to the budget submitted by DT, the total Microsoft enterprise software products agreement not-to-exceed amount under the proposed amendment will increase through May 31, 2017 by \$4,850,304, from \$9,869,293 to \$14,719,597, as shown in Table 2 below.

Table 2: Increase in the Microsoft Enterprise Software Agreement's Not-to-Exceed Amount from June 1, 2014 to May 31, 2017 (File 16-1228)

| Microsoft Enterprise<br>Software Products                                              | Original<br>Contract<br>Amount | Actual<br>Spent<br>FY14-16 | Remaining<br>Contract<br>Value | Projected<br>Additional<br>Need | Amended<br>Total Contract<br>Amount |
|----------------------------------------------------------------------------------------|--------------------------------|----------------------------|--------------------------------|---------------------------------|-------------------------------------|
| Enterprise Products (Windows server license to operate various Microsoft applications) | \$9,246,855                    | \$6,472,449                | \$2,774,406                    | \$729,448                       | \$9,976,303                         |
| True-Up Cost on<br>Enterprise Products <sup>2</sup>                                    | 43,914                         | 2,451,685                  | -2,207,771                     | 3,399,382                       | 3,643,296                           |
| Step-Up Cost on<br>Enterprise Products <sup>3</sup>                                    | 111,623                        | 294,202                    | -182,579                       | 239,055                         | 350,678                             |
| Azure, CRM, Intune and VDA                                                             | 266,901                        | 588,405                    | -321,504                       | 482,419                         | 749,320                             |
| Total                                                                                  | \$9,869,293                    | \$9,806,741                | \$62,552                       | \$4,850,304                     | \$14,719,597                        |

<sup>&</sup>lt;sup>1</sup> This includes server and bridge licenses that are required to operate the email system. When an enterprise email system is established, these licenses permit access between the email central control system and the internet.

<sup>&</sup>lt;sup>2</sup> This reflects the quantity difference between what the City departments reserved in advance in May 31, 2014 compared to City departments' actual purchases. The "true up cost" is the payment due if the number of licenses used is higher than what was reserved.

<sup>&</sup>lt;sup>3</sup> This reflects Microsoft's annual increases in unit cost for the latest version of any given product or license. For example, the cost to license Project Pro 2016 versus Project Pro 2013 will be shown as the "step-up cost" to operate a similar but updated program.

The requested increased costs were based on estimated departmental usage. DT has submitted budgets to reflect the increased costs. The Budget and Legislative Analyst finds the requested increased amounts to be reasonable. Funds to pay the increased agreements' costs are included in the FY 2016-17 budgets of the respective City departments, as previously appropriated by the Board of Supervisors.

# RECOMMENDATION

Approve the proposed resolutions.

# City and County of San Francisco Office of Contract Administration Purchasing Division

# First Amendment En Pointe Products Agreement

THIS AMENDMENT (this "Amendment") is made as of November 15, 2016, in San Francisco, California, by and between En Pointe Technologies Sales, LLC ("Contractor"), and the City and County of San Francisco, a municipal corporation ("City"), acting by and through its Director of the Office of Contract Administration.

## RECITALS

WHEREAS, City and Contractor have entered into the Agreement (as defined below); and

WHEREAS, City and Contractor desire to modify the En Pointe EA Products Agreement on the terms and conditions set forth herein to increase the contract amount and update standard contractual clauses";

NOW, THEREFORE, Contractor and the City agree as follows:

- 1. Definitions. The following definitions shall apply to this Amendment:
- 1a. Agreement. The term "Agreement" shall mean the Agreement dated June 25, 2014 between Contractor and City.
- 1b. Contract Monitoring Division. Effective July 28, 2012, with the exception of Sections 14B.9(D) and 14B.17(F), all of the duties and functions of the Human Rights Commission under Chapter 14B of the Administrative Code (LBE Ordinance) were transferred to the City Administrator, Contract Monitoring Division ("CMD"). Wherever "Human Rights Commission" or "HRC" appears in the Agreement in reference to Chapter 14B of the Administrative Code or its implementing Rules and Regulations, it shall be construed to mean "Contract Monitoring Division" or "CMD" respectively.
- 1c. Other Terms. Terms used and not defined in this Amendment shall have the meanings assigned to such terms in the Agreement.
- 2. Modifications to the Agreement. The Agreement is hereby modified as follows:
  - 2a. Section 12. Section 12 -Payment of the Agreement currently reads as follows:
- 12. Payment. Compensation shall be due and payable within 45 days of the date of invoice. In no event shall the amount of this Agreement exceed Nine Million, Eight-Hundred and Sixty-Nine Thousand, Two Hundred and Ninety-Two Dollars and Ninety-Five cents [\$9,869,292.95]. The breakdown of costs associated with this Agreement is provided for in Appendix B. No

charges shall be incurred under this Agreement nor shall any payments become due to Contractor until Licensed Software and services required under this Agreement are received from Contractor and approved by DT as being in accordance with this Agreement.

In no event shall City be liable for interest or late charges for any late payments.

# Such section is hereby amended in its entirety to read as follows:

12. Payment. Compensation shall be due and payable within 45 days of the date of invoice. In no event shall the amount of this Agreement exceed Fourteen Million, Seven-Hundred and Nineteen Thousand, Five Hundred and Ninety-Seven Dollars and Seven cents [\$14,719,597.07]. The breakdown of costs associated with this Agreement is provided for in Attachment B. No charges shall be incurred under this Agreement nor shall any payments become due to Contractor until Licensed Software and services required under this Agreement are received from Contractor and approved by DT as being in accordance with this Agreement.

In no event shall City be liable for interest or late charges for any late payments.

- 2b. Appendix B Calculation of Charges. Appendix B is hereby replaced in its entirety by Attachment B attached.
- 2c. Sugar-Sweetened Beverage Prohibition. Section 47 is hereby added to the Agreement, as follows:
- 47. Sugar-Sweetened Beverage Prohibition. Contractor agrees that it will not sell, provide, or otherwise distribute Sugar-Sweetened Beverages, as defined by San Francisco Administrative Code Chapter 101, as part of its performance of this Agreement.
  - 2d. Insurance. Section 21 is hereby replaced in its entirety to read as follows:

## 21. Insurance.

- a. Without in any way limiting Contractor's liability pursuant to the "Indemnification" section of this Agreement, Contractor must maintain in force, during the full term of the Agreement, insurance in the following amounts and coverages:
- 1) Workers' Compensation, in statutory amounts, with Employers' Liability Limits not less than \$1,000,000 each accident, injury, or illness; and
- 2) Commercial General Liability Insurance with limits not less than \$1,000,000 each occurrence and \$2,000,000 general aggregate for Bodily Injury and Property Damage, including Contractual Liability, Personal Injury, Products and Completed Operations; and
- 3) Technology Errors and Omissions Liability coverage, with limits of \$1,000,000 each occurrence and each loss, and \$2,000,000 general aggregate. The policy shall at a minimum cover professional misconduct or lack of the requisite skill required for the performance of services defined in the contract and shall also provide coverage for the following risks:

| _ | ^  | _ |  |
|---|----|---|--|
| • | of | 6 |  |
|   |    |   |  |

- (a) Liability arising from theft, dissemination, and/or use of confidential information, including but not limited to, bank and credit card account information or personal information, such as name, address, social security numbers, protected health information or other personally identifying information, stored or transmitted in electronic form;
- (b) Network security liability arising from the unauthorized access to, use of, or tampering with computers or computer systems, including hacker attacks; and
- (c) Liability arising from the introduction of any form of malicious software including computer viruses into, or otherwise causing damage to the City's or third person's computer, computer system, network, or similar computer related property and the data, software, and programs thereon.
- b. Commercial General Liability and Commercial Automobile Liability Insurance policies must be endorsed to provide:
- 1) Name as Additional Insured the City and County of San Francisco, its Officers, Agents, and Employees.
- 2) That such policies are primary insurance to any other insurance available to the Additional Insureds, with respect to any claims arising out of this Agreement, and that insurance applies separately to each insured against whom claim is made or suit is brought.
- c. All policies shall be endorsed to provide thirty (30) days' advance written notice to the City of cancellation for any reason, intended non-renewal, or reduction in coverages. Notices shall be sent to the City address set forth in the Section entitled "Notices to the Parties."
- d. Should any of the required insurance be provided under a claims-made form, Contractor shall maintain such coverage continuously throughout the term of this Agreement and, without lapse, for a period of three years beyond the expiration of this Agreement, to the effect that, should occurrences during the contract term give rise to claims made after expiration of the Agreement, such claims shall be covered by such claims-made policies.
- e. Should any required insurance lapse during the term of this Agreement, requests for payments originating after such lapse shall not be processed until the City receives satisfactory evidence of reinstated coverage as required by this Agreement, effective as of the lapse date. If insurance is not reinstated, the City may, at its sole option, terminate this Agreement effective on the date of such lapse of insurance.
- f. Before commencing any Services, Contractor shall furnish to City certificates of insurance and additional insured policy endorsements with insurers with ratings comparable to A-, VIII or higher, that are authorized to do business in the State of California, and that are satisfactory to City, in form evidencing all coverages set forth above. Approval of the insurance by City shall not relieve or decrease Contractor's liability hereunder.
- 2e. Adding "Earned Income Credit (EIC) Forms" Section with "Consideration of Criminal History in Hiring and Employment Decisions" Section. Section 48 "Earned Income Credit (EIC) Forms" is hereby added to read as follows:

# 48. Consideration of Criminal History in Hiring and Employment Decisions.

a. Contractor agrees to comply fully with and be bound by all of the provisions of Chapter 12T "City Contractor/Subcontractor Consideration of Criminal History in Hiring and Employment Decisions," of the San Francisco Administrative Code (Chapter 12T), including the

remedies provided, and implementing regulations, as may be amended from time to time. The provisions of Chapter 12T are incorporated by reference and made a part of this Agreement as though fully set forth herein. The text of the Chapter 12T is available on the web at www.sfgov.org/olse/fco. A partial listing of some of Contractor's obligations under Chapter 12T is set forth in this Section. Contractor is required to comply with all of the applicable provisions of 12T, irrespective of the listing of obligations in this Section. Capitalized terms used in this Section and not defined in this Agreement shall have the meanings assigned to such terms in Chapter 12T.

- b. The requirements of Chapter 12T shall only apply to a Contractor's or Subcontractor's operations to the extent those operations are in furtherance of the performance of this Agreement, shall apply only to applicants and employees who would be or are performing work in furtherance of this Agreement, shall apply only when the physical location of the employment or prospective employment of an individual is wholly or substantially within the City of San Francisco, and shall not apply when the application in a particular context would conflict with federal or state law or with a requirement of a government agency implementing federal or state law.
- c. Contractor shall incorporate by reference in all subcontracts the provisions of Chapter 12T, and shall require all subcontractors to comply with such provisions. Contractor's failure to comply with the obligations in this subsection shall constitute a material breach of this Agreement.
- d. Contractor or Subcontractor shall not inquire about, require disclosure of, or if such information is received, base an Adverse Action on an applicant's or potential applicant for employment's, or employee's: (1) Arrest not leading to a Conviction, unless the Arrest is undergoing an active pending criminal investigation or trial that has not yet been resolved; (2) participation in or completion of a diversion or a deferral of judgment program; (3) a Conviction that has been judicially dismissed, expunged, voided, invalidated, or otherwise rendered inoperative; (4) a Conviction or any other adjudication in the juvenile justice system; (5) a Conviction that is more than seven years old, from the date of sentencing; or (6) information pertaining to an offense other than a felony or misdemeanor, such as an infraction.
- e. Contractor or Subcontractor shall not inquire about or require applicants, potential applicants for employment, or employees to disclose on any employment application the facts or details of any conviction history, unresolved arrest, or any matter identified in subsection 48(d), above. Contractor or Subcontractor shall not require such disclosure or make such inquiry until either after the first live interview with the person, or after a conditional offer of employment.
- f. Contractor or Subcontractor shall state in all solicitations or advertisements for employees that are reasonably likely to reach persons who are reasonably likely to seek employment to be performed under this Agreement, that the Contractor or Subcontractor will consider for employment qualified applicants with criminal histories in a manner consistent with the requirements of Chapter 12T.

- g. Contractor and Subcontractors shall post the notice prepared by the Office of Labor Standards Enforcement (OLSE), available on OLSE's website, in a conspicuous place at every workplace, job site, or other location under the Contractor or Subcontractor's control at which work is being done or will be done in furtherance of the performance of this Agreement. The notice shall be posted in English, Spanish, Chinese, and any language spoken by at least 5% of the employees at the workplace, job site, or other location at which it is posted.
- h. Contractor understands and agrees that if it fails to comply with the requirements of Chapter 12T, the City shall have the right to pursue any rights or remedies available under Chapter 12T, including but not limited to, a penalty of \$50 for a second violation and \$100 for a subsequent violation for each employee, applicant or other person as to whom a violation occurred or continued, termination or suspension in whole or in part of this Agreement.
- 3. Effective Date. Each of the modifications set forth in Section 2 shall be effective on and after the date of this Amendment.

Legal Effect. Except as expressly modified by this Amendment, all of the terms and conditions of the Agreement shall remain unchanged and in full force and effect. IN WITNESS WHEREOF, Contractor and City have executed this Amendment as of the date first referenced above. **CONTRACTOR CITY** En Pointe Technologies Sales, LLC

Miguel A. Gamiño Ir., CPA City Chief Information Officer Department of Technology

Dr. Shahzad Munawwar (COO & SVP) En Pointe Technologies Sales, LLC 1940 E. Mariposa Avenue El Segundo, CA 90245

City vendor number: 99606

Approved as to Form:

Recommended by:

Dennis J. Herrera City Attorney

By:

Deputy City Attorney

Approved:

Jaci Fong Director of the Office of Contract Administration, and Purchaser

Attachments:

Attachment B - EA Products Price Sheet

3056

Part I - Original Estimate in 2014

|                                                                                                    |              | 10101-0             | iginar cour   | IGIC III ZOZT |     |            |
|----------------------------------------------------------------------------------------------------|--------------|---------------------|---------------|---------------|-----|------------|
| Pricing &                                                                                                    | Usage Year 1 | (FY14-15)           | <b>计约克及约克</b> | <b>公司的规则</b>  |     | 200 m      |
|                                                                                                    | Section 1    | Net Unit Price      | License       |               |     | Extended   |
| Product Description (Version)                                                                                                    | Part Number  | USDI                | - Quantity    | Usage Country |     | Amount     |
|                                                                                                    |              | Cal Laboration      | Quantity      |               |     | (USD)      |
| Enterprise: Programme Control of the Control of the | 是知道多数        | THE PERSON NAMED IN |               |               | 32  | 当天建筑       |
| OfficeProPlus ALNG LicSARk MVL                                                                                                    | 269-05623    | \$ 160.16           | 3560          | United States | \$  | 570,169.60 |
| WinEntforSA ALNG SA MVL                                                                                                    | CW2-00277    | \$ 30,63            | 3949          | United States | \$  | 120,957.87 |
| WinEntforSA ALNG UpgrdSAPk MVL                                                                                                    | CW2-00279    | \$ 46.51            | 2953          | United States | \$  | 137,344.03 |
| WinEntforSAWMDOP ALNG UpgrdSAPk MVL                                                                                                    | CX2-00090    | \$ 51,92            | 5415          | United States | \$  | 281,146.80 |
| CoreCALBridgeOff365 ALNG LicSAPk MVL UsrCAL                                                                                                    | U3J-00026    | \$ 24.69            | 14347         | United States | \$  | 354,227.43 |
| CoreCALBridgeOff365 ALNG SA MVL UsrCAL                                                                                                    | U3J-00028    | \$ 12.83            | 3885          | United States | \$  | 49,844.55  |
| EntCAL ALNG LicSAPk MVL Pitfrm DvcCAL wSrvcs                                                                                                    | 76A-00007    | \$ 107.57           | 1             | United States | \$  | 107.57     |
| EntCAL ALNG LicSAPk MVL Pitfrm UsrCAL wSrvcs                                                                                                    | 76A-00010    | \$. 123,72          | 1             | United States | \$  | 123.72     |
| EntCAL ALNG SA MVL Pitfrm DvcCAL wSrvcs                                                                                                    | 76A-00013    | \$ 71.65            | 1             | United States | \$  | 71.65      |
| EntCAL ALNG SA MVL Pitfrm UsrCAL wSrvcs                                                                                                    | 76A-00016    | \$ 82,14            | 1             | United States | \$  | 82.14      |
| EntCAL ALNG LICSAPK MVL DvcCAL wSrvcs                                                                                                    | 76A-00025    | \$ 125.63           | 1             | United States | \$  | 125.63     |
| EntCAL ALNG LicSAPk MVL UsrCAL wSrvcs                                                                                                    | 76A-00028    | \$ 144.51           | 1             | United States | \$  | 144.51     |
| EntCAL ALNG SA MVL DvcCAL wSrvcs                                                                                                    | 76A-00031    | \$ 75.18            | - 1           | United States | \$  | 75.18      |
| EntCAL ALNG SA MVL UsrCAL wSrvcs                                                                                                    | 76A-00034    | \$ 86.57            | 1             | United States | \$  | 86.57      |
| WinEntforSA ALNG SA MVL Pitfrm                                                                                                    | CW2-00307    | \$ 29.07            | 1             | United States | \$  | 29.07      |
| WinEntforSAwMDOP ALNG UpgrdSAPk MVL Pltfrm                                                                                                    | CW2-00309    | \$ 39,47            | 1             | United States | \$  | 39.47      |
| WinEntforSAWMDOP ALNG SA MVL                                                                                                    | CX2-00089    | \$ 36.70            | . 1           | United States | \$  | 36.70      |
| WinEntforSAWMDOP ALNG UpgrdSAPk MVL Pltfrm                                                                                                    | CX2-00094    | \$ 44.63            | 1             | United States | \$  | 44.63      |
| CoreCALBridgeOff365 ALNG LicSAPk MVL Pitfrm DvcCAL                                                                                                    | U3J-00001    | \$ 18,36            | 1             | United States | \$  | 18,36      |
| CoreCALBridgeOff365 ALNG LicSAPk MVL Pitfrm UsrCAL                                                                                                    | U3J-00002    | \$ 21.08            | 1             | United States | \$  | 21.08      |
| CoreCALBridgeOff365 ALNG SA MVL Pitfrm DvcCAL                                                                                                    | D31-00003    | \$ 10,62            | 1             | United States | \$  | 10.62      |
| CoreCALBridgeOff365 ALNG SA MVL Pitfrm UsrCAL                                                                                                    | U3J-00004    | \$ 12.16            | 4923          | United States | \$  | 59,863.68  |
| CoreCALBridgeOff365 ALNG LicSAPk MVL DvcCAL                                                                                                    | U3J-00025    | \$ 21.44            | 1             | United States | \$  | 21.44      |
| CoreCALBridgeOff365 ALNG SA MVL DvcCAL                                                                                                    | U3J-00027    | \$ 11.06            | 1             | United States | \$  | 11.06      |
| CoreCALBridgeOff365 ALNG LicSAPk MVL Pltfrm UsrCAL                                                                                                    | U4J-00002    | \$ 49.79            | 1             | United States | \$. | 49.79      |
| CoreCALBridgeOff365 ALNG LicSAPk MVL UsrCAL                                                                                                    | U41-00026    | \$ 58.56            | 1             | United States | \$  | 58.56      |
| ECALBridgeOff365 ALNG LicSAPk MVL Pltfrm DvcCAL                                                                                                    | U5J-00001    | \$ 33,43            | 1             | United States | \$  | . 33.43    |
| ECALBridgeOff365 ALNG LicSAPk MVL Pitfrm UsrCAL                                                                                                    | U5J-00002    | \$ 38,44            | 1             | United States | \$  | 38.44      |
| ECALBridgeOff365 ALNG SA MVL Pitfrm DvcCAL                                                                                                    | U5J-00003    | \$ 22.00            | 1             | United States | \$  | 22.00      |
| ECALBridgeOff365 ALNG SA MVL Pitfrm UsrCAL                                                                                                    | U5J-00004    | \$ 25,32            | . 1           | United States | \$  | 25.32      |
| ECALBridgeOff365 ALNG LicSAPk MVL DvcCAL                                                                                                    | U5J-00025    | \$ 39,25            | 1             | United States | \$  | 39.25      |
| ECALBridgeOff365 ALNG LicSAPk MVL UsrCAL                                                                                                    | U5J-00026    | \$ 45.15            | 1             | United States | \$  | . 45,15    |
| ECALBridgeOff365 ALNG SA MVL DvcCAL                                                                                                    | U5J-00029    | \$ 23.00            | 1             | United States | \$  | 23.00      |
| ECALBridgeOff365 ALNG SA MVL UsrCAL                                                                                                    | U51-00030    | \$ 26.64            | 1             | United States | \$  | 26,64      |
| CoreCAL ALNG SA MVL DvcCAL                                                                                                    | W06-00021    | \$ 31.51            | . 1           | United States | \$  | 31,51      |
| CoreCAL ALNG LicSAPk MVL DvcCAL                                                                                                    | W06-00022    | \$ 64.09            | 1             | United States | \$  | 64.09      |
| CoreCAL ALNG LicSAPk MVL UsrCAL                                                                                                    | W05-00445    | \$ 73,56            | 1             | United States | \$  | 73.56      |
| CoreCAL ALNG LicSAPk MVL UsrCAL                                                                                                    | W06-00446    | \$ 36,05            | 1             | United States | \$  | 36.05      |
| CoreCAL ALNG LicSAPk MVI. Pitfrm DvcCAL                                                                                                    | W06-01053    | \$ 54.54            | 1             | United States | \$  | 54.54      |
| CoreCAL ALNG SA MVL PItfrm UsrCAL                                                                                                    | W06-01066    | \$ 62.65            | 1             | United States | \$  | 62.65      |

Attachment B - EA Products Price Shee

| CoreCAL ALNG SA MVL Pitfrm DvcCAL                                                                                                    | W06-01069 | \$ | 30.07              | 1    | United States                    | \$ | 30.07               |
|----------------------------------------------------------------------------------------------------|-----------|----|--------------------|------|----------------------------------|----|---------------------|
| CoreCAL ALNG SA MVL Pitfrm UsrCAL                                                                                                    | W05-01072 |    | 34,16              |      | United States                    | Š  | 34.15               |
| Additional Regulation (Control of Control of |           | Æ. |                    |      |                                  |    |                     |
| Prict ALNG LicSAPk MVL                                                                                                    | 076-01776 | \$ | 208,92             | 45   | United States                    | \$ | · 9,401.40          |
| Prict ALNG SA MVL                                                                                                    | 076-01912 | \$ | 97,18              | 1062 | United States                    | \$ | 103,205.16          |
| PrictPro ALNG SA MVL w1PrictSvrCAL                                                                                                    | H30-00237 | \$ | 348.20             | 487  | United States                    | \$ | 169,573.40          |
| PrictPro ALN SA MVL w1PrictSvcCAL                                                                                                    | H30-00238 | \$ | 161.98             | 100  | United States                    | \$ | 16,198.00           |
| VisioPro ALNG LicSAPk MVL                                                                                                    | D87-01057 | \$ | 178.70             | 495  | United States                    | \$ | 88,456.50           |
| VisioPro ALNG SA MVL                                                                                                    | D87-00159 | \$ | 83.14              | 201  | United States                    | \$ | 16,711.14           |
| VisioStd ALNG LicSAPk MVL                                                                                                    | D86-01175 | \$ | 92.46              | 1865 | United States                    | \$ | 172,437.90          |
| VisioStd ALNG SA MVL                                                                                                    | D86-01253 | \$ | 43.01              | 445  | United States                    | \$ | 19,139.45           |
| VSPremwMSDN ALNG LicSAPk MVL                                                                                                    | 9ED-00071 | \$ | 1,677.51           | 1    | United States                    | \$ | 1,677.51            |
| VSPremwMSDN ALNG SA MVL                                                                                                    | 9ED-00073 | \$ | 780.45             | 15   | United States                    | \$ | 11,706.75           |
| VSProwMSDN ALNG LicSAPk MVL                                                                                                    | 77D-00110 | \$ | 318.85             | 85   | United States                    | \$ | 27,102.25           |
| VSProwmsdn alng sa mvl                                                                                                    | 77D-00111 | \$ | 279,39             | 18   | United States                    | \$ | 5,029.02            |
| VSUİTWMSDN ALNG LİCSAPK MVL                                                                                                    | 9JD-00050 | \$ | 3,659.25           | 4    | United States                    | \$ | 14,637.00           |
| CISDataCtr ALNG LicSAPk MVL 2Proc                                                                                                    | FUD-00936 | \$ | 2,823,43           | 49   | United States                    | \$ | 138,348.07          |
| CISStd ALNG LICSAPK MVL 2Proc                                                                                                    | YJD-01075 | \$ | 581.99             | 218  | United States                    | \$ | 126,873.82          |
| DynCRMExtConn ALNG SA MVL                                                                                                    | ZGA-00114 | \$ | 524.06             | 1    | United States                    | \$ | 524.06              |
| DynCRMProCAL ALNG SA MVL UsrCAL                                                                                                    | ZFA-00221 | \$ | 130,79             | 100  | United States                    | \$ | 13,079.00           |
| DynCRMSvr ALNG LicSAPk MVL                                                                                                    | N9J-00523 | \$ | 1,528.50           | 1    | United States                    | \$ | 1,528.50            |
| FrfrntldnttyMgr ALNG LicSAPk MVL                                                                                                    | 7VC-00117 | \$ | 5,152.56           | 1    | United States                    | \$ | 5,152.56            |
| FrfrntidnttyMgr ALNGSA MVL UsrCAL                                                                                                    | 7WC-00113 | \$ | 2.65               | 201  | United States                    | \$ | 532.65              |
| LyncSvr ALNG LicSAPk MVL                                                                                                    | 5HU-00215 | \$ | 1,265.63           | 1    | United States                    | \$ | 1,265.63            |
| Prjetsvr Alng Liesapk MVL .                                                                                                    | H22-00479 | \$ | 1,966.77           | 6    | United States                    | \$ | 11,800.62           |
| PrictSvr ALNG SA MVL                                                                                                    | H22-00475 | \$ | 842.91             |      | United States                    | \$ | 8,429.10            |
| PrjetSvrCAL ALNG LicSAPk MVL UsrCAL                                                                                                    | H21-00595 | \$ | 67.33              |      | United States                    | \$ | 67.33               |
| PrjetSvrCAL ALNG SA MVL UsrCAL                                                                                                    | H21-00591 | \$ | 28,86              |      | United States                    | \$ | 28.86               |
| SharePointSvr ALNG LicSAPk MVL                                                                                                    | H04-00232 | \$ | 2,360.15           |      | United States                    | \$ | 2,360,15            |
| SharePointSvr ALNG SA MVL                                                                                                    | H04-00268 | \$ | 1,011.53           |      | United States                    | 5  | 13,149.89           |
| SQLCAL ALNG LICSAPK MVL USTCAL                                                                                                    | 359-00960 | \$ | 72.49              |      | United States                    | \$ | 72.49               |
| SQLCAL ALNG SA MVL UsrCAL                                                                                                    | 359-00961 | \$ | 31.07              |      | United States                    | \$ | 7,767.50            |
| SQL5vrEntCore ALNG LicSAPk MVL 2Lic CoreLic                                                                                                    | 7JQ-00341 | \$ | 4,773.03           |      | United States                    | \$ | 443,891.79          |
| SQLSvrEntCore ALNG SA MVL 2Lic CoreLic                                                                                                    | 7JQ-00343 | \$ | 2,045.60           |      | United States                    | 5  | 2,045.60            |
| SQLSvrStd ALNG LicSAPk MVL                                                                                                    | 228-04437 | \$ | 311.45             |      | United States                    | \$ | · 3,737.40          |
| SQLSvrStd ALNG SA MVL                                                                                                    |           | \$ | 133.45             |      | United States                    | \$ | 4,403.85            |
| SQLSvrStdCore ALNG LicSAPk MVL 2Lic CoreLic                                                                                                    |           | \$ | 1,244.73           |      | United States                    | \$ | 225,296.13          |
| SQLSvrStdCore ALNG SA MVL 2Lic CoreLic                                                                                                    | 7NQ-00292 | \$ | 533,46             |      | United States                    | \$ | 533.46              |
| SysCtrStd ALNG LicSAPk MVL 2Proc                                                                                                    | T9L-00222 | \$ | 305.2 <del>9</del> |      | United States                    | \$ | 306.29              |
| WinRmtDskpSrvcsCAL ALNG LicSAPk MVL UsrCAL                                                                                                    | 6VC-01252 | \$ | 40.47              |      | United States                    | \$ | 40.47               |
| WinRmtDskpSrvcsCAL ALNG SA MVL UsrCAL                                                                                                    | 6VC-01254 | \$ | 17.36              |      | United States                    | \$ | 22,134.00           |
| WinSvrDataCtr ALNG LicSAPk MVL 2Proc                                                                                                    | P71-07280 | \$ | 2,137.30           |      | United States                    | \$ | 2,137.30            |
| WinSvrDataCtr ALNG SASU MVL WinSvrStd 2Proc                                                                                                    | P71-07281 | \$ | 1,831.00           |      | United States                    | \$ | 1,831.00            |
| WinSvrExtConn ALNG LicSAPk MVL                                                                                                    | R39-00374 | \$ | 700.96             |      | United States                    | \$ | 700.96              |
| WinSvrStd ALNG LicSAPk MVL 2Proc                                                                                                    | P73-05897 | \$ | 306,29<br>131,24   |      | United States .<br>United States | \$ | 306.29<br>21,129.64 |
|                                                                                                    |           |    |                    |      |                                  |    |                     |

Attachment R - FA Products Price Sheet

| Pricing R                                                                                                    | Usage Ye <u>ar 2</u> | IFY15  | 2016) (A      |                                                                                                    |               | 247     |                            |
|----------------------------------------------------------------------------------------------------|----------------------|--------|---------------|----------------------------------------------------------------------------------------------------|---------------|---------|----------------------------|
| THE RESIDENCE OF THE PARTY OF THE PARTY OF T | CHARLES STORY        | 235.51 | TYRES WINE TO | Taranta Taranta Taranta                                                                                                    |               |         | Extended                   |
| Product Description                                                                                                    | Part Number          | Net    | Unit Price    | Licenses                                                                                                    | Usage Country | III XXX | Sales of the second second |
|                                                                                                    |                      |        | usp)          | Quantity                                                                                                    | 170           | 100     | (USD)                      |
| Enterprise                                                                                                    | F 100 100            |        | 2 40.17       |                                                                                                    | ALL WAREN     |         | 1294W                      |
| OfficeProPlus ALNG LicSARk MVL                                                                                                    | 269-05623            | \$     | 160.80        | A COLUMN TO SERVICE A SERVICE A SERV | United States | \$      | 486,580.80                 |
| WinEntforSA ALNG SA MVL                                                                                                    | CW2-00277            | Ś      | 30.75         |                                                                                                    | United States | Š       | 103,216,99                 |
| WINENTFORSA ALNG UpgrdSAPk MVL                                                                                                    | CW2-00279            | \$     | 46.69         | 2510                                                                                                    | United States | \$      | 117,194.23                 |
| WinEntforSAWMDOP ALNG UpgrdSAPk MVL                                                                                                    | CX2-00090            | \$     | 52.13         | 4603                                                                                                    | United States | \$      | 239,941.36                 |
| CoreCALBridgeOff365 ALNG LicSAPk MVL UsrCAL                                                                                                    | U3J-00026            | \$     | 24.79         | 12195                                                                                                    | United States | \$      | 302,312,81                 |
| CoreCALBridgeOff365 ALNG SA MVL UsrCAL                                                                                                    | U3J-00028            | \$     | 12.88         | 3302                                                                                                    | United States | \$      | 42,532.98                  |
| EntCAL ALNG LicSAPk MVL Pitfrm DvcCAL wSrvcs                                                                                                    | 76A-00007            | \$     | 108.00        | 1                                                                                                    | United States | \$      | 108.00                     |
| EntCAL ALNG LicSAPk MVL Pitfrm UsrCAL wSrvcs                                                                                                    | 76A-00010            | \$     | 124.21        | . 1                                                                                                    | United States | \$      | 124.21                     |
| EntCAL ALNG SA MVL Pitfrm DvcCAL wSrvcs                                                                                                    | 76A-00013            | \$     | 71.93         | 1                                                                                                    | United States | \$      | 71.93                      |
| EntCAL ALNG SA MVL PItfrm UsrCAL wSrvcs                                                                                                    | 76A-00016            | \$     | 82.47         | 1                                                                                                    | United States | \$      | 82,47                      |
| EntCAL ALNG LicSAPk MVL DvcCAL wSrvcs                                                                                                    | 76A-00025            | \$     | 126.13        | 1                                                                                                    | United States | \$      | 126.13                     |
| EntCAL ALNG LicSAPk MVL UsrCAL wSrvcs                                                                                                    | 76A-00028            | \$     | 145.08        | 1                                                                                                    | United States | \$      | 145.08                     |
| EntCAL ALNG SA MVL DVcCAL WSIVes                                                                                                    | 76A-00031            | \$     | 75.48         | 1                                                                                                    | United States | \$      | 75.48                      |
| EntCAL ALNG SA MVL UsrCAL wSrvcs                                                                                                    | 76A-00034            | \$     | 86.91         | 1                                                                                                    | United States | \$      | 86,91                      |
| WinEntforsa Alng sa MVL Pltfrm                                                                                                    | CW2-00307            | \$     | 29.19         | 1                                                                                                    | United States | \$      | 29,19                      |
| WinEntforSAwMDOP ALNG UpgrdSAPk MVL Pitfrm                                                                                                    | CW2-00309            | \$     | 39.63         | 1                                                                                                    | United States | \$      | 39,63                      |
| WinEntforSAWMDOP ALNG SA MVL                                                                                                    | CX2-00089            | \$     | 36.85         | 1                                                                                                    | United States | \$      | 36.85                      |
| WinEntforSAWMDOP ALNG UpgrdSAPk MVL Pitfrm                                                                                                    | CX2-00094            | \$     | 44,81         | 1                                                                                                    | United States | \$      | 44.81                      |
| CoreCALBridgeOff365 ALNG LicSAPk MVL Pltfrm DvcCAL                                                                                                    | U3J-00001            | \$     | 18.43         | 1                                                                                                    | United States | \$      | 18.43                      |
| CoreCALBridgeOff365 ALNG LicSAPk MVL Pitfrm UsrCAL                                                                                                    | U3J-00002            | \$     | 21.16         | 1                                                                                                    | United States | \$      | 21.16                      |
| CoreCALBridgeOff365 ALNG SA MVL Pltfrm DvcCAL                                                                                                    | U3J-00003            | \$     | 10.66         | 1                                                                                                    | United States | \$      | 10.66                      |
| CoreCALBridgeOff365 ALNG SA MVL Pltfrm UsrCAL                                                                                                    | U3J-00004            | \$     | 12.21         | 4923                                                                                                    | United States | \$      | 60,109.83                  |
| CoreCALBridgeOff365 ALNG LicSAPk MVL DvcCAL                                                                                                    | U3J-00025            | \$     | 21.53         | 1                                                                                                    | United States | \$      | 21.53                      |
| CoreCALBridgeOff365 ALNG SA MVL DvcCAL                                                                                                    | U3J-00027            | \$     | 11.10         | 1                                                                                                    | United States | \$      | 11.10                      |
| CoreCALBridgeOff365 ALNG LicSAPk MVL Pitfrm UsrCAL                                                                                                    | U4J-00002            | \$     | 49.99         | 1                                                                                                    | United States | \$      | 49.99                      |
| CoreCALBridgeOff365 ALNG LicSAPk MVL UsrCAL                                                                                                    | U4J-00026            | \$     | 58.79         | 1                                                                                                    | United States | \$      | 58.79                      |
| ECALBridgeOff365 ALNG LicSAPk MVL Pltfrm DvcCAL                                                                                                    | U5J-00001            | \$     | 33.56         | 1                                                                                                    | United States | \$      | 33.56                      |
| ECALBridgeOff365 ALNG LicSAPk MVL Pltfrm UsrCAL                                                                                                    | U5J-00002            | \$     | 38,59         | 1                                                                                                    | United States | \$      | 38.59                      |
| ECALBridgeOff365 ALNG SA MVL Pitfrm DvcCAL                                                                                                    | U5J-00003            | \$     | 22.09         | 1                                                                                                    | United States | \$      | 22,09                      |
| ECALBridgeOff365 ALNG SA MVL Pltfrm UsrCAL                                                                                                    | U5J-00004            | \$     | 25,42         | 1                                                                                                    | United States | \$      | 25.42                      |
| ECALBridgeOff365 ALNG LicSAPk MVL DvcCAL                                                                                                    | U5J-00025            | \$     | 39.41         | 1                                                                                                    | United States | \$      | 39,41                      |
| ECALBridgeOff365 ALNG LicSAPk MVL UsrCAL                                                                                                    | U5J-00026            | \$     | 45.33         | 1                                                                                                    | United States | \$      | 45.33                      |
| ECALBridgeOff365 ALNG SA MVL DvcCAL                                                                                                    | U5J-00029            | \$     | 23.09         | 1                                                                                                    | United States | \$      | 23.09                      |
| ECALBridgeOff365 ALNG SA MVL UsrCAL                                                                                                    | ั บรม-00030          | \$     | 26.75         | 1                                                                                                    | United States | \$      | 26.75                      |
| CoreCAL ALNG SA MVL DvcCAL                                                                                                    | W06-00021            | \$     | 31.64         | 1                                                                                                    | United States | \$      | 31.64                      |
| CoreCAL ALNG LICSAPK MVL DVcCAL                                                                                                    | W06-00022            | \$     | 64.34         | 1                                                                                                    | United States | \$      | 64.34                      |
| CoreCAL ALNG LicSAPk MVL UsrCAL                                                                                                    | W06-00445            | \$     | 73.85         | 1                                                                                                    | United States | \$      | 73.85                      |
| CoreCAL ALNG LicSAPk MVL UsrCAL                                                                                                    | W06-00446            | \$     | 36.19         | 1                                                                                                    | United States | \$      | 36.19                      |
| CoreCAL ALNG LicSAPk MVL Pltfrm DvcCAL                                                                                                    | W06-01063            | \$     | 54.76         | 1                                                                                                    | United States | \$      | 54.76                      |
| CoreCAL ALNG SA MVL Pitfrm UsrCAL                                                                                                    | W05-01066            | \$     | 62.90         | 1                                                                                                    | United States | \$      | 62.90                      |
| CoreCAL ALNG SA MVL Pitfrm DvcCAL                                                                                                    | W06-01069            | \$     | 30,19         | 1                                                                                                    | United States | \$      | 30,19                      |

Attachment R - FA Products Price Sheet

| CoreCAL ALNG SA MVL Pitfrm UsrCAL                                                                                                    | W06-01072 | Ś  | 34.30       |                         | United States      | 1\$ | 34.30        |
|----------------------------------------------------------------------------------------------------|-----------|----|-------------|-------------------------|--------------------|-----|--------------|
| Additional products where the same of the same of the s | 100-010/2 |    |             |                         |                    | 200 | 34.50        |
| Prict ALNG LicSAPk MVL                                                                                                    | 076-01776 | \$ | 209.75      | The same of the same of | United States      | S   | 9,438,75     |
| Priot ALNG SA MVL                                                                                                    | 076-01912 | \$ | 97.57       |                         | United States      | \$  | 103,619,34   |
| PrjetPro ALNG SA MVL w1PrjetSvrCAL                                                                                                    | H30-00237 | Ś  | 349.58      |                         | United States      | \$  | 170,245.46   |
| PrjctPro ALN SA MVL w1PrjctSvcCAL                                                                                                    | H30-00238 | \$ | 162,62      |                         | United States      | \$  | 16,262,00    |
| VisioPro ALNG LicSAPk MVL                                                                                                    | D87-01057 | \$ | 179.41      |                         | United States      | \$  | 88,807.95    |
| VisioPro ALNG SA MVL                                                                                                    | D87-00159 | \$ | 83.47       |                         | United States      | 15  | 16,777.47    |
| VisioStd ALNG LicSAPk MVL                                                                                                    | D86-01175 | Ś  | 92.83       |                         | United States      | s   | 173,127,95   |
| VisioStd ALNG SA MVL                                                                                                    | D86-01253 | \$ | 43.18       |                         | United States      | 15  | 19,215,10    |
| VSPremwMSDN ALNG LicSAPk MVL                                                                                                    | 9ED-00071 | \$ | 1,684,17    | 1                       | United States      | Ś   | 1,684.17     |
| VSPremwMSDN ALNG SA MVL                                                                                                    | 9ED-00073 | \$ | 783,55      |                         | United States      | 1\$ | 11,753,25    |
| VSProwMSDN ALNG LicSAPk MVL                                                                                                    | 77D-00110 | \$ | 320.12      | 85                      | United States      | \$  | 27,210.20    |
| VSProwMSDN ALNG SA MVL                                                                                                    | 77D-00111 | \$ | 280,50      | 18                      | United States      | \$  | 5,049.00     |
| VSUItWMSDN ALNG LICSAPK MVL                                                                                                    | 9JD-00050 | \$ | 3,673.77    | 4                       | United States      | \$  | 14,695.08    |
| CISDataCtr ALNG LicSAPk MVL 2Proc                                                                                                    | FUD-00936 | \$ | 2,834.64    | 49                      | United States      | \$  | 138,897.35   |
| CISStd ALNG LieSAPk MVL 2Proc                                                                                                    | YJD-01075 | \$ | 584.30      | 218                     | United States      | \$  | 127,377.40   |
| DynCRMExtConn ALNG SA MVL                                                                                                    | ZGA-00114 | \$ | 526.14      | 1                       | United States      | \$  | 526.14       |
| DynCRMProCAL ALNG SA MVL UsrCAL                                                                                                    | ZFA-00221 | \$ | 131.31      | 100                     | United States      | \$  | 13,131.00    |
| DynCRMSvr ALNG LicSAPk MVL                                                                                                    | N9J-00523 | \$ | 1,534.57    | . 1                     | United States      | \$  | 1,534.57     |
| FrfrntidnttyMgr ALNG LicSAPk MVL                                                                                                    | 7VC-00117 | \$ | 5,173.01    | 1                       | United States      | \$  | 5,173.01     |
| FrfmtidnttyMgr ALNGSA MVL UsrCAL                                                                                                    | 7WC-00113 | \$ | 2.66        | 201                     | United States      | \$  | 534.66       |
| LyncSvr ALNG LicSAPk MVL                                                                                                    | 5HU-00215 | \$ | 1,270.65    | 1                       | United States      | \$  | 1,270.65     |
| PrjetSvr ALNG LieSAPk MVL                                                                                                    | H22-00479 | \$ | 1,974.58    | 6                       | United States      | \$  | 11,847.48    |
| PrjctSvr ALNG SA MVL                                                                                                    | H22-00475 | \$ | 846.26      | 10                      | United States      | \$  | 8,462,60     |
| PrjetSvrCAL ALNG LicSAPk MVL UsrCAL                                                                                                    | H21-00595 | \$ | 67.60       | 1                       | United States      | \$  | 67.60        |
| PrictSvrCAL ALNG SA MVL UsrCAL                                                                                                    | H21-00591 | \$ | 28,97       | 1                       | United States      | \$  | 28,97        |
| SharePointSvr ALNG LicSAPk MVL                                                                                                    | H04-00232 | \$ | 2,369.52    | 1                       | United States      | \$  | 2,369.52     |
| SharePointSyr ALNG SA MVL                                                                                                    | H04-00268 | \$ | 1,015,54    | 13                      | United States      | \$  | 13,202.02    |
| SQLCAL ALNG LICSAPK MVL USTCAL                                                                                                    | 359-00960 | \$ | 72.78       | 1                       | United States      | \$  | 72.78        |
| SQLÇAL ALNG SA MVL UsrCAL                                                                                                    | 359-00961 | \$ | 31.19       | 250                     | United States      | \$  | 7,797.50     |
| SQLSvrEntCore ALNG LicSAPk MVL 2Lic CoreLic                                                                                                    | 7JQ-00341 | \$ | 4,791.98    |                         | United States      | \$  | 445,654.14   |
| SQLSvrEntCore ALNG SA MVL 2Lic CoreLic                                                                                                    | 7JQ-00343 | \$ | 2,053.72    | 1                       | United States      | \$  | 2,053.72     |
| SQLSvrStd ALNG LicSAPk MVL                                                                                                    | 228-04437 | \$ | 312.69      | 12                      | United States      | \$  | 3,752.28     |
| SQLSvrStd ALNG SA MVL                                                                                                    | 228-04433 | \$ | 133.98      | 33                      | United States      | \$  | 4,421.34     |
| SQLSvrStdCore ALNG LicSAPk MVL 2Lic CoreLic                                                                                                    | 7NQ-00302 | \$ | 1,249.67    | 181                     | United States      | \$  | 226,190.27   |
| SQLSvrStdCore ALNG SA MVL 2Llc CoreLic                                                                                                    | 7NQ-00292 | \$ | 535,58      | . 1                     | United States      | \$  | 535.58       |
| SysCtrStd ALNG LicSAPk MVL 2Proc                                                                                                    | T9L-00222 | \$ | 307.51      |                         | United States      | \$  | 307.51       |
| WinRmtDskpSrvcsCAL ALNG LicSAPk MVL UsrCAL                                                                                                    | 6VC-01252 | \$ | 40.63       |                         | United States      | \$  | 40.63        |
| WinRmtDskpSrvcsCAL ALNG SA MVL UsrCAL                                                                                                    | 6VC-01254 | \$ | 17.43       | 1275                    | United States      | \$  | 22,223.25    |
| WinSyrDataCtr ALNG LicSAPk MVL 2Proc                                                                                                    | P71-07280 | \$ | 2,145.78    |                         | United States      | \$  | 2,145.78     |
| WinSvrDataCtr ALNG SASU MVL WinSvrStd 2Proc                                                                                                    | P71-07281 | \$ | 1,838.27    |                         | United States      | \$  | 1,838,27     |
| WinsvrextConn ALNG LicsAPk MVL                                                                                                    | R39-00374 | \$ | 703.74      |                         | United States      | \$  | 703.74       |
| WinSvrStd ALNG LicSAPk MVL 2Proc                                                                                                    | P73-05897 | \$ | 307,51      |                         | United States      | \$  | 307.51       |
| WinSvrStd ALNG SA MVL 2Proc                                                                                                    | P73-05898 | \$ | 131.76      |                         | United States      | \$  | 21,213.36    |
| <b>学过去的证明的证明的证明的证明</b>                                                                                                    | SEE SE    | 藧  | <b>经产业的</b> | Total                   | ll Year 2 (EY15-16 | )器5 | 3,075,260.12 |

Attachment B - EA Products Price Sheet

| Pricing &                                          | Usage Vear 3  | (FV1 | 6-171      | CHE THE STATE  |               |    | CS-STREET STATE |
|----------------------------------------------------|---------------|------|------------|----------------|---------------|----|-----------------|
|                                                    |               |      |            |                |               | 1  | Extended        |
| Product Description s                              | Part Nümber   | Net  | Unit Price | License        | Usage Country |    | Amount          |
|                                                    |               | 3    | (USD)      | Quantity       |               |    | (USD)           |
| Enterprise                                         | <b>新生产</b> 类的 | 90.Y | 1 1 1 X    | <b>BENEFIT</b> |               |    | <b>建筑建筑</b>     |
| OfficeProPlus ALNG LicSARk MVL                     | 269-05623     | \$   | 160.81     | 2572           | United States | \$ | 413,593.68      |
| WINEntforsA ALNG SA MVL                            | CW2-00277     | \$   | 30,75      | 2853           | United States | \$ | 87,734.44       |
| WinEntforSA ALNG UpgrdSAPk MVL                     | CW2-00279     | \$   | 46,68      | 2134           | United States | \$ | 99,615.10       |
| WinEntforSAwMDOP ALNG UpgrdSAPk MVL                | CX2-00090     | \$   | 52.13      | 3912           | United States | \$ | 203,950.15      |
| CoreCALBridgeOff365 ALNG LICSAPk MVL UsrCAL        | U3J-00026     | \$   | 24.79      | 10366          | United States | \$ | 256,965.89      |
| CoreCALBridgeOff365 ALNG SA MVL UsrCAL             | U3J-00028     | \$   | 12.88      | 2807           | United States | \$ | 36,153.03       |
| EntCAL ALNG LicSAPk MVL Pitfrm DvcCAL wSrvcs       | 76A-00007     | \$   | 108.00     | 1              | United States | \$ | 108.00          |
| EntCAL ALNG LicSAPk MVL Pitfrm UsrCAL wSrvcs       | 76A-00010     | \$   | 124.21     | 1              | United States | \$ | 124.21          |
| EntCAL ALNG SA MVL Pitfrm DvcCAL wSrvcs            | 76A-00013     | \$   | 71,93      | 1              | United States | \$ | 71.93           |
| EntCAL ALNG SA MVL Pitfrm UsrCAL wSrvcs            | 76A-00016     | \$   | 82.47      | 1              | United States | \$ | 82.47           |
| EntCAL ALNG LicSAPk MVL DvcCAL wSrvcs              | 76A-00025     | \$   | 126.13     | 1              | United States | \$ | 126.13          |
| EntCAL ALNG LicSAPk MVL UsrCAL wSrvcs              | 76A-00028     | \$   | 145.08     | 1              | United States | \$ | 145.08          |
| EntCAL ALNG SA MVL DvcCAL wSrvcs                   | 76A-00031     | \$   | 75.48      | 1              | United States | \$ | 75.48           |
| EntCAL ALNG SA MVL UsrCAL wSrvcs                   | 76A-00034     | \$   | 86.91      | 1              | United States | \$ | 86.91           |
| WinEntforSA ALNG SA MVL Pitfrm                     | CW2-00307     | \$   | 29.19      | 1              | United States | \$ | 29.19           |
| WinEntforSAwMDOP ALNG UpgrdSAPk MVL Pltfrm         | CW2-00309     | \$   | 39.63      | 1              | United States | \$ | 39.63           |
| WINEntforSAWMDOP ALNG SA MVL                       | CX2-00089     | \$   | 36,85      | 1              | United States | \$ | 36.85           |
| WinEntforSAwMDOP ALNG Upgrd SAPk MVL Pitfrm        | CX2-00094     | \$   | 44.81      | . 1            | United States | \$ | 44.81           |
| CoreCALBridgeOff365 ALNG LicSAPk MVL Pitfrm DvcCAL | U3J-00001     | \$   | 18.43      | 1              | United States | \$ | 18.43           |
| CoreCALBridgeOff365 ALNG LicSAPk MVL Pitfrm UsrCAL | U3J-00002     | \$   | 21.16      | 1              | United States | \$ | 21.16           |
| CoreCALBridgeOff365 ALNG SA MVL Pltfrm DvcCAL      | U31-00003     | \$   | 10,66      | 1              | United States | \$ | 10.66           |
| CoreCALBridgeOff365 ALNG SA MVL PItfrm UsrCAL      | U3J-00004     | \$   | 12.21      | 4923           | United States | \$ | 60,109.83       |
| CoreCALBridgeOff365 ALNG LicSAPk MVL DvcCAL        | U3J-00025     | \$   | 21,53      | 1              | United States | \$ | 21.53           |
| CoreCALBridgeOff365 ALNG SA MVL DvcCAL             | U3J-00027     | \$   | 11.10      | 1              | United States | \$ | 11.10           |
| CoreCALBridgeOff365 ALNG LicSAPk MVL Pltfrm UsrCAL | U4J-00002     | \$   | 49,99      | 1              | United States | \$ | 49.99           |
| CoreCALBridgeOff365 ALNG LicSAPk MVL UsrCAL        | U4J-00026     | \$   | 58.79      | 1              | United States | \$ | 58.79           |
| ECALBridgeOff365 ALNG LicSAPk MVL Pltfrm DvcCAL    | U5J-00001     | \$   | 33,56      | 1              | United States | \$ | 33.56           |
| ECALBridgeOff365 ALNG LicSAPk MVL Pitfrm UsrCAL    | U5J-00002     | \$   | 38:59      | 1              | United States | \$ | . 38.59         |
| ECALBridgeOff365 ALNG SA MVL Pltfrm DvcCAL         | U5J-00003     | \$   | 22,09      | _ 1            | United States | \$ | 22.09           |
| ECALBridgeOff365 ALNG SA MVL PItfrm UsrCAL         | U5J-00004     | \$   | 25,42      | 1              | United States | \$ | 25.42           |
| ECALBridgeOff365 ALNG LicSAPk MVL DvcCAL           | U5J-00025     | \$   | 39,41      | 1              | United States | \$ | 39.41           |
| ECALBridgeOff365 ALNG LIcSAPk MVL UsrCAL           | U5J-00026     | \$   | 45.33      | 1              | United States | \$ | 45.33           |
| ECALBridgeOff365 ALNG SA MVL DvcCAL                | U5J-00029     | \$   | 23.09      | 1              | United States | \$ | 23,09           |
| ECALBridgeOff365 ALNG SA MVL UsrCAL                | U5J-00030     | \$   | 26.75      | 1              | United States | \$ | 26.75           |
| CoreCAL ALNG SA MVL DVcCAL                         | W06-00021     | \$   | 31.64      | 1              | United States | \$ | 31.64           |
| CoreCAL ALNG LicSAPk MVL DvcCAL                    | W06-00022     |      | 64.34      | 1              | United States | \$ | 64.34           |
| CoreCAL ALNG LICSAPK MVL UsrCAL                    | W06-00445     | \$   | 73.85      | 1              | United States | \$ | 73.85           |
| CoreCAL ALNG LicSAPk MVL UsrCAL                    | W05-00446     | \$   | 36.19      | 1              | United States | \$ | 36.19           |
| CoreCAL ALNG LICSAPK MVL PItfrm DvcCAL             | W06-01063     | \$   | 54.76      |                | United States | \$ | 54.76           |
| CoreCAL ALNG SA MVL Pitfrm UsrCAL                  | W06-01066     | \$   | 62,90      | 1              | United States | \$ | 62.90           |
| CoreCAL ALNG SA MVL Pitfrm DvcCAL                  | W06-01069     | \$   | 30.19      | 1              | United States | \$ | 30.19           |
| CoreCAL ALNG SA MVL Pitfrm UsrCAL                  | W06-01072     | \$   | 34.30      | 1              | United States | \$ | 34.30           |

Attachment B - FA Products Price Sheet

| •                                                                                                    |              |    |          |       | •               |                |              |
|----------------------------------------------------------------------------------------------------|--------------|----|----------|-------|-----------------|----------------|--------------|
| Additional broadless of the second second second second second second second second second second second second |              | 36 |          |       |                 | 3              |              |
| Prjet ALNG LICSAPK MVL                                                                                          | 076-01776    |    | 209,75   | 45    | United States   | \$             | 9,438.75     |
| Prjet ALNG SA MVL                                                                                               |              | \$ | 97.57    | 1062  | United States   | \$             | 103,619.34   |
| PrjetPro ALNG LicSAPk MVL w1PrjetSvrCAL                                                                         | H30-00237    | \$ | 349,58   | 487   | United States   | \$             | 170,245.46   |
| PrjctPro ALNG SA MVL w1PrjctSvcCAL                                                                              | H30-00238    | \$ | 162,62   | 100   | United States   | \$             | 16,262.00    |
| VisioPro ALNG LicSAPk MVL                                                                                       | D87-01057    | \$ | 179.41   | 495   | United States   | \$             | 88,807.95    |
| VisloPro ALNG SA MVL                                                                                            | D87-00159    | \$ | 83,47    | 201   | United States   | \$             | 16,777.47    |
| VisioStd ALNG LicSAPk MVL                                                                                       | D86-01175    | \$ | 92.83    | 1865  | United States   | \$             | . 173,127.95 |
| VisioStd ALNG SA MVL                                                                                            | D86-01253    | \$ | 43,18    | 445   | United States   | \$             | 19,215.10    |
| VSPremwMSDN ALNG LicSAPk MVL                                                                                    | 9ED-00071    | \$ | 1,684.17 | 1     | United States   | \$             | 1,684.17     |
| VSPremwMSDN ALNG SA MVL                                                                                         | 9ED-00073    | \$ | 783,55   | 15    | United States   | \$             | 11,753.25    |
| VSProwMSDN ALNG LicSAPk MVL                                                                                     | 77D-00110    | \$ | 320.12   | 85    | United States   | \$             | 27,210.20    |
| VSProwMSDN ALNG SA MVL                                                                                          | 77D-00111    | \$ | 280,50   | 18    | United States   | \$             | 5,049.00     |
| VSUÍTWMSDN ALNG LICSAPK MVL                                                                                     | 910-00050    | \$ | 3,673.77 | 4     | United States   | \$             | 14,695.08    |
| CISDataCtr ALNG LicSAPk MVL 2Proc                                                                               | FUD-00936    | \$ | 2,834.64 | 49    | United States   | \$             | 138,897.36   |
| CISStd ALNG LicSAPk MVL 2Proc                                                                                   | YJD-01075    | \$ | 584,30   | 218   | United States   | \$             | 127,377.40   |
| DVnCRMExtConn ALNG SA MVL .                                                                                     | ZGA-00114    | \$ | 526,14   | 1     | United States   | \$             | 526.14       |
| DYNCRMProCAL ALNG SA MVL UsrCAL                                                                                 | ZFA-00221    | \$ | 131.31   | 100   | United States   | \$             | 13,131.00    |
| DVnCRMSvr ALNG LicSAPk MVL                                                                                      | N9J-00523    | \$ | 1,534,57 | 1     | United States   | 15             | 1,534.57     |
| FrfrntidnttyMgr ALNG LicSAPk MVL                                                                                | 7VC-00117    | \$ | 5,173.01 | 1     | United States   | Ś              | 5,173.01     |
| FrfrntldnttyMgr ALNGSA MVL UsrCAL                                                                               | 7WC-00113    | \$ | 2,66     | 201   | United States   | 15             | 534,66       |
| LyncSvr ALNG LicSAPk MVL                                                                                        | 5HU-00215    | \$ | 1,270.65 | 1     | United States   | \$             | 1,270.65     |
| PrictSvr ALNG LicSAPk MVL                                                                                       | H22-00479    | \$ | 1,974.58 | . 6   | United States   | \$             | 11,847.48    |
| PrictSvr ALNG SA MVL                                                                                            | H22-00475    | \$ | 846.26   | 10    | United States   | \$             | 8,462.60     |
| PrjetSvrCAL ALNG LicSAPk MVL UsrCAL                                                                             | H21-00595    | \$ | 67,60    | 1     | United States   | \$             | 67.60        |
| PrjotSvrCAL ALNG SA MVL UsrCAL                                                                                  | H21-00591    | \$ | 28.97    | 1     | United States   | \$             | 28,97        |
| SharePointSvr ALNG LicSAPk MVL                                                                                  | H04-00232    | \$ | 2,369.52 | 1     | United States   | \$             | 2,369,52     |
| SharePointSvr ALNG SA MVL                                                                                       | H04-00268    |    | 1,015.54 | 13    | United States   | \$             | 13,202.02    |
| SQLCAL ALNG LicSAPK MVL UsrCAL                                                                                  | 359-00960    | \$ | 72.78    | 1     | United States   | \$             | 72.78        |
| SQLCAL ALNG SA MVL USTCAL                                                                                       | 359-00961    | \$ | 31,19    | 250   | Unitèd States   | \$             | 7,797.50     |
| SQLSvrEntCore ALNG LicSAPk MVL 2Lic CoreLic                                                                     | 7JQ-00341    | \$ | 4,791.98 | 93    | United States   | \$             | 445,654.14   |
| SQLSvrEntCore ALNG SA MVL ZLIc CoreLic                                                                          | 7JQ-00343    | \$ | 2,053.72 | 1     | United States   | \$             | 2,053.72     |
| SQLSvrStd ALNG LicSAPk MVL                                                                                      | 228-04437    | \$ | 312,69   | 12    | United States   | \$             | 3,752,28     |
| SQLSvrStd ALNG SA MVL-                                                                                          | 228-04433    | \$ | 133.98   | 33    | United States   | \$             | 4,421.34     |
| SQLSvrStdCore ALNG LicSAPk MVL 2Lic CoreLic                                                                     | 7NQ-00302    | \$ | 1,249.67 | 181   | United States   | \$             | 226,190.27   |
| SQLSvrStdCore ALNG SA MVL 2Lic CoreLic                                                                          | 7NQ-00292    | \$ | 535.58   | 1     | United States   | \$             | 535.58       |
| SysCtrStd ALNG LicSAPk MVL 2Proc                                                                                | T9L-00222    | \$ | 307.51   | 1     | United States   | \$             | 307,51       |
| WinRmtDskpSrvcsCAL ALNG LicSAPk MVL UsrCAL                                                                      | 6VC-01252    | \$ | 40.63    | 1     | United States   | \$             | 40.63        |
| WinRmtDskp5rvcsCAL ALNG SA MVL UsrCAL                                                                           | 6VC-01254    |    | 17.43    | 1275  | United States   | \$             | 22,223.25    |
| WinSvrDataCtr ALNG LicSAPk MVL 2Proc                                                                            | P71-07280    | \$ | 2,145.78 |       | United States   | \$             | 2,145.78     |
| WinSvrDataCtr ALNG SASU MVL WinSvrStd 2Proc                                                                     | P71-07281    | \$ | 1,838.27 | 1     | United States   | \$             | 1,838.27     |
| WinSvrExtConn ALNG LicSAPk MVL                                                                                  | R39-00374    | \$ | 703.74   | 1     | United States   | \$             | 703.74       |
| WinSvrStd ALNG LicSAPk MVL 2Proc                                                                                | P73-05897    | \$ | 307.51   | 1     | United States   | \$             | 307.51       |
| WinsvrStd ALNG SA MVL 2Proc                                                                                     | P73-05898    | \$ | 131.76   |       | United States   | \$             | 21,213.36    |
|                                                                                                    | <b>经验别经验</b> | 凝  | <b>元</b> | Total | Year 3 (FY16-17 | ) <b>.</b> \$. | 2,881,493.24 |

Total years 2 through 1 c tstimated ni 2019 2 5 9 246,854 82

|                                                                                                    | YAN WEST A                                                                                                    | dditional Onli      | ne Products                                                                                                    | Year-1 (FY14 - 15          |                                                                                                    |                                        |                                        | 推到整备报车          |
|----------------------------------------------------------------------------------------------------|----------------------------------------------------------------------------------------------------|---------------------|----------------------------------------------------------------------------------------------------|----------------------------|----------------------------------------------------------------------------------------------------|----------------------------------------|----------------------------------------|-----------------|
| Additional Products                                                                                                    | Tariff Street                                                                                                    |                     | STATE OF THE STATE OF THE STATE | 是使用的                       | 2016                                                                                                    |                                        |                                        |                 |
|                                                                                                    | <b>经产品的</b>                                                                                                    | <b>Usage</b> X      | Usage Start                                                                                                    | <b>元時的放</b> 距              | 2000年1月1日                                                                                                    | Net Unit Price                         | License & Usage                        | SEE SEE LA      |
| Product Description                                                                                                    | Part Number                                                                                                    | indicator a         | Date                                                                                                    | Unit of Measure            | CUnit Quantity                                                                                                    | (USD) 美部                               | Quantity Country                       | Extended        |
| Step-Ups Enterprise Online Services                                                                                                    |                                                                                                    | The second second   | <b>第</b> 224 的 电表                                                                                                    | <b>公司的原子从</b> 完全的          | 400年1900年1                                                                                                    | 100                                    |                                        |                 |
| VDA ALNG SubsVL MVL PerDvc                                                                                                    | 4ZF-00019                                                                                                    | Adjustable          |                                                                                                    | Monthly                    | 12                                                                                                    | \$ 5.02                                | . 350 United Stat                      | \$ 21,084.31    |
| AzureMonetaryCommit ShrdSvr ALNG SubSVL MVL Commit                                                                                                    | 6QK-00001                                                                                                    | Adjustable          |                                                                                                    | Monthly                    | . 12                                                                                                    | \$ 99.60                               | 10 United Stat                         |                 |
| DynCRMOninPro ALNG SubsVL MVL PerUsr                                                                                                    | DSD-00001                                                                                                    | Adjustable          |                                                                                                    | Monthly                    | 12                                                                                                    | \$ 44.67                               | 100 United Stat                        | \$ 53,607.22    |
| WinintunUSLAddOn ALNG SubsVL MVL PerUsr                                                                                                    | U7U-00001                                                                                                    | Adjustable          |                                                                                                    | Monthly                    | 12                                                                                                    |                                        | 25 United Stat                         |                 |
| 95元代的证据是1000年2000年1000年1000年1000年1000年1000年1000                                                                                                    | 起。但是                                                                                                    | H-10                | 7.45 (S)                                                                                                    | 生活的學科的                     | <b>表现现代表</b>                                                                                                    | <b>MESSES</b>                          | Total Year 1 (FY14-15)                 | \$\$ :          |
|                                                                                                    |                                                                                                    |                     |                                                                                                    |                            |                                                                                                    |                                        |                                        |                 |
| <b>是是一个一个一个一个一个一个一个一个一个一个一个一个一个一个一个一个一个一个一</b>                                                                                                    | Design A                                                                                                    | dditional Onli      | ne Products                                                                                                    | Year 2 (FY15-16            | 是到的語句                                                                                                    |                                        |                                        | 同時期自然           |
| Additional Products                                                                                                    |                                                                                                    |                     |                                                                                                    | <b>当即</b>                  |                                                                                                    |                                        |                                        |                 |
| Product Description                                                                                                    | Part Number                                                                                                    | Usage Co            | Dsage Start,                                                                                                    | 阿拉斯斯斯斯斯                    |                                                                                                    |                                        | achicense Usage                        | Extended        |
| and the second second s | Part Number                                                                                                    | Indicator           | Date                                                                                                    | Unit of Measure            | SOUTH THE SECOND SECOND | 企业(USD)美语。                             | Quantity Country                       | CATE INC.       |
| Step-Ups Enterprise Online Services                                                                                                    |                                                                                                    |                     | <b>阿克拉克</b>                                                                                                    |                            | <b>新年大地</b> 建立                                                                                                    |                                        |                                        | <b>以为了1980年</b> |
| VDA ALNG SubsVL MVL PerDvc                                                                                                    | 4ZF-00019                                                                                                    | Adjustable          |                                                                                                    | Monthly                    | 12                                                                                                    | \$ 5.04                                | 350 United Stat                        | \$ 21,168.00    |
| AzureMonetaryCommit ShrdSvr ALNG SubSVL MVL Commit                                                                                                    | 6QK-00001                                                                                                    | Adjustable          |                                                                                                    | Monthly                    | 12                                                                                                    | \$ 100.00                              | 10 United Stat                         | \$ 12,000.00    |
| DynCRMOninPro ALNG SubsVL MVL PerUsr                                                                                                    | DSD-00001                                                                                                    | Adjustable          |                                                                                                    | Monthly                    | 12                                                                                                    | \$ 44.85                               | 100 United Stat                        | \$ 53,820.00    |
| WinintunUSLAddOn ALNG SubsVL MVL PerUsr                                                                                                    | U7U-00001                                                                                                    | Adjustable          |                                                                                                    | Monthly                    | 12                                                                                                    | \$ 2.66                                | 25 United Stat                         |                 |
|                                                                                                    | BEE SE                                                                                                    |                     |                                                                                                    | の記録を開いる                    | <b>经验的证券</b> 核                                                                                                    | (在)                                    | (FY15-16)                              | \$ 387,786.00   |
|                                                                                                    |                                                                                                    |                     |                                                                                                    |                            |                                                                                                    |                                        |                                        |                 |
|                                                                                                    | E PER DE LA PARENTE DE LA PARENTE DE LA PARE | dditional Onli      | ne Products                                                                                                    | Year 3 (FY16):13           | 加度表面型的                                                                                                    | <b>美国教育</b>                            |                                        | <b>斯里斯尼斯</b>    |
| Additional Products                                                                                                    | <b>对外定处理</b>                                                                                                    |                     | <b>国用证明</b>                                                                                                    |                            | は記れている。                                                                                                    | 50000000000000000000000000000000000000 |                                        | KINE DE LA      |
|                                                                                                    | Part Number                                                                                                    | #4.Usage Table      | Usage Start:                                                                                                    | 質量を                        |                                                                                                    | Net Unit Prices                        | -Utense # Usage                        | Extended        |
| by Product Description                                                                                                    | ractivumbet                                                                                                    | indicator :         | Date                                                                                                    | Out of Measure             |                                                                                                    | La (USD)                               | -Urense ( Usage)<br>Quantity - Country |                 |
| Step Ups: Enterprise Online Services                                                                                                    | <b>第二种的</b>                                                                                                    | Mark Mark           | 信念音流                                                                                                    | <b>李明·刘</b>                | A PARTIE NAME OF THE PARTIES AND A PARTIES AND A PARTIES A |                                        | West Property and Company              |                 |
| VDA ALNG SubsVL MVL PerDvc                                                                                                    | 4ZF-00019                                                                                                    | Adjustable          |                                                                                                    | Monthly                    | 12                                                                                                    | \$ 5.04                                | 350 United Stat                        | \$ 21,168.00    |
| AzureMonetaryCommit ShrdSvr ALNG SubSVL MVL Commit                                                                                                    | 6QK-00001                                                                                                    | Adjustable          |                                                                                                    | Monthly                    | 12                                                                                                    | \$ 100.00                              | 10 United Stat                         | \$ 12,000.00    |
| DynCRMOninPro ALNG SubsVL MVL PerUsr                                                                                                    | DSD-00001                                                                                                    | Adjustable          |                                                                                                    | Monthly                    | 12                                                                                                    | \$ 44.85                               | 100 United Stat                        | \$ 53,820,00    |
| WinintunUSLAddOn ALNG SubsVL MVL PerUsr                                                                                                    | U7U-00001                                                                                                    | Adjustable          |                                                                                                    | Monthly                    | 12                                                                                                    |                                        | 25 United Stat                         |                 |
| TO THE RESERVE THE PROPERTY OF THE PARTY OF THE PARTY OF  | TOP STATE OF THE                                                                                                    | A CONTRACTOR OF THE | STATE STATE OF A 18                                                                                                    | No. 2 Personal Property of | The Contract of the Contract of the Contract o | CONTRACTOR SECURIOR                    | Total Vost 3 (EV16-17)                 | WANTED COMPANY  |

Attachment B - EA Products Price Sheet

| Control Established Section 1995 And Additional Future                                                                                                    |                  |                                       | lmated  | )iii) | 20145     |      |              | <b>企作的</b>                                                                                                    |                | <b>2000 EU</b> |
|----------------------------------------------------------------------------------------------------|------------------|---------------------------------------|---------|-------|-----------|------|--------------|----------------------------------------------------------------------------------------------------|----------------|----------------|
| Enterprise Products True Ups Estimated in 2014                                                                                                    | 400000           |                                       | ALC: U  |       | 37.5      |      |              |                                                                                                    | 類型             |                |
|                                                                                                    |                  | 3.0                                   | 36.54   | 38    |           |      |              |                                                                                                    | 1              |                |
| Product Description 2018 2018                                                                                                    | Part Number      | 1                                     | Nexu    | i Vi  | rue Up Pr | ice  | USD)終編書      | a Esimated                                                                                                    |                | lmated Tot     |
| TO TO THE RESERVE OF THE PARTY OF THE PARTY |                  | a Zya                                 |         | 16    | Year Zar  | 50   | Yeard        | Quantity                                                                                                    | žς             | imatedirot     |
|                                                                                                    |                  | S (FYI                                | 11)5    |       | V15-16)   | 8    | (EY16 17) 32 |                                                                                                    |                |                |
| CoreCAL ALNG LicSAPk MVL DvcCAL                                                                                                    | W06-00022        | \$                                    | 178.77  | \$    | 150,24    | \$   | 121.71       | . 1                                                                                                    | \$             | 450.7          |
| CoreCAL ALNG LicSAPk MVL UsrCAL                                                                                                    | W06-00445        | \$                                    | 205.24  | \$    | 172.61    | \$   | 139.97       | 1                                                                                                    | \$             | 517.8          |
| CoreCALBridgeOff365 ALNG LicSAPk MVL DvcCAL                                                                                                    | U3J-00025        | \$                                    | 59.50   | \$    | 49,28     | \$   | 39.07        | 1                                                                                                    | \$             | 147.8          |
| CoreCALBridgeOff365 ALNG LicSAPk MVL DvcCAL                                                                                                    | U3J-00026        | \$                                    | 68.49   | \$    | 56.72     | \$   | 44.96        | 1                                                                                                    | \$             | 170.1          |
| ECALBridgeOff365 ALNG LicSAPk MVL DvcCAL                                                                                                    | USJ-00025        | \$                                    | 109.28  | \$    | 91.41     | \$   | 73.54        | 1                                                                                                    | 44             | 274.2          |
| ECALBridgeOff365 ALNG LicSAPk MVL UsrCAL                                                                                                    | U5J-00026        | \$                                    | 125.71  | \$    | 105.17    | \$   | 84.64        | 1                                                                                                    | \$             | 315.5          |
| EntCAL ALNG LicSAPk MVL DvcCAL wSrvcs                                                                                                    | 76A-00025        | \$ :                                  | 348.93  | \$    | 289.99    | \$   | 231.05       | 1                                                                                                    | \$             | 869.9          |
| EntCAL ALNG LicSAPk MVL Pitfrm DvcCAL wSrvcs                                                                                                    | 76A-00007        | \$                                    | 322.80  | \$    | 267.84    | \$   | 212,88       | 1                                                                                                    | \$             | 803.           |
| EntCAL ALNG LicSAPk MVL UsrCAL wSrvcs                                                                                                    | 76A-00028        | \$ 4                                  | 401.38  | \$    | 333,67    | \$   | 265.96       | 1                                                                                                    | \$             | . 1,001.0      |
| OfficeProPlus ALNG LicSARk MVL                                                                                                    | 269-05623        | \$ 4                                  | 445.00  | \$    | 370.19    | \$   | 295.37       | 1                                                                                                    | \$             | 1,110.         |
| WinEntforSAwMDOP ALNG UpgrdSAPk MVL Pitfrm                                                                                                    | CW2-00309        | \$                                    | 118,56  | \$    | 98.64     | \$   | 78.72        | 1                                                                                                    | \$             | 295.9          |
| WinEntforSA ALNG UpgrdSAPk MVL                                                                                                    | CW2-00279        | \$ :                                  | 129.20  | \$    | 107.45    | \$   | 85.69        | 1                                                                                                    | \$             | 322.3          |
| WinEntforSAwMDOP ALNG UpgrdSAPk MVL                                                                                                    | CX2-00090        | \$                                    | 143.08  | \$    | 116,44    | \$   | 89,80        | 1                                                                                                    | \$             | 349.3          |
|                                                                                                    |                  | 475                                   | T. Carl | ma    | ed Jobaly | ne l | ip cost love | terpriteiProducts                                                                                                    |                | 6,628          |
|                                                                                                    |                  |                                       |         |       |           |      |              |                                                                                                    |                |                |
| Special Products Step Ups Estimated in 2014 (2014)                                                                                                    |                  |                                       | Seal    | 3     |           |      | 47,0054-09   |                                                                                                    | 10             |                |
|                                                                                                    | <b>912/21/28</b> | 验产力                                   | 0.00    | 1159  |           |      |              | STATE OF THE CASE OF THE CASE | (3A)           | 200            |
|                                                                                                    |                  | 100                                   | N.      | 1     | nit Price | USC  |              | Esimatedese                                                                                                    | *              |                |
| Product Descriptions (47)                                                                                                    | Part Number      |                                       |         |       |           |      | 水Year,3晚四    |                                                                                                    | 15             | imated To      |
|                                                                                                    |                  | Rift.                                 | 415     | 1     | V15 16)   |      | (FY16 17)    |                                                                                                    | 7              |                |
| ECALBridgeOff365 ALNG SASU MVL CoreCALBridgeOff365 DvcCAL                                                                                                    | USJ-00027        | \$                                    | 49.78   | \$    | 42.12     | \$   | 34.47        | 1                                                                                                    | \$             | 126.           |
| ECALBridgeOff365 ALNG SASU MVL CoreCALBridgeOff365 Pitfrm (                                                                                                    | USJ-00041        | \$                                    | 45.60   | \$    | 38.64     | \$   | 31.68        | . 1                                                                                                    | \$             | 115.9          |
| ECALBridgeOff365 ALNG SASU MVL CoreCALBridgeOff365 Pltfrm L                                                                                                    | USJ-00042        | \$                                    | 48,56   | \$    | 41.13     |      | 33,69        | 1                                                                                                    | \$             | 123.           |
| ECALBridgeOff365 ALNG SASU MVL CoreCALBridgeOff365 UsrCAL                                                                                                    | USJ-00028        | \$                                    | 57.22   | \$    | 48.45     | \$   | 39.68        | 1                                                                                                    | \$             | 145,           |
| EntCAL ALNG SASU MVL fromCoreCAL DvcCAL wSrvcs                                                                                                    | 76A-00043        | \$                                    | 170,16  | \$    | 139.75    | \$   | 109.34       | 1                                                                                                    | \$             | 419.           |
| EntCAL ALNG SASU MVL fromCoreCAL Pitfrm DvcCAL wSrvcs                                                                                                    | 76A-00001        | <del>-</del>                          | 158,34  | \$    | 129.66    |      | 100.98       | 1                                                                                                    | <del>  -</del> | 388,           |
| EntCAL ALNG SASU MVL fromCoreCAL Pitfrm UsrCAL wSrvcs                                                                                                    | 76A-00004        | <del></del>                           | 168.61  | Ś     | 137.97    |      | 107.34       | 1                                                                                                    | Ś              | 413.           |
| EntCAL ALNG SASU MVL fromCoreCAL UsrCAL wSrvcs                                                                                                    | 76A-00046        | · · · · · · · · · · · · · · · · · · · | 196.14  | ŝ     | 161.06    |      | 125.98       | 1                                                                                                    | Š              | 483.           |
|                                                                                                    | With the same    |                                       |         |       |           |      |              | aspecial Products                                                                                                    |                |                |

| Additional Products Ture-Ups: Estimated in 2014 |                 |    | ED STATE  | 22  |             | 21  |                | Colombia de la colombia de la colombia del colombia del colombia de la colombia de la colombia del colombia del colombia de la colombia de la colombia del colombia del colombia d |    |                     |
|-------------------------------------------------|-----------------|----|-----------|-----|-------------|-----|----------------|----------------------------------------------------------------------------------------------------|----|---------------------|
|                                                 | SERVICE SERVICE | 院  |           | 30  |             | 7.9 |                |                                                                                                    | 76 |                     |
|                                                 |                 | 8  | Net Ur    | ik, | True Up Pi  | ice | (USD)          | Esimated                                                                                                    |    | <b>建物</b>           |
| Product Description                             | Part Number     | 1  |           |     |             |     | Near 3         |                                                                                                    | E  | timated Total       |
|                                                 |                 |    | FY14-151  | F   | FY15-16)    |     | (FY16 17)      |                                                                                                    | 1  |                     |
| Prjet ALNG LicSAPk MVL                          | 076-01776       | \$ | 580.47    | \$  | 482.91      | \$  | 385,34         | 1                                                                                                    | \$ | 1,448.72            |
| PrjetPro ALNG SA MVL w1PrjetSvrCAL              | H30-00237       | \$ | 967.42    | \$  | 804.81      | \$  | 642.19         | 1                                                                                                    | \$ | 2,414.42            |
| VisioPro ALNG LicSAPk MVL                       | D87-01057       | \$ | 496,50    | \$  | 413.03      | \$  | 329,56         | 1                                                                                                    | \$ | 1,239.09            |
| VisioStd ALNG LicSAPk MVL                       | D86-01175       | \$ | 256,91    | \$  | 213.73      | \$  | 170.55         | 1                                                                                                    | \$ | 641.19              |
| VSPremwMSDN ALNG LicSAPk MVL                    | 9ED-00071       | \$ | 4,660.72  | \$  | 3,877.17    | \$  | 3,093.63       | 1                                                                                                    | \$ | 11,631.52           |
| VSProwMSDN ALNG LicSAPk MVL                     | 77D-00110       | \$ | 820.12    | \$  | 539.63      | \$  | 259.13         | 1                                                                                                    | \$ | 1,618.88            |
| VSUItwMSDN ALNG LICSAPK MVL                     | 9JD-00050       | \$ | 10,166,71 | \$  | 8,457.53    | \$  | 6,748.36       | 1                                                                                                    | \$ | 25,372.60           |
| CISDataCtr ALNG LicSAPk MVL 2Proc               | FUD-00936       | \$ | 7,896.54  | \$  | 6,681.76    | \$  | 5,466.97       | 1                                                                                                    | \$ | 20,045.27           |
| CISStd ALNG LicSAPk MVL 2Proc                   | YJD-01075       | \$ | 1,627.70  | \$  | 1,377.29    | \$  | 1,126.87       | 1                                                                                                    | \$ | 4,131.86            |
| DynCRMExtConn ALNG LicSAPk MVL                  | ZGA-00122       | \$ | 3,419.91  | \$  | 2,893.77    | \$  | 2,367.63       | 1                                                                                                    | \$ | 8,681.3             |
| DynCRMProCAL ALNG LicSAPk MVL UsrCAL            | ZGA-00237       | \$ | 853,53    | \$  | 722,22      | \$  | 590.91         | 1                                                                                                    | \$ | 2,166.66            |
| DynCRMSvr ALNG LicSAPk MVL                      | N9J-00523       | \$ | 4,274.89  | \$  | 3,617.21    | \$  | 2,959.54       | 1                                                                                                    | \$ | 10,851.64           |
| FrfrntldnttyMgr ALNG LicSAPk MVL                | 7VC-00117       | \$ | 14,410.52 | 44  | 12,193.52   | \$  | 9,976.51       | . 1                                                                                                    | \$ | 36,580.55           |
| FrfmtldnttyMgr ALNG LicSAPk MVL UsrCAL          | 7WC-00112       | \$ | 17,32     | \$  | 14.65       | \$  | 11.99          | 1                                                                                                    | \$ | 43.96               |
| LyneSvr ALNG LicsAPk MVL                        | SHU-00215       | \$ | 3,539,68  | \$  | 2,995.11    | \$  | 2,450.55       | 1                                                                                                    | \$ | 8,985,34            |
| PrjetSvr ALNG Liesapk MVL                       | H22-00479       | \$ | 5,500.60  | \$  | 4,654.34    | \$  | 3,808,08       | . 1                                                                                                    | \$ | 13,963.02           |
| PrjetSvrCAL ALNG LieSAPk MVL UsrCAL             | H21-00595       | \$ | 188,31    | \$  | 159,34      | \$  | 130.37         | 1                                                                                                    | \$ | 478.02              |
| SharePointSvr ALNG LicSAPk MVL                  | H04-00232       | \$ | 6,600.78  | \$  | 5,585.24    | \$  | 4,569.70       | 1                                                                                                    | \$ | 16,755.72           |
| SQLCAL ALNG LICSAPK MVL USTCAL                  | 359-00960       | \$ | 202,74    | \$  | 171.55      | \$  | 140.36         | 1                                                                                                    | \$ | 514.65              |
| SQLSvrEntCore ALNG LicSAPk MVL 2Lic CoreLic     | 7JQ-00341       | \$ | 13,349.08 | \$  | 11,295.36   | \$  | 9,241.64       | 1                                                                                                    | \$ | 33,886.08           |
| SQLSvrStd ALNG Licsapk MVL                      | 228-04437       | \$ | 871.07    | \$  | 737.10      | \$  | 603.12         | 1                                                                                                    | \$ | 2,211.29            |
| SQLSvrStdCore ALNG-LicSAPk MVL 2Lic CoreLic     | 7NQ-00302       | \$ | 3,481.24  | \$  | 2,945.66    | \$  | 2,410.09       | 1                                                                                                    | \$ | 8,836.99            |
| SysCtrStd ALNG LicSAPk MVL 2Proc                | T9L-00222       | \$ | 856,64    | \$  | 724.89      | \$  | 593.13         | 1                                                                                                    | \$ | 2,174.66            |
| WinRmtDskpSrvcsCAL ALNG LicSAPk MVL UsrCAL      | 6VC-01252       | \$ | 113,16    | \$  |             | \$  | 78.31          | 1                                                                                                    | \$ | 287.21              |
| WinSvrDataCtr ALNG LicSAPk MVL 2Proc            | P71-07280       | \$ | 5,977.52  | \$  | 5,057.88    | \$  | 4,138.25       | 1                                                                                                    | \$ | 15,173.65           |
| WinsvrExtConn ALNG LicSAPk MVL                  | R39-00374       | \$ | 1,960,43  | \$  | 1,658.84    | \$  | 1,357.25       | 1                                                                                                    | \$ | 4,976.52            |
| WinsvrStd ALNG LicsAPk MVL 2Proc                | P73-05897       | \$ | 856,64    |     |             | \$  | 593.13         |                                                                                                    | \$ | 2,174.66            |
|                                                 |                 |    |           | m   | ted to fall | ű.  | Up Cost for Ar | ditional Products                                                                                                    | 2  | <b>第237</b> ,285,48 |
|                                                 |                 |    |           |     |             |     |                |                                                                                                    |    |                     |

| Additional Products Step Ups Estimated in 2014     |             |                    |                      |                      | <b>EXECUTE</b>    |               |
|----------------------------------------------------|-------------|--------------------|----------------------|----------------------|-------------------|---------------|
| Product Description                                | Part Number | N.                 | t Unit Price         | USD).                | Esimated          |               |
|                                                    |             | <b>建EYear 1</b> 等性 | Year 2:<br>(FY15:16) | Year 3(<br>(FY16-17) | Quantity          |               |
| ProjetPro ALNG SASU MVL PrjetStd w1PrjetSvrCAL     | H30-00910   | \$ 386,95          |                      |                      | 1                 | \$ 965.70     |
| VisioPro ALNG SASU MVL VisioStd                    | D87-02227   | \$ 239.59          | \$ 199.30            | \$ 159.01            | 1                 | \$ 597.90     |
| VSUItwMSDN ALNG SASU MVL VSPremwMSDN               | 9JD-00051   | \$ 5,505.99        | \$ 4,580.36          | \$ 3,654.73          | 1                 | \$ 13,741.08  |
| CISDataCtr ALNG SASU MVL CISStd 2Proc              | FUD-01238   | \$ 6,268.84        | \$ 5,304.47          | \$ 4,340.10          | 1                 | \$ 15,913.41  |
| SQLSvrBsnssintelligence ALNG SASU MVL SQLSvrStd    | D2M-00498   | \$ 7,470.91        | \$ 6,321.51          | \$ 5,172.10          | 1                 | \$ 18,964.52  |
| SQLSvrEntCore ALNG SASU 2Lic SQLSvrStdCore CoreLic | 7JQ-00448   | \$ 9,867.84        | \$ 8,349.70          | \$ 6,831.55          | 1                 | \$ 25,049.09  |
| WinSvrDataCtr ALNG SASU MVL WInSvrStd 2Proc        | P71-07281   | \$ 5,120.87        | \$ 4,333.00          | \$ 3,545.12          | 1                 | \$ 12,998.99  |
|                                                    |             | A SALEST           | mated rotal S        | ten Up Cost for A    | ditional Products | 5 5 88 230 69 |

| •                                                                                                    |                       |                                              |               |                  |                          |         |              |                                             |                 |
|----------------------------------------------------------------------------------------------------|-----------------------|----------------------------------------------|---------------|------------------|--------------------------|---------|--------------|---------------------------------------------|-----------------|
|                                                                                                    |                       |                                              |               |                  |                          |         |              |                                             |                 |
| Additional Products Higher, Editions - Estimated in 2014                                                                                                    |                       | 14 14 16 16 16 16 16 16 16 16 16 16 16 16 16 |               | SAME             |                          | OF TOO  | SERVE I      |                                             |                 |
|                                                                                                    |                       | STATE STATE                                  | 41.000        |                  | 77.00                    | 262     |              |                                             |                 |
|                                                                                                    |                       | e de en                                      | t.Unit.Price! | USD IN S         | Esimated #               |         |              |                                             |                 |
| Product Descriptions (in the second                                                                                                    | PareNumber            | Vear 198                                     | Sayear 25     | Year 3 Kee       | distinated<br>W.Quantity | Estun   | ated Total   |                                             |                 |
|                                                                                                    |                       | FY14-15 E                                    | FY15 16       | (100617)         |                          |         |              |                                             |                 |
| SQLSvrBsnssintelligence ALNG LicSAPk 2Proc                                                                                                    | D2M-00366             | \$ 8,341.98                                  |               |                  | 1                        | S       | 21,175.80    |                                             |                 |
|                                                                                                    |                       | ····                                         |               |                  |                          |         |              |                                             | - •             |
|                                                                                                    |                       |                                              | a summited no | al Stepun cost   | or Higher Editions       | 574     | 21.17.30     |                                             |                 |
|                                                                                                    |                       |                                              |               |                  |                          | 10-0    |              | •                                           |                 |
| Additional Online Products Future Purchases Estimated in                                                                                                    | 2014                  | en en en                                     |               |                  | 5.4.5.2141               | 1       |              |                                             |                 |
| Additional Products (2)                                                                                                    |                       | d and                                        |               |                  |                          |         |              |                                             |                 |
| A CONTROL OF THE PARTY OF THE PARTY OF THE P |                       | Usage                                        | Usage Starts  |                  |                          | Netti   | Jnit Price   | Cucenses 2 Usage 1                          | <b>2000 (8)</b> |
| Product Description (1997) and the second second se | Part Number           | Self-states                                  | Date          | Unit of Measure  | (Unit Quantity)          |         | USD S        | Vicenses 2 Usage 2<br>2 Quantity 2 ecountry | Extended        |
| Future Online Services 35%                                                                                                    |                       |                                              |               |                  |                          | A SE    |              |                                             |                 |
| VDA ALNG SubsVL MVL PerDvc                                                                                                    | 4ZF-00019             | Adjustable                                   |               | Monthly          | 12                       | \$      | 5,04         | . 1 United Stat \$                          | 60,48           |
| DynCRMOninPro ALNG SubsVL MVL PerUsr                                                                                                    | DSD-00001             | Adjustable                                   |               | Monthly          | 12                       | \$      | 44.85        | 1 United Stat \$                            | 538.20          |
| WinintunUSLAddOn ALNG SubsVL MVL PerUsr                                                                                                    | U7U-00001             | Adjustable                                   |               | Monthly          | 12                       | \$      | 2.66         | 1 United Stat \$                            | 31.92           |
| AzureMonetaryCommit ShrdSvr ALNG SubSVL MVL Commit                                                                                                    | 6QK-00001             | Adjustable                                   | •             | Monthly          | 12                       | \$      | 100.00       | 1 United Stat \$                            | 1,200.00        |
| Future Step Ups                                                                                                    |                       | TO THE WAY                                   |               |                  | <b>图的</b> 设置             |         | 2000年        |                                             |                 |
| DynCRMOninEnt ShrdSvr ALNG SU MVL DYNCRMONLNPRO                                                                                                    |                       |                                              |               | •                |                          | -       |              |                                             |                 |
| PerUsr                                                                                                    | S2W-00002             | Adjustable                                   |               | Monthly          | 12                       | \$      | 94.11        | 1 United Stat \$                            | 1,129.32        |
| AND MEAN THE PROPERTY OF THE PARTY OF THE PA |                       |                                              | <b>第七年的</b>   | がある。             |                          | stimate | ed Total Adi | ditional Online Products 157                | A 2,959!929     |
|                                                                                                    |                       |                                              |               |                  |                          |         |              |                                             |                 |
| Additional Undefined Online Products Future Purchases E                                                                                                    | stimated in 2         | 014 12 1 20                                  |               |                  |                          |         |              |                                             |                 |
|                                                                                                    | <b>A. C. M. S. C.</b> |                                              | Price LevellD |                  | THE RESERVE              |         |              | •                                           |                 |
|                                                                                                    |                       |                                              |               |                  |                          |         |              |                                             |                 |
| Product Description 1 4 1 191                                                                                                    | Part Number           | Price Level D                                | 100           | License Quantity | (Usage Country           | EX      | tended       |                                             |                 |
|                                                                                                    |                       |                                              |               |                  |                          |         |              |                                             |                 |
|                                                                                                    | 200                   |                                              | Percentage).  |                  | 2                        |         | <b>被发生</b>   |                                             |                 |
| Additional Online Products not included in Attachment B - EA                                                                                                    | То Ве                 |                                              |               |                  |                          |         |              |                                             |                 |
| Products Price Sheet                                                                                                    | Determined            | \$ 1,000.00                                  | 7%            | 1                | United States            | \$      | 930,00       |                                             |                 |
|                                                                                                    |                       |                                              |               |                  |                          |         |              |                                             |                 |
|                                                                                                    |                       |                                              |               |                  | Estimated Total          | lleutur | e Pricing EU | sageEstImated in 2014 (15)                  | 359,427/197     |
|                                                                                                    |                       |                                              |               |                  |                          |         |              |                                             |                 |

# Part II - Additional Usage Estimated in Oct 2016

|                                                            |             |     |             |      |            | 10 |                 |                   |          | in a second  |
|------------------------------------------------------------|-------------|-----|-------------|------|------------|----|-----------------|-------------------|----------|--------------|
| Enterprise Products, rue-Ups. Additional Usage Estimated   | in Oct 2016 |     |             |      |            | 3  |                 |                   | 5)       |              |
|                                                            |             |     |             |      |            |    |                 | e (Eimated        | 3.       |              |
| Product Description (Section 6)                            | Part Number |     |             |      |            |    | (USD)           | XAdditional       | 7        | timated Tota |
|                                                            |             |     |             |      |            |    | Year 3Cm        |                   | 霾        |              |
|                                                            |             | 130 | FY14:15)蔚   |      | ¥15-16)\$  | œ. | (EY16:17)       | Quantity          | 52       | THE RESERVE  |
| CoreCALBridgeOff365 ALNG LicSAPk MVL DvcCAL                | U3J-00025   | \$  | 59,50       |      | 49.28      |    | 39.07           | 125               |          | 18,481.25    |
| CoreCALBridgeOff365 ALNG LicSAPk MVL DvcCAL                | U3J-00026   | \$  | 68.49       |      | 56.72      |    | 44,96           | 2126              |          | 361,781.42   |
| WinEntforSAwMDOP ALNG UpgrdSAPk MVL Pltfrm                 |             | \$  | 118,56      |      | 98,64      |    | 78.72           | 1180              |          | 349,185.60   |
|                                                            |             | 160 | nated add   | bių. |            | 5) |                 | anti-presendone   |          | 12974174     |
|                                                            |             |     |             |      |            |    |                 |                   |          |              |
| Additional Products a tire Upse Additional Usage Estimated | in Oct 2016 | 腦   |             |      |            |    |                 |                   | <b>A</b> |              |
|                                                            |             | 1   |             |      |            |    |                 |                   | 3        |              |
| Product Description                                        | Part Number |     |             |      |            |    | (USD)譯答         | Additionals       | į.       | timated Tota |
|                                                            |             | N.  | Year        |      | year 2     | 腔  | 4Year 3 No.     | Quanty            | 氨        |              |
| 時間は記念は経過ない。                                                |             | 闔   | FY1415)     | 劉    | Y15 16)    |    | (FY16-17)       |                   | 100      |              |
| Prjet ALNG Liesapk MVL                                     | 076-01776   | \$  | 580.47      | \$   | 482.91     | \$ | 385,34          | - 2               | \$       | 2,897.44     |
| PrjetPro ALNG SA MVL w1PrjetSvrCAL                         | H30-00237   | \$  | 967.42      |      | 804.81     | \$ | 642.19          | 113               | \$       | 272,829.46   |
| VisioPro ALNG LicSAPk MVL                                  | D87-01057   | \$  | 496,50      | \$   | 413.03     | \$ | 329.56          | 234               | \$       | 289,947.06   |
| VisioStd ALNG LicSAPk MVL                                  | D86-01175   | \$  | 256.91      |      | 213.73     | \$ | 170.55          | 3                 | \$       | 1,923.57     |
| VSPremwMSDN ALNG LicSAPk MVL                               | 9ED-00071   | \$  | 4,660.72    | \$   | 3,877.17   | \$ | 3,093.63        | 15                | \$       | 174,472.80   |
| VSProwMSDN ALNG LICSAPK MVL                                | 77D-00110   | \$  | 820,12      | \$   | 539.63     | \$ | 259.13          | 85                | \$       | 137,604.80   |
| VSUITWMSDN ALNG LicSAPk MVL                                | 9JD-00050   | \$  | 10,166.71   | \$   | 8,457.53   | \$ | 6,748.36        | 3                 | \$       | 76,117.80    |
| CISDataCtr ALNG LicSAPk MVL 2Proc                          | FUD-00936   | \$  | 7,896.54    | \$   | 6,681.76   | \$ | 5,466.97        | 18                | \$       | 360,814.86   |
| PrictSvr ALNG LicSAPk MVL                                  | H22-00479   | \$  | 5,500.60    | \$   | 4,654.34   | \$ | 3,808.08        | 2                 | ٠\$      | 27,926.04    |
| SharePointSvr ALNG LicSAPk MVL                             | H04-00232   | \$  | 6,600.78    | \$   | 5,585.24   | \$ | 4,569.70        | 12                | \$       | 201,068.64   |
| SQLCAL ALNG LICSAPK MVL USICAL                             | 359-00960   | \$  | 202.74      | \$   | 171.55     | \$ | 140.36          | 12:               | .\$      | 6,175.80     |
| SQLSvrStdCore ALNG LicSAPk MVL 2Lic CoreLic                | 7NQ-00302   | \$  | 3,481.24    | \$   | 2,945.66   | \$ | 2,410.09        | 55                | \$       | 486,034.45   |
| WinRmtDskpSrvcsCAL ALNG LicSAPk MVL UsrCAL                 | 6VC-01252   | \$  | 113.16      | \$   | 95.74      | \$ | 78,31           | 962               | \$       | 276,296.02   |
| WinSyrDataCtr ALNG LicSAPk MVL 2Proc                       | P71-07280   | \$  | 5,977.52    | \$   | 5,057.88   | \$ | 4,138.25        | . 42              | \$       | 637,293.30   |
| WinSvrStd ALNG LicSAPk MVL 2Proc                           | P73-05897   | \$  | 856.64      | \$   | 724.89     | \$ | 593.13          | · 206             | \$       | 447,979.96   |
|                                                            |             | Đ   | in laterall | ilio |            | Ů, | on Abbillandin  | kon et ine un     |          | 19938200     |
|                                                            |             |     |             |      |            |    |                 |                   |          |              |
| Additional Products Step-Ups Additional Usage Estimated    | in Oct 2016 |     |             | n di |            |    |                 |                   | 景        |              |
|                                                            |             | 4   |             | 22   |            |    |                 | Esimated          |          | to be a      |
|                                                            |             | 麔   | PERON       | ťΰ   | nit Price  | ÜŚ | District        |                   | 迹        |              |
| Product Description (24)                                   | Part Number | *   | Year 13     |      | Year Z     | ¥. | Year 3c Vis     | Additional        | 歸        | timated Tota |
|                                                            |             | 變   | (FY14-15)   | 鄌    | Y15-1619   | 뾜  | FY16-17 24      | Quantity of       |          |              |
| ProjetPro ALNG SASU MVL PrjetStd w1PrjetSvrCAL             | H30-00910   | \$  | 386.95      |      | 321.90     | \$ | 256,85          | 8                 | .\$      | 2,575.20     |
| VisioPro ALNG SASU MVL VisioStd                            | D87-02227   | \$  | 239.59      | \$   | 199.30     | \$ | 159.01          | 14                | \$       | 2,790.20     |
| CISDataCtr ALNG SASU MVL CISStd 2Proc                      | FUD-01238   | \$  | 6,268.84    | \$   |            | \$ | 4,340.10        | 22                | \$       | 116,698.34   |
| WinSvrDataCtr ALNG SASU MVL WinSvrStd 2Proc                | P71-07281   | \$  | 5,120.87    | \$   | 4,333.00   | \$ | 3,545.12        | 27                | \$       | 116,990.91   |
|                                                            |             | Eff | imated And  | 166  | al Fotal G | 霏  | or Additional e | roducts step lips | 13       | 219,054,65   |

| Additional Online Products = Additional Usage Estimated in | i Oct 2016  | <b>以</b>              | SALE FARE    |                 |                   |                | A CANAL        |             |              |
|------------------------------------------------------------|-------------|-----------------------|--------------|-----------------|-------------------|----------------|----------------|-------------|--------------|
| Product Description (2)                                    | Part Number | 3 Usage<br>Undicators | Usage Start  | Unition Measure | e Unit Quantity   | Net Unit Price | License        | Usage       | Extended     |
| Step Ups Enterprise Online Services & Liny 18              |             | indicators:           | Prog Datezen |                 |                   | LINE (CRI)     | ole Quantitye  | Country:    |              |
| VDA ALNG SubsVL MVL PerDvc                                 | 4ZF-00019   | Adjustable            |              | Monthly         | 24                | \$ 5.0         | 20             | United Stat | \$ 2,419.2   |
| AzureMonetaryCommit ShrdSvr ALNG SubSVL MVL Commit         | 6QK-00001   | Adjustable            |              | Monthly         | 12                | \$ 100.0       | 400            | United Stat | \$ 480,000.0 |
|                                                            | 2000年       | <b>国产的国际</b>          | 7. J. 10. W. | 排列              | timated Additiona | Total Cost for | dditional Onli | e Products  | \$ 482,419.2 |
|                                                            |             |                       |              |                 |                   |                |                |             |              |

Total Year 1 through 3 Cost Esmiated in 2014 plus Total Additional Cost Estimated in Oct 2016 \$ 14,719,597.07

# Summary - Calculation of New Contract Limit for the EA Products Agreement

| Column A                       | Colume B                                                          | Column C                                                      | Colume D                                         | · Column E                         | Column F                                                     | Colume G                                      |
|--------------------------------|-------------------------------------------------------------------|---------------------------------------------------------------|--------------------------------------------------|------------------------------------|--------------------------------------------------------------|-----------------------------------------------|
| Product Category               | Descriptions                                                      | Original Contract<br>Limit for 3 Years<br>(Estimated in 2014) | Actual Spend in the<br>Past 2 Years<br>(FY14-16) | Remaining Value in<br>the Contract | Additional Contract<br>Value Required<br>(Estimated in 2016) | New Total Contract<br>Limit<br>(Column C + F) |
| Enterprise Products            | Windows server licenses to operate various Microsoft applications | \$ 9,246,855                                                  | \$ 6,472,449                                     |                                    | \$ 729,448                                                   | \$ 9,976,303                                  |
| True-Up on Enterprise Products | True-Up Cost on Enterprise Products                               | \$ 243,914                                                    | \$ 2,451,685                                     |                                    | \$ 3,399,382                                                 | \$ 3,643,296                                  |
| Step-Up on Enterprise Products | Step-Up Cost on Enterprise Products                               | \$ 111,623                                                    | \$ 294,202                                       |                                    | \$ 239,055                                                   | \$ 350,677                                    |
| Online Products                | Azure, CRM, Intune and VDA                                        | \$ 266,901                                                    | \$ 588,405                                       |                                    | \$ 482,419                                                   | \$ 749,320                                    |
| Total                          | All Products under the O365 Agreement                             | \$ 9,869,293                                                  | \$ 9,806,742                                     | \$ 62,551                          | \$ 4,850,304                                                 | \$ 14,719,597                                 |

Note: the City has been adopting Microsoft EA Products faster than expected, resulting in significant true-up cost that was not originally anticipated.

Part I - Original Estimate in 2014

| Pricing &                                          | Usage Year 1 |    |                       | igmai cam           |                |        |                             |
|----------------------------------------------------|--------------|----|-----------------------|---------------------|----------------|--------|-----------------------------|
| Product Description                                | Part Number  | Ne | t Unit Price<br>(USD) | License<br>Quantity | Usage Country  |        | Extended<br>Amount<br>(USD) |
| Enterprise                                         | 38 7 7 3 4   |    |                       | 18 gr. 19 gr.       | To produce the | رسر رہ | Lagran Commence             |
| OfficeProPlus ALNG LicSARk MVL                     | 269-05623    | \$ | 160.16                |                     | United States  | \$     | 570,169.60                  |
| WinEntforSA ALNG SA MVL                            | CW2-00277    | \$ | 30.63                 | 3949                | United States  | \$     | 120,957.87                  |
| WinEntforSA ALNG UpgrdSAPk MVL                     | CW2-00279    | \$ | 46.51                 | 2953                | United States  | \$     | 137,344.03                  |
| WinEntforSAwMDOP ALNG UpgrdSAPk MVL                | CX2-00090    | \$ | 51.92                 | · 5415              | United States  | \$     | 281,146.80                  |
| CoreCALBridgeOff365 ALNG LicSAPk MVL UsrCAL        | U3J-00026    | \$ | 24.69                 | 14347               | United States  | \$     | 354,227.43                  |
| CoreCALBridgeOff365 ALNG SA MVL UsrCAL             | U3J-00028    | \$ | 12.83                 | 3885                | United States  | \$     | 49,844.55                   |
| EntCAL ALNG LicSAPk MVL Pitfrm DvcCAL wSrvcs       | 76A-00007    | \$ | 107.57                | 1                   | United States  | \$     | 107.57                      |
| EntCAL ALNG LicSAPk MVL Pitfrm UsrCAL wSrvcs       | 76A-00010    | \$ | 123.72                | 1                   | United States  | \$     | 123.72                      |
| EntCAL ALNG SA MVL Pitfrm DvcCAL wSrvcs            | 76A-00013    | \$ | 71.65                 | 1                   | United States  | \$     | 71.65                       |
| EntCAL ALNG SA MVL Pltfrm UsrCAL wSrvcs            | 76A-00016    | \$ | 82.14                 | 1                   | United States  | \$     | 82.14                       |
| EntCAL ALNG LicSAPk MVL DvcCAL wSrvcs              | 76A-00025    | \$ | 125.63                | 1                   | United States  | \$     | 125.63                      |
| EntCAL ALNG LicSAPk MVL UsrCAL wSrvcs              | 76A-00028    | \$ | 144.51                | 1                   | United States  | \$     | 144.51                      |
| EntCAL ALNG SA MVL DvcCAL wSrvcs                   | 76A-00031    | \$ | 75.18                 | 1                   | United States  | \$     | 75.18                       |
| EntCAL ALNG SA MVL UsrCAL wSrvcs                   | 76A-00034    | \$ | 86.57                 | 1                   | United States  | \$     | 86.57                       |
| WinEntforSA ALNG SA MVL Pltfrm                     | CW2-00307    | \$ | 29.07                 | 1                   | United States  | \$     | 29.07                       |
| WinEntforSAwMDOP ALNG UpgrdSAPk MVL Pltfrm         | CW2-00309    | \$ | 39.47                 | 1                   | United States  | \$     | 39.47                       |
| WinEntforSAwMDOP ALNG SA MVL                       | CX2-00089    | \$ | 36.70                 | 1                   | United States  | \$     | 36.70                       |
| WinEntforSAwMDOP ALNG UpgrdSAPk MVL Pltfrm         | CX2-00094    | \$ | 44.63                 | 1                   | United States  | \$     | 44.63                       |
| CoreCALBridgeOff365 ALNG LicSAPk MVL Pltfrm DvcCAL | U3J-00001    | \$ | 18.36                 | . 1                 | United States  | s      | 18.36                       |
| CoreCALBridgeOff365 ALNG LicSAPk MVL Pltfrm UsrCAL | U3J-00002    | \$ | 21.08                 | 1                   | United States  | \$     | 21.08                       |
| CoreCALBridgeOff365 ALNG SA MVL Pltfrm DvcCAL      | U3J-00003    | \$ | 10.62                 | . 1                 | United States  | \$     | 10.62                       |
| CoreCALBridgeOff365 ALNG SA MVL Pltfrm UsrCAL      | U3J-00004    | \$ | 12.16                 | 4923                | United States  | \$     | 59,863.68                   |
| CoreCALBridgeOff365 ALNG LicSAPk MVL DvcCAL        | U3J-00025    | \$ | 21.44                 | 1                   | United States  | \$     | 21.44                       |
| CoreCALBridgeOff365 ALNG SA MVL DvcCAL             | U3J-00027    | \$ | 11.06                 | 1                   | United States  | \$     | 11.06                       |
| CoreCALBridgeOff365 ALNG LicSAPk MVL Pltfrm UsrCAL | U4J-00002    | \$ | 49.79                 | 1                   | United States  | \$     | 49.79                       |
| CoreCALBridgeOff365 ALNG LicSAPk MVL UsrCAL        | U4J-00026    | \$ | 58.56                 | 1                   | United States  | \$     | 58.56                       |
| ECALBridgeOff365 ALNG LicSAPk MVL Pltfrm DvcCAL    | U5J-00001    | \$ | 33.43                 | 1                   | United States  | \$     | 33.43                       |
| ECALBridgeOff365 ALNG LicSAPk MVL Pltfrm UsrCAL    | U5J-00002    | \$ | 38.44                 | 1                   | United States  | \$     | 38.44                       |
| ECALBridgeOff365 ALNG SA MVL Pltfrm DvcCAL         | U5J-00003    | \$ | 22.00                 | 1                   | United States  | \$     | 22.00                       |
| ECALBridgeOff365 ALNG SA MVL Pitfrm UsrCAL         | U5J-00004    | \$ | 25.32                 | 1                   | United States  | \$     | 25.32                       |
| ECALBridgeOff365 ALNG LicSAPk MVL DvcCAL           | U5J-00025    | \$ | 39.25                 | 1                   | United States  | \$     | 39.25                       |
| ECALBridgeOff365 ALNG LicSAPk MVL UsrCAL           | U5J-00026    | \$ | 45.15                 | 1                   | United States  | \$     | 45.15                       |
| ECALBridgeOff365 ALNG SA MVL DvcCAL                | U5J-00029    | \$ | 23.00                 | 1                   | United States  | \$     | 23.00                       |
| ECALBridgeOff365 ALNG SA MVL UsrCAL                | U5J-00030    | \$ | 26.64                 | 1                   | United States  | \$     | 26.64                       |
| CoreCAL ALNG SA MVL DvcCAL                         | W06-00021    | \$ | 31.51                 | 1                   | United States  | \$     | 31.51                       |
| CoreCAL ALNG LicSAPk MVL DvcCAL                    | W06-00022    | \$ | 64.09                 | 1                   | United States  | \$     | 64.09                       |
| CoreCAL ALNG LicSAPk MVL UsrCAL                    | W06-00445    | \$ | 73.56                 |                     | United States  | \$     | 73.56                       |
| CoreCAL ALNG LicSAPk MVL UsrCAL                    | W06-00446    | \$ | 36.05                 |                     | United States  | \$     | 36.05                       |
| CoreCAL ALNG LicSAPk MVL Pltfrm DvcCAL             | W06-01063    | \$ | 54.54                 | 1                   | United States  | \$     | 54.54                       |
| CoreCAL ALNG SA MVL Pitfrm UsrCAL                  | W06-01066    | S  | 62.65                 |                     | United States  | \$     | 62,65                       |

| CoreCAL ALNG SA MVL Pitfrm DvcCAL           | W06-01069           | \$<br>30.07    | <del></del>                            | United States       | \$ | 30.07       |
|---------------------------------------------|---------------------|----------------|----------------------------------------|---------------------|----|-------------|
| CoreCAL ALNG SA MVL Pltfrm UsrCAL           | W06-01072           | \$<br>34.16    |                                        | United States       | \$ | 34.16       |
| Additional, Product                         |                     | er etskil      | en permetak                            | restance and an in- |    | a types     |
| Prjct ALNG LicSAPk MVL                      | 076-01776           | \$<br>208.92   | 45                                     | United States       | \$ | 9,401.4     |
| Prjct ALNG SA MVL                           | 076-01912           | \$<br>97.18    | 1062                                   | United States       | \$ | 103,205.1   |
| PrjctPro ALNG SA MVL w1PrjctSvrCAL          | H30-00237           | \$<br>348.20   | 487                                    | United States       | \$ | 169,573.4   |
| PrjctPro ALN SA MVL w1PrjctSvcCAL           | H30-00238           | \$<br>161.98   | 100                                    | United States       | \$ | 16,198.0    |
| VisioPro ALNG LicSAPk MVL                   | D87-01057           | \$<br>178.70   | 495                                    | United States       | \$ | 88,456.5    |
| VisioPro ALNG SA MVL                        | D87-00159           | \$<br>83.14    | 201                                    | United States       | \$ | 16,711.1    |
| VisioStd ALNG LicSAPk MVL                   | D86-01175           | \$<br>92.46    | 1865                                   | United States       | \$ | 172,437.9   |
| VisioStd ALNG SA MVL                        | D86-01253           | \$<br>43.01    | 445                                    | United States       | \$ | 19,139.4    |
| VSPremwMSDN ALNG LicSAPk MVL                | 9ED-00071           | \$<br>1,677.51 | 1                                      | United States       | \$ | 1,677.5     |
| VSPremwMSDN ALNG SA MVL                     | 9ED-00073           | \$<br>780.45   | 15                                     | United States       | \$ | 11,706.7    |
| VSProwMSDN ALNG LicSAPk MVL                 | 77D-00110           | \$<br>318.85   | 85                                     | United States       | \$ | 27,102.2    |
| VSProwMSDN ALNG SA MVL                      | 77D-00111           | \$<br>279.39   | 18                                     | United States       | \$ | 5,029.0     |
| VSUITWMSDN ALNG LICSAPK MVL                 | 9JD-00050           | \$<br>3,659.25 | · 4                                    | United States       | \$ | 14,637.0    |
| CISDataCtr ALNG LicSAPk MVL 2Proc           | FUD-00936           | \$<br>2,823.43 | 49                                     | United States       | \$ | 138,348.0   |
| CISStd ALNG LicSAPk MVL 2Proc               | YJD-01075           | \$<br>581.99   | 218                                    | United States       | \$ | 126,873.8   |
| DynCRMExtConn ALNG SA MVL                   | ZGA-00114           | \$<br>524.06   | 1                                      | United States       | \$ | 524.0       |
| DynCRMProCAL ALNG SA MVL UsrCAL             | ZFA-00221           | \$<br>130.79   | 100                                    | United States       | \$ | 13,079.0    |
| DynCRMSvr ALNG LicSAPk MVL                  | N9J-00523           | \$<br>1,528.50 |                                        | United States       | \$ | 1,528.5     |
| FrfrntldnttyMgr ALNG LicSAPk MVL            | 7VC-00117           | \$<br>5,152.56 | 1                                      | United States       | \$ | 5,152.5     |
| FrfrntldnttyMgr ALNGSA MVL UsrCAL           | 7WC-00113           | \$<br>2.65     | 201                                    | United States       | \$ | 532.6       |
| LyncSvr ALNG LicSAPk MVL                    | 5HU-00215           | \$<br>1,265.63 | 1                                      | United States       | \$ | 1,265.6     |
| PrjctSvr ALNG LicSAPk MVL                   | H22-00479           | \$<br>1,966.77 | 6                                      | United States       | \$ | 11,800.6    |
| PrjctSvr ALNG SA MVL                        | H22-00475           | \$<br>842.91   | 10                                     | United States       | \$ | 8,429.1     |
| PrjctSvrCAL ALNG LicSAPk MVL UsrCAL         | H21-00595           | \$<br>67.33    | 1                                      | United States       | \$ | 67.3        |
| PrjctSvrCAL ALNG SA MVL UsrCAL              | H21-00591           | \$<br>28.86    | 1                                      | United States       | \$ | 28.8        |
| SharePointSvr ALNG LicSAPk MVL              | H04-00232           | \$<br>2,360.15 | .1                                     | United States       | \$ | 2,360.1     |
| SharePointSvr ALNG SA MVL                   | H04-00268           | \$<br>1,011.53 | 13                                     | United States       | \$ | 13,149.8    |
| SQLCAL ALNG LICSAPK MVL UsrCAL              | 359-00960           | \$<br>72.49    | 1                                      | United States       | \$ | 72.4        |
| SQLCAL ALNG SA MVL UsrCAL                   | 359-00961           | \$<br>31.07    | 250                                    | United States       | \$ | 7,767.5     |
| SQLSvrEntCore ALNG LicSAPk MVL 2Lic CoreLic | 7JQ-00341           | \$<br>4,773.03 | 93                                     | United States       | \$ | 443,891.7   |
| SQLSvrEntCore ALNG SA MVL 2Lic CoreLic      | 7JQ-00343           | \$<br>2,045.60 | 1                                      | United States       | \$ | 2,045.6     |
| SQLSvrStd ALNG LicSAPk MVL                  | 228-04437           | \$<br>311:45   | 12                                     | United States       | \$ | 3,737.4     |
| SQLSvrStd ALNG SA MVL                       | 228-04433           | \$<br>133.45   | 33                                     | United States       | \$ | 4,403.8     |
| SQLSvrStdCore ALNG LicSAPk MVL 2Lic CoreLic | 7NQ-00302           | \$<br>1,244.73 | 181                                    | United States       | \$ | 225,296.1   |
| SQLSvrStdCore ALNG SA MVL 2Lic CoreLic      | 7NQ-00292           | \$<br>533.46   | 1                                      | United States       | \$ | 533.4       |
| SysCtrStd ALNG LicSAPk MVL 2Proc            | T9L-00222           | \$<br>306.29   | 1                                      | United States       | \$ | 306.2       |
| WinRmtDskpSrvcsCAL ALNG LicSAPk MVL UsrCAL  | 6VC-01252           | \$<br>40.47    | 1                                      | United States       | \$ | 40.4        |
| WinRmtDskpSrvcsCAL ALNG SA MVL UsrCAL       | 6VC-01254           | \$<br>17.36    |                                        | United States       | \$ | 22,134.0    |
| WinSvrDataCtr ALNG LicSAPk MVL 2Proc        | P71-07280           | \$<br>2,137.30 | . 1                                    | United States       | \$ | 2,137.3     |
| WinSvrDataCtr ALNG SASU MVL WinSvrStd 2Proc | P71-07281           | \$<br>1,831.00 | 1                                      | United States       | \$ | 1,831.0     |
| WinSvrExtConn ALNG LicSAPk MVL              | R39-00374           | \$<br>700.96   | 1                                      | United States       | \$ | 700.9       |
| WinSvrStd ALNG LicSAPk MVL 2Proc            | P73-05897           | \$<br>306.29   | 1                                      | United States       | \$ | 306.2       |
| WinSvrStd ALNG SA MVL 2Proc                 | P73-05898           | \$<br>131.24   | L,,,_,,,,,,,,,,,,,,,,,,,,,,,,,,,,,,,,, | United States       | \$ | 21,129.6    |
|                                             | and the same of the |                | Tota                                   | l Year 1 (FY14-15)  | \$ | 3,290,101.4 |

| Pricing &                                          | Usage Year 2 | (FY | (15 - 16)              |                     |               |          | •                     |
|----------------------------------------------------|--------------|-----|------------------------|---------------------|---------------|----------|-----------------------|
| Product Description                                | Part Number  |     | et Unit Price<br>(USD) | License<br>Quantity | Usage Country | . s. s., | Extended Amount (USD) |
| Enterprise                                         |              | П   | 1 2281.3               |                     |               | •        |                       |
| OfficeProPlus ALNG LicSARk MVL                     | 269-05623    | \$  | 160.80                 |                     | United States | \$       | 486,580.80            |
| WinEntforSA ALNG SA MVL                            | CW2-00277    | \$  | 30.75                  | 3357                | United States | \$       | 103,216.99            |
| WinEntforSA ALNG UpgrdSAPk MVL                     | CW2-00279    | \$  | 46.69                  | 2510                | United States | \$       | 117,194.23            |
| WinEntforSAwMDOP ALNG UpgrdSAPk MVL                | CX2-00090    | \$  | 52.13                  | 4603                | United States | \$       | 239,941.36            |
| CoreCALBridgeOff365 ALNG LicSAPk MVL UsrCAL        | U3J-00026    | \$  | 24.79                  | 12195               | United States | \$       | 302,312.81            |
| CoreCALBridgeOff365 ALNG SA MVL UsrCAL             | U3J-00028    | \$  | 12.88                  | 3302                | United States | \$       | 42,532.98             |
| EntCAL ALNG LicSAPk MVL Pitfrm DvcCAL wSrvcs       | 76A-00007    | \$  | 108.00                 |                     | United States | \$       | 108.00                |
| EntCAL ALNG LicSAPk MVL Pitfrm UsrCAL wSrvcs       | 76A-00010    | \$  | 124.21                 | 1                   | United States | \$       | 124.21                |
| EntCAL ALNG SA MVL Pltfrm DvcCAL wSrvcs            | 76A-00013    | \$  | 71.93                  | 1                   | United States | \$       | 71.93                 |
| EntCAL ALNG SA MVL Pltfrm UsrCAL wSrvcs            | 76A-00016    | \$  | 82.47                  | 1                   | United States | \$       | 82.47                 |
| EntCAL ALNG LicSAPk MVL DvcCAL wSrvcs              | 76A-00025    | \$  | 126.13                 | 1                   | United States | \$       | 126.13                |
| EntCAL ALNG LicSAPk MVL UsrCAL wSrvcs              | 76A-00028    | \$  | 145.08                 | 1                   | United States | \$       | 145.08                |
| EntCAL ALNG SA MVL DvcCAL wSrvcs                   | 76A-00031    | \$  | 75.48                  | 1                   | United States | \$       | 75.48                 |
| EntCAL ALNG SA MVL UsrCAL wSrvcs                   | 76A-00034    | \$  | 86.91                  | 1                   | United States | \$       | 86.91                 |
| WinEntforSA ALNG SA MVL Pltfrm                     | CW2-00307    | \$  | 29.19                  | 1                   | United States | \$       | 29.19                 |
| WinEntforSAwMDOP ALNG UpgrdSAPk MVL Pltfrm         | CW2-00309    | \$  | 39.63                  | 1                   | United States | \$       | 39.63                 |
| WinEntforSAwMDOP ALNG SA MVL                       | CX2-00089    | \$  | 36.85                  | 1                   | United States | \$       | 36.85                 |
| WinEntforSAwMDOP ALNG UpgrdSAPk MVL Pltfrm         | CX2-00094    | \$  | 44.81                  | . 1                 | United States | \$       | 44.81                 |
| CoreCALBridgeOff365 ALNG LicSAPk MVL Pltfrm DvcCAL | U3J-00001    | \$  | 18.43                  | 1                   | United States | \$       | 18.43                 |
| CoreCALBridgeOff365 ALNG LicSAPk MVL Pltfrm UsrCAL | U3J-00002    | \$  | 21.16                  | 1                   | United States | \$       | 21.16                 |
| CoreCALBridgeOff365 ALNG SA MVL Pitfrm DvcCAL      | U3J-00003    | \$  | 10.66                  | 1                   | United States | \$       | 10.66                 |
| CoreCALBridgeOff365 ALNG SA MVL Pltfrm UsrCAL      | U3J-00004    | \$  | 12.21                  | 4923                | United States | \$       | 60,109.83             |
| CoreCALBridgeOff365 ALNG LicSAPk MVL DycCAL        | U3J-00025    | \$  | 21.53                  | 1                   | United States | \$       | 21.53                 |
| CoreCALBridgeOff365 ALNG SA MVL DvcCAL             | U3J-00027    | \$  | 11.10                  | 1                   | United States | \$       | 11.10                 |
| CoreCALBridgeOff365 ALNG LicSAPk MVL Pitfrm UsrCAL | U4J-00002    | \$  | 49.99                  | 1                   | United States | \$       | 49.99                 |
| CoreCALBridgeOff365 ALNG LicSAPk MVL UsrCAL        | U4J-00026    | \$  | 58.79                  | 1                   | United States | \$       | 58.79                 |
| ECALBridgeOff365 ALNG LicSAPk MVL Pltfrm DvcCAL    | U5J-00001    | \$  | 33.56                  | 1                   | United States | \$       | 33.56                 |
| ECALBridgeOff365 ALNG LicSAPk MVL Pitfrm UsrCAL    | U5J-00002    | \$  | 38.59                  | 1                   | United States | \$       | 38.59                 |
| ECALBridgeOff365 ALNG SA MVL Pltfrm DvcCAL         | U5J-00003    | \$  | 22.09                  | 1                   | United States | \$       | 22.09                 |
| ECALBridgeOff365 ALNG SA MVL Pltfrm UsrCAL         | U5J-00004    | \$  | 25.42                  | 1                   | United States | \$       | 25.42                 |
| ECALBridgeOff365 ALNG LicSAPk MVL DvcCAL           | U5J-00025    | \$  | 39.41                  | 1                   | United States | \$       | 39.41                 |
| ECALBridgeOff365 ALNG LicSAPk MVL UsrCAL           | U5J-00026    | \$  | 45.33                  | 1                   | United States | \$       | 45.33                 |
| ECALBridgeOff365.ALNG SA MVL DvcCAL                | U5J-00029    | \$  | 23.09                  | . 1                 | United States | \$       | 23.09                 |
| ECALBridgeOff365 ALNG SA MVL UsrCAL                | U5J-00030    | \$  | 26.75                  | 1                   | United States | \$       | 26.75                 |
| CoreCAL ALNG SA MVL DvcCAL                         | W06-00021    | \$  | 31.64                  |                     | United States | \$       | 31.64                 |
| CoreCAL ALNG LicSAPk MVL DvcCAL                    | W06-00022    | \$  | 64.34                  |                     | United States | \$       | 64.34                 |
| CoreCAL ALNG LicSAPk MVL UsrCAL                    | W06-00445    | \$  | 73.85                  | 1                   | United States | \$       | 73.85                 |
| CoreCAL ALNG LicSAPk MVL UsrCAL                    | W06-00446    | \$  | 36.19                  | 1                   | United States | \$       | 36.19                 |
| CoreCAL ALNG LicSAPk MVL Pitfrm DvcCAL             | W06-01063    | \$  | 54.76                  |                     | United States | \$       | 54.76                 |
| CoreCAL ALNG SA MVL Pitfrm UsrCAL                  | W06-01066    | \$  | 62.90                  | 1                   | United States | \$       | 62.90                 |
| CoreCAL ALNG SA MVL Pltfrm DvcCAL                  | W06-01069    | \$  | 30.19                  |                     | United States | \$       | 30.19                 |

| CoreCAL ALNG SA MVL Pitfrm UsrCAL           | W06-01072  |             | 34.30       |      | United States    | \$<br>34.3      |
|---------------------------------------------|------------|-------------|-------------|------|------------------|-----------------|
| Additional Product                          |            | 77,97109543 | <b>"我们"</b> |      |                  |                 |
| Prjct ALNG LicSAPk MVL                      | 076-01776  | \$          | 209.75      |      | United States    | \$<br>9,438.7   |
| Prjct ALNG SA MVL                           | 076-01912  | \$          | 97.57       |      | United States.   | \$<br>103,619.3 |
| PrjctPro ALNG SA MVL w1PrjctSvrCAL          | H30-00237  | \$          | 349.58      |      | United States    | \$<br>170,245.4 |
| PrjctPro ALN SA MVL w1PrjctSvcCAL           | H30-00238  | \$          | 162.62      | 100  | United States    | \$<br>16,262.0  |
| VisioPro ALNG LicSAPk MVL                   | D87-01057  | \$          | 179.41      | 495  | United States    | \$<br>88,807.9  |
| VisioPro ALNG SA MVL                        | D87-00159  | \$          | 83.47       | 201  | United States    | \$<br>16,777.4  |
| VisioStd ALNG LicSAPk MVL                   | D86-01175  | \$          | 92.83       | 1865 | United States    | \$<br>173,127.9 |
| VisioStd ALNG SA MVL                        | D86-01253  | \$          | 43.18       | 445  | United States    | \$<br>19,215.1  |
| VSPremwMSDN ALNG LicSAPk MVL                | 9ED-00071  | \$          | 1,684.17    | 1    | United States    | \$<br>1,684.1   |
| VSPremwMSDN ALNG SA MVL                     | .9ED-00073 | \$          | 783.55      | 15   | United States    | \$<br>11,753.2  |
| VSProwMSDN ALNG LicSAPk MVL                 | 77D-00110  | \$          | 320.12      | 85   | United States    | \$<br>27,210.2  |
| VSProwMSDN ALNG SA MVL                      | 77D-00111  | \$          | 280.50      | 18   | United States    | \$<br>5,049.0   |
| VSUItwMSDN ALNG LicSAPk MVL                 | 9JD-00050  | \$          | 3,673.77    | 4    | United States    | \$<br>14,695.0  |
| CISDataCtr ALNG LicSAPk MVL 2Proc           | FUD-00936  | \$          | 2,834.64    | 49   | United States    | \$<br>138,897.3 |
| CISStd ALNG LicSAPk MVL 2Proc               | YJD-01075  | \$          | 584.30      | 218  | United States    | \$<br>127,377.4 |
| DynCRMExtConn ALNG SA MVL                   | ZGA-00114  | \$          | 526.14      | 1    | United States    | \$<br>526.1     |
| DynCRMProCAL ALNG SA MVL UsrCAL             | ZFA-00221  | \$          | 131.31      | 100  | United States    | \$<br>13,131.0  |
| DynCRMSvr ALNG LicSAPk MVL                  | N9J-00523  | \$          | 1,534.57    | 1    | United States    | \$<br>1,534.5   |
| FrfrntldnttyMgr ALNG LicSAPk MVL            | 7VC-00117  | \$          | 5,173.01    | 1    | United States    | \$<br>5,173.0   |
| FrfrntldnttyMgr ALNGSA MVL UsrCAL           | 7WC-00113  | Ś           | 2.66        | 201  | United States    | \$<br>534.6     |
| LyncSvr ALNG LicSAPk MVL                    | 5HU-00215  | \$          | 1,270.65    | 1    | United States    | \$<br>1,270.6   |
| PrictSvr ALNG LicSAPk MVL                   | H22-00479  | \$          | 1,974.58    | 6    | United States    | \$<br>11,847.4  |
| PrictSvr ALNG SA MVL                        | H22-00475  | \$          | 846.26      | 10   | United States    | \$<br>8,462.6   |
| PrictSvrCAL ALNG LIcSAPk MVL UsrCAL         | H21-00595  | \$          | 67.60       | 1    | United States    | \$<br>67.6      |
| PrictSvrCAL ALNG SA MVL UsrCAL              | H21-00591  | \$          | 28.97       |      | United States    | \$<br>28.9      |
| SharePointSvr ALNG LicSAPk MVL              | H04-00232  | \$          | 2,369.52    | 1    | United States    | \$<br>2,369.5   |
| SharePointSvr ALNG SA MVL                   | H04-00268  | \$          | 1,015.54    | 13   | United States    | \$<br>13,202.0  |
| SQLCAL ALNG LicSAPk MVL UsrCAL              | 359-00960  | \$          | 72.78       | 1    | United States    | \$<br>72.7      |
| SQLCAL ALNG SA MVL USTCAL                   | 359-00961  | \$          | 31.19       | 250  | United States    | \$<br>7,797.5   |
| SQLSvrEntCore ALNG LicSAPk MVL 2Lic CoreLic | 7JQ-00341  | \$          | 4,791.98    | ·    | United States    | \$<br>445,654.1 |
| SQLSvrEntCore ALNG SA MVL 2Lic CoreLic      | 7JQ-00343  | \$          | 2,053.72    | 1    | United States    | \$<br>2,053.7   |
| SQLSvrStd ALNG LicSAPk MVL                  | 228-04437  | \$          | 312,69      | 12   | United States    | \$<br>3,752.2   |
| SQLSvrStd ALNG SA MVL                       | 228-04433  | \$          | 133.98      | 33   | United States    | \$<br>4,421.3   |
| SQLSvrStdCore ALNG LicSAPk MVL 2Lic CoreLic | 7NQ-00302  | \$          | 1,249,67    | 181  | United States    | \$<br>226,190.2 |
| SQLSvrStdCore ALNG SA MVL 2Lic CoreLic      | 7NQ-00292  | \$          | 535.58      |      | United States    | \$<br>535.5     |
| SysCtrStd ALNG LicSAPk MVL 2Proc            | T9L-00222  | \$          | 307.51      |      | United States    | \$<br>307.5     |
| WinRmtDskpSrvcsCAL ALNG LicSAPk MVL UsrCAL  | 6VC-01252  | \$          | 40,63       |      | United States    | \$<br>40.6      |
| WinRmtDskpSrvcsCAL ALNG SA MVL UsrCAL       | 6VC-01254  | \$          | 17.43       |      | United States    | \$<br>22,223.2  |
| WinSvrDataCtr ALNG LicSAPk MVL 2Proc        | P71-07280  | \$          | 2,145.78    |      | United States    | \$<br>2,145.7   |
| WinSvrDataCtr ALNG SASU MVL WinSvrStd 2Proc | P71-07281  | \$          | 1,838.27    |      | United States    | \$<br>1,838.2   |
| WinSvrExtConn ALNG LicSAPk MVL              | R39-00374  | Ś           | 703.74      |      | United States    | \$<br>703.7     |
| WinSvrStd ALNG LicSAPk MVL 2Proc            | P73-05897  | \$          | 307.51      |      | United States    | \$<br>307.5     |
| WinSvrStd ALNG SA MVL 2Proc                 | P73-05898  | \$          | 131.76      |      | United States    | \$<br>21,213.3  |
| WIIISVISIA ALING SA IVIVE 2F IOC            | F73-03838  | ب ا         | 131.70      |      | Year 2 (FY15-16) | <br>            |

| Pricing & Usage Year 3 (FY16 - 17)                 |             |                         |                     |                 |                             |
|----------------------------------------------------|-------------|-------------------------|---------------------|-----------------|-----------------------------|
| Product Description                                | Part Number | Net Unit Price<br>(USD) | License<br>Quantity | Usage Country   | Extended<br>Amount<br>(USD) |
| Enterprise                                         |             | -                       |                     | garage transfer | #40.01 L.A.34-3             |
| OfficeProPlus ALNG LicSARk MVL                     | 269-05623   | \$ 160.81               | 2572                | United States   | \$ 413,593.68               |
| WinEntforSA ALNG SA MVL                            | CW2-00277   | \$ 30.75                | 2853                | United States   | \$ 87,734.44                |
| WinEntforSA ALNG UpgrdSAPk MVL                     | CW2-00279   | \$ 46.68                | 2134                | United States   | \$ 99,615.10                |
| WinEntforSAwMDOP ALNG UpgrdSAPk MVL                | CX2-00090   | \$ 52.13                | 3912                | United States   | \$ 203,950.15               |
| CoreCALBridgeOff365 ALNG LicSAPk MVL UsrCAL        | U3J-00026   | \$ 24.79                | 10366               | United States   | \$ 256,965.89               |
| CoreCALBridgeOff365 ALNG SA MVL UsrCAL             | U3J-00028   | \$ 12.88                | 2807                | United States   | \$ 36,153.03                |
| EntCAL ALNG LicSAPk MVL Pitfrm DvcCAL wSrvcs       | 76A-00007   | \$ 108.00               | 1                   | United States   | \$ 108.00                   |
| EntCAL ALNG LicSAPk MVL Pitfrm UsrCAL wSrvcs       | 76A-00010   | \$ 124.21               | 1                   | United States   | \$ 124.21                   |
| EntCAL ALNG SA MVL PItfrm DvcCAL wSrvcs            | 76A-00013   | \$ 71.93                | 1                   | United States   | \$ 71.93                    |
| EntCAL ALNG SA MVL Pitfrm UsrCAL wSrvcs            | 76A-00016   | \$ 82.47                | 1                   | United States   | \$ 82.47                    |
| EntCAL ALNG LicSAPk MVL DvcCAL wSrvcs              | 76A-00025   | \$ 126.13               | 1                   | United States   | \$ 126.13                   |
| EntCAL ALNG LicSAPk MVL UsrCAL wSrvcs              | 76A-00028   | \$ 145.08               | 1                   | United States   | \$ 145.08                   |
| EntCAL ALNG SA MVL DvcCAL wSrvcs                   | 76A-00031   | \$ 75.48                | 1                   | United States   | \$ 75.48                    |
| EntCAL ALNG SA MVL UsrCAL wSrvcs                   | 76A-00034   | \$ 86.91                | 1                   | United States   | \$ 86.93                    |
| WinEntforSA ALNG SA MVL Pltfrm                     | CW2-00307   | \$ 29.19                | -1                  | United States   | \$ 29.19                    |
| WinEntforSAwMDOP ALNG UpgrdSAPk MVL Pltfrm         | CW2-00309   | \$ 39.63                | 1                   | United States   | \$ 39.63                    |
| WinEntforSAwMDOP ALNG SA MVL                       | CX2-00089   | \$ 36.85                | 1                   | United States   | \$ 36.85                    |
| WinEntforSAwMDOP ALNG UpgrdSAPk MVL Pltfrm         | CX2-00094   | \$ 44.81                | 1                   | United States   | \$ 44.81                    |
| CoreCALBridgeOff365 ALNG LicSAPk MVL Pltfrm DvcCAL | U3J-00001   | \$ 18.43                | 1                   | United States   | \$ 18.43                    |
| CoreCALBridgeOff365 ALNG LicSAPk MVL Pltfrm UsrCAL | U3J-00002   | \$ 21.16                | 1                   | United States   | \$ 21.16                    |
| CoreCALBridgeOff365 ALNG SA MVL Pltfrm DvcCAL      | U3J-00003   | \$ 10.66                | 1                   | United States   | \$ 10.66                    |
| CoreCALBridgeOff365 ALNG SA MVL Pitfrm UsrCAL      | U3J-00004   | \$ 12.21                | 4923                | United States   | \$ 60,109.83                |
| CoreCALBridgeOff365 ALNG LicSAPk MVL DvcCAL        | U3J-00025   | \$ 21.53                | 1                   | United States   | \$ 21.53                    |
| CoreCALBridgeOff365 ALNG SA MVL DvcCAL             | U3J-00027   | \$ 11.10                | 1                   | United States   | \$ 11.10                    |
| CoreCALBridgeOff365 ALNG LicSAPk MVL Pltfrm UsrCAL | U4J-00002   | \$ 49.99                | 1                   | United States   | \$ 49.99                    |
| CoreCALBridgeOff365 ALNG LicSAPk MVL UsrCAL        | U4J-00026   | \$ 58.79                | 1                   | United States   | \$ 58.79                    |
| ECALBridgeOff365 ALNG LicSAPk MVL Pltfrm DvcCAL    | U5J-00001   | \$ 33.56                | 1                   | United States   | \$ 33.56                    |
| ECALBridgeOff365 ALNG LicSAPk MVL Pltfrm UsrCAL    | _ U5J-00002 | \$ 38.59                | 1                   | United States   | \$ 38.59                    |
| ECALBridgeOff365 ALNG SA MVL Pitfrm DvcCAL         | U5J-00003   | \$ 22.09                | 1                   | United States   | \$ 22.09                    |
| ECALBridgeOff365 ALNG SA MVL Pltfrm UsrCAL         | U5J-00004   | \$ 25.42                | 1                   | United States   | \$ 25.42                    |
| ECALBridgeOff365 ALNG LicSAPk MVL DvcCAL           | U5J-00025   | \$ 39.41                | 1                   | United States   | \$ 39.41                    |
| ECALBridgeOff365 ALNG LicSAPk MVL UsrCAL           | U5J-00026   | \$ 45.33                | 1                   | United States   | \$ 45.33                    |
| ECALBridgeOff365 ALNG SA MVL DvcCAL                | U5J-00029   | \$ 23.09                | 1                   | United States   | \$ 23.09                    |
| ECALBridgeOff365 ALNG SA MVL UsrCAL                | U5J-00030   | \$ 26.75                | 1                   | United States   | \$ 26.75                    |
| CoreCAL ALNG SA MVL DvcCAL                         | W06-00021   | \$ 31.64                | 1                   | United States   | \$ 31.64                    |
| CoreCAL ALNG LicSAPk MVL DvcCAL                    | W06-00022   | \$ 64.34                |                     | United States   | \$ 64.34                    |
| CoreCAL ALNG LicSAPk MVL UsrCAL                    | W06-00445   | \$ 73.85                |                     | United States   | \$ 73.85                    |
| CoreCAL ALNG LicSAPk MVL UsrCAL                    | W06-00446   | \$ 36.19                |                     | United States   | \$ 36.19                    |
| CoreCAL ALNG LicSAPk MVL Pltfrm DvcCAL             | W06-01063   | \$ 54.76                | . 1                 | United States   | \$ 54.76                    |
| CoreCAL ALNG SA MVL Pltfrm UsrCAL                  | W06-01066   | \$ 62.90                |                     | United States ' | \$ 62.90                    |
| CoreCAL ALNG SA MVL Pitfrm DvcCAL                  | W06-01069   | \$ 30.19                | 1                   | United States   | \$ 30.19                    |
| CoreCAL ALNG SA MVL Pltfrm UsrCAL                  | W06-01072   | \$ 34.30                | 1                   | United States   | \$ 34.30                    |

| Additional Product                          |             |             |          |       |                    |    |           |
|---------------------------------------------|-------------|-------------|----------|-------|--------------------|----|-----------|
| Prjct ALNG LicSAPk MVL                      | 076-01776   | \$          | 209.75   |       | United States      | \$ | 9,438.7   |
| Prjct ALNG SA MVL                           | 076-01912   | \$          | 97.57    |       | United States      | \$ | 103,619.3 |
| PrjctPro ALNG LicSAPk MVL w1PrjctSvrCAL     | H30-00237   | \$          | 349.58   | 487   | United States      | \$ | 170,245.4 |
| PrjctPro ALNG SA MVL w1PrjctSvcCAL          | · H30-00238 | \$          | 162.62   |       | United States      | \$ | 16,262.0  |
| VisioPro ALNG LicSAPk MVL                   | D87-01057   | \$          | 179.41   | _ 495 | United States      | \$ | 88,807.9  |
| VisioPro ALNG SA MVL                        | D87-00159   | \$          | 83.47    |       | United States      | \$ | 16,777.4  |
| VisioStd ALNG LicSAPk MVL                   | D86-01175   | \$          | 92.83    |       | United States      | \$ | 173,127.9 |
| VisioStd ALNG SA MVL                        | D86-01253   | \$          | 43.18    | . 445 | United States      | \$ | 19,215.1  |
| VSPremwMSDN ALNG LicSAPk MVL                | 9ED-00071   | \$          | 1,684.17 | 1     | United States      | \$ | 1,684.1   |
| VSPremwMSDN ALNG SA MVL                     | 9ED-00073   | \$          | 783.55   | 15    | United States      | \$ | 11,753.2  |
| VSProwMSDN ALNG LicSAPk MVL                 | 77D-00110   | \$          | 320.12   | 85    | United States      | \$ | 27,210.2  |
| VSProwMSDN ALNG SA MVL                      | 77D-00111   | \$          | 280.50   | 18    | United States      | \$ | 5,049.0   |
| VSUITWMSDN ALNG LicSAPk MVL                 | 9JD-00050   | \$          | 3,673.77 | 4     | United States      | \$ | 14,695.0  |
| CISDataCtr ALNG LicSAPk MVL 2Proc           | FUD-00936   | \$          | 2,834.64 | 49    | United States      | \$ | 138,897.3 |
| CISStd ALNG LicSAPk MVL 2Proc               | YJD-01075   | \$          | 584.30   | 218   | United States      | \$ | 127,377.4 |
| DynCRMExtConn ALNG SA MVL                   | ZGA-00114   | \$          | 526.14   | 1     | United States      | \$ | 526.1     |
| DynCRMProCAL ALNG SA MVL UsrCAL             | ZFA-00221   | \$          | 131.31   | 100   | United States      | \$ | 13,131.0  |
| DynCRMSvr ALNG LicSAPk MVL                  | N9J-00523   | \$          | 1,534.57 | . 1   | United States      | \$ | 1,534.5   |
| FrfrntldnttyMgr ALNG LicSAPk MVL            | 7VC-00117   | \$          | 5,173.01 | 1     | United States      | \$ | 5,173.0   |
| FrfrntldnttyMgr ALNGSA MVL UsrCAL           | 7WC-00113   | \$          | 2.66     | 201   | United States      | \$ | 534.6     |
| LyncSvr ALNG LicSAPk MVL                    | 5HU-00215   | \$          | 1,270.65 | 1     | United States      | \$ | 1,270.6   |
| PrictSvr ALNG LicSAPk MVL                   | H22-00479   | \$          | 1,974.58 | 6     | United States      | \$ | 11,847.4  |
| PrictSvr ALNG SA MVL                        | H22-00475   | Ś           | 846,26   |       | United States      | Ś  | 8,462.6   |
| PrictSvrCAL ALNG LicSAPk MVL UsrCAL         | H21-00595   | \$          | 67.60    | 1     | United States      | \$ | 67.6      |
| PrictSvrCAL ALNG SA MVL UsrCAL              | H21-00591   | \$          | 28.97    | 1     | United States      | \$ | 28.9      |
| SharePointSvr ALNG LicSAPk MVL              | H04-00232   | \$          | 2,369.52 | 1     | United States      | \$ | 2,369.5   |
| SharePointSvr ALNG SA MVL                   | H04-00268   | \$          | 1,015.54 | 13    | United States      | \$ | 13,202.0  |
| SQLCAL ALNG LicSAPk MVL UsrCAL              | 359-00960   | \$          | 72.78    | 1     | United States      | \$ | 72.7      |
| SQLCAL ALNG SA MVL UsrCAL                   | 359-00961   | \$          | 31.19    | 250   | United States      | \$ | 7,797.5   |
| SQLSvrEntCore ALNG LicSAPk MVL 2Lic CoreLic | 7JQ-00341   | \$          | 4,791.98 | 93    | United States      | \$ | 445,654.1 |
| SQLSvrEntCore ALNG SA MVL 2Lic CoreLic      | 7JQ-00343   | \$          | 2,053.72 | 1     | United States      | \$ | 2,053.7   |
| SQLSvrStd ALNG LicSAPk MVL                  | 228-04437   | \$          | 312.69   | 12    | United States      | \$ | 3,752.2   |
| SQLSvrStd ALNG SA MVL                       | 228-04433   | \$          | 133.98   | 33    | United States      | \$ | 4,421.3   |
| SQLSvrStdCore ALNG LicSAPk MVL 2Lic CoreLic | 7NQ-00302   | <del></del> | 1,249.67 |       | United States      | \$ | 226,190.2 |
| SQLSvrStdCore ALNG SA MVL 2Lic CoreLic      | 7NQ-00292   | <del></del> | 535.58   |       | United States      | \$ | 535.5     |
| SysCtrStd ALNG LicSAPk MVL 2Proc            | T9L-00222   | \$          | 307.51   |       | United States      | \$ | 307.5     |
| WinRmtDskpSrvcsCAL ALNG LicSAPk MVL UsrCAL  | 6VC-01252   | \$          | 40.63    |       | United States      | \$ | 40.6      |
| WinRmtDskpSrvcsCAL ALNG SA MVL UsrCAL       | 6VC-01254   | \$          | 17.43    |       | United States      | \$ | 22,223.2  |
| WinSvrDataCtr ALNG LicSAPk MVL 2Proc        | P71-07280   | \$          | 2,145.78 |       | United States      | \$ | 2,145.7   |
| WinSvrDataCtr ALNG SASU MVL WinSvrStd 2Proc | P71-07281   | \$          | 1,838.27 |       | United States      | \$ | 1,838.2   |
| WinSvrExtConn ALNG LicSAPk MVL              | R39-00374   | \$          | 703.74   |       | United States      | \$ | 703.7     |
| WinSvrStd ALNG LicSAPK MVL 2Proc            | P73-05897   | \$          | 307.51   |       | United States      | \$ | 307.5     |
| WinSvrStd ALNG SA MVL 2Proc                 | P73-05898   | \$          |          |       | United States      | \$ | 21,213.3  |
| WINSVISTO ALING SA MIVL ZPFOC               | J P/3-U3898 |             | 131.76   |       | ( Year 3 (FY16-17) |    |           |

Total Years 1 through 3 - Estimated in 2014 \$ 9,246,854.82

|                                                    | aren 💝 🗝 a                            | dditional Onli     | ne Products -                     | · Year 1 (FY14 - 1!             | 5)                |                                                                                                    |                     |                  | angu Samangara |
|----------------------------------------------------|---------------------------------------|--------------------|-----------------------------------|---------------------------------|-------------------|----------------------------------------------------------------------------------------------------|---------------------|------------------|----------------|
| Additional Products                                |                                       | garage et e        | z. et et s <del>essel</del> as et | was a second of the second      |                   | garage of the same                                                                                            |                     | The Property     | y Portational  |
| Product Description                                | Part Number                           | Usage<br>Indicator | Usage Start<br>Date               | Unit of Measure                 | Unit Quantity     | Net Unit Price<br>(USD)                                                                                       | License<br>Quantity | Usage<br>Country | Extended       |
| Step-Ups - Enterprise Online Services              | * * * * * * * * * * * * * * * * * * * |                    |                                   | and the second of the second of | grands and the gr | e de la companya de la companya de la companya de la companya de la companya de la companya de la companya de |                     |                  |                |
| VDA ALNG SubsVL MVL PerDvc                         | 4ZF-00019                             | Adjustable         |                                   | Monthly                         | 12                | \$ 5.02                                                                                                    | 350                 | United Stat      | \$ 21,084.31   |
| AzureMonetaryCommit ShrdSvr ALNG SubSVL MVL Commit | 6QK-00001                             | Adjustable         |                                   | Monthly                         | 12                | \$ 99.60                                                                                                    | 10                  | United Stat      | \$ 11,952.56   |
| DynCRMOninPro ALNG SubsVL MVL PerUsr               | DSD-00001                             | Adjustable         |                                   | Monthly                         | 12                | \$ 44.67                                                                                                    | 100                 | United Stat      | \$ 53,607.22   |
| WinintunUSLAddOn ALNG SubsVL MVL PerUsr            | U7U-00001                             | Adjustable         |                                   | Monthly                         | 12                | \$ 2.65                                                                                                    | 25                  | United Stat      | \$ 794.85      |
|                                                    |                                       |                    |                                   |                                 | , 1. 2.           |                                                                                                    | Total Year 1        | (FY14-15)        | \$ 87,438.93   |

| the state of the secondary of the secondary of the second | Δ.           | dditional Onli                        | ne Products -           | Year 2 (FY15 - 10 | 5)                                                                                                    | * 1                              |                  | ve t               |                |
|----------------------------------------------------------------------------------------------------|--------------|---------------------------------------|-------------------------|-------------------|----------------------------------------------------------------------------------------------------|----------------------------------|------------------|--------------------|----------------|
| Additional Products                                                                                                    | the state of | re Marie Vier                         |                         |                   | والمراجع والمراجع والمتاريخ والمتاريخ والمتارغ والمتارغ والمتاريخ والمتاريخ والمتاريخ والمتاريخ والمتاريخ والمتاريخ |                                  |                  | 100                |                |
| Product Description                                                                                                    | Part Number  | Usage<br>Indicator                    | Usage Start<br>Date     | Unit of Measure   | Unit Quantity                                                                                                    | Net Unit Price (USD)             | License Quantity | Usage<br>Country   | Extended       |
| Step-Ups - Enterprise Online Services                                                                                                    |              | 1 1.00                                | a de tronscentino de la |                   | المعين والخارين وما ممم الجاسات                                                                                                    | enterpretation of the control of | mane in the      | ence desired high  | and the second |
| VDA ALNG SubsVL MVL PerDvc                                                                                                    | 4ZF-00019    | Adjustable                            |                         | Monthly           | 12                                                                                                    | \$ 5.04                          | 350              | United Stat        | \$ 21,168.00   |
| AzureMonetaryCommit ShrdSvr ALNG SubSVL MVL Commit                                                                                                    | 6QK-00001    | Adjustable                            |                         | Monthly           | 12                                                                                                    | \$ 100.00                        | 10               | <b>United Stat</b> | \$ 12,000.00   |
| DynCRMOninPro ALNG SubsVL MVL PerUsr                                                                                                    | DSD-00001    | Adjustable                            |                         | Monthly           | 12                                                                                                    | \$ 44.85                         | 100              | <b>United Stat</b> | \$ 53,820.00   |
| WinintunUSLAddOn ALNG SubsVL MVL PerUsr                                                                                                    | U7U-00001    | Adjustable                            |                         | Monthly           | 12                                                                                                    | \$ 2.66                          | 25               | <b>United Stat</b> | \$ 798.00      |
| The second second secon |              | · · · · · · · · · · · · · · · · · · · |                         | •                 | 4.4                                                                                                    | . e                              | Total Year       | 2 (FY15-16)        | \$ 87,786.00   |

|                                                                                                    | A                    | dditional Onli     | ne Products -       | Year 3 (FY16 - 17  | 7)            |                         |                  | 78.5                                                                                                    | ne distribution (COS)                                                                                                    |
|----------------------------------------------------------------------------------------------------|----------------------|--------------------|---------------------|--------------------|---------------|-------------------------|------------------|----------------------------------------------------------------------------------------------------|----------------------------------------------------------------------------------------------------|
| Additional Products                                                                                                    | فالأخاذ بمجار مستورة |                    |                     |                    |               | terring to the second   | Charles A. B.    | La representation                                                                                                    | المراجعة المراجعة المراجعة المراجعة المراجعة المراجعة المراجعة المراجعة المراجعة المراجعة المراجعة المراجعة ا<br>المراجعة المراجعة المراجعة المراجعة المراجعة المراجعة المراجعة المراجعة المراجعة المراجعة المراجعة المراجعة ا |
| Product Description                                                                                                    | Part Number          | Usage<br>Indicator | Usage Start<br>Date | Unit of Measure    | Unit Quantity | Net Unit Price<br>(USD) | License Quantity | Usage<br>Country                                                                                                    | Extended                                                                                                    |
| Step-Ups - Enterprise Online Services                                                                                                    | t garage i e         |                    |                     | and the second     |               | the Manager and the     |                  | المارية المارية المارية المارية المارية المارية المارية المارية المارية المارية المارية المارية المارية الماري<br>المارية المارية المارية المارية المارية المارية المارية المارية المارية المارية المارية المارية المارية الماري | independent on the second                                                                                                    |
| VDA ALNG SubsVL MVL PerDvc                                                                                                    | 4ZF-00019            | Adjustable         |                     | Monthly            | . 12          | \$ 5.04                 | 350              | United Stat                                                                                                    | \$ 21,168.00                                                                                                    |
| AzureMonetaryCommit ShrdSvr ALNG SubSVL MVL Commit                                                                                                    | 6QK-00001            | Adjustable         |                     | Monthly            | . 12          | \$ . 100.00             | 10               | United Stat                                                                                                    | \$ 12,000.00                                                                                                    |
| DynCRMOnInPro ALNG SubsVL MVL PerUsr                                                                                                    | DSD-00001            | Adjustable         |                     | Monthly            | ·12           | \$ 44.85                | 100              | <b>United Stat</b>                                                                                                    | \$ 53,820.00                                                                                                    |
| WinintunUSLAddOn ALNG SubsVL MVL PerUsr                                                                                                    | U7U-00001            | Adjustable         |                     | Monthly            | 12            | \$ 2.66                 | 25               | <b>United Stat</b>                                                                                                    | \$ 798.00                                                                                                    |
| The second second secon |                      |                    |                     | . i en eggisserie. | taun sa sai   |                         | Total Year       | 3 (FY16-17)                                                                                                    | \$ 87,786.00                                                                                                    |

Monthly Subscriptions - Total Years 1 through 3 (FY14-17) \$ 263,010.93

| Futu                                             | re Pricing - Us | age Estimate        | d ir    | 2014                | :   |                     |                    |      |                 |
|--------------------------------------------------|-----------------|---------------------|---------|---------------------|-----|---------------------|--------------------|------|-----------------|
| Enterprise Products True-Ups - Estimated in 2014 |                 | era e Traini        |         | 11.0                |     |                     |                    |      |                 |
| Product Description                              | Part Number     | Net U               | Jnit    | True Up Pı          | ice | (USD)               | Esimated           | _    | stimated Total  |
| - Totalit Best pitol                             | Partitulibe     | Year 1<br>(FY14-15) | 100     | Year 2<br>(FY15-16) |     | Year 3<br>(FY16-17) | Quantity           | -    | stillated Total |
| CoreCAL ALNG LicSAPk MVL DvcCAL                  | W06-00022       | \$ 178.77           | \$      | 150.24              | \$  | 121.71              | 1                  | \$   | 450.72          |
| CoreCAL ALNG LicSAPk MVL UsrCAL                  | W06-00445       | \$ 205.24           | \$      | 172.61              | \$  | 139.97              | 1                  | \$   | 517.82          |
| CoreCALBridgeOff365 ALNG LicSAPk MVL DvcCAL      | U3J-00025       | \$ 59.50            | \$      | 49.28               | \$  | 39.07               | 1                  | \$   | 147.85          |
| CoreCALBridgeOff365 ALNG LicSAPk MVL DvcCAL      | U3J-00026       | \$ 68.49            | ) \$    | 56.72               | \$  | 44.96               | 1                  | \$   | 170.17          |
| ECALBridgeOff365 ALNG LicSAPk MVL DvcCAL         | U5J-00025       | \$ 109.28           | \$   \$ | 91.41               | \$  | 73.54               | 1                  | \$   | 274.23          |
| ECALBridgeOff365 ALNG LicSAPk MVL UsrCAL         | U5J-00026       | \$ 125.71           | . \$    | 105.17              | \$  | 84.64               | 1                  | \$   | 315.52          |
| EntCAL ALNG LicSAPk MVL DvcCAL wSrvcs            | 76A-00025       | \$ 348.93           | \$      | 289.99              | \$  | 231.05              | 1                  | \$   | 869.97          |
| EntCAL ALNG LicSAPk MVL Pitfrm DvcCAL wSrvcs     | 76A-00007       | \$ 322.80           | ) \$    | 267.84              | \$  | 212.88              | 1                  | \$   | 803.52          |
| EntCAL ALNG LicSAPk MVL UsrCAL wSrvcs            | 76A-00028       | \$ 401.38           | \$      | 333.67              | \$  | 265.96              | 1                  | \$   | 1,001.01        |
| OfficeProPlus ALNG LicSARk MVL                   | 269-05623       | \$ 445.00           | \$      | 370.19              | \$  | 295.37              | 1                  | \$   | 1,110.56        |
| WINENTFORSAWMDOP ALNG UpgrdSAPk MVL Pltfrm       | CW2-00309       | \$ 118.56           | \$      | 98.64               | \$  | 78.72               | 1                  | \$   | 295.92          |
| WinEntforSA ALNG UpgrdSAPk MVL                   | CW2-00279       | \$ 129.20           | ) \$    | 107.45              | \$  | 85.69               | 1                  | \$   | 322.34          |
| WinEntforSAwMDOP ALNG UpgrdSAPk MVL              | CX2-00090       | \$ 143.08           | \$      | 116,44              | \$  | 89.80               | 1                  | \$   | 349.32          |
|                                                  |                 | Es                  | tim     | ated Total T        | rue | Up Cost for Er      | iterprise Products | \$\$ | 6,628.95        |

| Special Products Step-Ups - Estimated in 2014               | <u> </u>          | to a space of the   | , . · · | . = 1.2        | 4 25 5 5 5 5 5 5 F  |                     |         | 1100      |
|-------------------------------------------------------------|-------------------|---------------------|---------|----------------|---------------------|---------------------|---------|-----------|
| Product Description                                         | Part Number       | N                   | et Uni  | t Price (      | USD)                | Esimated            | Estima  | ted Total |
| Product Description                                         | Partivumber       | Year 1<br>(FY14-15) | 31      | ar 2<br>L5-16) | Year 3<br>(FY16-17) | Quantity            | EStilla | eu rotai  |
| ECALBridgeOff365 ALNG SASU MVL CoreCALBridgeOff365 DvcCAL   | USJ-00027         | \$ 49.78            | \$      | 42.12          | \$ 34.4             | 7 1                 | \$      | 126.37    |
| ECALBridgeOff365 ALNG SASU MVL CoreCALBridgeOff365 Pltfrm I | USJ-00041         | \$ 45.60            | \$      | 38.64          | \$ 31.6             | 3 1                 | \$.     | 115.92    |
| ECALBridgeOff365 ALNG SASU MVL CoreCALBridgeOff365 Pltfrm l | USJ-00042         | \$ 48.56            | \$      | 41.13          | \$ 33.6             | 9 1                 | \$      | 123.38    |
| ECALBridgeOff365 ALNG SASU MVL CoreCALBridgeOff365 UsrCAL   | USJ-00028         | \$ 57.22            | \$      | 48.45          | \$ 39.6             | 3 1                 | \$      | 145.35    |
| EntCAL ALNG SASU MVL fromCoreCAL DvcCAL wSrvcs              | 76A-00043         | \$ 170.16           | \$      | 139.75         | \$ 109.3            | 4 1                 | \$      | 419.25    |
| EntCAL ALNG SASU MVL fromCoreCAL Pltfrm DvcCAL wSrvcs       | 76A-00001         | \$ 158.34           | \$      | 129.66         | \$ 100.9            | B 1                 | \$      | 388.98    |
| EntCAL ALNG SASU MVL fromCoreCAL Pltfrm UsrCAL wSrvcs       | 76A-00004         | \$ 168.61           | \$      | 137.97         | \$ 107.3            | 4 1                 | \$      | 413.92    |
| EntCAL ALNG SASU MVL fromCoreCAL UsrCAL wSrvcs              | 76A-00046         | \$ 196.14           | \$      | 161.06         | \$ 125.9            | 3 1                 | \$      | 483.18    |
| CONTRACTOR SAME CONTRACTOR SAME CONTRACTOR                  | 10 10 20 20 20 20 | Salah Salah         | Estima  | ited Tota      | l Step-Up Cost      | or Special Products | \$      | 2,216.35  |

| Additional Products Ture-Ups - Estimated in 2014                                                                                                    |               |             |           |    |            |             |                 |                    | _  | Squipe is the T                                 |
|----------------------------------------------------------------------------------------------------|---------------|-------------|-----------|----|------------|-------------|-----------------|--------------------|----|-------------------------------------------------|
|                                                                                                    | Z Tark Branch |             |           | ٠  |            |             |                 |                    |    | ادار اور از از از از از از از از از از از از از |
| Product Description                                                                                                    | Part Number   | _           |           |    | True Up Pi | rice        | <del></del>     | Esimated           | E  | stimated Total                                  |
| and the second second s |               | ١           | Year 1    |    |            |             | Year 3          | Quantity           | ŀ  | a dan ara                                       |
| September 200 to 1980 to 1980  |               | <del></del> | FY14-15)  |    | FY15-16)   |             | (FY16-17)       |                    | L  |                                                 |
| Prjct ALNG LicSAPk MVL                                                                                                    | 076-01776     | \$          | 580.47    | \$ | 482.91     | ·           | 385.34          | 1                  | \$ |                                                 |
| PrjctPro ALNG SA MVL w1PrjctSvrCAL                                                                                                    | H30-00237     | \$          | 967.42    | \$ | 804,81     | <del></del> | 642.19          | 1                  | \$ |                                                 |
| VisioPro ALNG LicSAPk MVL                                                                                                    | D87-01057     | \$          | 496.50    | \$ | 413.03     |             | 329.56          | 1                  | \$ |                                                 |
| VisioStd ALNG LicSAPk MVL                                                                                                    | D86-01175     | \$          | 256.91    | \$ | 213.73     | \$          | 170.55          | 1                  | \$ | 641.19                                          |
| VSPremwMSDN ALNG LicSAPk MVL                                                                                                    | 9ED-00071     | \$          | 4,660.72  | \$ | 3,877.17   | \$          | 3,093.63        | 1                  | \$ | 11,631.52                                       |
| VSProwMSDN ALNG LicSAPk MVL                                                                                                    | 77D-00110     | \$          | 820.12    | \$ | 539.63     | \$          | 259.13          | 1                  | \$ | 1,618.88                                        |
| VSUİTWMSDN ALNG LİCSAPK MVL                                                                                                    | 9JD-00050     | \$          | 10,166.71 | \$ | 8,457.53   | \$          | 6,748.36        | 1                  | \$ | 25,372.60                                       |
| CISDataCtr ALNG LicSAPk MVL 2Proc                                                                                                    | FUD-00936     | \$          | 7,896.54  | \$ | 6,681.76   | \$          | 5,466.97        | 1                  | \$ | 20,045.27                                       |
| CISStd ALNG LicSAPk MVL 2Proc                                                                                                    | YJD-01075     | \$          | 1,627.70  | \$ | 1,377.29   | \$          | 1,126.87        | 1                  | \$ | 4,131.86                                        |
| DynCRMExtConn ALNG LicSAPk MVL                                                                                                    | ZGA-00122     | \$          | 3,419.91  | \$ | 2,893.77   | \$          | 2,367.63        | 1                  | \$ | 8,681.31                                        |
| DynCRMProCAL ALNG LicSAPk MVL UsrCAL                                                                                                    | ZGA-00237     | \$          | 853.53    | \$ | 722.22     | \$          | 590.91          | 1                  | \$ | 2,166.66                                        |
| DynCRMSvr ALNG LicSAPk MVL                                                                                                    | N9J-00523     | \$          | 4,274.89  | \$ | 3,617.21   | \$          | 2,959.54        | 1                  | \$ | 10,851.64                                       |
| FrfrntldnttyMgr ALNG LicSAPk MVL                                                                                                    | 7VC-00117     | \$          | 14,410.52 | \$ | 12,193.52  | \$          | 9,976.51        | 1                  | \$ | 36,580.55                                       |
| FrfrntldnttyMgr ALNG LicSAPk MVL UsrCAL                                                                                                    | 7WC-00112     | \$          | 17.32     | \$ | 14.65      | \$          | 11.99           | 1                  | \$ | 43.96                                           |
| LyncSvr ALNG LicSAPk MVL                                                                                                    | SHU-00215     | \$          | 3,539.68  | \$ | 2,995.11   | \$          | 2,450.55        | 1                  | \$ | 8,985.34                                        |
| PrjctSvr ALNG LicSAPk MVL                                                                                                    | H22-00479     | \$          | 5,500.60  | \$ | 4,654.34   | \$          | 3,808.08        | 1                  | \$ | 13,963.02                                       |
| PrjctSvrCAL ALNG LicSAPk MVL UsrCAL                                                                                                    | H21-00595     | \$          | 188.31    | \$ | 159.34     | \$          | 130.37          | 1                  | \$ | 478.02                                          |
| SharePointSvr ALNG LicSAPk MVL                                                                                                    | H04-00232     | \$          | 6,600.78  | \$ | 5,585.24   | \$          | 4,569.70        | 1                  | \$ | 16,755.72                                       |
| SQLCAL ALNG LicSAPk MVL UsrCAL                                                                                                    | 359-00960     | \$          | 202.74    | \$ | 171.55     | \$          | 140.36          | 1                  | \$ | 514.65                                          |
| SQLSvrEntCore ALNG LicSAPk MVL 2Lic CoreLic                                                                                                    | 7JQ-00341     | \$          | 13,349.08 | \$ | 11,295.36  | \$          | 9,241.64        | 1                  | \$ | 33,886.08                                       |
| SQLSvrStd ALNG LicSAPk MVL                                                                                                    | 228-04437     | \$          | 871.07    | \$ | 737.10     | \$          | 603.12          | 1                  | \$ | 2,211.29                                        |
| SQLSvrStdCore ALNG LicSAPk MVL 2Lic CoreLic                                                                                                    | 7NQ-00302     | \$          | 3,481.24  | \$ | 2,945.66   | \$          | 2,410.09        | 1                  | \$ |                                                 |
| SysCtrStd ALNG LicSAPk MVL 2Proc                                                                                                    | T9L-00222     | \$          | 856.64    | \$ | 724.89     | ÷           | 593.13          | 1                  | \$ | 2,174.66                                        |
| WinRmtDskpSrvcsCAL ALNG LicSAPk MVL UsrCAL                                                                                                    | 6VC-01252     | \$          | 113.16    | \$ | 95.74      | \$          | 78.31           | 1                  | \$ | 287.21                                          |
| WinSvrDataCtr ALNG LicSAPk MVL 2Proc                                                                                                    | P71-07280     | \$          | 5,977.52  | S  | 5,057.88   | \$          | 4,138.25        | 1                  | \$ | 15,173.65                                       |
| WinSvrExtConn ALNG LicSAPk MVL                                                                                                    | R39-00374     | \$          | 1,960.43  | \$ | 1,658.84   | <u> </u>    | 1,357.25        | 1                  | Ś  |                                                 |
| WinSvrStd ALNG LicSAPk MVL 2Proc                                                                                                    | P73-05897     | \$          | 856.64    | \$ | 724.89     | <u> </u>    | 593.13          | 1                  | \$ |                                                 |
|                                                                                                    |               |             | Esti      |    |            | <u> </u>    | -Up Cost for Ac | Iditional Products | :5 |                                                 |

| Additional Products Step-Ups - Estimated in 2014   | Market Salahi   | e tropi | ariyayeya .         |     | A ALL               |     | - 11 Jan 12         | ta a sa sa sa sa sa sa sa sa sa sa sa sa | - Tag | and the species |
|----------------------------------------------------|-----------------|---------|---------------------|-----|---------------------|-----|---------------------|------------------------------------------|-------|-----------------|
| Product Description                                | Part Number     |         | Ne                  | ≘tl | Jnit Price (        | US  | D)                  | Esimated                                 |       | stimated Total  |
| Product Description,                               | Part Number     | 13.4%   | Year 1<br>(FY14-15) |     | Year 2<br>(FY15-16) |     | Year 3<br>(FY16-17) | Quantity                                 | -     | ilmateu iotai   |
| ProjctPro ALNG SASU MVL PrjctStd w1PrjctSvrCAL     | H30-00910       | \$      | 386.95              | \$  | 321.90              | \$  | 256.85              | 1                                        | \$    | 965.70          |
| VisioPro ALNG SASU MVL VisioStd                    | D87-02227       | \$      | 239.59              | \$  | 199.30              | \$  | 159.01              | 1                                        | \$    | 597.90          |
| VSUITWMSDN ALNG SASU MVL VSPremwMSDN               | 9JD-00051       | \$      | 5,505.99            | \$  | 4,580.36            | \$  | 3,654.73            | 1                                        | \$    | 13,741.08       |
| CISDataCtr ALNG SASU MVL CISStd 2Proc              | FUD-01238       | \$      | 6,268.84            | \$  | 5,304.47            | \$  | 4,340.10            | 1                                        | \$    | 15,913.41       |
| SQLSvrBsnssIntelligence ALNG SASU MVL SQLSvrStd    | D2M-00498       | \$      | 7,470.91            | \$  | 6,321.51            | \$  | 5,172.10            | 1                                        | \$    | 18,964.52       |
| SQLSvrEntCore ALNG SASU 2Lic SQLSvrStdCore CoreLic | 7JQ-00448       | \$      | 9,867.84            | \$  | 8,349.70            | \$  | 6,831.55            | 1                                        | \$    | 25,049.09       |
| WinSvrDataCtr ALNG SASU MVL WinSvrStd 2Proc        | P71-07281       | \$      | 5,120.87            | \$  | 4,333.00            | \$  | 3,545.12            | 1                                        | \$    | 12,998.99       |
|                                                    | Lagrandera (Nex |         | Sala 40 Esti        | ma  | ited Total S        | tep | Up Cost for Ac      | iditional Products                       | 45    | 88,230.69       |

| Additional Products Higher Editions - Estimated in 2014 | a gi vegatiliri | 1  |                    | 3.5  | September 1         |     | aran Yaran                                                                                                    |          | 1   |               |
|---------------------------------------------------------|-----------------|----|--------------------|------|---------------------|-----|----------------------------------------------------------------------------------------------------|----------|-----|---------------|
| Product Description                                     | Part Number     |    | N.                 | et l | Jnit Price (        | USI | olisia orași e de la constituit de la constituit de la constituit de la constituit de la constituit de la cons<br> | Esimated |     | imated Total  |
| Froguet Destribution                                    | rait Number     |    | Year 1<br>FY14-15) |      | Year 2<br>(FY15-16) |     | Year 3<br>(FY16-17)                                                                                                | Quantity | ESI | iinateu iotai |
| SQLSvrBsnssIntelligence ALNG LicSAPk 2Proc              | D2M-00366       | \$ | 8,341.98           | \$   | 7,058.60            | \$  | 5,775.22                                                                                                    | 1        | \$  | 21,175.80     |

| A Little Land Land                                 | in 2014                                   |                            |                     |                           |                                                                                                    |                                |                             | <del></del>        | T date - E-te-risk            |
|----------------------------------------------------|-------------------------------------------|----------------------------|---------------------|---------------------------|----------------------------------------------------------------------------------------------------|--------------------------------|-----------------------------|--------------------|-------------------------------|
| Additional Products                                | er en en en en en en en en en en en en en | <u> Charager per serie</u> | Y NO WAS A SURE     | the state of the state of | a area de la companya de la companya de la companya de la companya de la companya de la companya de la company | te je je sejeste<br>Ma         |                             | The Selection      | man pro- Land Company Company |
| Product Description                                | Part Number                               | Usage<br>Indicator         | Usage Start<br>Date | Unit of Measure           | Unit Quantity                                                                                                  | Net Unit Price (<br>(USD)      | License Quantity            | Usage Country      | Extended                      |
| Future Online Services                             |                                           |                            |                     |                           | سلاملى دارد دارد دارد دارد دارد دارد دارد دار                                                                  | ساعد المشاشية المستمسينية يوام | المستخاصة المعتبات المتابات |                    | الرغاء والإنجاماتية           |
| VDA ALNG SubsVL MVL PerDvc                         | 4ZF-00019                                 | Adjustable                 |                     | Monthly                   | 12                                                                                                    | \$ 5.04                        | 1                           | United Stat        | \$ 60.48                      |
| DynCRMOnInPro ALNG SubsVL MVL PerUsr               | DSD-00001                                 | Adjustable                 |                     | Monthly                   | 12                                                                                                    | \$ 44.85                       | 1                           | <b>Jnited Stat</b> | \$ 538.20                     |
| WinintunUSLAddOn ALNG SubsVL MVL PerUsr            | U7U-00001                                 | Adjustable                 |                     | Monthly                   | 12                                                                                                    | \$ 2.66                        | 1                           | <b>United Stat</b> | \$ 31.92                      |
| AzureMonetaryCommit ShrdSvr ALNG SubSVL MVL Commit | 6QK-00001                                 | Adjustable                 |                     | Monthly                   | 12                                                                                                    | \$ 100.00                      | 1                           | United Stat        | \$ 1,200.00                   |
| Future Step Ups                                    |                                           |                            | 1. 1. 1.            |                           | Marketty entitle                                                                                               |                                |                             | 1.0                | 2 The Company with            |
| DynCRMOninEnt ShrdSvr ALNG SU MVL DYNCRMONLNPRO    | 1                                         |                            |                     |                           |                                                                                                    | -                              |                             |                    |                               |
| PerUsr                                             | . S2W-00002                               | Adjustable                 |                     | Monthly                   | 12                                                                                                    | \$ 94.11                       | 1 1                         | Jnited Stat        | \$ 1,129.32                   |

| Product Description                                                                  | Part Number         | Price Level D | Price Level D<br>Minus<br>(Proposed<br>Percentage) | License Quantity | Usage Country | Extended  |
|--------------------------------------------------------------------------------------|---------------------|---------------|----------------------------------------------------|------------------|---------------|-----------|
| Additional Online Products not included in Attachment B - EA<br>Products Price Sheet | To Be<br>Determined | \$ 1,000.00   | 7%                                                 | 1                | United States | \$ 930.00 |

Estimated Total Future Pricing - Usage Estimated in 2014 \$ 359,427.19

Total Year 1 through 3 plus Monthly Subscription Total Year 1 through 3 plus Total Future Usage Estimated in 2014 💲 9,869,292.95

# Part II - Additional Usage Estimated in Oct 2016

| Product Description                                                                                                    | Part Number    | Net                 | Unit                          | True Up Pi          | ice | (USD)               | Esimated Additional | Es | timated Total |
|----------------------------------------------------------------------------------------------------|----------------|---------------------|-------------------------------|---------------------|-----|---------------------|---------------------|----|---------------|
| assert Figure 1                                                                                                    | raitivumber    | Year 1<br>(FY14-15) | (4) (4)<br>(4) (4)<br>(4) (4) | Year 2<br>(FY15-16) |     | Year 3<br>(FY16-17) | Quantity            | ES | umateu Total  |
| CoreCALBridgeOff365 ALNG LicSAPk MVL DvcCAL                                                                                                    | U3J-00025      | \$ 59.5             | 0 \$                          | 49.28               | \$  | 39.07               | · 125               | \$ | 18,481.25     |
| CoreCALBridgeOff365 ALNG LicSAPk MVL DvcCAL                                                                                                    | U3J-00026      | \$ 68.4             | 9 \$                          | 56.72               | \$  | 44.96               | -2126               | \$ | 361,781.42    |
| WinEntforSAwMDOP ALNG UpgrdSAPk MVL Pitfrm                                                                                                    | CW2-00309      | \$ 118.5            | 6 \$                          | 98.64               | \$  | 78.72               | 1180                | \$ | 349,185.60    |
| Manual Commence of the Commence of the Commenc | GALLEY ALL SHE | Estimated A         | iditio                        | nal Total Co        | st  | or Enterprise F     | Products True Ups   | \$ | 729,448.27    |

| Additional Products True-Ups - Additional Usage Estimated in Oct 2016 |                      |                      |            |                        |                 |                     |                  |      |               |
|-----------------------------------------------------------------------|----------------------|----------------------|------------|------------------------|-----------------|---------------------|------------------|------|---------------|
| Product Description                                                   | Part Number          | Net U                | True Up Pr | Esimated<br>Additional | Estimated Total |                     |                  |      |               |
| Product Description                                                   | ing talkan sa tangga | Year 1<br>(FY14-15)  |            | Year 2<br>FY15-16)     |                 | Year 3<br>(FY16-17) | Quantity         | Anri | timateu jotai |
| Prjct ALNG LicSAPk MVL                                                | 076-01776            | \$ 580.47            | \$         | 482,91                 | \$              | 385.34              | 2                | \$   | 2,897.44      |
| PrjctPro ALNG SA MVL w1PrjctSvrCAL                                    | H30-00237            | \$ 967.42            | \$         | 804.81                 | \$              | 642.19              | 113              | \$   | 272,829.46    |
| VisioPro ALNG LicSAPk MVL                                             | D87-01057            | \$ 496.50            | \$         | 413.03                 | \$              | 329.56              | 234              | \$   | 289,947.06    |
| VisioStd ALNG LicSAPk MVL                                             | D86-01175            | \$ 256.91            | \$         | 213.73                 | \$              | 170.55              | 3                | \$   | 1,923.57      |
| VSPremwMSDN ALNG LicSAPk MVL                                          | 9ED-00071            | \$ 4,660.72          | \$         | 3,877.17               | \$              | 3,093.63            | 15               | \$   | 174,472.80    |
| VSProwMSDN ALNG LicSAPk MVL                                           | 77D-00110            | \$ 820.12            | \$         | 539.63                 | \$              | 259.13              | 85               | \$   | 137,604.80    |
| VSUItwMSDN ALNG LicSAPk MVL                                           | 9JD-00050            | \$ 10,166.71         | \$         | 8,457.53               | \$              | 6,748.36            | . 3              | \$   | 76,117.80     |
| CISDataCtr ALNG LicSAPk MVL 2Proc                                     | FUD-00936            | \$ 7,896.54          | \$         | 6,681.76               | \$              | 5,466.97            | 18               | \$   | 360,814.86    |
| PrjctSvr ALNG LicSAPk MVL                                             | H22-00479            | \$ 5,500.60          | \$         | 4,654.34               | \$              | 3,808.08            | 2                | \$   | 27,926.04     |
| SharePointSvr ALNG LicSAPk MVL .                                      | H04-00232            | \$ 6,600.78          | \$         | 5,585.24               | \$              | 4,569.70            | 12               | \$   | 201,068.64    |
| SQLCAL ALNG LICSAPK MVL USTCAL                                        | 359-00960            | \$ 202.74            | \$         | 171.55                 | \$              | 140.36              | . 12             | \$   | 6,175.80      |
| SQLSvrStdCore ALNG LicSAPk MVL 2Lic CoreLic                           | 7NQ-00302            | \$ 3,481.24          | \$         | 2,945.66               | \$              | 2,410.09            | , 55             | \$   | 486,034.45    |
| WinRmtDskpSrvcsCAL ALNG LicSAPk MVL UsrCAL                            | . 6VC-01252          | \$ 113.16            | \$         | 95.74                  | \$              | 78.31               | 962              | \$   | 276,296.02    |
| WinSvrDataCtr ALNG LicSAPk MVL 2Proc                                  | P71-07280            | \$ 5,977.52          | \$         | 5,057.88               | \$              | 4,138.25            | 42               | \$   | 637,293.30    |
| WinSvrStd ALNG LicSAPk MVL 2Proc -                                    | P73-05897            | \$ 856.64            | \$         | 724.89                 | \$              | 593.13              | 206              | \$   | 447,979.96    |
|                                                                       |                      | <b>Estimated Add</b> | itio       | nal Total Co           | st              | or Additional P     | roducts True Ups | 150  | 3,399,382.00  |

| David Mulmihan | Net                                 |                                                     |                                                                                                    | t Unit Price (USD)                                                                                                    |                                                                                                    | D)                                                                                                    | Esimated                                                                                                    | -                                   | Estimated Total                     |  |
|----------------|-------------------------------------|-----------------------------------------------------|----------------------------------------------------------------------------------------------------|----------------------------------------------------------------------------------------------------|----------------------------------------------------------------------------------------------------|----------------------------------------------------------------------------------------------------|----------------------------------------------------------------------------------------------------|-------------------------------------|-------------------------------------|--|
| Part Number    |                                     | Year 1<br>FY14-15)                                  | (                                                                                                    | Year 2<br>FY15-16)                                                                                                    | 3.4                                                                                                    | Year 3<br>(FY16-17)                                                                                                    | Quantity                                                                                                    | ES                                  | Market Jordi                        |  |
| H30-00910      | \$                                  | 386.95                                              | \$                                                                                                    | 321.90                                                                                                    | \$                                                                                                    | 256.85                                                                                                    | 8                                                                                                    | \$                                  | 2,575.20                            |  |
| D87-02227      | \$                                  | 239.59                                              | \$                                                                                                    | 199.30                                                                                                    | \$                                                                                                    | 159.01                                                                                                    | 14                                                                                                    | \$                                  | 2,790.20                            |  |
| FUD-01238      | \$                                  | 6,268.84                                            | \$                                                                                                    | 5,304.47                                                                                                    | \$                                                                                                    | 4,340.10                                                                                                    | . 22                                                                                                    | \$                                  | 116,698.34                          |  |
| P71-07281      | \$                                  | 5,120.87                                            | \$                                                                                                    | 4,333.00                                                                                                    | \$                                                                                                    | 3,545.12                                                                                                    | 27                                                                                                    | \$                                  | 116,990.91                          |  |
|                | D87-02227<br>FUD-01238<br>P71-07281 | H30-00910 \$ D87-02227 \$ FUD-01238 \$ P71-07281 \$ | Year 1   (FY14-15)   H30-00910   \$ 386.95   D87-02227   \$ 239.59   FUD-01238   \$ 6,268.84   P71-07281   \$ 5,120.87 | Year 1   (FY14-15)   (   H30-00910   \$ 386.95   \$   D87-02227   \$ 239.59   \$   FUD-01238   \$ 6,268.84   \$   P71-07281   \$ 5,120.87   \$ | Year 1   Year 2     Year 2     Year 1   Year 2     Year 1   Year 2     Year 1   Year 2     Year 2     Year 2     Year 2     Year 2     Year 2     Year 2     Year 2     Year 2     Year 3   Year 2   Year 2   Year 3   Year 3   Year 2   Year 2   Year 3   Year 2   Year 2   Year 3   Year 3   Year 2   Year 3   Year 3   Ye | Year 1         Year 2           (FY14-15)         (FY15-16)           H30-00910         \$ 386.95         \$ 321.90         \$ 087-02227           D87-02227         \$ 239.59         \$ 199.30         \$ 087-02227           FUD-01238         \$ 6,268.84         \$ 5,304.47         \$ 087-02227 | Year 1         Year 2         Year 3           (FY14-15)         (FY15-16)         (FY16-17)           H30-00910         \$ 386.95         \$ 321.90         \$ 256.85           D87-02227         \$ 239.59         \$ 199.30         \$ 159.01           FUD-01238         \$ 6,268.84         \$ 5,304.47         \$ 4,340.10 | Year 1   Year 2   Year 3   Quantity | Year 1   Year 2   Year 3   Quantity |  |

#### Attachment B - EA Products Price Sheet

| Additional Online Products - Additional Usage Estimated i                                                                                                    | n Oct 2016      | Tagadhagasan jawa s  |                     | nai yezh waz hat de        | gar ila externi ya Maka | longer gave          | of the fire on the                                | Aug 1       |                       |
|----------------------------------------------------------------------------------------------------|-----------------|----------------------|---------------------|----------------------------|-------------------------|----------------------|---------------------------------------------------|-------------|-----------------------|
| Product Description                                                                                                    | Part Number     | Usage Indicator      | Usage Start<br>Date | Unit of Measure            | Unit Quantity           | Net Unit Price (USD) | LicenseUs<br>Quantity Cou                         | age<br>ntry | Extended              |
| Step-Ups - Enterprise Online Services                                                                                                    | Name of State   | uri, aja kiri nistin |                     | The property of the second | With the confident      |                      | grafija ar sa sa sa sa sa sa sa sa sa sa sa sa sa |             | برادران للتاريخ أرسال |
| VDA ALNG SubsVL MVL PerDvc                                                                                                    | 4ZF-00019       | Adjustable           |                     | Monthly                    | 24                      | \$ 5.04              | 20 Unite                                          | d Stat      | \$ 2,419.20           |
| AzureMonetaryCommit ShrdSvr ALNG SubSVL MVL Commit                                                                                                    | 6QK-00001       | Adjustable           |                     | Monthly                    | 12                      | \$ 100.00            | 400 Unite                                         | d Stat      | \$ 480,000.00         |
| <u>to a series de la presencia de la comitación de la comitación de la comit</u> | San San Barbara | in alternative       |                     | Est                        | imated Additional       | Total Cost for Ac    | lditional Online Pro                              | ducts :     | 482,419.20            |

Total Cost for Additional Usage Estimated in Oct 2016 S. 4.850:304:12

Total Year 1 through 3 Cost Esmiated in 2014 plus Total Additional Cost Estimated in Oct 2016 \$ 14,719,597.07

#### ASSIGNMENT AND NOVATION AGREEMENT

THIS ASSIGNMENT AND NOVATION AGREEMENT (this "Assignment") is made as of April 18, 2016, in San Francisco, California, by and between En Pointe Technologies Sales, Inc. ("Assignor") and En Pointe Technologies Sales, LLC ("Assignee"), and the City and County of San Francisco, a municipal corporation (the "City").

#### RECITALS

WHEREAS, Assignor is a party to the Agreement (as defined below); and

WHEREAS, Assignor desires to assign the Agreement, and Assignee desires to assume the Agreement, each on the terms and conditions set forth herein;

NOW, THEREFORE, in consideration of the promises and the mutual covenants contained in this Assignment, and for other good and valuable consideration, the receipt and adequacy of which are hereby acknowledged, Assignor and Assignee agree as follows:

- 1. **Definitions.** The following definitions shall apply to this Assignment:
- (a) Agreement. The term "Agreement" shall mean the June 25, 2014, Microsoft EA Products Agreement between En Pointe Technologies Sales, Inc. and City and County of San Francisco, a municipal corporation ("City"). The term "Agreement" shall include any amendments or modifications set forth in Appendix A, attached hereto and made a part hereof.
  - (b) Effective Date. "Effective Date" shall mean the date of this Assignment.
- (c) Other Terms. Terms used and not defined in this Assignment shall have the meanings assigned to such terms in the Agreement.

#### 2. The parties agree to the following facts:

- (a) The City, by and through the Office of Contract Administration, has entered into the Agreement with Assignor as defined above and attached as Appendix A and incorporated in this Assignment by reference.
- (b) As of April 1, 2015, the Assignor has transferred to the Assignee substantially all the assets of the Assignor by virtue of an Asset Purchase Agreement between the Assignor and Assignee.
- (c) The Assignee has acquired substantially all the assets of the Assignor by virtue of the above transfer, which includes the Agreement.
- (d) The Assignee has assumed all obligations and liabilities of the Assignor under the Agreement by virtue of the above transfer.
- (e) The Assignee is in a position to fully perform all obligations that may exist under the Agreement.
- (f) It is consistent with the City's interest to recognize the Assignee as the successor party to the Agreement.

(g) Evidence of the above transfer has been filed with the City. They are included in Appendix B.

### 3. In consideration of these facts, the parties agree that by this Assignment:

- (a) The Assignor confirms the transfer to the Assignee, and waives any claims and rights against the City that it now has or may have in the future in connection with the Agreement.
- (b) The Assignee agrees to be bound by and to perform the Agreement in accordance with the conditions contained in the Agreement. The Assignee also assumes all obligations and liabilities of, and all claims against, the Assignor under the Agreement as if the Assignee were the original party to the Agreement.
- (c) The Assignee ratifies all previous actions taken by the Assignor with respect to the Agreement, with the same force and effect as if the action has been taken by the Assignee.
- (d) The City recognizes the Assignee as the Assignor's successor in interest in and to the Agreement. The Assignee by this Assignment becomes entitled to all rights, titles, and interests of the Assignor in and to the Agreement as if the Assignee were the original party to the Agreement. Following the Effective Date of this Assignment, the term "Contractor," as used in the Agreement, shall refer to the Assignee.
- (e) Except as expressly provided in this Assignment, nothing in it shall be construed as a waiver of any rights of the City against the Assignor.
- (f) All payments and reimbursements previously made by City to the Assignor, and all other previous actions taken by City under the Agreement, shall be considered to have discharged those parts of City's obligations under the Agreement. All payments and reimbursements made by City after the date of this Assignment in the name of or to the Assignor shall have the same force and effect as if made to the Assignee, and shall constitute a complete discharge of City's obligations under the Agreement, to the extent of the amounts paid or reimbursed.
- (g) The Assignor and the Assignee agree that City is not obligated to pay or reimburse either of them for, or otherwise give effect to, any costs, taxes, or other expenses, or any related increases, directly or indirectly arising out of or resulting from the transfer of this Assignment, other than those that City in the absence of this transfer or Assignment would have been obligated to pay or reimburse under the terms of the Agreement.
- (h) The Assignor guarantees payment of all liabilities and the performance of all obligations that the Assignee:
  - (1) Assumes under this Assignment; or
- (2) May undertake in the future should this Agreement be modified under their terms and conditions. The Assignor waives notice of, and consents to, any such future modifications.
- (i) The Agreement shall remain in full force and effect, except as modified by this Assignment. Each party has executed this Assignment as of the day and year first above written.

- 4. Governing Law. This Assignment shall be governed by the laws of the State of California, without regard to its conflict of laws principles.
- 5. **Headings.** All section headings and captions contained in this Assignment are for reference only and shall not be considered in construing this Assignment.
- 6. Entire Agreement. This Assignment sets forth the entire agreement between Assignor and Assignee relating to the Agreement and supersedes all other oral or written provisions.
- 7. Further Assurances. From and after the date of this Assignment, Assignor and Assignee agree to do such things, perform such acts, and make, execute, acknowledge and deliver such documents as may be reasonably necessary or proper and usual to complete the conveyance contemplated by this Assignment or as may be required by City.
- 8. Insurance Certificates. For this Assignment and Novation to be effective, Assignee shall provide to City insurance certificates and endorsements for the identical type and amount of coverage currently required under the Agreement.
- 9. Severability. Should the application of any provision of this Assignment to any particular facts or circumstances be found by a court of competent jurisdiction to be invalid or unenforceable, then (a) the validity of other provisions of this Assignment shall not be affected or impaired thereby and (b) such provision shall be enforced to the maximum extent possible so as to effect the intent of Assignor, Assignee and City.
- 10. Successors; Third-Party Beneficiaries. Subject to the terms of the Agreement, this Assignment shall be binding upon, and inure to the benefit of, the parties hereto and their successors and assigns. Nothing in this Assignment, whether express or implied, shall be construed to give any person or entity (other than City and the parties hereto and their respective successors and assigns) any legal or equitable right, remedy or claim under or in respect of this Assignment or any covenants, conditions or provisions contained herein.
- 11. Notices. All notices, consents, directions, approvals, instructions, requests and other communications regarding this Assignment or the Agreement shall be in writing, shall be addressed to the person and address set forth below and shall be (a) deposited in the U.S. mail, first class, certified with return receipt requested and with appropriate postage, (b) hand delivered or (c) sent via facsimile (if a facsimile number is provided below). All communications sent in accordance with this Section shall become effective on the date of receipt. From time to time Assignor, Assignee or City may designate a new address for purposes of this Section by notice to the other signatories to this Assignment.

#### If to Assignor:

En Pointe Technologies Sales, Inc, Attn: Javed Latif 18701 S. Figueroa Street, Suite 300 Gardena, CA 90248-4506 424-331-1200 Jlatif:clinclotid.com

### If to Assignee:

En Pointe Technologies Sales, LLC ATTN: Dr. Shahzad Munawwar (COO & SVP) 1940 E. Mariposa Avenue El Segundo, ĈA 90245 310-337-5252 SMunawwar(aenpointe.com)

If to City:

Contracting Administrator Department of Technology One South Van Ness, Second Floor San Francisco, CA 94103

12. Consent of City. Each of Assignor and Assignee acknowledges that the prior written consent of City to this Assignment is required under the terms of the Agreement. City shall be a third party beneficiary of this Assignment and shall have the right to enforce this Assignment.

IN WITNESS WHEREOF, Assignor and Assignee have each duly executed this Assignment as of the date first referenced above.

ASSIGNOR

ASSIGNEE

En Pointe Technologies Sales, Inc. En Pointe Technologies Sales, LLC. City Vendor Number: 58893 City Vendor Number: 99606 Controller Title

Subject to Section 12 of this Assignment, City hereby consents to the assignment and novation described in Sections 2 and 3 of this Assignment.

**CITY** 

Recommended by:

Gamino Jr., CPA Miguel A City Chief Information Officer

**Executive Director** 

Department of Technology

Approved

Jaci Fong

Director of the Office of Contract Office of Contract Administration

Approved as to Form:

Margarita (
Assignment and Novation Gutierrez, Deputy City Attorney

P-560 (4-15)

Page 4 of 5

4/18/16

Dennis J. Herrera City Attorney

By\_ Margarita Gutierrez Deputy City Attorney

Appendix A: Microsoft EA Products Agreement Appendix B: Sale Documents

# APPENDIX A

# Agreement

Agreement, dated July 25, 2014

### APPENDIX B

# **Merger Documents**

Certificate of Formation PCM Sales Acquisition LLC, March 6, 2015 State of Delaware Waiver of Requirement, March 6, 2015 Asset Purchase Agreement, March 12, 2015 City and County of San Francisco
Office of Contract Administration
Purchasing Division
City Hall, Room 430
1 Dr. Carlton B. Goodlett Place
San Francisco, California 94102-4685

# MICROSOFT EA PRODUCTS AGREEMENT BETWEEN THE CITY AND COUNTY OF SAN FRANCISCO AND EN POINTE TECHNOLOGIES SALES, INC.

This agreement (the "Agreement") is made this 25th day of June, 2014, in the City and County of San Francisco, State of California, by and between: En Pointe Technologies Sales, Inc. 1 California Street, Ste. 2800, San Francisco, CA 94111, hereinafter referred to as "Contractor," and the City and County of San Francisco, a municipal corporation, hereinafter referred to as "City," acting by and through its Director of the Office of Contract Administration, hereinafter referred to as "Purchasing."

#### Recitals

WHEREAS, the Department of Technology acting by and through the Department of Technology wishes to procure Microsoft Enterprise Products from Contractor; and,

WHEREAS, Contractor represents and warrants that it is qualified to provide such enterprise products required by City as set forth under this Agreement.

Now, THEREFORE, the parties agree as follows:

į,

1. **Definitions.** Where any word or phrase defined below, or a pronoun used in place thereof, is used in any part of this Agreement, it shall have the meaning herein set forth.

Acceptance Notice from the City to Contractor that the Licensed Software

meets the specifications contained in the Documentation. City's Acceptance of the Licensed Software shall be governed by the

procedures set forth in Section 6.

Agreement This document and any attached appendices and exhibits,

including any future written and executed amendments.

Authorization; This Agreement and all appendices, a Blanket Purchase Order,
Authorization document Contract Order, or Purchase Order of the City, properly executed

Contract Order, or Purchase Order of the City, properly executed by the Department of Technology and Purchasing, and certified by the Controller for the specific funding of this Agreement or

any modification thereof.

#### Deliverable

Means (a) the output from, or the results of, the Hosting Application based upon input from City and/or End Users, and (b) any enhancements, configuration, work product or other deliverable produced by Contractor pursuant to the Services provided hereunder as further described in Appendix A

#### **Documentation**

The technical publications relating to the use of the Licensed Software, such as reference, installation, administrative and programmer manuals, provided by Contractor to City attached hereto as Appendix A.

#### Licensed software

One or more of the proprietary computer software programs identified in the Authorization Document, all related materials, Documentation, all corrections, patches or updates thereto, and other written information received by City from Contractor, whether in machine-readable or printed form. The Authorization Document may identify more than one software product or more than one copy of any product.

#### SaaS Application

The computer program resident on Contractor's servers located at Contractor's Host Provider Facilities that provides the Services described in Appendices A and C, and that may be accessed by End Users through the Internet.

#### **Specifications**

The functional and operational characteristics of the Licensed Software as described in Contractor's current published product descriptions and technical manuals attached hereto or referenced in Appendix A.

Whenever the words "as directed," "as required," "as permitted," or words of like effect are used, it shall be understood as the direction, requirement, or permission of the Department of Technology [DT]. The words "sufficient," "necessary," or "proper," and the like, mean sufficient, necessary or proper in the judgment of the DT, unless otherwise indicated by the context.

2. Certification of Funds; Budget and Fiscal Provisions; Termination in the Event of Non-Appropriation. This Agreement is subject to the budget and fiscal provisions of the City's Charter. Charges will accrue only after prior written authorization certified by the Controller, and the amount of City's obligation hereunder shall not at any time exceed the amount certified for the purpose and period stated in such advance authorization. This Agreement will terminate without penalty, liability or expense of any kind to City at the end of any fiscal year if funds are not appropriated for the next succeeding fiscal year. If funds are appropriated for a portion of the fiscal year, this Agreement will terminate, without penalty, liability or expense of any kind at the end of the term for which funds are appropriated. City has no obligation to make appropriations for this Agreement in lieu of appropriations for new or other agreements. City budget decisions

are subject to the discretion of the Mayor and the Board of Supervisors. Contractor's assumption of risk of possible non-appropriation is part of the consideration of this Agreement.

THIS SECTION CONTROLS AGAINST ANY AND ALL OTHER PROVISIONS OF THIS AGREEMENT.

- 3. Term of the Agreement. Subject to Section 1, the license granted under this Agreement shall be from June 1, 2014 to May 31, 2017, except that the City in its sole discretion may extend the agreement for two additional years.
- 4. Effective Date of the Agreement. This Agreement shall become effective when the Controller has certified to the availability of funds and Contractor has been notified in writing.

#### 5. License

- a. Grant of License. Subject to the terms and conditions of this Agreement, Contractor grants City an Enterprise License in accordance with Appendix A. City acknowledges and agrees that the Licensed Software is the proprietary information of Contractor and that this Agreement grants City no title or right of ownership in the Licensed Software.
- **b.** License Grant. Subject to the payment of the fees described herein, Contractor herby grants to City and End Users, a non-exclusive, worldwide license to use, display, and execute the SaaS Application and City Software during the Term and any renewals thereof, if any.
- c. Click-Wrap Disclaimer. No 'click to accept' agreement that may be required for the End Users access to the SaaS Application or Contractor's Website and no 'terms of use' or 'privacy policy' referenced therein or conditioned for use of the SaaS Application or Contractor's Website shall apply. Only the provisions of this Agreement shall apply to End Users for access thereto and use thereof. The Parties acknowledge that each End User may be required to click "Accept" as a condition of access to the City's Website, but the provisions of such 'click to accept' agreement and other terms (including Terms of Use and Privacy Policy) referenced therein shall be null and void for each such End User.
- d. SaaS Application Title. City acknowledges that title to each SaaS Application shall at all times remain with Contractor, and that City has no rights in the SaaS Application except those expressly granted by this Agreement. City agrees not to remove or destroy any proprietary markings or proprietary legends placed upon or contained within any SaaS Application or any related materials or Documentation by Contractor.
- e. Source Code. Provided City is current on its payments, Contractor agrees to provide City with a current copy of the Contractor's most recent source code version for the Licensed Application (Support Source Code), in the event that (a) Contractor is liquidated or dissolved, provided such liquidation or dissolution is not in connection with the sale of all or substantially all of the related software assets or stock of Contactor to a successor entity in a merger or acquisition, or (b) Contractor generally discontinues support for a particular Licensed Application product currently supported and licensed to City under this SaaS Agreement, and City is paid current on applicable annual fees, provided such SaaS Product is not continued by another entity or a replacement product which substantially performs the same function is not available from Contractor.

- f. Authorized APIs. City shall also be permitted to access and use Contractor's Application Program Interfaces (API's) and develop and modify macros and user interfaces. For purposes of this Agreement, such development shall be deemed an authorized modification. Any such macros or user interfaces developed by the City shall become the property of the City.
- 6. Acceptance Testing. After Contractor has installed the Licensed Software, the City shall have a period of 30 days ("Acceptance Testing Period") from the date of installation to verify that the Licensed software substantially performs to the specifications contained in the Documentation. In the event that the City determines that the Licensed Software does not meet such specifications, the City shall notify the Contractor in writing, and Contractor shall modify or correct the Licensed Software so that it satisfies the Acceptance criteria. The date of Acceptance will be that date upon which City provides Contractor with written notice of satisfactory completion of Acceptance testing. If City notifies Contractor after the Acceptance Testing Period that the Licensed Software does not meet the Acceptance criteria of this section, then City shall be entitled to terminate this License in accordance with the procedures specified in Section 30(b) herein, and shall be entitled to a full refund of the license fee.
- 7. Training. Contractor will provide training credit in the use and operation of the Licensed Software in accordance with MSLI website. Upon request by the City, Contractor will provide additional training at its current best government rates.
- **8. Contractor's Default.** Failure or refusal of Contractor to perform or do any act herein required shall constitute a default. In the event of any default, in addition to any other remedy available to City, this Contract may be terminated by City upon ten days written notice. Such termination does not waive any other legal remedies available to City.

#### 9. Maintenance and Support

- a. Maintenance and Support Services. After Acceptance of the Licensed Software and subject to the terms, conditions, and charges set forth in this Section, Contractor will provide City with maintenance and support services for the Licensed Software as follows: (i) Contractor will provide such assistance as necessary to cause the Licensed Software to perform in accordance with the Specifications as set forth in the Documentation; (ii) Contractor will provide, for City's use, whatever improvements, enhancements, extensions and other changes to the Licensed Software Contractor may develop, and (iii) Contractor will update the Licensed Software, as required, to cause it to operate under new versions or releases of the operating system specified in the Authorization Document so long as such updates are made generally available to Contractor's other Licensees.
- b. Changes in Operating System. If City desires to obtain a version of the Licensed Software that operates under an operating system not specified in the Authorization Document, Contractor will provide City with the appropriate version of the Licensed Software, if available, on a 90-day trial basis without additional charge, provided City has paid all maintenance and support charges then due. At the end of the 90-day trial period, City must elect one of the following three options: (i) City may retain and continue the old version of the Licensed Software, return the new version to Contractor and continue to pay the applicable rental or license fee and maintenance charges for the old version; (ii) City may retain and use the new version of the Licensed Software and return the old version to Contractor, provided City pays Contractor the applicable rental or license fee and maintenance charges for the new version of the Licensed Software; or (iii) City may retain and use both versions of the Products, provided

n:\telcom\as2014\9700242\00936565.doc

City pays Contractor the applicable rental or license fee and maintenance charges for both versions of the Licensed Software. City will promptly issue the necessary Authorization Document(s) to accomplish the above.

- **c.** Charges-Limited Term License. All charges for maintenance and support are included in the fees referenced in Appendix B.
- d. Charges for Subsequent Years. City written notice of such increase at least thirty (30) days prior to the expiration of the applicable maintenance period. Annual maintenance and support charges may increase dependent on the number of users subject to the provisions in Section 13. An increase in the Guaranteed Maximum Amount of the Agreement will require an amendment executed and approved in the same manner as this Agreement. Contractor will make maintenance and support services available to City for a minimum of 3 years.
- **e.** Warranties: Right to Grant License. Contractor hereby warrants that it has title to and/or the authority to grant a license of the Licensed Software to the City.
- 10. Warranties: Conformity to Specifications. Contractor warrants that when the Licensed Software specified in the Authorization Document and all updates and improvements to the Licensed Software are delivered to City, they will be free from defects as to design, material, and workmanship and will perform on the Designated CPU in accordance with the Contractor's published specifications for the Licensed Software for a period of [insert number] days from City's Acceptance of such Licensed Software.
- 11. Infringement Indemnification. If notified promptly in writing of any judicial action brought against City based on an allegation that City's use of the Licensed Software infringes a patent, copyright, or any right of a third party or constitutes misuse or misappropriation of a trade secret or any other right in intellectual property (Infringement), Contractor will hold City harmless and defend such action at its own expense. Contractor will pay the costs and damages awarded in any such action or the cost of settling such action, provided that Contractor shall have sole control of the defense of any such action and all negotiations or its settlement or compromise. If notified promptly in writing of any informal claim (other than a judicial action) brought against City based on an allegation that City's use of the Licensed Software constitutes Infringement, Contractor will pay the costs associated with resolving such claim and will pay the settlement amount (if any), provided that Contractor shall have sole control of the resolution of any such claim and all negotiations for its settlement.

indemnity unless City has obtained prior written authorization from Contractor permitting such modification, attempted modification or failure to implement. Contractor shall have no liability for any claim of Infringement based on City's use or combination of the Licensed Software with products or data of the type for which the Licensed Software was neither designed nor intended to be used.

12. Payment. Compensation shall be due and payable within 45 days of the date of invoice. In no event shall the amount of this Agreement exceed Nine Million, Eight Hundred Sixty-Nine Thousand, Two Hundred and Ninety-Two Dollars and Ninety-Five Cents [\$9,869, 292.95]. The breakdown of costs associated with this Agreement is provided for in Appendix B. No charges shall be incurred under this Agreement nor shall any payments become due to Contractor until Licensed Software and services required under this Agreement are received from Contractor and approved by DT as being in accordance with this Agreement.

In no event shall City be liable for interest or late charges for any late payments.

- Guaranteed Maximum Costs. The City's obligation hereunder shall not at any time exceed the amount certified by the Controller for the purpose and period stated in such certification. Except as may be provided by City ordinances governing emergency conditions, the City and its employees and officers are not authorized to request Contractor to perform services or to provide materials, equipment and supplies that would result in Contractor performing services or providing materials, equipment and supplies that are beyond the scope of the services, materials, equipment and supplies agreed upon in the contract unless the agreement is amended in writing and approved as required by law to authorize additional services, materials, equipment or supplies. The City is not required to reimburse Contractor for services. materials, equipment or supplies that are provided by Contractor which are beyond the scope of the services, materials, equipment and supplies agreed upon in the contract and which were not approved by a written amendment to the agreement having been lawfully executed by the City. The City and its employees and officers are not authorized to offer or promise to Contractor additional funding for the contract which would exceed the maximum amount of funding provided for in the contract for Contractor's performance under the contract. Additional funding for the contract in excess of the maximum provided in the contract shall require lawful approval and certification by the Controller of the City and County of San Francisco. The City is not required to honor any offered or promised additional funding for a contract which exceeds the maximum provided in the contract which requires lawful approval and certification of the Controller when the lawful approval and certification by the Controller has not been obtained. The Controller is not authorized to make payments on any contract for which funds have not been certified as available in the budget or by supplemental appropriation.
- 14. Invoice Format. Invoices furnished by Contractor under this Agreement must be in a form acceptable to the Controller, and must include a unique identifying number. All amounts paid by City to Contractor shall be subject to audit by City. Payment shall be made by City to Contractor at the address specified in the section entitled "Notices to the Parties."
- 15. Submitting False Claims; Monetary Penalties. Pursuant to San Francisco Administrative Code §21.35, any contractor, subcontractor or consultant who submits a false claim shall be liable to the City for the statutory penalties set forth in that section. The text of Section 21.35, along with the entire San Francisco Administrative Code is available on the web at http://www.municode.com/Library/clientCodePage.aspx?clientID=4201. A contractor.

subcontractor or consultant will be deemed to have submitted a false claim to the City if the contractor, subcontractor or consultant: (a) knowingly presents or causes to be presented to an officer or employee of the City a false claim or request for payment or approval; (b) knowingly makes, uses, or causes to be made or used a false record or statement to get a false claim paid or approved by the City; (c) conspires to defraud the City by getting a false claim allowed or paid by the City; (d) knowingly makes, uses, or causes to be made or used a false record or statement to conceal, avoid, or decrease an obligation to pay or transmit money or property to the City; or (e) is a beneficiary of an inadvertent submission of a false claim to the City, subsequently discovers the falsity of the claim, and fails to disclose the false claim to the City within a reasonable time after discovery of the false claim.

- 16. Taxes. Payment of any taxes, including possessory interest taxes, and California sales and use taxes, levied upon this Agreement, the transaction, or the services delivered pursuant hereto, shall be the obligation of Contractor.
- 17. Payment Does Not Imply Acceptance of Work. The granting of any payment by City, or the receipt thereof by Contractor, shall in no way lessen the liability of Contractor to replace unsatisfactory work, the Licensed Software, although the unsatisfactory character of such work, or Licensed Software may not have been apparent or detected at the time such payment was made. Software, components, or workmanship that do not conform to the requirements of this Agreement may be rejected by City and in such case must be replaced by Contractor without delay.
- 18. Qualified Personnel. Work under this Agreement shall be performed only by competent personnel under the supervision of and in the employment of Contractor. Contractor will comply with City's reasonable requests regarding assignment of personnel, but all personnel, including those assigned at City's request, must be supervised by Contractor.
- 19. Responsibility for Equipment. City shall not be responsible for any damage to persons or property as a result of the use, misuse or failure of any equipment used by Contractor, or by any of its employees, even though such equipment be furnished, rented or loaned to Contractor by City. The acceptance or use of such equipment by Contractor or any of its employees means that Contractor accepts full responsibility for and agrees to exonerate, indemnify, defend and save harmless City from and against any and all claims for any damage or injury of any type arising from the use, misuse or failure of such equipment, whether such damage be to Contractor, its employees, City employees or third parties, or to property belonging to any of the above.

## 20. Independent Contractor; Payment of Taxes and Other Expenses

a. Independent Contractor. Contractor or any agent or employee of Contractor shall be deemed at all times to be an independent contractor and is wholly responsible for the manner in which it performs the services and work-requested by City-under-this-Agreement. Contractor-or any agent or employee of Contractor shall not have employee status with City, nor be entitled to participate in any plans, arrangements, or distributions by City pertaining to or in connection with any retirement, health or other benefits that City may offer its employees. Contractor or any agent or employee of Contractor is liable for the acts and omissions of itself, its employees and its agents. Contractor shall be responsible for all obligations and payments, whether imposed by federal, state or local law, including, but not limited to, FICA, income tax withholdings, unemployment compensation, insurance, and other similar responsibilities related to Contractor's performing services and work, or any agent or employee of Contractor providing same. Nothing

in this Agreement shall be construed as creating an employment or agency relationship between City and Contractor or any agent or employee of Contractor. Any terms in this Agreement referring to direction from City shall be construed as providing for direction as to policy and the result of Contractor's work only, and not as to the means by which such a result is obtained. City does not retain the right to control the means or the method by which Contractor performs work under this Agreement.

Payment of Taxes and Other Expenses. Should City, in its discretion, or a relevant taxing authority such as the Internal Revenue Service or the State Employment Development Division, or both, determine that Contractor is an employee for purposes of collection of any employment taxes, the amounts payable under this Agreement shall be reduced by amounts equal to both the employee and employer portions of the tax due (and offsetting any credits for amounts already paid by Contractor which can be applied against this liability). City shall then forward those amounts to the relevant taxing authority. Should a relevant taxing authority determine a liability for past services performed by Contractor for City, upon notification of such fact by City, Contractor shall promptly remit such amount due or arrange with City to have the amount due withheld from future payments to Contractor under this Agreement (again, offsetting any amounts already paid by Contractor which can be applied as a credit against such liability). A determination of employment status pursuant to the preceding two paragraphs shall be solely for the purposes of the particular tax in question, and for all other purposes of this Agreement. Contractor shall not be considered an employee of City. Notwithstanding the foregoing, should any court, arbitrator, or administrative authority determine that Contractor is an employee for any other purpose, then Contractor agrees to a reduction in City's financial liability so that City's total expenses under this Agreement are not greater than they would have been had the court, arbitrator, or administrative authority determined that Contractor was not an employee.

#### 21. Insurance

- a. Without in any way limiting Contractor's liability pursuant to the "Indemnification" section of this Agreement, Contractor must maintain in force, during the full term of the Agreement, insurance in the following amounts and coverages:
- 1) Workers' Compensation, in statutory amounts, with Employers' Liability Limits not less than \$1,000,000 each accident, injury, or illness; and
- 2)Commercial General Liability Insurance with limits not less than \$1,000,000 each occurrence Combined Single Limit for Bodily Injury and Property Damage, including Contractual Liability, Personal Injury, Products and Completed Operations; and
- 3)Commercial Automobile Liability Insurance with limits not less than \$1,000,000 each occurrence Combined Single Limit for Bodily Injury and Property Damage, including Owned, Non-Owned and Hired auto coverage, as applicable.
- **b.** Commercial General Liability and Commercial Automobile Liability Insurance policies must be endorsed to provide:
- Name as Additional Insured the City and County of San Francisco, its Officers, Agents, and Employees.
- 2) That such policies are primary insurance to any other insurance available to the Additional Insureds, with respect to any claims arising out of this Agreement, and that insurance applies separately to each insured against whom claim is made or suit is brought.

- c. Regarding Workers' Compensation, Contractor hereby agrees to waive subrogation which any insurer of Contractor may acquire from Contractor by virtue of the payment of any loss. Contractor agrees to obtain any endorsement that may be necessary to effect this waiver of subrogation. The Workers' Compensation policy shall be endorsed with a waiver of subrogation in favor of the City for all work performed by the Contractor, its employees, agents and subcontractors.
- d. All policies shall provide thirty days' advance written notice to the City of reduction or nonrenewal of coverages or cancellation of coverages for any reason. Notices shall be sent to the City address in the "Notices to the Parties" section.
- e. Should any of the required insurance be provided under a claims-made form, Contractor shall maintain such coverage continuously throughout the term of this Agreement and, without lapse, for a period of three years beyond the expiration of this Agreement, to the effect that, should occurrences during the contract term give rise to claims made after expiration of the Agreement, such claims shall be covered by such claims-made policies.
- f. Should any of the required insurance be provided under a form of coverage that includes a general annual aggregate limit or provides that claims investigation or legal defense costs be included in such general annual aggregate limit, such general annual aggregate limit shall be double the occurrence or claims limits specified above.
- g. Should any required insurance lapse during the term of this Agreement, requests for payments originating after such lapse shall not be processed until the City receives satisfactory evidence of reinstated coverage as required by this Agreement, effective as of the lapse date. If insurance is not reinstated, the City may, at its sole option, terminate this Agreement effective on the date of such lapse of insurance.
- h. Before commencing any operations under this Agreement, Contractor shall furnish to City certificates of insurance and additional insured policy endorsements with insurers with ratings comparable to A-, VIII or higher, that are authorized to do business in the State of California, and that are satisfactory to City, in form evidencing all coverages set forth above. Failure to maintain insurance shall constitute a material breach of this Agreement.
- i. Approval of the insurance by City shall not relieve or decrease the liability of Contractor hereunder.
  - i. (Reserved)
- 22. Indemnification and General Liability. Contractor shall indemnify and save harmless City and its officers, agents and employees from, and, if requested, shall defend them against any and all loss, cost, damage, injury, liability, and claims thereof for injury to or death of a person, including employees of Contractor or loss of or damage to property, arising directly or indirectly from Contractor's performance of this Agreement, except to the extent that such indemnity is void or otherwise unenforceable under applicable law in effect on or validly retroactive to the date of this Agreement and except where such loss, damage, injury, liability or claim is the result of active negligence or willful misconduct of City and in not contributed to by any act of, or by any omission to perform some duty imposed by law or agreement on Contractor, its subcontractors or either's agent or employee. The foregoing indemnity shall include, without limitation, reasonable fees of attorneys, consultants and experts and related costs and City's costs of investigating any claims against the City. In addition to Contractor's obligation to indemnify

- City, Contractor specifically acknowledges and agrees that it has an immediate and independent obligation to defend City from any claim which actually or potentially falls within this indemnification provision, even if the allegations are or may be groundless, false or fraudulent, which obligation arises at the time such claim is tendered to Contractor by City and continues at all times thereafter.
- 23. Incidental and Consequential Damages. Contractor shall be responsible for incidental and consequential damages resulting in whole or in part from Contractor's acts or omissions. Nothing in this Agreement shall constitute a waiver of limitation of any rights which City may have under applicable law.
- 24. Liability of City. CITY'S PAYMENT OBLIGATIONS UNDER THIS AGREEMENT SHALL BE LIMITED TO THE PAYMENT OF THE COMPENSATION PROVIDED FOR IN SECTION 14 OF THIS AGREEMENT. NOTWITHSTANDING ANY OTHER PROVISION OF THIS AGREEMENT, IN NO EVENT SHALL CITY BE LIABLE, REGARDLESS OF WHETHER ANY CLAIM IS BASED ON CONTRACT OR TORT, FOR ANY SPECIAL, CONSEQUENTIAL, INDIRECT OR INCIDENTAL DAMAGES, INCLUDING, BUT NOT LIMITED TO, LOST PROFITS, ARISING OUT OF OR IN CONNECTION WITH THIS AGREEMENT OR THE SERVICES PERFORMED IN CONNECTION WITH THIS AGREEMENT.
- 25. Nondisclosure. City agrees that it shall treat the Licensed Software with the same degree of care as it treats like information of its own, which it does not wish to disclose to the public, from the date the Licensed Software is Accepted by the City until the license is terminated as provided herein. The obligations of the City set forth above, however, shall not apply to the Licensed Software, or any portion thereof, which:
  - a. is now or hereafter becomes publicly known;
  - **b.** is disclosed to the City by a third party which the City has no reason to believe is not legally entitled to disclose such information;
  - c. is known to the City prior to its receipt of the Licensed Software;
  - **d.** is subsequently developed by the City independently of any disclosures made hereunder by Contractor;
  - e. is disclosed with Contractor's prior written consent;
  - **f.** is disclosed by Contractor to a third party without similar restrictions.
- 26. Proprietary or Confidential Information of City. Contractor understands and agrees that, in the performance of the work or services under this Agreement or in contemplation thereof, Contractor may have access to private or confidential information which may be owned or controlled by City and that such information may contain proprietary or confidential details, the disclosure of which to third parties may be damaging to City. Contractor agrees that all information disclosed by City to Contractor shall be held in confidence and used only in the performance of the Agreement. Contractor shall exercise the same standard of care to protect such information as a reasonably prudent Contractor would use to protect its own proprietary data.
- 27. Protection of Private Information. Contractor has read and agrees to the terms set forth in San Francisco Administrative Code Sections 12M.2, "Nondisclosure of Private Information,"

and 12M.3, "Enforcement" of Administrative Code Chapter 12M, "Protection of Private Information," which are incorporated herein as if fully set forth. Contractor agrees that any failure of Contactor to comply with the requirements of Section 12M.2 of this Chapter shall be a material breach of the Contract. In such an event, in addition to any other remedies available to it under equity or law, the City may terminate the Contract, bring a false claim action against the Contractor pursuant to Chapter 6 or Chapter 21 of the Administrative Code, or debar the Contractor.

#### 28. Termination

- a. Basis for Termination by Contractor. Contractor shall have the right to terminate this Agreement if City is delinquent in making payments of any sum due under this Agreement and continues to be delinquent for a period of ninety days after the last day payment is due; provided, however, that written notice is given to City by Contractor of the expiration date of the ninety-day delinquency period at least ten days prior to the expiration date or, to terminate this Agreement if City commits any other breach of this Agreement and fails to remedy such breach within thirty days after receipt of written notice by Contractor of such breach.
- b. Basis for Termination by City. City shall have the right, without further obligation or liability to Contractor (except as specified in Sections 29 (Protection of Private Information) and 30(c) (Disposition of Licensed Software on Termination) hereof): (i) to immediately terminate this Agreement or the applicable Authorization Document if Contractor commits any breach of this Agreement and fails to remedy such breach within thirty (30) days after written notice by City of such breach, in which event, Contractor shall reimburse City in the same manner as for the removal of the Licensed Software due to infringement under Section 13; or (ii) to terminate this Agreement or the applicable Authorization Document upon ninety (90) days prior written notice for any reason if the license granted hereunder is for any term other than perpetual. In the event the license granted is perpetual, termination of this Agreement or the applicable Authorization Document by City shall be effective upon receipt by Contractor of written notice of said termination.
- c. Disposition of Licensed Software on Termination. Upon the expiration or termination of this Agreement or an applicable Authorization Document for any reason other than as provided for in Section 5(a) (Grant of License), City shall immediately: (i) return the Licensed Software to Contractor together with all Documentation; (ii) purge all copies of the Licensed Software or any portion thereof from all CPU's and from any computer storage medium or device on which City has placed or permitted others to place the Licensed Software; and (iii) give Contractor written certification that through its best efforts and to the best of its knowledge, City has complied with all of its obligations under Section 30(c).
- d. Survival. This section and the following sections of this Agreement shall survive termination of expiration of this Agreement:

| 11. | Infringement Indemnification.              | 25 | Nondisclosure.                     |
|-----|--------------------------------------------|----|------------------------------------|
| 15  | Submitting False Claims; Monetary          | 26 | Proprietary or Confidential        |
|     | Penalties.                                 |    | Information of City                |
| 16  | Taxes                                      | 27 | Protection of Private Information. |
| 17  | Payment Does Not Imply Acceptance of Work. | 37 | Non-Waiver of Rights.              |
| 19  | Responsibility for Equipment               | 38 | Modification of Agreement          |

20 Independent Contractor; Payment of Taxes and Other Expenses

21 Insurance

22 Indemnification and General Liability. 23... Incidental and Consequential Damages.

24 Liability of City. 39 Administrative Remedy for Agreement Interpretation

40 Agreement Made in California; Venue.

41 Construction

42 **Entire Agreement** 

29. Notice to the Parties. Unless otherwise indicated elsewhere in this Agreement, all written communications sent by the parties may be by U.S. mail, and e-mail, and shall be addressed as follows:

To City:

Kendall Warrington Contract Administration Department of Technology

One South Van Ness Ave., 2nd Floor

San Francisco, CA 94103

Email: Kendall.Warrington@sfgov.org

To Contractor: En Pointe Technologies Sales, Inc.

1 California Street, Ste. 2800 San Francisco, CA 94111

Either party may change the address to which notice is to be sent by giving written notice thereof to the other party. If e-mail notification is used, the sender must specify a Receipt notice. Any notice of default must be sent by registered mail.

- 30. Bankruptcy. In the event that either party shall cease conducting business in the normal course, become insolvent, make a general assignment for the benefit of creditors, suffer or permit the appointment of a receiver for its business or assets or shall avail itself of, or become subject to, any proceeding under the Federal Bankruptcy Act or any other statute of any state relating to insolvency or the protection of rights of creditors, then at the option of the other party this Agreement shall terminate and be of no further force and effect.
- Subcontracting. Contractor is prohibited from subcontracting this Agreement or any part of it unless such subcontracting is first approved by City in writing. Neither party shall, on the basis of this Agreement, contract on behalf of or in the name of the other party. An agreement made in violation of this provision shall confer no rights on any party and shall be null and void.
- **Assignment.** The services to be performed by Contractor are personal in character and neither this Agreement nor any duties or obligations hereunder may be assigned or delegated by the Contractor unless first approved by City by written instrument executed and approved in the same manner as this Agreement.
- 33. Compliance with Americans with Disabilities Act. Contractor acknowledges that, pursuant to the Americans with Disabilities Act (ADA), programs, services and other activities provided by a public entity to the public, whether directly or through a contractor, must be accessible to the disabled public. Contractor shall provide the services specified in this

P-545 (5-10)

Agreement in a manner that complies with the ADA and any and all other applicable federal, state and local disability rights legislation. Contractor agrees not to discriminate against disabled persons in the provision of services, benefits or activities provided under this Agreement and further agrees that any violation of this prohibition on the part of Contractor, its employees, agents or assigns will constitute a material breach of this Agreement.

- 34. Sunshine Ordinance. In accordance with San Francisco Administrative Code Section 67.24(e), contracts, contractors' bids, responses to requests for proposals and all other records of communications between City and persons or firms seeking contracts, shall be open to inspection immediately after a contract has been awarded. Nothing in this provision requires the disclosure of a private person or organization's net worth or other proprietary financial data submitted for qualification for a contract or other benefit until and unless that person or organization is awarded the contract or benefit. Information provided which is covered by this paragraph will be made available to the public upon request.
- 35. Limitations on Contributions. Through execution of this Agreement, Contractor acknowledges that it is familiar with section 1.126 of the City's Campaign and Governmental Conduct Code, which prohibits any person who contracts with the City for the rendition of personal services, for the furnishing of any material, supplies or equipment, for the sale or lease of any land or building, or for a grant, loan or loan guarantee, from making any campaign contribution to (1) an individual holding a City elective office if the contract must be approved by the individual, a board on which that individual serves, or the board of a state agency on which an appointee of that individual serves, (2) a candidate for the office held by such individual, or (3) a committee controlled by such individual, at any time from the commencement of negotiations for the contract until the later of either the termination of negotiations for such contract or six months after the date the contract is approved. Contractor acknowledges that the foregoing restriction applies only if the contract or a combination or series of contracts approved by the same individual or board in a fiscal year have a total anticipated or actual value of \$50,000 or more. Contractor further acknowledges that the prohibition on contributions applies to each prospective party to the contract; each member of Contractor's board of directors; Contractor's chairperson, chief executive officer, chief financial officer and chief operating officer; any person with an ownership interest of more than 20 percent in Contractor; any subcontractor listed in the bid or contract; and any committee that is sponsored or controlled by Contractor. Additionally, Contractor acknowledges that Contractor must inform each of the persons described in the preceding sentence of the prohibitions contained in Section 1.126. Contractor further agrees to provide to City the names of each person, entity or committee described above.
- 36. Conflict of Interest. Through its execution of this Agreement, Contractor acknowledges that it is familiar with the provision of Section 15.103 of the City's Charter, Article III, Chapter 2 of the City's Campaign and Governmental Code, and Section 87100 et seq. and Section 1090 et seq. of the Government Code of the State of California, and certifies that it does not know of any facts which constitutes a violation of said provisions and agrees that it will immediately notify the City if it becomes aware of any such fact during the term of this Agreement.
- 37. Non-Waiver of Rights. The omission by either party at any time to enforce any default or right reserved to it, or to require performance of any of the terms, covenants, or provisions hereof by the other party at the time designated, shall not be a waiver of any such default or right to

which the party is entitled, nor shall it in any way affect the right of the party to enforce such provisions thereafter.

- **38.** Modification of Agreement. This Agreement may not be modified, nor may compliance with any of its terms be waived, except by written instrument executed and approved in the same manner as this Agreement.
- 39. Administrative Remedy for Agreement Interpretation. Should any question arise as to the meaning and intent of this Agreement, the question shall, prior to any other action or resort to any other legal remedy, be referred to Purchasing who shall decide the true meaning and intent of the Agreement.
- **40. Agreement Made in California; Venue.** The formation, interpretation and performance of this Agreement shall be governed by the laws of the State of California. Venue for all litigation relative to the formation, interpretation and performance of this Agreement shall be in San Francisco.
- 41. Construction. All paragraph captions are for reference only and shall not be considered in construing this Agreement.
- 42. Entire Agreement. This contract sets forth the entire Agreement between the parties, and supersedes all other oral or written provisions. If any provision of this Agreement is held to be unenforceable, this Agreement shall be construed without such provision.
- 43. Compliance with Laws. Contractor shall keep itself fully informed of the City's Charter, codes, ordinances and regulations of the City and of all state, and federal laws in any manner affecting the performance of this Agreement, and must at all times comply with such local codes ordinances, and regulations and all applicable laws.
- 44. Graffiti Removal. Graffiti is detrimental to the health, safety and welfare of the community in that it promotes a perception in the community that the laws protecting public and private property can be disregarded with impunity. This perception fosters a sense of disrespect of the law that results in an increase in crime; degrades the community and leads to urban blight; is detrimental to property values, business opportunities and the enjoyment of life; is inconsistent with the City's property maintenance goals and aesthetic standards; and results in additional graffiti and in other properties becoming the target of graffiti unless it is quickly removed from public and private property. Graffiti results in visual pollution and is a public nuisance. Graffiti must be abated as quickly as possible to avoid detrimental impacts on the City and County and its residents, and to prevent the further spread of graffiti. Contractor shall remove all graffiti from any real property owned or leased by Contractor in the City and County of San Francisco within forty eight (48) hours of the earlier of Contractor's (a) discovery or notification of the graffiti or (b) receipt of notification of the graffiti from the Department of Public Works. This section is not intended to require a Contractor to breach any lease or other agreement that it may have concerning its use of the real property. The term "graffiti" means any inscription, word, figure, marking or design that is affixed, marked, etched, scratched, drawn or painted on any building, structure, fixture or other improvement, whether permanent or temporary, including by way of example only and without limitation, signs, banners, billboards and fencing surrounding construction sites, whether public or private, without the consent of the owner of the property or the owner's authorized agent, and which is visible from the public right-of-way. "Graffiti" shall not include: (1) any sign or banner that is authorized by, and in compliance with, the applicable

requirements of the San Francisco Public Works Code, the San Francisco Planning Code or the San Francisco Building Code; or (2) any mural or other painting or marking on the property that is protected as a work of fine art under the California Art Preservation Act (California Civil Code Sections 987 et seq.) or as a work of visual art under the Federal Visual Artists Rights Act of 1990 (17 U.S.C. §§ 101 et seq.).

Any failure of Contractor to comply with this section of this Agreement shall constitute a material breach of this Agreement.

- 45. Food Service Waste Reduction Requirements. Contractor agrees to comply fully with and be bound by all of the provisions of the Food Service Waste Reduction Ordinance, as set forth in San Francisco Environment Code Chapter 16, including the remedies provided, and implementing guidelines and rules. The provisions of Chapter 16 are incorporated herein by reference and made a part of this Agreement as though fully set forth. This provision is a material term of this Agreement. By entering into this Agreement, Contractor agrees that if it breaches this provision, City will suffer actual damages that will be impractical or extremely difficult to determine; further, Contractor agrees that the sum of \$100 liquidated damages for the first breach, \$200 liquidated damages for the second breach in the same year, and \$500)liquidated damages for subsequent breaches in the same year is reasonable estimate of the damage that City will incur based on the violation, established in light of the circumstances existing at the time this Agreement was made. Such amount shall not be considered a penalty, but rather agreed monetary damages sustained by City because of Contractor's failure to comply with this provision.
- 46. Cooperative Drafting. This Agreement has been drafted through a cooperative effort of both parties, and both parties have had an opportunity to have the Agreement reviewed and revised by legal counsel. No party shall be considered the drafter of this Agreement, and no presumption or rule that an ambiguity shall be construed against the party drafting the clause shall apply to the interpretation or enforcement of this Agreement.

IN WITNESS WHEREOF, the parties hereto have executed this Agreement on the day first mentioned above.

**CITY** 

CONTRACTOR

Recommended by:

**En Pointe** 

Miguel A. Gamino Jr., CPA ACTINE CIO COO, Deputy CIO/Director and Chief of Staff

Approved as to Form:

Dennis J. Herrera City Attorney Charles J. McConnell

Sales Manager – Northern California, Sales En Pointe Technologies Sales, Inc. 1 California Street, Ste. 2800, San Francisco, CA 94111

City vendor number: 58893

By

Margarita Guierrez
Deputy City Attorney

Approved:

Jaci Føng

Director of the Office of Contract Administration, and Purchaser

Appendices

A: Custom Enterprise Enrollment CTX - City and County of San Francisco Master

Enrollment

Sample City and County of San Francisco Agency Enrollment

Volume Licensing Product List June 1, 2014

Microsoft Product Use Rights Worldwide English April 2014

B: EA Products Price List

# Appendix A Services to be provided by Contractor

Custom Enterprise Enrollment CTX – City and County of San Francisco Master Enrollment
Microsoft Volume Licensing State and Local Enterprise Agreement
Volume Licensing Product List June 1, 2014
Microsoft Product Use Rights Worldwide English April 2014

# Custom Enterprise Enrollment CTX City and County of San Francisco Master Enrollment

| Enrollment number<br>Microsoft to<br>complete | Amendment ID | стх- |           | Proposal ID |
|-----------------------------------------------|--------------|------|-----------|-------------|
|                                               | •            |      | • • • • • | ID Number   |

This "Master Enterprise Enrollment," (which is a customized form of Microsoft Enterprise Enrollment, as defined and used below) is entered into between the entities as identified on the signature page as of the effective date. Enrolled Affiliate represents and warrants it is an Affiliate of the Customer that entered into Enterprise Agreement number 01E73134.

## Introduction

With its initial order hereunder, Enrolled Affiliate intends to purchase both (a) Office 365 Services for use by multiple City and County of San Francisco entities ("Agencies," as defined below); and (b) other products for Enrolled Affiliate's own use.

Additionally, in order to establish an agreement framework for the benefit of the entire City and County of San Francisco, Enrolled Affiliate and Microsoft have negotiated certain terms and conditions herein that will apply separately to Agencies that submit their own Enrollments ("Agency Enrollments," as defined below), each of which will be coterminous with this Master Enrollment in accordance with the terms and conditions of this Master Enrollment.

This Master Enrollment contains:

- (a) Introduction (page 1)
- (b) Master Enrollment Terms and Conditions (pages 1-26), which contains its own table of contents. This section includes defined terms. As set forth below, these are in some cases applicable separately to this Master Enrollment or Agency Enrollments, and in other cases applicable to both Master and Agency Enrollments.
- (c) The Signature Form (pages 27-28)
- (d) Appendix A (pages 29-45), which contains its own Table of Contents, and amends the terms and conditions of the Enterprise Enrollment solely for purposes of (i) this Master Enrollment, and (ii) each Agency Enrollment (subject to the Enrollment Terms and Conditions).
- (e) Appendix B (pages 46-47), which is the Product Selection Form applicable solely to this Master Enrollment. Note that Agency Enrollments have their own Product Selection Form.
- (f) Appendix C (pages 48-55), which is the Service Level Agreement applicable to Office 365 Services, Dynamics CRM Online Services, and certain other Online Services (but not Microsoft Azure branded Online Services) during the initial term.
- (g) Appendix D (pages 56-60), which is the Service Level Agreement applicable to Windows Azure Cloud Services, Virtual Machines, and Virtual Network during the initial term.
- (h) Appendix E (page 61-74), which is the form of the Agency Enrollment.
- Appendix F (page 75-77), which is an explanation of the structure of the Agreement, not intended to establish or modify terms and conditions.

# Master Enrollment Terms and Conditions

This Master Enrollment consists of: (1) these terms and conditions, including but not limited to all Appendices below (except Appendix F), such as the Product Selection Form shown in Appendix B, (4) any supplemental contact information form or Previous Agreement/Enrollment form that may be required, (5) any order submitted under this Master Enrollment. This Master Enrollment is hereby entered into under Enterprise Agreement 01E73134 (hereafter, the "Enterprise Agreement").

All terms used but not defined in the documents are located at <a href="http://www.microsoft.com/licensing/contracts">http://www.microsoft.com/licensing/contracts</a>, or a successor site. Also at the foregoing site, Enrolled

Affiliate may find the Product Use Rights, Product List, updated Service Level Agreements, and other documents which Microsoft may, from time to time, add to the site.

These Master Enrollment Terms and Conditions contain:

- (a) Incorporation of Enterprise Agreement (page 1)
- (b) Order of Precedence (page 2)
- (c) Effective Date (page 2)
- (d) Term (page 3)
  (e) Section 1, Definitions (pages 3-6)
- (f) Section 2, Order Requirements (pages 6-9)
  - a. Section 2a, Product order (page 6)
  - b. Section 2b, Minimum order requirements (page 6)
  - c. Section 2c, Additional products (page 6)
  - d. Section 2d, Product Use Rights for Enterprise Products (page-6)
  - e. Section 2e, Country of usage (page 6)
  - Section 2f. Adding products (page 6)
  - g. Section 2g, True-up requirements (page 7)
  - h. Section 2h, Step-up Licenses (page 8)
  - Section 2i, Clerical errors (page 8)
  - Section 2j, Publicity (Page 8)
- (g) Section 3, Pricing (page 8)
  - a. Section 3a, Price levels (page 8)
  - b. Section 3b, Setting prices (page 8)
  - c. Section 3c, Master Trup-Up price list (page 9)
- (h) Section 4, Payment terms (page 9)
  (i) Section 5, Profiles, and scope of Enterprise for Lead Enrollment and Agency Enrollments (pages 9-11)
- Section 6, Transitions (pages 11-12)
  - a. Section 6a, Applicability of Section 6 to Master Enrollment vs. Agency Enrollments
  - b. Section 6b, Transition requirements (pages 11-12)
  - c. Section 6c, Effect of Transition on Licenses (page 12)
- (k) Section 7, End of Master Enrollment tem and termination (pages 12-13)
  - a. Section 7a, General (page 12)
  - b. Section 7b, Renewal option (page 12)
  - Section 7c, If Enrolled Affiliate elects not to renew (pages 12-13)
  - Section 7d, Termination for cause (page 13)
  - e. Section 7e, Early termination (page 13)
- (I) Section 8, Business Associate Agreement for HIPAA (BAA) (pages 13-17)
- (m) Section 9, Microsoft Online Criminal Justice information Services (CJIS) terms and conditions
- (page 17-21)
  (n) Section 10, Office 365 Government Community Cloud (GCC) Terms and Conditions (pages
- (o) Section 11, Invoice to Reseller for quoted price (page 22)
- (p) Section 12, Additional rights to Yammer Enterprise (pages 23-24)
- (q) Section 13, Initial Order for Office 365 Services (page 24)
- (r) Master Enollment Details
  - a. Section 1, Contact information (pages 25-26)
  - b. Section 2, Financing elections (page 26)

Order of Precedence. In the case of a conflict between any documents referenced in this agreement that is not expressly resolved in the documents, their terms will control in the following order: (1) these terms and conditions, including but not limited to all Appendices except Appendix F; (2) the Enterprise Agreement; (3) the Product List; (4) the Product Use Rights; (5) any other documents; and (6) all orders submitted under both this Master Enrollment and Agency Enrollments (if any) for which Enrolled Affiliate is the Responsible Affiliate pursuant to the terms and conditions of Section 5, below.

Effective date. The effective date of this Master Enrollment shall be June 1, 2014, notwithstanding the date it is executed by the parties. Any reference to "anniversary date" refers to the anniversary of the effective date each year this Master Enrollment is in effect. If not executed by Enrolled Affiliate and received by Microsoft with the reseller's initial purchase order on or before June 26, 2014, then this Master Enrollment shall become null and void.

**Term.** The initial term of this Master Enrollment will expire on the last day of the month, 36 full calendar months from the effective date of the initial term. If this Master Enrollment is renewed by the City, the renewal term will expire 36 full calendar months after the effective date of the renewal term. Any reference in this Master Enrollment to "day" will be a calendar day.

#### 1. Definitions.

Terms used but not defined in this Master Enrollment will have the definition in the Enterprise Agreement. Additionally, all capitalized terms used in Section 8 ("Business Associate Agreement for HIPAA") but not defined in the Enterprise Agreement or this Master Enrollment shall have the definitions set forth in HIPAA. The following definitions are used in this Master Enrollment:

"Additional Product" means any Product identified as such in the Product List and chosen by Enrolled Affiliate under this Master Enrollment.

"Agency" means a government entity that is an agency, department, office, bureau, instrumentality, division, unit or other entity of the City and County of San Francisco.

"Agency Enrollment(s)" means the separate Microsoft Enterprise Enrollment(s), the customized form of which is shown in Appendix E, under which individual Enrolled Agencies will purchase Products. Certain section of this Master Enrollment (including but not limited to Section 5, below) establish terms and conditions applicable to Agency Enrollments.

"BAA-Covered Services" (as used in Section 8 of this Master Enrollment, "Business Associate Agreement for HIPAA"), means the following Microsoft Online Services, exclusively: Microsoft Dynamics CRM Online Services, Office 365 Services, Windows Azure Core Services, and/or Windows Intune.

"Breach Notification Rule" means the Breach Notification for Unsecured Protected Health Information Final Rule (HIPAA).

<del>"Business Associate" shall have the same meaning as the term "business associate" in 45 CFR {</del> 160.103 of HIPAA.

"City" means the City and County of San Francisco, which is the Enrolled Affiliate.

"CJIS-Covered Services" (as used in Section 9 of this Master Enrollment, "Microsoft Online Services Criminal Justice Information Services (CJIS) Terms and Conditions") means Exchange Online, SharePoint Online, Exchange Online Archiving, Exchange Online Protection, and Office Web Apps, only when purchased as part of Office 365 Government Plans (G1, G2, G3, G4, K1, K2) or as standalone Government Community Cloud plans. Without limitation, CJIS-Covered Services do not include Office 365 Professional Plus, Lync Online or other Office 365-branded or separately branded Online Services.

"Core Platform Services" means only the following features of Microsoft Azure branded Online Services: Cloud Services (web and worker roles), Virtual Machines, Storage (Blobs, Tables, Queues), and Networking (Traffic Manager and Virtual Network).

"Covered Entity" shall have the same meaning as the term "covered entity" in 45 CFR § 160.103 of HIPAA.

"CSA" (as used in Section 9 of this Master Enrollment, "Microsoft Online Services Criminal Justice Information Services (CJIS) Terms and Conditions") means the State of California, Department of Justice, or a successor agency as determined by the State of California, acting in its capacity as the CJIS Systems Agency for the State of California.

"Customer Data," means all data, including all text, sound, or image files that are provided to Microsoft by, or on behalf of, Enrolled Entity through Enrolled Entity's use of the Online Services. As between the parties, Enrolled Affiliate and applicable Enrolled Agencies retain all right, title and interest in and to their Customer Data. Microsoft acquires no rights in Customer Data, other than the rights Enrolled Affiliate and Enrolled Agencies grant to Microsoft to provide you the applicable Online Service. This does not apply to software or services Microsoft licenses to Enrolled Affiliate or Enrolled Agencies.

"Dynamics CRM Online Services" means Dynamics CRM Online services made available through this Master Enrollment or an Agency Enrollment, excluding Dynamics CRM for supported devices, which includes but it is not limited to Dynamics CRM Online services for tablets and/or smartphones and any separately branded service made available with or connected to Dynamics CRM Online.

"End User" means an individual that accesses the Online Services. Note that when used in a Section or provision applicable to a specific subset of Online Services (e.g. to Office 365 Services or to CJIS-Covered Services), End User shall be interpreted to apply solely to an individual that access the subset to which the Section or provision refers.

"Enrolled Affiliate" means (collectively, and solely with regard to this Master Enrollment) the two Agencies (Department of Telecommunication and Information Services and Department of Public Health) that have executed this Master Enrollment and are, to the extent permitted by applicable law, jointly and severally liable and responsible for performing the obligations of Enrolled Affiliate described herein.

"Enrolled Agency" means, solely as it pertains to an Agency Enrollment, the Agency that signs such Agency Enrollment and thereby becomes liable and responsible for performing the customer obligations set forth in the Agency Enrollment. Note that the Agency Enrollment will refer to the enrolled Agency as "Enrolled Affiliate," notwithstanding the definition of that term above.

"Enrolled Entity" means the Enrolled Affiliate or Enrolled Agency into whose Master Enrollment or Agency Enrollment the terms and conditions of Appendix A (which includes terms defined in this Section 1) are incorporated:

"Enterprise Online Service" means any Online Service designated as an Enterprise Online Service in the Product List and chosen by Enrolled Affiliate under this Master Enrollment. Enterprise Online Services are treated as Online Services, except as noted.

"Enterprise Product" means any Desktop Platform Product that Microsoft designates as an Enterprise Product in the Product List and chosen by Enrolled Affiliate under this Master Enrollment. Enterprise Products must be licensed for all Qualified Devices and Qualified Users on an Enterprise-wide basis under this program.

"Expiration Date" means the date upon which this Master Enrollment expires."

"HIPAA" collectively means the administrative simplification provision of the Health Insurance Portability and Accountability Act enacted by the United States Congress, and its implementing regulations, including the Privacy Rule, the Breach Notification Rule, and the Security Rule, as amended from time to time, including by the Health Information Technology for Economic and Clinical Health ("HITECH") Act and by the Modifications to the HIPAA Privacy, Security, Enforcement, and Breach Notification Rules under the Health Information Technology for Economic and Clinical Health Act and the Genetic Information Nondiscrimination Act; Other Modifications to the HIPAA Rules; Final Rule.

"Industry Device" (also known as line of business device) means any device that: (1) is not useable in its deployed configuration as a general purpose personal computing device (such as a personal computer), a multi-function server, or a commercially viable substitute for one of these systems; and (2) only employs an industry or task-specific software program (e.g. a computer-aided design program used by an architect or a point of sale program) ("Industry Program"). The device may include features and functions derived from Microsoft software or third-party software. If the device performs desktop functions (such as email, word processing, spreadsheets, database, network or Internet browsing, or scheduling, or personal finance), then the desktop functions: (1) may only be used for the purpose of supporting the Industry Program functionality; and (2) must be technically integrated with the Industry Program or employ technically enforced policies or architecture to operate only when used with the Industry Program functionality.

"L&SA" means a License with Software Assurance for any Product ordered.

"Managed OLS Environment" means the collection of Customer Data which is both (i) logically isolated from other Microsoft customers' (including but not limited to other Enrolled Entities') Customer Data in Microsoft's data centers; and (ii) associated with a unique MODRD. In the specific case of Office 365 Services, this is commonly referred to as a "Tenant."

3112

"Master Enrollment" means this customized Microsoft Enterprise Enrollment, from which Enrolled Affiliate will purchase Products used by itself and other Agencies to which it sublicenses and for which it is responsible.

"Microsoft Azure branded Online Services" means any Online Service identified in the Product List as Windows Azure (or Microsoft Azure).

"Microsoft Azure Core Services" means, solely as it pertains to Section 8 (Business Associate Agreement for HIPAA") the following features of Microsoft Azure branded Online Services: Cloud Services (web and worker roles), Virtual Machines (including with SQL Server), Storage (Blobs, Tables, Queues), Virtual Network, Traffic Manager, Web Sites, BizTalk Services, Media Services, Mobile Services, Service Bus, Multi-Factor Authentication, Active Directory, Rights Management Service, SQL Database, and any other features identified as included on the Microsoft Azure Trust Center.

"MODRD" means a Microsoft Online Direct Routing Domain name, ending in the suffix ".onmicrosoft.com."

"Office 365 Services" means Office 365 Plans E1, G1, E2, G2, E3, G3, E4, G4, K1, K1-G, K2 and K2-G; Exchange Online Plans 1 and 1-G, Plans 2 and 2-G, Klosk and Klosk-G; SharePoint Online Plans 1, 1-G, 2 and 2-G; Office Web Apps Plans 1, 1-G, 2 and 2-G; and Lync Online branded services. Office 365 Services do not include Office 365 Professional Plus or any separately branded service made available with an Office 365-branded plan or suite.

"Office 365 for Government" means Microsoft's family of Office 365 Services that are offered as part of Office 365 Government Plans as described in this Amendment. When delivered as part of Office 365 for Government, Exchange Online, Lync Online, SharePoint Online, Exchange Online Archiving, and Office WebApps are provisioned in Microsoft's multi-tenant data centers for exclusive use by eligible US Federal, State, Local, and Tribal Government Customers only and offered in accordance with the "community cloud" definition as defined in the National Institute of Standards and Technology (NIST) Special Publication 800-145. Microsoft refers to this community cloud as the "Government Community Cloud." Other Online Services may be added to the Government Community Cloud as communicated by Microsoft. Other Office 365-branded or separately branded Online Services that may be made available as part of or in addition to Office 365 for Government are not included in the Government Community Cloud.

"Online Services" means the Microsoft-hosted services identified in the Online Services section of the Product List.

"Privacy Rule" means the Standards for Privacy of Individually Identifiable Health Information (HIPAA).

"Product" means all software, Online Services and other web-based services, including pre-release or beta versions, identified on the Product List.

"Product List" means the statement published by Microsoft from time to time on the World Wide Web at <a href="http://www.microsoft.com/licensing/contracts">http://www.microsoft.com/licensing/contracts</a> or at a successor site that Microsoft identifies, which identifies the Products that are or may be made available under a program (which availability may vary by region) and any Product-specific conditions or limitations on the acquisition of licenses for, or use of, those Products.

"Product Use Rights" means, with respect to any licensing program, the use rights or terms of service for each Product and version published for that licensing program at <a href="http://www.microsoft.com/licensing/contracts">http://www.microsoft.com/licensing/contracts</a> or at a successor site. The Product Use Rights for Online Services are posted in a separate document, as of the Effective Date titled the "Online Services Use Rights," and all references herein to "Product Use Rights" shall, when applicable to Online Services, include such separate document.

"Protected Health Information" shall have the same meaning as the term "protected health information" in 45 CFR § 160.103 of HIPAA, provided that it is limited to such protected health information that is received by Microsoft from, or created, received, maintained, or transmitted by Microsoft on behalf of, Customer.

"Qualified Device" means any device that is used by or for the benefit of Enrolled Affiliate's Enterprise and is: (1) a personal desktop computer, portable computer, workstation, or similar device capable of running Windows Professional locally (in a physical or virtual operating system environment), OR (2) a

device used to access a virtual desktop infrastructure ("VDI"). Qualified Devices do not include any device that is: (1) designated as a server and not used as a personal computer, OR (2) an Industry Device, OR (3) not managed (as defined in the Product List at the start of the applicable initial or renewal term of the Master Enrollment) as part of Enrolled Affiliate's Enterprise. At its option, the Enrolled Affiliate may designate any device excluded above (e.g., Industry Device) that is used by or for the benefit of the Enrolled Affiliate's Enterprise as a Qualified Device for all or a subset of Enterprise Products or Online Services the Enrolled Affiliate has selected.

"Qualified User" means a person (e.g., employee, consultant, contingent staff) who: (1) is a user of a Qualified Device, or (2) accesses any server software requiring an Enterprise Product Client Access License or any Enterprise Online Service. It does not include a person who accesses server software or an Online Service solely under a License identified in the Qualified User exemptions in the Product List.

"Reserved License" means for an Online Service identified as eligible for true ups in the Product List the License reserved by Enrolled Affiliate prior to use and for which Microsoft will make the Online Service available for activation.

"Security Rule" means the Security Standards for the Protection of Electronic Protected Health Information. (HIPAA)

"Service Level Agreement" means the document specifying the standards Microsoft agrees to adhere to and by which it measures the level of service for an Online Service.

"Transition" means the conversion of one or more License to or from another License(s). Products eligible for Transition and permitted Transitions are identified in the Product List.

"Transition Period" means the time between the Transition and the next Master Enrollment or Agency Enrollment anniversary date for which the Transition is reported.

"Windows Intune Online Services" means the cloud service (Online Service) portion of Windows Intune such as the Windows Intune Add-on Product (Volume Licensing SKU number U7U-00007). It does not include any on-premises software made available with a Windows Intune subscription.

"Yammer Enterprise" means the multi-tenant service offering, Yammer Enterprise (Microsoft part number 7LU-00002), as described in the Product Use Rights.

Edition of the problem of the contract of the

# 2. Order requirements.

- a. Product order. The Reseller will provide Enrolled Affiliate with Enrolled Affiliate's Product pricing and order. Prices and billing terms for all Products ordered will be determined by agreement between Enrolled Affiliate and the Reseller. The Reseller will provide Microsoft with the order separately from this Master Enrollment.
- b. Minimum Order requirements. Enrolled Affiliate's Enterprise must have a minimum of 250 Qualified Users or Qualified Devices. The initial order must include at least 250 Licenses for Enterprise Products or Enterprise Online Services.
  - (i) Enterprise Commitment. If ordering any Enterprise Products, Enrolled Affiliate's order must include coverage for all Qualified Users or Qualified Devices, depending on the License Type, of one or more Enterprise Products or a mix of Enterprise Products and the corresponding Enterprise Online Services.
  - (ii) Enterprise Online Services. If ordering Enterprise Online Services <u>only</u>, then Enrolled Affiliate must maintain at least 250 Subscription Licenses.
  - c. Additional Products. Upon satisfying the minimum order requirements above, Enrolled Affiliate may order Additional Products and Services
  - d. Product Use Rights for Enterprise Products. For Enterprise Products, if a new Product version has more restrictive use rights than the version that is current at the start of the applicable initial or renewal term of the Master Enrollment, those more restrictive use rights will not apply to Enrolled Affiliate's use of that Product during that term.
  - e. Country of usage. Enrolled Affiliate must specify the countries where Licenses will be used on its initial order and on any additional orders.

### f. Adding Products.

- (i) Adding new Products not previously ordered. Enrolled Affiliate may add new Enterprise Products by entering into a new Enrollment (including a new Agency Enrollment, if desired) or as part of a renewal. New Enterprise Online Services may be added by contacting a Microsoft Account Manager or Reseller. New Additional Products, other than Online Services, may be used if an order is placed in the month the Product is first used. For Additional Products that are Online Services, an initial order for the Online Service is required prior to use.
- (ii) Adding Licenses for previously ordered Products. Additional Licenses for previously ordered Products must be included in the next true-up order. Enrolled Affiliate must purchase Services and Licenses for Online Services prior to use, unless the Online Services are (1) identified as eligible for true-up in the Product List or (2) included as part of other Licenses (e.g., Enterprise CAL).

### g. True-up requirements.

- i) True-up order. Enrolled Affiliate must submit an annual true-up order that accounts for changes since the initial order or last true-up order, including: (1) any increase in Licenses, including any increase in Qualified Devices or Qualified Users and Reserved Licenses; (2) Transitions (if permitted); or (3) Subscription License quantity reductions (if permitted). Microsoft, at its discretion, may validate the customer true-up data submitted through a formal product deployment assessment using an approved Microsoft partner.
- (ii) Enterprise Products. Enrolled Affiliate must determine the number of Qualified Devices and Qualified Users (if ordering user-based Licenses) at the time the true-up order is placed and must order additional Licenses for all Qualified Devices and Qualified Users that are not already covered by existing Licenses, including any Enterprise Online Services.
- (iii) Additional Products. For Products that have been previously ordered, Enrolled Affiliate must determine the Additional Products used and order the License difference (if any).
- (iv) Online Services. For Online Services identified as eligible for true-up orders in the Product List, Enrolled Affiliate may first reserve the additional Licenses prior to use. Microsoft will provide a report of Reserved Licenses in excess of existing orders to Enrolled Affiliate and its Reseller. Reserved Licenses will be invoiced retroactively for the prior year based upon the month in which they were reserved.
- (v) Transitions. Enrolled Affiliate must report all Transitions. Transitions may result in an increase in Licenses to be included on the true-up order and a reduction of Licenses for prior orders. Reductions in Licenses will be effective at end of the Transition Period. Associated invoices will also reflect this change. For Licenses paid upfront, Microsoft will issue a credit for the remaining months of Software Assurance or Subscription Licenses that were reduced as part of the Transition.
- (vi) True-up due date. The true-up order must be received by Microsoft between 60 and 30 days prior to the Master Enrollment anniversary date. The third-year anniversary true-up order is due within 30 days prior to the Expiration Date. Enrolled Affiliate may true-up more often than at each Master Enrollment anniversary date except for Subscription License reductions.
- (vii) Late true-up order. If the true-up order is not received when due:
  - 1) Microsoft will invoice Reseller for all Reserved Licenses not previously ordered.
  - Transitions and Subscription License reductions cannot be reported until the following Master Enrollment anniversary date (or at Master Enrollment renewal, as applicable).
- (viii) Subscription License reductions. Enrolled Affiliate may reduce the quantity of Subscription Licenses on a prospective basis if permitted in the Product List as follows:

- 1) For Subscription Licenses part of an Enterprise-wide purchase, Licenses may be reduced if the total quantity of Licenses and Software Assurance for an applicable group meets or exceeds the quantity of Qualified Devices identified on the Product Selection Form. Step-up Licenses do not count towards this total count.
- 2) For Enterprise Online Services not a part of an Enterprise-wide purchase, Licenses can be reduced as long as the initial order minimum requirements are maintained.
- 3) For Additional Products available as Subscription Licenses, Enrolled Affiliate may reduce the Licenses. If the License count is reduced to zero, then Enrolled Affiliate's use of the applicable Subscription License will be cancelled. Invoices will be adjusted to reflect any reductions in Subscription Licenses at the true-up order Master Enrollment anniversary date and effective as of such date.
- (ix) Update statement. An update statement must be submitted instead of a true-up order if, as of the initial order or last true-up order, Enrolled Affiliate's Enterprise has not: (1) changed the number of Qualified Devices and Qualified Users licensed with Enterprise Products or Enterprise Online Services; and (2) increased its usage of Additional Products. This update statement must be signed by Enrolled Affiliate's authorized representative. The update statement must be received by Microsoft between 60 and 30 days prior to the Master Enrollment anniversary date. The last update statement is due within 30 days prior to the Expiration Date.
- h. Step-up Licenses. For Licenses eligible for a step-up under this Master Enrollment, Enrolled Affiliate may step-up to a higher edition or suite as follows:
  - (i) For step-up Licenses included on an initial order, Enrolled Affiliate may order according to the true-up process.
  - (ii) If step-up Licenses are not included on an initial order, Enrolled Affiliate may step-up initially by following the process described in the Section titled "Adding new Products not previously ordered," then for additional step-up Licenses, by following the true-up order process.
  - (iii) If Enrolled Affiliate has previously ordered an Online Service as an Additional Product and wants to step-up to an Enterprise Online Service eligible for a Transition, the step-up may be reported as a Transition.
  - (iv) If Enrolled Affiliate Transitions a License, it may be able to further step-up the Transitioned License. If Enrolled Affiliate chooses to step-up and the step-up License is separately eligible to be Transitioned, such step-up Licenses may result in a License reduction at the Master Enrollment anniversary date following the step-up:
- i. Clerical errors. Microsoft and City may correct clerical errors in this Master Enrollment, and any documents submitted with or under this Master Enrollment; by providing notice by email and a reasonable opportunity for the other party to object to the correction. Clerical errors include minor mistakes, unintentional additions and omissions. This provision does not apply to material terms, such as the identity, quantity or price of a Product ordered.
- j. Publicity. Neither Party shall issue any press release or other public announcement related to this Agreement, written or oral, without the prior written consent of the other party, except as required by law or a court order.

# 3. Pricing.

a. Price Levels. Except as otherwise established by the terms and conditions of this Master Enrollment, Enrolled Affiliate's and Enrolled Agencies' Price Level for all Products ordered under this Master Enrollment will be determined by the Enterprise Agreement identified above. As of the Effective Date of this Master Enrollment, the Price Level (in accordance with the terms and conditions of Amendment # CTX-CA-Fsilver-CORIV14 to the Enterprise Agreement) was Level D minus 7.5%, except for (i) Microsoft Azure branded Online Services which are Level D, and (ii) MCS and Premier professional

services (although such professional services shall not be purchased pursuant to this Master Enrollment).

As an exception to the foregoing, special reference prices have beem provided to Enrolled Affiliate for Office 365 Services under this Enrollment which includes unique discounts from Level D (each greater than or equal to Level D minus 7.5%, as of the Effective Date).

- b. Setting Prices. Enrolled Affiliate's prices for each Product will be established by its Reseller. As long as Enrolled Affiliate continues to qualify for the same price level, Microsoft's prices for Resellers for each Product or Service will be fixed throughout the applicable initial or renewal Master Enrollment term. However, if Enrolled Affiliate qualifies for a different price level, Microsoft will establish a new price level for future new orders either upon Enrolled Affiliate's request or on its own initiative. Any changes will be based upon price level rules in the Product Selection Form.
- c. Master True Up price list. Microsoft will provide the Reseller confidential net True Up prices applicable solely to those Products (collectively, "Initially-Ordered Products") for which Enrolled Affillate and various Enrolled Agencies issued initial purchase orders under (i) this Master Enrollment and (ii) each applicable Agency Enrollments that was executed concurrent with this Master Enrollment in June, 2014. The Reseller's True-Up cost will in all cases be based upon the annual contract period during which the order was placed (or required to be placed, based upon date of usage). In all cases, an Enrolled Agency's actual prices and payment terms will be determined by separate agreement between Enrolled Agency and its Reseller.

The parties acknowledge that, during the term of this Master Enrollment, Microsoft may programmatically discontinue one or more Initially-Ordered Products. If this happens, it may be impossible to include the SKU for such discontinued product as an orderable SKU on any new Agency Enrollments submitted for execution after such discontinuation. In such case, to the extent that Microsoft may allow additional quantities of such discontinued product to be ordered by customers for the duration of the term(s) of Enrollments under which such product had been previously ordered, the Enrolled Affiliate may order such Initially-Ordered Products under this Master Enrollment on behalf of the Enrolled Agency that was unable to order the applicable SKU under its own Agency Enrollment.

# Payment terms.

For the initial or renewal order, Enrolled Affiliate may pay upfront or elect to spread its payments over the applicable Master Enrollment term. If spread payments are elected, unless indicated otherwise, Microsoft will invoice Enrolled Affiliate's Reseller in three equal annual installments. The first installment will be invoiced upon Microsoft's acceptance of this Master Enrollment and on each Master Enrollment anniversary date. Subsequent orders are invoiced upon acceptance of the order and Enrolled Affiliate may elect to pay annually or upfront for Online Services and upfront for all other Licenses.

### 5. Profiles, and scope of Enterprise for Lead Enrollment and Agency Enrollments.

For the purpose of both this Master Enrollment and all Agency Enrollments, only Agencies (and not other "Affiliates," as defined in the Enterprise Agreement) shall be entitled to use Licenses purchased under either of the forgoing types of Enrollments.

Solely as it pertains to this Master Enrollment, Enrolled Affiliate's "Enterprise" (as defined in the Enterprise Agreement) shall be divided into two groups ("Profiles"), as follows:

"Profile 1," for which the Enterprise shall consist solely of the Department of Telecommunication and Information Services ("DT"); and

"Profile 2, for which the Enterprise shall include any Agencies except DT to which Enrolled Affiliate sublicenses and for which Enrolled Affiliate is responsible.

Licenses for Profiles 1 and 2 will be ordered and invoiced under the Enrollment Number(s) assigned to the Master Enrollment. Notwithstanding anything to the contrary in the Enterprise Agreement or this Master Enrollment, Enrolled Affiliate shall purchase only Online Services (and no other Products) under Profile 2. Additional Profiles may be added later by amendment, if mutually agreed between Enrolled Affiliate and Microsoft. Enrolled Affiliate will maintain a list of all Agencies to which it sublicenses under Profile 2 and any subsequently-added Profiles, and will make such list available to Microsoft upon request.

Enrolled Affiliate is the licensee, and as such is solely responsible and liable, for all Licenses purchased under this Master Enrollment, including Licenses that Enrolled Affiliate sublicenses to other Agencies.

Notwithstanding anything to the contrary in the Enterprise Agreement, neither Enrolled Affiliate nor Enrolled Agencies may sublicense to any Affiliates other than Agencies as defined above.

For each Agency Enrollment, the applicable Enrolled Agency will (1) establish its own Enterprise; and (2) be coterminous with this Master Enrollment. For clarity, all such Agency Enrollments shall expire on the same date and have the same June 1 payment anniversary each year during their terms.

As a condition of Microsoft's execution of this Master Enrollment, each of the following Agencies (the "Initial Enrolling Agencies") will separately execute an Agency Enrollment on or before June 26, 2014, and each such Agency Enrollment shall continue Software Assurance coverage from prior Enrollments which were originally scheduled to expire on the dates shown below. As an exception to the foregoing sentence, Software Assurance from the Enrollments shown below in the name of "City and County of San Francisco Department of Telecommunications and Information Services" shall be renewed by DT under Profile 1, hereunder.

Initial Enrolling Agencies

| Original<br>Enrollment<br>Number | Agency Name                                                                                | Expiration<br>Date |
|----------------------------------|--------------------------------------------------------------------------------------------|--------------------|
| 5775823                          | CA CCSF Office of the Controller/EMERGE                                                    | 9/30/2014          |
| 6035318                          | City & County of San Francisco Public Health                                               | 6/30/2018          |
| 5301733                          | City and County of San Francisco Department of Telecommunications and Information Services | 6/30/2014          |
| 4694729                          | City and County of San Francisco Department of Telecommunications and Information Services | 4/30/2014          |
| 8379226                          | City and County of San Francisco Dept of Human Resources.                                  | 9/30/2014          |
| 7615408                          | City of San Francisco International Airport Information Technology and Telecommunications  | 6/30/2014          |
| 57330 <u>79</u>                  | Housing Authority of CCSF                                                                  | 11/30/2016         |
| 5961930                          | Office of Community Investment and Infrastructure                                          | 6/30/2016          |
| 6361475                          | Port of San Francisco                                                                      | 5/31/2014          |
| 8445251                          | San Francisco Municipal Transportation Agency (SFMTA)                                      | 12/31/2014         |
| 8744960                          | San Francisco Public Utilities Commission                                                  | 6/30/2015          |

For each Enrolling Agency, Microsoft has provided initial order pricing which takes into account prior payments for Software Assurance.

For any other Agencies wishing to submit Agency Enrollments after June, 2014, the Reseller's confidential net costs for the initial order will be determined as follows

- For Online Services (if any), Microsoft will prorate the Reseller's costs based upon the number of full calendar months remaining in the term as of the effective date of the applicable Agency Enrollment. , .,
- For products included in the Master True Up Prices established pursuant to Section 3c, the Master True Up prices will apply.
- For other products, Microsoft will calculate the Reseller's L&SA costs based upon the thencurrent standard True Up price applicable based upon the number of years remaining in the

The total reseller cost for the initial orders referenced above will be spread across remaining anniversary payment dates (if any) remaining in the term. In all cases, an Enrolled Agency's actual prices and payment terms will be determined by separate agreement between Enrolled Agency and its Reseller.

Each Agency Enrollment shall be executed between Microsoft and a single Enrolled Agency, which such Enrolled Agency will be responsible for the acts and omissions of other Agencies to which it sublicenses under its Agency Enrollment, except as otherwise provided below in this Section. For clarity, DT may choose to execute an Agency Enrollment (in addition to this Master Enrollment), in which case DT will become the Enrolled Agency responsible for compliance with such Agency Enrollment.

Agency Enrollments shall each incorporate the terms and conditions of both (i) the Enterprise Agreement identified above; and (ii) Appendix A to this Master Enrollment. Enrolled Affiliate (or Reseller on its behalf) shall provide a copy of this Master Enrollment to any Agency upon request. In the event of a conflict between the terms and conditions of Appendix A and an Agency Enrollment that is not expressly resolved in the document(s), the terms and conditions of Appendix A shall control the Agency Enrollment unless an Enrolled Agency and Microsoft chooses to amend the terms and conditions of an Agency Enrollment in a way which expressly acknowledges and resolves a conflict between the Agency Enrollment and Appendix A. In such case the Agency Enrollment will be governed by those amended Agency Enrollment terms and conditions.

For an individual Managed OLS Environment, only Enrolled Affiliate or one Enrolled Agency (but not two or more such entities) may ultimately be responsible for compliance with the terms and conditions of the Enterprise Agreement and applicable Enrollment(s) which apply to the Online Services provided in such Managed OLS Environment, including but not limited to the obligation to comply with the Product Use Rights, Acceptable Use Policy and to pay for Online Services Licenses (hereafter, the "OLS Terms"). For clarity, it is technically possible for more than one Enrollment to be associated with the same Managed OLS Environment, provided that the administrative log-in credentials for the Managed OLS Environment are shared between Enrolled Affiliate and/or one or more Enrolled Agencies.

Accordingly, in the event that more than one Enrollment (each, executed by a different Agency) becomes associated with the same Managed OLS Environment, the Agency ultimately responsible for OLS Terms applicable to all Enrollments associated with such Managed OLS Environment (the "Responsible Agency") shall be determined as follows:

- If one of the Enrollments associated with the Managed OLS Environment is this Master Enrollment, then the Enrolled Affiliate hereunder shall be the Responsible Agency; and
- If only two or more Agency Enrollments (and not this Master Enrollment) are associated with the Managed OLS Environment, then the Responsible Agency shall be the Enrolled Agency which first "signed in" to the Microsoft Online Administrator Console in order to create the administrative account associated with the Managed OLS Environment.

In accordance with the terms and conditions of Section 7(d) of the Enterprise Agreement ("termination for cause"), in the event that an Enrolled Agency other than the responsible Agency with respect to the applicable Managed OLS Environment (hereafter, the "Breaching Agency") is determined to have breached OLS Terms for Licenses purchased under its Agency Enrollment, Microsoft will first allow the Breaching Agency at least 30 days to cure the breach, unless the breach is, by its nature, not curable-within-30-days. In the event-that-a-curable-breach by the Breaching Agency is not cured within 30 days, the Responsible Agency must cure the breach within 15 additional days. In the event that the breach is either (i) not cured pursuant to the foregoing terms and conditions; or (ii) is, by its nature, not curable, then Microsoft may terminate the Enrollments of both the Breaching Agency and the Responsible Agency (including this Master Enrollment, if applicable).

Except as provided above, both Enrolled Affiliate (for this Master Enrollment) and each Enrolled Agency (for its own Agency Enrollment) shall be solely responsible for compliance (and the compliance of Agencies to which it sublicenses) with the terms and conditions of the applicable party's Enrollment, including but not limited to the terms and conditions of the Enterprise Agreement and this Master Enrollment incorporated therein.

### 6. Transitions.

### a. Applicability of Section 6 to Master Enrollment vs. Agency Enrollments

This Section 6, in conjunction with applicable sections of the Product List, governs Transition (as defined above) for qualifying Enrollments with Enterprise-wide coverage.

- In the case of Transition for Enterprise Product licenses for DT's users, purchased under Profile 1 (as defined in Section 5, above), will Transition to both Enterprise Online Services Licenses and Bridge CALs also included under Profile
- As an exception to Microsoft's standard operational procedures, each Agency Enrollment may Transition (for eligible Enterprise Products) as follows:
  - Enterprise Online Services may be purchased under Profile 2, pursuant to this Master Enrollment; and
  - All on-premises Products, including but not limited to Bridge CALs, will be be purchased on the applicable Agency Enrollment.

### b. Transition requirements.

- (i) Licenses with active Software Assurance or Subscription Licenses may be Transitioned at any time if permitted in the Product List. Enrolled Affiliate may not, however, reduce the quantity of Licenses or associated Software Assurance prior to the end of the Transition Period.
- (ii) Enrolled Affiliate must order the Licenses to which it is transitioning for the year(s) following the Transition Period.
- (iii) If a Transition is made back to a License that had active Software Assurance as of the date of Transition, then Software Assurance must be re-ordered for all such Licenses on a prospective basis following the Transition Period. Software Assurance coverage may not exceed the quantity of perpetual Licenses for which Software Assurance was current at the time of any prior Transition. Software Assurance may not be applied to Licenses transferred by Enrolled Affiliate.
- (iv) If a device-based License is Transitioned to a user-based License, all users of the device must be licensed as part of the Transition.
- (v) If a user-based License is Transitioned to a device-based License, all devices accessed by the user must be licensed as part of the Transition.

# c. Effect of Transition on Licenses.

- (i) Transition will not affect Enrolled Affiliate's rights in perpetual Licenses paid in full.
- (ii) New version rights will be granted for perpetual Licenses covered by Software Assurance up to the end of the Transition Period.
- (iii) For L&SA not paid in full at the end of the Transition Period, Enrolled Affiliate will have perpetual Licenses for a proportional amount equal to the amounts paid for the Transitioned Product as of the end of the Transition Period.
- (iv) For L&SA not paid in full or granted a perpetual License in accordance with the above or Subscription Licenses, all rights to Transitioned Licenses cease at the end of the Transition Period.

### 7. End of Master Enrollment term and termination.

- a. General. At the Expiration Date, Enrolled Affiliate must immediately order and pay for Licenses for Products it has used but has not previously submitted an order, except as otherwise provided in this Master Enrollment.
- b. Renewal Option. At the Expiration Date of the initial term, Enrolled Affiliate can renew Products by renewing the Master Enrollment for one additional 36 full calendar month term or signing a new Enrollment. Microsoft must receive a Product Selection Form and

renewal order prior to or at the Expiration Date. The renewal term will start on the day following the Expiration Date. Microsoft will not unreasonably reject any renewal. Microsoft may make changes to this program that will make it necessary for Customer and its Enrolled Affiliates to enter into new agreements and Enrollments at renewal.

- c. If Enrolled Affiliate elects not to renew.
  - (i) Software Assurance. If Enrolled Affiliate elects not to renew Software Assurance for any Product under this Master Enrollment, then Enrolled Affiliate will not be permitted to order Software Assurance later without first acquiring L&SA.
  - (ii) Online Services eligible for an Extended Term. For Online Services identified as eligible for an Extended Term in the Product List, the following options are available at the end of the master Enrollment initial or renewal term.
    - 1) Extended Term. Licenses for Online Services will automatically expire in accordance with the terms of this Master Enrollment. An extended term feature that allows Online Services to continue month-to-month ("Extended Term") is available. During the Extended Term, Online Services will be invoiced monthly at the then-current published price for Enrolled Affiliate's price level as of the Expiration Date plus a 3% administrative fee for up to one year. If Enrolled Affiliate does want an Extended Term, Resellermust submit a request to Microsoft. Microsoft must receive the request not less than 30 days prior to the Expiration Date.
    - 2) Cancellation during Extended Term. If Enrolled Affiliate has opted for the Extended Term and later determines not to continue with the Extended Term, Resellermust submit a notice of cancellation for each Online Service. Cancellation will be effective at the end of the month following 30 days after Microsoft has received the notice.
  - (iii) Subscription Licenses and Online Services not eligible for an Extended Term. If Enrolled Affiliate elects not to renew, the Licenses will be cancelled and will terminate as of the Expiration Date. Any associated media must be uninstalled and destroyed and Enrolled Affiliate's Enterprise must discontinue use. Microsoft may request written certification to verify compliance.
  - (iv) Customer Data. Upon expiration or termination of a License for Online Services, Microsoft will keep Customer's Data in a limited function account for 90 days so that Customer may extract it. Enrolled Affiliate will reimburse Microsoft if there are any associated costs. After 90 days Microsoft will disable Enrolled Affiliate's account and will delete its Customer Data. Enrolled Affiliate agrees that, other than as described above, Microsoft has no obligation to continue to hold, export or return Enrolled Affiliate's Customer Data and that Microsoft has no liability whatsoever for deletion of Enrolled Affiliate's Customer Data pursuant to these terms.
- d. Termination for cause. Any termination for cause of this Master Enrollment will be subject to the "Termination for cause" section of the Enterprise Agreement.
- e. Early termination. Any Early termination of this Master Enrollment will be subject to the "Early Termination" Section of the Enterprise Agreement. In the event this Master Enrollment is terminated earlier than any Agency Enrollments into which the Master Enrollment terms and conditions have been incorporated, the Master Enrollment terms and conditions shall continue to apply to such Agency Enrollments as if the Master Enrollment had not been terminated.

For Subscription Licenses, in the event of a breach by Microsoft, Microsoft will issue Reseller a credit for any amount paid in advance that would apply after the date of termination.

 Business Associate Agreement for HIPAA (standard form of Microsoft's amendment # M176) The terms and conditions of this Section 8 apply solely to Enrolled Affiliate pursuant to this Master Enrollment and any Agency Enrollment for which Enrolled Affiliate becomes a Responsible Affiliate pursuant to the terms and conditions of Section 5, above. Enrolled Agencies which establish their own Managed OLS Environment for BAA-Covered Services may execute separate Business Associate Agreements with Microsoft for purposes of their separate Agency Enrollments.

The terms and conditions in this Section 8 supersede any conflicting terms and conditions in the Master Enrollment and Enterprise Agreement, and supersede and replace any previous Enrollment amendments related to the subject matter of this Section 8.

# A. Permitted Uses and Disclosures of Protected Health Information.

- a. Performance of the Master Enrollment for BAA-Covered Services. Except as otherwise limited in this Section 8, Microsoft may Use and Disclose Protected Health Information for, or on behalf of, Enrolled Affiliate as specified in the Master Enrollment.
- b. Management, Administration, and Legal Responsibilities. Except as otherwise limited in this Section 8, Microsoft may Use and Disclose Protected Health Information for the proper management and administration of Microsoft and/or to carry out the legal responsibilities of Microsoft, provided that any Disclosure may occur only if: (1) Required by Law, or (2) Microsoft obtains written reasonable assurances from the person to whom the Protected Health Information is Disclosed that it will be held confidentially and Used or further Disclosed only as Required by Law or for the purpose for which it was Disclosed to the person, and the person notifies Microsoft of any instances of which it becomes aware in which the confidentiality of the Protected Health Information has been breached:

# B. Responsibilities of the Parties with Respect to Protected Health Information.

- a. Microsoft's Responsibilities. To the extent Microsoft is acting as a Business Associate, Microsoft agrees to the following:
  - Limitations on Use and Disclosure. Microsoft shall not Use and/or (i) Disclose the Protected Health Information other than as permitted or required by the Master Enrollment and/or this Section 8 or as otherwise Required by Law; provided that any such Use or Disclosure would not violate HIPAA if done by Enrolled Affiliate, unless expressly permitted for Business Associates under HIPAA. Microsoft shall not disclose, capture, maintain, scan, index, transmit, share or Use Protected Health Information for any activity not authorized under the Master Enrollment and/or this Section 8. BAA-Covered Services shall not use Protected Health Information for any advertising, Marketing or other commercial purpose of Microsoft or any third party. Microsoft shall not violate the HIPAA prohibition on the sale of Protected Health Information. Microsoft shall make reasonable efforts to Use, Disclose, and/or request the minimum necessary Protected Health Information to accomplish the intended purpose of such Use, Disclosure, or request.
  - (ii) Safeguards. Microsoft shall: (1) use reasonable and appropriate safeguards to prevent inappropriate Use and Disclosure of Protected Health Information other than as provided for in this Section 8; and (2) comply with the applicable requirements of 45 CFR Part 164 Subpart C of the Security Rule.

- (iii) Reporting. Microsoft shall report to Enrolled Affiliate: (1) any Use and/or Disclosure of Protected Health Information that is not permitted or required by this Section 8 of which Microsoft becomes aware; (2) any Security Incident of which it becomes aware, provided that notice is hereby deemed given for Unsuccessful Security Incidents and no further notice of such Unsuccessful Security Incidents shall be given; and/or (3) any Breach of Enrolled Affiliate's Unsecured Protected Health Information that Microsoft may discover (in accordance with 45 CFR § 164,410 of the Breach Notification Rule). Notification of a Breach will be made without unreasonable delay, but in no event more than thirty (30) calendar days after discovery of a Breach. Taking into account the level of risk reasonably likely to be presented by the Use, Disclosure, Security Incident, or Breach, the timing of other reporting will be made consistent with Microsoft's and Enrolled Affiliate's legal obligations. For purposes of this Subsection (B), "Unsuccessful Security Incidents" mean, without limitation, pings and other broadcast attacks on Microsoft's firewall, port scans, unsuccessful log-on attempts, denial of service attacks, and any combination of the above, as long as no such incident results in unauthorized access, acquisition, Use, or Disclosure of Protected Health Information. Notification(s) under this Subsection, if any, will be delivered to contacts identified by Enrolled Affiliate pursuant to Subsection 8(B)b(ii) (Contact Information for Notices) of this Section 8 by any means Microsoft selects, including through e-mail. Microsoft's obligation to report under this Subsection is not and will not be construed as an acknowledgement by Microsoft of any fault or liability with respect to any Use, Disclosure, Security Incident, or Breach.
- (iv) Subcontractors. In accordance with 45 CFR §§ 164.502(e)(1)(ii) and 164.308(b)(2) of HIPAA, Microsoft shall require its Subcontractors who create, receive, maintain, or transmit Protected Health Information on behalf of Microsoft to agree in writing to: (1) the same or more stringent restrictions and conditions that apply to Microsoft with respect to such Protected Health Information; (2) appropriately safeguard the Protected Health Information; and (3) comply with the applicable requirements of 45 CFR Part 164 Subpart C of the Security Rule.
- (v) Disclosure to the Secretary. Microsoft shall make available its internal practices, records, and books relating to the Use and/or Disclosure of Protected Health Information received from Enrolled Affiliate to the Secretary of the Department of Health and Human Services for purposes of determining Enrolled Affiliate's compliance with HIPAA, subject to attorney-client and other applicable legal privileges.
- (vi) Access. If Microsoft maintains Protected Health Information in a Designated Record Set for Enrolled Affiliate, then Microsoft, at the request of Enrolled Affiliate, shall make access to such Protected Health Information available to Enrolled Affiliate in accordance with 45 CFR § 164.524 of the Privacy Rule.
- (vii) Amendment. If Microsoft maintains. Protected Health Information in a Designated Record Set for Enrolled Affiliate, then Microsoft, at the request of Enrolled Affiliate, shall make available such Protected Health Information to Enrolled Affiliate for amendment and incorporate any reasonably requested amendment in the Protected Health Information in accordance with 45 CFR § 164.526 of the Privacy Rule.
- (viii) Accounting of Disclosure. Microsoft, at the request of Enrolled Affiliate, shall make available to Enrolled Affiliate such information relating to Disclosures made by Microsoft as required for Enrolled Affiliate to make any requested accounting of Disclosures in accordance with 45 CFR § 164.528 of the Privacy Rule.
- (ix) Performance of a Covered Entity's Obligations. To the extent Microsoft is to carry out a Covered Entity obligation under the Privacy Rule, Microsoft

shall comply with the requirements of the Privacy Rule that apply to Enrolled Affiliate in the performance of such obligation.

# b. Enrolled Affiliate Responsibilities.

- (i) No Impermissible Requests. Enrolled Affiliate shall not request Microsoft to Use or Disclose Protected Health Information in any manner that would not be permissible under HIPAA if done by a Covered Entity (unless permitted by HIPAA for a Business Associate).
- (ii) Contact Information for Notices. Enrolled Affiliate hereby agrees that any reports, notification, or other notice by Microsoft pursuant to this Section 8 may be made electronically. Enrolled Affiliate shall provide contact information to MSO-HIPAA@microsoft.com or such other location or method of updating contact information as Microsoft may specify from time to time and shall ensure that Enrolled Affiliate's contact information remains up to date during the term of this Section 8. Contact information must include name of individual(s) to be contacted, title of individuals(s) to be contacted, e-mail address of individual(s) to be contacted, name of Enrolled Affiliate organization, and, if available, either contract number or subscriber identification number.
- (iii) Safeguards, and Appropriate Use of Protected Health Information.
  Enrolled Affiliate is responsible for implementing appropriate privacy and security safeguards to protect its Protected Health Information in compliance with HIPAA. Without limitation, it is Enrolled Affiliate's obligation to:
  - 1) Not include Protected Health Information in: (1) information Enrolled Affiliate submits to technical support personnel or to community support forums; and (2) Enrolled Affiliate's address book or directory information. In addition, Microsoft does not act as, or have the obligations of, a Business Associate under HIPAA with respect to Enrolled Affiliate Data once it is sent to or from Enrolled Affiliate outside BAA-Covered Services over the public Internet.
  - Implement privacy and security safeguards in the systems, applications, and software Enrolled Affiliate controls, configures, and uploads into the BAA-Covered Services.

C. Applicability of Section 8.

As of the effective date of this Master Enrollment, this Section 8 is applicable to BAA-Covered Services. At such time as Microsoft is willing to enter into the terms of this Section 8 with respect to other current or future BAA-Covered Services, Microsoft will notify Enrolled Affiliate of the effective date that this Section 8 will be applicable to such other BAA-Covered Services. Subsequent to the effective date identified in Microsoft's notice, and provided Enrolled Affiliate has by that date entered into an agreement for such other BAA-Covered Services, this Section 8 will apply to Enrolled Affiliate's other BAA-Covered Services without additional action by Enrolled Affiliate. Enrolled Affiliate acknowledges that this Section 8 is not effective as to an applicable Microsoft online service until Microsoft notifies Enrolled Affiliate this Section 8 is effective as specified in this Subsection (C). It is Enrolled Affiliate's obligation to not store or process Protected Health Information in a Microsoft online service until on or after the date this Section 8 is effective as to the applicable service.

# D. Term and Termination.

- a. Term. This Section 8 shall continue in effect until the earlier of (1) termination by a Party for breach as set forth in Subsection (D)b, below, or (2) expiration of the Master Enrollment
- b. Termination for Bréach. Either Party immediately may terminate the Master Enrollment if the other Party is in material breach or default of any obligation in

this Section 8 that is not cured within thirty (30) calendar days written notice of such breach or default.

c. Return, Destruction, or Retention of Protected Health Information Upon Termination. Upon expiration or termination of this Section 8, Microsoft shall return or destroy all Protected Health Information in its possession, if it is feasible to do so, and as set forth in the applicable termination provisions of the Product Use Rights and/or Master Enrollment. If Microsoft determines that it is not feasible to return or destroy any portions of the Protected Health Information upon termination of this Section 8, then Microsoft shall extend the protections of this Section 8, without limitation, to such Protected Health Information and limit any further Use or Disclosure of the Protected Health Information to those purposes that make the return or destruction infeasible for the duration of the retention of the Protected Health Information.

# E. Miscellaneous.

- a. Interpretation. The Parties intend that this Section 8 be interpreted consistently with their intent to comply with HIPAA and other applicable federal and state law. Except where this Section 8 conflicts with the Master Enrollment, all other terms and conditions of the Master Enrollment remain unchanged. The Parties agree that, in the event an inconsistency exists between any other provision of the Enterprise Agreement or Master Enrollment and this Section 8, the provisions of this Section 8 will control to the extent of such inconsistency. Any captions or headings in this Section 8 are for the convenience of the Parties and shall not affect the interpretation of this Section 8.
- b. Amendments; Waiver. This Section 8 may not be modified or amended except in a writing duly signed by authorized representatives of the Parties. A waiver with respect to one event shall not be construed as continuing, as a bar to, or as a waiver of any right or remedy as to subsequent events.
- c. No Third Party Beneficiaries. Nothing express or implied in this Section 8 is intended to confer, nor shall anything in this Section 8 confer, upon any person other than the Parties, and the respective successors or assigns of the Parties, any rights, remedies, obligations, or liabilities whatsoever.
- d. Counterparts. The Master Enrollment (including but not limited to this Section 8) may be executed in counterparts, each of which shall be deemed an original.
- e. Severability. In the event that any provision of this Section 8 is found to be invalid or unenforceable, the remainder of this Section 8 shall not be affected thereby, but rather the remainder of this Section 8 shall be enforced to the greatest extent permitted by law.

Except for changes made by this Section 8, the Master Enrollment and Enterprise Agreement identified above remains unchanged and in full force and effect. If there is any conflict between any provision in this Section 8 and any provision in the Enrollment or Agreement identified above, this Section 8 shall control.

# Microsoft Online Services Criminal Justice Information Services (CJIS) Terms and Conditions

The terms and conditions of this Section 9 apply solely to Enrolled Affiliate pursuant to this Master Enrollment and any Agency Enrollment for which Enrolled Affiliate becomes a Responsible Affiliate pursuant to the terms and conditions of Section 5, above. Enrolled Agencies which establish their own Managed OLS Environment for CJIS-Covered Services may each execute a separate CJIS Amendment (with terms and conditions consistent with these) with Microsoft for purposes of their separate Agency Enrollments.

The terms and conditions in this Section 9 supersede any conflicting terms and conditions in the Master Enrollment and Enterprise Agreement

### Terms and conditions:

# A. CJIS Security Addendum

The CJIS-Covered Services are multi-tenant cloud services provisioned in Microsoft's data centers for use by eligible US Federal, State, Local, and Tribal Government Customers only, and offered as a "community cloud" as defined in the National Institute of Standards and Technology (NIST) Special Publication 800-145. Subject to the Agreement, this Amendment, and agreement reached with the CSA, Microsoft will deliver the CJIS-Covered Services subject to the CJIS Security Addendum as set forth in the CJIS Policy, version 5.2, dated August 9, 2013.

# B. Role of CSA

At the CSA's request, Microsoft will enter into an agreement with the CSA, including the CJIS Security Addendum, to facilitate use of CJIS-Covered Services by public entities in the State of California that are subject to the Criminal Justice Information Services (CJIS) Security Policy. Enrolled Affiliate will rely on the CSA, acting in its capacity as the CJIS Systems Officer (CSO) for the State of California, to perform personnel screening of Microsoft personnel engaged in the delivery of the CJIS-Covered Services and to exercise certain other functions under the CJIS Policy as described in this Amendment.

# C. Enrolled Affiliate Responsibilities

- C.1 Enrolled Affiliate acknowledges that the CJIS-Covered Services enable End Users optionally to access and use a variety of additional resources, applications, or services that are (a) provided by third parties, or (b) provided by Microsoft subject to their own terms of use or privacy policies (collectively, for convenience, "add-ons"), as described in services documentation and/or in the portal through which Enrolled Affiliate's administrator(s) will manage and configure the CJIS-Covered Services.
- C.2 Enrolled Affiliate is responsible to review Office 365 services documentation and CJIS implementation guidance. Enrolled Affiliate is responsible to establish, adopt and implement such policies and practices for its End Users' use of CJIS-Covered Services, together with any add-ons, as Enrolled Affiliate determines are appropriate to ensure Enrolled Affiliate's compliance with the CJIS Policy or other legal or regulatory requirements applicable to Enrolled Affiliate and not generally applicable to Microsoft as an IT service provider. Enrolled Affiliates' compliance with the CJIS Policy will be dependent, in part, upon Enrolled Affiliate's configuration of the services and Enrolled Affiliate's compliance with authoritative guidance from sources other than Microsoft (e.g., NCIC 2000 Operating Manual). Enrolled Affiliate is responsible to confirm the CJIS-Covered Services environment is prepared and appropriate for CJI prior to its processing or storing such data in the CJIS-Covered Services.
- C.3 Enrolled Affiliate acknowledges that only CJIS-Covered Services will be delivered subject to the terms of this Amendment. Microsoft does not recommend processing and storage of Criminal Justice Information ("CJI," as such term is defined in Appendix A to the CJIS Policy <for clarity, not Appendix A to this Master Enrollment>) in other services. Without limiting the foregoing, data that Enrolled Affiliate elects to provide to the Microsoft technical support organization, if any, or data provided by or on behalf of Enrolled Affiliate to Microsoft's billing or commerce systems in connection with purchasing/ordering CJIS-Covered Services, if any, is not subject to the provisions of this Amendment or the CJIS Addendum.

# D. Approach to Compliance with CJIS Security Policy

This Subsection D contains additional information about how certain requirements of the CJIS Policy will be fulfilled. For convenient reference,

provisions refer to section numbers in the CJIS Policy (ver. 5.2, dated August 9, '2013). Microsoft and Enrolled Affiliate will each rely on the CSA to perform certain functions as described below, and Enrolled Affiliate is responsible to confirm the approach with the CSA to the extent Enrolled Affiliate deems appropriate.

# D.1 CJIS Section 5.2 Policy Area 2: Security Awareness Training

Microsoft will supplement its existing security training program as required to meet the requirements of Section 5.2 of the CJIS Policy. Required training will be delivered to personnel identified as in scope for CJIS Personnel Screening within six (6) months of the later of (1) the date the first customer in the State of California who is a purchaser of CJIS-Covered Services subject to this Amendment (or a similar amendment executed by the applicable Enrolled Affiliate) notifies Microsoft it is introducing CJI into the CJIS-Covered Services, or (2) the date the CSA notifies Microsoft that personnel have passed required personnel screening. Microsoft will refresh training for in scope personnel on at least a biennial basis thereafter.

Microsoft will maintain training records, which will be available to the CSA upon written request.

# D.2 CJIS Section 5.3 Policy Area 3: Incident Response

In the event of an information security incident affecting the CJIS-Covered Services, Microsoft will address such incident with Enrolled Affiliate as follows:

- (a) If Microsoft becomes aware of any unlawful access to any Customer Data stored on Microsoft's equipment or in Microsoft's facilities, or unauthorized access to such facilities or equipment resulting in loss, disclosure or alteration of Customer Data (each a "Security Incident"), Microsoft will promptly: (i) notify Enrolled Affiliate of the Security Incident; (ii) investigate the Security Incident and provide Enrolled Affiliate with detailed information about the Security Incident; and (iii) take reasonable steps to mitigate the effects and to minimize any damage resulting from the Security Incident.
- (b) An unsuccessful Security Incident will not be subject to this Subsection 9D. An "Unsuccessful Security Incident" is one that results in no unauthorized access to Customer Data or to any Microsoft equipment or facilities storing Customer Data, and may include, without limitation, pings and other broadcast attacks on firewalls or edge servers, port scans, unsuccessful log-on attempts, denial of service attacks, packet sniffing (or other unauthorized access to traffic data that does not result in access beyond IP addresses or headers) or similar incidents.
- (c) Microsoft's obligation to report or respond to a Security Incident is not and will not be construed as an acknowledgement by Microsoft of any fault or liability with respect to the Security Incident.
- (d) Notification of Security Incidents, if any, will be delivered to one or more of Enrolled Affiliate's administrators by any means Microsoft selects, including via email. It is Enrolled Affiliate's sole responsibility to ensure Enrolled Affiliate's administrators maintain accurate contact information on the Online Services portal at all times.
- (e) Effective investigation or mitigation of a Security Incident may be dependent upon information or services configurations within Enrolled Affiliate's control. Accordingly, compliance with CJIS Policy Incident Response requirements will be a joint obligation of Microsoft and Enrolled Affiliate.

(f) In the event Microsoft reasonably anticipates that a Security Incident may require legal action against involved individual(s), or where the Security Incident involves either civil or criminal action, Microsoft will conduct its investigative activities under guidance of legal staff and in accordance with general evidentiary principles, to the extent consistent with both (i) CJIS Policy; and (ii) the primary incident response objectives of containing, resolving, and mitigating the impact of a Security Incident to customers including Enrolled Affiliate.

# D.3 CJIS Section 5.11 Policy Area 11: Formal Audits

- (a) Audits by FBI CJIS Division: In the event the FBI CJIS Division desires to perform an audit of the Office 365 Services, Microsoft will cooperate with such audit in good faith. The FBI may be permitted to access Customer Data belonging to Enrolled Affiliate in connection with such audit, but not data belonging to other customers in the multi-tenant environment from which the CJIS-Covered Services are delivered. If the FBI identifies what it believes to be deficiencies in the CJIS-Covered Services as a result of an audit, Microsoft is committed to working in good faith to resolve the FBI's concerns through discussion and interaction between Microsoft, the CSA, and the FBI. Enrolled Affiliate will assist in this process if and as requested, but will otherwise rely on the CSA to act on behalf of all similarly situated entities that have purchased the CJIS-Covered Services.
- (b) Audits by Enrolled Affiliate. In the event that Enrolled Affiliate desires to audit the CJIS-Covered Services pursuant to the CJIS Policy, Enrolled Affiliate appoints the CSA to act on Enrolled Affiliate's behalf to conduct such audit activities, and Enrolled Affiliate agrees to rely on the CSA's audit in full satisfaction of any right to audit the CJIS-Covered Services.

Enrolled Affiliate acknowledges the CSA will exercise this right by attempting to satisfy its requirements for information via reference to Microsoft's services documentation, including audit reports prepared by Microsoft's qualified third party auditors. Along with other customers for the CJIS-Covered Services, the CSA will be provided quarterly access to information generated by Microsoft's regular monitoring of security, privacy, and operational controls in place to afford applicable customers an ongoing view into effectiveness of such controls, and the CSA may communicate with Microsoft subject matter experts. In the event the CSA reasonably determines this information is not sufficient for the CSA's or Enrolled Affiliate's audit objectives, then, upon the CSA's written request, Microsoft will provide the CSA or its qualified third party auditor the opportunity to communicate with Microsoft's auditor at the CSA's or Enrolled Affiliate's expense and, if required, a direct right to examine the CJIS-Covered Services, including examination on premises. The CSA or its auditor may only access data belonging to Enrolled Affiliate or other entities in the State of California that have purchased the CJIS-Covered Services and rely on the CSA for purposes of audit. Enrolled Affiliate will be responsible for Microsoft's reasonable additional costs associated with any examination it requests or appoints the CSA to perform, unless the CSA agrees to pay for such costs on Enrolled Affiliate's behalf.

(c) Confidentiality of Audit Materials. Information provided by Microsoft to the FBI CJIS Division or CSA in connection with audit activities will consist of highly confidential proprietary or trade secret information of Microsoft. It is not expected that Enrolled Affiliate will require access to such information, and Microsoft may request reasonable assurances, written or otherwise, that information will be maintained as confidential and/or trade secret prior to providing such information to Enrolled Affiliate. If provided, Enrolled Affiliate will ensure Microsoft's audit materials, or report(s) created by Enrolled Affiliate based on a CSA audit of the CJIS-Covered Services, are afforded the highest level of confidentiality available under applicable law.

# D.4 CJIS Section 5.12 Policy Area 12: Personnel Security

- (a) Enrolled Affiliate appoints the CSA to perform, and will rely upon CSA's completion of, personnel screening (i.e., background checks) for personnel in scope pursuant to Section 5.12 of the CJIS Policy. Enrolled Affiliate is responsible to confirm directly with the CSA that such personnel screening as the CSA or Enrolled Affiliate determines is required has been completed prior to initial processing of CJI Data in the CJIS-Covered Services. Screening will be performed by the CSA on behalf of all entities in the State of California that onboard to the CJIS-Covered Services. Adjudication by Enrolled Affiliate or other counties, cities, or other subdivisions or agencies of state government will not be permitted. To facilitate efficient and effective personnel screening:
  - . The CSA will define adjudication criteria for personnel screening.
  - Microsoft and the CSA will jointly define the process by which Microsoft will deliver to the CSA relevant information regarding personnel who may in the anticipated scope of their duties have logical or physical access to CJI in the CJIS-Covered Services.
  - It is not anticipated that the CSA will deliver to Enrolled Affiliate confidential personal information pertaining to Microsoft personnel. However, if Enrolled Affiliate receives such confidential personal information it will be afforded the highest level of confidentiality available under applicable law.
  - If Enrolled Affiliate elects to obtain services from Microsoft in addition to the CJIS-Covered Services (e.g. consulting services in connection with Enrolled Affiliates' migration and onboarding to the CJIS-Covered Services), such personnel will not be included in scope for personnel screening by the CSA unless separately agreed by Enrolled Affiliate, the CSA, and Microsoft.
- (b) In the event the CSA approves a process under which a federal law enforcement agency or other suitable body conducts screening of personnel who have access to Customer Data in the CJIS-Covered Services compliant with requirements of the CJIS Policy in lieu of CSA-conducted screening, Enrolled Affiliate will abide by the CSA's approval of personnel screening being conducted in this manner.

### D.5 NCIC 2000 Operating Manual

Enrolled Affiliate acknowledges that the current NCIC 2000 Operating Manual consists of guidance and/or requirements for Enrolled Affiliate's use of the CJIS-Covered Services. In the event Enrolled Affiliate determines the NCIC 2000 Operating Manual imposes obligations with respect to the CJIS-Covered Services that can, in Enrolled Affiliate's opinion, only be satisfied via changes in the manner in which the CJIS-Covered Services are operated or delivered to Enrolled Affiliate, Enrolled Affiliate may request that the CSA provide Microsoft with written notification of the specific changes it believes are required of Microsoft in order to enable Enrolled Affiliate's compliance with the NCIC 2000 Operating Manual, and Microsoft agrees to consider any such request(s) relayed to Microsoft by the CSA in good faith.

**D.6 Notices** 

Any notices in connection with the CJIS-Covered Services will be delivered to Enrolled Affiliate by Microsoft. Enrolled Affiliate will determine whether these or any other notices regarding the CJIS-Covered Services are required to be delivered to the FBI, CJIS Division, as contemplated in Section 6.05 of the Security Addendum and, if required, deliver such notices.

# 10. Online 365 Government Community Cloud (GCC) Terms and Conditions

The terms and conditions of this Section 10 apply solely to Enrolled Affiliate's purchase of Office 365 for Government (as defined in Section 1) pursuant to this Master Enrollment and any Agency Enrollment for which Enrolled Affiliate becomes a Responsible Affiliate pursuant to the terms and conditions of Section 5, above. Enrolled Agencies which purchase Office 365 for Government for themselves may execute separate Amendments for this purpose with Microsoft for their separate Agency Enrollments.

Tables a and b, below, contain mappings for Office 365 for Government and their corresponding Office 365 for Enterprise Online Services ("Corresponding Online Services." Each Office 365 for Government Online Plan shown below is subject to the same terms and conditions as its Corresponding Online Service Plan, except as otherwise provided in the applicable Product List and this Section 10. Notwithstanding contrary language in the Enrollment, Reserved Licenses are not available for Office 365 for Government through the Volume Licensing Service Center but may be available through a manual request process using a License Reservation Form available from Microsoft upon request.

a. Office 365 for Government component Online Services

 Mapping

| Office 365 for Government Online Services         | Office 365 Equivalent Online Services    |
|---------------------------------------------------|------------------------------------------|
| Exchange Online Plan 1 G                          | Exchange Online Plan 1                   |
| Exchange Online Plan 2 G                          | Exchange Online Plan 2                   |
| Exchange Online Kiosk G                           | Exchange Online Klosk                    |
| Exchange Online Archiving Add-On for on-          | Exchange Online Archiving Add-On for on- |
| premises servers G                                | premises servers                         |
|                                                   |                                          |
| Lync Online Plan 1 G                              | Lync Online Plan 1                       |
| Lync Online Plan 2 G                              | Lync Online Plan 2                       |
| Lync Online Plan 3 G                              | Lync Online Plan 3                       |
| SharePoint Online Plan 1 G                        | SharePoint Online Plan 1                 |
| SharePoint Online Plan 2 G                        | SharePoint Online Plan 2                 |
| Office Web Apps w/ SharePoint Plan 1 G            | Office Web Apps w/ SharePoint Plan 1     |
| Office Web Apps w/ SharePoint Plan 2 G            | Office Web Apps w/ SharePoint Plan 2     |
| Office Professional Plus for Office 365 G         | Office Professional Plus for Office 365  |
| [17] (18) [18] [18] [18] [18] [18] [18] [18] [18] |                                          |

b. Office 365 for Government Suites - Corresponding Enterprise Online Services Mapping

| Office 365 for Government - Equivalent<br>"Enterprise Online Services" Suites | Office 365 Enterprise Online Services |
|-------------------------------------------------------------------------------|---------------------------------------|
| Office 365 Plan G19 4 Average 1997                                            | Office 365 Plan E1                    |
| Office 365 Plan G3                                                            | Office 365 Plan E3                    |
| Office 365 Plan G4                                                            | Office 365 Plan E4                    |
| Office 365 Plan K1 G                                                          | Office 365 Plan K1                    |
| Office 365 Plan K2 G                                                          | Office 365 Plan K2                    |
|                                                                               | */                                    |

<sup>1</sup> Office 365 for Government "Corresponding Online Services" Suite Orders (G1-G4) will be captured on a separate Product Selection Form.

Enrolled Affiliate both (1) acknowledges that only United States Federal, State, Local or Tribal government entities qualify to purchase Office 365 for Government, and (2) certifies that it qualifies as such. In the event that Enrolled Affiliate (or Agencies to which it sublicenses) is found not to qualify as such, Microsoft may terminate its Office 365 for Government service.

# 11. Invoice to Reseller for quoted price.

The confidential price quoted by Microsoft to Enrolled Affiliate's Reseller is a fixed price based on an estimated order submission date, and calculated in part based upon renewal of previous Online Services subscriptions. Microsoft will invoice Enrolled Affiliate's Reseller based on this fixed price quote. If this order is submitted later than the estimated order submission date, Enrolled Affiliate's Reseller will be charged for net new Online Services subscriptions for the period during which these services were not provided. Pricing to Enrolled Affiliate is agreed between Enrolled Affiliate and Enrolled Affiliate's Reseller.

### 12. Additional rights to Yammer Enterprise

With its initial order under the Master Enrollment, Enrolled Affiliate has purchased user subscription licenses ("USLs") for at least one of the following Office 365 for Government offerings ("Qualifying Office 365-G Suites").

- Office 365 for Government G1:
- Office 365 for Government G2;
- Office 365 for Government G3; and/or
- Office 365 for Government G4

Pursuant to the terms and conditions of this Section 12, each of Enrolled Affiliate's users assigned to a USL for a Qualifying Office 365-G Suite (collectively, "G Suite Users") is entitled to use Yammer Enterprise for the duration of the USL-subscription term, at no additional cost. To receive this benefit, Enrolled Affiliate must place with its Reseller (and its Reseller must place with Microsoft) a \$0 purchase order for the applicable quantity of G Suite Users. Enrolled Affiliate is not required to use Yammer Enterprise.

Enrolled Affiliate may also purchase Yammer Enterprise USLs from its Reseller, for its other users who are not G Suite Users ("Paid Yammer Users"), by ordering additional Yammer Enterprise USLs at the then-current price for such USLs. Enrolled Affiliate may not assign any Yammer Enterprise USLs provided at no additional cost under this Section 12 to any users that are not G Suite Users.

Microsoft's provision of Yammer Enterprise under the Enrollment amended herby will be subject solely to the terms of the Master Enrollment, Enterprise Agreement, Product Use Rights and Product List that are applicable to Yammer Enterprise, except as otherwise provided in this Section 12.

Yammer Enterprise is provided in a "public cloud," not in a "community cloud," as such terms are defined in NIST Special Publication 800-145. It is neither part of, nor a component of, Office 365 Services or Office 365 for Government, as such terms are defined in Section 1. Enrolled Affiliate's use of Yammer Enterprise shall not be subject to any product-specific terms and conditions of this Master Enrollment applicable solely to Office 365 Services (including but not limited to Office 365 for Government) or other Online Services for which product-specific terms and conditions may be included in the Enrollment or Agreement (including Amendments thereto, the Product Use Rights, or the Product List), except to whatever extent such product-specific terms expressly refer to Yammer Enterprise. Yammer Enterprise is not a covered service under the Office 365 Trust Center at this time. For information about Yammer Enterprise privacy and security practices, please consult the Yammer Privacy Statement and Security Overview referenced in the Yammer Enterprise section of the Product Use Rights.

In the future, Microsoft may or may not integrate Yammer Enterprise features or functionality into Office 365 for Enterprise or one or more of its component services. In the event that Microsoft integrates such features or functionality into Office 365 for Enterprise, it may or may not also integrate such features or functionality into Office 365 for Government or one or more of its component services. Microsoft makes no representation or warranty that any such integration will occur. Additionally, in the event that Microsoft integrates Yammer Enterprise features or functionality into any Office 365 for Government SKU that Enrolled Affiliate has purchased, Microsoft makes no representation or warranty that Enrolled Affiliate will be able to migrate its data from Yammer Enterprise to Office 365 for Government, nor that such migration (if possible) will be performed by Microsoft at no cost.

In order for Enrolled Affiliate to use Yammer Enterprise at no cost pursuant to this Section, Enrolled Affiliate must place \$0 purchase orders for Yammer Enterprise with its reseller under this Master Enrollment. The aggregate quantity of such \$0 purchase orders shall not exceed the aggregate total number of G Suite Users hereunder.

In the event that one or more Paid Yammer Users become G Suite Users during the term of the Master Enrollment (thereafter becoming "Converted G Suite Users"), Enrolled Affiliate may reduce its number of paid licenses by the number of newly-Converted G Suite Users, concurrent with its issuance of a \$0 purchase order in equal quantity, provided that (1) it does this no more than once per anniversary of the Effective Date of this Master Enrollment, and (2) provides Microsoft with no less than 45 days advance notice prior to such anniversary. Such advance notice must include the precise number of Converted G Suite Users added since the last such reduction was made. Enrolled Affiliate will not be entitled to any credit or refund for amounts paid for Yammer Enterprise USLs for any such users before the anniversary upon which each such reduction is made. Each such addition will require Enrolled Affiliate to execute an Amendment, which will be consistent with the terms and conditions of this Section 12.

It is the intent of Microsoft that the terms of this Section 12, and the provision of Yammer Enterprise at \$0 (for the limited purpose set forth above), be in compliance with all applicable federal, state and local laws and regulations. All Products are provided under this Section 12 for the sole use and benefit of Enrolled Affiliate for its government functions only, and are not provided for use by or personal benefit of any government employees.

### 13. Initial order for Office 365 Services

The initial order for Office 365 Services hereunder renews coverage for Users whose paid subscriptions for Exchange Online Plan 2 lapsed as of April 30, 2014. Notwithstanding both (i) the June 1, 2014 effective date of this Master Enrollment and (ii) the date it is executed by the parties, the parties acknowledge and agree that the initial payment for Office 365 Services hereunder shall include both (a) the quantities of Office 365 Services SKUs included on such initial order, for the coverage period beginning June 1, 2014; and (b) an additional amount (applied retroactively as an uplift to the price of those SKUs) to cover the use of exchange Online Plan 2 between May 1 and May 30, 2014.

Remainder of page intentionally left blank

### Master Enrollment Details

### 1. Contact information.

Each party will notify the other in writing if any of the information in the following contact information page(s) changes. The asterisks (\*) indicate required fields. By providing contact information, Enrolled Affiliate consents to its use for purposes of administering this Master Enrollment by Microsoft, its Affiliates, and other parties that help administer this Master Enrollment. The personal information provided in connection with this Master Enrollment will be used and protected in accordance with the privacy statement available at <a href="https://www.microsoft.com/licensing/servicecenter">https://www.microsoft.com/licensing/servicecenter</a>.

a. Primary contact. This contact is the primary contact for the Master Enrollment from within Enrolled Affiliate's Enterprise. This contact is also an Online Administrator for the Volume Licensing Service Center and may grant online access to others. The primary contact will be the default contact for all purposes unless separate contacts are identified for specific purposes wetact name\* First Last Contact email address\* Street address\* Citv\* State/Province\* Postal code\* (For U.S. addresses, please provide the zip + 4, e.g. xxxxx-xxxx) Country\* Phone\* Tax ID \* indicates required fields es contact and Online Administrator. This contact (1) receives the contractual not Online Administrator for the Volume Licensing Service Center and may grant or and docess to others, and (3) is authorized for applicable Online Services to add or reassign Licenses, step-up, and initiate Transitions prior to a true-up order. Same as primar infault if no information is provided below, even if the box Last . · an audress\* Stra idress\* Citv\* State/Province\* Postal code\* (For U.S. addresses, please provide the zip + 4, e.g. xxxxx-xxxx) ""ntry\* e language for notices. English , that the Enrolled Affiliate). Warning: This contact receives able information of the Customer and its Affiliates. \* indicates required fields c. Online Services Manager. This contact is authorized to manage the Online Services ordered under the Master Enrollment and (for applicable Online Services) to add or reassign Licenses, step-up, and initiate Transitions prior to a true-up order. Same as notices contact and Online Administrator (default if no information is provided below, even if box is not checked) Contact name\*: First Last Contact email address\* Phone\*

| Deserter informations is                                                              | Reseller contact    | for this Master | r Enrollmer | nt is:        |            |   |
|---------------------------------------------------------------------------------------|---------------------|-----------------|-------------|---------------|------------|---|
| Reseller company nam<br>Street address (PO box                                        |                     | ccepted)*       |             |               |            |   |
| City*<br>State/Province*<br>Postal code*<br>Country*                                  |                     |                 |             |               |            |   |
| Contact name*<br>Phone*<br>Contact email address<br>* <i>indicates required field</i> |                     |                 |             |               |            |   |
| B                                                                                     | leseller identified | l above confir  | mș that al  | l information | on provide | d |
| By signing below, the Fi<br>this Master Enrollment is                                 |                     |                 | •           |               | <i>a</i>   |   |
|                                                                                       |                     |                 | -           | · · · ·       |            |   |

e. If Enrolled Affiliate requires a separate contact for any of the following, attach the Supplemental Contact Information form. Otherwise, the notices contact and Online Administrator remains the default.

Affiliate or the Reseller intends to terminate their relationship, the initiating party must notify Microsoft and the other party using a form provided by Microsoft at least 90 days

- (i) Additional notices contact
- (ii) Software Assurance manager
- (iii) Subscriptions manager
- (iv) Customer Support Manager (CSM) contact

### 2. Financing elections.

Is a purchase under this Master Enrollment being financed through MS Financing? No

prior to the date on which the change is to take effect.

If a purchase under this Master Enrollment is financed through MS Financing, and Enrolled Affiliate chooses not to finance any associated taxes, it must pay these taxes directly to Microsoft Licensing, GP.

# **Signature Form**

For the purposes of this form, the City and County of San Francisco, acting through the Department of Technology ("DT"), shall comprise "Enrolled Affiliate." By affixing its signature on this signature form, Enrolled Affiliate agrees to be bound by the terms and conditions of the Master Enrollment and all Amendments thereto. This signature form and the Master Enrollment are entered into between the Enrolled Affiliate and the Microsoft Affiliate signing, as of the June 1, 2014 effective date identified in the Master Enrollment Terms and Conditions.

By signing below, Enrolled Affiliate and the Microsoft Affiliate agree that all parties (1) have received, read and understand this Master Enrollment, including any websites or documents incorporated by reference and any amendments and (2) agree to be bound by the terms of all such documents.

|                                                                       | DΤ                                    | Signature               |                      |  |
|-----------------------------------------------------------------------|---------------------------------------|-------------------------|----------------------|--|
| Name of Entity (must be legal entity through the Department of Techno | ty name<br>ology                      | )* City and County of S | an Francisco, acting |  |
| Signature*                                                            | · · · · · · · · · · · · · · · · · · · |                         | , s. 1 ( ;           |  |
| Printed First and Last Name* Printed Title                            | . ·<br>:                              |                         |                      |  |
| Signature Date*                                                       |                                       |                         |                      |  |

<sup>\*</sup> indicates required field

|                                                      |               | Mici | osoft Lic | ensing, | GP |       | 4.31 |   |   |
|------------------------------------------------------|---------------|------|-----------|---------|----|-------|------|---|---|
| Signature                                            |               | ,    |           |         |    | • ; ; | • •• |   |   |
| Printed First and L<br>Printed Title                 | ast Name      |      |           | ·       |    |       |      |   | • |
| <b>Signature Date</b><br>(date Microsoft Affiliate c | ountersigns). | •    | ٠.        |         |    |       |      | • |   |

<sup>\*</sup> indicates required field

After this Master Enrollment is signed in duplicate by DT on behalf of the City and County of San Francisco, send all copies to Reseller, which must submit them to the following address. When the Master Enrollment is fully executed by Microsoft, DT will receive a confirmation copy.

Microsoft Licensing, GP
Dept. 551, Volume Licensing
6100 Neil Road, Suite 210
Reno, Nevada 89511-1137
USA

Remainder of page intentionally left blank

# Appendix A - Amendment to Enterprise Agreement Terms

### Introduction.

This Appendix A (hereafter, the "Amendment" establishes terms and conditions applicable solely to (i) the Master Enrollment and (ii) Agency Enrollments which incorporate these terms and conditions. For the Master Enrollment, this Appendix A supersedes Enrolled Affiliate's previous Amendment number CTM-000-dmills-0974, solely for the period between the Effective Date and expiration of the Master Enrollment term, with no retroactive effect for Online Services delivered prior to such period.

As used below in this Appendix A:

- "Enrollment" shall mean the applicable Enrollment which incorporates these terms and conditions (the Master Enrollment and each applicable Agency Enrollment). As an exception to the foregoing, if one Agency becomes the Responsible Agency for another Agency's Agency Enrollment, then "Enrollment" shall mean, collectively, all Agency Enrollments (and the Master Enrollment, if applicable) associated with the Responsible Agency; and
- "Enrolled Entity" shall mean, (a) the Enrolled Affiliate, as applicable to the Master Enrollment; and (b) the Enrolled Agency, as applicable to any Agency Enrollment. As an exception to the foregoing, if one Agency becomes the Responsible Agency for another Agency's Agency Enrollment, as set forth in Section 5 of the Master Enrollment Terms and Conditions, such Responsible Agency shall be the Enrolled Entity.

Notwithstanding anything to the contrary in the Enterprise Agreement or Enrollment or Agency Enrollment, each applicable Enrollment is hereby amended as follows:

This Amendment incorporates definitions from Section 1 of the Master Enrollment Terms and Conditions (see page 3) and contains the following Sections:

- (a) This Introduction (page 29)
- (b) Section 1 Naming Convention Change (page 29):
- (c) Section 2 Applicability of this Amendment (i.e. this Appendix A) (page 29-30)
- (d) Section 3 Limited Warranty for Online Services (page 30), which references the Service Level Agreements in Appendix C (pages 48-55) and Appendix D (pages 56-60)
- (e) Section 4 Enrolled Entity's Agreement to defend claims alleging infringement of third party rights (pages 30-31)
- (f) Section 5 Limitation on Liability (pages 31-32)
- (g) Section 6 Open Source License Restrictions (page 32)
- (h) Section 7 Data Location for Office 365 Services and Dynamics CRM Online Services (page
- (i) Section 8 Termination of Online Services Subscription for Convenience (page 33)
- (j) Section 9 Privacy, Security, and Security Incident Notification Terms for Applicable Services (page 33-42)
- (k) Section 10 Suspension of Service (page 42)
- (I) Section 11 Compliance with Applicable Law (page 43)
- (m) Section 12 Microsoft's Responsibility for Subcontractors (page 43)
- (n) Section 13 Confidentiality (pages 43-45)
- (o) Section 14 Public Records Laws (page 45)
- (p) Section 15 Background Checks (page 45)
- (q) Section 16 Initial Service Level Agreements for Online Services (page 45)
- 1. Naming Convention Change. For purposes of clarity, (1) Microsoft has renamed Business Productivity Online Services (BPOS) BPOS in Enrolled Affiliate's previous Amendment number CTM-000-dmills-s-0974, the "BPOS-S Service" titled "Exchange Online Standard" has been renamed Exchange Online Plan 1, and the BPOS-S Service titled the Business Productivity Online Services Standard Suite has been renamed Office 365 Plan E1.

- 2. Applicability of this Amendment. The terms and conditions of this Amendment apply only to Enrolled Affiliate's purchase and use of Online Services. Services (e.g., consulting or professional services) will be contracted pursuant to a separate Microsoft Services Agreement, and Products other than Online Services remain subject to the terms of the EA, and any terms referenced therein. Where specific Online Service product families (e.g. Office 365 Services, Dynamics CRM Online Services, Microsoft Azure branded Online services in general and/or Core Platform Services specifically) are referenced in specific clauses and statements the Amendment, such clauses and statements shall be construed to apply solely to the Product families expressly referenced in such clauses or statements. In the case of any conflict between the terms and conditions of this Amendment and the terms and conditions of the EA that are not expressly resolved by their terms, the terms and conditions of this Amendment shall control.
- 3. Limited Warranty for Online Services.

· 特别的 (特别是有)。 (4) 1 · 多次的

This section supersedes section 11 of the Enterprise Agreement solely with regard to Online Services purchased hereunder.

Microsoft warrants that the Online Services will perform in accordance with the applicable Service Level Agreement. This limited warranty is for the duration of Enrolled Entity's use of the Online Service, subject to the notice requirements in the applicable Service Level Agreement. In the event of any conflict between this Limited Warranty and any statement to the contrary in the Product Use Rights, this Limited Warranty shall control.

If Microsoft fails to meet this limited warranty and Enrolled Entity notifies Microsoft within the warranty period, then Microsoft provide the remedies identified in the Service Level Agreement for the affected Online Service. These are Enrolled Entity's only remedies for breach of the limited warranty, unless other remedies are required to be provided under applicable law.

This limited warranty is subject to the following limitations:

1.00

- a. any implied warranties, guarantees or conditions not able to be disclaimed as a matter of law last for one year from the start of the limited warranty;
- b. the limited warranty does not cover problems caused by accident, abuse or use in a manner inconsistent with this agreement or the Product Use Rights, or resulting from events beyond Microsoft's reasonable control;
- c. the limited warranty does not apply to components of Products that Enrolled Entity is permitted to redistribute;
- d. the limited warranty does not apply to free, trial, pre-release, or beta products; and
- **e.** the limited warranty does not apply to problems caused by the failure to meet minimum system requirements.

Microsoft has implemented, and shall at all times during Enrolled Entity's use of the Online Services, maintain, industry standard systems and procedures set forth in this Agreement, which are designed to ensure the security of Customer Data, comply with all applicable laws, protect against anticipated threats or hazards to the security or integrity of Customer Data and protect against unauthorized access to or use of Customer Data.

OTHER THAN THIS LIMITED WARRANTY, MICROSOFT PROVIDES NO OTHER EXPRESS OR IMPLIED WARRANTIES OR CONDITIONS. MICROSOFT DISCLAIMS ANY IMPLIED REPRESENTATIONS, WARRANTIES OR CONDITIONS, INCLUDING WARRANTIES OF MERCHANTABILITY, FITNESS FOR A PARTICULAR PURPOSE, SATISFACTORY QUALITY, TITLE OR NON-INFRINGEMENT. THESE DISCLAIMERS WILL APPLY UNLESS APPLICABLE LAW DOES NOT PERMIT THEM.

Enrolled Entity's agreement to defend claims alleging infringement of third party rights.

This section supersedes section 12(d) of the Enterprise Agreement solely with regard to Online Services purchased hereunder.

To the extent permitted by applicable law, Enrolled Entity pay for costs and damages pertaining to any claims made by an unaffiliated third party that are caused solely by:

- a. any Customer Data or non-Microsoft software Microsoft hosts on Enrolled Entity's behalf that infringes the third party's patent, copyright, or trademark or makes intentional unlawful use of its Trade Secret; or
- **b.** arise from Enrolled Entity's or its end user's violation of the terms of this agreement.

Enrolled Entity shall pay the amount of any resulting adverse final judgment (or settlement to which Enrolled Entity consents) resulting from the circumstances described in subsections "a" and "b" above Microsoft shall have no other remedy for these claims

Microsoft must notify Enrolled Entity promptly in writing of a claim subject to this section. Microsoft must (1) give Enrolled Entity sole control over the defense or settlement of such claim; and (2) provide reasonable assistance in defending the claim. Enrolled Entity shall pay for all reasonable out of pocket expenses that Microsoft incurs in providing such assistance.

# 5. Limitation on Liability

This section supersedes section 13 of the Enterprise Agreement solely with regard to Online Services purchased hereunder.

To the extent permitted by applicable law, the liability of each party, its Affiliates, and its Contractors arising under this agreement is limited to direct damages up to twenty-four (24) times the Monthly Contract Value for the Online Service(s) giving rise to that liability. In the preceding sentence, "Monthly Contract Value" means the monthly per-unit price for each Online Service multiplied by the then-current ordered quantity of such Online Service as of the termination effective date.

For purposes of this Section 5, the following costs related to a disclosure of Gustomer Data as a result of a Security Incident, as defined in Section 9(E) of Appendix A (hereafter, a "Covered Disclosure") shall be deemed to be "direct damages" not subject to the exclusion of indirect or consequential damages set forth herein:

- Enrolled Affiliate's or Enrolled Agency's reasonable costs in notifying affected individuals of Covered Disclosure in which the individuals' Personal Information has been disclosed;
- ii. Credit monitoring for up to twelve (12) months for affected individuals;
- iii. Damages assessed against an Enrolled Affiliate or Enrolled Agency by a court of competent jurisdiction and awarded to individuals whose Personally Identifiable Information is subject to a Covered Disclosure.
- Iv. Any additional reasonable and documented costs of any mitigation, remedies or plans to the extent that such mitigation; remedies or plans are customary, reasonable and would otherwise have been expected to be paid by California government entities in the event such entities were to experience a Covered Disclosure while hosting and processing their own Customer Data, given the nature and scope of the Covered Disclosure, as validated by an independent internationally recognized third party industry expert chosen by both parties.

The following formula illustrates how such limitation of liability will be calculated:

 $Dm = 24 \times N \times P$ , where:

Dm = maximum amount of direct damages to be paid (i.e. the liability cap),

N = quantity of the Online Service giving rise to the claim, and

P = the monthly per-unit price (<u>as set by the Reseller</u>) of the Online Service giving rise to the claim.

In the case of Online Services provided free of charge, or code that Enrolled Entity is authorized to redistribute to third parties without separate payment to Microsoft, Microsoft's liability is limited to U.S. \$5,000. These limitations apply regardless of whether the liability is based on breach of contract, tort (including negligence), strict liability, breach of warranties, or any other legal theory. However, these monetary limitations will not apply to:

- a. Microsoft's obligations under the section of the EA titled (a) "Defense of infringement, misappropriation, and third party claims" and (b) Enrolled Entity's obligations under the section of this Amendment titled "Enrolled Entity's agreement to protect" and (c) Public Records Laws (Section 14 of this Appendix A);
- b. liability for damages caused by either party's gross negligence or willful misconduct, or that of its employees or its agents, and awarded by a court of final adjudication (provided that, in jurisdictions that do not recognize a legal distinction between "gross negligence" and "negligence," "gross negligence" as used in this subsection shall mean "recklessness"). For purposes of clarity, this section applies to fines and penalties that may be assessed by government authorities due to Microsoft's gross negligence or willful misconduct;
- c. liabilities arising out of any breach by either party of its obligations under the section of the EA entitled "Confidentiality", or any Non-Disclosure Agreement between the parties, except that Microsoft's liability arising out of or in relation to Customer Data shall in all cases be limited to the amount Enrolled Entity paid for the Online Service giving rise to that liability during the prior 24 months;
- d. liability for personal injury or death caused by either party's negligence, or that of its employees or agents, or for fraudulent misrepresentation; and
- e. violation by either party of the other party's intellectual property rights.

TO THE EXTENT PERMITTED BY APPLICABLE LAW, WHATEVER THE LEGAL BASIS FOR THE CLAIM, NEITHER PARTY, NOR ANY OF ITS AFFILIATES OR CONTRACTORS, WILL BE LIABLE FOR ANY INDIRECT, CONSEQUENTIAL, SPECIAL, OR INCIDENTAL DAMAGES, OR DAMAGES FOR LOST PROFITS, REVENUES, INTERRUPTION, OR LOSS OF BUSINESS INFORMATION ARISING IN CONNECTION WITH THIS AGREEMENT, EVEN IF ADVISED OF THE POSSIBILITY OF SUCH DAMAGES OR IF SUCH POSSIBILITY WAS REASONABLY FORESEEABLE. HOWEVER, THIS EXCLUSION DOES NOT APPLY TO EITHER PARTY'S LIABILITY TO THE OTHER FOR VIOLATION OF ITS CONFIDENTIALITY OBLIGATIONS (EXCEPT TO THE EXTENT THAT SUCH VIOLATION RELATES TO CUSTOMER DATA), THE OTHER PARTY'S INTELLECTUAL PROPERTY RIGHTS, OR MICROSOFT'S OBLIGATIONS IN THE SECTION OF THE ENTERPRISE AGREEMENT TITLED "DEFENSE OF INFRINGEMENT, MISAPPROPRIATION, AND THIRD PARTY CLAIMS" OR ENROLLED ENTITY'S OBLIGATIONS IN THE SECTION OF THIS AMENDMENT TITLED "ENROLLED ENTITY'S AGRÉEMENT TO PROTECT."

### 6. Open Source License Restrictions

This section supersedes section 9 of the Enterprise Agreement solely with regard to Online Services purchased hereunder.

Gertain third party license terms require that computer code be generally (1) disclosed in source code form to third parties; (2) licensed to third parties for the purpose of making derivative works; or (3) redistributable to third parties at no charge (collectively, "Open Source License Terms"). Neither party may use, incorporate, modify, distribute, provide access to, or combine the computer code of the other with any other computer code or intellectual property (collectively, "Provide") in a manner that would subject the other's computer code to Open Source License Terms. Microsoft is not responsible for Enrolled Entity's upload, use or distribution of Enrolled Entity's code from the Online Services. Enrolled Entity may upload code to an Online Service and allow third parties access to use or download Enrolled Entity's code on the Online Service, provided that (a) such use is not restricted by a license agreement or the Product Use Rights and (b) any Open Source License Terms apply solely to

Enrolled Entity and their uploaded code, and not to any code or Products provided by Microsoft. Each party warrants that it will not provide the other party with, or give third parties access through the Online Services to, computer code that is governed by Open Source License Terms, except as described above.

- 7. Data Location for Office 365 Services and Dynamics CRM Online Services. Provided that Enrolled Entity provisions its Tenant in the United States, Microsoft will provide the Office 365 Services and CRM Online Services from data centers in the United States. In connection with the Office 365 Services, storage of the following customer data at rest will be located in data centers only in the United States: (i) Exchange Online mailbox content (e-mail body, calendar entries, and the content of email attachments), and (ii) SharePoint Online site content (not URL) and the files stored within that site. In connection with the Dynamics CRM Online Services, storage of Dynamics CBM Online Services content at rest will be located in data centers only in the United States. Except for customer data necessary to authenticate access to the Microsoft Online Services (i.e. user names), Dynamics CRM Online Services content includes customer data limited to entities managed by the Dynamics CRM Online Services.
- 8. A new section entitled "Termination of Online Services Subscription for Convenience" is hereby added to the Enrollment as follows:

Except as otherwise provided in this amendment, and notwithstanding anything to the contrary in the Agreement, Enrolled Entity may terminate its subscription(s) hereunder for online services for any reason by providing Microsoft with prior written notice, which notice must be received by Microsoft no fewer than 60 days prior to the scheduled payment date of the Enrollment which immediately follows such notice. If Enrolled Entity has purchased two or more online services as part of a single purchase (e.g., as a "suite"), then any cancellation under this Section must be of the entire online services subscription rather than the individual Online Service components. Termination of online services subscriptions pursuant to this Section will become effective as of the payment date of this enrollment which immediately follows Microsoft's receipt of Enrolled Entity's notice, and will be subject to the terms and conditions of the Product Use Rights applicable to online services expiration or termination. No credit will be issued for any prepaid amounts as of the anniversary upon which termination takes place.

Upon such termination of a License for Online Services, Microsoft will keep Customer's Data in a limited function account for 90 days so that Customer may extract it. Enrolled Affiliate will reimburse Microsoft if there are any associated costs. After 90 days Microsoft will disable Enrolled Affiliate's account and will delete its Customer Data. Enrolled Affiliate agrees that, other than as described above, Microsoft has no obligation to continue to hold, export or return Enrolled Affiliate's Customer Data and that Microsoft has no liability whatsoever for deletion of Enrolled Affiliate's Customer Data pursuant to these terms.

9. Privacy, Security, and Security Incident Notification Terms for Applicable Services.

Solely for purposes of this Section 9, "Applicable Services" shall mean Office 365 Services, Dynamics CRM Online Services, Microsoft Azure branded Online Services (including Core Platform Services), and no other Microsoft Online Services.

- Where a specific Online Services product family (e.g. Office 365 Services, Dynamics CRM Online Services, and/or Microsoft Azure branded Online Services) or a subset thereof (e.g. Core Platform Services, which is a subset of Microsoft Azure branded Online Services) is specified in a statement or provision, the applicable statement or provision shall be deemed to apply only to that specific Online Service product family or subset thereof.
- Otherwise, except as provided by the preceding sentence, this Section 9 shall apply to all Applicable Services (but no other Online Services).

 Online Services not included in the above definition of "Applicable Services" shall not be subject to the terms and conditions of this Section 9, but will be subject to the standard terms and conditions of the Enterprise Agreement (including but not limited to the Product Use Rights).

# (A) Privacy

- a. Privacy practices. Microsoft complies with all data protection and privacy laws and regulations generally applicable to Microsoft's provision of the Applicable Services. However, Microsoft is not responsible for compliance with any data protection or privacy law or regulation applicable to Enrolled Entity or its industry or government function and not generally applicable to information technology service providers. This section shall not be construed to waive Microsoft's responsibilities as Business Associate pursuant to Section 8 of the Master Enrollment Terms ("Business Associate Agreement for HIPAA").
- b. Customer Data. Microsoft will process Customer Data in accordance with the provisions of this Amendment and, except as stated in the Enrollment and this Amendment, Microsoft (a) will acquire no rights in Customer Data and (b) will not use or disclose Customer Data for any purpose other than stated below. Microsoft's use of Customer Data is as follows:
  - (i) Customer Data will be used only to provide Enrolled Entity the Applicable Services. This may include troubleshooting aimed at preventing, detecting and repairing problems affecting the operation of the Applicable Services and the improvement of features that involve the detection of, and protection against, emerging and evolving threats to the user (such as malware or spam).
  - (ii) Microsoft will not disclose Customer Data to a 3rd party (including law enforcement, other government entity, or civil litigant, excluding Microsoft's subcontractors) except (1) as needed to provide the Applicable Services, and (2) to comply with law, subject to the following paragraphs. Provision of the Applicable Services may include troubleshooting aimed at preventing, detecting and repairing problems affecting the operation of the Applicable Services and the improvement of features that involve the detection of, and protection against, emerging and evolving threats to the user (such as malware or spam).

In the event that a 3rd party, pursuant to the public records laws of California, demands all or part of Customer Data directly from Microsoft, Microsoft will redirect the government entity or 3rd party to the Enrolled Entity so that the Enrolled Entity may determine how to proceed.

Upon receipt of valid legal process, Microsoft will attempt to redirect the requesting party (e.g., law enforcement, other government entity or civil litigant) to the Customer to acquire the Customer Data when not prohibited by law from doing so. If Microsoft's redirecting efforts are unsuccessful, and provided Microsoft is not prohibited by law from doing so, Microsoft will provide commercially reasonable notice to Enrolled Entity of the legal request. Microsoft will thereafter respond to the legal request in the time permitted unless Customer has taken appropriate legal steps (i.e., Motion to Quash or Motion for a Protective Order) to stop or limit Microsoft's response.

Solely for Office 365 Services and Dynamics CRM Online Services, all notices and redirection attempts made pursuant to this Section will be provided to the Enrolled Entity via e-mail, to all individuals listed as the "Tenant Administrators" in the Microsoft Online Administrative Console.

The specifics of the subpoena would not be included in the initial e-mail notice, however, details would be provided, upon request, to the Enrolled Entity's designated representative in follow up communications.

- c. Customer Data deletion or return. Upon expiration or termination of Enrolled Entity's use of the Applicable Services, Enrolled Entity may extract Customer Data and Microsoft will delete Customer Data, each in accordance with the Product Use Rights. The Product Use Rights or other Product documentation may specify the procedure and time frames applicable to the extraction and deletion of Customer Data.
- d. End User requests. Microsoft will not independently respond to requests from Enrolled Entity's End Users without Enrolled Entity's prior written consent, except where required by applicable law.
- e. Microsoft personnel: Microsoft personnel will not process Customer Datawithout authorization: Microsoft personnel are obligated to maintain the confidentiality of any Customer Data and this obligation continues even after their engagement ends.
- Subcontractor; transfer. Microsoft may hire other companies to provide limited services on its behalf, such as providing customer support. Any such subcontractors will be permitted to obtain Customer Data only to deliver the services Microsoft has retained them to provide, and they are prohibited from using Customer Data for any other purpose. Microsoft remains responsible for its subcontractors' compliance with the obligations of this Amendment. Any subcontractors to whom Microsoft transfers Customer Data will have entered into written agreements with Microsoft requiring that the subcontractor provide at least the same level of privacy protection with respect to personal data received from Microsoft as is required by the relevant Safe Harbor principles (and no less protective than this Amendment). Customer consents to Microsoft's transfer of Customer Data to subcontractors as described in this Amendment. Except as set forth above, or as Customer may otherwise authorize, Microsoft will not transfer to any third party personal data Customer provides to Microsoft through the use of the Applicable Services.
- g. Transfer of customer data; appointment. Subject to the additional provisions and restrictions for Microsoft Azure branded Online Services set forth in Subsection h below, Enrolled Entity appoints Microsoft to store and process. Customer Data in order to provide the Applicable Services. Microsoft (1) abides by the EU Safe Harbor and the Swiss Safe Harbor frameworks as set forth by the U.S. Department of Commerce regarding the collection, use, and retention of data from the European Union, the European Economic Area, and Switzerland, and (2) will, during the term designated under the Enrollment, remain certified under the EU and Swiss Safe Harbor programs so long as they are maintained by the United States government.
- h. Additional provisions and restrictions for Microsoft Azure branded Online Services. The terms and conditions of this Subsection h apply solely to Microsoft Azure branded Online Services (and not to Office 365 Services or Dynamics CRM Services).

Customer Data that Microsoft processes on Enrolled Entity's behalf may be transferred to, and stored and processed in, the United States or any other country in which Microsoft or its Affillates or subcontractors maintain facilities, subject to the following restrictions:

(i) Microsoft may transfer Customer Data within a major geographic region (for example, within the United States or within Europe) for data redundancy or other purposes. Microsoft will not transfer Customer Data outside the major geographic region Enrolled Entity specifies (for example, from the United States to Asia or from Europe to the United States) except:

- 1) where Enrolled Entity configures the account to enable this, including through use of features that may not enable regional selection or may use multiple regions, as specified in the Microsoft Azure Trust Center (which Microsoft may update from time to time but Microsoft will not add exceptions for existing features in general release); or
- 2) where necessary to provide customer support, to troubleshoot the service or to comply with legal requirements.

Microsoft does not control or limit the regions from which Enrolled Entity or End Users may access or move Customer Data.

i. Availability of Customer Data. During the term of a subscription for Applicable Services, Enrolled Entity may access and extract Customer Data using standard processes described in the service documentation.

# (B) Customer responsibilities.

Enrolled Entity must comply with applicable legal requirements for privacy, data protection, and confidentiality of communications related to its use of Applicable Services. Enrolled Entity is wholly responsible for implementing and maintaining privacy protections and security measures within any applications, configuration settings, or virtual machines that Customer uses with Microsoft Azure branded Online Services.

### (C) Additional European terms.

If Enrolled Entity has End Users in the European Economic Area or Switzerland, the additional terms in this Section (C) will apply. Terms used in this Section that are not specifically defined will have the meaning in Directive 95/46/EC of the European Parliament and of the Council of 24 October 1995 on the protection of individuals with regard to the processing of personal data and on the free movement of such data ("EU Data Protection Directive").

- a. Intent of the parties. For the Applicable Services, Enrolled Entity is the data controller and Microsoft is a data processor (or sub-processor in the case of Microsoft Azure branded Online Services) acting on Enrolled Entity's behalf. As data processor (or sub-processor, as applicable), Microsoft will only act upon Enrolled Entity's instructions. This Amendment and the Enrollment (including the terms and conditions incorporated by reference therein) are Enrolled Entity's complete and final instructions to Microsoft for the processing of Customer Data. Any additional or alternate instructions must be agreed to according to the process for amending Enrolled Entity's Enrollment.
- b. Duration and object of data processing. The duration of data processing shall be for the term designated under the Enrollment. The objective of the data processing is the performance of the Applicable Services.
- c. Scope and purpose of data processing. The scope and purpose of processing of Customer Data, including any personal data included in the Customer Data, is described in this Amendment and the Enrollment.
- d. Customer Data access. For the term designated under the Enrollment Microsoft will, at its election and as necessary under applicable law implementing Article 12(b) of the EU Data Protection Directive, either: (1) provide Enrolled Entity with the ability to correct, delete, or block Customer Data, or (2) make such corrections, deletions, or blockages on Enrolled Entity's behalf.
- e. Adding new Subcontractors. For each individual Applicable Service, Microsoft will provide a website that lists subcontractors which are authorized to access Customer Data. At least 14 days before authorizing any new

subcontractor to access Customer Data, Microsoft will update the applicable website and provide Enrolled Entity with a mechanism to obtain notice of such updates. If Enrolled Entity does not approve of a new subcontractor, then Enrolled Entity may terminate the individual Applicable Service without penalty by providing, before the end of the notice period, written notice of termination that includes an explanation of the grounds for non-approval. If the affected Applicable Service is part of a Suite of Office 365 Service or Dynamics CRM Online Services, then any termination will apply to the entire Suite. After termination, Microsoft will remove payment obligations for the terminated Applicable Service from subsequent invoices to the Reseller.

f. Privacy officer. Microsoft's data privacy representative for the European Economic Area and Switzerland can be reached at the following address:

Microsoft Ireland Operations Ltd. Attn: Privacy Officer Carmenhall Road Sandyford, Dublin 18, Ireland

### (D) Security:

a. Customer responsibility for Microsoft Azure branded Online Services. Customer is wholly responsible for implementing and maintaining security within any applications, configuration settings, or virtual machines that Customer uses with Windows Azure branded Online Services.

## b. General practices.

Except as further delineated below, this subsection b applies solely to Office 365 Services, Dynamics CRM Online Services, and Core Platform Services (and not to other Microsoft Azure branded Online Services).

Microsoft has implemented and will maintain appropriate technical and organizational measures, internal controls, and information security routines intended to protect Customer Data against accidental loss, destruction, or alteration; unauthorized disclosure or access; or unlawful destruction as follows:

### (i) Domain: organization of information security

- Security ownership. Microsoft has appointed one or more security officers responsible for coordinating and monitoring the security rules and procedures.
- Security roles and responsibilities. Microsoft personnel with access to Customer Data are subject to confidentiality obligations.
- 3) Risk management program. Microsoft performed a risk assessment before processing the Customer Data or launching the Office 365 Services. Dynamics CRM Online Services, and Core Platform Services.
- 4) Microsoft retains its security documents pursuant to its retention requirements after they are no longer in effect.

### (ii) Domain: asset management

- Asset inventory. Microsoft maintains an inventory of all media on which Customer Data is stored. Access to the inventories of such media is restricted to Microsoft personnel authorized in writing to have such access.
- 2) Asset handling.
  - A. Specifically for Office 365 Services and Dynamics CRM Online Services, Microsoft classifies Customer Data to help identify it and to allow for access to it to be appropriately restricted (e.g.,

- through encryption). Specifically for Core Platform Services, Microsoft restricts access to Customer Data, and Enrolled Entity may implement encryption of Customer Data within Enrolled Entity's application.
- B. Microsoft imposes restrictions on printing Customer Data and has procedures for disposing of printed materials that contain Customer Data.
- C. Microsoft personnel must obtain Microsoft authorization prior to storing Customer Data on portable devices, remotely accessing Customer Data, or processing Customer Data outside Microsoft's facilities. This includes removing media (e.g., USB sticks and CD ROMs) and documents containing Customer Data from Microsoft's facilities.

### (iii) Domain: human resources security

- Security training.
  - A. Microsoft informs its personnel about relevant security procedures and their respective roles. Microsoft also informs its personnel of possible consequences of breaching the security rules and procedures.
  - B. Microsoft will only use anonymous data in training.

### (iv) Domain: physical and environmental security

- Physical access to facilities. Microsoft limits access to facilities where information systems that process Customer Data are located to identified authorized individuals.
- 2) Physical access to components. Microsoft maintains records of the incoming and outgoing media containing Customer Data, including the kind of media, the authorized sender/recipients, date and time, the number of media and the types of Customer Data they contain.
- Protection from disruptions. Microsoft uses a variety of industry standard systems to protect against loss of data due to power supply failure or line interference.
- Component disposal. Microsoft uses industry standard processes to delete Customer Data when it is no longer needed.

### (v) Domain: communications and operations management

- Operational policy. Microsoft has implemented, and will maintain for the Applicable Services, security documents describing its security measures and the relevant procedures and responsibilities of its personnel who have access to Customer Data.
- 2) Data recovery procedures specific to Microsoft Azure branded Online Services. Microsoft Azure branded Online Services include replication features that facilitate recovery of Customer Data in the event a particular machine or cluster within a Microsoft data center fails. Enrolled Entity is responsible for taking additional steps to provide added fault tolerance, such as creating historical backups of Customer Data, storing backups of Customer Data off the platform, deploying redundant compute instances within and across data centers, or backing up state and data within a virtual machine.
- 3) Data recovery procedures applicable to all Applicable Services.
  - A. On an ongoing basis, but in no case less frequently than once a week (unless no Customer Data has been updated during that

- period), Microsoft maintains multiple copies of Customer Data from which Customer Data can be recovered.
- B. Microsoft stores copies of Customer Data and data recovery procedures in a different place from where the primary computer equipment processing the Customer Data is located.
- C. Microsoft has specific procedures in place governing access to copies of Customer Data.
- D. Microsoft reviews data recovery procedures at least every six months.
- E. Microsoft logs data restoration efforts, including the person responsible, the description of the restored data, and where applicable the person responsible and which data (if any) had to be input manually in the data recovery process.
- 4) Malicious software. Microsoft has anti-malware controls to help avoid malicious software gaining unauthorized access to Customer Data, including malicious software originating from public networks.
- 5) Data beyond boundaries.
  - A. Specifically as it pertains to Office 365 Services and CRM Online Services, Microsoft encrypts Customer Data that is transmitted over public networks:
  - B. Specifically as it pertains to Core Platform Services, Microsoft provides Enrolled Entity the option of encrypting Customer Data that is transmitted to and from Microsoft data centers over public networks. Microsoft uses encryption for replication of non-public Customer Data between Microsoft data centers
  - C. Microsoft restricts access to Customer Data in media leaving its facilities (e.g., through encryption).

### (vi) Event logging.

- 1) Specifically as it pertains to Office 365 Services and CRM Online Services, Microsoft (i) logs the use of Microsoft's data processing systems; and (ii) logs access and use of information systems containing Customer Data, registering the access ID, time, authorization granted or denied, and relevant activity.
- 2) Specifically as it pertains to Core Platform Services, Microsoft logs or enables Enrolled Affiliate to log access and use of information systems containing Customer Data, registering the access ID, time, authorization granted or denied, and relevant activity.

### (vii) Domain: access control

- 1) Access policy. Microsoft maintains a record of security privileges of individuals having access to Customer Data.
- 2) Access authorization.
  - A. Microsoft maintains and updates a record of personnel authorized to access Microsoft systems that contain Customer Data.
  - B. Microsoft deactivates authentication credentials that have not been used for a period of time not to exceed six months.
  - C. Microsoft identifies those personnel who may grant, alter or cancel authorized access to data and resources.

- Microsoft ensures that where more than one individual has access to systems containing Customer Data, the individuals have separate identifiers/log-ins.
- 4) Least privilege.
  - A. Technical support personnel are only permitted to have access to Customer Data when needed.
  - B. Microsoft restricts access to Customer Data to only those individuals who require such access to perform their job function.
- 5) Integrity and confidentiality.
  - A. Microsoft instructs Microsoft personnel to disable administrative sessions when leaving premises Microsoft controls or when computers are otherwise left unattended.
- 6) Microsoft stores passwords in a way that makes them unintelligible while they are in force.
- 7) Authentication.
  - A. Microsoft uses industry standard practices to identify and authenticate users who attempt to access information systems.
  - B. Where authentication mechanisms are based on passwords, Microsoft requires that the passwords are renewed regularly.
  - C. Where authentication mechanisms are based on passwords, Microsoft requires the password to be at least eight characters long.
  - Microsoft ensures that de-activated or expired identifiers are not granted to other individuals.
  - E. Specifically as it pertains to Office 365 Services and Dynamics CRM Online Services, Microsoft monitors repeated attempts to gain access to the information system using an invalid password.
  - F. Specifically as it pertains to Core Platform Services, Microsoft monitors or enables Enrolled Entity to monitor repeated attempts to gain access to the Customer Data using an invalid password.
  - G. Microsoft maintains industry standard procedures to deactivate passwords that have been corrupted or inadvertently disclosed.
  - H. Microsoft uses industry standard password protection practices, including practices designed to maintain the confidentiality and integrity of passwords when they are assigned and distributed, and during storage.
- 8) Network design. Microsoft has controls to avoid individuals assuming access rights they have not been assigned to gain access to Customer Data they are not authorized to access.

#### (viii) Domain: information security incident management

- Incident response process. Microsoft maintains a record of security breaches with a description of the breach, the time period, the consequences of the breach, the name of the reporter, and to whom the breach was reported, and the procedure for recovering data.
- 2) Specifically as it pertains to Office 365 Services and Dynamics CRM Online Services, Microsoft tracks disclosures of Customer Data, including what data has been disclosed, to whom, and at what time.
- 3) Specifically as it pertains to Core Platform services, Microsoft tracks, or enables Enrolled Entity to track, disclosures of Customer Data, including what data has been disclosed, to whom, and at what time.

4) Service Monitoring. Microsoft security personnel verify logs at least every six months to propose remediation efforts if necessary.

#### (ix) Domain: Business Continuity Management

- Microsoft maintains emergency and contingency plans for the facilities in which Microsoft information systems that process Customer Data are located.
- 2) Specifically as it pertains to Office 365 Services and Dynamics CRM Online Services, Microsoft's redundant storage and its procedures for recovering data are designed to attempt to reconstruct Customer Data in its original state from before the time it was lost or destroyed.
- 3) Specifically as it pertains to Core Platform Services, Microsoft's redundant storage and its procedures for recovering data are designed to attempt to reconstruct Customer Data to its last replicated state from before the time it was lost or destroyed. Recovery of virtual machines may be to their original image.
- (x) The security measures described in this Master Enrollment are Microsoft's only responsibility with respect to the security of Customer Data. For Customer Data, these measures replace any confidentiality obligations contained in the Enrollment or any other non-disclosure agreement between Microsoft and Enrolled Entity.

#### c. Certifications and audits

- (i) Microsoft has established and agrees to maintain the following data security policies (collectively, the "Microsoft Security Policies") that (a) governs Microsoft's handling of Customer Data, and (b) complies with the ISO 27001 standards for the establishment, implementation, control, and improvement of the information Security Management System and the ISO/IEC 27002 code of best practices for information security management;
  - For Office 365 Services and Dynamics CRM Online Services, this
    document is the "Microsoft Online Information Security Policy"
    and
  - For Core Platform Services, this document is the "Windows Azure Information Security Policy."

On a confidential need-to-know basis, and subject to Enrolled Entity's agreement to non-disclosure obligations Microsoft specifies, Microsoft will make each of the above-referenced Microsoft Security Policies available to Enrolled Entity, along with other information reasonably requested by Enrolled Entity regarding. Microsoft security practices and policies. Enrolled Entity is solely responsible for reviewing the Microsoft Security Policies, making an independent determination as to whether the Microsoft Security Policies meet Enrolled Entity's requirements, and for ensuring that Enrolled Entity's personnel and consultants follow the guidelines they are provided regarding data security.

(ii) Microsoft will audit the security of (A) the computers and computing environment that it uses in processing Customer Data (including personal data) on the Office 365 Services, Dynamics CRM Online Services, and Core Platform Services, and (B) the physical data centers from which Microsoft provides the Office 365 Services, Dynamics CRM Online Services, and Microsoft Azure branded Online Services except for the Content Delivery Network. This audit: (a) will be performed at least annually; (b) will be performed according to ISO 27001 standards or other industry standards; (c) will be performed by third party security professionals at Microsoft's selection and expense; (d) will result in the generation of an audit report ("Microsoft Audit Report"), which will be Microsoft's confidential information; and (e) may be performed for other

- purposes in addition to satisfying this Section (e.g., as part of Microsoft's regular internal security procedures or to satisfy other contractual obligations).
- (iii) If Enrolled Entity requests in writing, Microsoft will provide Enrolled Entity with a confidential copy of the Microsoft Audit Report or at Microsoft's option a summary thereof ("Summary Report") so that Enrolled Entity can reasonably verify Microsoft's compliance with the security obligations under this Amendment. The Summary Report is Microsoft confidential information.
- (iv) Specifically as it pertains to Microsoft Azure branded Online Services:
  - Enrolled Entity agrees to exercise its audit right by instructing
     Microsoft to execute the audit as described in Subsections 9(D)(c)(ii)
     — (iv). If Enrolled Entity desires to change this instruction regarding
     exercising this audit right, then Enrolled Entity has the right to change
     this instruction, which shall be requested in writing; and
  - Microsoft Corporation is an intended third-party beneficiary of this Subsection 9(D)(c).
- (v) Microsoft will make good faith, commercially reasonable efforts to remediate (a) any errors identified in a Microsoft Audit Report that could reasonably be expected to have an adverse impact on Enrolled Entity's use of the Applicable Services and (b) material control deficiencies identified in the Microsoft Audit Report.

#### (E) Security Incident Notification for Applicable Services

- a. Upon becoming aware of any unlawful access to any Customer Data stored on Microsoft's equipment or in Microsoft's facilities used to provide Office 365 Services, or unauthorized access to such equipment or facilities reasonably expected to result in loss, disclosure, or alteration of Customer Data (each a "Security Incident"), Microsoft will: (1) promptly notify Enrolled Entity of the Security Incident; (2) Investigate the Security Incident and provide Enrolled Entity with detailed information about the Security Incident; and (3) take reasonable steps to mitigate the effects and to minimize any damage resulting from the Security Incident.
- b. Enrolled Entity agrees that:
- (i) An unsuccessful Security Incident will not be subject to the terms and conditions of this Section 9(E) "Security Incident Notification for Applicable Services". An unsuccessful Security Incident is one that results in no unauthorized access to Customer Data or to any of Microsoft's equipment or facilities storing Customer Data, and may include, without limitation, pings and other broadcast attacks on firewalls or edge servers, port scans, unsuccessful log-on attempts, denial of service attacks, packet sniffing (or other unauthorized access to traffic data that does not result in access beyond IP addresses or headers) or similar incidents; and
- (ii) Microsoft's obligation to report or respond to a Security Incident under this Section 9(E) is not and will not be construed as an acknowledgement by Microsoft of any fault or liability with respect to the Security Incident.
- c. Notification(s) of Security Incidents, if any, will be delivered to one or more of Enrolled Entity's administrators by any means Microsoft selects, including via email. It is Enrolled Entity's sole responsibility to ensure Customer's administrators maintain accurate contact information on the Online Services portal (for Office 365 Services and Dynamics CRM Online Services) and the Windows Azure portal (for Microsoft Azure branded Online Services at all times.
- 10. A new section entitled "Suspension of Service" is hereby added to the Enrollment as follows:

Microsoft may suspend the online service in whole or in part and without notice:

- (1) If Microsoft believes that Enrolled Entity's use of the online service represents a direct or indirect threat to Microsoft's network function or integrity or anyone else's use of the Online Service:
- (2) If reasonably necessary to prevent unauthorized access to Customer Data; or
- (3) To the extent necessary to comply with legal requirements.

and the second and additional and the second

If Microsoft suspend the services without notice, we will provide the reason for such suspension if Enrolled Entity requests.

If Microsoft believes Enrolled Entity violated the Agreement, including the Product Use Rights, Microsoft may suspend the Online Services, in whole or in part, after providing Enrolled Entity notice via email or other commercially reasonable mechanism:

Any suspension of services shall apply to the minimum necessary portion of the Online Services and only be in effect for as long as reasonably necessary to address the issues giving rise to the suspension.

- 11. Compliance with Applicable Law. Microsoft will comply with all laws that are generally applicable to (i) corporations; and (ii) Microsoft's provision of the Online Services as an IT service provider, including but not limited to 42 CFR Part 2 (Confidentiality of Alcohol & Drug Abuse Patient Records) to the extent that Microsoft, or any other email or cloud service provider who is commercially offering a cloud service that is the same or substantially similar to the shared tenant Office 365 service, is held by a judicial determination or regulatory agency to be a Qualified Service Organization within the meaning of 42 C.F.R. section 2.11, notwithstanding any other provision of the Enrollment, Enterprise Agreement or this Amendment (including this Section 16). Microsoft acknowledges that pursuant to 42 C.F.R. section 2.11(b) Qualified Service Organizations are fully bound by the provisions of 42 C.F.R. Part 2 (Confidentiality of Alcohol & Drug Abuse Patient Records) and if necessary, will resist in judicial proceedings any efforts to obtain access to patient records except as permitted by the regulations and in accordance with Section 9 (A)(b)(ii) of this Appendix A. For clarity, Microsoft is not responsible for compliance with any law (including but not limited to data protection or privacy law) uniquely applicable to Enrolled Entity or Enrolled Entity's government function, and not generally applicable to corporations or IT service providers. Microsoft will be responsible for the actual payment of any fines, penalties, sanctions, or fees imposed by a judicial body or regulatory agency based on such judicial body or regulatory agency's final determination that Microsoft is a Qualified Service Organization and violated 42 CFR Part 2. Any such aforementioned fines, penalties, sanctions or fees shall be deemed direct damages pursuant to Section 13 (Limitation of Liability) of the Enterprise. Agreement.
- 12. Microsoft's Responsibility for Subcontractors. To the extent that Microsoft employs subcontractors in the delivery of Online Services ordered pursuant to the Enrollment amended hereby, Microsoft accepts responsibility for those subcontractors.

#### 13. Confidentiality.

- a. What is included. "Confidential Information" is non-public information, know-how and Trade Secrets in any form that:
  - (i) are designated as "confidential";
  - (ii) a reasonable person knows or reasonably should understand to be confidential; or
  - (iii) include non-public information regarding either party's products or customers, marketing and promotions, or the negotiated terms of Microsoft agreements.
- **b.** What is not included. The following types of information, however marked, are not Confidential Information. Information that:
  - (i) is, or becomes, publicly available without a breach of this agreement;

- (ii) was lawfully known to the receiver of the information without an obligation to keep it confidential;
- (iii) is received from another source who can disclose it lawfully and without an obligation to keep it confidential;
- (iv) is independently developed; or
- (v) is a comment or suggestion one party volunteers about the other's business, products or services.

#### Treatment of Confidential Information.

- (i) In general. Subject to the other terms of this agreement, each party agrees:
  - it will not disclose the other's Confidential Information to third parties; and
  - it will use and disclose the other's Confidential Information only for purposes of the parties' business relationship with each other.
- (ii) Security precautions. Subject to the other terms of this agreement, each party agrees:
  - to take reasonable steps to protect the other's Confidential Information -- these steps must be at least as protective as those the party takes to protect its own Confidential Information;
  - to notify the other promptly upon discovery of any unauthorized use or disclosure of Confidential Information; and
  - to cooperate with the other to help regain control of the Confidential Information and prevent further unauthorized use or disclosure of it.

#### (iii) Sharing Confidential Information with Affiliates and representatives.

- A "Representative" is an employee, contractor, advisor, or consultant of one of the parties or of one of the parties' Affiliates.
- Each party may disclose the other's confidential information to its Representatives (who may then disclose that Confidential Information to other of that party's Representatives) only if those Representatives have a need to know about it for purposes of the parties' business relationship with each other. Before doing so, each party must:
  - ensure that Affiliates and Representatives are required to protect the Confidential Information on terms consistent with this agreement; and
  - 2) accept responsibility for each Representative's use of Confidential Information.
- Neither party is required to restrict work assignments of Representatives who have had access to Confidential Information. Neither party can control the incoming information the other will disclose to it in the course of working together, or what that party's Representatives will remember, even without notes or other aids. Each party agrees that use of information in Representatives' unaided memories in the development or deployment of the parties' respective products or services does not create liability under this agreement or trade secret law, and each party agrees to limit what it discloses to the other accordingly.
- (iv) Disclosing Confidential Information if required to by law. Each party may disclose the other's Confidential Information if required to comply with a court order or other government demand that has the force of law. Before doing so, each party must seek the highest level of protection available and, when possible, give the other enough prior notice to provide a reasonable chance to seek a protective order.
- d. Length of Confidential Information obligations. Except as permitted above, neither party will use or disclose the other's Confidential Information for five years after it is received. The five-year time period does not apply if applicable law requires a longer period or the Product Use Rights provide a more specific requirement.

For the avoidance doubt, the parties acknowledge that this Confidentiality provision recognizes that when there is a business need to do so, Microsoft and Customer may need to share/exchange their respective Confidential Information with each other to develop a more meaningful business relationship. This section provides Microsoft and Customer with a well-balanced, commercially reasonable and comprehensive set of confidentiality terms that enable both parties to share/exchange a wide range of Confidential Information with each other knowing with confidence that significant confidentiality protections are in place. The confidentiality terms denoted above do not govern Microsoft's handling of Customer Data. In all instances under this Agreement, Microsoft's handling of Customer Data shall be governed as described under various other provisions of this Agreement and by Microsoft's data security policy as described in Section 12(D)(b)(i), above.

#### 14. Public Records Laws.

Enrolled Entity is a public agency subject to the disclosure requirements of the California Public Records Act ("CPRA") and San Francisco Administrative Code Section 67 (the "Sunshine Law"). If Microsoft's proprietary information is contained in documents or information submitted to Enrolled Entity and Microsoft claims that such information falls within one or more CPRA or Sunshine Law exemptions, Microsoft must clearly mark such information "CONFIDENTIAL AND PROPRIETARY," and identify the specific lines containing the information. In the event of a request for such information, Enrolled Entity will make best efforts to provide notice to Microsoft prior to such disclosure. If Microsoft contends that any documents are exempt from the CPRA or Sunshine Law and wishes to prevent disclosure, it is required to obtain a protective order, injunctive relief or other appropriate remedy from a court of law in the County of San Francisco before Enrolled Entity's deadline for responding to the CPRA or Sunshine Law request. If Microsoft fails to obtain such remedy within Enrolled Entity's deadline for responding to the CPRA or Sunshine Law request; Enrolled Entity may disclose the requested information.

Microsoft further agrees that it shall defend, indemnify and hold Enrolled Entity harmless against any claim, action or litigation (including only the expenses incurred by Enrolled Entity related to – judgments for costs, fees, and attorney's fees) that may result from denial by Enrolled Entity of a CPRA or Sunshine Law request for information arising from any representation, or any action (or inaction), by Microsoft: Microsoft's indemnification obligation under this section does not apply to any liability that may arise due solely to Enrolled Entity's acts or omissions.

# 15. A new section entitled "Background Checks" is hereby added to the Enrollment as follows:

Microsoft performs the following background checks on all US personnel who have potential to access Customer Data. Adherence to this policy is one of the control procedures addressed by the Microsoft Audit Report per Section 9 (D)(c) of this Appendix A. Such Background Checks will be performed in accordance with the Fair Credit Reporting Act and will consist of Social Security Number trace, seven (7) year felony and misdemeanor criminal records check of federal, state, or local records (as applicable) for job related crimes, Office of Foreign Assets Control List (OFAC) check, Bureau of Industry and Security List (BIS) check and Office of Defense Trade Controls Debarred Persons List (DDTC) check.

#### 16. Initial Service Level Agreement for Online Services.

anan an amin ng kalamatan sa

- The Service Level Agreements for the Office 365 Services and Dynamics CRM Online, and certain other Online Services (but not Microsoft Azure branded Online services) are shown in Appendix C.
- The Service Level Agreement for Windows Azure Cloud Services, Virtual Machines, and Virtual Network is shown in Appendix D.
- The Service Level Agreement for any renewal term will be determined at the onset of each such renewal term

Remainder of page intentionally left blank.

## Appendix B - Product Selection Form

Step 1. Enter all fields in the table below (Required).

| Profile    | Qualified<br>Devices | Qualified Users | Enterprise<br>Product<br>Platform | CAL Licensing<br>Model |
|------------|----------------------|-----------------|-----------------------------------|------------------------|
| Enterprise |                      |                 | Choose One                        | Choose One             |

Step 2. Select the Products and Quantities Enrolled Affiliate is ordering on its initial Master Enrollment Order. Quantity may not include any Licenses which Enrolled Affiliate has selected for optional future use, or to which it is transitioning or stepping-up within Master Enrollment term.

| Products                                                | Enterprise<br>Quantity   |
|---------------------------------------------------------|--------------------------|
| Office Professional Plus                                | 1.特殊的数据                  |
| Office Pro Plus                                         |                          |
| Office Pro Plus for Office 365                          | •                        |
| Office 365 Plans                                        | 其中的数件1866%。              |
| Office 365 (Plan G1)                                    |                          |
| Office 365 (Plan G3)                                    |                          |
| Office 365 (Plan G4)                                    |                          |
| Client Access License (CAL).                            | · 英数:"在我们的一个。"           |
| Choose Core CAL or Enterprise CAL:                      | <choose one=""></choose> |
| Core CAL or Enterprise CAL                              | · .                      |
| Bridge for Office 365                                   |                          |
| Bridge for Windows Intune                               | <i>:</i>                 |
| Bridge for Office 365 and Windows Intune                |                          |
| Windows Desktop                                         | <b>注例的中国共和的联系数</b>       |
| Windows OS Upgrade <sup>1,2</sup>                       |                          |
| Windows VDA <sup>3</sup>                                |                          |
| Windows Companion Subscription License <sup>2</sup>     |                          |
| Windows Intune                                          | A LINE SERVICE           |
| . Windows Intune                                        |                          |
| Other Enterprise Products                               |                          |
| Microsoft Desktop Optimization Pack (MDOP) <sup>3</sup> |                          |

Step 3. Establish the Enrolled Affiliate's price level. Unless otherwise indicated in the associated contract documents, the price level for each Product offering/pool is set based upon the quantity to price level mapping. DO NOT INCLUDE BRIDGE CALS.

| Price<br>Group         | . 1                                                                                           | 2                                                            | 3                                            | 4                                                                                  |
|------------------------|-----------------------------------------------------------------------------------------------|--------------------------------------------------------------|----------------------------------------------|------------------------------------------------------------------------------------|
| Enterprise<br>Products | Office Professional Plus + Office Professional Plus for Office 365 + Office 365 (Plans G3-G4) | Client Access<br>License + Office<br>365 (Plans<br>G1/G3/G4) | Client Access<br>License +<br>Windows Intune | Windows Desktop<br>Upgrade + Windows<br>VDA + Companion<br>Subscription<br>License |
| Quantity               |                                                                                               |                                                              |                                              |                                                                                    |

| Product Offering / Pool                                                                                                    | See the leading of the desired at          |
|----------------------------------------------------------------------------------------------------|--------------------------------------------|
| 。                                                                                                    | Price Level                                |
| Enterprise Products and Enterprise Online Services: Unless otherwise indicated in associated contract documents, Price Level is set using the highest quantity from Groups 1 through 4. | All Products<br>are Level D<br>minus 7.5%, |
| Additional Product Application Pool: Unless otherwise indicated in associated contract documents, Price Level is set using quantity from Group 1.                                       | except (1) Azure Services                  |
| Additional Product Server Pool: Unless otherwise indicated in associated contract documents, Price Level is set using the highest quantity from Group 2                                 | (Level D) and<br>Office 365                |
| or 3.  Additional Product Systems Pool: Unless otherwise indicated in associated contract documents, Price Level is set using quantity from Group 4.                                    | Services<br>(Custom<br>Priced)             |

#### Notes:

- The operating system Licenses granted under this program are upgrade Licenses only. If the Windows OS Upgrade is selected the Enrolled Affiliate acknowledges that all systems will have a qualifying Windows OS installed to support the upgrade. For a complete list of qualifying Windows OS please refer to the Product List.
- 2. Enrolled Affiliate acknowledges that in order to use a third party to reimage the Windows Operating System Upgrade, Enrolled Affiliate must certify that it has acquired qualifying operating system licenses. This requirement applies to Windows Companion Subscription License, Windows OS Upgrade, or Windows VDA. See the Product List for details.
- 3. MDOP requires purchase of Windows OS Upgrade or Windows VDA.

# **Volume Licensing**

Appendix C - Service Level Agreement for Office 365 Services, Dynamics CRM Online Services, and certain other Online Services applicable to initial Term

Last updated April 2014

#### 1. Introduction.

This Service Level Agreement for Microsoft Online Services (this "SLA") is made by Microsoft in connection with, and is a part of, your Microsoft volume licensing agreement (the "Agreement"). This SLA applies to the following Microsoft Services, but does not apply to separately branded services made available with or connected to these Microsoft Services:

- **Azure Rights Management**
- Bing Maps Enterprise Platform
- Bing Maps Mobile Asset Management
- **Duet Enterprise Online**
- **Dynamics CRM Online**
- **Exchange Online Archiving**
- Exchange Online
- **Exchange Online Protection**
- Lvnc Online
- Office Online
- **OneDrive for Business**
- Power BI for Office 365
- **Project Online**
- **SharePoint Online**
- Translator API
- Windows Azure Active Directory Premium-
- Windows Intune
- Yammer Enterprise

CTX

We provide financial backing to our commitment to achieve and maintain the Service Levels for our Services. If we do not achieve and maintain the Service Levels for each Service as described in this SLA, then you may be eligible for a credit towards a portion of your monthly service fees. We will not modify the terms of your SLA during the initial term of your subscription; however, if you renew your subscription, then the version of this SLA that is current at the time of renewal will apply for your renewal term.

#### 2. <u>Definitions</u>.

"Applicable Monthly Service Fees" means the total fees actually paid by you for a Service that are applied to the month in which a Service Credit is owed.

"<u>Downtime</u>" means a period during which the aspects of a Service specified in the following table are unavailable, excluding (i) Scheduled Downtime; and (ii) unavailability of a Service due to limitations described in Section 5(a) below. Downtime is measured in the units set forth in Section 3.

| Online Service                                                            | Qualifications of Downtime                                                                                                    |
|---------------------------------------------------------------------------|----------------------------------------------------------------------------------------------------|
| Azure Rights Management                                                   | Any period of time when end users cannot create or consume IRM documents and email.                                                                                                    |
| Bing Maps Enterprise Platform<br>and Bing Maps Mobile Asset<br>Management | Any period of time when the Service is not available as measured in Microsoft's data centers, provided that you access the Service using the methods of access, authentication and tracking methods documented in the Bing Maps Platform SDKs. |
| Duet Enterprise Online                                                    | Any period of time when users are unable to read or write any portion of a SharePoint site collection for which they have appropriate permissions.                                                                                             |
| Dynamics CRM Online                                                       | Any period of time when end users are unable to read or write any Service data for which they have appropriate permission but this does not include non-availability of Service add-on features.                                               |
| Exchange Online Archiving                                                 | Any period of time when end users are unable to access the e-mail messages stored in their archive.                                                                                                    |
| Exchange Online                                                           | Any period of time when end users are unable to send or receive email with Outlook Web Access.                                                                                                    |
| Exchange Online Protection                                                | Any period of time when the network is not able to receive and process email messages.                                                                                                    |
| Lync Online                                                               | Any period of time when end users are unable to see presence status, conduct instant messaging conversations, or initiate online meetings <sup>1</sup> .                                                                                       |
| Office Online                                                             | Any period of time when users are unable to use the Web Applications to view and edit any Office document stored on a SharePoint site for which they have appropriate permissions.                                                             |
| OneDrive for Business                                                     | Any period of time when users are unable to view or edit files stared on their personal OneDrive for Business storage.                                                                                                    |

| Power BI for Office 365                                                                                                    | Any period of time when users are unable to read or write any portion of Power BI data to which they have appropriate permissions.                                                                                                    |
|----------------------------------------------------------------------------------------------------|----------------------------------------------------------------------------------------------------|
| Project Online                                                                                                    | Any period of time when users are unable to read or write any portion of a SharePoint site collection with Project Web App for which they have appropriate permissions.                                                                                                    |
| SharePoint Online                                                                                                    | Any period of time when users are unable to read or write any portion of a SharePoint site collection for which they have appropriate permissions.                                                                                                    |
| A STATE OF THE PARTY OF THE PARTY OF THE PAR | Any period of time when users are not able to perform                                                                                                    |
| Translator API                                                                                                    | translations                                                                                                    |
| Windows Azure Active Directory<br>Premium                                                                                                    | Any period of time when users are not able to log in to the service, log in to the Access Panel, access applications on the Access Panel and reset passwords; or any period of time IT administrators are not able to create, read, write and delete entries in the directory and/or provision/de-provision users to applications in the directory. |
| Windows Intune                                                                                                    | Any period of time when the Customer's IT administrator or users authorized by Customer are unable to log on with proper credentials.                                                                                                    |
| Yammer Enterprise                                                                                                    | Any period of time greater than ten minutes when more than five percent of end users are unable to post or read messages on any portion of the Yammer network for which they have appropriate permissions.                                                                                                    |

<sup>1</sup> Online meeting functionality applicable only to Lync Online Plan 2 Service

#### 3. Service Level Commitment.

a. The "Monthly Uptime Percentage" for a Service is calculated by the following formula:

$$\frac{User\ Minutes\ -\ Downtime}{User\ Minutes}\ x\ 100$$

CCSF\_EAEnrAmend(WW)(ENG)(May2014)

CCSF Citywide Agreement CTX

BD

<sup>&</sup>quot;Incident" means (i) any single event, or (ii) any set of events, that result in Downtime.

<sup>&</sup>quot;Microsoft" means the Microsoft entity that entered into the Agreement.

<sup>&</sup>quot;Scheduled Downtime" means periods of Downtime related to network, hardware, or Service maintenance or upgrades. We will publish notice or notify you at least five (5) days prior to the commencement of such Downtime.

<sup>&</sup>quot;Service" or "Services" refers to the online service(s) indicated at the beginning of this SLA and purchased by you pursuant to the Agreement.

<sup>&</sup>quot;Service Credit" is the percentage of the Applicable Monthly Service Fees credited to you following Microsoft's claim approval:

<sup>&</sup>quot;Service Level" means the performance metric(s) set forth in this SLA that Microsoft agrees to meet in the delivery of the Services, e.g., monthly availability.

<sup>&</sup>quot;<u>User Minutes</u>" means the total number of minutes in a month, less all Scheduled Downtime, multiplied by the total number of users.

where Downtime is measured in user-minutes; that is, for each month, Downtime is the sum of the length (in minutes) of each incident that occurs during that month multiplied by the number of users impacted by that incident.

b. For Bing Maps Enterprise Platform, Bing Maps Mobile Asset Management, and Translator API, the Monthly Uptime Percentage is calculated using the following formula instead of the formula in section (a):

# $\frac{Total\ number\ of\ minutes\ in\ a\ month\ -Downtime}{Total\ number\ of\ minutes\ in\ a\ month}\ x\ 100$

where Downtime is measured as the total number of minutes during the month when the aspects of the Service set forth in the table in Section 2 are unavailable.

c. If the Monthly Uptime Percentage falls below 99.9% for any given month, you may be eligible for the following Service Credit:

| Monthly Uptime Percentage | Service Credit |
|---------------------------|----------------|
| < 99.9%                   | 25%            |
| < 99%                     | 50%            |
| < 95%                     | 100%           |

4. <u>Service Credit Claim</u>. If we fail to meet the minimum Monthly Uptime Percentage described above for a Service, you may submit a claim for a Service Credit.

You must submit a claim to customer support at Microsoft Corporation that includes: (i) a detailed description of the Incident; (ii) information regarding the duration of the Downtime; (iii) the number and location(s) of affected users (if applicable); and (iv) descriptions of your attempts to resolve the Incident at the time of occurrence. We must receive the claim and all required information by the end of the calendar month following the month in which the Incident occurred. For example, if the Incident occurred on February 15<sup>th</sup>, we must receive the claim and all required information by March 31<sup>st</sup>.

We will evaluate all information reasonably available to us and make a good faith judgment on whether a Service Credit is owed. We will use commercially reasonable efforts to process claims during the subsequent month and within forty five (45) days of receipt. You must be in compliance with the Agreement in order to be eligible for a Service Credit. If we determine that a Service Credit is owed to you, we will apply the Service Credit to your Applicable Monthly Service Fees.

If you purchased a Service from a reseller, you will receive a service credit directly from your reseller and the reseller will receive a Service Credit directly from us.

#### i. Limitations.

- (a) This SLA and any applicable Service Levels do <u>not</u> apply to any performance or availability issues:
  - 1. Due to factors outside our control (for example, natural disaster, war, acts of terrorism, riots, or government action);
  - 2. That result from your or third party services, hardware, or software;
  - 3. Caused by your use of a Service after we advised you to modify your use of a Service, if you did not modify your use as advised;
  - 4. During pre-release, beta and trial Services (as determined by us);

- 5. That result from your unauthorized action or lack of action when required, or from your employees, agents, contractors, or vendors, or anyone gaining access to our network by means of your passwords or equipment; or
- 6. That result from your failure to adhere to any required configurations, use supported platforms, and follow any policies for acceptable use.
- 7. For licenses reserved, but not paid for, at the time of the incident.
- (b) Service Credits are your sole and exclusive remedy for any performance or availability issues for any Service under the Agreement and this SLA. You may not unilaterally offset your Applicable Monthly Service Fees for any performance or availability issues.
- (c) This SLA will not apply to any on-premise licensed software that is part of any Service.
- 6. Purchase of Multiple Services. If you purchased more than one Service listed in Section 1 above (not as a suite), then you may submit claims pursuant to the process described above in Section 4 as if each Service was covered by an individual SLA. For example, if you purchased both Exchange Online and SharePoint Online (not as part of a suite), and during the term of the subscription an Incident caused Downtime for both Services, then you could be eligible for two separate Service Credits (one for each Service), by submitting two claims under this SLA.
- Purchase of Multiple Services together. If you purchased Services as part of a suite or other single offer, the Applicable Monthly Service Fees and Service Credit for each Service will be prorated.
- 8. Exceptions and Additional Terms for Particular Services and Programs.
  - (a) For Azure Rights Management:

There is no Scheduled Downtime for this Service.

(b) For Bing Maps Enterprise Platform and Bing Maps Mobile Asset Management:

This SLA does not apply to Bing Maps Enterprise Platform and Bing Maps Mobile Asset Management purchased through Open Value and Open Value Subscription licensing agreements.

Service Credits will not apply if: (i) you fail to implement any Services updates within the time specified in the Bing Maps Platform API's Terms of Use; and (ii) you do not provide Microsoft with at least ninety (90) days' advance notice of any known significant usage volume increase, with significant usage volume increase defined as 50% or more of the previous month's usage.

(c) For Duet Enterprise Online:

agy (see sell)

You will be eligible for a Service Credit for Duet Enterprise Online only when you are eligible for a Service Credit for the SharePoint Online Plan 2 User SLs that you have purchased as a prerequisite for your Duet Enterprise Online User SLs. This SLA does not apply when the inability to read or write any portion of a SharePoint site is caused by any failure of third party software, equipment, or services that are not controlled by Microsoft, or Microsoft software that is not being run by Microsoft itself as part of the Service.

(d) For Exchange Online, Exchange Online Archiving (EOA), and Exchange Online Protection (EOP):

There is no Scheduled Downtime for these Services.

(e) For Exchange Online and Exchange Online Protection (EOP):

With respect to Exchange Online and EOP licensed as a standalone Service or via ECAL suite, or Exchange Enterprise CAL with Services, you may be eligible for Service Credits if we do not meet the Service Level described below for: (1) Virus Detection and Blocking, (2) Spam Effectiveness, or (3) False Positive. If any one of these individual Service Levels is not met, you may submit a claim for a Service Credit. If one Incident causes us to fail more than one SLA metric for Exchange Online or EOP, you may only make one Service Credit claim for that incident per Service.

- 1. Virus Detection and Blocking Service Level
  - a. "Virus Detection and Blocking" is defined as the detection and blocking of Viruses by the filters to prevent infection. "Viruses" is broadly defined as known malware, which includes viruses, worms, and Trojan horses.
  - b. A Virus is considered known when a EOP virus scanning engine can detect the virus and the detection capability is available throughout the EOP network.
  - c. Must result from a non-purposeful infection.
  - d. The Virus must have been scanned by the EOP virus filter.
  - e. If EOP delivers an email that is infected with a known virus to you, EOP will notify you and work with you to identify and remove the virus. If this results in the prevention of an infection, you will not be eligible for a Service Credit under the Virus Detection and Blocking Service Level.
  - f. The Virus Detection and Blocking Service Level shall not apply to:
    - Forms of email abuse not classified as malware, such as spam, phishing and
      other scams, adware, and forms of spyware, which due to its targeted nature
      or limited use is not known to the anti-virus community and thus not tracked
      by anti-virus products as a virus.
    - 2. Corrupt, defective, truncated, or inactive viruses contained in NDRs, notifications, or bounced emails.
  - g. The Service Credit available for the Virus Detection and Blocking Service is: 25% Service Credit of Applicable Monthly Service Fee if an infection occurs in a calendar month, with a maximum of one claim allowed per calendar month.
- 2. Spam Effectiveness Service Level
  - a. "Spam Effectiveness" is defined as the percentage of inbound spam detected by the filtering system, measured on a daily basis.
  - b. Spam effectiveness estimates exclude false negatives to invalid mailboxes.
  - The spam message must be processed by our service and not be corrupt, malformed, or truncated.
  - d. The Spam Effectiveness Service Level does not apply to email containing a majority of non-English content.
  - You acknowledge that classification of spam is subjective and accept that we will
    make a good faith estimation of the spam capture rate based on evidence timely
    supplied by you.
  - f. The Service Credit available for the Spam Effectiveness Service is:

|                               |   | <br>_ | <br>        |        |  |
|-------------------------------|---|-------|-------------|--------|--|
| % of Calendar Month that Spam | • | • .   | <br>Service | Credit |  |

| Effectiveness is below 99% | <b>的基础的的。</b> 第二次是第二次是第二次 |
|----------------------------|---------------------------|
| > 25%                      | 25%.                      |
| > 50%                      | 50%                       |
| 100%                       | 100%                      |

#### 3. False Positive Service Level

- a. "False Positive" is defined as the ratio of legitimate business email incorrectly identified as spam by the filtering system to all email processed by the service in a calendar month.
- b. Complete, original messages, including all headers, must be reported to the abuse team.
- c. Applies to email sent to valid mailboxes only.
- d. You acknowledge that classification of false positives is subjective and understand that we will make a good faith estimation of the false positive ratio based on evidence timely supplied by you.
- e. This False Positive Service Level shall not apply to:
  - 1. bulk, personal, or pornographic email
  - 2. email containing a majority of non-English content
  - 3. email blocked by a policy rule, reputation filtering, or SMTP connection filtering.
  - 4. email delivered to the junk folder
- f. The Service Credit available for the False Positive Service is:

| For the Publisher County of the County of the County of th | HISTORY AND AND AND AND AND AND AND AND AND AND |
|----------------------------------------------------------------------------------------------------|-------------------------------------------------|
| False Positive Ratio in a Calendar                                                                                                    | Service Credit                                  |
|                                                                                                    |                                                 |
| PART OF THE PART OF THE PART O |                                                 |
| > 1.250,000                                                                                                    | 25%                                             |
| > 1.230,000                                                                                                    | 2376                                            |
| > 1:10,000                                                                                                    | 50%                                             |
| the state of the state of the s | . 30/0                                          |
| >1:100                                                                                                    | 100%                                            |
|                                                                                                    | 10070                                           |

#### (f) For Exchange Online Archiving (EOA) and Exchange Online Protection (EOP):

This SLA does not apply to the Enterprise CAL suite purchased through Open Value and Open Value Subscription licensing agreements.

#### (g) For Exchange Online Protection (EOP):

With respect to EOP licensed as a standalone Service, ECAL suite, or Exchange Enterprise CAL with Services, you may be eligible for Service Credits if we do not meet the Service Level described below for (1) Uptime and (2) Email Delivery.

#### 1. Monthly Uptime Percentage:

If the Monthly Uptime Percentage for EOP falls below 99.999% for any given month, you may be eligible for the following Service Credit:

| Monthly Uptime Percentage | Service Credit |
|---------------------------|----------------|
| <99.999%                  | 25%            |
| <99.0%                    | 50%            |
| <98.0%                    | 100%           |

- 2. Email Delivery Service Level:
  - a. "Email Delivery Time" is defined as the average of email delivery times, measured in minutes over a calendar month, where email delivery is defined as the elapsed time from when a business email enters the EOP network to when the first delivery attempt is made.
  - b. Email Delivery Time is measured and recorded every 5 minutes, then sorted by elapsed time. The fastest 95% of measurements are used to create the average for the calendar month.
  - c. We use simulated or test emails to measure delivery time.
  - d. The Email Delivery Service Level applies only to legitimate business email (non-bulk email) delivered to valid email accounts.
  - e. This Email Delivery Service Level does not apply to:
    - 1. Delivery of email to guarantine or archive
    - 2. Email in deferral queues
    - 3. Denial of service attacks (DoS)
    - 4. Email loops
  - f. The Service Credit available for the Email Delivery Service is:

| Average Email Delivery Time (as defined above) | Service Credit |
|------------------------------------------------|----------------|
| >1                                             | 25%            |
| > 4                                            | . 50%          |
| > 10                                           | 100%           |

#### (h) For Windows Intune:

- 1, Scheduled Downtime will not exceed 10 hours per calendar year
- 2. This Service Level does not apply to any:
  - a. On-premises software licensed as part of the Service subscription.
  - b. Internet-based services (excluding the Windows Intune Service) that provide updates to any on-premise software licensed as part of the Service subscription.

#### (i) This section (i) applies to the following:

- Each of the Services purchased through Open, Open Value and Open Value Subscription licensing agreements, and
- Each of the Services in Office 365 Small Business Premium suite purchased in the form of a product key

These Services are not eligible for Service Credits based on service fees. Any Service Credit that you may be eligible for will be credited in the form of service time (i.e., days) as opposed to service fees.

For these Services,

1. the definition of "Applicable Monthly Service Fees" shall be deleted and replaced by:

"Applicable Monthly Period" means, for a calendar month in which a Service Credit is owed, the number of days that you are a subscriber for a Service.

2. Any references to "Applicable Monthly Service Fees" shall be deleted and replaced by "Applicable Monthly Period."

## Appendix D – Service Level Agreement for Windows Azure Cloud Services, Virtual Machines, and Virtual Network applicable to initial Term

Last updated April 2014

- Standard terms applicable to all Service Levels outlined herein:
  - a. Definitions
    - "Availability Set" refers to two or more Virtual Machines deployed across different Fault Domains to avoid a single point of failure.
    - ii. "Claim" means a claim submitted by Customer to Microsoft pursuant to this SLA that a Service Level has not been met and that a Service Credit may be due to Customer.
    - iii. "Cloud Services" refers to a set of compute resources utilized for Web and Worker Roles.
    - iv. "Customer" refers to the organization that has signed an agreement ("Agreement") under which it has purchased Windows Azure Services from Microsoft.
    - v. "Customer Support" means the services by which Microsoft may provide assistance to Customer to resolve issues with the Services.
    - vi. "External Connectivity" is bi-directional network traffic over supported protocols such as UDP and TCP that can be sent and received from a public IP address.
    - vii. "Fault Domain" is a collection of servers that share common resources such as power and network connectivity.
    - viii. "Incident" means any set of circumstances resulting in a failure to meet a Service Level.
    - ix. "Microsoft" means the Microsoft entity that signed your customer agreement.
    - x. "Service" or "Services" refers to the Windows Azure Cloud Services, Virtual Machines, and Virtual Network provided to Customer pursuant to the Agreement.
    - xi. "Service Credit" is the percentage of the monthly service fees for the affected Service that is credited to Customer for a validated Claim.
    - xii. "Service Level" means standards Microsoft chooses to adhere to and by which it measures the level of service it provides for each feature as specifically set forth below.
    - xiii. "Tenant" represents one or more roles each consisting of one or more role instances that are deployed in a single package.
    - xiv. "Update Domain" refers to a set of Windows Azure instances to which platform updates are concurrently applied.
    - xv. "Virtual Machine" refers to persistent instance types that can be deployed individually or as part of an Availability Set.
    - xvi. "Virtual Network" is a service supported by Windows Azure that enables customers to extend their corporate network to the cloud. The Virtual Network service consists of two parts: a VNet and a Virtual Network Gateway.
    - xvii. "Virtual Network Gateway" refers to a Windows Azure service that facilitates cross-premises connectivity between one Virtual Network and one customer on-premises network over IPsec VPN.

- xviii. "VNet" refers to a virtual private network consisting of a collection of userdefined IP addresses and subnets that form a network boundary within Windows Azure. VNets support IP addresses as defined in RFC 1918.
- xix. "Web Role" is a Cloud Services component run in the Windows Azure execution environment that is customized for web application programming as supported by IIS and ASP.NET.
- xx. "Worker Role" is a Cloud Services component run in the Windows Azure execution environment that is useful for generalized development, and may perform background processing for a Web Role.

#### b. Service Credit Claims

- Microsoft provides this SLA subject to the following terms. These terms will be fixed for the duration of the initial term of the subscription. If a subscription is renewed, the version of this SLA that is current at the time the renewal term commences will apply throughout the renewal term. Customers can review the most current version of the SLA and related terms at any time by visiting <a href="http://go.microsoft.com/fwlink/?Linkld=159704">http://go.microsoft.com/fwlink/?Linkld=159704</a>.
- ii. In order to be eligible to submit a Claim with respect to any Incident, the Customer must first have notified Customer Support of the Incident, using the procedures set forth by Microsoft, within five business days following the Incident.
- iii. To submit a Claim, Customer must contact Customer Support and provide notice of its intention to submit a Claim. Customer must provide to Customer Support all reasonable details regarding the Claim, including but not limited to, detailed descriptions of the Incident(s), the duration of the Incident, network trace routes, the URL(s) affected and any attempts made by Customer to resolve the Incident.
- iv. In order for Microsoft to consider a Claim, Customer must submit the Claim, including sufficient evidence to support the Claim, by the end of the billing month following the billing month in which the Incident which is the subject of the Claim occurs.
- Microsoft will use all information reasonably available to it to validate Claims and make a good faith judgment on whether the SLA and Service Levels apply to the Claim.
- vi. In the event that more than one Service Level is not met because of the same Incident Customer must choose only one Service Level under which a Claim may be made based on that Incident, and no other Claim under any other Service Level will be accepted for that Incident.
- vii. Credits are calculated only against the particular service for each subscription that did not meet its associated uptime percentage for that subscription as defined in the Service Level section of this document.

#### c. SLA Exclusions

- This SLA and any applicable Service Levels do not apply to any performance or availability issues:
  - Due to factors outside Microsoft's reasonable control (for example, a network or device failure at the Customer site or between the Customer and our data center).
  - That resulted from Customer's or third party hardware or software.
     This includes VPN devices that have not been tested and found to be compatible by Microsoft. The list of compatible VPN devices is available at <a href="http://msdn.microsoft.com/en-us/library/windowsazure/ij156075.aspx.">http://msdn.microsoft.com/en-us/library/windowsazure/ij156075.aspx.</a>

- 3. When Customer uses versions of operating systems in either Virtual Machines or Cloud Services that have not been tested and found to be compatible by Microsoft. The Virtual Machines list of compatible Microsoft software and Windows versions is available at <a href="http://support.microsoft.com/kb/2721672">http://support.microsoft.com/kb/2721672</a>. The Virtual Machines list of compatible Linux software and versions is available at <a href="http://support.microsoft.com/kb/2805216">http://support.microsoft.com/kb/2805216</a>. The Cloud Services list of compatible operating systems is available at <a href="http://msdn.microsoft.com/en-us/library/ee924680.aspx">http://msdn.microsoft.com/en-us/library/ee924680.aspx</a>.
- 4. That resulted from actions or inactions of Customer or third parties;
- Caused by Customer's use of the Service after Microsoft advised Customer to modify its use of the Service, if Customer did not modify its use as advised;
- During Previews (e.g., technical previews, betas, as determined by Microsoft);
- Attributable to the acts or omissions of Customer or Customer's employees, agents, contractors, or vendors, or anyone gaining access to Microsoft's Service by means of Customer's passwords or equipment.

#### d. Service Credits

- i. The amount and method of calculation of Service Credits is described below in connection with each Service Level description.
- Service Credits are Customer's sole and exclusive remedy for any violation of this SLA.
- iii. The Service Credits awarded in any billing month shall not, under any circumstance, exceed Customer's monthly Service fees.
- iv. For Services purchased as part of a suite, the Service Credit will be based on the pro-rata portion of the cost of the Service, as determined by Microsoft in its reasonable discretion. In cases where Customer has purchased Services from a reseller the Service Credit will be based on the estimated retail price for the applicable Service, as determined by Microsoft in its reasonable discretion.
- v. Service Credits for this SLA will only be calculated against monthly fees associated with the particular Service for each subscription that did not meet the uptime percentage defined in the Service Level section below. For example, if Virtual Machines do not meet the Service Level, the credit will be based on charges for Virtual Machines only and will not include charges associated with Virtual Network, data transfers, etc.

#### 2. Service Levels

- a. Cloud Services: Monthly Connectivity Uptime Service Level
  - i. Definitions
    - "Maximum Connectivity Minutes" is the total accumulated minutes
      during a billing month for all Internet facing roles that have two or
      more instances deployed in different Update Domains. Maximum
      Connectivity Minutes is measured from when the Tenant has been
      deployed and its associated roles have been started resultant from
      action initiated by Customer to the time Customer has initiated an
      action that would result in stopping or deleting the Tenant.

- "Connectivity Downtime" is the total accumulated minutes that are part of the Maximum Connectivity Minutes that have no External Connectivity.
- 3. "Monthly Connectivity Uptime Percentage" for a specific Customer is the total number of Maximum Connectivity Minutes less Connectivity Downtime divided by Maximum Connectivity Minutes for a billing month for a given subscription of Windows Azure. Monthly Connectivity Uptime Percentage is reflected by the following formula:

Monthly Connectivity Uptime %

Maximum Connectivity Minutes - Connectivity Downtime

**Maximum Connectivity Minutes** 

#### ii. Monthly Connectivity Uptime Service Levels

| Monthly Connectivity Uptime: Percentage | Service Credit |
|-----------------------------------------|----------------|
| <99.95%                                 | 10%            |
| <99%                                    | 25%            |

<sup>\*</sup>Service credit applies only to monthly usage charges for Windows Azure Cloud Services (i.e., does not apply to charges for other features such as Windows Azure Storage).

- b. Virtual Machines: Monthly Connectivity Uptime Service Level
  - i. Definitions
    - "Maximum Connectivity Minutes" is the total accumulated minutes during a billing month for all Internet facing Virtual Machines that have two or more instances deployed in the same Availability Set. Maximum Connectivity Minutes is measured from when at least two Virtual Machines in the same Availability Set have both been started resultant from action initiated by Customer to the time Customer has initiated an action that would result in stopping or deleting the Virtual Machines.
    - 2. "Connectivity Downtime" is the total accumulated minutes that are part of the Maximum Connectivity Minutes that have no External Connectivity.
    - 3. "Monthly Connectivity Uptime Percentage" for a specific Customer is the total number of Maximum Connectivity Minutes less Connectivity Downtime divided by Maximum Connectivity Minutes for a billing month for a given subscription of Windows Azure. Monthly Connectivity Uptime Percentage is reflected by the following formula:

Monthly
Connectivity
Uptime %

= Maximum Connectivity Minutes – Connectivity Downtime
Maximum Connectivity Minutes

#### ii. Monthly Connectivity Uptime Service Levels

| Monthly Connectivity Uptime Percentage | Service Crediti |
|----------------------------------------|-----------------|
| <99.95%                                | 10%             |
| <99%:                                  | 25%             |

<sup>\*</sup>Service credit applies only to usage charges for Windows Azure Virtual Machines (i.e., does not apply to charges for other features such as Windows Azure Storage).

#### c. Virtual Network: Monthly Connectivity Uptime Service Level

#### i. Definitions

- "Gateway Runtime" is the total accumulated minutes during a billing month for the Virtual Network Gateway measured from when the associated Virtual Network Gateway has been started resultant from action initiated by Customer to the time Customer has initiated an action that would result in stopping or deleting the gateway.
- "Gateway Downtime" is the total accumulated Virtual Network
  Gateway minutes during a billing month that had been deployed and
  started by action initiated by Customer where the Virtual Network
  Gateway was unreachable for longer than thirty seconds without
  detection and corrective action being initiated.
- 3. "Monthly Gateway Uptime Percentage" for a specific Customer is the Gateway Runtime less Gateway Downtime divided by Gateway Runtime for a billing month for a given subscription of Windows Azure. Monthly Gateway Uptime Percentage is reflected by the following formula:

 $\label{eq:monthly Gateway Uptime } \text{Monthly Gateway Uptime } \% = \frac{\text{Gateway Runtime} - \text{Gateway Downtime}}{\text{Gateway Runtime}}$ 

#### ii. Monthly Connectivity Uptime Service Levels

| Monthly Gateway Uptime Percentage | Service Credit* |
|-----------------------------------|-----------------|
| <99.9%                            | 10%             |
| <99%                              | 25%             |

\*Service credit applies only to monthly usage charges for Windows Azure Virtual Network (i.e., does not apply to charges for other features such as Windows Azure Storage).

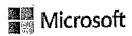

# Volume Licensing

# Appendix E – Form of Agency Enrollment

This page intentionally blank.

# Custom Enterprise Enrollment State and Local CTM for City and County of San Francisco Agency Enrollment

| Enterprise Enrollment number (Microsoft to complete) |                 | Proposal ID/Framework ID |                     |
|------------------------------------------------------|-----------------|--------------------------|---------------------|
| Previous Enrollment number (Reseller to complete)    |                 | Expiration Date          | May 31, <2017/2019> |
| Master Enrollment Number _                           | <u> </u>        |                          | Harry Mary 18       |
| This Enrollment m                                    | ust be attached | to a signature forn      | n to be valid.      |

This Microsoft Enterprise Enrollment (the "Agency Enrollment") is entered into between the entities as identified in the signature form as of the effective date. Enrolled Affiliate hereunder represents and warrants it is a government entity that is an agency, department, office, instrumentality, division, unit or other entity of the City and County of San Francisco.

This Agency Enrollment consists of: (1) these terms and conditions (including the terms and conditions of the Master Enrollment which are incorporated herein), (2) the terms of the **Enterprise Agreement 01E71734** (which must identified on the signature form), (3) the Product Selection Form (Exhibit A), (4) any supplemental contact information form or Previous Agreement/Enrollment form that may be required, (5) any order submitted under this Enrollment.

Master Enrollment. The parties acknowledge that Microsoft executed an Enterprise Enrollment (hereafter, the "Master Enrollment, identified by number above) with the City and County of San Francisco, acting through the Department of Technology ("DT"). Such Master Enrollment:

- A. Includes terms and conditions which govern how Microsoft establishes the Reseller's confidential net pricing hereunder. Notwithstanding the preceding sentence, Enrolled Affiliate's actual pricing and payment terms will be governed by separate agreement by Enrolled Affiliate and Reseller; and
- B. Include terms and conditions in its Appendix A which amend the Enterprise Agreement with respect to certain Online Services products.

It is anticipated that most if not all Online Services will be purchased by DT under the Master Enrollment on behalf of the Enrolled Affiliate hereunder. However, in the event that the Enrolled Affiliate hereunder both (1) purchases its own Licenses, under this Agency Enrollment, for Online Services that are governed by Appendix A to the Master Enrollment; and (2) establishes its own unique Managed OLS Environment, then the terms and conditions of the Enterprise Agreement and this Enrollment which pertain to such Applicable Services shall be deemed to be amended by Appendix A to the Master Enrollment. Section 5 of the Master Enrollment Terms and Conditions govern the circumstances pursuant to which Appendix A will apply to this Agency Enrollment. Enrolled Affiliate may obtain a copy of the Master Enrollment from DT.

All terms used but not defined in the documents are located at <a href="http://www.microsoft.com/licensing/contracts">http://www.microsoft.com/licensing/contracts</a>. In the event-of-any-conflict-the terms-of-this-Agreement-control. Also at the foregoing site, Enrolled Affiliate may find the Product Use Rights, Product List, updated Service Level Agreements, and other documents which Microsoft may, from time to time, add to the site.

Order of Precedence. In the case of a conflict between any documents referenced in this Agency Enrollment that is not expressly resolved in the documents, their terms will control in the following order: (1) The Terms of Appendix A to the Master Enrollment, if applicable pursuant to the section above titled "Master Enrollment": (2) these terms and conditions; (2) the Enterprise Agreement; (3) the Product List; (4) the Product Use Rights; (5) any other documents; and (6) all orders submitted under both this Agency Enrollment.

"Enrolled Agency." In the Master Enrollment (between Microsoft and the City and County of San Francisco, acting through DT), the Enrolled Affiliate to this Agency Enrollment is referred to as an "Enrolled Agency." Because most of Microsoft's standard documents refer to "Enrolled Affiliate," the parties hereby agree that:

- All references to "Enrolled Affiliate" in this Agency Enrollment (and any amendments hereto) shall equate to the defined term "Enrolled Agency," as such term is used in the Master Enrollment;
- b. All reference to "Enrolled Affiliate" in the Master Enrollment shall refer solely to The City and County of San Francisco, acting through DT; and
- Any reference to "Enrolled Agency" in the Master Enrollment shall apply to the Enrolled Affiliate to this Agency Enrollment.

Effective date. If Enrolled Affiliate is renewing Software Assurance or Subscription Licenses from one or more previous Enrollments or agreements, then the effective date will be set by Microsoft via and Amendment, and will be relevant to calculations pertaining to the renewal of Software Assurance. Otherwise, the effective date will be the date this Enrollment is accepted by Microsoft.

**Term.** The initial term of this Agency Enrollment will expire on the last day of May 2017, notwithstanding the effective date. If the Agency Enrollment is renewed, the renewal term will expire 36 full calendar months after the effective date of the renewal term. Any reference in this Agency Enrollment to "day" will be a calendar day.

Anniversary date. Any reference to "anniversary date" refers to June 1 of each calendar year which falls during the term.

Product order. The Reseller will provide Enrolled Affiliate with Enrolled Affiliate's Product pricing and order. Prices and billing terms for all Products ordered will be determined by agreement between Enrolled Affiliate and the Reseller. The Reseller will provide Microsoft with the order separately from this Agency Enrollment.

#### Terms and Conditions

#### 1. Definitions.

Terms used but not defined in this Agency Enrollment will have the definition in the Enterprise Agreement. The following definitions are used in this Agency Enrollment:

"Additional Product" means any Product identified as such in the Product List and chosen by Enrolled Affiliate under this Agency Enrollment.

"Agency" means a government entity that is an agency, department, office, instrumentality, division, unit or other entity of the City and County of San Francisco.

"Enterprise Online Service" means any Online Service designated as an Enterprise Online Service in the Product List and chosen by Enrolled Affiliate under this Agency Enrollment. Enterprise Online Services are treated as Online Services, except as noted.

"Enterprise Product" means any Desktop Platform Product that Microsoft designates as an Enterprise Product in the Product List and chosen by Enrolled Affiliate under this Agency Enrollment. Enterprise Products must be licensed for all Qualified Devices and Qualified Users on an Enterprise-wide basis under this program:

"Expiration Date" means the date upon which the Agency Enrollment expires.

"Industry Device" (also known as line of business device) means any device that: (1) is not useable in its deployed configuration as a general purpose personal computing device (such as a personal computer), a multi-function server, or a commercially viable substitute for one of these systems; and (2) only employs an industry or task-specific software program (e.g. a computer-aided design program used by an architect or a point of sale program) ("Industry Program"). The device may include features and functions derived from Microsoft software or third-party software. If the device performs desktop functions (such as email, word processing, spreadsheets, database, network or Internet browsing, or scheduling, or personal finance); then the desktop functions: (1) may only be used for the purpose of supporting the Industry Program functionality; and (2) must be technically integrated

with the Industry Program or employ technically enforced policies or architecture to operate only when used with the Industry Program functionality.

"L&SA" means a License with Software Assurance for any Product ordered.

"Qualified Device" means any device that is used by or for the benefit of Enrolled Affiliate's Enterprise and is: (1) a personal desktop computer, portable computer, workstation, or similar device capable of running Windows Professional locally (in a physical or virtual operating system environment), OR (2) a device used to access a virtual desktop infrastructure ("VDI"). Qualified Devices do not include any device that is: (1) designated as a server and not used as a personal computer, OR (2) an Industry Device, OR (3) not managed (as defined in the Product List at the start of the applicable initial or renewal term of the Agency Enrollment) as part of Enrolled Affiliate's Enterprise. At its option, the Enrolled Affiliate may designate any device excluded above (e.g., Industry Device) that is used by or for the benefit of the Enrolled Affiliate's Enterprise as a Qualified Device for all or a subset of Enterprise Products or Online Services the Enrolled Affiliate has selected.

"Qualified User" means a person (e.g., employee, consultant, contingent staff) who: (1) is a user of a Qualified Device; or (2) accesses any server software requiring an Enterprise Product Client Access License or any Enterprise Online Service. It does not include a person who accesses server software or an Online Service solely under a License identified in the Qualified User exemptions in the Product List.

"Reserved License" means for an Online Service identified as eligible for true-ups in the Product List, the License reserved by Enrolled Affiliate prior to use and for which Microsoft will make the Online Service available for activation.

"Managed OLS Environment" means the collection of Customer Data which is both (i) logically isolated from other Microsoft customers' (including but not limited to other Enrolled Entities') Customer Data in Microsoft's data centers; and (ii) associated with a unique MODRD. In the specific case of Office 365 Services, this is commonly referred to as a "Tenant."

"Transition" means the conversion of one or more License to or from another License(s). Products eligible for Transition and permitted Transitions are identified in the Product List.

"Transition Period" means the time between the Transition and the next Agency Enrollment anniversary date for which the Transition is reported.

#### 2. Order requirements.

- a. Minimum Order requirements. Enrolled Affiliate's Enterprise must have a minimum of 25 Qualified Users or Qualified Devices. The initial order must include at least 25 Licenses for Enterprise Products or Enterprise Online Services.
  - (i) Enterprise Commitment. If ordering any Enterprise Products, Enrolled Affiliate's order must include coverage for all Qualified Users or Qualified Devices, depending on the License Type, of one or more Enterprise Products or a mix of Enterprise Products and the corresponding Enterprise Online Services.
  - (ii) Enterprise Online Services. If ordering Enterprise Online Services <u>only</u>, then Enrolled Affiliate must maintain at least 250 Subscription Licenses.
- Additional Products. Upon satisfying the minimum order requirements above, Enrolled Affiliate may order Additional Products and Services.
- c. Product-Use Rights for Enterprise Products. For Enterprise Products, if a new Product version has more restrictive use rights than the version that is current at the start of the applicable initial or renewal term of the Agency Enrollment, those more restrictive use rights will not apply to Enrolled Affiliate's use of that Product during that term.
- d. Country of usage. Enrolled Affiliate must specify the countries where Licenses will be used on its initial order and on any additional orders.
- e. Adding Products.
  - (i) Adding new Products not previously ordered. Enrolled Affiliate may add new Enterprise Products by entering into a new Agency Enrollment or as part of a renewal. New Enterprise Online Services may be added by contacting a Microsoft

Account Manager or Reseller. New Additional Products, other than Online Services, may be used if an order is placed in the month the Product is first used. For Additional Products that are Online Services, an initial order for the Online Service is required prior to use.

(ii) Adding Licenses for previously ordered Products. Additional Licenses for previously ordered Products must be included in the next true-up order. Enrolled Affiliate must purchase Services and Licenses for Online Services prior to use, unless the Online Services are (1) identified as eligible for true-up in the Product List or (2) included as part of other Licenses (e.g., Enterprise CAL).

## f. True-up requirements.

- (i) True-up order. Enrolled Affiliate must submit an annual true-up order that accounts for changes since the initial order or last true-up order, including: (1) any increase in Licenses, including any increase in Qualified Devices or Qualified Users and Reserved Licenses; (2) Transitions (if permitted); or (3) Subscription License quantity reductions (if permitted). Microsoft, at its discretion, may validate the customer true-up data submitted through a formal product deployment assessment using an approved Microsoft partner.
- (ii) Enterprise Products. Enrolled Affiliate must determine the number of Qualified Devices and Qualified Users (if ordering user-based Licenses) at the time the true-up order is placed and must order additional Licenses for all Qualified Devices and Qualified Users that are not already covered by existing Licenses, including any Enterprise Online Services.
- (iii) Additional Products. For Products that have been previously ordered, Enrolled Affiliate must determine the Additional Products used and order the License difference (if any).
- (iv) Online Services. For Online Services identified as eligible for true-up orders in the Product List, Enrolled Affiliate may first reserve the additional Licenses prior to use. Microsoft will provide a report of Reserved Licenses in excess of existing orders to Enrolled Affiliate and its Reseller. Reserved Licenses will be invoiced retroactively for the prior year based upon the month in which they were reserved.
- (v) Transitions. Enrolled Affiliate must report all Transitions. Transitions may result in an increase in Licenses to be included on the true-up order and a reduction of Licenses for prior orders. Reductions in Licenses will be effective at end of the Transition Period. Associated invoices will also reflect this change. For Licenses paid upfront, Microsoft will issue a credit for the remaining months of Software Assurance or Subscription Licenses that were reduced as part of the Transition.
- (vi) True-up due date. The true-up order must be received by Microsoft between 60 and 30 days prior to the Agency Enrollment anniversary date. The third-year anniversary true-up order is due within 30 days prior to the Expiration Date. Enrolled Affiliate may true-up more often than at each Agency Enrollment anniversary date except for Subscription License reductions.
- (vii) Late true-up order. If the true-up order is not received when due:
  - 1) Microsoft will invoice Reseller for all Reserved Licenses not previously ordered.
  - Transitions and Subscription License reductions cannot be reported until the following Agency Enrollment anniversary date (or at Agency Enrollment renewal, as applicable).
- (viii) Subscription License reductions. Enrolled Affiliate may reduce the quantity of Subscription Licenses on a prospective basis if permitted in the Product List as follows:
  - 1) For Subscription Licenses part of an Enterprise-wide purchase, Licenses may be reduced if the total quantity of Licenses and Software Assurance for an applicable group meets or exceeds the quantity of Qualified Devices identified on the Product Selection Form. Step-up Licenses do not count towards this total count.

- 2) For Enterprise Online Services not a part of an Enterprise-wide purchase, Licenses can be reduced as long as the initial order minimum requirements are maintained.
- 3) For Additional Products available as Subscription Licenses, Enrolled Affiliate may reduce the Licenses. If the License count is reduced to zero, then Enrolled Affiliate's use of the applicable Subscription License will be cancelled.

Invoices will be adjusted to reflect any reductions in Subscription Licenses at the trueup order Agency Enrollment anniversary date and effective as of such date.

or graph and rays

- (ix) Update statement. An update statement must be submitted instead of a true-up order if, as of the initial order or last true-up order, Enrolled Affiliate's Enterprise has not: (1) changed the number of Qualified Devices and Qualified Users licensed with Enterprise Products or Enterprise Online Services; and (2) increased its usage of Additional Products. This update statement must be signed by Enrolled Affiliate's authorized representative. The update statement must be received by Microsoft between 60 and 30 days prior to the Agency Enrollment anniversary date. The last update statement is due within 30 days prior to the Expiration Date.
- g. Step-up Licenses. For Licenses eligible for a step-up under this Agency Enrollment, Enrolled Affiliate may step-up to a higher edition or suite as follows:
  - (i) For step-up Licenses included on an initial order, Enrolled Affiliate may order according to the true-up process.
  - (ii) If step-up Licenses are not included on an initial order, Enrolled Affiliate may step-up initially by following the process described in the Section titled "Adding new Products not previously ordered," then for additional step-up Licenses, by following the true-up order process.
  - (iii) If Enrolled Affiliate has previously ordered an Online Service as an Additional Product and wants to step-up to an Enterprise Online Service eligible for a Transition, the step-up may be reported as a Transition.
  - (iv) If Enrolled Affiliate Transitions a License, it may be able to further step-up the Transitioned License. If Enrolled Affiliate chooses to step-up and the step-up License is separately eligible to be Transitioned, such step-up Licenses may result in a License reduction at the Agency Enrollment anniversary date following the step-up.
- h. Clerical errors. Microsoft and Enrolled Affiliate may correct clerical errors in this Agency Enrollment, and any documents submitted with or under this Agency Enrollment, by providing notice by email and a reasonable opportunity for either party to object to the correction. Clerical errors include minor mistakes, unintentional additions and omissions. This provision does not apply to material terms, such as the identity, quantity or price of a Product ordered.

#### 3. Pricing.

a. Price Levels. Except as otherwise established by the terms and conditions of this Agency Enrollment, Enrolled Affiliate's and Enrolled Agencies' Price Level for all Products ordered under this Agency Enrollment will be determined by the Enterprise Agreement identified above. As of the Effective Date of the Master Enrollment identified above, the Price Level (in accordance with the terms and conditions of Amendment # CTX-CA-Fsilver-CORIV14 to the Enterprise Agreement) was Level D minus 7.5%, except for (i) Microsoft Azure branded Online Services which are Level D, and (ii) MCS and Premier professional services (although such professional services shall not be purchased pursuant to this Master Enrollment).

As an exception to the foregoing, special reference prices have been provided to Enrolled Affiliate for Office 365 Services under this Enrollment which include unique discounts from Level D (each greater than or equal to Level D minus 7.5%, as of the Effective Date). Notwithstanding the preceeding statement, it is anticipated that DT will purchase all Office 365 Services for Enrolled Affiliate under its separate Master Enrollment.

- b. Setting Prices. Enrolled Affiliate's prices for each Product will be established by its Reseller. As long as Enrolled Affiliate continues to qualify for the same price level, Microsoft's prices for Resellers for each Product or Service will be fixed throughout the applicable initial or renewal Enrollment term. However, if Enrolled Affiliate qualifies for a different price level, Microsoft will establish a new price level for future new orders either upon Enrolled Affiliate's request or on its own initiative. Any changes will be based upon price level rules in the Product Selection Form.
- c. Master True Up Price. The parties acknowledge that, in accordance with the terms and conditions of the Master Enrollment, special True Up pricing has been established for certain Products ordered hereunder. Enrolled Affiliate may request such True Up pricing from its Reseller.

#### 4. Payment terms.

For the initial or renewal order, Enrolled Affiliate may pay upfront or elect to spread its payments over the applicable Agency Enrollment term. If spread payments are elected, unless indicated otherwise, Microsoft will invoice Enrolled Affiliate's Reseller in three equal annual installments. The first installment will be invoiced upon Microsoft's acceptance of this Agency Enrollment and on each Agency Enrollment anniversary date. Subsequent orders are invoiced upon acceptance of the order and Enrolled Affiliate may elect to pay annually or upfront for Online Services and upfront for all other Licenses.

#### 5. Transitions.

a. Transition in conjunction with Master Enrollment

As an exception to Microsoft's standard operational procedures, each Agency Enrollment may Transition (for eligible Enterprise Products) as follows:

- Enterprise Online Services may be purchased by DT under Profile 2, pursuant to the Master Enrollment; and
- All on premises Products, including but not limited to Bridge CALs will be be purchased by Enrolled Affiliate on this Agency Enrollment.

This Section 5 only applies in those cases where the Product Selection Form for this Agency includes both Enterprise Online Services and on-premises Products between which Transition is allowed, as set forth below in in this Section 5.

In order to effectuate Transition between this Agency Enrollment and the Master Enrollment, as described above, Enrolled Affiliate must coordinate with DT and Reseller and ensure that Reseller submits its orders and related order forms to Microsoft for both Enrollments simultaneously.

#### b. Transition requirements.

- (i) Licenses with active Software Assurance or Subscription Licenses may be Transitioned at any time if permitted in the Product List. Enrolled Affiliate may not, however, reduce the quantity of Licenses or associated Software Assurance prior to the end of the Transition Period.
- (ii) Enrolled Affiliate must order the Licenses to which it is transitioning for the year(s) following the Transition Period.
- (iii) If a Transition is made back to a License that had active Software Assurance as of the date of Transition, then Software Assurance must be re-ordered for all such Licenses on a prospective basis following the Transition Period. Software Assurance coverage may not exceed the quantity of perpetual Licenses for which Software Assurance was current at the time of any prior Transition. Software Assurance may not be applied to Licenses transferred by Enrolled Affiliate.
- (iv) If a device-based License is Transitioned to a user-based License, all users of the device must be licensed as part of the Transition.

(v) If a user-based License is Transitioned to a device-based License, all devices accessed by the user must be licensed as part of the Transition.

#### c. Effect of Transition on Licenses.

- (i) Transition will not affect Enrolled Affiliate's rights in perpetual Licenses paid in full.
- (ii) New version rights will be granted for perpetual Licenses covered by Software Assurance up to the end of the Transition Period.
- (iii) For L&SA not paid in full at the end of the Transition Period, Enrolled Affiliate will have perpetual Licenses for a proportional amount equal to the amounts paid for the Transitioned Product as of the end of the Transition Period.
- (iv) For L&SA not paid in full or granted a perpetual License in accordance with the above or Subscription Licenses, all rights to Transitioned Licenses cease at the end of the Transition Period.

#### End of Agency Enrollment term and termination.

- a. General. At the Expiration Date, Enrolled Affiliate must immediately order and pay for Licenses for Products it has used but has not previously submitted an order, except as otherwise provided in this Agency Enrollment.
- b. Renewal Option. At the Expiration Date of the initial term, Enrolled Affiliate can renew Products by renewing the Agency Enrollment for one additional 36 full calendar month term or signing a new Agency Enrollment. Microsoft must receive a Product Selection Form and renewal order prior to or at the Expiration Date. The renewal term will start on the day following the Expiration Date. Microsoft will not unreasonably reject any renewal. Microsoft may make changes to this program that will make it necessary for Customer and its Enrolled Affiliates to enter into new agreements and Agency Enrollments at renewal.

#### c. If Enrolled Affiliate elects not to renew.

- (i) Software Assurance. If Enrolled Affiliate elects not to renew Software Assurance for any Product under its Agency Enrollment, then Enrolled Affiliate will not be permitted to order Software Assurance later without first acquiring L&SA.
- (ii) Online Services eligible for an Extended Term. For Online Services identified as eligible for an Extended Term in the Product List, the following options are available at the end of the Agency Enrollment initial or renewal term.
  - 1) Extended Term. Licenses for Online Services will automatically expire in accordance with the terms of the Agency Enrollment. An extended term feature that allows Online Services to continue month-to-month ("Extended Term") is available. During the Extended Term, Online Services will be invoiced monthly at the then-current published price for Enrolled Affiliate's price level as of the Expiration Date plus a 3% administrative fee for up to one year. If Enrolled Affiliate does want an Extended Term, Resellermust submit a request to Microsoft. Microsoft must receive the request not less than 30 days prior to the Expiration Date.
  - 2) Cancellation during Extended Term. If Enrolled Affiliate has opted for the Extended Term and later determines not to continue with the Extended Term, Resellermust submit a notice of cancellation for each Online Service. Cancellation will be effective at the end of the month following 30 days after Microsoft has received the notice.
- (iii) Subscription Licenses and Online Services not eligible for an Extended Term. If Enrolled Affiliate elects not to renew, the Licenses will be cancelled and will terminate as of the Expiration Date. Any associated media must be uninstalled and destroyed and Enrolled Affiliate's Enterprise must discontinue use. Microsoft may request written certification to verify compliance.
- (iv) Customer Data. Upon expiration or termination of a License for Online Services, Microsoft will keep Customer's Data in a limited function account for 90 days so that Customer may extract it. Enrolled Affiliate will reimburse Microsoft if there are any

associated costs. After 90 days Microsoft will disable Enrolled Affiliate's account and will delete its Customer Data. Enrolled Affiliate agrees that, other than as described above, Microsoft has no obligation to continue to hold, export or return Enrolled Affiliate's Customer Data and that Microsoft has no liability whatsoever for deletion of Enrolled Affiliate's Customer Data pursuant to these terms.

- d. Termination for cause. Any termination for cause of this Agency Enrollment will be subject to the "Termination for cause" section of the Agreement.
- e. Early termination. Any Early termination of this Agency Enrollment will be subject to the "Early Termination" Section of the Enterprise Agreement. In the event the Master Enrollment is terminated earlier than this Agency Enrollment into which the Master Enrollment terms and conditions have been incorporated, the Master Enrollment terms and conditions shall continue to apply to this Agency Enrollment as if the Master Enrollment had not been terminated.

For Subscription Licenses, in the event of a breach by Microsoft, Microsoft will issue Reseller a credit for any amount paid in advance that would apply after the date of termination.

Remainder of page intentionally left blank.

### Agency Enrollment Details

#### 1. Enrolled Affiliate's Enterprise.

Identify which Agencies (as defined above) are included in the Enterprise. (Required) Enrolled Affiliate's Enterprise must consist of entire agencies, departments, offices, bureaus, instrumentalities, divisions or other units of the City and County of San Francisco, not partial agencies, departments, offices, bureaus, instrumentalities, divisions, units or or other partial entities.

Check only one box in this section.

- If no boxes are checked, or the first box is checked, Microsoft will deem the Enterprise to include the entire Enrolled Affiliate, as listed on the Program Signature Form (and no other Agency).
- If only the second box is checked, Enrolled Affiliate will sublicense to Agencies listed below, taking responsibility for each such Agency, but will not acquire Licenses for Enrolled Affiliate's own use hereunder.
- If both boxed are checked, Enrolled Affiliate both (i) purchase Licenses for itself and
  (ii) will sublicense to Agencies listed below, taking responsibility for each such
  Agency.

| ☐ Enrolled A  | Affiliate, as list | ed on the Sigr | nature Form.    |                |                    |          |
|---------------|--------------------|----------------|-----------------|----------------|--------------------|----------|
| ☐ Enrolled A  | ffiliate and the   | following Age  | encies (Only id | dentify specit | fic Agencies to be | included |
| if fewer than | all Agencies       | are to be inc  | luded in the    | Enterprise; a  | attach a separate  | sheet i  |
| necessary):   |                    |                |                 | , .            | ,;                 |          |

Enrolled Affiliate's Enterprise will not include any other Agencies or other Affiliates.

Each party will notify the other in writing if any of the information in the following contact information page(s) changes. The asterisks (\*) indicate required fields. By providing contact information, Enrolled Affiliate consents to its use for purposes of administering this Agency Enrollment by Microsoft, its Affiliates, and other parties that help administer this Agency Enrollment. The personal information provided in connection with this Agency Enrollment will be used and protected in accordance with the privacy statement available at <a href="https://www.microsoft.com/licensing/servicecenter">https://www.microsoft.com/licensing/servicecenter</a>.

a. Primary contact. This contact is the primary contact for the Agency Enrollment from within Enrolled-Affiliate's Enterprise. This contact is also an Online Administrator for the Volume Licensing Service Center and may grant online access to others. The primary contact will be the default contact for all purposes unless separate contacts are identified for specific purposes

Name of entity (must be legal entity name)\*
Contact name\* First Last
Contact email address\*
Street address\*
City\*
State/Province\*

|     | Postal code* (For U.S. addresses, please provide the zip + 4, e.g. xxxxx-xxxx)  Country* Phone* Tax ID * indicates required fields  Notices contact and Online Administrator. This contact (1) receives the contractual                                               |
|-----|----------------------------------------------------------------------------------------------------|
| D.  | notices, (2) is the Online Administrator for the Volume Licensing Service Center and may grant online access to others, and (3) is authorized for applicable Online Services to add or reassign Licenses, step-up, and initiate Transitions prior to a true-up order. |
|     | Same as primary contact (default if no information is provided below, even if the box is not checked).                                                                                                    |
|     | Contact name* First Last Contact email address* Street address* City* State/Province* Postal code* (For U.S. addresses, please provide the zip + 4, e.g. xxxxx-xxxx) Country* Phone* Language preference. Choose the language for notices. English                    |
|     | This contact is a third party (not the Enrolled Affiliate). Warning: This contact receives personally identifiable information of the Customer and its Affiliates.  * indicates required fields                                                                       |
| C.  | Online Services Manager. This contact is authorized to manage the Online Services ordered under the Agency Enrollment and (for applicable Online Services) to add or reassign Licenses, step-up, and initiate Transitions prior to a true-up order.                   |
| ٠   | Same as notices contact and Online Administrator (default if no information is provided below, even if box is not checked)                                                                                                    |
|     | Contact name*: First Last Contact email address* Phone*  This contact is from a third party organization (not the entity). Warning: This contact                                                                                                    |
|     | receives personally identifiable information of the entity. * indicates required fields                                                                                                    |
| d.  | Reseller information. Reseller contact for this Agency Enrollment is:                                                                                                    |
| • • | Reseller company name* Street address (PO boxes will not be accepted)* City* State/Province* Postal code* Country* Contact name*                                                                                                    |
|     | Phone* Contact email address* * indicates required fields                                                                                                    |

By signing below, the Reseller identified above confirms that all information provided in this Agency Enrollment is correct.

Signature\*
Printed name\*
Printed title\*
Date\*

\* indicates required fields

Changing a Reseller. If Microsoft or the Reseller chooses to discontinue doing business with each other, Enrolled Affiliate must choose a replacement Reseller. If Enrolled Affiliate or the Reseller intends to terminate their relationship, the initiating party must notify Microsoft and the other party using a form provided by Microsoft at least 90 days prior to the date on which the change is to take effect.

- e. If Enrolled Affiliate requires a separate contact for any of the following, attach the Supplemental Contact Information form. Otherwise, the notices contact and Online Administrator remains the default.
  - (v) Additional notices contact
  - (vi) Software Assurance manager
  - (vii)Subscriptions manager
  - (viii) Customer Support Manager (CSM) contact

#### 2. Financing elections.

Is a purchase under this Agency Enrollment being financed through MS Financing? No

If a purchase under this Agency Enrollment is financed through MS Financing, and Enrolled Affiliate chooses not to finance any associated taxes, it must pay these taxes directly to Microsoft Licensing, GP.

## Exhibit A - Product Selection Form for Agency Enrollment

Step 1. Enter all fields in the table below (Required).

| Profile    | Qualified<br>Devices | Qualified Users | Enterprise<br>Product<br>Platform | CAL Licensing<br>Model |
|------------|----------------------|-----------------|-----------------------------------|------------------------|
| Enterprise |                      |                 | Choose One                        | Choose One             |

Step 2. Select the Products and Quantities Enrolled Affiliate is ordering on its initial Agency
Enrollment Order. Quantity may not include any Licenses which Enrolled Affiliate has selected for optional future use, or to which it is transitioning or stepping-up within the Agency Enrollment term.

|                | Products                                                | Enterprise<br>Quantity   |
|----------------|---------------------------------------------------------|--------------------------|
| Office Profes  | sional Plus                                             | 海拔中的原料。                  |
| ¥ 1.7.7        | Office Pro Plus                                         |                          |
| 1913年11年1日     | Office Pro Plus for Office 365                          | * :                      |
| Office 365 Pla | ins                                                     |                          |
| • •            | Office 365 (Plan G1)                                    |                          |
|                | Office 365 (Plan G3)                                    |                          |
|                | Office 365 (Plan G4)                                    | ]:                       |
| Client Access  | License (CAL):                                          |                          |
|                | Choose Core CAL or Enterprise CAL:                      | <choose one=""></choose> |
|                | Core CAL or Enterprise CAL                              |                          |
|                | Bridge for Office 365                                   |                          |
|                | Bridge for Windows Intune                               |                          |
|                | Bridge for Office 365 and Windows Intune                | ,                        |
| Windows Des    | ktop                                                    | <b>PERSONAL</b>          |
| :              | Windows OS Upgrade <sup>1,2</sup>                       |                          |
|                | Windows VDA <sup>3</sup>                                | •                        |
|                | Windows Companion Subscription License <sup>2</sup>     |                          |
| Windows Intu   | ine!                                                    | <b>其分析的编码数</b> 。         |
|                | Windows Intune                                          |                          |
| Other Enterp   | ise Products                                            |                          |
|                | Microsoft Desktop Optimization Pack (MDOP) <sup>3</sup> |                          |

Step 3. Establish the Enrolled Affiliate's price level. Unless otherwise indicated in the associated contract documents, the price level for each Product offering/pool is set based upon the quantity to price level mapping. DO NOT INCLUDE BRIDGE CALS.

| Price<br>Group         | t                                                                                                    | 2 ′                                                          | 3                                            | 4                                                                      |
|------------------------|----------------------------------------------------------------------------------------------------|--------------------------------------------------------------|----------------------------------------------|------------------------------------------------------------------------|
| Enterprise<br>Products | Office Professional<br>Plus + Office<br>Professional Plus<br>for Office 365 +<br>Office 365 (Plans<br>G3-G4) | Client Access<br>License + Office<br>365 (Plans<br>G1/G3/G4) | Client Access<br>License +<br>Windows Intune | Windows Desktop Upgrade + Windows VDA + Companion Subscription License |
| Quantity               |                                                                                                    |                                                              |                                              |                                                                        |

| Product Offering / Pool                                                                                                    | Price Level                                |
|----------------------------------------------------------------------------------------------------|--------------------------------------------|
| Enterprise Products and Enterprise Online Services: Unless otherwise indicated in associated contract documents, Price Level is set using the highest quantity from Groups 1 through 4. | All Products<br>are Level D<br>minus 7.5%, |
| Additional Product Application Pool: Unless otherwise indicated in associated contract documents, Price Level is set using quantity from Group 1.                                       | except (1)<br>Azure Services               |
| Additional Product Server Pool: Unless otherwise indicated in associated contract documents; Price Level is set using the highest quantity from Group 2 or 3:                           | (Level D) and<br>Office 365<br>Services    |
| Additional Product Systems Pool: Unless otherwise indicated in associated contract documents, Price Level is set using quantity from Group 4.                                           | (Custom<br>Priced)                         |

## Notes:

- 1. The operating system Licenses granted under this program are upgrade Licenses only. If the Windows OS Upgrade is selected the Enrolled Affiliate acknowledges that all systems will have a qualifying Windows OS installed to support the upgrade. For a complete list of qualifying Windows OS please refer to the Product List.
- Enrolled Affiliate acknowledges that in order to use a third party to reimage the Windows
  Operating System Upgrade, Enrolled Affiliate must certify that it has acquired qualifying operating
  system licenses. This requirement applies to Windows Companion Subscription License,
  Windows OS Upgrade, or Windows VDA. See the Product List for details.
- 3. MDOP requires purchase of Windows OS Upgrade or Windows VDA

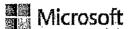

# Appendix F - Explanation of Agreement Elements

This Section, as added to the Master Enrollment by this Appendix F, is provided pursuant to Enrolled Affiliate's request, solely as a guide to aid in finding and understanding key applicable provisions of the Master Enrollment and Enterprise Agreement which relate to "Applicable Services" (Office 365 Services, Dynamics CRM Online Services, and Windows Azure branded Services, each as defined in Section 1 of the Master Enrollment Terms and Conditions). It is not intended, and shall not be deemed, to constitute a modification to the terms and conditions currently established in other Sections of the Master Enrollment or Enterprise Agreement. References to "current" and "currently" in this Appendix F, when describing a document, refer to the date the applicable document was added and/or executed.

Under this Master Enrollment, the City's purchase of Applicable Services (and their successor Online Services) is subject to the terms and conditions of both (a) the Enterprise Agreement ("EA") identified on Page 1; and (b) the Master Enrollment (which comprises all Sections of this document except this Appendix F). The EA was negotiated on behalf of the California County Information Services Directors Association (CCISDA).

The Master Enrollment was negotiated by DT on behalf of the entire City and County of San Francisco (CCSF) as a type of "Citywide Agreement" under which Products may be ordered by both (i) DT, on behalf of itself and other CCSF entities (see definition of "Agency" in Section 1 of the Master Enrollment Terms and Conditions); and (ii) other CCSF entities, which may purchase on their own behalf and (optionally) on behalf of other CCSF entities. Other CCSF Entities must execute Agency Enrollments in order to make their own purchases. The form of Agency Enrollment is shown in Appendix E.

Each Enrollment (both Master Enrollment and Agency Enrollment) incorporates by reference two additional documents, (i) the Product List ("PL") and (ii) Product Use Rights ("PUR"), both of which are currently located at URL <a href="http://www.microsoft.com/contracts">http://www.microsoft.com/contracts</a> but may be moved to another URL (in which case Microsoft will notify each enrolled entity of the new URL). The Product Use Rights for Online Services are posted in a separate document, as of the Effective Date titled the "Online Services Use Rights." All references to "Product Use Rights" in the Enterprise Agreement and Master Enrollment shall, when applicable to Online Services, include such separate document. The current PUR and PL are dated April, 2014, as of the date this Appendix F was written.

The <u>PUR and Product list may also include URLs which direct Enrolled Affiliate to additional documents incorporated by reference into the Agreement</u>. Examples of such links which pertain to Office 365 Services currently include, but are not limited to:

Service Level Agreements ("SLA"). When any Online Service is first ordered, and through the end of the then-current term of the applicable Enrollment (the "Initial Enrollment Term"), the SLA applicable to it will be the SLA in effect on the day of the applicable initial order. If Microsoft make changes to the SLAs posted to the above URL during the Initial Enrollment Term, such changes will not apply until the day following that term, unless the parties otherwise agree in writing to a change. When the term of the enrollment is renewed or extended for any period (the "Extension Period"), the applicable SLA(s) posted at the URL as of the day following the Initial Enrollment Term will take effect on that day and will remain fixed for the remainder of the Extension Term. In the current PUR, SLAs for each applicable component of Office 365 services are listed under different URLs.

See Appendices C and D for the SLAs applicable during the initial Master Enrollment Term.

Privacy Statements.

- These may change during any term of the Enrollment. Microsoft will notify Enrolled Affiliate of material changes.
- o In the current PUR, the following URLs are applicable to key Online Services:
- Azure Rights Management: <a href="http://www.microsoft.com/online/legal/?langid=en-us&docid=5">http://www.microsoft.com/online/legal/?langid=en-us&docid=5</a>
- Bing Maps: <a href="http://go.microsoft.com/fwlink/?LinkID=248686">http://go.microsoft.com/fwlink/?LinkID=248686</a>
- Forefront Online Protection for Exchange: <a href="http://www.microsoft.com/online/legal/v2/?langid=en-us&docid=18">http://www.microsoft.com/online/legal/v2/?langid=en-us&docid=18</a>
- Microsoft Social Listening: http://go.microsoft.com/fwlink/?Linkid=389041
- Microsoft Dynamics CRM Online: <a href="http://go.microsoft.com/fwlink/?LinkID=310140&clcid=0x409">http://go.microsoft.com/fwlink/?LinkID=310140&clcid=0x409</a>
- Office 365, OneDrive: http://go.microsoft.com/fwlink/?LinkID=212058&clcid=0x409
- Office 365 Pro Plus, Project Online, Project Pro for Office 365, and Visio Pro: http://r.office.microsoft.com/r/rlidOOPrivacyState15HighLight?clid=1033
- Power BI for Office 365: <a href="http://www.microsoft.com/privacystatement/en-us/PowerBIforOffice365/Default.aspx">http://www.microsoft.com/privacystatement/en-us/PowerBIforOffice365/Default.aspx</a>
- System Center: <a href="http://go.microsoft.com/fwlink/?LinklD=329765">http://go.microsoft.com/fwlink/?LinklD=329765</a>
- System Center Endpoint Protection: <a href="http://go.microsoft.com/fwlink/?LinkID=329765">http://go.microsoft.com/fwlink/?LinkID=329765</a>
- Windows Azure: <a href="http://go.microsoft.com/fwlink/p/?LinkID=131004&c/cid=0x409">http://go.microsoft.com/fwlink/p/?LinkID=131004&c/cid=0x409</a>
- Windows Azure Active Directory Premium: <a href="http://go.microsoft.com/fwlink/p/?LinklD=131004&clcid=0x409">http://go.microsoft.com/fwlink/p/?LinklD=131004&clcid=0x409</a>
- Windows Intune: <a href="http://go.microsoft.com/fwlink/?LinkId=240296">http://go.microsoft.com/fwlink/?LinkId=240296</a>
- Yammer Enterprise: <a href="https://www.yammer.com/about/privacy">https://www.yammer.com/about/privacy</a>

The Order of Precedence between the above-referenced documents is determined in Section 2 of the Master Enrollment. That Section allows for exceptions to the Order of Precedence to be established in the body of the documents themselves (and by Amendment), provided that the conflict is expressly resolved in the documents. For example, a statement in the current Online Services Use Rights (included in the PUR, as stated above) establishes a Product-specific exception for Office 365 ProPlus (which is included in the G3 Suite) to allow installation on up to 5 Operating System Environments plus 5 tablets plus 5 mobile devices.

### The PL and PUR may be summarized generally as follows:

> The PL generally contains terms and conditions pertaining to <u>ordering Products</u> (including Online Services), including information about product availability and occasional promotional offers. Each Product in the current PL is listed separately, and in addition to other Microsoft Online Services there are listings for each available "Plan" for Office 365 branded services.

Microsoft frequently releases <u>new editions of the PL</u>. Microsoft Products that are not identified in the most recent PL, as of the date of sale, are generally not available for sale under the license agreement type(s) to which the PL applies, unless the parties have otherwise agreed in writing to an exception.

- The PUR generally contains terms and conditions pertaining to <u>licensing and using</u> Products (including Online Services, in the Online Services Use Rights, which includes a table of contents). Sections in the current Online Services Use Rights applicable to Office 365 branded Online Services include:
  - o "General Terms" (beginning on page 5);
  - o "Office 365 Applications" (beginning on page 15); and
  - o "Office 365 Related Services: (beginning on page 17).

Microsoft frequently releases <u>new editions of PUR</u>. The paragraph titled "Terms Updates" in the current Online Services Use Rights governs the frequency by which Microsoft may apply changes to the current terms specifically applicable to the Office 365 branded Online Services (and to all other Microsoft Online Services).

In addition to provisions regarding SLA and Privacy Statements mentioned above, other examples of provisions in the current PUR related to Office 365 Services include (but are not limited to):

- Information about which license types are needed for each Online Service, and how/when licenses may be reassigned between users; and
- > Sections on the following:
  - Suspension of an Online Service (which is superseded for the term of the Master Enrollment by Section 10 of the Master Enrollment Terms and Conditions);
  - Online Services Expiration and Termination, and what happens to Customer Data at that time (which is superseded by Section 7C4 of the Master Enrollment Terms and Conditions):
  - o Responsibility for Your Accounts;
  - Acceptable Use policy (restrictions on use, such as prohibition against illegal use, spam, etc.);
  - Regulatory (Microsoft's right to terminate the service in the unlikely event of a
    materially negative change in law, such as Microsoft becoming regulated as a
    telecommunications provider); and
  - o Statement about provision of electronic notices

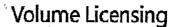

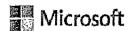

# Custom Enterprise Enrollment State and Local CTM for City and County of San Francisco Agency Enrollment

| Enterprise Enrollment number (Microsoft to complete)  Previous Enrollment number (Reseller to complete) |                 | Proposal ID/Framework ID  Expiration Date | May 31, 2017  |
|----------------------------------------------------------------------------------------------------|-----------------|-------------------------------------------|---------------|
| Master Enrollment Number                                                                                | ust be attached | to a signature for                        | n to be valid |

This Microsoft Enterprise Enrollment (the "Agency Enrollment") is entered into between the entities as identified in the signature form as of the effective date. Enrolled Affiliate hereunder represents and warrants it is a government entity that is an agency, department, office, instrumentality, division, unit or other entity of the City and County of San Francisco.

This Agency Enrollment consists of: (1) these terms and conditions (including the terms and conditions of the Master Enrollment which are incorporated herein), (2) the terms of the Enterprise Agreement 01E71734 (which must identified on the signature form), (3) the Product Selection Form (Exhibit A), (4) any supplemental contact information form or Previous Agreement/Enrollment form that may be required, (5) any order submitted under this Enrollment.

Master Enrollment. The parties acknowledge that Microsoft executed an Enterprise Enrollment (hereafter, the "Master Enrollment, identified by number above) with the City and County of San Francisco, acting through the Department of Technology ("DT"). Such Master Enrollment:

- A. Includes terms and conditions which govern how Microsoft establishes the Reseller's confidential net pricing hereunder. Notwithstanding the preceding sentence, Enrolled Affiliate's actual pricing and payment terms will be governed by separate agreement by Enrolled Affiliate and Reseller; and
- B. Include terms and conditions in its Appendix A which amend the Enterprise Agreement with respect to certain Online Services products.

It is anticipated that most if not all Online Services will be purchased by DT under the Master Enrollment on behalf of the Enrolled Affiliate hereunder. However, in the event that the Enrolled Affiliate hereunder both (1) purchases its own Licenses, under this Agency Enrollment, for Online Services that are governed by Appendix A to the Master Enrollment; and (2) establishes its own unique Managed OLS Environment, then the terms and conditions of the Enterprise Agreement and this Enrollment which pertain to such Applicable Services shall be deemed to be amended by Appendix A to the Master Enrollment. Section 5 of the Master Enrollment Terms and Conditions govern the circumstances pursuant to which Appendix A will apply to this Agency Enrollment. Enrolled Affiliate may obtain a copy of the Master Enrollment from DT.

All terms used but not defined in the documents are located at <a href="http://www.microsoft.com/licensing/contracts">http://www.microsoft.com/licensing/contracts</a>. In the event of any conflict the terms of this Agreement control. Also at the foregoing site, Enrolled Affiliate may find the Product Use Rights, Product List, updated Service Level Agreements, and other documents which Microsoft may, from time to time, add to the site.

Order of Precedence. In the case of a conflict between any documents referenced in this Agency Enrollment that is not expressly resolved in the documents, their terms will control in the following order: (1) The Terms of Appendix A to the Master Enrollment, if applicable pursuant to the section above titled "Master Enrollment": (2) these terms and conditions; (2) the Enterprise Agreement; (3) the Product List; (4) the Product Use Rights; (5) any other documents; and (6) all orders submitted under both this Agency Enrollment.

"Enrolled Agency." In the Master Enrollment (between Microsoft and the City and County of San Francisco, acting through DT), the Enrolled Affiliate to this Agency Enrollment is referred to as an "Enrolled Agency." Because most of Microsoft's standard documents refer to "Enrolled Affiliate," the parties hereby agree that:

- All references to "Enrolled Affiliate" in this Agency Enrollment (and any amendments hereto) shall equate to the defined term "Enrolled Agency," as such term is used in the Master Enrollment;
- b. All reference to "Enrolled Affiliate" in the Master Enrollment shall refer solely to the City and County of San Francisco, acting through DT; and
- c. Any reference to "Enrolled Agency" in the Master Enrollment shall apply to the Enrolled Affiliate to this Agency Enrollment.

Effective date. If Enrolled Affiliate is renewing Software Assurance or Subscription Licenses from one or more previous Enrollments or agreements, then the effective date will be set by Microsoft via and Amendment, and will be relevant to calculations pertaining to the renewal of Software Assurance. Otherwise, the effective date will be the date this Enrollment is accepted by Microsoft.

**Term.** The initial term of this Agency Enrollment will expire on the last day of May, 2017, notwithstanding the effective date. If the Agency Enrollment is renewed, the renewal term will expire 36 full calendar months after the effective date of the renewal term. Any reference in this Agency Enrollment to "day," will be a calendar day.

Anniversary date. Any reference to "anniversary date" refers to June 1 of each calendar year which falls during the term.

Product order. The Reseller will provide Enrolled Affiliate with Enrolled Affiliate's Product pricing and order. Prices and billing terms for all Products ordered will be determined by agreement between Enrolled Affiliate and the Reseller. The Reseller will provide Microsoft with the order separately from this Agency Enrollment.

# Terms and Conditions

# 1. Definitions.

Terms used but not defined in this Agency Enrollment will have the definition in the Enterprise Agreement. The following definitions are used in this Agency Enrollment.

"Additional Product" means any Product identified as such in the Product List and chosen by Enrolled Affiliate under this Agency Enrollment:

"Agency" means a government entity that is an agency, department, office, instrumentality, division, unit or other entity of the City and County of San Francisco.

"Enterprise Online Service" means any Online Service designated as an Enterprise Online Service in the Product List and chosen by Enrolled Affiliate under this Agency Enrollment. Enterprise Online Services are treated as Online Services, except as noted.

"Enterprise Product" means any Desktop Platform Product that Microsoft designates as an Enterprise Product in the Product List and chosen by Enrolled Affiliate under this Agency Enrollment. Enterprise Products must be licensed for all Qualified Devices and Qualified Users on an Enterprise-wide basis under this program.

"Expiration Date" means the date upon which the Agency Enrollment expires.

"Industry Device" (also known as line of business device) means any device that: (1) is not useable in its deployed configuration as a general purpose personal computing device (such as a personal computer), a multi-function server, or a commercially viable substitute for one of these systems; and (2) only employs an industry or task-specific software program (e.g. a computer-aided design program used by an architect or a point of sale program) ("Industry Program"). The device may include features and functions derived from Microsoft software or third-party software. If the device performs desktop functions (such as email, word processing, spreadsheets, database, network or Internet browsing, or scheduling, or personal finance), then the desktop functions: (1) may only be used for the purpose of supporting the Industry Program functionality; and (2) must be technically integrated

with the Industry Program or employ technically enforced policies or architecture to operate only when used with the Industry Program functionality.

"L&SA" means a License with Software Assurance for any Product ordered.

"Qualified Device" means any device that is used by or for the benefit of Enrolled Affiliate's Enterprise and is: (1) a personal desktop computer, portable computer, workstation, or similar device capable of running Windows Professional locally (in a physical or virtual operating system environment), OR (2) a device used to access a virtual desktop infrastructure ("VDI"). Qualified Devices do not include any device that is: (1) designated as a server and not used as a personal computer, OR (2) an industry Device, OR (3) not managed (as defined in the Product List at the start of the applicable initial or renewal term of the Agency Enrollment) as part of Enrolled Affiliate's Enterprise. At its option, the Enrolled Affiliate may designate any device excluded above (e.g., industry Device) that is used by or for the benefit of the Enrolled Affiliate's Enterprise as a Qualified Device for all or a subset of Enterprise Products or Online Services the Enrolled Affiliate has selected.

"Qualified User" means a person (e.g., employee, consultant, contingent staff) who: (1) is a user of a Qualified Device, or (2) accesses any server software requiring an Enterprise Product Client Access License or any Enterprise Online Service. It does not include a person who accesses server software or an Online Service solely under a License identified in the Qualified User exemptions in the Product List.

"Reserved License" means for an Online Service identified as eligible for true-ups in the Product List, the License reserved by Enrolled Affiliate prior to use and for which Microsoft will make the Online Service available for activation.

"Managed OLS Environment" means the collection of Customer Data which is both (i) logically isolated from other Microsoft customers' (including but not limited to other Enrolled Entities') Customer Data in Microsoft's data centers; and (ii) associated with a unique MODRD. In the specific case of Office 365 Services, this is commonly referred to as a "Tenant."

"Transition" means the conversion of one or more License to or from another License(s)... Products eligible for Transition and permitted Transitions are identified in the Product List:

"Transition Period" means the time between the Fransition and the next Agency Enrollment anniversary date for which the Transition is reported.

# 2. Order requirements.

- a. Minimum Order requirements. Enrolled Affiliate's Enterprise must have a minimum of 25 Qualified Users or Qualified Devices. The initial order must include at least 25 Licenses for Enterprise Products or Enterprise Online Services.
  - (i) Enterprise Commitment. If ordering any Enterprise Products, Enrolled Affiliate's order must include coverage for all Qualified Users or Qualified Devices, depending on the License Type, of one or more Enterprise Products or a mix of Enterprise Products and the corresponding Enterprise Online Services.
  - (ii) Enterprise Online Services. If ordering Enterprise Online Services <u>only</u>, then Enrolled Affiliate must maintain at least 250 Subscription Licenses.
- Additional Products. Upon satisfying the minimum order requirements above, Enrolled Affiliate may order Additional Products and Services.
- c. Product Use Rights for Enterprise Products. For Enterprise Products, if a new Product version has more restrictive use rights than the version that is current at the start of the applicable initial or renewal term of the Agency Enrollment, those more restrictive use rights will not apply to Enrolled Affiliate's use of that Product during that term.
- **d.** Country of usage. Enrolled Affiliate must specify the countries where Licenses will be used on its initial order and on any additional orders.
- e. Adding Products.
  - (i) Adding new Products not previously ordered. Enrolled Affiliate may add new Enterprise Products by entering into a new Agency Enrollment or as part of a renewal. New Enterprise Online Services may be added by contacting a Microsoft

Account Manager or Reseller. New Additional Products, other than Online Services, may be used if an order is placed in the month the Product is first used. For Additional Products that are Online Services, an initial order for the Online Service is required prior to use.

(ii) Adding Licenses for previously ordered Products. Additional Licenses for previously ordered Products must be included in the next true-up order. Enrolled Affiliate must purchase Services and Licenses for Online Services prior to use, unless the Online Services are (1) identified as eligible for true-up in the Product List or (2) included as part of other Licenses (e.g., Enterprise CAL).

# f. True-up requirements.

- (i) True-up order. Enrolled Affiliate must submit an annual true-up order that accounts for changes since the initial order or last true-up order including (1) any increase in Licenses, including any increase in Qualified Devices or Qualified Users and Reserved Licenses; (2) Transitions (if permitted); or (3) Subscription License quantity reductions (if permitted). Microsoft, at its discretion, may validate the customer true-up data submitted through a formal product deployment assessment using an approved Microsoft partner.
- (ii) Enterprise Products. Enrolled Affiliate must determine the number of Qualified Devices and Qualified Users (if ordering user-based Licenses) at the time the true-up order is placed and must order additional Licenses for all Qualified Devices and Qualified Users that are not already covered by existing Licenses, including any Enterprise Online Services.
- (iii) Additional Products. For Products that have been previously ordered, Enrolled Affiliate must determine the Additional Products used and order the License difference (if any).
- (iv) Online Services. For Online Services Identified as eligible for true up orders in the Product List, Enrolled Affiliate may first reserve the additional Licenses prior to use.

  Microsoft will provide a report of Reserved Licenses in excess of existing orders to Enrolled Affiliate and its Reseller. Reserved Licenses will be invoiced retroactively for the prior year based upon the month in which they were reserved.
- (v) Transitions. Enrolled Affiliate must report all Transitions. Transitions may result in an increase in Licenses to be included on the true-up order and a reduction of Licenses for prior orders. Reductions in Licenses will be effective at end of the Transition Period. Associated invoices will also reflect this change. For Licenses paid upfront, Microsoft will issue a credit for the remaining months of Software Assurance or Subscription Licenses that were reduced as part of the Transition.
- (vi) True-up due date: The true-up order must be received by Microsoft between 60 and 30 days prior to the Agency Enrollment anniversary date. The third-year anniversary true-up order is due within 30 days prior to the Expiration Date. Enrolled Affiliate may true-up more often than at each Agency Enrollment anniversary date except for Subscription License reductions.
- (vii)Late true-up order. If the true-up order is not received when due:
  - 1) Microsoft will invoice Reseller for all Reserved Licenses not previously ordered.
  - 2) Transitions and Subscription License reductions cannot be reported until the following Agency Enrollment anniversary date (or at Agency Enrollment renewal, as applicable).
- (viii) Subscription License reductions. Enrolled Affiliate may reduce the quantity of Subscription Licenses on a prospective basis if permitted in the Product List as follows:
  - 1) For Subscription Licenses part of an Enterprise-wide purchase, Licenses may be reduced if the total quantity of Licenses and Software Assurance for an applicable group meets or exceeds the quantity of Qualified Devices identified on the Product Selection Form. Step-up Licenses do not count towards this total count.

- 2) For Enterprise Online Services not a part of an Enterprise-wide purchase, Licenses can be reduced as long as the initial order minimum requirements are maintained.
- 3) For Additional Products available as Subscription Licenses, Enrolled Affiliate may reduce the Licenses. If the License count is reduced to zero, then Enrolled Affiliate's use of the applicable Subscription License will be cancelled. Invoices will be adjusted to reflect any reductions in Subscription Licenses at the true-up order Agency Enrollment anniversary date and effective as of such date.
- (ix) Update statement. An update statement must be submitted instead of a true-up order if, as of the initial order or last true-up order, Enrolled Affiliate's Enterprise has not: (1) changed the number of Qualified Devices and Qualified Users licensed with Enterprise Products or Enterprise Online Services; and (2) increased its usage of Additional Products. This update statement must be signed by Enrolled Affiliate's authorized representative. The update statement must be received by Microsoft between 60 and 30 days prior to the Agency Enrollment anniversary date. The last update statement is due within 30 days prior to the Expiration Date.
- g. Step-up Licenses. For Licenses eligible for a step-up under this Agency Enrollment, Enrolled Affiliate may step-up to a higher edition or suite as follows:
  - (i) For step-up Licenses included on an initial order, Enrolled Affiliate may order according to the true-up process.
  - (ii) If step-up Licenses are not included on an initial order, Enrolled Affiliate may step-up initially by following the process described in the Section titled: "Adding new Products not previously ordered," then for additional step-up Licenses by following the true-up order process.
  - (iii) If Enrolled Affiliate has previously ordered an Online Service as an Additional Product and wants to step-up to an Enterprise Online Service eligible for a Transition, the step-up may be reported as a Transition.
  - (iv) If Enrolled Affiliate Transitions a License, it may be able to further step-up the Transitioned License. If Enrolled Affiliate chooses to step-up and the step-up License is separately eligible to be Transitioned, such step-up Licenses may result in a License reduction at the Agency Enrollment anniversary date following the step-up.
- h. Clerical errors. Microsoft and Enrolled Affiliate may correct clerical errors in this Agency Enrollment, and any documents submitted with or under this Agency Enrollment, by providing notice by email and a reasonable opportunity for either party to object to the correction. Clerical errors include minor mistakes, unintentional additions and omissions. This provision does not apply to material terms, such as the identity, quantity or price of a Product ordered.

# 3. Pricing.

a. Price Levels. Except as otherwise established by the terms and conditions of this Agency Enrollment, Enrolled Affiliate's and Enrolled Agencies' Price Level for all Products ordered under this Agency Enrollment will be determined by the Enterprise Agreement identified above. As of the Effective Date of the Master Enrollment identified above, the Price Level (in accordance with the terms—and—conditions—of—Amendment—#—CTX-CA-Fsilver-CORIV14—to—the—Enterprise Agreement) was Level D minus 7.5%, except for (i) Microsoft Azure branded Online Services which are Level D, and (ii) MCS and Premier professional services (although such professional services shall not be purchased pursuant to this Master Enrollment).

As an exception to the foregoing, special reference prices have been provided to Enrolled Affiliate for Office 365 Services under this Enrollment which includes unique discounts from Level D (each greater than or equal to Level D minus 7.5%, as of the Effective Date). Notwithstanding the preceeding statement, it is anticipated that DT will purchase all Office 365 Services for Enrolled Affiliate under its separate Master Enrollment.

Setting Prices. Enrolled Affiliate's prices for each Product will be established by its Reseller.
 As long as Enrolled Affiliate continues to qualify for the same price level, Microsoft's prices for

Resellers for each Product or Service will be fixed throughout the applicable initial or renewal Enrollment term. However, if Enrolled Affiliate qualifies for a different price level, Microsoft will establish a new price level for future new orders either upon Enrolled Affiliate's request or on its own initiative. Any changes will be based upon price level rules in the Product Selection Form.

c. Master True Up Price. The parties acknowledge that, in accordance with the terms and conditions of the Master Enrollment, special True Up pricing has been established for certain Products ordered hereunder. Enrolled Affiliate may request such True Up pricing from its Reseller.

# 4. Payment terms.

For the initial or renewal order, Enrolled Affiliate may pay upfront or elect to spread its payments over the applicable Agency Enrollment term. If spread payments are elected, unless indicated otherwise, Microsoft will invoice Enrolled Affiliate's Reseller in three equal annual installments. The first installment will be invoiced upon Microsoft's acceptance of this Agency Enrollment and on each Agency Enrollment anniversary date. Subsequent orders are invoiced upon acceptance of the order and Enrolled Affiliate may elect to pay annually or upfront for Online Services and upfront for all other Licenses.

# 5. Transitions.

# a. Transition in conjunction with Master Enrollment

As an exception to Microsoft's standard operational procedures, each Agency Enrollment may Transition (for eligible Enterprise Products) as follows:

- Enterprise Online Services may be purchased by DT under Profile 2: pursuant to the Master Enrollment; and
- All on-premises Products, including but not limited to Bridge CALS will be be purchased by Enrolled Affiliate on this Agency Enrollment.

This Section 5 only applies in those cases where the Product Selection Form for this Agency includes both Enterprise Online Services and on premises Products between which Transition is allowed, as set forth below in in this Section 5.

In order to effectuate Transition between this Agency Enrollment and the Master Enrollment, as described above, Enrolled Affiliate must coordinate with DT and Reseller and ensure that Reseller submits its orders and related order forms to Microsoft for both Enrollments simultaneously.

### b. Transition requirements.

- (i) Licenses with active Software Assurance or Subscription Licenses may be Transitioned at any time if permitted in the Product List. Enrolled Affiliate may not, however, reduce the quantity of Licenses or associated Software Assurance prior to the end of the Transition Period.
- (ii) Enrolled Affiliate must order the Licenses to which it is transitioning for the year(s) following the Transition Period.
- (iii) If a Transition is made back to a License that had active Software Assurance as of the date of Transition, then Software Assurance must be re-ordered for all such Licenses on a prospective basis following the Transition Period. Software Assurance coverage may not exceed the quantity of perpetual Licenses for which Software Assurance was current at the time of any prior Transition. Software Assurance may not be applied to Licenses transferred by Enrolled Affiliate.
- (iv) If a device-based License is Transitioned to a user-based License, all users of the device must be licensed as part of the Transition.
- (v) If a user-based License is Transitioned to a device-based License, all devices accessed by the user must be licensed as part of the Transition.

### c. Effect of Transition on Licenses.

- (i) Transition will not affect Enrolled Affiliate's rights in perpetual Licenses paid in full.
- (ii) New version rights will be granted for perpetual Licenses covered by Software Assurance up to the end of the Transition Period.
- (iii) For L&SA not paid in full at the end of the Transition Period, Enrolled Affiliate will have perpetual Licenses for a proportional amount equal to the amounts paid for the Transitioned Product as of the end of the Transition Period.
- (iv) For L&SA not paid in full or granted a perpetual License in accordance with the above or Subscription Licenses, all rights to Transitioned Licenses cease at the end of the Transition Period.

# End of Agency Enrollment term and termination.

- a. General. At the Expiration Date, Enrolled Affiliate must immediately order and pay for Licenses for Products it has used but has not previously submitted an order, except as otherwise provided in this Agency Enrollment.
- b. Renewal Option. At the Expiration Date of the initial term, Enrolled Affiliate can renew Products by renewing the Agency Enrollment for one additional 36 full calendar month term or signing a new Agency Enrollment. Microsoft must receive a Product Selection Form and renewal order prior to or at the Expiration Date, The renewal term will start on the day following the Expiration Date. Microsoft will not unreasonably reject any renewal. Microsoft may make changes to this program that will make it necessary for Customer and its Enrolled Affiliates to enter into new agreements and Agency Enrollments at renewal.

# c. If Enrolled Affiliate elects not to renew,

- (i) Software Assurance. If Enrolled Affiliate elects not to renew Software Assurance for any Product under its Agency Enrollment, then Enrolled Affiliate will not be permitted to order Software Assurance later without first acquiring L&SA.
- (ii) Online Services eligible for an Extended Term. For Online Services identified as eligible for an Extended Term in the Product List, the following options are available at the end of the Agency Enrollment initial or renewal term.
  - 1) Extended Term. Licenses for Online Services will automatically expire in accordance with the terms of the Agency Enrollment. An extended term feature that allows Online Services to continue month-to-month ("Extended Term") is available. During the Extended Term, Online Services will be invoiced monthly at the then-current published price for Enrolled Affiliate's price level as of the Expiration Date plus a 3% administrative fee for up to one year. If Enrolled Affiliate does want an Extended Term, Resellermust submit a request to Microsoft. Microsoft must receive the request not less than 30 days prior to the Expiration Date.
  - 2) Cancellation during Extended Term. If Enrolled Affiliate has opted for the Extended Term and later determines not to continue with the Extended Term, Resellermust submit a notice of cancellation for each Online Service. Cancellation will be effective at the end of the month following 30 days after Microsoft has received the notice.
- (iii) Subscription Licenses and Online Services not eligible for an Extended Term. If Enrolled Affiliate elects not to renew, the Licenses will be cancelled and will terminate as of the Expiration Date. Any associated media must be uninstalled and destroyed and Enrolled Affiliate's Enterprise must discontinue use. Microsoft may request written certification to verify compliance.
- (iv) Customer Data. Upon expiration or termination of a License for Online Services, Microsoft will keep Customer's Data in a limited function account for 90 days so that Customer may extract it. Enrolled Affiliate will reimburse Microsoft if there are any associated costs. After 90 days Microsoft will disable Enrolled Affiliate's account and

will delete its Customer Data. Enrolled Affiliate agrees that, other than as described above, Microsoft has no obligation to continue to hold, export or return Enrolled Affiliate's Customer Data and that Microsoft has no liability whatsoever for deletion of Enrolled Affiliate's Customer Data pursuant to these terms.

- d. Termination for cause. Any termination for cause of this Agency Enrollment will be subject to the "Termination for cause" section of the Agreement.
- e. Early termination. Any Early termination of this Agency Enrollment will be subject to the "Early Termination" Section of the Enterprise Agreement. In the event the Master Enrollment is terminated earlier than this Agency Enrollment into which the Master Enrollment terms and conditions have been incorporated, the Master Enrollment terms and conditions shall continue to apply to this Agency Enrollment as if the Master Enrollment had not been terminated.

For Subscription Licenses, in the event of a breach by Microsoft, Microsoft will issue Reseller a credit for any amount paid in advance that would apply after the date of termination.

# Agency Enrollment Details

# 1. Enrolled Affiliate's Enterprise.

Identify which Agencies (as defined above) are included in the Enterprise. (Required) Enrolled Affiliate's Enterprise must consist of entire agencies, departments, offices, bureaus, instrumentalities, divisions or other units of the City and County of San Francisco, not partial agencies, departments, offices, bureaus, instrumentalities, divisions, units or or other partial entities.

Check only one box in this section.

- If no boxes are checked, or the first box is checked, Microsoft will deem the Enterprise to include the entire Enrolled Affiliate, as listed on the Program Signature Form (and no other Agency).
- If only the second box is checked, Enrolled Affiliate will sublicense to Agencies listed below, taking responsibility for each such Agency, but will not acquire Licenses for Enrolled Affiliate's own use hereunder.
- If both boxed are checked, Enrolled Affiliate both (i) purchase Licenses for itself and
  (ii) will sublicense to Agencies listed below, taking responsibility for each such
  Agency.

| Enrolled | Affiliate's | <b>Enterprise</b> | includes:  |
|----------|-------------|-------------------|------------|
| Lillonea | Milliale 3  | Pittel hillse     | IIILIUUÇS. |

|      |                |               |             |                                       | ,        | , ''              | The second |            |          |
|------|----------------|---------------|-------------|---------------------------------------|----------|-------------------|------------|------------|----------|
|      | Enrolled Affi  | liate, as lis | ted on the  | Signature                             | Form.    | Track The Control |            |            |          |
|      | Enrolled Affil | ate and th    | e followin  | g Agencies                            | (Only ic | lentify spe       | cific Agen | cles to be | included |
| if f | ewer than al   | Agencies      |             |                                       |          |                   |            |            |          |
| ne   | cessary): 🙏    | A Francis     | 4           | 1 1 1 1 1 1 1 1 1 1 1 1 1 1 1 1 1 1 1 |          |                   |            |            | 31 A     |
|      |                | مر€ ہے۔       | 6 P.Sc . Sa |                                       |          | 57. AMAGE: 1      |            | del Trans. | - 4      |

Enrolled Affiliate's Enterprise will not include any other Agencies or other Affiliates.

Each party will notify the other in writing if any of the information in the following contact information page(s) changes. The asterisks (\*) indicate required fields. By providing contact information, Enrolled Affiliate consents to its use for purposes of administering this Agency Enrollment by Microsoft, its Affiliates, and other parties that help administer this Agency Enrollment. The personal information provided in connection with this Agency Enrollment will be used and protected in accordance with the privacy statement available at <a href="https://www.microsoft.com/licensing/servicecenter">https://www.microsoft.com/licensing/servicecenter</a>.

a. Primary contact. This contact is the primary contact for the Agency Enrollment from within Enrolled Affiliate's Enterprise. This contact is also an Online Administrator for the Volume Licensing Service Center and may grant online access to others. The primary contact will be the default contact for all purposes unless separate contacts are identified for specific purposes

Name of entity (must be legal entity name)\*
Contact name\* First Last
Contact email address\*
Street address\*
City\*
State/Province\*

|          | Postal code* (For U.S. addresses, please provide the zip + 4, e.g. xxxxx-xxxx)  Country* Phone* Tax ID * indicates required fields                                                                                                    |
|----------|----------------------------------------------------------------------------------------------------|
| b.       | Notices contact and Online Administrator. This contact (1) receives the contractual notices, (2) is the Online Administrator for the Volume Licensing Service Center and may grant online access to others, and (3) is authorized for applicable Online Services to add or reassign Licenses, step-up, and initiate Transitions prior to a true-up order. |
| <u> </u> | Same as primary contact (default if no information is provided below, even if the box is not checked).                                                                                                    |
|          | Contact name* First Last Contact email address* Street address* City* State/Province* Postal code*                                                                                                    |
| -        | (For U.S. addresses, please provide the zip + 4, e.g. xxxxx-xxxx)  Country* Phone* Language preference. Choose the language for notices. English ☐ This contact is a third party (not the Enrolled Affiliate). Warning. This contact receives personally identifiable information of the Customer and its Affiliates * indicates required fields          |
| C.       | Online Services Manager. This contact is authorized to manage the Online Services ordered under the Agency Enrollment and (for applicable Online Services) to add or reassign Licenses, step-up, and initiate Transitions prior to a true-up order.                                                                                                    |
|          | Same as notices contact and Online Administrator (default if no information is provided below, even if box is not checked)                                                                                                    |
|          | Contact name*: First Last Contact email address* Phone                                                                                                    |
| aringi.  | This contact is from a third party organization (not the entity). Warning: This contact receives personally identifiable information of the entity.  * indicates required fields                                                                                                    |
| d.       | Reseller information. Reseller contact for this Agency Enrollment is:                                                                                                    |
|          | Reseller company name* Street address (PO boxes will not be accepted)* City* State/Province* Postal code*                                                                                                    |
|          | Country* Contact name* Phone* Contact email address* * indicates required fields                                                                                                    |

By signing below, the Reseller identified above confirms that all information provided in this Agency Enrollment is correct.

| Signature*     |  | <del></del> |  |
|----------------|--|-------------|--|
| Printed name*  |  |             |  |
| Printed title* |  |             |  |
| Date!          |  |             |  |

\* indicates required fields

Changing a Reseller. If Microsoft or the Reseller chooses to discontinue doing business with each other, Enrolled Affiliate must choose a replacement Reseller. If Enrolled Affiliate or the Reseller intends to terminate their relationship, the initiating party must notify Microsoft and the other party using a form provided by Microsoft at least 90 days prior to the date on which the change is to take effect.

- e. If Enrolled Affiliate requires a separate contact for any of the following, attach the Supplemental Contact Information form. Otherwise, the notices contact and Online Administrator remains the default.
  - (i) Additional notices contact
  - (ii) Software Assurance manager
  - (iii) Subscriptions manager
  - (iv) Customer Support Manager (CSM) contact

# 2. Financing elections.

Is a purchase under this Agency Enrollment being financed through MS Financing? No

If a purchase under this Agency Enrollment is financed through MS Financing, and Enrolled Affiliate chooses not to finance any associated taxes, it must pay these taxes directly to Microsoft Licensing,

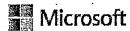

# Exhibit A - Product Selection Form for Agency Enrollment

# Step 1. Enter all fields in the table below (Required).

| Profile Qi | nalified Devices | Qualified Users                                                                                                    | Enterprise<br>Product Platform | CAL Licensing Model |
|------------|------------------|----------------------------------------------------------------------------------------------------|--------------------------------|---------------------|
| Enterprise |                  | The State of the State of the S | Choose One                     | Choose One          |

Step 2. Select the Products and Quantities Enrolled Affiliate is ordering on its initial Agency Enrollment Order. Quantity may not include any licenses which Enrolled Affiliate has selected for optional future use; or to which it is transitioning or stepping-up within Agency Enrollment term.

| The state of the state of the s |                            |
|----------------------------------------------------------------------------------------------------|----------------------------|
| Products                                                                                                    | Enterprise Quantity        |
|                                                                                                    | MARKED CONTRACTOR          |
| Office Professional Plus                                                                                                    | Marie 100 A MAY AND        |
| Office Pro Plus                                                                                                    |                            |
| Office Pro Plus for Office 365                                                                                                    | 3                          |
| Office 365 Plans                                                                                                    | 数数数据 医足迹                   |
| Office 365 (Plan G1)                                                                                                    | a * *                      |
| Office 365 (Plan G3)                                                                                                    |                            |
| Office 365 (Plan G4)                                                                                                    | , · ,                      |
| Client Access License (CAL)                                                                                                    |                            |
| Choose Core CAL or Enterprise CAL                                                                                                    | e <choose one=""></choose> |
| Core CAL or Enterprise CAL                                                                                                    |                            |
| Bridge for Office 365                                                                                                    | ERSH AND                   |
| Bridge for Windows Intune                                                                                                    | 是核學等2件數6                   |
| Bridge for Office 365 and Windows Intune                                                                                                    |                            |
| Windows Desktop                                                                                                    | ART WAS EVEN               |
| Windows OS Upgrade <sup>1,2</sup>                                                                                                    | *.*                        |
| Windows VDA <sup>3</sup>                                                                                                    |                            |
| Windows Companion Subscription License                                                                                                    |                            |
| Windows Intune                                                                                                    | <b>使用中国社会主义的教育</b>         |
| Windows Intune                                                                                                    |                            |
| Other Enterprise Products                                                                                                    | <b>对方以外科的</b>              |
| Microsoft Desktop Optimization Pack (MDOP) <sup>3</sup>                                                                                                    | <u></u>                    |
| 3. 484. ·                                                                                                    |                            |

Step 3. Establish the Enrolled Affiliate's price level. Unless otherwise indicated in the associated contract documents, the price level for each Product offering/pool is set based upon the quantity to price level mapping. DO NOT INCLUDE BRIDGE CALS.

| Price<br>Group         | 1                                                                                             | 2                                                            | 3                                            | 4                                                                      |
|------------------------|-----------------------------------------------------------------------------------------------|--------------------------------------------------------------|----------------------------------------------|------------------------------------------------------------------------|
| Enterprise<br>Products | Office Professional Plus + Office Professional Plus for Office 365 + Office 365 (Plans G3–G4) | Client Access<br>License + Office<br>365 (Plans<br>G1/G3/G4) | Client Access<br>License + Windows<br>Intune | Windows Desktop Upgrade + Windows VDA + Companion Subscription License |
| Quantity               |                                                                                               |                                                              |                                              |                                                                        |

| Product Offering / Pool                                                                                                    | Price Level                                                                                      |
|----------------------------------------------------------------------------------------------------|--------------------------------------------------------------------------------------------------|
| Enterprise Products and Enterprise Online Services: Unless otherwise indicated in associated contract documents, Price Level is set using the highest quantity from Groups 1 through 4.  Additional Product Application Pool: Unless otherwise indicated in associated contract documents, Price Level is set using quantity from Group 1.  Additional Product Server Pool: Unless otherwise indicated in associated contract documents, Price Level is set using the highest quantity from Group 2 or 3. | All Products are Level D minus 7.5%, except (1) Azure Services (Level D) and Office 365 Services |
| Additional Product Systems Pool: Unless otherwise indicated in associated contract documents, Price Level is set using quantity from Group 4.                                                                                                    | (Custom<br>Priced)                                                                               |

#### Notes:

- 1. The operating system Licenses granted under this program are upgrade Licenses only. If the Windows OS Upgrade is selected the Enrolled Affiliate acknowledges that all systems will have a qualifying Windows OS installed to support the upgrade. For a complete list of qualifying Windows OS please refer to the Product List.
- 2. Enrolled Affiliate acknowledges that in order to use a third party to reimage the Windows Operating System Upgrade, Enrolled Affiliate must certify that it has acquired qualifying operating system licenses. This requirement applies to Windows Companion Subscription License, Windows OS Upgrade, or Windows VDA. See the Product List for details.
- 3. MDOP requires purchase of Windows OS Upgrade or Windows VDA

# **Microsoft Volume Licensing**

# Product Use Rights

Worldwide English | April 2014

# Table of Contents

| INTRODUCTION                                          | 4          | Visio 2013 Professional                                       | 2    |
|-------------------------------------------------------|------------|---------------------------------------------------------------|------|
| UNIVERSAL LICENSE TERMS                               | 7          | Visio 2013 Standard                                           | 2    |
| Definitions                                           | 7          | Word 2013                                                     | 2    |
| Your Use Rights                                       | 8          | Word for Mac 2011                                             | 2    |
| Rights to use other versions                          | В          | DESKTOP OPERATING SYSTEMS (PER COPY PER DEVICE)               | 2    |
| Third Party Software                                  | . 9        | Rental Rights for Windows                                     | 2    |
| Pre-release Code                                      | 9          | Windows 8.1 Pro and Enterprise                                | 2    |
| Updates and Supplements                               | g          | Windows 8.1 Industry Pro and Enterprise                       | 2:   |
| No Commercial Hosting                                 | 9          | SERVERS: PROCESSOR/CAL (PROCESSOR LICENSE + CAL +             |      |
| Technical Limitations                                 | 9          | OPTIONAL EXTERNAL CONNECTOR)                                  | 2    |
| Other Rights .                                        | 9          | Windows Server 2012 R2 Datacenter                             | 2    |
| Documentation                                         | 9          | Windows Server 2012 R2 Standard                               | 21   |
| Outsourcing Software Management                       | - 9        | SERVERS: SERVER / CAL (SERVER LICENSE + CAL + OPTION)         |      |
| License Reassignment                                  | 9          | . EXTERNAL CONNECTOR)                                         |      |
| Product.Activation                                    | 10         | Business Intelligence Appliance 2012                          | 2    |
| Additional Functionality/Optional Service             | . 10       | Exchange Server 2007 Standard for Small Business              | 2    |
| Using More than One Product or Functionality Together | 10         | Exchange Server 2013 Enterprise                               | 3:   |
| Foni Components                                       | 11         | Exchange Server 2013 Standard                                 | 3    |
| Windows.Software Components                           | 11         | Forefror4 Identity Manager 2010 R2                            | 3    |
| Benchmark Testing                                     | 11         | Forefront Unified Access Gateway 2010                         | 3:   |
| Products That Include SQL Server Technology           | 11         | Lync Server 2013                                              | 3:   |
| SQL Server Reporting Services Map Report Item         | 11         | Microsoft Dynamics AX 2012 R3                                 | 2002 |
| Multiplexing                                          | - 11       | Microsoft Dynamics CRM 2013 Server                            | شح   |
| System Center Packs                                   | 11         | Microsoft Office Audit and Control Management Server 2013     | 7    |
| Distributable Code                                    | 11         | Project Server 2013                                           | 2    |
| Software Plus Gervices                                | 13         | SharePoint Server 2013                                        | -3   |
| Creating and Storing Instances                        | 13         | SOL Server 2014 Business Intelligence                         | 31   |
| No Separation of Software                             | 13         | SQL Server 2014 Enterprise                                    | 3    |
| DESKTOP APPLICATIONS (PER DEVICE)                     |            | SQL Server 2014 Standard                                      | 3    |
| Access 2013                                           | 15         | Visual Studio Team Foundation Server 2013 with SQL Server 201 |      |
| AutoRoute 2013                                        | 15         | Technology                                                    | 3    |
| Excel 2013                                            | 15         | (Windows MultiPoint Server 2012 Premium                       | 3    |
| Excel for Mac 2011                                    | 15         | Windows MultiPoint Server 2012 Standard                       | 4    |
|                                                       | 15         | SERVERS: PER CORE (CORE LICENSE)                              | 4    |
| InfoPath 2013                                         | 15         | BizTall Server 2013 R2 Branch                                 | 4    |
| Lync 2013                                             | 15         | BizTalk Server 2013 R2 Enterprise                             | 4    |
| Lync for Mac 2011                                     | 16         | BizTalk Server 2013 R2 Standard                               | 4    |
| MapPoint 2013 Fleet Edition                           | 16         | SQL Server 2014 Enterprise Core                               | 4:   |
| MapPoint 2013 Standard Edition                        |            | SQL Server 2012 Parallel Data Warehouse Core                  | 4    |
| Office for Mac Standard 2011                          | 16         | SQL Server 2014 Standard Core                                 | 4    |
| Office Home & Student 2013 RT Commercial Use Rights   | · 17       | MANAGEMENT SERVERS (MANAGEMENT LICENSE (SERVER)               |      |
| Office Multi Language Pack 2013                       | 17         | CLIENT)                                                       | 4    |
| Office Professional Plus 2013                         | 18         | System Center 2012 R2 Client Management Suita                 | 4    |
| Office Standard 2013                                  |            | System Center 2012 R2 Configuration Manager                   | 4    |
| OneNote 2013                                          | , 18<br>18 | System Center 2012 R2 Datacenter                              | 4    |
| Outlook 2013                                          |            | System Center 2012 R2 Standard                                | 4    |
| Outlook for Mac 2011                                  | 18         | Visual Studio Deployment 2013 Datacenter                      | 4    |
| PowerPoint 2013                                       | 18         | Visual Studio Deployment 2013 Standard                        | 4    |
| PowerPoint for Mac 2011                               | - 19       | SPECIALTY SERVERS (SERVER LICENSE)                            |      |
| Project Professional 2013                             | 19         | Forefront Identity Manager 2010 - Windows Live Edition        | 4    |
| Project Standard 2013                                 | 19         | Microsoft Dynamics CRM Workgroup Server 2013                  | . 4  |
| Publisher 2013                                        | - 19       | System Center Virtual Machine Manager 2008 R2 Workgroup Edit  | ion4 |
| Rental Rights for Office                              | 19         | Windows Server 2012 R2 Essentials                             | 7    |
| Streets & Trips 2013                                  | 19         | DEVELOPER TOOLS (USER LICENSE)                                | 5    |

| BizTalk Server 2013 R2 Developer                  |
|---------------------------------------------------|
| MSDN Operating Systems .                          |
| MSDN Platforms -                                  |
| SOL Server 2014 Developer                         |
| SQL Server 2012 Parallel Data Warehouse Developer |
| Visual Studio Premium 2013 with MSDN              |
| Visual Studio Professional 2013                   |
| Visual Studio Professional 2013 with MSDN         |
| Visual Studio Test Professional 2013 with MSDN    |
| Visual Studio Ultimate 2013 with MSDN             |
|                                                   |

| - 1  | •                                                   |   |
|------|-----------------------------------------------------|---|
| O    | LINE SERVICES (USER OR DEVICE SUBSCRIPTION LICENSE, |   |
|      | RVICES SUBSCRIPTION LICENSE, AND/OR ADD-ON          |   |
|      | BSCRIPTION LICENSE)                                 |   |
| CĢ   | MBINED LICENSING MODELS                             | E |
| ٠. ز | ore Infrastructure Server (CIS) Suite Datacenter    | £ |
| 1    | ore Intrastructure Server (CIS) Suite Standard      | € |
| 1    | (Irtual Desklop Infrastructure (VDI) Suite          | € |
| AF   | PENDIX 1: NOTICES                                   | 6 |
| ΑF   | PENDIX 2: SOFTWARE ASSURANCE BENEFITS               | 6 |
|      | PENDIX 3: ADDITIONAL SOFTWARE                       |   |
| PF   | ODUCT INDEX                                         | ŧ |
|      |                                                     |   |

Microsoft Volume Licensing Product Use Rights (Worldwide English, April 2014)

# Introduction

Using this Document

These Product Use Rights are an important part of the license between Microsoft and Microsoft Volume Licensing customers.

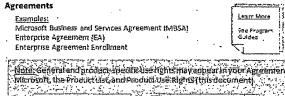

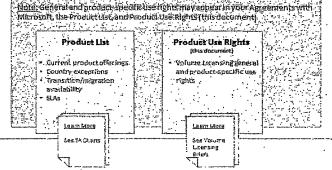

LICENSE TYPES

The type of license you acquire depends on what is available under your agreement and what you order. Some products, such as Online Services, are available under subscription licenses only. Other products are available under either perpetual or fixed-term licenses or on a subscription basis, depending on the Microsoft Volume Licensing Program under which they are licensed. See your volume licensing agreement and the Microsoft Product List for more information about the license types available under your agreement and for a particular product.

320,

#### How to Determine Which License Terms Apply to a Product

The license terms that apply to your use of a given licensed product include the Universal License Terms, the General License Terms for the licensing model under which the product is licensed, and any Product-specific License Terms.

#### **Universal License Terms**

Universal License Terms apply to every product licensed through Microsoft Volume Licensing (except where specifically noted in the General License Terms and/or Product-Specific License Terms).

#### General License Terms

General License terms apply to all products licensed under a given Licensing Model (except where specifically noted in the Product-Specific License Terms).

#### **Product-Specific License Terms**

Product-Specific License Terms apply specifically to the product or products under which they are listed.

|                |            | •                 |      |              |   |                 |            |                 |      |            |       |               |
|----------------|------------|-------------------|------|--------------|---|-----------------|------------|-----------------|------|------------|-------|---------------|
| Introduction   | <b>Z</b> - | . Universal Terms | .;÷; | Desktop Appe |   | Desktop OS      | } <b>→</b> | Processor/CAL   | ;-:_ | Server/CAL | ,_ i- | Per Core      |
| : Mont Servers | 1          | Specialty Servers | ;    | Dev Tools    | ī | Online Services |            | Combined Models |      | Annendices | ::    | Product Index |

Microsoft Volume Licensing Product Use Rights (Worldwide English; April 2014)

.

# Product Use Rights

Universal License Terms

General License Terms (e.g., Server / CAL)

Product-Specific License Terms

(e.g., Exchange-Server 2013 Enterprise list of CALs and ECs)

Additional Terms

#### JENSING MODELS

There are nine different Licensing Models used for acquiring licensed products through Microsoft Volume Licensing:

- Desktop Applications
- . Desktop Operating Systems
- · Servers: Processor/CAL
- Servers: Server/CAL
   Servers: Per Core
- Management Servers

more Licensing Models and are included in the Combined Licensing Models section after the sections for each Licensing Model.

- Specialty Servers
- Developer Tools
- Online Services

Note that some products may be available under more than one Licensing Model. Also, some products use a combination of two or

#### Notices

Appendix 1 Includes notices relevant to various products as noted in the Product-Specific terms.

#### Software Assurance Benefits

Appendix 2 contains license terms that apply to Software Assurance benefits. The Microsoft Volume Licensing Product List describes these benefits.

#### **Additional Software**

Appendix 3 includes the additional software for the listed server products.

#### PRIOR VERSIONS AND PRODUCTS NO LONGER AVAILABLE WORLDWIDE

These-Product Use Rights cover the most recent version of Microsoft products. Earlier versions of this document containing license terms for earlier versions of products are available at <a href="http://www.microsoftvolumelicensing.com/useriahis/PUBRetired.aspx">http://www.microsoftvolumelicensing.com/useriahis/PUBRetired.aspx</a>. You will also find some archived versions of the Product Use Rights at.

http://www.microsoftvolumelicensing.com/userights/PURArchive.aspx. If you cannot find the version you need, please contact your account manager or reseller.

#### CLARIFICATIONS AND SUMMARY OF CHANGES

We designed these Product Use Rights to help you license and manage your use of Microsoft products. Below are recent additions, deletions and other changes to the Product Use Rights. Also listed below, as necessary, are clarifications of Microsoft licensing policy in response to common customer questions.

| Deletions                      |
|--------------------------------|
| Microsoft Dynamics AX 2012 R2  |
| BizTalk Server 2013 Branch     |
| BizTalk Server 2013 Developer  |
| BizTalk Server 2013 Enterprise |
|                                |

| ' 'illinorinenèni''''' — |                  | Fredernb white | " " neavent or |                        |              |                 |
|--------------------------|------------------|----------------|----------------|------------------------|--------------|-----------------|
| Hami Sansan              | Specialty Someon | Day Tools      | Culing Comiton | . I .: Combined Models | . Annondiana | . Dendual Indae |

DIE .....

ndex . Mgmt Servers - Specialty Servers - Dev Tools

Dev Tools ;→ Online Services

rer/CAL !--

Product in

· SQL Server 2014 Business Intelligence · SQL Server 2012 Business Intelligence SQL Server 2014 Enterprise SQL Server 2012 Enterprise SQL Server 2014 Standard . SQL Server 2012 Standard SQL Server 2012 Developer SQL Server 2014 Developer SQL Server 2012 Enterprise Core SQL Server 2014 Enterprise Core · SQL Server 2014 Standard Core- SQL Server 2012 Standard Core Windows Embedded 8.1 Industry · Windows 8,1 Industry Pro Windows 8.1 Enterprise **Universal Use Terms** Rights to Use Other Versions

Deletions

. BizTalk Server 2013 Standard

Removed reference to services, since these Product Use Rights no longer cover services; and clarified that the use of an earlier version instead of the version licensed, does not extend support for the earlier version.

#### License Reassignment

Updated Limitations on License Reassignment and Special Considerations for Certain Products and License Types : subsections to reflect changes to Windows Industry and Windows Desktop Operating System licensing.

#### Lync Online

Additions

BizTalk Server 2013 R2 Standard

Removed references to Lync Online Plan 3 because service plan was discontinued.

Microsoft Volume Licensing Product Use Rights (Worldwide English, April 2014)

#### Office 365

Added Office 365 Government G3-G4 and G3-G4 without ProPlus as qualifying licenses with access rights to Windows Server 2012 R2 Rights Management Services.

#### System Center 2012 R2 Client Management Suite

Added Enterprise CAL Bridge as eligible Client Management Licenses.

#### Appendix 2: Software Assurance Benefits

- Updated benefits to reflect changes to Windows Industry and Windows Desktop Operating System licensing and SQL Server offerings.
- . Servers Self-Hosted Applications: clarified meaning of Self-Hosted Applications.
- · Servers Disaster Recovery Flights: further clarifled benefits related to use of disaster recovery servers.
- Servers License Mobility: clarified terms related to use of licensed software with Microsoft Online Services.
- · Servers System Center Advisor: deleted benefits.
- Servers System Center Global Service Monitor: updated language related to disclosure of Customer Data to align with Model Clauses.
- SQL Server Fail-over Servers: conveys fall-over rights for SQL Server 2014 (aligning Fail-over rights with License Mobility rights).

Table of Contents · Universal Tenns

### Universal License Terms

These license terms apply universally to your use of Microsoft software and online services licensed under your volume licensing agreement.

#### Definitions

Terms used in these Product Use Rights but not defined will have the definition provided in your volume licensing agreement. The following definitions also apply:

Additive CAL means a CAL that must be used on conjunction with albase CAL.

Additive External Connector License means an External Connector License that must be used in conjunction with a base

CAL means client access licerise. There are two kinds of CALs: user and device. A user CAL allows access to the server software from any device by one user. A device CAL allows access to the server software from one device by any user.

Client OSE means an OSE running a client operating system.

Clustered HPC Application means high performance computing applications that solve complex computational problems, or a set of closely related computational problems in parallel. Clustered HPC applications divide a computationally complex problem into a set of jobs and tasks which are coordinated by a job scheduler; such as provided by Which are coordinated by a job scheduler; such as provided by Which are coordinated by a job scheduler; such as provided by Which are the provided by Which are the provided b

Cluster Node means a device that is dedicated to running Clustered HPC Applications or providing job scheduling services for Clustered HPC Applications.

Core Factor means a numerical value associated with a specific physical processor for purposes of determining the number of licenses required to license all of the physical cores on a server.

Core infrastructure Server (CIS) software means the set of individual Microsoft products for which you are granted use, access or management rights under a particular edition of the CIS Suite Ilcense CIS software includes the latest versions of those products made available during the term of your Software Assurance coverage (and any prior version).

Customer Data means all data, including all text, sound, or image files and software that are provided to us by, or on behalf of, you through your use of the online service.

Cycle Harvesting Node means a device that is not dedicated to running Clustered HPC Applications or job scheduling services for Clustered HPC Applications.

External Connector License means a license attached to a Server that permits access to the server software by External Users.

External Users means users that are not either your or your affiliates, employees, or your or your affiliates onsite contractors or onsite agents.

Fleet Applications means software that uses MapPoint, and data from sensors used specifically with multiple vehicles to provide location information (such as GPS systems and triangulation devices).

Hardware Thread means either a Physical Core or a hyper-thread in a Physical Processor.

High Performance Computing ("HPC") Workload means a workload where the server software is used to run a Cluster Node and is used in conjunction with other software as necessary to permit security, storage, performance enhancement and systems management on a Cluster Node for the purpose of supporting the Clustered HPC Applications.

Instance means an image of software that is created by executing the software's setup or install procedure or by duplicating an existing instance.

Licensed Device means the single physical hardware system to which a license is assigned. For purposes of this definition, a hardware partition or blade is considered to be a separate device.

Licensed Server means the single Server to which a license is assigned. For purposes of this definition, a hardware partition or blade is considered to be a separate Server.

Licensed User means the single person to whom a license is assigned.

Management License means a license that permits management of one or more OSEs. There are two categories of Management Licenses: Server Management Licenses and Client Management Licenses. There are three types of Client Management Licenses: User, OSE and device. A User Management License permits management of one OSE accessed by one user, an OSE Management License permits management of one OSE accessed by any user, a device Management License (Core CAL or Enterprise CAL Sulte) permits management of any OSE on one device.

Managing an OSE means to solicit or receive data about, configure or give instructions to the hardware or software that is directly for indirectly associated with the OSE. It does not include discovering the presence of a device or OSE.

| Introduction | → Diniversal Terms ( → | Desktop Apps :- | → Desklop OS    | → Processor/GAL -   | Server/CAL | → Per Core ;  |
|--------------|------------------------|-----------------|-----------------|---------------------|------------|---------------|
| Mgml Servers | — Specialty Servers  → | Dev Tools .:    | Online Services | → Combined Models → | Appendices | Product Index |

Non-Microsoft Product means any software, data, service, website or other product licensed, sold or otherwise provided to you by an entity other than us, whether you obtained it via our online services or elsewhere.

Operating System Environment (OSE) means all or part of an operating system Instance, or all or part of a virtual (or otherwise emulated) operating system Instance which enables separate machine Identity (primary computer name or similar unique Identifier) or separate administrative rights, and Instances of applications, if any, configured to run on the operating system Instance or parts identified above. There are two types of OSEs, physical and virtual. A physical hardware system can have one Physical OSE and/or one or more Virtual OSEs.

Physical Core means a core in a Physical Processor.

Physical OSE means an OSE that is configured to run directly on a physical hardware system. The operating system instance used to run hardware virtualization software (e.g. Microsoft Hyper-V Server or similar technologies) or to provide hardware virtualization services (e.g. Microsoft virtualization technology or similar technologies) is considered part of the Physical OSE.

Physical Processor means a processor in a physical hardware system.

Qualifying Third Party Device means a device that is not controlled, directly or indirectly, by you or your affiliates (e.g., a third party's public klosk).

Running Instance means an instance of software that is loaded into memory and for which one or more instructions have been executed. (You "Flun an instance" of software by loading it into memory and executing one or more of its instructions.) Once running, an instance is considered to be running (whether or not its instructions continue to execute) until it is removed from memory.

SL means subscription license.

Server means a physical hardware system capable of running server software.

Server Farm means a single data center or two data centers each physically located:

- In a time zone that is within four hours of the local time zone of the other (Coordinated Universal Time (UTC) and not DST),
- . within the European Union (EU) and/or European Free Trade Association (EFTA).

VDI Licensed Device means a device to which you assign a VDI suite license and from which you access and remotely use virtual Client OSEs.

VDI Host means a device on which you host virtual Client OSEs running software you access and remotely use from VDI Licensed Devices.

VDI Software means the Microsoft software for which you are granted use, access or management rights under the VDI Sulte license

Virtual Core means the unit of processing power in a virtual hardware system. A Virtual Core is the virtual representation of one or more hardware threads.

Virtual OSE means an OSE that is configured to run on a virtual hardware system.

Virtual Processor means a processor in a virtual hardware system. Solely for licensing purposes under the Server. Per Processor Licensing Model, a virtual processor is considered to have the same number of threads and cores as each physical processor on the underlying physical hardware system.

Web Workloads (also referred to as "Internet Web Solutions") are publicly accessible and consist solely of web pages, websites, web applications, web services, and/or POP3 mall serving. For clarity, access to content, information, and applications served by the software within an internet Web Solution is not limited to your or your affiliates' employees.

Software in Internet Web Solutions is used to run:

- web server software (for example, Microsoft internet Information Services), and management or security agents (for example, the System Certer Operations Manager agent).
- . database engine software (for example, Microsoft SQL Server) solely to support internet Web Solutions,
- the Domain Name System (DNS) service to provide resolution of Internet names to IP addresses as long as that is not the sole function of that instance of the software.

#### Your Use Rights

If you comply with your volume licensing agreement, you may use the software and online services as expressly permitted in these. Product Use Rights.

#### Rights to use other versions

| For any permitted copy or instance     | , you may create, store, insta  | ll, run or access in place of th | ie věršlon licensed, a co | py or instance   |
|----------------------------------------|---------------------------------|----------------------------------|---------------------------|------------------|
| of a prior version, different permitte | ad language version, or differe | ent avallable platform version   | (for example, 32 bit or 6 | 34 bit). You may |

| Introduction   | → Universal Terms ) - | - Desktop Apps | <u>_</u> !→[ | Desktop OS      | <b>-</b> | Processor/CAL :    | →ľ | Server/CAL |      | Per Core      |   |
|----------------|-----------------------|----------------|--------------|-----------------|----------|--------------------|----|------------|------|---------------|---|
| •              |                       |                |              |                 |          |                    |    |            |      |               |   |
| Mgmt Servers ! | Specialty Servers     | - Dev Tools    | ;·           | Online Services |          | Combined Models :- | •  | Appendices | · ,; | Product Index | × |

 $\sim$ 

က

use different versions of components only as permitted under the Product-Specific License Terms. The use of an earlier version under these downgrade rights does not extend the support lifecycle of the earlier version.

#### Third Party Software

The software may contain third party proprietary prógrams that are licensed under separate terms that are presented to you. The software may also contain third party, licenses to you under Microsoft's license terms. Notices, if any, for the third party open source programs are included for your information only.

#### Pre-release Code

Pre-release code is subject to any specific terms that accompany it.

#### **Undates and Supplements**

We may update or supplement the software yoù license. If so, you may use that update or supplement with the software, subject to any additional terms that accompany the update or supplement.

#### No Commercial Hosting

You may not host the products for commercial hosting services.

#### **Technical Limitations**

You must comply with any technical limitations in the products that only allow you to use them in certain ways. You may not work around them.

#### Other Rights

Rights to access the software on any device do not give you any right to implement Microsoft patents or other Microsoft intellectual property in software or devices that access that device.

#### Documentation

Any person that has valid access to your computer or internal network may copy and use the documentation for your internal reference purposes. Documentation does not include electronic books.

#### Outsourcing Software Management

You may install and use permitted copies of the software on Servers and other devices that are under the day-to-day management and control of third parties, provided all such Servers and other devices are and remain fully dedicated to your use. You are responsible for all of the obligations under your volume licensing agreement regardless of the physical location of the hardware used the software is used.

#### License Reassignment

Most, but not all, licenses may be reassigned from one device or user to another. The general rules governing license reassignment are described below, along with some special rules for certain products and license types.

LIMITATIONS ON LICENSE REASSIGNMENT

Except as permitted below, you may not reassign licenses on a short-term basis (within 90 days of the last assignment), nor may you reassign licenses for Rental Rights, or Software Assurance separately from the underlying license to which the Software Assurance is attached.

CONDITION ON LICENSE REASSIGNMENT

When you reassign a license from one device or user to another, you must remove the software or block access from the former device or from the former user's device.

SPECIAL CONSIDERATIONS FOR CERTAIN PRODUCTS AND LICENSE TYPES

- CALs, Management Licenses and User/Device Subscription Licenses (SLs). You may reassign a CAL, Management
  License or user or device SL on a short-term basis, to cover a user's absence or the unavailability of a device that is out of
  service. Reassignment of these licenses for any other purpose or timeframe must be permanent. This right does not apply to
  Windows intune and Windows Intune Add-on, User SLs or Window Virtual Desktop Access (VDA) licenses.
- Early Reassignment Due to Hardware Fallure. You may reassign sooner than within 90 days of the last assignment if you
  retire the Licensed Device or server due to permanent hardware fallure. This right applies to: all server licenses (other than CALs
  and Management Licenses), Windows Intune and Windows Intune Add-on User SLs, Windows Virtual Desktop Access
  subscription licenses, Windows Companion Subscription Licenses, VDI sultes, and Visual Studio Load Test Virtual User Pack
  2010

| Introduction | → Universal Torins & → | Desktop Apps | ]→ : Des    | ktiop OS    | Processor/CAL     | Server/ | CAL | Per Core        |
|--------------|------------------------|--------------|-------------|-------------|-------------------|---------|-----|-----------------|
| Mgmt Servers | . Specialty Servers 1→ | Day Tools    | }→ ! Online | Services ;; | Combined Models - |         | es  | Produci Index . |

Reassignment of Software Assurance Related Rights. Licenses that are granted or acquired in connection with Software
Assurance coverage (e.g., Windows Thin PC, MDOP, User SLs for Software Assurance) generally must be reassigned as and
when the qualifying license and Software Assurance are reassigned.

 Subscription Licenses for the Windows desktop operating system. You may reassign your Windows (VDA) subscription licenses and Windows Companion Subscription Licenses, subject to the general limitation against short-term reassignment.

- Reassignment of Software Assurance for Windows and Windows Industry operating systems. You may reassign
  Software Assurance coverage and the underlying Windows Enterprise Upgrade license or Windows Industry Enterprise Upgrade
  license to a replacement device, but not on a short-term basis, and only if that replacement device is licensed for a qualifying
  operating system as required in the Product List; provided, however, you must remove any related desktop operating system
  upgrades from the former device. Reassignment of a Windows Enterprise Upgrade license or Windows Industry Enterprise
  Upgrade license may only be done if the upgrade license is covered by active Software Assurance.
- License Mobility within Server Farms and Server Re-partitioning. You may reassign certain server licenses on a short-term basis under License Mobility within Server Farms rights and Server Repartitioning.

#### Product Activation

Some products and online services are protected by technological measures and require activation and a Volume License product key to install or access them. Activation associates the use of the software with a specific device. For information about when activation or a product key is required, see the Product Activation section on <a href="https://www.microsoft.com/licensing">https://www.microsoft.com/licensing</a>. You are responsible for both the use of product keys assigned to you and activation of products using your Key Management Service (KMS) machines. Volume License product keys are confidential and subject to the confidentiality provision in your volume licensing agreement with Microsoft. You may not disclose product keys to third parties at any time, even after your volume licensing agreement with Microsoft terminates or expires and notwithstanding any time limitation to the contrary.

KMS AND MULTIPLE ACTIVATION KEY (MAK) ACTIVATION

During Multiple Activation Key (MAK) activation, the software will send information about the software and the device to Microsoft. During Key Management Service (KMS) host activation, the software will send information about the KMS host software and the host device to Microsoft. KMS client devices activated using KMS do not send information to Microsoft. However, they require periodic reactivation with your KMS host. The information sent to Microsoft during MAK or KMS host activation includes:

the version, language and product key of the software

the internet protocol address of the device

Information derived from the hardware configuration of the device.

For more information, see <a href="https://www.microsoft.com/licensing/existing-customers/aroduct-activation.aspx.">https://www.microsoft.com/licensing/existing-customers/aroduct-activation.aspx.</a> By using the software, you consent to the transmission of this information. Before you activate, you have the right to use the version of the software installed during the installation process. Your right to use the software after the time specified in the installation process is limited unless? It is activated. This is to prevent its unicensed use. You are not licensed to continue using the software after that time if you on the software in any automatically connect to Microsoft for activation. You can also activate the software manually by Internet or telephone. If you do so, Internet and telephone service charges may apply. Some charges to your computer components or the software may require you to reactivate the software. The software will remind you to activate it until you do.

PROPER USE OF KMS

You may not provide unsecured access to your KMS machines over an uncontrolled network such as the internet.

UNAUTHORIZED USE OF MAK OR KMS KEYS

Microsoft may take any of these actions related to unauthorized use or disclosure of MAK or KMS keys: prevent further activations, deactivate, or otherwise block the product key from activation or validation.

Key deactivation may require the customer to acquire a new product key from Microsoft.

#### Additional Functionality/Optional Service

We may provide additional functionality for or an optional add-on service to the products. Other license terms or use rights, and fees may apply.

#### Using More than One Product or Functionality Together

You need a license for each product and separately licensed functionality used on a device or by a user. For example, if you use Office on Windows, you need licenses for both Office and Windows. Likewise, to access Remote Desktop Services in Windows Server you need both a Windows Server CAL and a Remote Desktop Services CAL.

|                                  | 1 Paul Tamba       | O-B C      | Combined Models | Annendices  | ! | Product lodex |
|----------------------------------|--------------------|------------|-----------------|-------------|---|---------------|
| introduction - Universal Terms - | → Dosktop Appe . → | Desktop OS | Processor/CAL → | "Server/CAL |   | Per Core      |
|                                  |                    |            |                 |             |   |               |

#### Font Components

While you run the software or use an online service provided by Microsoft, you may use the fonts included with or installed by that software or online service, respectively, to display and print content: If you may only embed fonts in content as permitted by the embedding restrictions in the fonts; and temporarily download them to a printer or other output device to print content.

#### Windows Software Components

The software includes one or more of the following Windows Software Components: Microsoft NET Framework, Microsoft Data Access Components, Powershell software and certain, dilis related to Microsoft Build, Windows Identity Foundation, Windows Library for JAVAScript, Debghelp dil, and Web Deploy technologies all these are part of Windows software. Except as provided in Benchmark Testing below, the license terms for Microsoft Windows apply to your use of these components.

#### **Benchmark Testing**

SOFTWARE

You must obtain Microsoft's prior written approval to disclose to a third party the results of any benchmark test of the server software or additional software that comes with it. This applies to products in the Microsoft Servers or Microsoft Developer Tools Licensing Models (see Table of Contents). This does not apply to the .NETF Framework (see below) or to Windows Server. It, however, does apply to SQL Technology, in any, licensed with these products.

MICROSOFT NET FRAMEWOR

#### **Products That Include SQL Server Technology**

. If your edition of the software includes a SQL Server database software product licensed under the Product-Specific license terms ("SQL-Server Database") you may run; at any one time, one instance of SQL Server Database in one physical or virtual operating system environment on one server to support the software. You may also use that instance of SQL Server Database to support other products that include any version of SQL Server Database. You do not need SQL Server CALs for all such use.

You may not share that instance to support any product that is not ligensed with SQL Server Database.

If your edition of the software includes SQL Server-branded components are licensed to you under the terms of their respective licenses. Such licenses may be found:

- In the "legal", "licenses" or similarly named folder in the installation directory of the software, and may be contained in standalone
  license agreements or appended to the software's license agreement; or
- · through the software's unified installer.

If you do not agree to a SQL Server-branded component's license tarms, you may not use the component.

#### SQL Server Reporting Services Map Report Item

Power View and SQL Reporting Services Map Item both Include use of Bing Maps; including geocodes, within Power View or SQL.

Reporting Services Map Item. Your use of Bing Maps is also governed by the Bing Maps End User Terms of Use available at: <a href="http://joo.microsoft.com/?tilnkid=9710837">http://joo.microsoft.com/?tilnkid=9710837</a> and the Bing Maps Privacy Statement available at: <a href="http://joo.microsoft.com/fwlink/?LinkID=248686">http://joo.microsoft.com/fwlink/?LinkID=248686</a>.

#### Multiplexing

Hardware or software you use to pool connections, reroute information, reduce the number of devices or users that directly access or use the product, or reduce the number of operating system environments (or OSEs), devices or users the product directly manages, (sometimes referred to as "multiplexing" or "pooling"), does not reduce the number of licenses of any type that you need.

#### **System Center Packs**

The license terms for the applicable System Center products apply to your use of Management Packs, Configuration Packs, Process Packs and Integration Packs included with the software.

#### Distributable Code

The software or online service may include code that you are permitted to distribute in programs you develop if you comply with the terms below.

| <br>Introduction | - Universal Terms -   | Desktop Apps j→ | Desklop QS .→   | Processor/CAL -    | Server/CAL | → Per Core        |
|------------------|-----------------------|-----------------|-----------------|--------------------|------------|-------------------|
| Mami Contars     | : Spanialty Sensers : | Dev Toole ':    | Online Services | · Combined Models: | Appendices | → Product Index : |

#### RIGHT TO USE AND DISTRIBUTE

The code and text files listed below are "Distributable Code." These Product Use Rights may provide rights to other Distributable Code.

- . REDIST.TXT Files: You may copy and distribute the object code form of code listed in REDIST.TXT files.
- Sample Code: You may modify, copy, and distribute the source and object code form of code marked as "sample."
- OTHER-DIST.TXT Files: You may copy and distribute the object code form of code listed in OTHER-DIST.TXT files.
- Third Party Distribution: You may permit distributors of your programs to copy and distribute the Distributable Code as part of those programs,
- Silverlight Libraries: Copy and distribute the object code form of code marked as "Silverlight Libraries", Silverlight "Client Libraries" and Silverlight "Server Libraries",

Additional License Terms for Products in the Developer Tools Section of these Product Use Rights: The software may also contain the following Distributable Code. You may:

- REDIST.TXT Files: Copy and distribute files listed in the REDIST list located at <a href="http://go.microsoft.com/fwilnix/?Linkid=286955">http://go.microsoft.com/fwilnix/?Linkid=286955</a>;
- Sample Code: Modify, copy, and distribute source and object code form of code marked as "Code Snippet":
- Image Library: Copy and distribute images and animations in the image Library as described in the software documentation.
   You may also modify that content. If you modify the content, it must be for use that is consistent with the permitted use of the unmodified content.
- Templates, Site Templates and Blend Site Templates for Visual Studio: Modify, copy, deploy and distribute the source and object code form of templates and code marked as "site templates";
- Fonts and Biend Fonts for Visual Studio: Distribute unmodified copies of the Buxton Sketch font, SketchFlow Print font and SegoeMarker font;
- · Styles and Blend Styles for Visual Studio: Copy, modify and distribute the object code form of code identified as "X Styles":
- Icons: Distribute unmodified copies of code marked as "icons";
- ASP.NET MVC and Web Tooling Extensions: Modify, copy and distribute or deploy any .js-files contained in the ASP.NET
   Model View Controller, ASP.NET. Web Pages or in the Web Tooling Extensions as part of your ASP.NET programs:
- Visual Studio LightSwitch Project Templates: Modify, copy and distribute or deploy the .js files contained in the Visual Studio LightSwitch project templates as part of your LightSwitch programs.
- Windows Library for JavaScript. Copy and use the Windows Library for JavaScript, without modification, in your programs that you develop for your internal use or in programs that you develop and distribute to third parties. The following also applies to your programs that work in conjunction with the Windows Library for JavaScript. The Windows Library for JavaScript files helps your programs implement the Windows design template and UI look and feel. You may distribute programs containing the Windows Library for JavaScript only through the Windows Store and not by any other means.
- Setup Program: Distribute distributable code included in a setup program only as part of that setup program. You may not
  modify it.
- EXTENSIBILITY KIT Files for Microsoft Commerce Server 2009 Standard and Enterprise Editions: Copy and distribute
  the source and object code form of the code marked as "Extensibility Kit": and
- Access Runtime Files, Copy and distribute the object code form of SETUP.EXE, ACCESSRT.MSI, and ACCESSRT.CAB files
  from a licensed copy of Microsoft Office Professional Plus 2013 or Microsoft Office Access 2010 software. You and your end
  users may only use these files to provide database features for your non-database management programs.

#### DISTRIBUTION REQUIREMENTS

For any Distributable Code you distribute, you must:

- · add significant primary functionality to it in your programs;
- for any Distributable Code having a filename extension of .lib, distribute only the results of running such Distributable Code through a linker with your program;
- · distribute Distributable Code included in a setup program only as part of that setup program without modification;
- require distributors and external end users to agree to terms that protect it at least as much as your volume licensing agreement, including these Product Use Rights and the Product List;
- · display your valid copyright notice on your programs; and
- Indemnify, defend, and hold harmless Microsoft from any claims, including attorneys' fees, related to the distribution or use of your programs.

#### DISTRIBUTION LIMITATIONS

Yoù may not:

| ţ   | alter any introduction | сору | right, trademark  | or pa | tent notice<br>Desidop App | in the l    | Distributable C | ode;     | Processor/GAL                                     | Server/CAL |     | Per Core     |
|-----|------------------------|------|-------------------|-------|----------------------------|-------------|-----------------|----------|---------------------------------------------------|------------|-----|--------------|
| · : | Mgmt Servers           | ì→   | Specialty Servers | →; ·  | Day Tools                  | <b>i</b> →. | Online Services | <u> </u> | Combined Models $\stackrel{!}{\cdot} \rightarrow$ | Appendices | -i: | Product Inde |

- use Microsoft's trademarks in your programs' names or in a way that suggests your programs come from or are endorsed by Microsoft:
- distribute Distributable Code, to run on a platform other than Microsoft operating systems, run-time technologies, or application
  platforms, except that JavaScript, CSS and HTML files included for use in websites and web applications (as opposed to
  Windows Library for JavaScript files) may be distributed to run any platform;
- . Include Distributable Code in malicious, deceptive or unlawful programs; or
- modify or distribute the source code of any Distributable Code so that any part of it becomes subject to an Excluded License. An
  Excluded License is one that requires, as a condition of use, modification or distribution, that the code be disclosed or distributed
  in source code form, or that others have the right to modify it.

#### Software Plus Services

Microsoft may provide services with products through software features that connect with Microsoft or service provider computer systems over the Internet. It may change or cancel the services at any time. You may not use the services in any way that could harm them or impair anyone else's use of them. You may not use the services to try to gain unauthorized access to any service, data, account or network by any means.

#### reating and Storing Instances

You may create and store any number of instances of the software on any of your servers or storage media solely to exercise your right to run instances of the software under your server licenses or your Windows Enterprise license terms.

#### No Separation of Software

You may not separate the software for use in more than one OSE under a single license, unless expressly permitted. This applies even if the OSEs are on the same physical hardware system.

Table of Contents / Universal Terms

| Desktop Applications (Per                                                                                                    |                                                                      |                                                                                                    |
|----------------------------------------------------------------------------------------------------|----------------------------------------------------------------------|----------------------------------------------------------------------------------------------------|
| Access 2013 AutoFloute 2013 Excel 2013 Excel for Mac 2011 InfoPath 2013 Lync 2013 Lync 2013 Lync for Mac 2011 MapPoint 2013 Fleel Edition MapPoint 2013 Standard Edition Office for Mac Standard 2011 Office Home & Student 2013 RT Commercial Use Rights Office Multi Language Pack 2013 Office Professional Plus 2013 Office Standard 2013 OneNote 2013 | 15<br>15<br>15<br>15<br>15<br>15<br>16<br>16<br>16<br>17<br>17<br>17 | Outlook 2013 Outlook for Mac 2011 PowerPoint 2013 PowerPoint for Mac 2011 Project Professional 2013 Project Standard 2013 Publisher 2013 Rental Rights for Office Streets & Trips 2013 Visio 2013 Professional Visio 2013 Standard Word 2013 Word for Mac 2011 |

Table of Contents . Universal Terms

#### GENERAL LICENSE TERMS' ·

DEFINED TERMS IN THIS LICENSE MODEL (SEE UNIVERSAL LICENSE TERMS) LICENSED Device, Server

You have the rights below for each license you acquire.

- 1. You must assign each license to a single device.
- 2. You may install the software on the Licensed Device and a network Server.

Microsoft Volume Licensing Product Use Rights (Worldwide English And) 2014)

- Unless you license the software as an Enterprise Product or on a company-wide basis, you may also install the software on a single portable device.
- 4. You may use any number of copies of the software.
- 5. Each license permits only one user to access and use the software at a time.
- 8. Local use of the software running on the Licensed Device is permitted for any user.
- 7. Local use of the software running on a portable device is permitted for the primary user of the Licensed Device.
- Remote use of the software running on the Licensed Device is permitted for the primary user of that device from any device or for any other user from another Licensed Device.

  1
- s. Remote use of the software running on a network Server is permitted for any user from a Licensed Device.

#### MEDIA ELEMENTS AND TEMPLATES .

Microsoft grants you a license to copy, distribute, perform and display media elements (Images, clip art, animations, sounds, music, video clips, templates and other forms of content) included with the software and the Office web apps in projects and documents, except that you may not (i) sell, license or distribute copies of any media elements by themselves or as a product if the primary value, of the product is the media elements; (ii) grant/your customers rights to further license or distribute the media elements; (iii) license or distribute for commercial purposes media elements that include the representation of identifiable individuals, governments, logos, trademarks, or emblems or use these types of images in ways that could imply an endorsement or association with your product, entity or activity; or (iv) create obscene or scandadous works using the media elements. Other media elements, which are accessible on Office.com or on other websites through Office features, are governed by the terms on those websites.

| Introduction | Universal Telmis 🖫 —  | Desktop Apps - | Desktop OS      | → Processor/CAL | Server/CAL     |           | )ote  |
|--------------|-----------------------|----------------|-----------------|-----------------|----------------|-----------|-------|
| Mgmt Servers | : Specialty Servers : | Dev Tools ;— i | Online Services | Combined Models | → i Appendices | → Product | index |

Introduction - Universal Terms - Desktop Apps - Desktop OS - Processor/CAL - Server/CAL - Per Cor

|                                                                                                    | .[]                                                                                                    |                                                                                                    |
|----------------------------------------------------------------------------------------------------|----------------------------------------------------------------------------------------------------|----------------------------------------------------------------------------------------------------|
|                                                                                                    |                                                                                                    |                                                                                                    |
| ·                                                                                                    |                                                                                                    |                                                                                                    |
| Microsoft Volume Licensing Product Use Rights (Worldwide English, A                                                                                                    | prii 2014)                                                                                                    | 15 Microsoft Volume Licensing Product Use Rights (Worldwide English, April 2014)                                                                                                    |
|                                                                                                    | Table of Contents - Universal Te                                                                                                    | Sames                                                                                                    |
| RODUCT-SPECIFIC LICENSE TERMS                                                                                                    |                                                                                                    | Table of Contents : Univers  Lync for Mac 2011                                                                                                    |
|                                                                                                    | Tàble of Contents / Universal Te                                                                                                    | The Tenne tene that make its unit store of this worked as the Libbrary Lange V                                                                                                    |
| cess 2013                                                                                                    |                                                                                                    | See Applicable Notices: Data Transfer (See Appendix 1)                                                                                                    |
| license terms that apply in your use of this product are the Universal License Terms, the General License                                                                                                    | Telms for this Licensing Model, and the following:                                                                                       | Table of Contents : Univer                                                                                                    |
| ee Applicable Notices: Data Transfer (See Appendix 1)                                                                                                    |                                                                                                    | MapPoint 2013 Fleet Edition                                                                                                    |
|                                                                                                    | Table of Contents : Universal Te                                                                                                    | The license terms that apply to your use of this product are the Universal Ucensa Terms, the General Ucensa Terms for this Licensing Model, and the following:                                                                                                    |
| utoRoute 2013                                                                                                    |                                                                                                    | Additional Terms:                                                                                                    |
| zense terms that apply to your use of this product are the Universal License Terms, the General License                                                                                                    | Terms for this Licensing Model, and the following:                                                                                       | Use of Mars  You may copy maps and information from maps for your internal, noncommercial use.                                                                                                    |
| iditional Terms:                                                                                                    |                                                                                                    | You may not delete or change any legal or copyright notices.                                                                                                    |
| Use of Maps                                                                                                    |                                                                                                    | <ul> <li>You may not use the software to produce sales leads.</li> <li>Some of the information in the software may be inaccurate and may produce incorrect results. Do not expect the software</li> </ul>                                                                                                    |
| <ul> <li>You may copy maps and information from maps for your internal.</li> <li>You may not delete or change any legal or copyright notices.</li> </ul>                                                                                                    | noncommercial use.                                                                                                    | provide or depict exact distances, directions or geographic features. You may not use the software in an unsafe way.  • You may not provide real-time vehicle guidance. You may not calculate or recommend a route or ordering of destinations                                                                                                    |
| <ul> <li>You may not use the software to produce sales leads.</li> </ul>                                                                                                    |                                                                                                    | on the location of more than one vehicle.                                                                                                    |
| <ul> <li>Some of the information in the software may be inaccurate and or<br/>provide or depict exact distances, directions or geographic feature</li> </ul>                                                                                                    |                                                                                                    | <ul> <li>You may connect the Licensed Device to the systems of your vehicle only to receive power or use its audio system to outpostems of voice-based guidance notifications.</li> </ul>                                                                                                    |
|                                                                                                    | Table of Contents / Universal Te                                                                                                    | You may not use the software to interface with those vehicle systems in any other manner.  FLEET APPLICATIONS  FLEET APPLICATIONS                                                                                                    |
| Excel 2013                                                                                                    |                                                                                                    | You may use MapPoint with fleet applications (See <u>Universal Ucense Terms, Definitions</u> ) only if you license MapPoint Fleet E                                                                                                    |
| e iconse terms that apply to your use of this product are the Universal License Terms, the General License                                                                                                    | Terms for this Licensing Model, and the following:                                                                                       | For MapPoint Fleet Edition, you may use the software with fleet applications for any number of vehicles.                                                                                                    |
| ee Applicable Notices: Data Transfer, Bing Maps (Sée Appendix 1)                                                                                                    | 1                                                                                                    | Table of Contents / Univer                                                                                                    |
|                                                                                                    | Table of Contents: Universal Te                                                                                                    |                                                                                                    |
|                                                                                                    |                                                                                                    | The Econse terms that apply to your use of this product are the Universal License Terms, the General License Terms for this Licensing Model, and the following:                                                                                                    |
| Excel for Mac 2011                                                                                                    |                                                                                                    | Additional Terms                                                                                                    |
| Excel for Mac 2011 The Ilconse lerms that apply to your use of this product are the Universal License Terms, the General Lice                                                                                                    | the Terms for this Licensing Model, and the (sliceting:                                                                                  | Additional Terms:                                                                                                    |
| The license learns that apply to your use of this product are the Universal License Terms, the General Lice                                                                                                    | Terms for this Licensing Model, and the following:                                                                                       | Use of Maps .                                                                                                    |
| The license learns that apply to your use of this product are the Universal License Terms, the General Lice                                                                                                    |                                                                                                    | Use of MAPs  1. You may copy maps and information from maps for your internal, noncommercial use. 2. You may not delete or change any legal or copyright notices.                                                                                                    |
| The Isonse terms that apply to your use of this product are the Universal License Terms, the General License Applicable Notices: Data Transfer (See <u>Appendix 1</u> )                                                                                                    | Taims for this Licensing Model, and the following:  Table of Contents: Universal Ta                                                      | Use of Maps  1. You may copy maps and information from maps for your internal, noncommercial use.  2. You may not delete or change any legal or copyright notices.  3. You may not use the software to produce sales leads.  4. Some of the information in the software may be inaccurate and may produce incorrect results. Do not expect the software                                                                                                    |
| The license large that apply to your use of this product are the Universal License Terms, the General License Applicable Notices: Data Transfer (See <u>Appendix 1)</u>                                                                                                    | Table of Contents : Universal Te                                                                                                    | Use of MAPs  1. You may copy maps and information from maps for your internal, noncommercial use.  2. You may not delete or change any legal or copyright notices.  3. You may not use the software to produce sales leads.  4. Some of the information in the software may be inaccurate and may produce incorrect results. Do not expect the software provide or depict exact distances, directions or geographic features. You may not use the software in an unsafe way.                                                                                                    |
| The license learns that apply to your use of this product are the Universal License Terms, the General Lice 66 Applicable Notices: Data Transfer (See <u>Appendix 1</u> )  If OPath 2013 86 Cornse terms that apply to your use of this product are the Universal License Terms, the General License                                                                                                    | Table of Contents : Universal Te                                                                                                    | Use of MAPs  1. You may copy maps and information from maps for your internal, noncommercial use. 2. You may not delete or change any legal or obpyright notices. 3. You may not use the software to produce sales leads. 4. Some of the information in the software may be inaccurate and may produce incorrect results. Do not expect the software provide or depict exact distances, directions or geographic features. You may not use the software in an unsafe way. 5. You may not provide real-time vehicle guidance. You may not calculate or recommend a route or ordering of destinations on the location of more than one vehicle.                                                                                                    |
| The license learns that apply to your use of this product are the Universal License Terms, the General Lice se Applicable Notices: Data Transfer (See <u>Appendix 1</u> )  If OPath 2013  Representation that apply to your use of this product are the Universal License Terms, the General License                                                                                                    | Table of Contents : Universal Te                                                                                                    | Use of MAPs  1. You may copy maps and information from maps for your internal, noncommercial use. 2. You may not delete or change any legal or copyright notices. 3. You may not use the software to produce sales leads. 4. Some of the information in the software may be inaccurate and may produce incorrect results. Do not expect the software provide or depict exact distances, directions or geographic features. You may not use the software in an unsafe way. 5. You may not provide real-time vehicle guidance. You may not calculate or recommend a route or ordering of destinations on the location of more than one vehicle. 6. You may connect the Licensed Device to the systems of your vehicle only to receive power or use its audio system to outpositions.                                                                                                    |
| The license learns that apply to your use of this product are the Universal License Terms, the General Lice 66 Applicable Notices: Data Transfer (See <u>Appendix 1</u> )  If OPath 2013 86 Cornse terms that apply to your use of this product are the Universal License Terms, the General License                                                                                                    | Table of Contents : Universal Te                                                                                                    | Use of MAPs  1. You may copy maps and information from maps for your internal, noncommercial use. 2. You may not delete or change any legal or copyright notices. 3. You may not use the software to produce sales leads. 4. Some of the information in the software may be inaccurate and may produce incorrect results. Do not expect the software provide or depict exact distances, directions or geographic features. You may not use the software in an unsafe way. 5. You may not provide real-time vehicle guidance. You may not calculate or recommend a route or ordering of destinations on the location of more than one vehicle. 6. You may connect the Licensed Device to the systems of your vehicle only to receive power or use its audio system to outpositivare's voice-based guidance notifications. 7. You may not use the software to interface with those vehicle systems in any other manner.                                                                                                    |
| The license learns that apply to your use of this product are the Universal License Terms, the General License Applicable Notices: Data Transfer (See <u>Appendix 1</u> )  If OPath 2013  The Extrese terms that apply to your use of this product are the Universal License Terms, the General License B Applicable Notices: Data Transfer (See <u>Appendix 1</u> )                                                                                                    | Table of Contents : Universal Te                                                                                                    | Use of MAPS  1. You may copy maps and information from maps for your internal, noncommercial use. 2. You may not delete or change any legal or copyright notices. 3. You may not use the software to produce sales leads. 4. Some of the information in the software may be inaccurate and may produce incorrect results. Do not expect the software provide or depict exact distances, directions or geographic features. You may not use the software in an unsafe way. 5. You may not provide real-time vehicle guidance. You may not calculate or recommend a route or ordering of destinations on the location of more than one vehicle. 6. You may connect the Licensed Device to the systems of your vehicle only to receive power or use its audio system to output software's voice-based guidance notifications. 7. You may not use the software to interface with those vehicle systems in any other manner.  FLEET APPLICATIONS                                                                                                    |
| The license learns that apply to your use of this product are the Universal License Terms, the General License Applicable Notices: Data Transfer (See <u>Appendix 1</u> )  If OPath 2013  The Ecense Learns that apply to your use of this product are the Universal License Terms, the General License et Applicable Notices: Data Transfer (See <u>Appendix 1</u> )  Lync 2013                                                                                                    | Table of Contents : <u>Universal Ta</u><br>firms for this Lieuroing Model, and the following:<br>Table of Contents / <u>Universal Ta</u> | Use of MAPS  1. You may copy maps and information from maps for your internal, noncommercial use. 2. You may not delete or change any legal or copyright notices. 3. You may not use the software to produce sales leads. 4. Some of the information in the software may be inaccurate and may produce incorrect results. Do not expect the software provide or depict exact distances, directions or geographic features. You may not use the software in an unsafe way. 5. You may not provide real-time vehicle guidance. You may not calculate or recommend a route or ordering of destinations on the location of more than one vehicle. 6. You may connect the Licensed Device to the systems of your vehicle only to receive power or use its audio system to output software's voice-based guidance notifications. 7. You may not use the software to interface with those vehicle systems in any other manner.  FLEET APPLICATIONS                                                                                                    |
| The license learns that apply to your use of this product are the Universal License Teams, the General License Applicable Notices: Data Transfer (See Appendix 1)  If OPath 2013  The Exercise learns that apply to your use of this product are the Universal License Teams, the General License and Applicable Notices: Data Transfer (See Appendix 1)  Lync 2013  The Exercise learns that apply to your use of this product are the Universal License Teams, the General License are for the License Teams, the General License are Applicable Notices: Data Transfer, H264/MPEG-4 and/or VC-1 (See                                                                                                    | Table of Contents : <u>Universal Ta</u><br>firms for this Lieuroing Model, and the following:<br>Table of Contents / <u>Universal Ta</u> | Use of MAPS  1. You may copy maps and information from maps for your internal, noncommercial use. 2. You may not delete or change any legal or copyright notices. 3. You may not use the software to produce sales leads. 4. Some of the information in the software may be inaccurate and may produce incorrect results. Do not expect the software provide or depict exact distances, directions or geographic features. You may not use the software in an unsafe way. 5. You may not provide real-time vehicle guidance. You may not calculate or recommend a route or ordering of destinations on the location of more than one vehicle. 6. You may connect the Licensed Device to the systems of your vehicle only to receive power or use its audio system to outp software's voice-based guidance notifications. 7. You may not use the software to interface with those vehicle systems in any other manner  FLEET APPLICATIONS You may use MapPoint with fleet applications (See <u>Universal License Terms, Definitions</u> ) only if you license MapPoint Fleet Efor MapPoint Fleet Edition, you may use the software with fleet applications for any number of vehicles.                                                                                                    |
| The license terms that apply to your use of this product are the Universal License Terms, the General Lice is Applicable Notices: Data Transfer (See <u>Appendix 1</u> )  If OPath 2013  The General License terms that apply to your use of this product are the Universal License Terms, the General License Term (See <u>Appendix 1</u> )  Lync 2013  The Connection of the apply to your use of this product are the Universal License Terms, the General License Terms are General License terms that apply to your use of this product are the Universal License Terms, the General License terms that apply to your use of this product are the Universal License Terms, the General License terms that apply to your use of this product are the Universal License Terms, the General License terms that apply to your use of this product are the Universal License Terms, the General License terms that apply to your use of this product are the Universal License Terms, the General License terms that apply to your use of this product are the Universal License Terms, the General License terms that the License Terms the General License terms that the License Terms that the License Terms the General License terms that the License Terms that the License Terms the General License Terms the License Terms the General License terms that the License Terms the License Terms the  | Table of Contents : <u>Universal Ta</u><br>firms for this Lieuroing Model, and the following:<br>Table of Contents / <u>Universal Ta</u> | Use of Maps  1. You may copy maps and Information from maps for your internal, noncommercial use. 2. You may not delete of change any legal or copyright notices. 3. You may not use the software to produce sales leads. 4. Some of the Information in the software may be Inaccurate and may produce incorrect results. Do not expect the software provide or depict exact distances, directions or geographic features. You may not use the software in an unsafe way. 5. You may not provide real-time vehicle guidance. You may not calculate or recommend a route or ordering of destinations on the location of more than one vehicle. 6. You may connect the Licensed Device to the systems of your vehicle only to receive power or use its audio system to outp software's voice-based guidance notifications. 7. You may not use the software to Interface with those vehicle systems in any other manner  FLEET APPLICATIONS You may use MapPoint with fleet applications (See <u>Universal License Terms, Definitions</u> ) only if you license MapPoint Fleet E For MapPoint Fleet Edition, you may use the software with fleet applications for any number of vehicles.                                                                                                    |
| Beë Applicable Notices: Data Transfer (See <u>Appendix 1)</u>                                                                                                    | Table of Contents : <u>Universal Ta</u><br>firms for this Lieuroing Model, and the following:<br>Table of Contents / <u>Universal Ta</u> | Use of Maps  1. You may copy maps and Information from maps for your internal, noncommercial use. 2. You may not delete or change any legal or copyright notices. 3. You may not use the software to produce sales leads. 4. Some of the information in the software may be inaccurate and may produce incorrect results. Do not expect the software provide or depict exact distances, directions or geographic features. You may not use the software in an unsafe way. 5. You may not provide real-time vehicle guidance. You may not calculate or recommend a route or ordering of destinations on the location of more than one vehicle. 6. You may connect the Licensed Device to the systems of your vehicle only to receive power or use its audio system to outp software's voice-based guidance notifications. 7. You may not use the software to interface with those vehicle systems in any other manner  FLEET APPLICATIONS You may use MapPoint with fleet applications (See <u>Universal License Terms, Definitions</u> ) only if you license MapPoint Fleet E For MapPoint Fleet Edition, you may use the software with fleet applications for any number of vehicles.  Table of Contents · <u>Universal License</u>                                                                                                    |
| The license larms that apply to your use of this product are the Universal License Terms, the General License Applicable Notices: Data Transfer (See <u>Appendix 1</u> )  If OP ath 2013  The Econes terms that apply to your use of this product are the Universal License Terms, the General License Term and Econes Applicable Notices: Data Transfer (See <u>Appendix 1</u> )  LYNC 2013  The Lornes terms that apply to your use of this product are the Universal License Terms, the General License Terms are General License and the License Terms and General License Terms are General License and License Terms and Common License Terms are General License and Common License Terms and Common License License Terms are General License and Common License License Terms and Common License License Terms are General License and Common License License Terms and Common License License Li | Table of Contents / Universal Ta                                                                                                    | Use of Maps  1. You may copy maps and information from maps for your internal, noncommercial use. 2. You may not delete of change any legal or obpyright notices. 3. You may not use the software to produce sales leads. 4. Some of the information in the software may be inaccurate and may produce incorrect results. Do not expect the software provide or depict exact distances, directions or geographic features. You may not use the software in an unsafe way. 5. You may not provide real-time vehicle guidance. You may not calculate or recommend a route or ordering of destinations on the location of more than one vehicle. 6. You may connect the Licensed Device to the systems of your vehicle only to receive power or use its audio system to outposoftware's voice-based guidance notifications. 7. You may not use the software to interface with those vehicle systems in any other manner.  FLEET APPLICATIONS You may use MapPoint with fleet applications (See <u>Universal License Terms, Definitions</u> ) only if you illoense MapPoint Fleet E For MapPoint Fleet Edition, you may use the software with fleet applications for any number of vehicles.  Table of Contents · Universal Contents of the Interface of the Interface of Standard 2011  The license terms that apply to your use of this product are the Universal License Terms, the General Ucense Terms for that Ucenseing Model, and the Interface.                                                                                                    |
| The Ilcones larms that apply to your use of this product are the Universal License Terms, the General License Applicable Notices: Data Transfer (See Appendix 1)  If OPath 2013  The Eorese larms that apply to your use of this product are the Universal License Terms, the General License See Applicable Notices: Data Transfer (See Appendix 1)  Lync 2013  The Eorese larms that apply to your use of this product are the Universal License Terms, the General License See Applicable Notices: Data Transfer, H.264/MPEG-4 and/or VC-1 (See Appendix 1)  Lintroduction — Universal Terms — Desktop Desktop Apple — Desktop Desktop Desk             | Table of Contents / Universal Ta                                                                                                    | Use of Maps  1. You may copy maps and information from maps for your internal, noncommercial use. 2. You may not delete of change any legal or copyright notices. 3. You may not use the software to produce sales leads. 4. Some of the information in the software may be inaccurate and may produce incorrect results. Do not expect the software provide or depict exact distances, directions or geographic features. You may not use the software in an unsafe way. 5. You may not provide real-time vehicle guidance. You may not calculate or recommend a route or ordering of destinations on the location of more than one vehicle. 6. You may connect the Licensed Device to the systems of your vehicle only to receive power or use its audio system to outp software's voice-based guidance notifications. 7. You may not use the software to interface with those vehicle systems in any other manner  FLEET APPLICATIONS  You may use MapPoint with fleet applications (See <u>Universal License Terms, Definitions)</u> only if you license MapPoint Fleet E For MapPoint Fleet Edition, you may use the software with fleet applications for any number of vehicles.  Table of Contents · Universal Terms Office for Mac Standard 2011  The license terms that apply is year use of this product are the Universal License Terms for this Licensing Model, and the belowing:  Introduction — Universal Terms → Desktop Apple Apple Apple Office Standard Server(CAL → Server(CAL → Per CAL → Per C |
| The license learns that apply to your use of this product are the Universal License Terms, the General License Applicable Notices: Data Transfer (See Appendix 1)  If OPath 2013  The Econes terms that apply to your use of this product are the Universal License Terms, the General License Terms (See Applicable Notices: Data Transfer (See Appendix 1)  Lync 2013  The Cornes terms that apply to your use of this product are the Universal License Terms, the General License Terms are that apply to your use of this product are the Universal License Terms, the General License date Applicable Notices: Data Transfer, H.264/MPEG-4 and/or VC-1 (See appendix 1)  Lintroduction — Universal Terms — Desktop Desktop Apple — Desktop Desktop Deskt             | Table of Contents : Universal Ta                                                                                                    | Use of Maps  1. You may copy maps and information from maps for your internal, noncommercial use. 2. You may not delete of change any legal or copyright notices. 3. You may not use the software to produce sales leads. 4. Some of the information in the software may be inaccurate and may produce incorrect results. Do not expect the software provide or depict exact distances, directions or geographic features. You may not use the software in an unsafe way. 5. You may not provide real-time vehicle guidance. You may not calculate or recommend a route or ordering of destinations on the location of more than one vehicle. 6. You may connect the Licensed Device to the systems of your vehicle only to receive power or use its audio system to outp software's voice-based guidance notifications. 7. You may not use the software to interface with those vehicle systems in any other manner  FLEET APPLICATIONS  You may use MapPoint with fleet applications (See <u>Universal License Terms, Definitions)</u> only if you license MapPoint Fleet E For MapPoint Fleet Edition, you may use the software with fleet applications for any number of vehicles.  Table of Contents · Universal Terms Office for Mac Standard 2011  The license terms that apply is year use of this product are the Universal License Terms for this Licensing Model, and the belowing:  Introduction — Universal Terms → Desktop Apple Apple Apple Office Standard Server(CAL → Server(CAL → Per CAL → Per C |
| The Icones larms that apply to your use of this product are the Universal License Terms, the General License Applicable Notices: Data Transfer (See Appendix 1)  If OPath 2013  The Econes terms that apply to your use of this product are the Universal License Terms, the General License See Applicable Notices: Data Transfer (See Appendix 1)  Lync 2013  The Icones terms that apply to your use of this product are the Universal License Terms, the General License See Applicable Notices: Data Transfer, H.264/MPEG-4 and/or VC-1 (See appendix 1)  Lintroduction — Universal Terms — Desktop D                                                                                                    | Table of Contents : Universal Ta                                                                                                    | Use of Maps  1. You may copy maps and information from maps for your internal, noncommercial use. 2. You may not delete of change any legal or copyright notices. 3. You may not use the software to produce sales leads. 4. Some of the information in the software may be inaccurate and may produce incorrect results. Do not expect the software provide or depict exact distances, directions or geographic features. You may not use the software in an unsafe way. 5. You may not provide real-time vehicle guidance. You may not calculate or recommend a route or ordering of destinations to on the location of more than one vehicle. 6. You may connect the Licensed Device to the systems of your vehicle only to receive power or use its audio system to output software's voice-based guidance notifications. 7. You may not use the software to interface with those vehicle systems in any other manner.  FLEET APPLICATIONS  You may use MapPoint with fleet applications (See <u>Universal License Terms, Definitions)</u> only if you license MapPoint Fleet E For MapPoint Fleet Edition, you may use the software with fleet applications for any number of vehicles.  Table of Contents · Universal Terms · Desktop Apps · Desktop OS · Processor/CAL · Server/CAL · Per C                                                                                                    |
| The Isones larne that apply to your use of this product are the Universal License Terms, the General License Applicable Notices: Data Transfer (See Appendix 1)  If OPath 2013  The Eorese terms that apply to your use of this product are the Universal License Terms, the General License See Applicable Notices: Data Transfer (See Appendix 1)  Lync 2013  The Eorese terms that apply to your use of this product are the Universal License Terms, the General License See Applicable Notices: Data Transfer, H.264/MPEG-4 and/or VC-1 (See Appendix 1)  Lintroduction — Universal Terms — Desktop D                                                                                                    | Table of Contents : Universal Ta                                                                                                    | Use of Maps  1. You may copy maps and information from maps for your internal, noncommercial use. 2. You may not delete of change any legal or copyright notices. 3. You may not use the software to produce sales leads. 4. Some of the information in the software may be inaccurate and may produce incorrect results. Do not expect the software provide or depict exact distances, directions or geographic features. You may not use the software in an unsafe way. 5. You may not provide real-time vehicle guidance. You may not calculate or recommend a route or ordering of destinations to on the location of more than one vehicle. 6. You may connect the Licensed Device to the systems of your vehicle only to receive power or use its audio system to output software's voice-based guidance notifications. 7. You may not use the software to interface with those vehicle systems in any other manner.  FLEET APPLICATIONS You may use MapPoint with fleet applications (See Universal License Terms, Definitions) only if you license MapPoint Fleet E For MapPoint Fleet Edition, you may use the software with fleet applications for any number of vehicles.  Table of Contents - Universal Terms - Desktop Apples - Desktop OS - Processor/CAL - Server/CAL - Per Contents - Per Contents - Desktop OS - Processor/CAL - Server/CAL - Per Contents - Desktop OS - Processor/CAL - Server/CAL - Per Contents - Desktop OS - Processor/CAL - Server/CAL - Per Contents - Desktop OS - Processor/CAL - Server/CAL - Per Contents - Desktop OS - Processor/CAL - Server/CAL - Per Contents - Desktop OS - Processor/CAL - Server/CAL - Per Contents - Desktop OS - Processor/CAL - Server/CAL - Per Contents - Desktop OS - Processor/CAL - Server/CAL - Per Contents - Desktop OS - Processor/CAL - Server/CAL - Per Contents - Desktop OS - Processor/CAL - Server/CAL - Per Contents - Desktop OS - Processor/CAL - Server/CAL - Per Contents - Desktop OS - Processor/CAL - Server/CAL - Per Contents - Desktop OS - Processor/CAL - Server/CAL - Per Contents - Desktop OS - Processor/CAL - Server/     |

#### Additional Terms:

LICENSE TERMS FOR OFFICE WEB APPS SERVER 2013

If Office Web Apps Server 2013 is included with the software, your use of it is subject to the terms that come the Office Web Apps Server 2013 software. You must accept those license terms in order to use the software.

OFFICE HOME & STUDENT 2013 HT COMMERCIAL USE.

- 1. Your Office for Mac Standard 2011 license\*\* modifies your right to use the software under a separately acquired Office Home & Student 2013 RT license, by walving the prohibition against commercial use of the software.
- 2. You may permit the primary user of the Licensed Device under an Office for Mac Standard 2011 license to use the software under a separately acquired Office Home & Student 2013 RT license as provided here.
- 3. Except for the allowance for commercial use of the software, all use remains subject to the terms and use rights provided with the Office Home & Student 2013 RT License.
- 4. Acculsition of the Office for Mac Standard 2011, license does not create or extend any warranty or support obligation under the Office Home &Student 2013 RT license.

\*\*See the Product List - a license for Office for Mac Standard 2011 includes a license for Office Home and Student RT 2013 Commercial Use.

Table of Contents ! Universal Terms

#### Office Home & Student 2013 RT Commercial Use Rights

The license terms that apply to your use of this product are the following:

#### **Additional Terms:**

- 1. You must assign each Office Home & Student 2013 RT Commercial Use license to a single device that is separately licensed for Office Home &Student 2013 RT.
- 2. This license modifies your right to use the software under a separately acquired Office Home & Student 2013 RT license, by walving the prohibition against commercial use of the software.
- 3. Except for the allowance for commercial use of the software, all use remains subject to the terms and use rights provided with the Office Home & Student 2013 RT License.
- 4. Acquisition of the Office Home & Student 2013 RT Commercial Use license does not create or extend any warranty or support obligation under the Office Home & Student 2013 RT license.

Table of Contents - Universal Terms

#### Office Multi Language Pack 2013

The Iconse terms that apply to your use of this product are the Universal License Terms, the General License Terms for this Licensing Model, and the following:

Table of Contents ! Universal Tenns

#### Office Professional Plus 2013

The Scense terms that apply to your use of this product ere the Universal License Terms, the General License Terms for this Licensino Model, and the following

See Applicable Notices: Data Transfer, Bling Maps (See Appendix 1)

#### Additional Terms:

LICENSE TERMS FOR OFFICE WEB APPS SERVER 2013

If Office Web Apps Server 2013 is included with the software, your use of it is subject to the terms that come the Office Web Apps Server 2013 software. You must accept those license terms in order to use the software.

OFFICE HOME & STUDENT 2013 RT COMMERCIAL USE

- Your Office Professional Plus 2013 license\*\* modifies your right to use the software under a separately acquired Office Home & Student 2013 RT license, by walving the prohibition against commercial use of the software.
- You may cermit the primary user of the Licensed Device under an Office Professional Plus 2013 license to use the software under a separately acquired Office Home & Student 2013 RT license as provided here.

| Introduction | → Universal Terms → 🔭  | Desktop Apps | Decktop OS          | →. Processor/CAL      | → Server/CAL  | - Per Core      |
|--------------|------------------------|--------------|---------------------|-----------------------|---------------|-----------------|
| Mgml Servers | - Specially Servers :- | Dev Tools :- | - : Online Services | i→¹ Combined Models - | →: Appendices | → Product Index |

Microsoft Volume Licensing Product Use Rights (Worldwide English, April 2014)

- Except for the allowance for commercial use of the software, all use remains subject to the terms and use rights provided with the Office Home & Student 2013 RT License.
- . Acquisition of the Office Professional Plus 2013 license does not create or extend any warranty or support obligation under the Office Home &Student 2013 RT license.
- \*\*See the Product List a license for Office Professional Plus 2013 includes a license for Office Home and Student RT 2013 Commercial Use.

Table of Contents : Universal Terms

#### Office Standard 2013

The Econes terms that apply to your use of this product are the Universal License Terms, the General License Terms for this Licensing Model, and the following:

See Applicable Notices: Data Transfer (See Appendix 1)

#### Additional Terms:

LICENSE TERMS FOR OFFICE WEB APPS SERVER 2013 .

If Office Web Apps Server 2013 is included with the software, your use of it is subject to the terms that come the Office Web Apps Server 2013 software. You must accept those license terms in order to use the software.

OFFICE HOME & STUDENT 2013 RT COMMERCIAL USE

- 1. Your Office Standard 2013 license\*\* modifies your right to use the software under a separately acquired Office Home & Student 2013 RT license, by walving the prohibition against commercial use of the software.
- 2. You may permit the primary user of the Licensed Device under an Office Standard 2013 license to use the software under a separately acquired Office Home & Student 2013 RT license as provided here.
- 3. Except for the allowance for commercial use of the software, all use remains subject to the terms and use rights provided with the Office Home & Student 2013 RT License.
- 4. Acquisition of the Office Standard 2013 license does not create or extend any warranty or support obligation under the Office Home &Student 2013 RT license.
- \*\*See the Product List a license for Office Standard 2013 includes a license for Office Home and Student RT 2013 Commercial 🕶

Table of Contents : Universal Terms

#### OneNote 2013

The Econse terms that apply to your use of this product are the Universal License Terms, the General License Terms for this Licensing Model, and the following:

See Applicable Notices: Data Transfer (See Appendix 1)

Table of Contents: Universal Terms

#### Outlook 2013

The license terms that apply to your use of this product are the Universal License Terms, the General License Terms for this Licensing Model, and the following:

See Applicable Notices: Data Transfer (See Appendix 1)

Table of Contents: Universal Terms

#### Outlook for Mac 2011

The license learns that apply to your use of this product are the Universal License Terms, the General License Terms for this Licensing Model, and the following:

See Applicable Notices: Data Transfer (See Appendix 1)

Table of Contents Universal Terms

#### PowerPoint 2013

The Icense terms that apply to your use of this product are the Universal License Terms, the General License Terms for this Licensing Model, and the following:

- Introduction Universal Terms Desktop Apple + Desktop OS Processor/CAL Server/CAL :-
- i Mgml Servers i→ Specialty Servers → Dev Tools i→ Online Services → Combined Models :→

| Microsoft Volume Licensing Product Use Rights (Worldwide English, A                                                                                                    | 19 (2014) 19 (19 (19 (19 (19 (19 (19 (19 (19 (19                                                                                                    | Microsoft Volume Licensing Product Use Rights (Worldwide English, A                                                                                                    | rri 2014) 20                                                       |
|----------------------------------------------------------------------------------------------------|----------------------------------------------------------------------------------------------------|----------------------------------------------------------------------------------------------------|--------------------------------------------------------------------|
| See Applicable Notices: Data Transfer (See Appendix 1)                                                                                                    |                                                                                                    | USE OF MAPS                                                                                                    | •                                                                  |
| PowerPoint for Mac 2011  The license terms that apply to your use of this product are the Universal License Torms, the General Lice                                                                                                    | Table of Contents / Universal Terms                                                                                                    | <ul> <li>You may copy maps and Information from maps for your internal.</li> <li>You may not delete or change any legal or copyright notices.</li> <li>You may not use the software to produce sales leads.</li> <li>Some of the Information in the software may be inaccurate and n provide or depict exact distances, directions or geographic feature.</li> </ul> | t  y  uay produce incorrect results. Do not expect the software to |
| See Applicable Notices: Data Transfer (See Appendix 1)                                                                                                    |                                                                                                    |                                                                                                    | Table of Contents / Universal Terms                                |
| Coo Applicana Notices, Data Harrani (Coo Appellor, 1)                                                                                                    |                                                                                                    | Viole 604 & Durfacelonel                                                                                                    |                                                                    |
|                                                                                                    | Table of Contents / Universal Terms                                                                                                    | Visio 2013 Professional The Scribe letters that apply to your use of this product are the Universal License Terms, the General License                                                                                                    | <u> </u>                                                           |
| Project Professional 2013                                                                                                    |                                                                                                    |                                                                                                    | eline not and incoloring woosel, wild the following:               |
| The Itemse terms that apply to your use of this product are the Universal License Terms, the General License                                                                                                    | in this Licensing Model, and the following:                                                                                                    | See Applicable Notices: Data Transfer (See Appendix 1)                                                                                                    |                                                                    |
| '9 Applicable Notices: Data Transfer (See Appendix 1)                                                                                                    |                                                                                                    | •                                                                                                    | . Table of Contents : Universal Terms                              |
|                                                                                                    | Table of Contents / Universal Terms                                                                                                    | Visio 2013 Standard                                                                                                    |                                                                    |
| Project Standard 2013                                                                                                    | . •                                                                                                    | The itemse terms that apply to your use of this product are the Universal License Terms, the General License                                                                                                    | arme for this Licensing Model, and the following:                  |
| The Scenes terms that apply to your use of this product are the Universal License Terms, the General License                                                                                                    | ST<br>ST<br>Germs for this Licensing Model, and the following:                                                                                                    | See Applicable Notices: Data Transfer (See Appendix 1)                                                                                                    |                                                                    |
| See Applicable Notices: Data Transfer (See Appendix 1)                                                                                                    |                                                                                                    |                                                                                                    | Table of Contents / Universal Terms                                |
|                                                                                                    | Table of Contents / Universal Terms                                                                                                    | Word 2013                                                                                                    |                                                                    |
| • •                                                                                                    | Tame in Contents, Outstand 1 and                                                                                                    | The Sconse terms that apply to your use of this product are the Universal License Terms, the General License                                                                                                    | I arms for this Licensing Model, and the following:                |
| Publisher 2013                                                                                                    |                                                                                                    | See Applicable Notices: Data Transfer (See Appendix 1)                                                                                                    |                                                                    |
| The license laters that apply to your use of this product are the Universal License Terms, the General License                                                                                                    | arms for this Licensing Model, and the following:                                                                                                    |                                                                                                    | 7                                                                  |
|                                                                                                    | Table of Contents / Universal Terms                                                                                                    |                                                                                                    | Table of Contents: Universal Terms                                 |
| Rental Rights for Office                                                                                                    | Charge Control of the Control of the | Word for Mac 2011                                                                                                    | ່ <u>.</u> ຕ                                                       |
| The Boanse terms that apply to your use of this product are the following:                                                                                                    |                                                                                                    | The Keanse farms that apply to your use of this product are the Universal License Terms, the Ganaral License                                                                                                    | se Terms for this Ucensing Model, and the following:               |
| Additional Terms:                                                                                                    |                                                                                                    | - See Applicable Notices: Data Transfer (See Appendix. 1)                                                                                                    |                                                                    |
| 1. Rental Rights modify your right to use qualifying software¹ under 2. Rental Rights waive the prohibition against renting, leasing or lef 3. You must permanently assign Rental Rights to each device on w 4. You must require users to accept license terms for the software 5. You must notify users that Microsoft offers no warranty to the soft liable for any damages arising from use of the software. | ling the software.<br>ich you license the software, if you want to rent the device.<br>writing or electronically.                                                                                                    |                                                                                                    | Table of Contents / Universal Terms                                |
| 6. In using the software under Rental Rights, you agree to Indemnift for claims related use of qualifying software. 7. The software may not be used in a virtual environment. 8. The software may not be accessed remotely, except for technical.                                                                                                    |                                                                                                    |                                                                                                    |                                                                    |
| technologies.  9. Rental Rights expire with the underlying license, or upon reassig Device.                                                                                                    | ment of the underlying license or permanent fallure of Licensed                                                                                                    |                                                                                                    |                                                                    |
| <sup>1</sup> See the Product List for qualifying software for Rental Rights.                                                                                                    | Table of Contents <sup>†</sup> Universal Terms                                                                                                    |                                                                                                    |                                                                    |
| Streets & Trips 2013                                                                                                    |                                                                                                    |                                                                                                    |                                                                    |
| The license terms that apply to your use of this product are the Universal License Terms, the General Lice                                                                                                    | se Terms for this Licensing Model, and the following:                                                                                                    |                                                                                                    |                                                                    |
| Additional Terms:  introduction :→ Universal Terms → Desktop C  introduction :→ Universal Terms → Desktop C  introduction :→ Online Servers :→ Dev Tools :→, Online Servers                                                                                                    | ,                                                                                                    | Introduction                                                                                                    | •                                                                  |
|                                                                                                    |                                                                                                    |                                                                                                    |                                                                    |
|                                                                                                    |                                                                                                    |                                                                                                    |                                                                    |
| ·                                                                                                    |                                                                                                    |                                                                                                    |                                                                    |
| ·                                                                                                    |                                                                                                    |                                                                                                    |                                                                    |
|                                                                                                    |                                                                                                    |                                                                                                    |                                                                    |

# Desktop Operating Systems (Per Copy Per Device)

Rental Rights for Windows
Windows 8.1 Pro and Enterorise

Windows 8.1 Industry Pro and Enterprise

23

-----

Table of Contents / Universal Terms

#### **GENERAL LICENSE TERMS**

DEFINED TERMS IN THIS LICENSE MODEL (SEE UNIVERSAL LICENSE TERMS)

"Primary user," for purposes of this section, means the user who uses the device more than 50% of the time in any 90 day period.

- 1. You must permanently assign each license to a single device.
- 2. You may install one copy of the software on the Licensed Device or within a local virtual hardware system on the Licensed
- 3. You may use the software on up to two processors.
- 4. Local use is permitted for any user.
- Remote use is permitted for the primary user of the Licensed Device and for any other user from another Licensed Device or a Windows VDA Licensed Device.
- 6. Only one user may access and use the software at a time.
- Another user can access the software at the same time, using Remote Assistance or similar technologies, solely to provide technical support.
- You may connect up to 20 devices to the Licensed Device for file sharing, printing, internet information Services, Internet Connection Sharing or telephony services.
- 9. An unlimited number of connections are allowed for KMS activation or similar technology.

#### VALIDATION

Validation verifies that the software has been activated and is properly licensed. It also verifies that no unauthorized changes have been made to the validation, licensing, or activation functions of the software. Validation may also check for certain malicious or unauthorized software related to such unauthorized changes; A validation check confirming that you are properly licensed permits you to continue to use the software, certain features of the software or to obtain additional benefits. You are not permitted to circumvent validation. This is to prevent unilcensed use of the software. For more information, see <a href="http://windows.microsoft.com/en-US/windows/heb/penuine/fag.">http://windows.microsoft.com/en-US/windows/heb/penuine/fag.</a>

The software will from time to time perform a validation check of the software. The check may be infliated by the software or Microsoft. To enable the activation function and validation checks, the software may from time to time require updates or additional downloads of the validation, licensing or activation functions of the software. The updates or downloads are required for the proper functioning of the software and may be downloaded and instelled without further notice to you. During or after a validation check, the software may send information about the software, the computer and the results of the validation check to Microsoft. This information includes, for example, the version and product key of the software, any unauthorized changes made to the validation 'lecrising or activation functions of the software, any related malicious or unauthorized software found and the intermet protocol address of the computer. Microsoft does not use the Information to Identify or contact you, except that Microsoft may use and share the Information to prevent unilcensed use of the software. By using the software, you consent to the transmission of this information. For more Information about validation and what is sent during or after a validation check, see <a href="http://windows.microsoft.com/en-US/windows/genuine/privacy-statement">http://windows/genuine/privacy-statement</a>.

If, after a validation check, the software is found to be counterfelt, improperly licensed, a non-genuine Windows product, or include unauthorized changes, the functionality and experience of using the software will be affected, for example:

Microsoft may repair the software, remove, quarantine or disable any unauthorized changes that may interfere with the proper use of the software, including circumvention of the activation or validation functions of the software, or check and remove malicious or unauthorized software known to be related to such unauthorized changes, or provide notices that the software is improperly licensed or a non-genuine Windows product, and you may receive reminders to obtain a properly licensed copy of the software, or need to follow Microsoft's instructions to be licensed to use the software and reactivate, and you may not be able to obtain certain updates or upgrades from Microsoft.

#### ICONS, IMAGES, AND SOUNDS

While the software is running, you may access and use its icons, images, sounds, and media only from the licensed computer. You may not share the sample images, sounds and media provided with the software or use them for any other purpose.

| Introduction | → Universal Terms   | Desktop Apps   | Dasktop OS      | Processor/CAL      | Server/CAL_ | → Per Core      |
|--------------|---------------------|----------------|-----------------|--------------------|-------------|-----------------|
| Mgmt Servers | - Specialty Servers | → Dev Tools '→ | Online Services | · Combined Models: | Appendices  | Product Index : |

ADOBE FLASH PLAYER

The software may Include a version of Adobe Flash Player. You agree that your use of the Adobe Flash Player is governed by the license terms for Adobe Systems Incorporated at <a href="http://go.rnicrosoft.tcom/fwink/?inkid=248532">http://go.rnicrosoft.tcom/fwink/?inkid=248532</a>. Adobe and Flash are either registered trademarks or trademarks of Adobe Systems Incorporated in the United States and/or other countries.

Table of Contents - Universal Terms

PRODUCT-SPECIFIC LICENSE TERMS

Table of Contents / Universal Terms

#### Rental Rights for Windows

The licunse terms that apply to your use of this product are the following:

#### **Additional Terms:**

- 1. Rental Rights modify your right to use qualifying software under an existing license.
- 2. Rental Rights waive the prohibition against renting, leasing or lending the software.
- 3. You must permanently assign Rental Rights to each device on which you license the software, if you want to rent the device.
- 4. You must require users to accept the license terms for the software in writing or electronically.
- 5. You must notify users that Microsoft offers no warranty to the software, will not defend users against any third party claims or be liable for any damages arising from use of the software.
- In using the software under Rental Rights, you agree to Indemnify, defend and hold Microsoft harmless, including attorneys' fees, for claims related to use of qualifying software.
- 7. The software may not be used in a virtual environment.
- a. The software may not be accessed remotely, except for technical support purposes using Remote Assistance or similar technologies.
- s. Rental Rights expire with the underlying license, or upon reassignment of the underlying license or permanent failure of License Device.
- <sup>1</sup> See the Product List for qualifying software for Rental Rights.

Table of Contents : Universal Terms

#### Windows 8.1 Pro and Enterprise

The Scanse terms that apply to your use of this product are the Universal License Terms, the General License Terms for this Licensing Model, and the following:

See Applicable Notices: Data Transfer, H.264/AVC, VC-1, and MPEG-4 Part 2, Potentially Unwanted Software (Notice I) (See Appendix 1)

#### Additional Terms:

#### WINDOWS APP

Windows apps (such as Mall, Calendar, and People) are apps that are developed by Microsoft, included with Windows, and licensed to you under this agreement. You can access each Windows app from its corresponding tile in Start. Some of the Windows apps provide an access point to online services, and the use of those services is sometimes governed by separate terms and privacy policies. You can view these terms and policies by looking at the app's settings. Unless other terms are displayed to you or presented in the app's settings, you agree the services that you access from the Windows apps are governed by the Microsoft Services Agreement at <a href="http://xbox.com/legal/livetou.">http://xbox.com/legal/livetou.</a> We continuously work to improve the services and we may we change the services at any time. The services may not be available in certain countries. You may choose to uninetall any Windows apps tanged advertising by visiting <a href="http://xbox.com/legal/livetou">http://xbox.com/legal/livetou</a>. We continuously work to improve the services and we may we change the services at any time. The services may not be available in certain countries. You may choose to reinstall any Windows apps that devertising by visiting <a href="http://xbox.com/legal/livetoutous/livetous/livetous/l

#### FOR WINDOWS 8.1, WINDOWS 8.1 K, WINDOWS 8.1 KN:

Windows 8.1 and Windows 8.1 K include Windows Media Player and related technologies identified by the Korean Fair Trade Commission (KFTC) and a link to the Windows Live Messenger Download. Windows 8.1 KN does not include Windows Media Player or related technologies identified by the KFTC. Please see the Microsoft Product List at <a href="http://www.microsoft.com/licensing">http://www.microsoft.com/licensing</a> for details about which language versions and media fulfillment options are available for each of these editions.

#### WINDOWS 8,1 K

| The KFTC requires that the software contain links to a Media Player Center Web site and a Messanger Center Web            | site which hav |
|----------------------------------------------------------------------------------------------------|----------------|
| links to third party sites to enable you to download and install third party media players and instant messaging software | are. The third |
|                                                                                                    |                |
| Introduction — Universal Terms — Desktop Apps — Desktop QS — Processor/CAL — Server/CAL —                                 | Per Core       |

| Mgmt Servers | j | Specialty Servers | <b>-</b> : | Dev Tools | **** | Online Services | <br>Combined Models : | Appendices | <br>Product Index |
|--------------|---|-------------------|------------|-----------|------|-----------------|-----------------------|------------|-------------------|

26

က

Additional Disclaimer of Warranties: Microsoft provides no warrantity whatsoever with respect to the third party software referred

Inapplicable Windows Media Player Use Rights: The Windows digital rights management technology and Windows Media Player terms do not apply when running this software.

Notice Regarding the Absence of Windows Media Player: The software does not include Windows Media Player (as defined by the Korean Fair Trade Commission) or Windows Media Player related technologies such as Windows Media Center, As a result, you will need software from Microsoft or a third party in order to play or create audio CDs, media files and video DVDs, organize content in a media library, create playlists, convert audio CDs to media files, view artist and title information of media files, view album art of music files, transfer music to personal music players, or record and playback TV broadcasts.

Additional Disclaimer of Warranties: Microsoft provides no warranty whatsoever with respect to Windows media functionality, despite anything to the contrary in your volume licensing agreement

inapplicable Windows Media Player Use Rights: The Windows digital rights management technology and Windows Media Player terms do not apply when running this software.

Notice Regarding the Absence of Windows Media Functionality. The software does not include Windows Media Player (as defined by the European Commission) or Windows Media Player related technologies such as Windows Media Center. As a result, you will need software from Microsoft or a third party in order to play or create audio CDs, media files and video DVDs, organize content in a media fibrary, create playlists, convert audio CDs to media files, view artist and title information of media files, view alburn art of music files, transfer music to personal music players, or ecord and playback TV broadcasts.

Additional Disclaimer of Warranties: Microsoft provides no warranty whatsoever with respect to Windows media functionality, despite anything to the contrary in your volume (Icensing agreement.)

Table of Contents / Universal Terms

#### Windows 8.1 Industry Pro and Enterprise

The Scenes terms that apply to your use of the product are the Universal License Terms, the General License Terms for this Licensing Model, and the following:

See Applicable Notices: Data Transfer, Visual and Audio Code Standards, Potentially Unwanted Software (Notice I) (See Appendix 1)

Table of Contents : Universal Terms

| Introduction |                       | Desktop Apps | ]- <b>₩</b> | Desklop DS     | → Froce | seor/CAL      | Server/CAL | <del></del> | Per Corp      |
|--------------|-----------------------|--------------|-------------|----------------|---------|---------------|------------|-------------|---------------|
| Mgml Servers | -   Specialty Servers | Dev Tools    | i: 0        | nline Services | Combin  | ed Models ' : | Appendices |             | Product Index |

Microsoft Volume Licensing Product Use Rights (Worldwide English, April 2014)

# Servers: Processor/CAL (Processor License + CAL + Optional External Connector)

Windows Server 2012 R2 Datecenter

Windows Server 2012 R2 Standard

Table of Contents / Universal Terms

#### GENERAL LICENSE TERMS

DEFINED TERMS IN THIS LICENSE MODEL (SEE UNIVERSAL LICENSE TERMS, DEFINITIONS)

CAL, External Connector License, HPC Workload, Instance, Licensed Server, OSE, Physical OSE, Running Instance, Server, Server Farm, Virtual OSE and Web Workload

#### SERVER LICENSES

You have the rights below for each server you properly license.

- 4. You must assign each license to a single Server.
- 2. One license is required for every two Physical Processors on the Server.
- a. For Standard licenses, you may use one Running Instance of server software in the Physical OSE and, for each license assigned, one Running Instance in up to two Virtual OSEs on the Licensed Server.
- 4. For Standard licenses, if all permitted Virtual OSE instances are used, you may use the Instance in the Physical OSE only to host and manage the Virtual OSEs.
- 5. For Datacenter licenses, the number of Virtual OSEs is unlimited, and use in the Physical OSE is not limited to hosting and
- s. Provided that, prior to repartitioning, each hardware partition is fully licensed, and, subsequent to repartitioning, the total number of licenses and Physical Processors remains the same, license reassignment is permitted anytime (i) Physical Processors are reallocated from one licensed hardware partition to another, (ii) two or more partitions are created from one licensed hardware partition, or (iii) one partition is created from two or more licensed hardware partitions. 2
- 7. You may use additional software listed in Appendix 3 in conjunction with your use of server software.
- s. As a one-time alternative to assigning base CALs per user or per device, a number of base CALs may be dedicated to an Instance of the server software on a single Server (per server mode) to permit up to the same number of users or devices to concurrently access that Instance.

#### **ACCESS LICENSES**

- 1. You must assign each CAL to a user or device, as appropriate, and each External Connector License to a Licensed Server.
- 2. CALs or External Connector Licenses are required for access to server software.
- CALs and External Connector Licenses permit access to the corresponding version (Including earlier versions used under downgrade rights) or earlier versions of server software.
- 4. CALs are not required for access by another Licensed Server or for up to 2 users or devices to administer the software.
- 5. CALs are not required to access server software running a Web or HPC Workload.
- s. CALs not required for access in a Physical OSE used solely for hosting and managing Virtual OSEs.
- 7. Your CALs and External Connector Licenses only permit access to your Licensed Servers (not a third party's).

#### Additional Licensing Requirements and/or Use Rights

LICENSE MOBILITY -- ASSIGNING EXTERNAL CONNECTOR LICENSES AND USING SOFTWARE WITHIN AND ACROSS SERVER FARMS

You may reassign External Connector Licenses for which you have active Software Assurance to any of your Servers located within the same Server Farm as often as needed. You may reassign External Connector Licenses from one Server farm to another, but not on a short-term basis (i.e., not within 90 days of the last assignment).

#### Validation

The software will from time to time update or require download of the validation feature of the software. Validation verifies that the software has been activated and is properly licensed. Validation also permits you to use certain features of the software, or to obtain additional benefits. For more information, see http://go.microsoft.com/twlink/?linkid=39157.

During a validation check, the software will send information about the software and device to Microsoft. This information includes the version and product key of the software, and the internet protocol address of the device. Microsoft does not use the information

| : | Introduction |   | Universal Terms   | <u>.</u> | Desklop App | Þ <u>.        </u> | Desktop OS      | ]→ | Processor/CAL     | Server/CA  | ; <del>-</del> |    | Per Care   |   |
|---|--------------|---|-------------------|----------|-------------|--------------------|-----------------|----|-------------------|------------|----------------|----|------------|---|
| i | Mgmi Servers | ţ | Specialty Servers | -1       | Dev Tools   | ! <b>→</b> .       | Online Services |    | Combined Models : | Appendices | ·—:            | Pr | oduct Inde | X |

→ Desklop OS

Online Services

→ Combined Models : →

;\_\_\_\_

Mgmt Servers ;→ Specialty Servers →: Dev Tools

· Introduction → Universal Terms → Desktop Apps → Desktop OS → Processor(GAL)

Dev Tools :-- Online Services (--- Combined Models -- Appendices

Mgmt Servers — Specialty Servers ;→

- Online Services - Combined Models

# Servers: Server / CAL (Server License + CAL + Optional External Connector)

| Business Intelligence Appliance 2012 Exchange Server 2007 Standard for Small Business Exchange Server 2013 Enterprise Exchange Server 2013 Standard Forefront Identity Manager 2010 ft2 Forefront Unitled Access Gateway 2010 Lync Server 2013 Microsoft Dynamics AX 2012 R3 Microsoft Dynamics CRM 2013 Server Microsoft Office Audit and Control Management Server 2013 | 29<br>29<br>30<br>31<br>31<br>32<br>-<br>32<br>33<br>34 | Project Server 2013 SharePoint Server 2013 SQL Server 2014 Business Intelligence SQL Server 2014 Enterprise SQL Server 2014 Enterprise SQL Server 2014 Standard Visual Studio Team Foundation Server 2013 with SQL Server 201 Technology Windows MultiPoint Server 2012 Premium Windows MultiPoint Server 2012 Standard | 35<br>36<br>37<br>37<br>37<br>2<br>38<br>39 | - |
|----------------------------------------------------------------------------------------------------|---------------------------------------------------------|----------------------------------------------------------------------------------------------------|---------------------------------------------|---|
|----------------------------------------------------------------------------------------------------|---------------------------------------------------------|----------------------------------------------------------------------------------------------------|---------------------------------------------|---|

Table of Contents / Universal Tenns

#### GENERAL LICENSE TERMS

DEFINED TERMS IN THIS LICENSE MODEL (SEE UNIVERSAL LICENSE TERMS)

CAL, External Connector License, External User, Instance, Licensed Server, OSE, Physical OSE, Running Instance, Server, Server Farm and Virtual OSE

#### SERVER LICENSES

You have the rights below for each license you acquire.

- 1. You must assign each license to a single Server.
- 2. For each license, you may use one Running Instance of server software on the Licensed Server in either a Physical or Virtual OSE.
- s. You may use the additional software listed in Appendix 3 in conjunction with your use of server software.

#### ACCESS LICENSES

- 1. Except as described here and noted in the Product-specific license terms, all server software access requires CALs.
- . 2. Requirements for External User access vary by product, as noted in the Product-specific license terms.
- Depending on the product and the functionality being accessed, External User access is permitted under CALs, External Connector Licenses or the software license assigned to the Server.
- 4. You must assign each CAL to a user or device, as appropriate, and each External Connector License to a Licensed Server.
- 5. CALs and External Connector Licenses permit access to the corresponding version (including earlier versions used under downgrade rights) or earlier versions of server software.
- 6. CALs are not required for access by another Licensed Server or for up to 2 users or devices to administer the software,
- 7. Your CALs and External Connector Licenses permit access only to your Licensed Servers (not a third party's).

#### Additional Licensing Requirements and/or Use Rights

LICENSE MOBILITY — ASSIGNING SERVER AND EXTERNAL CONNECTOR LICENSES AND USING SOFTWARE WITHIN AND ACROSS SERVER FARMS

For products designated as having License Mobility, you may reassign Server and External Connector Licenses to any of your

Servers located within the same Server Farm as often as needed. Some products may require Software Assurance for these rights.

You may reassign Server and External Connector Licenses from one server farm to another, but not on a short-term basis (i.e., not within 90 days of the last assignment).

| Introduction |          | Universal Terms   | ] <u>`</u> → | Desktop App | s  | Desktop OS      | <u> </u> | Processor/CAL      | · Servey/CAL | 78- | Per Core      |  |
|--------------|----------|-------------------|--------------|-------------|----|-----------------|----------|--------------------|--------------|-----|---------------|--|
| Mgmt Servers | <u> </u> | Specialty Servers |              | Dev Tools   | 1→ | Online Services | <b>-</b> | Combined Models (→ | Appendices   | ı—İ | Product Index |  |

|                                                                                                    |                                                                                                    |                                         | •                                                                                                    |                                                                                                    |
|----------------------------------------------------------------------------------------------------|----------------------------------------------------------------------------------------------------|-----------------------------------------|----------------------------------------------------------------------------------------------------|----------------------------------------------------------------------------------------------------|
| •                                                                                                    |                                                                                                    |                                         |                                                                                                    |                                                                                                    |
|                                                                                                    | ,                                                                                                    | •                                       |                                                                                                    |                                                                                                    |
|                                                                                                    | •                                                                                                    |                                         |                                                                                                    |                                                                                                    |
|                                                                                                    |                                                                                                    |                                         |                                                                                                    | 1                                                                                                    |
| •                                                                                                    | •                                                                                                    |                                         |                                                                                                    |                                                                                                    |
|                                                                                                    |                                                                                                    |                                         |                                                                                                    |                                                                                                    |
| Microsoft Volume Licensing Product Use Rights (Worldwide Er                                                                            | nglish, April 2014)                                                                                                    | 29                                      | Microsoft Volume Licensing Product Use Rights (Worldwide Engl                                                                | Ish, April 2014) 3                                                                                                    |
| · ,                                                                                                    |                                                                                                    |                                         |                                                                                                    |                                                                                                    |
|                                                                                                    |                                                                                                    | Table of Contents : Universal Terms     | A single Server in the domain milet contain all the flevible                                                                 | <br>single master operations (FSMO) roles and is the root of the Active                                                                                                    |
| <u> </u>                                                                                                    |                                                                                                    |                                         | Directory forest,                                                                                                    | single master operations (1 GWO) foles and is the foot of the Active                                                                                                    |
| PRODUCT-SPECIFIC LICENSE TERMS                                                                                                    |                                                                                                    | <del></del>                             | no trust relationships with any other domains,                                                                               | <b>i</b>                                                                                                    |
| •                                                                                                    |                                                                                                    | Table of Contents : Universal Terms     | no child domains, and     the sum of users and devices in the domain cannot exceed                                           | 175.                                                                                                    |
| Dunings Intelligence Appliance 0010                                                                                                    | •                                                                                                    |                                         |                                                                                                    | ·                                                                                                    |
| Business Intelligence Appliance 2012                                                                                                   |                                                                                                    | <u>-</u>                                |                                                                                                    | <u>Table of Contents . Universal Term</u>                                                                                                    |
| The Boanse terms that apply to your use of this product are the Universal License Terms, the                                           |                                                                                                    |                                         | Exchange Server 2013 Enterprise                                                                                              |                                                                                                    |
| Self-Hosting of Applications Allowed: No                                                                                               | Additional Software: No                                                                                                    | •                                       | The license terms that apply to your use of this product are the Universal License Terms, the General                        | License Terms for this Licensing Model, and the following:                                                                                                    |
| License Mobility Within Server Farms: No BASE CALS                                                                                     | External User Access: CALs                                                                                                    | ••••                                    | Self-Hosting of Applications Allowed: Yes (See Appendix 2)                                                                   | Additional Software: Yes (See Appendix 3)                                                                                                    |
|                                                                                                    | The state of the state of the s |                                         | License Mobility Within Server Farms: Yes (See General Terms)                                                                | External User Access: Licensed with Server (Access to Additional Functionality                                                                                                    |
| You need:                                                                                                    | • •                                                                                                    | •                                       |                                                                                                    | requires both Base and Additive CALs)                                                                                                    |
| SQL Server 2008 R2 CAL                                                                                                    |                                                                                                    |                                         | BASE CALS                                                                                                    |                                                                                                    |
| And:                                                                                                    |                                                                                                    |                                         | You need:                                                                                                    | . 1                                                                                                    |
| <ul> <li>SharePoint Server 2010 Standard CAL and SharePoint Server 2010 Enterprise</li> </ul>                                          |                                                                                                    |                                         | <ul> <li>Exchange Server 2013 Standard CAL, or</li> <li>BackOffice CAL<sup>1</sup>, or</li> </ul>                            | Office 365 Enterprise E1, E3 or E4 User SL, or                                                                                                    |
| Enterprise CAL Suite, or .                                                                                                    | CALL OF                                                                                                    | •                                       | Core CAL Sulte <sup>1</sup> , or                                                                                             | Office 365 Enterprise E3-E4 without ProPlus User SL, or                                                                                                    |
| <ul> <li>Enterprise CAL Bridge for Windows Intune<sup>2</sup>, or</li> </ul>                                                           |                                                                                                    |                                         | <ul> <li>Core CAL Bridge for Windows Intune<sup>1</sup>, or</li> </ul>                                                       | Office 365 Education A3-A4 User SL, or                                                                                                    |
| <ul> <li>Office 365 Education A3-A4 User SL, or</li> </ul>                                                                             |                                                                                                    |                                         | Exchange Online Plan 1 User SL, or                                                                                           | Office 365 Government G1, G3 or G4 User SL, or     Office 365 Government G3-G4 without ProPlus User SL                                                                                                    |
| <ul> <li>Office 365 Enterprise E3-E4 User SL, or</li> <li>Office 365 Enterprise E3-E4 without ProPlus User SL, or</li> </ul>           |                                                                                                    | •                                       | Exchange Online Plan 1G User SL, or     Exchange Online Plan 2 User SL, or                                                   | with active Software Assurance coverage on October 1, 2012, o                                                                                                    |
| <ul> <li>Office 365 Government G3-G4 User SL, or</li> </ul>                                                                            |                                                                                                    | •                                       | Exchange Online Plan 2A User SL, or                                                                                          | later <b>r</b>                                                                                                    |
| Office 365 Government G3-G4 without ProPlus User SL,                                                                                   | or                                                                                                    |                                         | Exchange Online Plan 2G User SL, or                                                                                          | Ţ                                                                                                    |
| SharePoint Online Plan 2 User SL, or                                                                                                   |                                                                                                    | •                                       | Enterprise CAL Sulte <sup>1</sup> , or  Enterprise CAL Bridge for Windows Interes <sup>1</sup> or                            | 6                                                                                                    |
| SharePoint Online Plan 2G User SL                                                                                                    |                                                                                                    |                                         | Enterprise CAL Bridge for Windows Intune*, or  ADDITIVE CALs                                                                 |                                                                                                    |
| with active Software Assurance coverage on April 1, 2010                                                                               | • •                                                                                                    |                                         |                                                                                                    |                                                                                                    |
| with active Software Assurance coverage on March 1, 201                                                                                | 1, or later                                                                                                    |                                         | Additional Functionality:  Unified Messaging                                                                                 | Required Additive CAL:  Exchange Server 2013 Enterprise CAL, or                                                                                                    |
|                                                                                                    |                                                                                                    | Table of Contents : Universal Terms     | In-Place Archive                                                                                                    | Enterprise CAL Suite <sup>1</sup> , or                                                                                                    |
| Exchange Server 2007 Standard for Sma                                                                                                  | all Business                                                                                                    |                                         | <ul> <li>In-Place Holds (Indefinite, Query-based, and Time-<br/>based)</li> </ul>                                            | Enterprise CAL Bridge for Windows Intune <sup>1</sup> , or Exchange Online Plan 2 User SL, or                                                                                                    |
| The license terms that apply to your use of this product are the Universel License Terms, the                                          |                                                                                                    | •                                       | Advanced Mobile Policies .                                                                                                   | Exchange Online Plan 2A User SL, or                                                                                                    |
| Self-Hosting of Applications Allowed: No                                                                                               | Additional Software: Yes (See Appendix 3)                                                                                                    |                                         | Information Protection and Compilance     Detection Religion                                                                 | Exchange Online Plan 2G User SL, or Office 365 Enterprise E3-E4 User SL, or                                                                                                    |
| License Mobility Within Server Farms: Yes (See General Terms)                                                                          | External User Access: CALs                                                                                                    |                                         | Custom Retention Policies     Per User/Distribution List Journaling                                                          | Office 365 Enterprise E3-E4 without ProPlus User SL, or                                                                                                    |
| "\SE CALs                                                                                                    |                                                                                                    |                                         | Site Maliboxes - Compliance                                                                                                  | Office 365 Education A3-A4 User SL, or                                                                                                    |
| You need:                                                                                                    |                                                                                                    |                                         | Data Loss Prevention                                                                                                    | Office 365 Government G3-G4 User SL, or Office 365 Government G3-G4 without ProPlus User SL                                                                                                    |
| Exchange Server 2007 Standard for Small Business CAI                                                                                   | nr.                                                                                                    | - · · · · · · · · · · · · · · · · · · · |                                                                                                    | with active Software Assurance coverage on October 1, 2012, or                                                                                                    |
| <ul> <li>Windows Small Business Server 2008 CAL Suite, or</li> </ul>                                                                   | • •                                                                                                    |                                         | Additional Terms:                                                                                                    | iater                                                                                                    |
| Windows Small Business Server 2008 CAL Suite for Pre                                                                                   | mium Users or Devices, or                                                                                                    |                                         |                                                                                                    |                                                                                                    |
| <ul> <li>Windows Essential Business Server 2008 CAL Suite, or</li> <li>Windows Essential Business Server 2008 CAL Suite for</li> </ul> | Premium Users or Devices                                                                                                    | •                                       | UNAUTHENTICATED ACCESS                                                                                                    | and the second second s |
| ADDITIVE CALE                                                                                                    |                                                                                                    |                                         | You do not need CALs for any user or device that accesses you authenticated by Active Directory or Lync Server.              | our Instances of the server software without being directly or indirectly<br>i                                                                                                    |
|                                                                                                    |                                                                                                    |                                         | LICENSE MOBILITY ASSIGNING SERVER LICENSES AND USING SOFTW                                                                   | ARE WITHIN AND ACROSS SERVER FARMS                                                                                                    |
| Additional Functionality:  Unified Messaging and Compliance Functionality                                                              | Required Additive CAL:  Exchange Server 2007 Enterp                                                                                                    | rise CAL                                | You have the right to reassign.server licenses as described in<br>Licenses and Using Software within and across Server Farms | "License Mobility - Assigning Server and External Connector                                                                                                    |
| Additional Terms:                                                                                                    |                                                                                                    | •                                       |                                                                                                    |                                                                                                    |
| RUNNING INSTANCES OF THE SERVER SOFTWARE                                                                                               |                                                                                                    | • •                                     |                                                                                                    |                                                                                                    |
| You may Run one instance of the server software in one Ph                                                                              |                                                                                                    |                                         |                                                                                                    | 1                                                                                                    |
| which the instance of the server software Fluns must be join introduction — Universal Tarms — Desktop Apps —                           | ned to a domain that has Active Directory con<br>Desktop OS — Processor/CAL — Sai                                                                                                    | nfigured as follows:                    | Introduction — Universal Terms !— Desktop Apps ]→ De                                                                         | sktop OS Processor/CAL Server/CAL Pet Core                                                                                                    |
| Mgmt Servers — Specialty Servers : → Dev Tools                                                                                         | •                                                                                                    |                                         | 11                                                                                                    | is Services Combined Models : Appendices Product Index                                                                                                    |
|                                                                                                    |                                                                                                    |                                         |                                                                                                    |                                                                                                    |

i Mamt Servers → Specially Servers → Dev Tools → Online Services → Combined Models → Appendices

Microsoft Volume Licensing Product Use Rights (Worldwide English, April 2014)

Forefront identity Manager 2010 R2 User CAL (device CALs are not available)

#### **BASE EXTERNAL CONNECTORS**

· Forefront Identity Manager 2010 R2 External Connector

#### Additional Terms:

CERTIFICATE AND IDENTITY MANAGEMENT.

A CAL is also required for any person for whom the software issues or manages identify information.

SYNCHRONIZATION SERVICE

CALs are not required for users only using the FIM synchronization service.

Table of Contents - Universal Tenns

#### Forefront Unified Access Gateway 2010

The license terms that apply to your use of this product are the Universal License Terms, the General License Terms for this Licensing Model, and the following:

Self-Hosting of Applications Allowed: No

Additional Software; No

License Mobility Within Server Farms: Yes (See General Terms)

External User Access: CALs or External Connector License

#### BASE CALS

#### You need:

- Forefront Unified Access Gateway 2010 CAL, or
- Enterorise CAL Bridge for Office 365<sup>1</sup>. or
- · Enterprise CAL Bridge for Office 365 and Windows Intune1, or
- Enterprise CAL Suite<sup>1</sup>, or
- · Enterprise CAL Bridge for Windows Intune<sup>1</sup>

1 with Active Software Assurance coverage and acquired prior to December 1, 2012

## .

 $\sim$ 

က

# BASE EXTERNAL CONNECTORS

Forefront Unified Access Gateway 2010 External Connector

Table of Contents : Universal Terms

#### Lvnc Server 2013

The Econse larms that apply to your use of this product are the Universal License Terms, the General License Terms for this Licensing Model, and the following

Self-Hosting of Applications Allowed: No

License Mobility Within Server Farms: Yes (See General Terms)

License Modulity Within Server Farms, res (388 General Ferms)

Included Technologies: Windows Software Components (See <u>Universal Ucense Terms</u>)

Additional Software: Yes (See Appendix 3)

See Applicable Notices: Recording Notice, VC-1 (See Appendix 1)

External User Access: Licensed with Server

#### BASE CALS ...

#### You need:

- . Lync Server 2013 Standard CAL, or
- Core CAL Suite , or
- Core CAL Bridge for Windows Intune<sup>1</sup>, or
- . Enterprise CAL Suite1, or
- Enterprise CAL Bridge for Windows Intune<sup>1</sup>, or
- · Lync Online Plan 1 or 1G User SL, or
- . Lync Online Plan 2, 2A or 2G User SL, or
- Office 365 Enterprise E1, E3, or E4 User SL, or
- . Office 365 Enterprise E3-E4 without ProPlus User SL, or
- . Office 365 Education A3-A4 User SL, or
- . Office 365 Government G1, G3, or G4 User SL, or
- Office 365 Government G3-G4 without ProPlus User SL
- <sup>1</sup> with active Software Assurance coverage on October 1, 2012, or\_later

|    |   | . ** |   |   |   | -  |
|----|---|------|---|---|---|----|
| ΔD | D | ľŤľ  | Æ | C | A | Lŝ |

| Introduction → Universal Terms ; →    | Desktop Apps | Desktop OS -      | Processor/CAL -     | Ferver/CAL →  | Per Core      |
|---------------------------------------|--------------|-------------------|---------------------|---------------|---------------|
| Mgmt Servers , ]→ Specialty Servers → | Dev Tools i→ | Online Services - | · Combined Models : | Appendices !: | Product Index |

| 1                                                                                                    |                                                                                                    |
|----------------------------------------------------------------------------------------------------|----------------------------------------------------------------------------------------------------|
| · ·                                                                                                    | :                                                                                                    |
|                                                                                                    | ;                                                                                                    |
|                                                                                                    |                                                                                                    |
|                                                                                                    | ·                                                                                                    |
|                                                                                                    |                                                                                                    |
| Microsoft Volume Licensing Product Use Rights (Worldwide English, April 2014) - 33                                                                                                    | Microsoft Volume Licensing Product Use Rights (Worldwide English, April 2014)  34                                                                                                    |
|                                                                                                    |                                                                                                    |
|                                                                                                    | ·                                                                                                    |
| Additional Functionality: Required Additive CAL:  • Audio, Video and Web Conferencing • Lync Server 2013 Enterprise CAL, or                                                            |                                                                                                    |
| Desktop Sharing     Desktop Sharing     Enterprise CAL Sulter     Enterprise CAL Sulter                                                                                                | Additional Functionality:                                                                                                    |
| Room Systems     Enterprise CAL Bridge for Windows Intune <sup>1</sup> , or                                                                                                    | Enterprise use access to Microsoft Dynamics AX 2012 R3     Additive CAL:     (Additive to Functional Use CAL)     Microsoft Dynamics AX 2012 R3 Enterprise Use Additive                                                                                                    |
| Multiple HD Video Streams     Lync Online Plan 2, 2A or 2G User SL, or                                                                                                    | CAL                                                                                                    |
| <ul> <li>Office 365 Enterprise E1, E3, or E4 User SL, or</li> <li>Office 365 Enterprise E3-E4 without ProPlus User SL, or</li> </ul>                                                   | Additional Terms:                                                                                                    |
| Office 365 Education A3-A4 User SL, or                                                                                                    | LICENSE MOBILITY — ASSIGNING SERVER LICENSES AND USING SOFTWARE WITHIN AND ACROSS SERVER FARMS                                                                                                    |
| Office 365 Government G1, G3 or G4 User SL, or                                                                                                    | You have the right to reassign server licenses as described in "License Mobility - Assigning Server and External Connector                                                                                                    |
| <ul> <li>Office 365 Government G3-G4 without ProPlus User SL, or</li> <li>Live Meeting Standard User SL, or</li> </ul>                                                                 | Licenses and Using Software within and across Server Farms" only under licenses with active Software Assurance.                                                                                                    |
| Live Meeting Professional User SL                                                                                                    | <u> Table ol Contents : Universal Terms</u>                                                                                                    |
| <sup>1</sup> with active Software Assurance coverage on October 1, 2012, or<br>later                                                                                                   | Microsoft Domestics ORM 8048 October                                                                                                    |
| Additional Functionality: Required Additive CAL:                                                                                                    | Microsoft Dynamics CRM 2013 Server                                                                                                    |
| Volce Telephony     Lync Server 2013 Plus CAL, or                                                                                                    | The Bookse burns that apply to your use of this product are the Universal License Terms, the General License Terms for this Licensing Model, and the following:                                                                                                    |
| <ul> <li>Call Management</li> <li>Office 365 Enterprise E4 User SL, or</li> <li>Office 365 Enterprise E4 without ProPlus User SL, or</li> </ul>                                        | Self-Hosting of Applications Allowed: Yes (See Appendix 2) Additional Software: Yes (See <u>Appendix 3</u> )                                                                                                    |
| • Office 365 Education A4 User SL, <b>cr</b>                                                                                                    | License Mobility Within Server Farms: Yes (See General Terms) Sée Applicable Notices: Data Transfer, Bling Meps, and Yammer (See                                                                                                    |
| <ul> <li>Office 365 Government G4 User SL, or</li> <li>Office 365 Enterprise G4 without ProPlus User SL</li> </ul>                                                                     | External User Access: Licensed with Server, CALs required for access                                                                                                    |
| Oince 303 Enterprise 94 will four formus user 3L                                                                                                    | through Microsoft Dynamics CRM 2013 Clients                                                                                                    |
|                                                                                                    | BASE CALS                                                                                                    |
| Additional Terms:                                                                                                    | Functionality: Required CAL:                                                                                                    |
|                                                                                                    | Essential use access to Microsoft Dynamics CRM Server     Microsoft Dynamics CRM 2013 Essential CAL                                                                                                    |
| Unauthenticated Access                                                                                                    | 2013                                                                                                    |
| You do not need CALs for any user or device that accesses your Instances of the server software without being directly or Indirectly authenticated by Active Directory or Lync Server. | ADDITIVE CALs                                                                                                    |
| LICENSE MOBILITY — ASSIGNING SERVER LICENSES AND USING SOFTWARE WITHIN AND ACROSS SERVER FARMS                                                                                         | Additional Functionality: Required Additive CAL:                                                                                                    |
| You have the right to reassign server licenses as described in "License Mobility - Assigning Server and External Connector                                                             | Basic use access to Microsoft Dynamics CRM Server 2013     Microsoft Dynamics CRM 2013 Basic Use Additive CAL     (Additive Essential CAL)                                                                                                    |
| Licenses and Using Software within and across Server Farms* only under licenses with active Software Assurance.                                                                        | (Adduted Essential CAL)                                                                                                    |
| Table of Contents / Universal Terms                                                                                                    | Additional Functionality: Required Additive CAL:                                                                                                    |
| Misses of Dissession AV 0040 D0                                                                                                    | Professional use access to Microsoft Dynamics CRM     Microsoft Dynamics CRM 2013 Professional Use Additive                                                                                                    |
| Microsoft Dynamics AX 2012 R3                                                                                                    | Server 2013 (additive to Basic Use Additive CAL) CAL                                                                                                    |
| The Icanse terms that apply to your use of this product are the Universal License Terms, the General License Terms for the Licensing Model, and the following:                         | Additional Terms:                                                                                                    |
| Self-Hosting of Applications Allowed: Yes (See Appendix 2) Additional Software: Yes (See Appendix 3)                                                                                   | FAIL-OVER RIGHTS                                                                                                    |
| License Mobility Within Server Farms: Yes See Applicable Notices: Data Transfer (See Appendix 1)                                                                                       | For any OSE in which you Run instances of the server software, you may run up to the same number of passive fall-over instances in a separate OSE for temporary support. You may Run the passive fall-over instances on a Server other than the Licensed Server.                                                                                                    |
| External User Access: Licensed with Server                                                                                                    | LICENSE MOBILITY — ASSIGNING SERVER LICENSES AND USING SOFTWARE WITHIN AND ACROSS SERVER FARMS                                                                                                    |
| dASE CALS                                                                                                    | You have the right to reassign server licenses as described in "License Mobility – Assigning Server and External Connector                                                                                                    |
| Functionality: Required CAL:                                                                                                    | Licenses and Using Software within and across Server Farms" only under licenses with active Software Assurance.                                                                                                    |
| <ul> <li>Self-Serve based limited access to Microsoft Dynamics AX</li> <li>Microsoft Dynamics AX 2012 R3 Self-Serve CAL</li> <li>Server 2012 R3</li> </ul>                             | <u>Table of Contents: Universal Tarms</u>                                                                                                    |
| ADDITIVE CALS                                                                                                    | Microsoft Office Audit and Control Management Server 2013                                                                                                    |
| Additional Functionality: Required Additive CAL:                                                                                                    | The Boarse terms that apply to your use of this product are the Universal Licenses Terms, the General Licenses Terms for this Licensing Model, and the following:                                                                                                    |
| Additional Functionality:  Required Additive CAL:  • Task use Ilmited access to Microsoft Dynamics AX Server  • Microsoft Dynamics AX 2012 R3 Task Use Additive CAL                    |                                                                                                    |
| 2012 R3 (Additive to Self-Serve CAL)                                                                                                    | Self-Hosting of Applications Allowed: No Additional Software; Yes (See Appendix 3)                                                                                                    |
|                                                                                                    | License Mobility Within Server Farms: Yes (See General Terms)  External User Access: Licensed with Server                                                                                                    |
| Additional Functionality:  Required Additive CAL:  Required Additive CAL:  Microsoft Dynamics AX - Microsoft Dynamics AX - Microsoft Dynamics AX 2012 R3 Functional Use Additive       | BASE CALS                                                                                                    |
| Server 2012 R3 (Additive to Task Use CAL) CAL                                                                                                    | There are no separate Microsoft Office Audit and Control Management Server 2013 CALs; the SharePoint Server 2013 Enterprise CAL provides you rights to access Microsoft Office Audit and Control Management Server 2013. Each SharePoint Server 2013                                                                                                    |
| Introduction Universal Terms Desktop Apps Desktop OS Processor/CAL Server/CAL Fer Core                                                                                                 | ALL provides you fights to access which soft of the Audit and control wantage from Server 2015. Each shall entire the 2015 access which soft of the Audit and control wantage from 2015. Each shall entire the 2015 access which soft of the Audit and Control wantage from 2015. Each shall entire the 2015 access which soft of the 2015 access which soft of the 2015 acce |
|                                                                                                    |                                                                                                    |
| Mgmt Servers — Specially Servers !→ Dev Tools i—: Online Services i→i Combined Models — Appendices → Product Index                                                                     | Mgmt Servers → Specialty Servers →; Dev Tools ; → Online Services → Combined Models : →. Appendices `— Product Index                                                                                                    |
|                                                                                                    |                                                                                                    |
|                                                                                                    |                                                                                                    |
|                                                                                                    |                                                                                                    |
|                                                                                                    | ;                                                                                                    |
|                                                                                                    | u ·                                                                                                    |

Enterprise CAL requires a SharePoint Server 2013 Standard CAL. You need the following to access Microsoft Office Audit and Control Management Server 2013:

- . SharePoint Server 2013 Standard CAL and SharePoint Server 2013:Enterprise CAL, or
- Enterprise CAL Suite<sup>1</sup> or
- · Office 365 Enterprise E3-E4 User SL, or
- Office 365 Enterprise E3-E4 without ProPlus User SL, or

· SharePoint Online Plan 2 User.SL

with active Software Assurance coverage on October 1, 2012, or lat

#### Additional Terms:

CAL WAIVER FOR USERS ACCESSING PUBLICLY AVAILABLE CONTENT

CALs are not required to access content, information, and applications that you make publicly available to users over the internet (i.e., not restricted to Intranet or Extranet scenarios).

LICENSE MOBILITY — ASSIGNING SERVER LICENSES AND USING SOFTWARE WITHIN AND ACROSS SERVER FARMS

You have the right to reassign server licenses as described in "License Mobility -- Assigning Server and External Connector Licenses and Using Software within and across Server Farms" only under licenses with active Software Assurance.

Table of Contents / Universal Terms

#### Project Server 2013

The icones terms that apply to your use of this product are the Universal License Terms, the General License Terms for this Licensing Model, and the following:

Self-Hosting of Applications Allowed: No

Additional Software: Yes (See Appendix 3)

License Mobility Within Server Farms: Yes (See General Terms)

External User Access: CALS

#### BASE CALS

#### You need:

- . Project Server 2013 CAL: or
- · Project Online User SL. or
- . Project Pro for Office 365 User SL

#### **Additional Terms:**

LICENSE MOBILITY -- ASSIGNING SERVER LICENSES AND USING SOFTWARE WITHIN AND ACROSS SERVER FARMS

You have the right to reassign server licenses as described in "Licenses Mobility – Assigning Server and External Connector Licenses and Using Software within and across Server Farms" only inder licenses with active Software Assurance.

Table of Contents : Universal Terms

#### SharePoint Server 2013

The license terms that apply to your use of this product are the Universal License Terms, the General License Terms for this Licensing Model, and the following:

All-Hosting of Applications Allowed: No

Additional Software: Yes (See Appendix 3)

2012, or later

License Mobility Within Server Farms: Yes (See General Terms)

mai User Access: Licensed with Server

· SharePoint Online Plan 1 User SL. or

. SharePoint Online Plan 2 User SL. or

. . SharePoint Online Plan 2A User SL. or

1 with active Software Assurance coverage on October 1.

· SharePoint Online Plan 2G User SL

. SharePoint Online Plan 1G User SL or

#### . BASE CALS

#### You need:

- · SharePoint Server 2013 Standard CAL. or
- . Core CAL Suite1. or
- Core CAL Bridge for Windows Intune<sup>1</sup>, or
- . Enterprise CAL Suite1, or
- · Enterprise CAL Bridge for Windows Intune<sup>1</sup>, or
- Office 365 Enterprise E1, E3, or E4 User SL, or
- . Office 365 Enterprise E3-E4 without ProPlus User SL., or
- Office 365 Education A3-A4 User St., or
- . Office 365 Government G1, G3, or G4 User SL, or
- Office 365 Government G3-G4 without ProPlus User SL. or

Introduction - Universal Terms - Desktop Apps - Desktop QS - Processor/CAL - Servit/CAL - Per Core

i Mornt Servers → P. Specialty Servers → Dev Tools → Online Services → Combined Models → Appendices →

Microsoft Volume Licensing Product Use Rights (Worldwide English, April 2014)

#### ADDITIVE CALS

#### Additional Functionality:

- . Business Connectivity Services Line of Business Webparts
- Office 2013 Business Connectivity Services Client Integration
- Access Services
- · Enterprise Search
- E-discovery and Compliance
- · InfoPath Forms Services
- . Excel Services, PowerPivot, PowerView
- Visio-Services
- · PerformancePoint Services
- · Custom Analytics Reports
- Advanced Charting

#### Required Additive CAL:

- SharePoint Server 2013 Enterprise CAL. or
- Enterprise CAL Suite<sup>1</sup>, or
- Enterprise CAL Bridge for Windows Intune<sup>1</sup>, or
- · Office 365 Enterprise E3-E4 User SL. or
- . Office 365 Enterprise E3-E4 without ProPlus User SL, or
- Office 365 Education A3-A4 User St. or
- ... Office 365 Government G3-G4 User SL, or
- · Office 365 Government G3-G4 without ProPlus User SL,
- · SharePoint Online Plan 2 User SL, or
- · SharePoint Online Plan 2A User SL; or
- . SharePoint Online Plan 2G User St.
- 1 with active Software Assurance coverage on October 1, 2012,

#### Additional Terms:

CAL WAIVER FOR USERS ACCESSING PUBLICLY AVAILABLE CONTENT

CALs are not required to access content, information, and applications that you make publicly available to users over the internet (i.e., not restricted to Intranet or Extranet scenarios).

LICENSE MOBILITY -- ASSIGNING SERVER LICENSES AND USING SOFTWARE WITHIN AND ACROSS SERVER FARMS

You have the right to reassign server licenses as described in "License Mobility - Assigning Server and External Connector Licenses and Using Software within and across Server Farms" only under licenses with active Software Assurance.

Table of Contents / Universal Terms

2

#### SQL Server 2014 Business Intelligence

The Ikonee terms that apply to your use of this product are the Universal License Terms, the General License Terms for this Licensing Model, and the following:

Self-Hosting of Applications Allowed: Yes (See Appendix 2)

Ucense Mobility Within Server Farms: Yes

Included Technologies: Windows Software Components (See Universal

Additional Software: Yes (See Appendix 3)

See Applicable Notices: Automatic Undates (See Appendix 1)

External User Access: CALs

#### ·License Terms) BASE CALS

#### You need:

- SQL Server 2014 CAL, or
- . Power Bl for Office 365 User SL, or
- . Power BI for Office 365 A User SL.

#### Additional Terms:

RUNNING INSTANCES OF THE SERVER SOFTWARE

For each server license, software may be Run in only one Physical or Virtual OSE at a time, but you may use any number of Running instances of the server software in that OSE.

In place of any permitted instance, you may use an instance of the 2014 or any earlier version of Standard or any version of Workgroup or Small Business.

LICENSE MOBILITY -- ASSIGNING SERVER LICENSES AND USING SOFTWARE WITHIN AND ACROSS SERVER FARMS

You have the right to reassign server licenses as described in "License Möbility - Assigning Server and External Connector Licenses and Using Software within and across Server Farms" only for licenses with active Software Assurance.

|              |                      |                |                |                 | eterate to unit about the property for |                               |
|--------------|----------------------|----------------|----------------|-----------------|----------------------------------------|-------------------------------|
| introduction | Universal Terms i    | Desktop Apps : | Desition OS    | Processor/CAL   | Server/CAL 9 -                         | <ul> <li>Per Core.</li> </ul> |
| III DONOLON  | , citianisti tettite | Pasition white | - usakiop oo , | 1 1000mmolioner | Contract and market by Co.             | 1 01 0010                     |

Microsoft Volume Licensing Product Use Rights (Worldwide English, April 2014) CAL WAIVER FOR BATCH JOBS You do not need CALs for any user or device that accesses your instances of the server software solely through a batching process. "Batching" is an activity that allows a group of tasks occurring at different times to be processed all at the same time. Table of Contents / Universal Terms SQL Server 2014 Enterprise The scense terms that apply to your use of this product are the Universal License Terms, the General License Terms for this Licensing Model, and the following: Self-Hosting of Applications Allowed: Yes (See Appendix 2) Additional Software: Yes (See Appendix 3) License Mobility Within Server Farms: Yes See Applicable Notices: Automatic Updates (See Appendix 1) Included Technologies: Windows Software Components (See Universal External User Access: CALs License Terms) SE CALS You need: SQL Server 2014 CAL Additional Terms: SQL Server 2014 Enterprise is available to existing Software Assurance customers only. It is not available under new licenses. RUNNING INSTANCES OF THE SERVER SOFTWARE The right to run one instance of the server software as described in "Running instances of the Server Software" above does not apply. Instead, you have the following rights for each server to which you assign a server license. You may run any number of Instances of the server software in up to four OSEs (physical and/or virtual) on the licensed server at a time, provided that: (a) If you are running the software in a physical OSE, the OSE may access up to 20 physical cores at any time, and (b) If you are running the software in one or more virtual OSEs, that set of OSEs may access up to 20 hardware threads at any Assigning Additional Licenses. You may assign more than one license to a server. For each additional license you assign, you may run any number of instances of the server software in up to four additional virtual OSEs on the licensed server at any time. Each such set of permitted OSEs may access up to 20 additional hardware threads at any time. In place of any permitted instance, you may create, store and use an instance of either the 2014 or any earlier version of Business Intelligence or Standard or any version of Workgroup or Small Business. The 20 core limitation in the SQL Server 2014 Enterprise license terms is waived when you use SQL Server 2014 Business Intelligence in place of a permitted instance of SQL Server 2014 LICENSE MOBILITY - ASSIGNING SERVER LICENSES AND USING SOFTWARE WITHIN AND ACROSS SERVER FARMS You have the right to reassign server licenses as described in "License Mobility - Assigning Server and External Connector Licenses and Using Software within and across Server Farms" only under licenses with active Software Assurance. Table of Contents - Universal Terms SQL Server 2014 Standard The items that apply to your use of this product are the Universal License Terms, the General License Terms for this Licensing Model, and the following: Self-Hosting of Applications Allowed: Yes (See Appendix 2) Additional Software: Yes (See Appendix 3) License Mobility Within Server Farms: Yes See Applicable Notices: Automatic Updates (See Appendix 1) Included Technologies: Windows Software Components (See Universal External User Access: CALs License Terms) BASE CALS You need: . SQL Server 2014 CAL. or . Power Bl for Office 365 User SL, or . Power BI for Office 365 A User SL

Dev Tools :-- ! Online Services :-- : Combined Models :-- ! Appendices

Introduction -- Universal Terms -- Desktop Apps

Mgmt Servers --- Specialty Servers :---

| Microsoft Volume Licensing Product Use Rights (Worldwide English                                                                                                    | 1, April 2014)                                                                                                    |
|----------------------------------------------------------------------------------------------------|----------------------------------------------------------------------------------------------------|
| Additional Terms:                                                                                                    |                                                                                                    |
| RUNNING INSTANCES OF THE SERVER SOFTWARE                                                                                                    | •                                                                                                    |
|                                                                                                    | al or Virtual OSE at a time, but each you may use any number of                                                                                                    |
| DOWN-EDITION RIGHTS<br>In place of any permitted instance, you may use an instance of                                                                                                    | any version of Workgroup or Small Business.                                                                                                    |
| LICENSE MOBILITY — ASSIGNING SERVER LICENSES AND USING SOFTWAR                                                                                                    | •                                                                                                    |
| You have the right to reassign server licenses as described in "L<br>Licenses and Using Software within and across Server Farms" o                                                                 | Jeense Mobility – Assigning Server and External Connector unly for licenses with active Software Assurance.                                                                            |
|                                                                                                    | Table of Contents : Universal Te                                                                                                    |
| Visual Studio Team Foundation Server 201                                                                                                    | <del></del>                                                                                                    |
| The license terms that apply to your use of this product are the Universal License Terms, the Genera                                                                                               | i License Terms for this Licensing Model, and the following:                                                                                                    |
| Self-Hosting of Applications Allowed: Yes (See Appendix 2)                                                                                                    | Additional Software: Yes (See Appendix 3)                                                                                                    |
| License Mobility Within Server Farms: Yes (See General Terms)                                                                                                    | External User Access: CALs                                                                                                    |
| Included Technologias: SQL Server Technology, Windows Software<br>Components (Sea <u>Universal License Terms</u> )                                                                                 |                                                                                                    |
| BASE CALS .                                                                                                    |                                                                                                    |
| You need:                                                                                                    |                                                                                                    |
| <ul> <li>Visual Studio Team Foundation Server 2013 CAL</li> </ul>                                                                                                    |                                                                                                    |
| ADDITIVE CALS                                                                                                    |                                                                                                    |
| Additional Functionality: Req                                                                                                    | uired Additive License (i.e. Additive CAL equivalent):                                                                                                    |
| Request and Manage Feedback                                                                                                    |                                                                                                    |
| Test Management                                                                                                    | Visual Studio Premium 2013 with MSDN, or                                                                                                    |
| Agile Portfolio Management                                                                                                    | Visual Studio Ultimate 2013 with MSDN, or                                                                                                    |
| Work Item Char Authoring     Pelagge Management                                                                                                    | MSDN Platforms                                                                                                    |
| Release Management     Team Rooms                                                                                                    |                                                                                                    |
| Additional Terms:                                                                                                    | . 1                                                                                                    |
| • • • • • • • • • • • • • • • • • • • •                                                                                                    |                                                                                                    |
| USAGE NOT REQUIRING A CLIENT ACCESS LICENSE                                                                                                    | İ                                                                                                    |
| A CAL is not required:                                                                                                    |                                                                                                    |
| <ol> <li>When a user enters a work item or views or edits that item.</li> </ol>                                                                                                    |                                                                                                    |
| z. To use Team Foundation Server 2013 via the following interfa                                                                                                    |                                                                                                    |
| <ul> <li>Team Foundation Server Web Access (Work Item Only V</li> <li>Team Foundation Server Reporting,</li> </ul>                                                                                 | lew),                                                                                                    |
| System Center Operations Manager, or                                                                                                    |                                                                                                    |
| Feedback Client for TFS.                                                                                                    | •                                                                                                    |
| <ol> <li>For accessing Visual Studio Online via a Team Foundation S</li> </ol>                                                                                                    | 1                                                                                                    |
| <ol> <li>For providing approvals to stages as part of the Release Man</li> </ol>                                                                                                    | agement pipeline                                                                                                    |
| VISUAL STUDIO TEAM FOUNDATION SERVER BUILD SERVICES                                                                                                    | 1                                                                                                    |
| If you have one or more Licensed Users of Visual Studio Ultimat<br>Professional with MSDN, then you may also install the Visual St<br>Foundation Server 2013 Build Services by your Licensed Users | e with MSDN, Visual Studio Premium with MSDN, or Visual Studi<br>udio software and permit access and use of it as part of Team<br>and Licensed Devices of Team Foundation Server 2013. |
| LICENSE TERMS FOR MICHOSOFT SHAREPOINT FOUNDATION 2013                                                                                                    | •                                                                                                    |
| The software is accompanied by Microsoft SharePoint Foundation those separate license terms are located in the "Licenses" folder                                                                   | on 2013 which is licensed to you under its own terms. A copy of                                                                                                    |
| Introduction → Universal Terms → Desktop Apps → Deskt                                                                                                    | pp OS ] → ProcessoriCAL → ServeriCAL , Fer Care                                                                                                    |
| . Momt Servers : Specialty Servers! Dev Tools : Online 5                                                                                                    | iervices → Combined Models → Appendices · Product Index                                                                                                    |

vith active Software Assurance on or after September 1, 2012

### **Additional Terms:**

RUNNING INSTANCES OF THE SOFTWARE

You have the corresponding rights below for each server license you acquire and assign. You may run on the licensed server at any one time:

. One instance of the server software in the physical OSE1, and

. One instance of the server software in one virtual OSE

1 If you Bun the maximum permitted number of Instances (physical and virtual), the instance of the server software Bunning in the Physical OSE may be used only to host and manage Virtual OSEs

Online Services --- Combined Models ---

Microsoft Volume Licensing Product Use Rights (Worldwide English, April 2014)

#### Access Licenses

- CALs are not rebulred to access server software running a Web or HPC Workload.
- . CALs not required for access in a Physical OSE used solely for hosting and managing Virtual OSEs.

The software will from time to time update or require download of the validation feature of the software. Validation verifies that the software has been activated and is properly licensed. Validation also permits you to use certain features of the software, or to obtain additional benefits. For more information, see http://go.microsoft.com/iwlink/?linkid=39157.

During a validation check, the software will send information about the software and device to Microsoft. This information includes the version and product key of the software, and the internet protocol address of the device. Microsoft does not use the information to identify or contact you; except that Microsoft may use and share the information to prevent unilcensed use of the software. By using the software, you consent to the transmission of this information. For more information about validation and what is sent during a validation check, see http://go.microsoft.com/fwlink/?linkid=96551. If the software is not properly licensed, the functionality of the software may be affected. For example, you may:

- · need to reactivate the software, or
- receive reminders to obtain a properly licensed copy of the software.

or you may not be able to obtain certain undates or undrades from Microsoft.

You may only obtain updates or upgrades for the software from Microsoft or authorized sources. For more information on obtaining updates from authorized sources, see http://go.mlcrosoft.com/fwlink/?linkid=96552.

WINDOWS MULTIPOINT SERVER 2012 CONNECTOR

\* You may install and use the Windows Selver 2012 MultiPoint Connector software on any device that is licensed to access Windows Server 2012. You may use this software only to access the MultiPoint Server software. If you access the server software from this device solely to use the MultiPoint Dashboard you do not need a MultiPoint Server CAL.

### DATA STORAGE TECHNOLOGY

The server software may include data storage technology called Windows Internal Database or Microsoft SQL Server Desktop Engine for Windows. Components of the server software use these technologies to store data. You may not otherwise use or access these technologies under these Product Use Rights.

Table of Contents: Universal Tental  $\sim$ 

S

### Windows MultiPoint Server 2012 Standard

| The Scense terms that apply to your use of this product are the Universal License Terms, the Gararal License 1 | erms for this Licensing Model, and the following |
|----------------------------------------------------------------------------------------------------|--------------------------------------------------|
|                                                                                                    |                                                  |

Self-Hosting of Applications Allowed: No Additional Software: Yes (See Appendix 3)

See Applicable Notices: Data Transfer, MPEG-4, VC-1; Potentially Unwanted

with active Software Assurance on or after the date Windows

Server 2012 is first available for download through Volume

Software (Notice I) (See Appendix 1)

External User Access: CALs

### BASE CALS

### You need:

Windows MultiPoint Server 2012 CAL

Arid:

- · Windows Server 2012 CAL, or
- · Core CAL Sulte1, or

License Mobility Within Server Farms: No

- . Core CAL Bridge for Windows Intune1, or
- Core CAL Bridge for Office 365<sup>1</sup>, or.
- Core CAL Bridge for Office 365 and Windows Intune<sup>1</sup>, or
- · Enterprise CAL Sulte1, or
- · Enterprise CAL Bridge for Office 3651, or
- . Enterprise CAL Bridge for Windows Intune1, or
- Enterprise CAL Bridge for Office 365 and Windows Intune<sup>1</sup>

### ADDITIVE CALS

### Product or Functionality:

Windows Server 2012 Rights Management Services

### List of CALs:

· Windows Server 2012 Active Directory Rights Management

| Introduction — | Universal Terms ;→ | Desktop Apps - | → Desktop OS | Processor/CAL -    | - Server/CAL | Per Core           |  |
|----------------|--------------------|----------------|--------------|--------------------|--------------|--------------------|--|
| **             | où Dit a           | * Waste 1      | . O-E P      | Described Market 1 |              | Daniel and landers |  |

41

Servers: Per Core (Core License)

BizTalk Server 2013 R2 Branch

### Services CAL, or

- . Enterprise CAL Suite1, or
- . Enterprise CAL Bridge for Office 3651, or
- . Enterprise CAL Bridge for Windows Intune1, or
- Enterprise CAL Bridge for Office 365 and Windows Intune<sup>1</sup>

### with active Software Assurance on or after September 1, 2012.

### **Additional Terms:**

#### **FUNNING INSTANCES OF THE SOFTWARE**

You have the corresponding rights below for each server license you acquire and assign. You may run on the licensed server at any one time:

- 1. One instance of the server software in the Physical OSE<sup>1</sup>, and
- 2. One Instance of the server software in one Virtual OSE
- <sup>1</sup> If you Run the maximum permitted number of Instances (physical and virtual), the Instance of the server software Running in the Physical OSE may be used only to host and manage Virtual OSEs.

#### ACCESS LICENSES

- 1, CALs are not required to access server software running a Web or HPC-Workload.
- 2. CALs not required for access in a Physical OSE used solely for hosting and managing Virtual OSEs.

#### VALIDATION

The software will from time to time update or require download of the validation feature of the software. Validation verifies that the software has been activated and is properly licensed. Validation also permits you to use certain features of the software, or to obtain additional benefits. For more information, see <a href="https://cr.nufrvoint/sinkd=39157">https://cr.nufrvoint/sinkd=39157</a>.

During a validation check, the software will send information about the software and device to Microsoft. This information includes the version and product key of the software, and the internet protocol address of the device. Microsoft does not use the information to identify or contact you, except that Microsoft may use and share the information, to prevent unificensed use of the software. By using the software, you consent to the transmission of this information. For more information about validation and what is sent during a validation check, see <a href="http://go.ruincrosoft.com/fwlink/?iinkid=96551">http://go.ruincrosoft.com/fwlink/?iinkid=96551</a>. If the software is not properly licensed, the functionality of the software may be affected. For example, you may:

- 1. need to reactivate the software, or
- 2. receive reminders to obtain a properly licensed copy of the software,
- or you may not be able to obtain certain updates or upgrades from Microsoft.

You may only obtain updates or upgrades for the software from Microsoft or authorized sources. For more Information on obtaining updates from authorized sources, seehttp://qo.microsoft.com//wiink/?linkid=96552.

### WINDOWS MULTIPOINT SERVER 2012 CONNECTOR

You may install and use the Windows Server 2012 MultiPoint Connector software on any device that is licensed to access Windows Server 2012. You may use this software only to access the MultiPoint Server software. If you access the server software from this device solely to use the MultiPoint Deshboard you do not need a MultiPoint Server CAL

### DATA STORAGE TECHNOLOGY

The server software may include data storage technology called Windows Internal Database or Microsoft SQL Server Desktop Engine for Windows. Components of the server software use these technologies to store data. You may not otherwise use or access these technologies under these Product Use Rights.

Table of Contents : Universal Terms

| DEFINED TERMS IN THIS LICENSE MODEL (SEE UNIVERSAL LICENSE TERMS) Core Factor, Hardware Thread, Instance, Licensed Server, OSE, Physical Core, Physical OSE, Physical Processor, Running Instances, Server, Server Farm, Virtual Core, and Virtual OSE You have the rights below for each server you properly license.  Server Licenses  1. You must assign each license to a single Server. 2. You may license by Physical Cores on a Server or by Individual Virtual OSE. 3. You may use additional software listed in Appendix 3 in conjunction with your use of server software.  LICENSINS SP PHYSICAL CORE ON A SERVER  1. The number of Ricenses required equals the number of Physical Cores on the Licensed Server multiplied by the applicable Cores and parallel data warehouse editions, you may use any number of Physical and/or Virtual OSEs equal to the number of Running Instances of the server software or Licensed Server in a number of Physical and/or Virtual OSEs equal to the number of Running Instances of the server software or Licensed Server in a number of Physical and/or Virtual OSEs equal to the number of licenses assigned to it.  4. For each additional enterprise edition license that you assign, you may use Running Instances of the server software in one additional OSE on the Licensed Server.  LICENSING SY INDIVIDUAL VIRTUAL OSE  1. The number of licenses required equals the number of Virtual Cores in each Virtual OSE in which you will Run the server software in one achieves, subject to a minimum of four licenses per Virtual OSE.  2. If any Virtual Core is at any time mapped to more than one hardware thread, you need a license for each additional hardware thread.  3. You may use any number of Running instances of the software in any Virtual OSE for which you have assigned the required number of licenses.  Additional Licensing Requirements and/or Use Rights  License Moelliny—Assigning Core Licenses and Usense Terms from the License form to another, but not on a short-term basis (i.e. not will's 90 days of the least assignment).              | BizTalk Server 2013 R2 Enterprise                                                                                                    | 43 SQL Server 2014 Standard Core                                                                                                    |                    |
|----------------------------------------------------------------------------------------------------|----------------------------------------------------------------------------------------------------|----------------------------------------------------------------------------------------------------|--------------------|
| GENERAL LICENSE TERMS  DEFNED TERMS IN THIS LICENSE MODEL (SEE UNIVERSAL LICENSE TERMS) Core Factor, Hardware Thread, Instance, Loensed Server, OSE, Physical OSE, Physical OSE, Physical Processor, Flunning Instances, Server, Server Farm, Virtual Core, and Virtual OSE You have the rights below for each server you properly license.  Server Licenses  1. You must assign each license to a single Server. 2. You may license by Physical Cores on a Server or by individual Virtual OSE. 3. You may use additional software listed in Appendix in conjunction with your use of server software. Licensesse Physical Core on Server  1. The number of licenses required equals the number of Physical Cores on the Licensed Server multiplied by the applicable Corector located at <a href="http://co.nnicrosoft.com/fwith/?1.intiol.229382.2">http://co.nnicrosoft.com/fwith/?1.intiol.229382.2</a> 2. You may use any number of Funning instances of the server software in the Physical OSE on the Licensed Server in a number of Physical and/or Virtual OSEs equal to the number of Running instances of the server software or Licensed Server in a number of Physical and/or Virtual OSEs equal to the number of licenses assigned to it.  4. For each additional enterprise edition license that you assign, you may use Hunning instances of the server software in one additional OSE on the Licensed Server. LICENSING BY INDIVIDUAL VETUAL OSE  1. The number of licenses required equals the number of Virtual Cores in each Virtual OSE in which you will flush the server software in any Virtual OSE in which you will flush that server software in any Virtual OSE in which you have assigned the required number of licenses subject to a minimum of four licenses per Virtual OSE.  2. If any Virtual Core is at any time mapped to more than one hardware thread, you need a license for each additional hardware thread.  3. You may use any number of Running instances of the software in any Virtual OSE for which you have assigned the required number of licenses.  Additional Licensing R             |                                                                                                    | •                                                                                                    |                    |
| DEFRED TERMS IN THIS LICENSE MODEL (SEE UNIVERSAL LICENSE TERMS) Core Factor, Hardware Thread, Instance, Licensed Server, OSE, Physical Core, Physical OSE, Physical Processor, Running Instances, Server, Server Farm, Virtual Core, and Virtual OSE You have the rights below for each server you properly license.  Server Licenses  1. You must assign each license to a single Server. 2. You may license by Physical Cores on a Server or by Individual Virtual OSE. 3. You may use additional software listed in Appendix 3 in conjunction with your use of server entware.  Licenses by Physical Cores on a Server or by Individual Virtual OSE. 3. You may use additional entering dequals the number of Physical Cores on the Licensed Server multiplied by the applicable Corescion of the Cores on the Licensed Server multiplied by the applicable Corescion of the Server of the Server of the Server of the Server of the Server of the Server of the Server of the Server of the Server of the Server of the Server of the Server of the Server of Licensed Server in a number of Physical and/or Virtual OSEs equal to the number of licenses assigned to it.  4. For each additional enterings endition licenses that you assign, you may use Running Instances of the server software in one additional one of the Server of the Server.  5. For enterprise and parallel data warehouse editions, you may use Running Instances of the server software in one additional enterprise edition licenses that you assign, you may use Running Instances of the server software in one additional of the Server of the Server of t             | SQL Server 2014 Enterprise Core                                                                                                    | 43                                                                                                    |                    |
| DEFINED TERMS IN THIS LICENSE MODEL (SEE UNIVERSAL LICENSE TERMS) Core Factor, Hardware Thread, Instance, Licensed Server, OSE, Physical Core, Physical OSE, Physical Processor, Running Instances, Server, Server Farm, Virtual Core, and Virtual OSE You have the rights below for each server you properly license.  Server Licenses  1. You must assign each license to a single Server. 2. You may license by Physical Cores on a Server or by Individual Virtual OSE. 3. You may use additional software listed in Appendix 3 in conjunction with your use of server software.  LICENSINS BY PHYSICAL CORE ON A SERVER  1. The number of Ilicenses required equals the number of Physical Cores on the Licensed Server multiplied by the applicable Coreactor located at http://or.microsoft.com/fwilnk/?/_inkiD=229882.1 2. You may use any number of Physical and/or Virtual OSE equal to the number of Interning Instances of the server software in the Physical OSE on the Licensed Server. 3. For enterprise and parallel data warehouse editions, you may use any number of Running Instances of the server software or Licensed Server in a number of Physical Army under of Running Instances of the server software or Licensed Server in a number of Physical Army under of Running Instances of the server software or Licensed Server in the Physical OSE on the Licensed Server. 4. For each additional enterprise edition license that you assign, you may use Running Instances of the server software in one additional OSE on the Licensed Server.  LICENSING BY INDIVIDUAL VIRTUAL OSE  1. The number of licenses required equals the number of Virtual Cores in each Virtual OSE in which you will Run the server software in any Virtual Core is at any time mapped to more than one hardware thread, you need a license for each additional hardware thread.  2. You may use any number of Running Instances of the software in any Virtual OSE for which you have assigned the required number of licenses.  LICENSE MOSILITY — Assignance Core Licenses and Disna Software Nan Army Instances of             | •                                                                                                    | Table of Content                                                                                                    | is : Universal Ter |
| Core Fector, Hardware Thread, Instance, Licensed Server, OSE, Physical Core, Physical OSE, Physical Processor, Running Instances, Server, Server Farm, Virtual Core, and Virtual Cose.  You have the rights below for each server you properly license.  Server Licenses  1. You must assign each license to a single Server. 2. You may license by Physical Cores on a Server or by Individual Virtual OSE. 3. You may use additional software listed in Appendix 3 in conjunction with your use of server software.  Licensivs by Physical Core on a Server.  1. The number of licenses required equals the number of Physical Cores on the Licensed Server multiplied by the applicable Corection and the physical confivulation of Physical Cores on the Licensed Server multiplied by the applicable Corection and the physical confivulation of Physical Cores on the Licensed Server.  3. For enterprise and parallel data warehouse editions, you may use any number of Running Instances of the server software or Licensed Server.  4. For each additional enterprise edition license that you assign, you may use any number of Running Instances of the server software or Licensed Server.  Licensing by Individual Core in the Licensed Server.  Licensing by Individual Virtual Cose edition license that you assign, you may use any number of Running Instances of the server software in one additional OSE on the Licensed Server.  Licensing by Individual Virtual Cose is at any time mapped to more than one hardware thread, you need a license for each additional hardware thread.  3. You may use any number of Running Instances of the software in any Virtual Cose is at any time mapped to more than one hardware thread, you need a license for each additional hardware thread.  3. You may use any number of Running Instances of the software in any Virtual Cose in which you have assigned the required number of licenses.  Additional Licensing Requirements and/or Use Rights  License Mobility Within Server Parms: Yes (See General Terms)  Included Technologies: Windows Software C             | GENERAL LICENSE TERMS                                                                                                    |                                                                                                    |                    |
| Core Fector, Hardware Thread, Instance, Licensed Server, OSE, Physical Core, Physical OSE, Physical Processor, Running Instances, Server, Server Farm, Virtual Core, and Virtual Cose.  You have the rights below for each server you properly license.  Server Licenses  1. You must assign each license to a single Server. 2. You may license by Physical Cores on a Server or by Individual Virtual OSE. 3. You may use additional software listed in Appendix 3 in conjunction with your use of server software.  Licensivs by Physical Core on a Server.  1. The number of licenses required equals the number of Physical Cores on the Licensed Server multiplied by the applicable Corection and the physical confivulation of Physical Cores on the Licensed Server multiplied by the applicable Corection and the physical confivulation of Physical Cores on the Licensed Server.  3. For enterprise and parallel data warehouse editions, you may use any number of Running Instances of the server software or Licensed Server.  4. For each additional enterprise edition license that you assign, you may use any number of Running Instances of the server software or Licensed Server.  Licensing by Individual Core in the Licensed Server.  Licensing by Individual Virtual Cose edition license that you assign, you may use any number of Running Instances of the server software in one additional OSE on the Licensed Server.  Licensing by Individual Virtual Cose is at any time mapped to more than one hardware thread, you need a license for each additional hardware thread.  3. You may use any number of Running Instances of the software in any Virtual Cose is at any time mapped to more than one hardware thread, you need a license for each additional hardware thread.  3. You may use any number of Running Instances of the software in any Virtual Cose in which you have assigned the required number of licenses.  Additional Licensing Requirements and/or Use Rights  License Mobility Within Server Parms: Yes (See General Terms)  Included Technologies: Windows Software C             |                                                                                                    |                                                                                                    |                    |
| Instances, Server, Server Farm, Virtual Core, and Virtual OSE You have the rights below for each server you properly license.  Server Licenses  1. You must assign each license to a single Server.  2. You may license by Physical Cores on a Server or by Individual Virtual OSE.  3. You may use additional software listed in Appendix 3 in conjunction with your use of server software.  Licensing by Physical Cores on a Server or by Individual Virtual OSE.  3. You may use additional software listed in Appendix 3 in conjunction with your use of server software.  Licensing by Physical Cores on a Server or by Individual Virtual OSE.  2. You may use any number of Plunning Instances of the server software in the Physical OSE on the Licensed Server.  3. For enterprise and parallel data warehouse editions, you may use any number of Plunning Instances of the server software or Licensed Server in a number of Physical and/or Virtual OSEs equal to the number of Plunning Instances of the server software in one additional OSE on the Licensed Server.  Licensing by Individual Virtual, OSE  1. The number of licenses required equals the number of Virtual Cores in each Virtual OSE in which you will Run the server software in one additional OSE on the Licenses required equals the number of Virtual OSE.  2. If any Virtual Core is at any time mapped to more than one hardware thread,  3. You may use any number of Running Instances of the software in any Virtual OSE for which you will Run the server software have one of the server software have a signed the required number of licenses.  Additional Licensing Requirements and/or Use Rights  License Mosility – Assigning Core Licenses and Usaka Software Assurance coverage to any of your Servers located within the sar Server Farm as often as needed. You may reassign licenses from one server farm to another, but not on a short-term basis (i.e. not within 90 days of the last assignment).  PRODUCT-Specific License Terms  Table of Contants: Universal Terms  Additional Software Yes (See Appendix 3)  I             |                                                                                                    |                                                                                                    |                    |
| 1. You must assign each license to a single Server. 2. You may license by Physical Cores on a Server or by individual Virtual OSE. 3. You may use additional software listed in <u>Appendix 3</u> in conjunction with your use of server software.  LICENSING BY PHYSICAL CORE ON A SERVER 1. The number of licenses required equals the number of Physical Cores on the Licensed Server multiplied by the applicable Coreacted at <a href="http://go.microsoft.com/fwinh/?/LinkiD=229882">http://go.microsoft.com/fwinh/?/LinkiD=229882</a> 2. You may use any number of Flunning instances of the server software in the Physical OSE on the Licensed Server. 3. For enterprise and parallel data warehouse editions, you may use any number of Running instances of the server software or Licensed Server in a number of Physical and/or Virtual OSEs equal to the number of licenses assigned to it. 4. For each additional enterprise edition license that you assign, you may use Running instances of the server software in one additional enterprise edition licenses that you assign, you may use Running instances of the server software in one additional OSE in the Licensed Server.  LICENSINS BY INDIVIDUAL Virtual, OSE 1. The number of licenses required equals the number of Virtual Cores in each Virtual OSE in which you will Run the server software, subject to a minimum of four licenses per Virtual OSE. 2. If any Virtual Core is at any time mapped to more than one hardware thread, 3. You may use any number of Running instances of the software in any Virtual OSE for which you have assigned the required number of licenses.  Additional Licensing Requirements and/or Use Rights  License Mobility — Assigning Cores Licenses and Using Software Assignace coverage to any of your Servers located within the sar Server Farm as often as needed. You may reassign licenses from one server farm to another, but not on a short-term basis (i.e. not within 80 days of the last assignment).  PRODUCT-SPECIFIC LICENSE TERMS  Table of Contents: Universal Terms:  Introduction — Universal        |                                                                                                    |                                                                                                    | lunning            |
| 1. You must assign each license to a single Server. 2. You may license by Physical Cores on a Server or by individual Virtual OSE. 3. You may use additional software listed in Appendix 3 in conjunction with your use of server software.  LICENSINS BY PHYSICAL CORE ON A SERVER 1. The number of licenses required equals the number of Physical Cores on the Licensed Server multiplied by the applicable Cores and a http://do.microsoft.com/winlnk/?/LinkID=229882. 2. You may use any number of Running Instances of the server software in the Physical OSE on the Licensed Server. 3. For enterprise and parallel data warehouse editions, you may use any number of Running Instances of the server software or Licensed Server in a number of Physical and/or Virtual OSEs equal to the number of licenses assigned to it. 4. For each additional enterprise edition license that you assign, you may use Running Instances of the server software in one additional OSE on the Licensed Server.  Licensed Server in a number of Physical and/or Virtual OSEs equal to the number of licenses assigned to it. 4. For each additional enterprise edition license that you assign, you may use Running Instances of the server software in one additional OSE on the Licensed Server.  Licensense of Notivoual Virtual, OSE 1. The number of licenses required equals the number of Virtual Cores in each Virtual OSE in which you will Run the server software, subject to a minimum of four licenses per Virtual OSE. 2. If any Virtual Core is at any time mapped to more than one hardware thread, you need a license for each additional hardware thread. 3. You may use any number of Running Instances of the software in any Virtual OSE for which you have assigned the required number of licenses.  Additional Licensing Requirements and/or Use Rights  You may reassign licenses for which you have active Software Assurance coverage to any of your Servers located within the sar Server Farm as often as needed. You may reassign licenses from one server farm to another, but not on a short-term             | You have the rights below for each server you pr                                                                                                    | operly license.                                                                                                    |                    |
| 2. You may license by Physical Cores on a Server or by Individual Virtual OSE. 3. You may use additional software listed in Appendix 3 in conjunction with your use of server software.  LICENSINS BY PHYSICAL CORE ON A SERVER  1. The number of licenses required equals the number of Physical Cores on the Licensed Server multiplied by the applicable Coreactor located at <a href="http://co.microsoft.com/wink/PLinkID=229882">http://co.microsoft.com/wink/PLinkID=229882</a> .  2. You may use any number of Brunning Instances of the server software in the Physical OSE on the Licensed Server.  3. For enterprise and parallel data warehouse editions, you may use any number of Funning Instances of the server software or Licensed Server in a number of Physical and/or Virtual OSEs equal to the number of licenses assigned to it.  4. For sach additional enterprise edition licenses that you assign, you may use Funning Instances of the server software in one additional OSE on the Licensed Server.  Licensing By Individual Virtual, OSE  1. The number of licenses required equals the number of Virtual OSE.  2. If any Virtual Core is at any time mapped to more than one hardware thread,  3. You may use any number of Running Instances of the software in any Virtual OSE for which you have assigned the required number of licenses.  Additional Licensing Requirements and/or Use Rights  License Mosility Assigning Core Licenses and Using Software Assignment).  PRODUCT-SPECIFIC LICENSE TERMS  Table of Contents : Universal  Indicate Terms  Indicated Technologies: Windows Software Components (See Liniversal License Mobility Within Server Farms: Yes (See General Terms)  Indicated Technologies: Windows Software Components (See Liniversal License Terms)  Indicated Technologies: Windows Software Components (See Liniversal License Terms)                                                                                                    | Server Licenses                                                                                                    |                                                                                                    |                    |
| 3. You may use additional software listed in Appendix 3 in conjunction with your use of server software.  Licensinks BY Physicial Core on A Server  1. The number of licenses required equals the number of Physical Cores on the Licensed Server multiplied by the applicable Cores for the Core of the Internet of Punning Instances of the server software in the Physical QSE on the Licensed Server.  3. For enterprise and parallel data warehouse editions, you may use any number of Running Instances of the server software or Licensed Server in a number of Physical and/or Virtual OSEs equal to the number of licenses assigned to it.  4. For each additional enterprise edition license that you assign, you may use Running Instances of the server software in one additional OSE on the Licensed Server.  Licensing BY Individual Virtual, OSE  1. The number of licenses required equals the number of Virtual Cores in each Virtual OSE in which you will Run the server software, subject to a minimum of four licenses per Virtual OSE.  2. If any Virtual Core is at any time mapped to more than one hardware thread,  3. You may use any number of Running Instances of the software in any Virtual OSE for which you have assigned the required number of licenses.  Additional Licensing Requirements and/or Use Rights  License Mobility Assigning Core Licenses and Using Software Manumer of Virtual OSE for which your Servers located within the sar Server Farms often as needed. You may reassign licenses from one server farm to another, but not on a short-term basis (i.e. not within 90 days of the last assignment).  PRODUCT-SPECIFIC License Terms  BizTalk Server 2013 R2 Branch  Table of Contents : Universal Terms  Table of Contents : Universal Terms  Induced Terms often as Reported Core Server Farms: Yes (See Appendix 3)  Induced Technologies: Windows Software Components (See Liniversal License Terms)  Induced Technologies: Windows Software Components (See Liniversal License Terms)                                                                                       | 1. You must assign each license to a single Sen                                                                                                    | ver.                                                                                                    |                    |
| LICENSING BY PHYSICAL CORE ON A SERVER  1. The number of licenses required equals the number of Physical Cores on the Licensed Server multiplied by the applicable Cores factor located at <a href="http://po.microsoft.com/fwilnk/?LinkiDe_229882.">http://po.microsoft.com/fwilnk/?LinkiDe_229882.</a> 2. You may use any number of Running Instances of the server software in the Physical OSE on the Licensed Server. 3. For enterprise and parallel data warehouse editions, you may use any number of Running Instances of the server software or Licensed Server in a number of Physical and/or Virtual OSEs equal to the number of licenses assigned to it. 4. For each additional enterprise edition license that you assign, you may use Running Instances of the server software in one additional OSE on the Licensed Server.  Licensing By Individual Virtual OSE 1. The number of licenses required equals the number of Virtual OSE. 2. If any Virtual Core is at any time mapped to more than one hardware thread, you need a license for each additional hardware thread. 3. You may use any number of Running Instances of the software in any Virtual OSE for which you have assigned the required number of licenses.  Additional Licensing Requirements and/or Use Rights  License Mobility - Assigning Core Licenses and Using Software Manification and of your Servers located within the sat Server Farm as often as needed. You may reassign licenses for which you have active Software Assurance coverage to any of your Servers located within the sat Server Farm as often as needed. You may reassign licenses from one server farm to another, but not on a short-term basis (i.e. not within 90 days of the last assignment).  PRODUCT-SPECIFIC LICENSE TERMS  Table of Contents: Universal Terms  Included Technologies: Windows Software Components (See Linkessal Indense Terms)  License Terms)  License Mobility Within Server Farms: Yes (See General Terms)  Desking OS — Processorical — Serverical — Serverical — Serverical — Serverical — Serverical — Serverical — Serverical —              |                                                                                                    |                                                                                                    |                    |
| 1. The number of licenses required equals the number of Physical Cores on the Licensed Server multiplied by the applicable Corector located at <a href="http://oc.microsoft.com/fwlink/?/Linklib=229882.">http://oc.microsoft.com/fwlink/?/Linklib=229882.</a> 2. You may use any number of Running Instances of the server software in the Physical OSE on the Licensed Server. 3. For enterprise and parallel data warehouse editions, you may use any number of Running Instances of the server software or Licensed Server in a number of Physical and/or Virtual OSEs equal to the number of Running Instances of the server software or Licensed Additional enterprise edition license that you assign, you may use Running Instances of the server software in one additional enterprise edition licenses that you assign, you may use Running Instances of the server software in one additional Virtual OSE on the Licensed Server.  LICENSING BY INDIVIDUAL VIRTUAL OSE 1. The number of licenses required equals the number of Virtual OSE. 2. If any Virtual Core is at any time mapped to more than one hardware thread, you need a license for each additional hardware thread. 3. You may use any number of Running Instances of the software in any Virtual OSE for which you have assigned the required number of licenses.  Additional Licensing Requirements and/or Use Rights  License Mobility - Assigning Core Licenses And Using Software Assurance coverage to any of your Servers located within the sar Server Farm as often as needed. You may reassign licenses from one server farm to another, but not on a short-term basis (i.e. not within 90 days of the last assignment).  PRODUCT-SPECIFIC LICENSE TERMS  Table of Contents: Universal Terms  Included Technologies: Windows Software Components (See Liniversal License Terms)  Included Technologies: Windows Software Components (See Liniversal License Terms)                                                                                                    | 3. You may use additional software listed in App                                                                                                    | endix 3 in conjunction with your use of server software.                                                                                                    |                    |
| Factor located at <a href="http://co.microsoft.com/fwlink/?LinkiD=229882">http://co.microsoft.com/fwlink/?LinkiD=229882</a> 2. You may use any number of Running Instances of the server software in the Physical OSE on the Licensed Server. 3. For enterprise and parallel data warehouse editions, you may use any number of Running Instances of the server software or Licensed Server in a number of Physical and/or Virtual OSEs equal to the number of Ilicenses assigned to it. 4. For each additional enterprise edition licenses that you assign, you may use Running Instances of the server software in one additional OSE on the Licensed Server.  Licensing by Notivioual Virtual, OSE  1. The number of licenses required equals the number of Virtual Cores in each Virtual OSE in which you will Run the server software, subject to a minimum of four licenses per Virtual OSE. 2. If any Virtual Core is at any time mapped to more than one hardware thread, 3. You may use any number of Running Instances of the software in any Virtual OSE for which you have assigned the required number of licenses.  Additional Licensing Requirements and/or Use Rights  License Mobility Assigning Core Licenses and Using Software May in any Virtual OSE for which you have assigned the required number of licenses for which you have active Software Assurance coverage to any of your Servers located within the sar Server Farm as often as needed. You may reassign licenses from one server farm to another, but not on a short-term basis (i.e. not within 90 days of the last assignment).  PRODUCT-SPECIFIC LICENSE TERMS  Table of Contents: Universal Terms    Included Technologies: Windows Software Components (See Universal License Terms)    Included Technologies: Windows Software Components (See Universal License Terms)                                                                                                    | LICENSING BY PHYSICAL CORE ON A SERVER                                                                                                    |                                                                                                    |                    |
| 3. For enterprise and parallel data warehouse editions, you may use any number of Running Instances of the server software or Licensed Server in a number of Physical and/or Virtual OSEs equal to the number of licenses assigned to it.  4. For each additional enterprise edition licenses that you assign, you may use Running Instances of the server software in one additional OSE on the Licensed Server.  Licensing by Individual Virtual OSE  1. The number of licenses required equals the number of Virtual Cores in each Virtual OSE in which you will Run the server software, subject to a minimum of four licenses per Virtual OSE.  2. If any Virtual Core is at any time mapped to more than one hardware thread, you need a license for each additional hardware thread.  3. You may use any number of Running Instances of the software in any Virtual OSE for which you have assigned the required number of licenses.  Additional Licensing Requirements and/or Use Rights  License Mobilitry — Assigning Core Licenses and Using Software Assurance coverage to any of your Servers located within the sar Server Farm as often as needed. You may reassign licenses from one server farm to another, but not on a short-term basis (i.e. not within 90 days of the last assignment).  PRODUCT-SPECIFIC LICENSE TERMS  Table of Contents: Universal  License Mobility Within Server-Farms: Yes (See General Terms)  Included Technologies: Windows Software Components (See Liniversal License Terms)  Included Technologies: Windows Software Components (See Liniversal License Terms)                                                                                                    |                                                                                                    |                                                                                                    |                    |
| Licensed Server in a number of Physical and/or Virtual OSEs equal to the number of licenses assigned to it.  4. For each additional enterprise edition license that you assign, you may use Running Instances of the server software in one additional OSE on the Licensed Server.  Licensing by Notivioual Virtual, OSE  1. The number of licenses required equals the number of Virtual Cores in each Virtual OSE in which you will Run the server software, subject to a minimum of four licenses per Virtual OSE.  2. If any Virtual Core is at any time mapped to more than one hardware thread, you need a license for each additional hardware thread.  3. You may use any number of Running Instances of the software in any Virtual OSE for which you have assigned the required number of licenses.  Additional Licensing Requirements and/or Use Rights  License Mobility — Assigning Core Licenses AND Using Software Assurance coverage to any of your Servers located within the sar Server Farm as often as needed. You may reassign licenses from one server farm to another, but not on a short-term basis (i.e. not within 90 days of the last assignment).  PRODUCT-SPECIFIC LICENSE TERMS  Table of Contents: Universal Terms  The teamse terms that apply to your use of this product are the Universal Terms, the General License Terms for this Licensing Model, and the following:  BizTalk Server 2013 R2 Branch  The teamse terms that apply to your use of this product are the Universal Terms, the General License Terms for this Licensing Model, and the following:  License Mobility Within Server Farms: Yes (See General Terms)  Included Technologies: Windows Software Components (See Universal License Terms)  Included Technologies: Windows Software Components (See Universal License Terms)                                                                                                    | <ol><li>You may use any number of Running instance</li></ol>                                                                                                    | as of the server software in the Physical OSE on the Licensed Server.                                                                                                    |                    |
| 4. For each additional enterprise edition license that you assign, you may use Running Instances of the server software in one additional OSE on the Licensed Server.  Licensing by Individual Virtual OSE  1. The number of licenses required equals the number of Virtual Cores in each Virtual OSE in which you will Run the server software, subject to a minimum of four licenses per Virtual OSE.  2. If any Virtual Core is at any time mapped to more than one hardware thread, you need a license for each additional hardware thread.  3. You may use any number of Running Instances of the software in any Virtual OSE for which you have assigned the required number of licenses.  Additional Licensing Requirements and/or Use Rights  License Mobility — Assigning Core Licenses and Using Software Assurance coverage to any of your Servers located within the sar Server Farm as often as needed. You may reassign licenses for which you have active Software Assurance coverage to any of your Servers located within the sar Server Farm as often as needed. You may reassign licenses from one server farm to another, but not on a short-term basis (i.e. not within 90 days of the last assignment).  PRODUCT-SPECIFIC LICENSE TERMS  Table of Contents : Universal Terms  BizTalk Server 2013 R2 Branch  The tenses terms that apply to your use of this product are the Universal License Terms for this Licensing Model, and the following:  Self-Hosting of Applications Allowed: No.  Additional Software: Yes (See Appendix 3)  Included Technologies: Windows Software Components (See Universal License Terms)  Included Technologies: Windows Software Components (See Universal License Terms)  Included Technologies: Windows Software Components (See Universal License Terms)                                                                                                    | 3. For enterprise and parallel data warehouse ed                                                                                                    | illions, you may use any number of Hunning Instances of the server s                                                                                                    | oftware on         |
| Additional OSE on the Licensed Server.  LICENSING BY INDIVIDUAL VIRTUAL OSE  1. The number of flicenses required equals the number of Virtual OSE. 2. If any Virtual Core is at any time mapped to more than one hardware thread, you need a license for each additional hardware thread. 3. You may use any number of Running Instances of the software in any Virtual OSE for which you have assigned the required number of licenses.  Additional Licensing Requirements and/or Use Rights  LICENSE MOBILITY - ASSIGNING CORE LICENSES AND USING SOFTWARE WITH IN AND ACROSS SERVER FARMS  You may reassign licenses for which you have active Software Assurance coverage to any of your Servers located within the sar Server Farm as often as needed. You may reassign licenses from one server farm to another, but not on a short-term basis (i.e. not within 90 days of the last assignment).  PRODUCT-SPECIFIC LICENSE TERMS    Self-Hosting of Applications Allowed: No                                                                                                    |                                                                                                    |                                                                                                    | re in one          |
| 1. The number of licenses required equals the number of Virtual Cores in each Virtual OSE in which you will Run the server software, subject to a minimum of four licenses per Virtual OSE.  2. If any Virtual Core is at any time mapped to more than one hardware thread, you need a license for each additional hardware thread.  3. You may use any number of Running Instances of the software in any Virtual OSE for which you have assigned the required number of licenses.  Additional Licensing Requirements and/or Use Rights  LICENSE MOBILITY — ASSIGNING CORE LICENSES AND USING SOFTWARE WITHIN AND ACROSS SERVER FARMS  You may reassign licenses for which you have active Software Assurance coverage to any of your Servers located within the sar Server Farm as often as needed. You may reassign licenses from one server farm to another, but not on a short-term basis (i.e. not within 90 days of the last assignment).  PRODUCT-SPECIFIC LICENSE TERMS  Table of Contents: Universal  BizTalk Server 2013 R2 Branch  The teamse terms that apply to your use of this product are the Universal Terms, the General License Terms for this Licensing Model, and the following:  Self-Hosting of Applications Allowed: No.  Additional Software: Yes (See Accendix 3)  Included Technologies: Windows Software Components (See Universal License Terms)  Included Technologies: Windows Software Components (See Universal License Terms)  Included Technologies: Windows Software Components (See Universal License Terms)                                                                                                    |                                                                                                    | that you assign, you may use humang matances of the server source.                                                                                                    | 5 11 CH            |
| software, subject to a minimum of four licenses per Virtual OSE.  2. If any Virtual Core is at any time mapped to more than one hardware thread, you need a license for each additional hardware thread.  3. You may use any number of Running Instances of the software in any Virtual OSE for which you have assigned the required number of licenses.  Additional Licensing Requirements and/or Use Rights  License Mobility — Assigning Core Licenses and Using Software Assurance coverage to any of your Servers located within the sar Server Farm as often as needed. You may reassign licenses from one server farm to another, but not on a short-term basis (i.e. not within 90 days of the last assignment).  PRODUCT-SPECIFIC LICENSE TERMS    Table of Contents : Universal*    District Contents   Universal*                                                                                                    | LICENSING BY INDIVIDUAL VIRTUAL OSE .                                                                                                    | ·                                                                                                    |                    |
| 2. If any Virtual Core is at any time mapped to more than one hardware thread, you need a license for each additional hardware thread.  3. You may use any number of Running Instances of the software in any Virtual OSE for which you have assigned the required number of licenses.  Additional Licensing Requirements and/or Use Rights  LICENSE MOBILITY — ASSIGNING CORE LICENSES AND USING SOFTWARE WITH IN AND ACROSS SERVER FARMS  YOU may reassign licenses for which you have active Software Assurance coverage to any of your Servers located within the sar Server Farm as often as needed. You may reassign licenses from one server farm to another, but not on a short-term basis (i.e. not within 90 days of the last assignment).  PRODUCT-SPECIFIC LICENSE TERMS    Production   Production   Processor/CAL   Processor/CAL                |                                                                                                    |                                                                                                    | erver              |
| thread. 3. You may use any number of Running Instances of the software in any Virtual OSE for which you have assigned the required number of licenses.  Additional Licensing Requirements and/or Use Rights  License Mobility — Assigning Core Licenses And Using Software With IN AND ACROSS SERVER FARMS  You may reassign licenses for which you have active Software Assurance coverage to any of your Servers located within the sar Server Farm as often as needed. You may reassign licenses from one server farm to another, but not on a short-term basis (i.e. not within 90 days of the last assignment).  PRODUCT-SPECIFIC LICENSE TERMS  Table of Contents: Universal  BizTalk Server 2013 R2 Branch  The teams terms that apply to your use of this product are the Universal License Terms, the General License Terms for this Licensing Model, and the following:  Self-Hosting of Applications Allowed: No  License Mobility Within Server Farms: Yes (See General Terms)  Included Technologies: Windows Software Components (See Universal License Terms)  Included Technologies: Windows Software Components (See Universal License Terms)  Included Technologies: Windows Software Components (See Universal License Terms)                                                                                                    |                                                                                                    |                                                                                                    | haidusasa          |
| 3. You may use any number of Running Instances of the software in any Virtual OSE for which you have assigned the required number of licenses.  Additional Licensing Requirements and/or Use Rights  LICENSE MOBILITY — ASSIGNING CORE LICENSES AND USING SOFTWARE WITHIN AND ACROSS SERVER FARMS  You may reassign licenses for which you have active Software Assurance coverage to any of your Servers located within the sar Server Farm as often as needed. You may reassign licenses from one server farm to another, but not on a short-term basis (i.e. not within 90 days of the last assignment).  PRODUCT-SPECIFIC LICENSE TERMS  Table of Contents: Universal  BizTalk Server 2013 R2 Branch  The tearse terms that apply to your use of this product are the Universal License Terms, the General License Terms for this Licensing Model, and the following:  Self-Hosting of Applications Allowed: No.  Additional Software: Yes (See Accendix 3)  Included Technologies: Windows Software Components (See Universal License Terms)  Included Technologies: Windows Software Components (See Universal License Terms)  Included Technologies: Windows Software Components (See Universal License Terms)                                                                                                    |                                                                                                    | lore than one hardware thread, you need a license for each additional                                                                                                    | naroware           |
| LICENSE MOBILITY — ASSIGNING CORE LICENSES AND USING SOFTWARE WITH IN AND ACROSS SERVER FARMS You may reassign licenses for which you have active Software Assurance coverage to any of your Servers located within the sar Server Farm as often as needed. You may reassign licenses from one server farm to another, but not on a short-term basis (i.e. not within 90 days of the last assignment).  PRODUCT-SPECIFIC LICENSE TERMS  Table of Contents: Universal  BizTalk Server 2013 R2 Branch  The teares terms that apply to your use of this product are the Universal License Terms, the General License Terms for this Licensing Model, and the bidowing:  Self-Hosting of Applications Allowed: No  License Mobility Within Server-Farms: Yes (See General Terms)  Included Technologies: Windows Software Components (See Universal License Terms)  Included Technologies: Windows Software Components (See Universal License Terms)  Included Technologies: Windows Software Components (See Universal License Terms)                                                                                                    | 3. You may use any number of Running instance                                                                                                    | as of the software $\prod\limits_{i}^{i}$ any Virtual OSE for which you have assigned the                                                                                                    | required           |
| You may reassign licenses for which you have active Software Assurance coverage to any of your Servers located within the sar Server Farm as often as needed. You may reassign licenses from one server farm to another, but not on a short-term basis (i.e. not within 90 days of the last assignment).  PRODUCT-SPECIFIC LICENSE TERMS  Table of Contents: Universal  BizTalk Server 2013 R2 Branch  The isoeres terms that apply to you use of this product are the Universal License Terms, the General License Terms for this Licensing Model, and the following:  Self-Hosting of Applications Allowed: No  License Mobility Within Server-Farms: Yes (See General Terms)  Included Technologies: Windows Software Components (See Universal License Terms)  Included Technologies: Windows Software Components (See Universal License Terms)  Included Technologies: Windows Software Components (See Universal License Terms)                                                                                                    | Additional Licensing Requirements an                                                                                                    | d/or Use Rights                                                                                                    |                    |
| You may reassign licenses for which you have active Software Assurance coverage to any of your Servers located within the sar Server Farm as often as needed. You may reassign licenses from one server farm to another, but not on a short-term basis (i.e. not within 90 days of the last assignment).  PRODUCT-SPECIFIC LICENSE TERMS  Table of Contents: Universal  BizTalk Server 2013 R2 Branch  The isoeres terms that apply to you use of this product are the Universal License Terms, the General License Terms for this Licensing Model, and the following:  Self-Hosting of Applications Allowed: No  License Mobility Within Server-Farms: Yes (See General Terms)  Included Technologies: Windows Software Components (See Universal License Terms)  Included Technologies: Windows Software Components (See Universal License Terms)  Included Technologies: Windows Software Components (See Universal License Terms)                                                                                                    | LICENSE MOBILITY - ASSIGNING CORE LICENSES AND L                                                                                                    | SING SOFTWARE WITHIN AND ACROSS SERVER FARMS                                                                                                    |                    |
| Server Farm as often as needed. You may reassign licenses from one server farm to another, but not on a short-term basis (i.e. not within 90 days of the last assignment).  PRODUCT-SPECIFIC LICENSE TERMS  Table of Contents: Universal  BizTalk Server 2013 R2 Branch  The tearse terms that apply to your use of this product are the Universal License Terms, the General License Terms for this Licensing Model, and the bidlowing:  Self-Hosting of Applications Allowed: No  License Mobility Within Server-Farms: Yes (See General Terms)  Included Technologies: Windows Software Components (See Universal License Terms)  Included Technologies: Windows Software Components (See Universal License Terms)  Introduction — Universal Terms: — Desktop Apps — Desktop OS — Processor/CAL — Server/CAL — Septicore                                                                                                    |                                                                                                    |                                                                                                    | hin the sam        |
| PRODUCT-SPECIFIC LICENSE TERMS  Table of Contents: Universal  BizTalk Server 2013 R2 Branch  The tearse terms that apply to your use of this product are the Universal License Terms, the General Ucarse Terms for this Licensing Model, and the following:  Self-Hosting of Applications Allowed: No.  Additional Software: Yes (See Appendix 3)  Included Technologies: Windows Software Components (See Universal License Terms)  Introduction — Universal Terms !— Desktop Apps — Desktop OS !— Processor/CAL; Server/CAL Server/CAL Server/CAL Server/CAL Server/CAL Server/CAL Server/CAL                                                                                                    | Server Farm as often as needed. You may reas                                                                                                    | sign licenses from one server farm to another, but not on a short-term                                                                                                    | basis (i.e.,       |
| Table of Contents: Universal  BizTalk Server 2013 R2 Branch  The Ecerse terms that apply to your use of this product are the Universal License Terms, the General Licenses Terms for this Licensing Model, and the following:  Self-Hosting of Applications Allowed: No .                                                                                                    | not within 90 days of the last assignment).                                                                                                    |                                                                                                    |                    |
| Table of Contents: Universal  BizTalk Server 2013 R2 Branch  The Ecerse terms that apply to your use of this product are the Universal License Terms, the General Licenses Terms for this Licensing Model, and the following:  Self-Hosting of Applications Allowed: No .                                                                                                    | PRODUCT-SPECIFIC LICENSE TERMS                                                                                                    |                                                                                                    |                    |
| BizTalk Server 2013 R2 Branch  The tourse terms for targety to your use of this product are the Universal License Terms, the General Ucarse Terms for this Licensing Model, and the following:  Self-Hosting of Applications Allowed: No . Additional Software: Yes (See Appendix 3)  Included Technologies: Windows Software Components (See Universal License Terms)  Introduction — Universal Terms !— Desktop Apps — Desktop OS !— Processor/CAL                                                                                                    | •                                                                                                    | 1                                                                                                    |                    |
| The tearse terms that apply to your use of this product are the Universal License Terms, the General License Terms for this Licensing Model, and the following:    Self-Hosting of Applications Allowed: No .                                                                                                    | •                                                                                                    | Table of Content                                                                                                    | s : Universal Te   |
| The tearse terms that apply to your use of this product are the Universal License Terms, the General License Terms for this Licensing Model, and the following:    Self-Hosting of Applications Allowed: No .                                                                                                    | DieTells Coming 0040 D0 Des                                                                                                    |                                                                                                    |                    |
| Self-Hosting of Applications Allowed: No . Additional Software: Yes (See <u>Appendix 3</u> )  License Mobility Within Server Farms: Yes (See General Terms)  Included Technologies: Windows Software Components (See <u>Universal Lidense Terms</u> )  Introduction — Universal Terms !— Desktop Apps — Desktop OS !— Processor/CAL :— Server/CAL — Server/CAL — Se | <u> </u>                                                                                                    |                                                                                                    |                    |
| License Mobility Withir Server-Farms: Yes (See General Terms)  Included Technologies: Windows Software Components (See <u>Universal License Terms</u> )  Introduction — Universal Terms !— Desktop Apps — Desktop OS !— Processor/CAL :— Server/CAL — Server/CAL — Per Core                                                                                                    | The Econse terms that apply to your use of this product are the Universal License                                                                                                    | Terms, the General License Terms for this Licensing Model, and the following:                                                                                                    |                    |
| Lidense Terms)  Lintroduction → Universal Terms ! Desklop Apps → Desklop OS !-> Processor/CAL : Server/CAL PerCore                                                                                                    | Self-Hosting of Applications Allowed: No .                                                                                                    | Additional Software: Yes (See <u>Appendix 3)</u>                                                                                                    |                    |
|                                                                                                    | License Mobility Within Server Farms: Yes (See General Terms                                                                                                    |                                                                                                    | <u>Universat</u>   |
|                                                                                                    | Amount and commissions on Contract of Contract of Cont | CONTRACTOR OF SCHOOL STATE OF SCHOOL STATE OF | Davber             |
| : Mgmt Servers i→ Specialty Servers → Dev Tools i→ Online Services → Combined Models → Appendices Product Ind                                                                                                    | introduction → Universal Terms (→ Desktop Ap                                                                                                    | PS                                                                                                    | » siebroje:        |
| $oldsymbol{\dot{1}}$                                                                                                    | : Mgmt Servers  → Specialty Servers →. Dev Tools                                                                                                    | !→ Online Services → Combined Models → Appendices ·                                                                                                    | Product Index      |
|                                                                                                    |                                                                                                    | <b>1</b>                                                                                                    |                    |

SQL Server 2012 Parallel Data Warehouse Core

| Introduction | _ <del></del> | Universal Terms -   | Desklop Apps – | Desktop OS        | → Processor/C     | ÄL   | Server/CAL | <b></b> [ | Fer Core      | ; |
|--------------|---------------|---------------------|----------------|-------------------|-------------------|------|------------|-----------|---------------|---|
| Mamt Servers |               | Specialty Servers → | Dev Tools :    | · Online Services | '!→! Combined Mod | lels | Appendices |           | Product Index | : |

|                                                                                                    | ·                                                                                                    |                                                                                                    |                                                                                                    |
|----------------------------------------------------------------------------------------------------|----------------------------------------------------------------------------------------------------|----------------------------------------------------------------------------------------------------|----------------------------------------------------------------------------------------------------|
|                                                                                                    |                                                                                                    |                                                                                                    | • •                                                                                                    |
|                                                                                                    |                                                                                                    |                                                                                                    |                                                                                                    |
|                                                                                                    | <u> </u>                                                                                                    | ·                                                                                                    |                                                                                                    |
| Microsoft Volume Licensing Product Use Flights (Worldwide English, Ap.                                                                                          | 2014) 43                                                                                                    | . Microsoft Volume Licensing Product Use Rights (Worldwide                                                               | English, April 2014) . 44 .                                                                                                    |
|                                                                                                    |                                                                                                    | , 9                                                                                                    | •                                                                                                    |
| See Applicable Notices: Data Transfer (See Appendix 1)                                                                                                    |                                                                                                    | Self-Hosting of Applications Allowed: Yes (See Appendix 2)                                                               | Additional Software: Yes (See Appendix 3)                                                                                                    |
| Additional Terms:                                                                                                    |                                                                                                    | License Mobility Within Server Farms: Yes                                                                                | Included Technologies: Windows Software Components (See Universal                                                                                                    |
| OFFICE WEB COMPONENT                                                                                                    |                                                                                                    |                                                                                                    | License Terms)                                                                                                    |
| You may use the component only to view and print copies of static do                                                                                            | cuments, text and images created with the software and you                                                                                                    | See Applicable Notices: Automatic Updates (See Appendix 1)                                                               |                                                                                                    |
| do not need separate licenses for coples of the component.                                                                                                    | -                                                                                                    | Additional Terms:                                                                                                    | •                                                                                                    |
| LIMITATIONS ON USE                                                                                                    |                                                                                                    | DOWN-EDITION RIGHTS                                                                                                    |                                                                                                    |
| You may Run Instances of the software on Licensed Servers only at<br>organization) to connect business events or transactions with activitie<br>may not:        | be endpoint of your internal network for edge or your                                                                                                    | In place of any permitted instance, you may use an insta<br>version of Enterprise, or the 2014 or any earlier version of | nce of either the 2008 R2 version of Datacenter, the 2008 R2 or any earlier<br>if Business Intelligence, Standard, Workgroup, or Small Business.                                                                                                    |
| 1. act as the central node in a "hub and spoke" networking model, :                                                                                             |                                                                                                    |                                                                                                    | <u>Tatila of Contents : Universal Terms</u>                                                                                                    |
| <ol> <li>centralize enterprise-wide communications with other servers or d</li> <li>automate business processes across divisions, business units, or</li> </ol> |                                                                                                    | SQL Server 2012 Parallel Data Wareho                                                                                     | ouse Core.                                                                                                    |
| You may not use the server software, including the Master Secret Se                                                                                             |                                                                                                    | The Scenes terms that apply to your use of this product are the Universal License Terms, the C                           |                                                                                                    |
| operating system environment that is part of a networked cluster of @                                                                                           | SEs on the same server.                                                                                                    | Self-Hosting of Applications Allowed: Yes (See Appendix 2)                                                               | Additional Software: Yes (See Appendix 3)                                                                                                    |
|                                                                                                    | <u> Table of Contents / Universal Terms</u>                                                                                                    | License Mobility Within Server Farms: No                                                                                 | Included Technologies: Windows Software Components (See <u>Universal</u><br>License Terms)                                                                                                    |
| BizTalk Server 2013 R2 Enterprise                                                                                                    |                                                                                                    | Additional Terms:                                                                                                    | rice(128 1 du/12)                                                                                                    |
| The Scanse terms that apply to your use of this product are the Universal License Terms, the Gameral License T                                                  | ims for this Licensing Model, and the following:                                                                                                    | THIRD PARTY SOFTWARE                                                                                                    |                                                                                                    |
| Self-Hosting of Applications Allowed: Yes (See Appendix 2) Add                                                                                                  | Itional Software: Yes (See Appendix 3)                                                                                                    | . Additional legal notices and license terms applicable to p                                                             | ortions of the software are set forth in the ThirdPartyNotices file .                                                                                                    |
| License Mobility Within Server Farms: Yes (See General Terms) Inc                                                                                               | uded Technologies: Windows Software Components (See <u>Universal</u>                                                                                                    | accompanying the software. In addition to any terms and<br>the disclaimer of warranty and limitation on and exclusion    | I conditions of any third party license identified in the ThirdPartyNotices file,<br>nof damages provisions of your Volume Licensing agreement shall apply to                                                                                                    |
| Con Bustlands National Sets Transfer/Con Annuality 1                                                                                                    | nse <u>Terms</u> )                                                                                                    | all of the software.                                                                                                    |                                                                                                    |
| See Applicable Notices: Data Transfer (See Appendix 1)  Additional Terms:                                                                                       | N                                                                                                    | FAIL-OVER SERVERS                                                                                                    |                                                                                                    |
|                                                                                                    |                                                                                                    | controlled by a single PDW control virtual machine (Virtual                                                              | e unit made up of two or more compute nodes (Licensed Servers) all<br>al OSE). Technology is built in to the appliance which allows the software to                                                                                                    |
| OFFICE WEB COMPONENT  You may use the component only to view and print copies of static de                                                                      | ocuments, text and images created with the software and you                                                                                                    | fall-over to another compute node on the appliance. You as executed by the PDW Appliance technology.                     | do not need additional licenses for the software running in fail-over OSEs 🔾                                                                                                    |
| do not need separate licenses for copies of the component.                                                                                                    | •                                                                                                    | 1.                                                                                                    | Table of Contents / Universal Terms                                                                                                    |
|                                                                                                    | Table of Contents - Universal Terms                                                                                                    |                                                                                                    | Table of Comenies of Dinversal Territy                                                                                                    |
| BizTalk Server 2013 R2 Standard                                                                                                    |                                                                                                    | SQL Server 2014 Standard Core                                                                                            | •                                                                                                    |
| The Scense terms that apply to your use of this product are the Universal Licenses Terms, the General Licenses Te                                               | iron for this I benefits Model and the following                                                                                                    | The license terms that apply to your use of this product are the Universal License Terms,                                | the General Licknee Terms for this Licensing Model, and the following:                                                                                                    |
|                                                                                                    |                                                                                                    | Self-Hosting of Applications Allowed: Yes (See Appendix 2)                                                               | Additional Software: Yes (See <u>Appendix 3</u> )                                                                                                    |
| 10                                                                                                    | illional Software: Yes (See <u>Appendix 3)</u><br>uded Technologies: Windows Software Components (See <u>Universal</u>                                                                                                    | License Mobility Within Server Farms: Yes                                                                                | Included Technologies: <b>Windows Software Components</b> (See <u>Universal</u><br>License Terms)                                                                                                    |
| Lice is a mobility within deliver things. The local deliberation of the Lice                                                                                    | ense Terms)                                                                                                    | See Applicable Notices: Automatic Updates (See Appendix 1)                                                               | Endings (Emis)                                                                                                    |
| 3 Applicable Notices: Data Transfer (See Appendix 1)                                                                                                    |                                                                                                    | Additional Terms:                                                                                                    |                                                                                                    |
| Additional Terms:                                                                                                    |                                                                                                    | DOWN-EDITION RIGHTS                                                                                                    | •                                                                                                    |
| OFFICE WEB COMPONENT  You may use the component only to view and print copies of static of                                                                      | segments tout and imagine greated with the coffware and you                                                                                                    |                                                                                                    | nce of either the 2012 or earlier version of Standard, or any version of                                                                                                    |
| do not need separate licenses for copies of the component.                                                                                                    | ibunionis, text and images dibable with the solitions and you                                                                                                    | Workington of Civillian Saskingsia.                                                                                      |                                                                                                    |
| LIMITATIONS ON USE                                                                                                    |                                                                                                    |                                                                                                    | . Table of Contents / Universal Terms                                                                                                    |
| You may not use the server software, including the Master Secret Se<br>operating system environment that is part of a networked cluster of O                    | SEs on the same server.                                                                                                    |                                                                                                    | ,                                                                                                    |
|                                                                                                    | Table of Contents / Universal Terms                                                                                                    |                                                                                                    |                                                                                                    |
|                                                                                                    |                                                                                                    |                                                                                                    | •                                                                                                    |
| SQL Server 2014 Enterprise Core                                                                                                    |                                                                                                    |                                                                                                    |                                                                                                    |
| The license tarms that apply to your use of this product are the Universal License Terms, the General License.                                                  | a Terms for this Licensing Model, and the following:                                                                                                    |                                                                                                    |                                                                                                    |
| Introduction → Universal Terms → Desktop Apps → Desktop S                                                                                                    | → Processon/CAL → Server/CAL → Pet Cots                                                                                                    | Introduction → Universal Terms → Desktop Apps →                                                                          | Desktop OS → Processor/CAL → Server/CAL → Pet-Core                                                                                                    |
| Mgmt Servers — Specialty Servers :→ Dev Tools → Online Service                                                                                                  |                                                                                                    | : Mgmt Servers → Specialty Servers → Dev Tools →                                                                         | White minds in the production, the defendence in the state public defendence is not restricted as a second of the second of the |
| mgma-street -; speamy antique (-) to you took ,-/; Offine soft                                                                                                  | A Commence of the Commence of the Commence of |                                                                                                    |                                                                                                    |
|                                                                                                    |                                                                                                    |                                                                                                    |                                                                                                    |

Introduction ,- Universal Terms - Desktop Apps :- Desktop OS - Processor/CAL - Server/CAL - Per Core Mignit Servera → Specialty Servera : → Dev Tools .--: Online Services | → Combined Models → Appendices → Product Index !

|                                                                                                    | Table of Contents · Universal Terms                                                                                 |
|----------------------------------------------------------------------------------------------------|----------------------------------------------------------------------------------------------------|
| D                                                                                                    | Thate of Community Character Letters                                                                                |
| PRODUCT-SPECIFIC LICENSE TERMS                                                                                                    | 3                                                                                                    |
| •                                                                                                    | Table of Contents: Universal Terms                                                                                  |
| System Center 2012 R2 Client Managemen                                                                                                   | t Suite                                                                                                    |
| The license terms that apply to your use of this product are the Universal License Terms, the General                                    |                                                                                                    |
| License Mobility Within Server Farms: No                                                                                                 | Self-Hosting of Applications Allowed: Yes (See Appendix 2)                                                          |
| See Applicable Notices: Data Transfer (See Appendix 1)                                                                                   | i<br>Included Technologies: SQL Server Technology, Windows Software                                                 |
|                                                                                                    | Components (See Universal License Terms)                                                                            |
| CLIENT MANAGEMENT LICENSES                                                                                                    |                                                                                                    |
| You need:                                                                                                    |                                                                                                    |
| <ul> <li>Enterprise CAL Suite<sup>1</sup>, or</li> <li>Enterprise CAL Bridge for Office 365<sup>1</sup>, or</li> </ul>                   | · <u>-</u>                                                                                                    |
| <ul> <li>Enterprise CAL Bridge for Office 365 and Windows Intune, or</li> </ul>                                                          |                                                                                                    |
| <ul> <li>Enterprise CAL Bridge for Windows Intune, or</li> <li>System Center 2012 R2 Client Management Suite (User or O</li> </ul>       | SE Client MI \                                                                                                    |
|                                                                                                    | ne software is first available for download through Volume Licensing                                                |
| Will dollar politica Assertation coverage are at and the date of                                                                         |                                                                                                    |
|                                                                                                    | Table of Contents: Universal Terms                                                                                  |
| System Center 2012 R2 Configuration Man                                                                                                  | ager $\omega$                                                                                                    |
| The license terms that apply to your use of this product are the Universal License Torms, the General                                    |                                                                                                    |
| License Mobility Within Server Farms: No                                                                                                 | Self-Hosting of Applications Allowed: Yes (See Appendix 2)                                                          |
| See Applicable Notices: Data Transfer (See Appendix 1)                                                                                   | Initional Technologies: SQL Server Technology, Windows Software<br>Components (See <u>Universal License Terms</u> ) |
| CLIENT MANAGEMENT LICENSES                                                                                                    |                                                                                                    |
| You need:                                                                                                    | <u> </u>                                                                                                    |
| Core CAL Suite <sup>1</sup> , or                                                                                                    | · !                                                                                                    |
| <ul> <li>Core CAL Bridge for Office 365<sup>1</sup>, or</li> </ul>                                                                       | [ '                                                                                                    |
| <ul> <li>Enterprise CAL Suite<sup>1</sup>, or</li> <li>Enterprise CAL Bridge for Office 365<sup>1</sup>, or</li> </ul>                   |                                                                                                    |
| System Center 2012 R2 Configuration Manager (User or OSE)                                                                                | E Cilent ML)                                                                                                    |
| 1 with active Software Assurance coverage on or after the date the                                                                       | ne software is first available for download through Volume Licensing                                                |
|                                                                                                    | <u>Table of Contants · Universal Terms</u>                                                                          |
| Sustan Contar 2012 D2 Datecarter                                                                                                    |                                                                                                    |
| System Center 2012 R2 Datacenter  The (Icanose terms that apply to your use of this product are the Universal License Terms, the General | License Terms for this Licensina Model, and the following:                                                          |
| License Mobility Within Server Farms: No                                                                                                 | Self-Hosting of Applications Allowed: Yes (See Appendix 2)                                                          |
| See Applicable Notices: Data Transfer, Site Hierarchy – Geographical View                                                                | Included Technologies: SQL Server Technology, Windows Software                                                      |
| (See Appendix 1)                                                                                                    | Components (See Universal License Terms)                                                                            |
| SERVER MANAGEMENT LICENSES                                                                                                    |                                                                                                    |
| Required Server Management Licenses:                                                                                                    |                                                                                                    |
| System Center 2012 R2 Datacenter                                                                                                    |                                                                                                    |
|                                                                                                    | ·                                                                                                    |
|                                                                                                    |                                                                                                    |
| introduction - Universal Terms - Desktop Apps - Deskt                                                                                    | op OS Processor/CAL Server/CAL Per Core                                                                             |
| MgmtServers → Specialty Servers →: Dev Tools → Online S                                                                                  | iervices Combined Models Appendices Product Index                                                                   |
| , ,                                                                                                    |                                                                                                    |

| Microsoft Volume Licensing Product Use Rights (Worldwide English, A                                           | pfi 2014) 47                                                                                                    | Microsoft Volume Licensing Product Use Rights (Worldwide English, April 2014)  48                                                                                                    |
|----------------------------------------------------------------------------------------------------|----------------------------------------------------------------------------------------------------|----------------------------------------------------------------------------------------------------|
|                                                                                                    |                                                                                                    |                                                                                                    |
|                                                                                                    | Table of Contents - Universal Terms                                                                                                    | Specialty Servers (Server License)                                                                                                    |
| System Center 2012 R2 Standard                                                                                |                                                                                                    |                                                                                                    |
| The license terms that apply to your use of this product are the Universal License Terms, the General Lice    | Terms for this Licensing Model, and the lollowing:                                                                                                    | Foreironi Identity Manager 2010 - Windows Live Edition 48 Windows Server 2012 R2 Essentials 49                                                                                                    |
| License Mobility Within Server Farms: No S                                                                    | elf Hosting of Applications Allowed: Yes (See Appendix 2)                                                                                                    | Microsoft Dynamics CRM Workgroup Server 2013 48 System Center Virtual Machine Manager 2008 Fi2 Workgroup Edition49                                                                                                    |
| See Applicable Notices: Data Transfer, Site Hierarchy Geographical View (See Appendix 1) C                    | cition Technologies: SQL Server Technology, Windows Software of the Control of the Control of th | System Contact Vittual Machines Manager 2000 N2 WORGHOUP CHIRDINGS                                                                                                    |
| SERVER MANAGEMENT LICENSES                                                                                    | Appendix (cod <u>City order closines</u> (city)                                                                                                    | Table of Cortlents : Universal Terms                                                                                                    |
| Required Server Management Licenses:                                                                          | 71                                                                                                    | GENERAL LICENSE TERMS                                                                                                    |
| System Center 2012 R2-Standard                                                                                |                                                                                                    |                                                                                                    |
|                                                                                                    | Yahla d Castania 11 da anti-                                                                                                    | DEFINED TERMS IN THIS LICENSE MODEL (SEE UNIVERSAL LICENSE TERMS)                                                                                                    |
|                                                                                                    | Table of Contents : Universal Terms                                                                                                    | Instance, Licensed Server, OSE, Physical OSE, Running Instance, Server Farm and Virtual OSE.  You have the rights below for each server license you acquire.                                                                                                  |
| sual Studio Deployment 2013 Datacenter                                                                        |                                                                                                    | Server Licenses                                                                                                    |
| The itemse terms that apply to your use of this product are the Universal License Terms, the General License  | Terms for this Licensing Model, and the following:                                                                                                    | You must assign each license to a single Server.                                                                                                    |
| License Mobility Within Server Farms: Yes S                                                                   | Hosting of Applications Allowed: No                                                                                                    | • For each license, you may use one Running Instance of server software on the Licensed Server in either a Physical or Virtual                                                                                                    |
| See Applicable Notices: Data Transfer (See Appendix 1)                                                        |                                                                                                    | OSE.  You may use the additional software listed in <u>Appendix 3</u> in conjunction with your use of server software.                                                                                                    |
| SERVER MANAGEMENT LICENSES                                                                                    |                                                                                                    | Additional Licensing Requirements and/or Use Rights                                                                                                    |
| Required Server Management Licenses:                                                                          |                                                                                                    | LICENSE MOBILITY ASSIGNING SERVER LICENSES AND USING SOFTWARE WITHIN AND ACROSS SERVER FARMS                                                                                                    |
| <ul> <li>Visual Studio Deployment 2013 Datacenter</li> </ul>                                                  |                                                                                                    | For products designated as having License Mobility, you may reassign licenses to any of your Servers located within the same                                                                                                    |
|                                                                                                    | Table of Contents / Universal Terms                                                                                                    | Server Farm as often as needed. Some products may require Software Assurance for these rights. You may reassign licenses from one server farm to another, but not on a short-term basis (i.e., not within 90 days of the last assignment).                    |
| Visual Studio Deployment 2013 Standard                                                                        |                                                                                                    | Table of Contents / Universal Teifs€                                                                                                    |
| The license larms that apply to your use of this product are the Universal License Terms, the General License | 18:<br>Therms for this Licensino Model, and the following:                                                                                                    |                                                                                                    |
|                                                                                                    | III<br>If-Hosting of Applications Allowed: No                                                                                                    | PRODUCT-SPECIFIC LICENSE TERMS                                                                                                    |
| See Applicable Notices; Data Transfer (See Appendix 1)                                                        | Tribuling of Applications Amores. No                                                                                                    | Jable of Contents: Universal Jams                                                                                                    |
| SERVER MANAGEMENT LICENSES                                                                                    |                                                                                                    | Forefront Identity Manager 2010 - Windows Live Edition                                                                                                    |
| Required Server Management Licenses:                                                                          | · ·                                                                                                    | The license times that apply to your use of this product are the Universal License Terms, the General License Terms for this Licenselma Model, and the following:                                                                                             |
| Visual Studio Deployment 2013 Standard                                                                        | ·                                                                                                    | Self-Hosting of Applications Allowed: No Additional Software: Yes (See Appendix 3)                                                                                                    |
|                                                                                                    | ·                                                                                                    | See Applicable Notices: No License Mobility Within Server Farms: No                                                                                                    |
|                                                                                                    | Table of Contents / Universal Terms                                                                                                    | Additional Terms:                                                                                                    |
|                                                                                                    | -                                                                                                    | You may use the software to import identity data, and changes to those data, from one or more connected data sources and to                                                                                                    |
|                                                                                                    |                                                                                                    | facilitate the synchronization and transfer of those data, between your connected data sources and the Microsoft Passport Network / Windows Live ID service ("Service"). You may not use the software for any other purpose. For example, you may not use the |
|                                                                                                    |                                                                                                    | software to synchronize or facilitate transfer of data from one of your connected data sources to another. Your use of the Service                                                                                                    |
|                                                                                                    |                                                                                                    | remains subject to any and all applicable terms of use and these rights do not change or supplement such terms.                                                                                                    |
|                                                                                                    |                                                                                                    | Table of Contents ! Universal Terms                                                                                                    |
|                                                                                                    |                                                                                                    | Microsoft Dynamics CRM Workgroup Server 2013                                                                                                    |
|                                                                                                    |                                                                                                    | The licenses issued that apply to your use of this product are the Universal License Torms, the General Licenses Torms for this Licenseing Model, and the following:                                                                                          |
| 1                                                                                                    | -                                                                                                    | Self-Hosting of Applications Allowed; No Additional Software; Yes (See Appendix 3)                                                                                                    |
|                                                                                                    |                                                                                                    | See Applicable Notices: Data Transfer, Bing Maps, and Yammer (See License Mobility Within Server Farms: No                                                                                                    |
|                                                                                                    |                                                                                                    | Appendix 1)                                                                                                    |
| ·                                                                                                    | <b>;</b>                                                                                                    |                                                                                                    |
| . introduction Universal Terms Desktop Apps Desktop                                                           | S . → Processor/CAL → Server/CAL → Per Core                                                                                                    | i Introduction — Universal Terms !— Desktop Apps — Desktop OS — Processor/CAL .— Server/CAL :— Per Core                                                                                                    |
| ್ಯಾಗ್ರೋಗ್ರೀಕೀಗ್ರೇಷ್ಟ್ — Specially Servers : → Dev Tools   — i Oriline Serv                                    | ces   → Combined Models → : Appendices → Product Index :                                                                                                    | Mgmt Servers → Specifity Servers → Dev Tools , → Online Services → Combined Models ; → Appendices ← Product Indox                                                                                                    |
|                                                                                                    |                                                                                                    |                                                                                                    |
|                                                                                                    |                                                                                                    |                                                                                                    |

|                                                                                                    | Table of Contents - Universal T                                                                                                    |
|----------------------------------------------------------------------------------------------------|----------------------------------------------------------------------------------------------------|
|                                                                                                    |                                                                                                    |
| System Center Virtual Machine Manager 20                                                                                                    |                                                                                                    |
| The license terms that apply to your use of this product are the Universal License Terms, the General                                        |                                                                                                    |
| cense Mobility Within Server Farms: No                                                                                                    | Self-Hosting of Applications Allowed: No                                                                                              |
| dditional Software: Yes (See Appendix 3)                                                                                                    |                                                                                                    |
|                                                                                                    | Table of Contents - Universal T                                                                                                    |
| Vindows Server 2012 R2 Essentials                                                                                                    |                                                                                                    |
| VITIQUIVES SETVET ZOTZ FIZ ESSETTICES  To fine from that apply to your use of this product are the Universal License Torms, the General Lice | Transport of the Loudeha Model and the following                                                                                      |
| ·                                                                                                    |                                                                                                    |
| ell-Hosting of Applications Allowed: No                                                                                                    | Additional Software: Yes (See Appendix 3)                                                                                             |
| Applicable Notices: Data Transfer, MPEG-4, VC-1, Potentially Unwanted ware (Notice i) (See <u>Appendix 1</u> )                               | License Mobility Within Server Farms: No                                                                                              |
| dditional Terms:                                                                                                    |                                                                                                    |
| LIMITATIONS ON USE                                                                                                    |                                                                                                    |
| 1. At any one time, you may Run an instance of the server softw                                                                              | vare in                                                                                                    |
| One Physical OSE, and                                                                                                    |                                                                                                    |
| One Virtual OSE.                                                                                                    | Samuel Astro Disabase is a selection                                                                                                  |
| 2. You must run the server software within a domain where the S                                                                              |                                                                                                    |
| <ul> <li>As the domain controller (a single server which contains all the</li> <li>As the root of the domain forest,</li> </ul>              | e tiexible single-master operations (PSWO) roles),                                                                                    |
| Not to be a child domain, and                                                                                                    | •                                                                                                    |
| To have no trust relationship with any other domains.                                                                                        |                                                                                                    |
| 3. If both permitted instances are running, the instance in the Ph                                                                           | vsical OSE may be used only to run hardware virtualization                                                                            |
|                                                                                                    | ware to manage and service operation system environments on t                                                                         |
|                                                                                                    | ulrements in (2) above. That is the only configuration that does                                                                      |
| require the instance to be a domain controller.                                                                                              |                                                                                                    |
| 30 days after the initial installation of the server software, the soft                                                                      | tware will from time to time verify that Active Directory is configur                                                                 |
| as above. If the configuration verification falls, the following will or                                                                     | ocur:                                                                                                    |
|                                                                                                    | . The failure warnings are also viewable in the health alert section                                                                  |
| in the Windows Server 2012 R2 Essentials Dashboard.                                                                                          |                                                                                                    |
| On the 22 <sup>nd</sup> day of continued non-compliance, the server will s                                                                   |                                                                                                    |
|                                                                                                    | fore it shuts down again. This will continue until you have correct<br>make the necessary corrections to your configuration to become |
| compliant with these license terms.                                                                                                    |                                                                                                    |
| Ince you have corrected your configuration, the warnings and at                                                                              | utomatic shutdowns will cease.                                                                                                    |
| USING THE SERVER SOFTWARE                                                                                                    | · .                                                                                                    |
| A User Account is a unique user name with its associated passw                                                                               |                                                                                                    |
| Console. You may use up to 25 user accounts. Each user account                                                                               |                                                                                                    |
| that server. You may reassign a user account from one user to a<br>days of the last assignment.                                              | nother provided that the reassignment does not occur within 90                                                                        |
| WINDOWS SERVER 2012 FIZ ESSENTIALS CONNECTOR                                                                                                 |                                                                                                    |
| You may install and use the Windows Server 2012 R2 Essentials You may use this software only with the server software.                       | s Connector software on no more than 50 devices at any one time                                                                       |
|                                                                                                    | • .                                                                                                    |
| WINDOWS SERVER 2012 R2 ACTIVE DIRECTORY RIGHTS MANAGEMENT S                                                                                  | SERVICES ACCESS                                                                                                    |

Introduction — Universal Terms — Desktop Apps — Desktop OS — Processor/CAL — Mgmt Servers — "Specialty Servers" — Dev Tools — Online Services — Combined Models —

Microsoft Volume Licensing Product Use Rights (Worldwide English, April 2014)

### VALIDATION

The software will from time to time update or require download of the validation feature of the software. Validation verifies that the software has been activated and is properly licensed. Validation also permits you to use certain features of the software, or to obtain additional benefits. For more information, see <a href="https://properlysis.org/nicrosoft.com/fwilink/inkid=39157">https://properlysis.org/nicrosoft.com/fwilink/inkid=39157</a>.

During a validation check, the software will send information about the software and device to Microsoft. This information includes the version and product key of the software, and the internet protocol address of the device. Microsoft does not use the information to identify or contact you, except that Microsoft may use and share the information to prevent unlicensed use of the software. By using the software, you consent to the transmission of this information. For more information about validation and what is sent during a validation check, see <a href="http://go.microsoft.com/fwiink/?linkid=96551">http://go.microsoft.com/fwiink/?linkid=96551</a>.

If the software is not properly licensed, the functionality of the software may be affected. For example, you may:

- · need to reactivate the software, or
- · receive reminders to obtain a properly licensed copy of the software,

: Mgmt Servers → Specialty Servera →: Dev Tools → Online Services

. or you may not be able to obtain certain updates or upgrades from Microsoft.

You may only obtain updates or upgrades for the software from Microsoft or authorized sources. For more information on obtaining updates from authorized sources, see <a href="http://go.microsoft.com/fwlinki/?linkid=96552">http://go.microsoft.com/fwlinki/?linkid=96552</a>.

#### DATA STORAGE TECHNOLOGY

The server software may include data storage technology catled Windows Internal Database or Microsoft SQL Server Desktop Engine for Windows. Components of the server software use these technologies to store data. You may not otherwise use or access these technologies under these Product Use Rights.

Table of Contents : Universal Terms

Table of Contents: Universal Terms

### and/or VC-1 (See Appendix 1)

### **Additional Terms:**

#### THIRD PARTY SOFTWARE

Additional legal notices and license terms applicable to portions of the software are set forth in the ThirdPartyNotices file accompanying the software. In addition to any terms and conditions of any third party license identified in the ThirdPartyNotices file, the disclaimer of warranty and limitation on and exclusion of damages provisions of your Volume Licensing agreement shall apply to all of the software.

#### BUILDSERVER.TXT FILE

BuildServer Lists can be found at <a href="http://go.microsoft.com/fwilnk/?Linkid=286955">https://go.microsoft.com/fwilnk/?Linkid=286955</a>. You may install copies of the files listed in it, onto your build machines. You may do so solely for the purpose of compiling, building, verifying and archiving your programs or to run quality or performance tests as part of the build process on your build machines. We may list additional files at <a href="http://go.microsoft.com/fwilnk/?Linkid=286955">https://go.microsoft.com/fwilnk/?Linkid=286955</a> to use for this same purpose.

#### Uniones

Utilities Lists can be found at <a href="http://go.microsoft.com/fwilink/?Linkld=2869555">https://www.bits.com/fwilink/?Linkld=2869555</a>. The software contains certain components identified in that fist. The components contained in the software vary by edition; You may copy and install the Utilities you receive with the software on to other third party machines. You may use the Utilities only to debug and deploy your programs and databases you develop with the software. You must delete all the Utilities installed onto:a device when you finish debugging your program, but no later than 30 days after you install them on that device.

#### TECHNICAL LIMITATIONS

You may not reverse engineer, decompile or disassemble the software, or otherwise attempt to derive the source code for the software except, and solely to the extent: (i) permitted by applicable law, despite this limitation; or (ii) required to debug changes to any libraries licensed under the GNU Lesser General Public License which may be included with and linked to by the software.

MICROSOFT SHAREPOINT, WINDOWS SOFTWARE DEVELOPMENT KIT (WINDOWS SDK) AND MICROSOFT OFFICE COMPONENTS

The software is accompanied by Microsoft SharePoint software, including SharePoint Windows Identity-Foundation Extensions, Microsoft Office Software, including Office Primary Interop Assemblies and Windows SDKs, which are all licensed to you under their own terms. The license terms for these software components are located in the "Licenses" folder of the software installation directory. If you do not agree to the license terms for these software components, you use them.

### MICROSOFT ADVERTISING SDK

If you pass precise location data or other user related data (e.g., user identifier, profile data; behaviorally tracked user data, etc.) to the Microsoft Advertising SDK for Windows Phone, then your program must (a) notify users that it will be collecting and using user related information and providing this information to Microsoft for Microsoft's advertising use, and (b) explicitly obtain affirmative user consent (e.g. the user must click an "Accept" or continue "Install" button) for this upon download of the software and/or application. In addition, you agree to: (a) comply with certification and other requirements for Windows Phone; (b) comply with Microsoft's privacy and other profiles in your collection and use of any user data; (c) not collect or use any user learnifier created or provided to you by Microsoft for any purpose other than passing such identifier to a Microsoft advertising service as part of your use of the service; and (d) provide in your privacy policy and/or terms of use a link that provides users with the ability to opt out of Microsoft interest based advertising at the following location https://choice.live.com/Advertisement/choice/.

### EXTENSION AND PACKAGE MANAGER FEATURES

The software includes the Extension Manager, New Project Dialog, Web Platform Installer, Microsoft NuGet-Based Package Manager, and Microsoft ASP.NET Web Pages package manager features; each of which enables you to obtain software applications or packages through the Internet from other sources. Those software applications and packages are oftened and distributed in some cases by third parties and in some cases by Microsoft, but each such application or package is under its own license, terms. Microsoft is not distributing or licensing any of the third-party applications or packages to you. You acknowledge and agree: that you are obtaining the applications or package from such third parties and under separate license terms applicable to each application or package including any license, terms or embedded notices applicable to software dependencies that may be included in the package; and that Microsoft makes no representations, warranties or guarantees regarding any aspect of any such third party applications or packages.

### OFFICE PROFESSIONAL PLUS 2013

The Licensed User may also install and use one copy of Office Professional Plus 2013 on one device for production use. Except as provided here, the Desktop Applications section of these Product Use. Rights applies to the Licensed User's use of this software.

### MICROSOFT SYSTEM CENTER VIRTUAL MACHINE MANAGER (SCVMM)

Visual Studio Premium with MSDN customers may install and run SCVMM with the Visual Studio Premium software for the purpose of creating, deploying and managing lab environment(s). A lab environment is a virtual operating system environment used solely for the purpose of developing and testing your programs. You do not need management licenses for that use. No other production use rights of SCVMM are given under this license, such as managing virtualized production servers.

| Introduction | .⊶ | Universal Terms   | → Desktop Apps → | Desktop OS      | Processor/CAL       | _;→       | Server/CAL. | <b>→</b> [ | Per Core      | : |
|--------------|----|-------------------|------------------|-----------------|---------------------|-----------|-------------|------------|---------------|---|
| Mgmt Servers |    | Specialty Servers | → Dev Toola.     | Online Services | i→: Combined Models | <b></b> : | Appendices  | <b>→</b> 1 | Product Index | i |

### Visual Studio Professional 2013

The license terms that apply to your use of the product are the Universal License Terms, the General License Terms for this Licensing Model, and the following:

See Applicable Notices: Data Transfer, Bling Maps, Location Framework, Mapping APIs, Microsoft Accounts in Visual Studio, H.264/MPEG-4. AVC and/or VC-1 (See Appendix 1)

Included Technologies: Windows Software Components and SQL Server Technology (See <u>Universal License Terms</u>)

### **Additional Terms:**

#### THIRD PARTY-SOFTWARE

Additional legal notices and license terms applicable to portions of the software are set forth in the ThirdPartyNotices file accompanying the software. In addition to any terms and conditions of any third party license identified in the ThirdPartyNotices file, the disclaimer of warranty and limitation on and exclusion of damages provisions of your Volume Licensing agreement shall apply to all of the software.

### BUILDSERVER,TXT FILE

BulldServer Lists can be found at <a href="http://go.microsoft.com/fwlink/?Linkid=286955">http://go.microsoft.com/fwlink/?Linkid=286955</a>. You may install copies of the files listed in it, onto your build machines. You may do so solely for the purpose of compiling, building, verifying and archiving your programs or to run quality or performance tests as part of the build process on your build machines. We may list additional files at <a href="http://go.microsoft.com/fwlinki?Linkid=28955">http://go.microsoft.com/fwlinki?Linkid=28955</a> to use for this same purpose.

#### LITILITIES

Utilities Lists can be found at <a href="http://go.microsoft.com/fwlink/?Linkld=286955">https://go.microsoft.com/fwlink/?Linkld=286955</a>. The software contains certain components identified in that list. The components contained in the software vary by edition. You may copy and install the Utilities you receive with the software how to other thing party machines. You may use the Utilities only to debug and deploy your programs and databases you develop with the software. You must delete all the Utilities installed onto a device when you finish debugging your program, but no later than 30 days after you install them on that device.

### TECHNICAL LIMITATIONS

You may not reverse engineer, decompile or disassemble the software, or otherwise attempt to derive the source code for the software except, and solely to the extent: (i) permitted by applicable law, despite this limitation; or (ii) required to debug changes to any libraries licensed under the GNU Lesser General Public License which may be included with and linked to by the software.

### MICROSOFT SHAREPOINT, WINDOWS SDK AND MICROSOFT OFFICE COMPONENTS:

The software is accompanied by Microsoft SharePoint software, including SharePoint Windows Identity Foundation Extensions, Microsoft Office Software, including Office Primary Interop Assemblies and Windows SDKs, which are all licensed to you under their own terms. The license terms for these software components are located in the "Licenses" folder of the software installation directory. If you do not agree to the license terms for these software components, you may not use them.

### MICROSOFT ADVERTISING SDK

If you pass precise location data or other user related data (e.g., user identifier, profile data, behaviorally tracked user data, etc.) to the Microsoft Advertising SDK for Windows Phone, then your program must (a) notify users that it will be collecting and using user related information and providing this information to Microsoft for Microsoft's advertising use; and (b) explicitly obtain affirmative user consent (e.g. the user must click an "Accept" or continue "install" button) for this upon download of the software and/or application. In addition, you agree to: (a) comply with certification and other requirements for Windows Phone; (b) comply with Microsoft's privacy and other policies in your collection and user data; (c) not collect or use any user identifier created or provided to you by Microsoft for any purpose other than passing such identifier to a Microsoft advertising service as part of your use of the service; and (d) provide in your privacy policy and/or terms of use a link that provides users with the ability to opt out of Microsoft interest based advertising at the following location <a href="https://do.ioe.iive.com/AdvertisementChoice/">https://do.ioe.iive.com/AdvertisementChoice/</a>.

### EXTENSION AND PACKAGE MANAGER FEATURES

The software includes the Extension Manager, New Project Dialog, Web Platform Installer, Microsoft NuGet-Based Package Manager, and Microsoft ASP.NET Web Pages package manager features, each of which enables you to obtain software applications or packages through the Internet from other sources. Those software applications and packages are offered and distributed in some cases by third parties and in some cases by Microsoft, but each such application or package is under its own idense terms. Microsoft is not distributing or licensing any of the third-party applications or packages is you. You acknowledge and agree: that you are obtaining the applications or packages from such third parties and under separate license terms applicable to each application or package including any license terms or embedded notices applicable to software dependencies that may be included in the package; and that Microsoft makes no representations, warranties or guarantees regarding any aspect of any such third-party applications or packages.

| Introduction - U | niversal Terms | Desktop Apps Desktop OS | Server/CAL | Par Core |
|------------------|----------------|-------------------------|------------|----------|
|                  |                |                         |            |          |

Mgmt Servers → Specialty Servers → 高島東南 Tobile (京) → Online Services → Combined Models (→ Appendices !— Product Index

Table of Contents / Universal Terms

Table of Contents / Universal Terms

### Visual Studio Professional 2013 with MSDN

The license terms that apply to your use of this product are the Universal License Terms, the General License Terms for this Licensing Model, and the following:

See Applicable Nolices: Data Transfer, Bling Meps, Location Framework, Mapping APIs, Microsoft Accounts in Visual Studio, H.254/MPEG-4 AVC and/or VC-1 (See Appendix 1)

Included Technologies: Windows Software Components and SQL Server Technology (See <u>Universal License Terms</u>)

### Additional Terms:

#### THIRD PARTY SOFTWARE

Additional legal notices and license terms applicable to portions of the software are set forth in the ThirdPairtyNotices file accompanying the software. In addition to any terms and conditions of any third party license identified in the ThirdPartyNotices file, the disclaimer of warranty and limitation on and exclusion of damages provisions of your Volume Licensing agreement shall apply to all of the software.

### BUILDSERVER.TXT FILE

BuildServer Lists can be found at <a href="http://go:microsoft.com/twl/ni/7/2:ni/ld=286955">http://go:microsoft.com/twl/ni/7/2:ni/ld=286955</a>. You may install copies of the files listed in it, onto your build machines. You may do so solely for the purpose of compiling, building, verifying and archiving your programs or to run quality or performance tests as part of the build process on your build machines. We may list additional files at <a href="http://go.microsoft.com/fwl/nik/12-jnkid=286955">http://go.microsoft.com/fwl/nik/12-jnkid=286955</a> to use for this same purpose.

#### LITILITIES

Utilities Lists can be found at <a href="http://go.microsoft.com/fwlink/?Linkid=286955">http://go.microsoft.com/fwlinki/?Linkid=286955</a>. The software contains contained in the software vary by edition, 'you may copy and install the Utilities you receive with the software on to other third party machines. You may use the Utilities entry to debug and deploy your programs and databases you develop with the software. You must delete all the Utilities installed onto a device when you finish debugging your program, but no later than 30 days after you install them on that device.

#### TECHNICAL LIMITATIONS

You may not reverse engineer, decompile or disassemble the software, or otherwise attempt to derive the source code for the software except, and solely to the extent. (i) permitted by applicable law, despite this limitation; or (ii) required to debug changes to any libraries licensed under the GNU Lesser General Public Leonseiwhith may be Included with and linked to by the software.

### MICROSOFT SHAREPOINT, WINDOWS SDK AND MICROSOFT OFFICE COMPONENTS:

The software is accompanied by Microsoft SharePoint software, including SharePoint Windows Identity Foundation Extensions, Microsoft Office Software, including Office Primary Interrop Assemblies and Windows SDKs, which are all licensed to you under their own terms. The license terms for these software components are located in the "Licenses" folder of the software installation directory. It you do not agree to the license terms for these software proponents, you may not use them.

### MICROSOFT ADVERTISING SDK

If you pass pracise location data or other user related data (e.g., use learning processes location data or other user related data (e.g., use learning processes location data or other user related microsoft Advertising SDK for Windows Phone, then your program must (a) notify users that it will be collecting and using user related information and providing this information to Microsoft for Microsoft sedventising use, and (b) explicitly obtain affirmative user consent (e.g. the user must click an "Accept" or continue "Install" button) for this upon download of the software and/or application, in addition, you agree to: (a) comply with incredit and other requirements for Windows Phone; (b) comply with Microsofts privacy and other policies in your collection and user of any user data (e.p. not collect use along user data (e.p. not collect use along user data) (e.p. not collect use along user data) (e.p. not collect use along user data) (e.p. not collect use along user data) (e.p. not collect use along user data) (e.p. not collect use along user data) (e.p. not collect user along user data) (e.p. not collect user along user data) (e.p. not collect user along user data) (e.p. not collect user along user data) (e.p. not collect user along user data) (e.p. not collect user along user data) (e.p. not collect user along user data) (e.p. not collect user along user data) (e.p. not collect user along user data) (e.p. not collection and other provided to service as part of your use of the service; and (d) provide in your privacy policy and/or terms of user align (e.p. not collection).

### EXTENSION AND PACKAGE MANAGER FEATURES

The software includes the Extension Manager, New Project Dialog Web Platform Installer, Microsoft NuGet-Based Package Manager, and Microsoft ASP.NET Web Pages package manager features, each of which enables you to obtain software applications or packages through the internet from other sources: Those software applications and packages are offered and distributed in some cases by third parties and in some cases by Microsoft, but each such application or package is under its own license terms. Microsoft is not distributing or licensing any of the third-party applications or packages to you. You acknowledge and agree: that you are obtaining the applications or packages from such third parties and under separate license terms applicable to each application or package including any license terms or embedded notices applicable to software dependencies that may be included in the package; and that Microsoft makes no representations, warranties or guarantees regarding any aspect of any such third-party applications or packages.

| Introduction   | Universal Terms      | Desktop Apps ]-    | Desktop OS -       | + Processor/GAL ,→  | Server/CAL   | Per Core      |
|----------------|----------------------|--------------------|--------------------|---------------------|--------------|---------------|
| , Mgmt Servers | →! Specialty Servers | I  → Dev Tools 5.— | Online Services  - | → Combined Models → | Appendices - | Product Index |

### Visual Studio Test Professional 2013 with MSDN

The Ilcense terms that apply to your use of this product are the Universal License Terms, the General License Terms for this Licensing Model, and the following

See Applicable Nolices: Data Transfer, Bing Meps, Location Framework, Mapping APIs, Microsoft Accounts in Visual Studio, H.264/MPEG-4 AVC and/or VC-1 (See Appendix 1)

Included Technologies: Windows Software Components and SQL Server Technology (See <u>Universal License Terms</u>)

### Additional Terms:

#### THIRD PARTY SOFTWARE

Additional legal notices and license terms applicable to portions of the software are set forth in the ThirdPartyNotices file accompanying the software. In addition to any terms and conditions of any third party license identified in the ThirdPartyNotices file; the disclaimer of warranty and limitation on and exclusion of damages provisions of your Volume Licensing agreement shall apply to all of the software.

### BUILDSERVER.TXT FILE . . . .

BuildServer Lists can be found at <a href="http://go.microsoft.com/twifnk/?Linkid=286955">https://go.microsoft.com/twifnk/?Linkid=286955</a>. You may linstall copies of the files listed in it; onto your build machines. You may do so solely for the purpose of compilling, building, verifying and archiving your programs or to run quality or performance tests as part of the build process on your build machines. We may list additional files at http://go.microsoft.com/twiink/?Linkid=286955 to use for this same burpose.

#### UTILITIES

Utilities Lists can be found at <a href="http://rgo.microsoft.com/twlink/?LinkId=286955">https://rgo.microsoft.com/twlink/?LinkId=286955</a>. The software contains centain components contained in the software vary by edition. You may copy and install the Utilities you receive with the software on to other third party machines. You may use the Utilities only to debug and deploy your programs and databases you develop with the software. You must defete all the Utilities installed onto a device when you finish debugging your program, but no later than 30 days after you install them on that device.

### TECHNICAL LIMITATIONS

You may not reverse engineer, decompile or disassemble the software, or otherwise attempt to derive the source code for the software except, and solely to the extent: (i) permitted by applicable law, dispite this limitation; or (ii) required to debug of langes to any libraries licensed under the GNU Lesser General Public License which may be included with and linked to by the software.

### MICHOSOFT SHAREPOINT, WINDOWS SDK AND MICROSOFT OFFICE COMPONENTS:

The software is accompanied by Microsoft SharePoint software, including SharePoint Windows Identity Foundation Extensions, Microsoft Office Software, including Office Primary Interior Assemblies and Windows SDKs, which are all licensed to you under their own terms. The license terms for these software components are located in the "Licenses" folder of the software Installation directory. If you do not agree to the license terms for these software components, you may not use them.

### MICROSOFT ADVERTISING SDK

If you pass precise location data or other user related data (é.g., user identifier, profile data, behaviorally tracked user data, etc.) to the Microsoft Advirtising SDK for Windows Phone, then your program must (a) notify users that it will be collecting and using user related information and providing this information to Microsoft for Microsoft's advertising use, and (b) explicitly obtain affirmative user consent (e.g. the user must click an "Accept" or continue "install" button) for this upon download of the software and/or application. In addition, you agree to (a) comply with certification and other requirements for Windows Phone; (b) comply with Microsoft's privacy and other profices in your collection and user data; (c) not collect use any user identifier created or provided to you by Microsoft for any purpose other than passing such identifier to a Microsoft advertising service as part of your use of the service; and (d) provide in your privacy policy and/or terms of use a link that provides users with the ability to opt out of Microsoft inferest based advertising at the following location https://choicle.live.com/AdvertisementChoice/.

### EXTENSION AND PACKAGE MANAGER FEATURES

The software includes the Extension Manager, New Project Dialog, Web Platform installer, Microsoft NuGet-Based Package Manager, and Microsoft ASP-NET Web Pages package, manager features, each of which enables you to obtain software applications or packages through the Internet from other sources. Those software applications and packages are offered and distributed in some cases by third parties and in some cases by Microsoft, but each such application or package is under its own learness terms. Microsoft is not distributing or ilcensing any of the third-party applications or packages to you. You acknowledge and agree: that you are obtaining the applications or packages from such third parties and under separate license terms applicable to each application or package including any ilcense terms or embedded notices application to software dependencies that may be included in the package; and that Microsoft makes no representations, warranties or guarantees regarding any aspect of any such third-party applications or packages:

| I | Introduction |   | Universal Terms   | j→, Desktop Apps j→ | Deskto   | op OS ]- | <b>-</b> | Processor/CAL     | Şe  | erver/CAL_ |    | Per Cor      | re  |
|---|--------------|---|-------------------|---------------------|----------|----------|----------|-------------------|-----|------------|----|--------------|-----|
|   | Momt Servers | 1 | Specialty Servers | → A Dev Tools A →   | Online S | ervices  | _        | Combined Models : | App | endices    | 1- | · Product in | dex |

SYSTEM CENTER - VIRTUAL MACHINE MANAGER (SCVMM)

Visual Studio Test Professional with MSDN customers may install and run SCVMM with the Visual Studio Test Professional software for the purpose of creating, deploying and managing lab environment(s). A lab environment is a virtual operating system environment used solely for the purpose of developing and testing your programs. You do not need management licenses for that use. No other production use rights of SCVMM are given under this license, such as managing virtualized production servers.

Table of Contents - Universal Terms

### Visual Studio Ultimate 2013 with MSDN

The license terms that apply to your use of this product are the Universel License Terms, the General License Terms for this Licensing Model, and the inflowing

See Applicable Notices: Data Transfer, Bing Maps, Location Framework, Mapping APIs, Microsoft Accounts in Visual Studio, H.264/MPEG-4 AVC and/or VC-1 (See Appendix 1)

Included Technologies: Windows Software Components and SQL Server Technology (See <u>Universal License Terms</u>)

#### \*dditional Terms:

### THIRD PARTY SOFTWARE

Additional legal notices and license terms applicable to portions of the software are set forth in the ThirdPartyNotices file accompanying the software. In addition to any terms and conditions of any third party license identified in the ThirdPartyNotices file, the disclaimer of warranty and limitation on and exclusion of damages provisions of your Volume Licensing agreement shall apply to all of the software.

### BUILDSERVER.TXT FILE

BuildServer Lists can be found at <a href="http://go.microsoft.com/fwlink/?LinkId=286955">http://go.microsoft.com/fwlink/?LinkId=286955</a>. You may install copies of the files listed in it, onto your build machines. You may do so solely for the purpose of compiling, building, verifying and archiving your programs or to run quality or performance tests as part of the build process on your build machines. We may list additional files at <a href="http://go.microsoft.com/fwlink/?LinkId=286955">http://go.microsoft.com/fwlink/?LinkId=286955</a> to use for this same purpose.

#### litume:

Utilities Lists can be found at <a href="http://go.microsoft.com/fwlink/?Linkid=286955">https://go.microsoft.com/fwlink/?Linkid=286955</a>. The software contains certain components identified in that list. The components contained in the software vary by edition. You may copy and install the Utilities you receive with the software on to other third party machines. You may use the Utilities only to debug and deploy your programs and databases you develop with the software. You must delete all the Utilities installed onto a device when you finish debugging your program, but no later than 30 days after you install them on that device.

### TECHNICAL LIMITATIONS

You may not reverse engineer, decompile or disassemble the software, or otherwise attempt to derive the source code for the software except, and solely to the extent: (i) permitted by applicable law, despite this limitation; or (ii) required to debug changes to any libraries licensed under the GNU Lesser General Public License which may be included with and linked to by the software.

### MICROSOFT SHAREPOINT, WINDOWS SDK AND MICROSOFT OFFICE COMPONENTS:

The software is accompanied by Microsoft SharePoint software, including SharePoint Windows Identity Foundation Extensions, Microsoft Office Software, including Office Primary Interop Assemblies and Windows SDKs, which are all licensed to you under their own terms. The license terms for these software components are located in the "Licenses" folder of the software installation directory. If you do not agree to the license terms for these software components, you may not use them.

### MICROSOFT ADVERTISING SDK

If you pass precise location data or other user related data (e.g., user identifier, profile data, behaviorally tracked user data, etc.) to the Microsoft Advertising SDK for Windows Phone, then your program must (a) notify users that it will be collecting and using user related information and providing this information to Microsoft for Microsoft's advertising e., and (b) sycilicity obtain affirmative user consent (e.g. the user must click an "Accept" or continue. "Install" button) for this upon download of the software and/or application. In addition, you agree to: (a) comply with extilication and other requirements for Windows Phone; (b) comply with Microsoft's privacy and other policies in your collection and use of any user data; (c) not collect or use any user identifier created or provided to you by Microsoft for any purpose other than passing such identifier to a Microsoft advertising service as part of your use of the service; and (d) provide in your privacy policy-and/or terms of use a link that provides users with the ability to opt out of Microsoft interest based advertising at the following location <a href="https://choice.live.com/Advertisement/Choice/">https://choice.live.com/Advertisement/Choice/</a>.

### EXTENSION AND PACKAGE MANAGER FEATURES.

Mgmt Servers — Specialty Servers ;→ ∰DecTools → Online Services [→ Combined Models → Appendices → Product Index i

each application or package including any license terms or embedded notices applicable to software dependencies that may be included in the package; and that Microsoft makes no representations, warranties or guarantees regarding any aspect of any such third-party applications or packages.

#### OFFICE PROFESSIONAL PLUS 2013

The Licensed User may also install and use one copy of Office Professional Plus 2013 on one device for production use. Except as provided here, the Desktop Applications section of these Product Use Rights applies to the Licensed User's use of this software.

SYSTEM CENTER - VIRTUAL MACHINE MANAGER (SCVMM)

Visual Studio Ultimate with MSDN.customers may install and run SCVMM with the Visual Studio Ultimate software for the purpose of creating, deploying and managing lab environment(s). A lab environment is a virtual operating system environment used solely for the purpose of developing and testing your programs. You do not need management licenses for that use. No other production use rights of SCVMM are given under this license, such as managing virtualized production servers.

Table of Contents Universal Terms

| က |  |
|---|--|
|   |  |
|   |  |
|   |  |
|   |  |

|                                |                  | 1          |                 |              |          |
|--------------------------------|------------------|------------|-----------------|--------------|----------|
|                                |                  |            |                 |              |          |
| . Introduction Universal Terms | → Desktop Apps → | Desktop OS | Processor/CAL - | Server/CAL   | Per Care |
|                                | Dev Tools 30 →   |            |                 | Appendices — |          |

# Online Services (User or Device Subscription License, Services Subscription License, and/or Add-on Subscription License)

All terms of service for Online Services are published in the Microsoft Online Services Use Rights (OLSUR) document, at <a href="http://go.microsoft.com/?linkid=9840733">http://go.microsoft.com/?linkid=9840733</a> and are incorporated into these Product Use Rights by this reference. The OLSUR describes the process for updating the terms of service that apply to online Services.

To the extent a Product or other offering consists of Online Services: and another product, the Online Services will be governed by the terms in the OLSUR and all other products will be governed by these Product Use Rights.

### Core infrastructure Server (CIS) Suite Datacenter Core Infrastructure Server (CIS) Suite Standard

Combined Licensing Models

Virtual Desktop Intrastructure (VDI) Suite

Table of Contents i Universal Terms

•

### GENERAL LICENSE TERMS

The product suites covered under this section include the rights to use multiple products. The licenses for these product suites provide rights to use software on a server and to manage software running on that server. The same software is also available under individual software and management licenses as described in other sections of these Product Use Rights. You are entitled to the use of the products included in the suite only as permitted in this section.

By acquiring a license for one of the product sultes, you are acquiring a single license that may be assigned to a single device or server. You are not acquiring a set of individual software and management licenses for the individual products included in the product suite.

DEFINED TERMS IN THIS LICENSE MODEL (SEE UNIVERSAL LICENSE TERMS)

CAL, CIS Software, Client OSE, External Connector License, instance, Licensed Server, Management License, Managing an OSE, OSE, Physical OSE, Physical Processor, Qualifying Third Party Device, Server, VDI Host, VDI Licensed Device, VDI Software and Virtual OSE.

Table of Contents : Universal Terms

### PRODUCT-SPECIFIC LICENSE TERMS

Table of Contents ! Universal Terms

### Core Infrastructure Server (CIS) Suite Datacenter

32

The license terms that apply to your use of this product are the Universal License Terms, the General License Terms for this Licensing Model, and the following:

### Additional Terms:

### APPLICABLE USE RIGHTS

Your access and use of CIS software is governed by the applicable license terms for the individual products comprising the CIS software as modified by these license terms. Despite anything to the contrary in the license terms for the individual Microsoft products comprising the CIS software, one CIS suite license is required for every two physical processors. You need to license each Physical Processor on each Server on which you Run CIS Software.

CIS SOFTWARE INCLUDED

- Windows Server Datacenter
- System Center Datacenter

Windows Server Datacenter: You may use any number of Running instances of the Windows Server Datacenter in any number of OSEs on each Licensed Server

Management Licenses: For purposes of applying the license terms for System Center Datacenter to your use of the CIS Software, you are deemed to have assigned to the licensed server System Center Datacenter licenses sequal to the number of CIS Sulte Datacenter licenses assigned to the server.

### ADDITIONAL TERMS

- Despite anything to the contrary in your volume license agreement and the Universal License Terms in these Product Use.
   Hights about upgrading and downgrading components separately, you may run a prior version or a lower edition of any of the individual products included in the CIS Suite as permitted in the license terms for that product in the Product Use Richts.
- All other requirements to acquire and assign External Connector Licenses, CALs and Management Licenses to users or devices for access and management, as set forth in the Product Use Rights, remain in full force and effect.

| Introduction | - | Universal Terms | <b>→</b> ; | Desktop Apps | - | Decktop OS i- | Process    | or/CAL      | <br>Server/C | AL | - |     | Per Core |
|--------------|---|-----------------|------------|--------------|---|---------------|------------|-------------|--------------|----|---|-----|----------|
|              |   | d               |            | Box Tolks    |   | A. H          | APPELWATES | ing and the | A et         |    |   | 200 |          |

| r-   | Introduction | · · | Universal Terms                        |             |                 | - Processor/CAL j-    | Server/CAL   | → Per Core    |
|------|--------------|-----|----------------------------------------|-------------|-----------------|-----------------------|--------------|---------------|
| •••• |              | *** | The state of the state of the state of |             | .jä             |                       |              |               |
|      | Mami Servera |     | Specialty Senters :                    | Dev Tools : | Colore Services | → Combined Models → : | Annendices - | Product Index |

Table of Contents : Universal Terms

### Core Infrastructure Server (CIS) Suite Standard

The Econes terms that apply to your use of this product are the Universal License Terms, the General License Terms for this Licensing Model, and the following:

#### **Additional Terms:**

#### APPLICABLE USE RIGHTS

Your access and use of CIS software is governed by the applicable license terms for the set of individual Microsoft products comprising the CIS software as modified by these license terms. Despite anything to the contrary in the license terms for the individual Microsoft products comprising the CIS software, one license is required for every two physical processors. You need to illcense each Physical Processor on each Server on which you run CIS Software.

#### CIS SOFTWARE INCLUDED

- Windows Server Standard
- System Center Standard

Windows Server Standard: For each license of CIS Suite Standard that you assign to a Server, you may Run on the Licensed Server, at any one time:

- · One Instance of Windows Server Standard in one Physical OSE
- . One Instance of Windows Server Standard each in up to two Virtual OSEs

If you use the maximum permitted number of Running Instances (physical and virtual), the instance Running in the Physical OSE may be used only to host and manage the Virtual OSEs.

Management Licenses: For purposes of applying the license terms for System Center Standard to your use of the CIS software, you are deemed to have assigned to the licensed server System Center Standard licenses equal to the number of CIS Suite Standard licenses assigned to the server.

### ADDITIONAL TERMS

- Despite anything to the contrary in your volume licensing agreement and the Universal License Terms in these Product Use Rights about upgrading and downgrading components separately, you may run a prior version or a lower edition of any of the individual products included in the CIS Suite as permitted in the license terms for that product in the Product Use Rights.
- All other requirements to acquire and assign External Connector Licenses, CALs and Management Licenses to users or devices for access and management, as set forth in the Product Use Rights, remain in full force and effect.

Table of Contents - Universal Terms

# Virtual Desktop Infrastructure (VDI) Suite

The license terms that apply to your use of this product are the Universal License Terms, the General License Terms for this Licensing Model, and the following:

### Additional Terms:

### SUBSCRIPTION LICENSE

VDI suite licenses are subscription licenses. The right to use software under a subscription license expires upon expiration or termination of the enrollment or volume licensing agreement under which you acquired the license. Despite anything to the contrary in your volume licensing agreement, your right to use or access software or Manage OSEs under a VDI suite license ends when that license expires.

### ROAMING USE RIGHTS

Except as provided below, the single primary user of the VDI Licensed Device may remotely access the virtual Client OSEs from any Qualifying Third Party Device without acquiring a separate VDI suits license for that device. Despite anything in your volume licensing agreement to the contrary, Qualified Desktops do not include any Qualifying Third Party Device from which your users access and use the software and any enterprise products solely under Roaming Use Rights.

- . When the primary user is on your or your affiliates' premises, Roaming Use Rights are not applicable.
- The Ilmitations against accessing Windows Server software to host a graphical user interface (using RDS functionality or other technology) continue to apply when the Roaming Use Rights are invoked.
- · You may not permit access to the virtual Client OSEs from the VDI Licensed Device and a third party device at the same time.
- · All access under the Roaming Use Rights must be for work-related purposes.
- The primary user's right to access the virtual Client OSEs under the Roaming Use Rights terminates when the corresponding
  rights on the VDI Licensed Device expire, there is a change in the primary user status or when the primary user leaves your

| Introduction | • | Universal Terms   | - Desktop Ap | ps1 → | Desklop OS      | Processor/CAL -      | Server/CAL | <br>Per Core      |
|--------------|---|-------------------|--------------|-------|-----------------|----------------------|------------|-------------------|
| Mgmt Servers | · | Specialty Servers | → Dev Tools  | i;    | Ónline Services | - Sombined Models: - | Appendices | <br>Product Index |

organization. At that time, you must ensure that that user is no longer accessing the virtual Client OSEs under Roaming Use Rights.

### APPLICABLE USE RIGHTS .

Your access and use of VDI software and management of virtual Client OSEs accessed by your VDI Licensed Device are governed by the license terms for VDI software, as modified by these license terms. VDI suite licenses are per device only. The prohibition against separation of software components stated in your volume licensing agreement does not apply to your use of VDI software.

#### SOFTWARE RIGH

The VD! Suite provides rights to use or access any version of the following VDI software during the term of your enrollment or volume licensing agreement:

- · Windows Server Remote Desktop Services ("RDS")
- System Center Virtual Machine Manager ("VMM")

#### REMOTE DESKTOP SERVICES

You may directly or indirectly access RDS from your VDI Licensed Device except as follows. You may not access Windows Server software to host a graphical user interface (using RDS functionality or other technology) either:

- · directly from your VDI Licensed Device or
- · indirectly through a virtual OSE on your VDI host.

Despite anything to the contrary in the license terms for Windows Server, you do not need an RDS CAL for either the VDI Licensed Device or the VDI host to permit this access. You must, however, acquire and assign a base Windows Server CAL to both devices or to the accessing user.

#### SYSTEM CENTER - VIRTUAL MACHINE MANAGER

You may use VMM under your VDI suite license to manage, at any one time, up to four virtual Client OSEs in which software you are using remotely from your VDI Licensed Device is running. Those virtual OSEs may be on up to four different VDI hosts. You may not manage OSEs that are not on VDI hosts.

Table of Contents / Universal Texas

| <br>Introducti | ion | _ | -† Ut | niversa | Terms | → |   | Desktop | App | 5 <u></u> - | →: | Des  | sktop | OS. | :- | <b>-</b> . | P      | roce   | 3501 | CAL | ٠: | • |   | Serv | /er/C | AL. | <b>-</b> . | Pt    | at Ç | ora |
|----------------|-----|---|-------|---------|-------|---|---|---------|-----|-------------|----|------|-------|-----|----|------------|--------|--------|------|-----|----|---|---|------|-------|-----|------------|-------|------|-----|
| M              |     |   | D     | t_t_    | C     |   | : | Dan Ta  |     |             |    | n_8_ | _ 6   |     |    |            | e i di | - Fish |      |     | Z: |   | , | nnar | ndica |     | <br>_      | Dradi | uetí | ind |

# Appendix 1: Notices

### BING MAPS

The Product includes use of Bing Maps. Any content provided through Bing Maps, including geocodes; can only be used within the product through which the content is provided. Your use of Bing Maps is governed by the Bing Maps End User Terms of Use available at <a href="http://go.mlcrosoft.com/?linkld=9710837and">http://go.mlcrosoft.com/?linkld=9710837and</a> the Bing Maps Privacy Statement available at <a href="http://go.mlcrosoft.com/filinkld=248686">http://go.mlcrosoft.com/filinkld=248686</a>.

### LOCATION FRAMEWORK

This software may contain a location framework component that enables support of location services in programs. In addition to the other limitations in your volume licensing agreement, you must comply with all applicable local laws and regulations when using the location framework component or the rest of the software.

### PPING APIS

The software may include application programming interfaces that previde maps and other related mapping features and services that are not provided by Bing (the "Additional Mapping APIs"). These Additional Mapping APIs are subject to additional terms and conditions and may require payment of fees to Microsoft and/or third party providers based on the use or volume of use of such APIs. These terms and conditions will be provided when you obtain any necessary product keys to use such Additional Mapping APIs or when you review or receive documentation related to the use of such Additional Mapping APIs.

### MICROSOFT ACCOUNTS IN VISUAL STUDIO

If you are running the software on Windows 8.1, Windows 8, or Windows 7 with sign-in assistant, or any other version of Windows that supports providing a Microsoft Account directly to the software and VisualStudio.com services accessed by the software using the Same Microsoft Account. This allows you to access services within the software and roam the software's settings without being asked to re-enter your Microsoft Account credentials each time you start the software. For more information about signing into the software and the services available therein with a Microsoft Account see the privacy statement

### NOTICE OF AUTOMATIC UPDATES TO PREVIOUS VERSIONS OF SQL SERVER

If the software is installed on servers of devices running any supported editions of SQL Server prior to SQL Server 2012 (or components of any of them) this software will automatically update and replace certain files or features within triose-editions with illes from this software. This feature cannot be switched off. Removal of these files may cause errors in the software and the original files may not be recoverable. By installing this software on a server or device that is running such editions you consent to these updates in all such editions and copies of SQL Server (including components of any of them) running on that server or device.

### NOTICE OF DATA TRANSFER

The product contains one or more software features that connect to Microsoft or service provider computer systems over the Internet. These features are identified in the Data Transfer Notices document at <a href="https://microsoft.com/licensing/contracts">https://microsoft.com/licensing/contracts</a>. Microsoft provides services with products through these features. You will not always receive a separate notice when a feature connects. In some cases, you may switch off a feature or not use it.

### Computer Information

The features use internet protocols, which send to the appropriate systems computer information, such as your internet protocol address, the type of operating system, browser and name and version of the software you are using, and the language code of the device where you installed the software.

### **Use of Information**

Microsoft does not use the Information to Identify or contact you. Microsoft uses this Information to make services available to you when you use the software. Microsoft may use the computer Informitation, accelerator information, search suggestions information, error reports, Malware reports and URL filtering reports to improve our software and services. We may also share it with others, such as hardware and software vendors. They may use the information to improve how their products run with Microsoft software.

| ٠. | Introduction  | → Universel Terms   | → Désktop Apps | → Desktop OS    | Proceasor/CAL   | ]→ Server/CAL - | → Per Core    |
|----|---------------|---------------------|----------------|-----------------|-----------------|-----------------|---------------|
| •  | Mam) Samera . | Specialty Servers i | Day Tools !    | Online Services | Combined Models | Appendices 15   | Product Index |

### Consent for Data Transfer

By using these software features, you consent to the transmission of computer information, such as your internet protocol address, the type of operating system; browser and name and version of the software you are using, and the language code of the device where you run the software.

NOTICE ABOUT THE H.264/AVC VISUAL STANDARD, THE VC-1 VIDEO STANDARD, AND THE MPEG-4 PART 2 VISUAL STANDARD

This software may include H.264/AVC, VC-1, and MPEG-4 Part 2 visual compression technology. MPEG LA, L.L.C. requires this notice: THIS PRODUCT. IS LICENSED UNDER THE AVC, THE VC-1, THE MPEG-4 PART 2 VISUAL: PATENT POHTFOLIO LICENSES FOR THE PERSONAL AND NON-COMMERCIAL USE OF A CONSUMER TO (I) ENCODE VIDEO IN COMPLIANCE WITH THE ABOVE ("VIDEO STANDARDS") AND/OR (II) DECODE AVC, VC-1, MPEG-4 PART 2 VIDEO THAT WAS ENCODED BY A CONSUMER ENGAGED IN A PERSONAL AND NON-COMMERCIAL ACTIVITY AND/OR WAS OBTAINED FROM A VIDEO PROVIDER LICENSED TO PROVIDE SUCH VIDEO. NO LICENSE IS GRANTED OR SHALL BE IMPLIED FOR ANY OTHER USE ADDITIONAL INFORMATION MAY BE OBTAINED FROM MPEG LA, L.L.C. SEE <a href="http://www.mpegla.com/indext.clim">http://www.mpegla.com/indext.clim</a>. For clarification, purposes, this riotice does not limit or inhibit the use of the software for normal business uses that are personal to that business which do not include (i) redistribution of the software to third parties, or (ii) creation of content with the VIDEO STANDARDS compliant technologies for distribution to third parties.

### POTENTIALLY UNWANTED SOFTWARE (NOTICE I)

If turned on, Windows Defender will search your computer for many types of malicious software ("malware"), including viruses, worms, bots, rootkits, "spyware," "adware" and other potentially unwanted software. If you choose the recommended security settings when you, first start using the software, such malware and other potentially unwanted software rated "high" or "severe" will automatically be removed. This removal may result in other software on your computer ceasing to work or your breaching a license to use that software.

It is possible that software that is not unwanted may be removed or disabled. If you use Windows Defender and Windows Update, Windows Defender is regularly updated through Windows Update.

### POTENTIALLY UNWANTED SOFTWARE (NOTICE II)

The software will search your computer for low to medium severity Malware, including but not limited to, spyware, and other potentially unwanted software ("Potentially Unwanted Software"). The software will only remove or disable low to medium severity Potentially Unwanted Software if you agree. Removing or disabiling this Potentially Unwanted Software may cause other software on your computer to stop working, and it may cause you to breach a license to use other software on your computer. If the other software-installed this Potentially Unwanted Software on your computer as a condition of your use of the other software. You should read the license agreements for other software before authorizing the removal of this Potentially Unwanted Software.

By using the software, it is possible that you or the system will also remove or disable software that is not Potentially Unwanted Software.

### RECORDING NOTICE.

The laws of some jurisdictions require notice to or the consent of individuals prior to intercepting, monitoring and/or recording their communications and/or restrict collection; storage, and use of personally identifiable information. You agree to comply with all applicable laws and to obtain all necessary consents and make all necessary disclosures before using the online service and/or the recording feature(s).

### SITE HIERARCHY - GEOGRAPHICAL VIEW

The software includes a feature that retrieves content such as maps, images and other data through the Bing Maps (or successor branded) application programming interface (the "Bing Maps API"). The purpose of this feature is to display site data on top of maps, aerial and hybrid imagery. You may use the feature to display the site data on your screen or print a written report including that display. This may be done only in conjunction with and through methods and means of access integrated in the software. You may not otherwise copy, store, archive, or create a database of the content available through the Bing Maps API. You may not use the following for any purpose even if they are available through the Bing Maps API:

- the Bing Maps API to provide sensor based guidance/routing,
- any Road Traffic Data or Bird's Eye Imagery (or associated metadata).

You may not remove, minimize, block or modify any logos, trademarks, copyright, digital watermarks, or other notices of Microsoft or its suppliers that are included in the software, including any content made available to you through the software.

| Introduction —  | Universal Terms   | Desktop Apps → | Desidop OS      | i → Processor/CAL → Serv  | ir/CAL Per Care        |
|-----------------|-------------------|----------------|-----------------|---------------------------|------------------------|
| Mgmt Servers [→ | Specialty Servers | Dev Tools  →   | Online Services | - Combined Models - Appen | Occident Product Index |

Your use of the Bing Maps API and associated content is also subject to the additional terms and conditions at <a href="http://go.microsoft.com/?ilnkid=9710837">http://go.microsoft.com/?ilnkid=9710837</a>.

### NOTICE ABOUT THE VISUAL AND AUDIO CODEC STANDARDS

The Windows Embadded 8.1 Industry software may include visual and audio encoding and decoding technology. It is not licensed for any implementation or distribution in any commercial product or service. You are responsible for determining and securing license rights to include the technology in any commercial products and services that you develop or use with the software.

### YAMMER

The software connecting Microsoft Dynamics CRM with Yammer will enable certain data to be shared between the two services. At the direction of you or your and users, the following data will be transmitted to Yammer through Microsoft Dynamics CRM: (i) posts; (ii) links to CRM records; (iii) information contained in the description fliet of the CRM records; and (v) any other activity or content you or your end users share with Yammer. Yammer's Terms of Use are available at <a href="https://www.yammer.com/about/privacy/apply to Users Data sent to Yammer.">https://www.yammer.com/about/erracy/apply to Users Data sent to Yammer.</a>

Table of Contents / Universal Terms

Appendix 2: Software Assurance Benefits These benefits require Software Assurance coverage, and in some cases Software Assurance Membership. Please see the Product List for details and a complete list of Software Assurance benefits. Except as noted below, these benefits expire when your Software Assurance coverage ends. Desktop Applications -- E-Learning The Desktop Applications section of the Product Use Rights provides your license terms for eLearning Training Kits. However, you may not have more users than you have E-Learning licenses. Microsoft Desktop Optimization Pack (MDOP) for Software Assurance See Applicable Notices: Data Transfer, Potentially Unwanted Software (Notice II) Active Software Assurance for the Windows Desktop Operating System, Active Software Assurance for Windows Industry, or an active VDA license provides you with eligibility to acquire licenses for MDOP. These licenses are an optional and separate purchase from Software Assurance. See the Product List for details and other eligibility options, MDOP includes the following: Microsoft Application Virtualization for Windows Dasktops (App-V) - Microsoft Advanced Group Policy Management (AGPM) Microsoft Diagnostics and Recovery Toolset (DaRT) Microsoft Enterprise Desktop Virtualization (MED-V) · Microsoft BitLocker Administration and Monitoring (MBAM) Microsoft User Experience Virtualization (UE-V) If you invoke this benefit, you have the rights below for each MDOP for Software Assurance license you acquire. See Universal License Terms, Definitions for meanings of "Qualifying Third Party Device." INSTALLATION AND USE FIGHTS က The "Licensed Device" is the device to which you have assigned your corresponding qualifying license (and Active Software Assurance coverage, if applicable). You may install and use the software on the Licensed Device. Some functionality in the software is designed to manage software on the Licensed Device. You may use that functionality on other devices solely to manage software running on the Licensed Device. You may also use the following components to manage software on servers within your domain, so long as the desktops within that domain are licensed for MDOP: AGPM DaRT UE-V You may access and use the MDOP for Software Assurance software running on the Licensed Device remotely from another device as described below. · Primary user1: The single primary user of a device may access and use the software remotely from any other device. No other person may use the software under the same license at the same time, except to provide support services. Non-primary users: Any user may access and use the software remotely from a separately Licensed Device. Remote assistance: You may allow other devices to access the software to provide you with support services. You do not need additional licenses for this access 1 as that term is defined in the Desktop Operating Systems section Except as provided below, the single primary user of the Licensed Device may use the MDOP for Software Assurance software on a Qualifying Third Party Device (See Universal License Terms, Definitions) to support permitted use or remote access of your licensed software on that Qualifying Third Party Device. Despite anything in your Volume Licensing Agreement to the contrary, Qualified Desktops do not include any Qualifying Third Party Device from which your users access and use the software and any (other) enterprise product solely under Roaming Use Rights. When the primary user is on your or your affiliates' premises, Roaming Use Rights are not applicable. These rights are granted subject to the limitation on the number of users in the "Primary User" section, and all use must be for workrelated purposes.

Introduction -: Universal Terms -- Desktop Apps -- Desktop OS -- ProcessonCAL -- Server/CAL

i Mgmt Servers 🕳 Specialty Servers 😅 Dev Tools 🖨 Online Services 😅 Combined Models 😓 🚵 Appendiges 🛠 👉 Product Index

Introduction — Universal Terms — Desktop Appe ]— Desktop Core.

Mgmt Servers — Specially Servers :— Dev Tools — Online Services :—: Combined Models — (Applications) — Product Index

The primary users right to use the MDOP for Software Assurance software under these Roaming Use Rights terminates when either the corresponding rights on the Licensed Device expire or there is a change in the primary user status. At that time, you must ensure that that user is no longer using the MDOP for Software Assulance software under the Roaming Use Rights.

#### BENCHMARK TESTING

You must obtain Microsoft's prior written approval to disclose to a third party the results of any benchmark test of the MDOP for Software Assurance software.

#### TERM OF LICENSE

You may not access or use the software after your corresponding Windows Software Assurance coverage, Windows Software Assurance coverage, Windows Virtual Desktop Access subscription increase, or MDOP license expires.

### Microsoft Dynamics AX R3 Servers - Fail-over Servers

For any OSE in which you use Running Instances of the server software, you may use up to the same number of passive fall-over Running Instances in a separate OSE on any Server in anticipation of a fall-over event.

in order to utilize this benefit, you must comply with the following terms:

- Maintain Software Assurance coverage on the server licenses and core licenses under which you run your licensed software and for all CALs under which you access your licensed software.
- Your right to run the passive fall-over instances ends when your Software Assurance coverage ends.

Fail-over server rights do not apply in the case of software moved to shared third party servers under License Mobility through Software Assurance.

### Microsoft Dynamics AX - Localization and Updates

Microsoft provides updates to the licensed software from time to time; which include revisions to help organizations remain current with applicable government tax and regulatory requirements (please refer to 'Country Availability' section in the Product List for more details). You are eligible to receive these updates and use them on illensed servers and the CALs permitting access to those licensed servers provided you have active Software Assurance for tip licensed server and CALs.

### Office 2013, Project 2013 or Visio 2013 -- Roaming Use Rights

The Desktop Applications section of the Product Use Rights, as suppliemented below, provides your license terms for use of the software under all editions of Office 2013, Project 2013 and Visio 2013 licenses with active Software Assurance coverage. In the case of any conflict between the terms in the Desktop Applications section and this section, these license terms govern. These rights are granted subject to the limitation on the number of users in the General License Terms of the Desktop Applications section, and all use must be for work-related purposes.

USE OF SOFTWARE ON QUALIFYING THIRD PARTY DEVICE

Except as provided below, the single primary user of the Licensed Device may:

- remotely access the software running on your servers (e.g., in your datacenter) from a Qualifying Third Party Device,
- · run the software in a virtual OSE on a Qualifying Third Party Device, and
- . Install and use the software on an USB drive on a Qualifying Third Party Device.

Despite anything in your volume licensing agreement to the contrail. Qualified Desktops do not include any Qualifying Third Party Device from which your users access and use the software and anyt other) enterprise product solely under Roaming Use Rights (See Universal License Terms, Definitions).

When the primary user is on your or your affiliates' premises, Roaning Use Rights are not applicable.

You may not run the software in the physical OSE on the third partydevice under the Roaming Use Rights

MAKING AND STORING COPIES ON YOUR SERVERS OR STORAGE MEDIA

You have the additional rights below for each of your Office 2013, Project 2013 and Visio 2013 licenses with active Software Assurance coverage:

- . You may make any number of copies of the software.
- · You may store copies of the software on any of your servers or storage media.
- You may make and store copies of the software solely to exercise your right to access and use the software under your licenses
  as described above (e.g., you may not distribute copies of the software to third parties).

| · | Introduction | Universal Terms -  | → Desktop Apps ,— | Desktop OS      | - Processor/CAL      | → Server/CAL -    | Per Core        |
|---|--------------|--------------------|-------------------|-----------------|----------------------|-------------------|-----------------|
|   | 10           | Consists Contain 1 | . Day Tools       | Online Services | Last Combined Models | - Cannenduser CE- | Product Index i |

TERM OF LICENSE

The primary user's right to use the software under these Roaming Use Flights terminates when either the corresponding rights on the Licensed Device expire, Software Assurance coverage expires or there is a change in the primary user status. At that time, you must ensure that that user is no longer using the software under the Roaming Use Flights.

Despite anything to the contrary in your volume licensing agreement, these Roaming Use Rights are non-perpetual. You may not access or use the software under the license terms of this Roaming Use Rights section after your Software Assurance coverage expires.

### Remote Desktop Services ("RDS") User CAL -- Extended Rights

You may use your RDS User CALs with active Software Assurance coverage, as described in the Windows Server license terms in these Product Use Rights, with Windows Server software running on a third party's shared servers.

#### Requirements

- · Maintain Software Assurance coverage on your CALs under which you exercise RDS User CAL Extended Rights.
- For each CAL used in this manner, either (i) exercise these rights on Windows Azure Platform Services or (ii) designate a qualified License Mobility through Software Assurance Partner through which you will exercise these rights. A list of qualified License Mobility through Software Assurance Partners is available at <a href="http://www.inicrosoft.com/licensing/software-assurance/license-mobility.aspx">http://www.inicrosoft.com/licensing/software</a>. A list of qualified License Mobility through Software Assurance Partner or elect to move from a License Mobility through Software Assurance Partner to Windows Azure Platform Services, but you must wait at least 90 days following a designation or election to make a new designation or election.
- Complete and submit the License Mobility Validation form with each License Mobility through Software Assurance Partner who
  will run your licensed software on their shared servers. The License Mobility Validation form will be made available to you by the
  qualified License Mobility through Software Assurance Partner.
- The OSE(s) in which you exercise RDS User CAL Extended Rights must be dedicated to and accessed only by you. Other than
   administrative access by your designated License Mobility through Software Assurance Partner, no other party may access the
   OSE(s).
- RDS User CAL Extended Rights permit access by your users only for your internal benefit. They do not permit access by other users, such as users of solutions you make available to third parties.

You may continue to access RDS functionality running on your servers and otherwise exercise use rights under your RDS User CALs outside of these RDS User CAL — Extended Rights; however, each CAL must be assigned to the same single user accessing RDS functionality under the Extended Rights: You may reassign your CALs only as permitted in the "License Reassignment" section of the Universal License Terms. If you reassign a RDS User CAL, the former user may no longer exercise RDS User CAL — Extended Rights on a third party's shared servers.

RDS User CAL — Extended Rights are intended to facilitate access to a graphical user intended no Windows Server using RDS functionality or similar technology (sometlines referred to as "RDS Sessions:" They do not convey any right to deploy Windows desktop operating system via virtual desktop infrastructure on a third party's shared servers.

Your rights to exercise RDS User CAL - Extended Rights on a third party's shared servers expires with the expiration of the Software Assurance coverage on your RDS User CALs.

### Servers - Disaster Recovery Rights

For each Instance of eligible server software you run in a physical or virtual OSE on a licensed server, you may temporarily run a backup instance in a physical or virtual OSE on a server dedicated to disaster recovery. The ticense terms for the software and the following limitations apply to your use of software on a disaster recovery server.

The OSE on the disaster recovery server can run only during the following exception periods:

- · For brief periods of disaster recovery testing within one week every 90 days
- During a disaster, while the production server being recovered is down
- Around the time of a disaster, for a brief period, to assist in the transfer between the primary production server and the disaster recovery server

In order to use the software under disaster recovery rights, you must comply with the following terms:

- The OSE on the disaster recovery server must not be running at any other times except as above.
- . The OSE on the disaster recovery server may not be in the same cluster as the production server.
- · Windows Server license is not required for the disaster recovery server if the following conditions are met:
- The Hyper-V role within Windows Server is used to replicate virtual OSEs from the production server at a primary site to a disaster recovery server.
- The disaster recovery server may be used only to

| Introduction   |    | Universal Terms   |   | Desktop App | ē   | Desktop OS      | - | Processon/CAL   | ; → E Server/CA |     | Per Core     |
|----------------|----|-------------------|---|-------------|-----|-----------------|---|-----------------|-----------------|-----|--------------|
| iğınıt Servers | į→ | Specialty Servers | 1 | Dev Tools   | ;;· | Online Services | - | Combined Models | !→ Æ Appendices | Wa- | Product Inde |
|                |    |                   |   |             |     |                 |   |                 |                 |     |              |

- o run hardware virtualization software, such as Hyper-V.
- provide hardware virtualization services.
- o run software agents to manage the hardware virtualization software,
- o serve as a destination for replication.
- o receive replicated virtual OSEs, test fallover, and
- await fallover of the virtual OSEs.
- o run disaster recovery workloads as described above
- The disaster recovery server may not be used as a production server.
- Use of the software in the OSE on the disaster recovery server should comply with the license terms for the software.
- Once the disaster recovery process is complete and the production server is recovered, the OSE on the disaster recovery server must not be running at any other times except those times allowed here.
- Maintain Software Assurance coverage for all CALs, External Connector Ilcenses and Server Management Licenses under which you access your licensed software running on the disaster recovery server and manage the OSEs in which that software runs.
- Your right to run the backup instances ends when your Software Assurance coverage ends.

### servers -- License Mobility through Software Assurance

License Mobility through Software Assurance lets you move certain on-premises licenses covered by Software Assurance to third party shared servers subject to the terms below. See <u>Universal License Terms</u>, <u>Definitions</u> for meanings of "CALs," "manage," "OSEs." "server farm." and "virtual OSEs."

### Applicable Products:

All Products that are currently eligible for "License Mobility within Server Farms" and covered by Software Assurance are eligible for License Mobility through Software Assurance. In addition, the following Products are also eligible for License Mobility through Software Assurance:

. System Center -- all Server Management Licenses (MLs), including SMSE and SMSD

### Permitted Use:

With License Mobility through Software Assurance, you may:

- . Move your licensed software from your servers to a third party's shared servers;
- Access your licensed software running on a third party's shared servers under the appropriate access licenses (the CALs and
  External Connector licenses identified in the license terms for the individual Products subject to the requirement that you maintain
  Software Assurance coverage on those licenses as described below, and the User and Device SLs identified in the license terms
  for the individual Products);
- . Run your software in virtual OSEs on the third party's shared servers; and/or
- . Manage your OSEs that you use on your servers from using software that you run on a third party's shared servers.

### Use of Licensed Software with Microsoft Online Services:

Furthermore, solely in support of your joint use of (I) licensed software on a third party's shared servers (as described here) and (II) a related, but sejarately licensed Microsoft Online Service, and despite enything to the contrary in the "use of Software with the Online Service" section in the Online Services. Use Flights, your right to use incidential software provided with that related Microsoft Online Service (software that allows the servers on which your software is run, as described here, to communicate with the Online Service Microsoft provisions) deemed to extend to that third party's shared servers. Except as expressly provided here, your right to run such software on a third party's shared servers remains subject to the license terms for the Online Service, and expires upon the earlier of (i) the expiration of the corresponding Online Service subscription or (II) your right to use licensed software on a third party's shared servers.

### Requirements:

To use License Mobility through Software Assurance, you must:

- . Maintain Software Assurance coverage for licenses under which you run software on third party shared servers;
- Maintain Software Assurance coverage for all CALs and External Connector licenses under which you access your licensed software running on third party shared servers;
- software running on third party shared servers;
  Maintain Software Assurance coverage for all Server Management Licenses under which you manage OSEs running in third party shared servers and under which you run software on third party shared servers to manage OSEs running on your servers;
- . Run your licensed software and manage your OSEs on third party shared servers solely for your use and benefit;
- Deploy your licenses only with Windows Azure Platform Services or qualified License Mobility through Software Assurance
  Partners. A list of qualified License Mobility through Software Assurance Partners is available at
  http://www.microsoft.com/licensing/software-assurance/license-mobility.aspx: and

| Introduction | <br>+   | iversal To | rms _  | <b>→</b> []] | Desklop | Apps  | ; <del>-</del> | b   | esktop ( | os | -[ | Proces  | sar/CA | L |       | Serve | CAL |   |    | Per | Coie  |    |
|--------------|---------|------------|--------|--------------|---------|-------|----------------|-----|----------|----|----|---------|--------|---|-------|-------|-----|---|----|-----|-------|----|
| Morni Samaro | <br>Sno | cialtu Sar | upra : |              | Day To  | nfo i |                | Sal | ina Cami |    |    | ombine. | d Mode |   | 41.54 | فنشتث |     | 7 | ъ. |     | tada. | ٠. |

Complete and submit the License Mobility Validation form with each License Mobility through Software Assurance Partner who
will run your licensed software on their shared servers. The License Mobility Validation form will be made available to you by the
qualified License Mobility through Software Assurance Partner.

Your rights to trun licensed software and manage OSEs on third party shared servers expires with the expiration of the Software Assurance coverage on those licenses. You may move your license's discharge from a third party's shared servers back to your servers or to another third party's shared servers, but not on a short term basis (not within 90 days of the last assignment). You may also move instances run or OSEs managed under a particular license from a third party's shared servers in one server farm, but not on a short term basis (not within 90 days of the last assignment). OSEs managed under the same license must be in the same server farm. Use of software deployed by third parties on shared servers on your behalf-remains subject to the terms and conditions of your volume license agreement. You agree that you will be responsible for third parties' actions with regard to software deployed and managed on your behalf. The license terms upon the party is use. The License Mobility through Software Assurance terms govern its use. The License Mobility through Software Assurance is used. Generally, your rights to use the software on third party shared servers are the same as the use rights when you run the software on your servers. However, some Products, as outlined below, have different use rights for third party shared servers under License Mobility through Software Assurance:

| PRODUCT LICENSING<br>MODEL | PRODUCT OR PRODUCT TYPE                                                         | License                                                                                                    | PEAMITTED NUMBER OF OSES PER<br>LICENSE/PERMITTED NUMBER OF<br>CORES PER LICENSE                               |
|----------------------------|---------------------------------------------------------------------------------|----------------------------------------------------------------------------------------------------|----------------------------------------------------------------------------------------------------|
| Server/CAL                 | External Connector Licenses                                                     | Each External Connector<br>license with active Software<br>Assurance coverage                                            | 1 OSE per license                                                                                              |
| Server/CAL                 | SQL Server                                                                      | Each Server license with active<br>Software Assurance coverage                                                           | 1 OSE per license                                                                                              |
| Per-Processor              | All eligible Products                                                           | Each Processor license with active Software Assurance coverage                                                           | 1 OSE with up to 4 virtual processor per license                                                               |
| Per-Core                   | All eligible Products                                                           | Each Core license with active<br>Software Assurance coverage                                                             | One virtual core (subject to the Product Use Rights including the requirement of a minimum of 4 cores per OSE) |
| Management Servers         | System Center Server Management Licenses (versions prior to System Center 2012) | Each Server Management<br>license with active Software<br>Assurance coverage                                             | 1 Managed OSE per license                                                                                      |
| Management Servers         | System Center Server<br>Management Suites                                       | Each SMSE or SMSD license with active Software Assurance coverage                                                        | 4 Managed OSEs per License                                                                                     |
| Management Servers         | System Center 2012 Fi2<br>Standard                                              | Each System Center 2012 R2<br>Standard Server Management<br>Ilcense with active Software<br>Assurance coverage           | 2 Managed OSEs per license                                                                                     |
| Management Servers         | System Center 2012 R2<br>Datacenter                                             | Each System Center 2012 R2<br>Datacenter Server Management<br>license with active Software<br>Assurance coverage         | 8 Managed OSEs per license                                                                                     |
| Management Servers         | Visual Studio Deployment<br>2013 Standard                                       | Each Visual Studio Deployment<br>2013 Standard Server<br>Management Ilcense with active<br>Software Assurance coverage   | 2 Managed OSEs per license                                                                                     |
| Management Servers         | Visual Studio Deployment<br>2013 Datacenter                                     | Each Visual Studio Deployment<br>2013 Datacenter Server<br>Management license with active<br>Software Assurance coverage | 8 Managed OSEs per license                                                                                     |
| Specialty Servers          | HPC Pack Enterprise                                                             | Each Server license with active<br>Software Assurance coverage                                                           | 1 OSE per license                                                                                              |

|             |          |                   |    |           |              |               |    | Processor/CAL Server/CAL |              |
|-------------|----------|-------------------|----|-----------|--------------|---------------|----|--------------------------|--------------|
| gmt Servers | <u>!</u> | Specialty Servers | →! | Dev Tools | ; <b>-</b> - | Online Servic | es | Combined Models          | Product Inde |

က

## Servers -- Self-Hosted Applications

The following additional licensing requirements and/or use rights apply to Self-Hosted Applications.

Self-Hosted Applications means those products for which the Product Specific License Terms that Indicate "Self-Hosted Applications: Yes".

Despite any terms to the contrary in your volume licensing agreement including these Product Use Rights, you may run Icensed copies of Self-Hosted Applications that interact directly or indirectly with your own software to create a unified solution ("Unified Solution") and permit third parties to use it, subject to the terms below.

#### REQUIREMENT

You must have the required Microsoft licenses and maintain Software Assurance coverage for:

• the Self-Hosted Applications run as part of the Unified Solution; and

all access licenses used to make the Unified Solution available to external users (See <u>Universal License Terms, Definitions</u>).

All Microsoft software used to create and deliver the Unified Solution must:

- be Ilcensed through a Volume Licensing program that is subject to these license terms (e.g., Enterprise Agreement, Select Plus Agreement, Open License Agreement) and not any other (e.g., Savices Provider License Agreement, Independent Software Vendor Rovalty License and Distribution Adreement); and
- be marked as 'Yes' for 'Self Hosting of Applications Allowed' in these license terms.

#### Your software must

- add significant and primary functionality to the Self-Hosted Applications that are part of the Unified Solution (dashboards, HTML editors, utilities, and similar technologies alone are not a primary service and/or application of a Unified Solution);
- be the principal service and/or application of the Unified Solution, and must not allow direct access to the Self-Hosted Applications by any end user of the Unified Solution;
- be delivered to end users over the Internet, a telephone network or a private network from servers physically dedicated to you
  and under the day to day control of you or a third party other than the end user of the Unified Solution (the Unified Solution may
  not be loaded onto the end user's device); and
- be owned, not licensed, by you, except that your software may include non-substantive third party software that is embedded in, or operates in support of, your software.

All use of the Self-Hosted Applications remains governed by the licenses terms for those products. You may not transfer licenses acquired under your volume licensing agreement except as permitted in that agreement.

### CHANGES TO USE RIGHTS

Despite the terms of your volume licensing agreement, we may modify of discontinue the above use rights at any time. However, if we do so, these use rights and the terms and conditions of your license agreement continue to apply to your use of the Self-Hosted Applications under licenses acquired before the effective date of that change until the end of your current term of Software Assurance coverage.

### Servers -- System Center Global Service Monitor

Privacy Statement: Yes (http://go.microsoft.com/?linkid=9817858)

Security Overview: Yes (http://go.microsoft.com/?linkid=9818341)

You may use the System Center Global Service Monitor online service to monitor web applications running exclusively on OSEs Ilcensed with your System Center Server Management Licenses with active Software Assurance coverage.

Your use of the online service is subject to the Online Services General License Terms in these Product Use Rights and the license terms below. In the event of any conflict between the Online Services General License Terms and the license terms below, the license terms below govern. Your right to use the online service express when the corresponding Software Assurance coverage on your Server Management Licenses expires.

### **TEST FIESULTS RETENTION POLICY**

Test result data generated from active tests will be stored in the online service until your deployment of System Center 2012 R2 Operations Manager collects the test results. If System Center 2012 R2 Operations Manager does not collect your test results within seven days test results will be deleted from the online service.

### OUR USE OF CUSTOMER DATA-

Customer Data will be used to operate and improve the online service. This may include troubleshooting almed at preventing, detecting and repairing problems affecting the operation of the online service and the improvement of features that involve the detection of, and protection against, emerging and evolving threats to the user (such as malware or spam). In addition, Customer

| , | " Introduction ' | - Universal Term  | ns — Deskto | Аррв — | Desktop QS | <br>ssor/CAL | Server/CAL   | → Per Core    |
|---|------------------|-------------------|-------------|--------|------------|--------------|--------------|---------------|
|   | · Mamt Senera    | - Specially Serve |             |        | 347        |              | Appendices - | Product Index |

Data will be used to improve the products/components the online service supports for configuration analysis. For information on how we use Customer Data, see the System Center Global Service Monitor Privacy Statement at http://doi.org/10.inid=9817.17859.

You are responsible for responding to requests by a third party (including law enforcement, other government entity, or civil litigant) regarding your use of the online service. We will not disclose Customer Data to a third party unless required by law. Should a third party contact us with a demand for Customer Data, we will attempt to redirect the third party to request it directly from you. As part of that, we may provide your basic contact information to the third party. If compelled to disclose Customer Data to a third party, we will promptly notify you in advance of a disclosure and provide a copy of the demand, unless legally prohibited from doing so.

#### FEEDBACI

If you give feedback to Microsoft, you give to Microsoft, without charge, the right to use, share and commercialize your feedback in any way and for any purpose. You also give to third parties, without charge, any patent rights needed for their products, technologies and services to use or interface with any specific parts of a Microsoft software or service that includes the feedback. You agree that you will not give feedback that is subject to a license that requires Microsoft to license its software or documentation to third parties because we include your feedback in them.

### Servers -- TechNet Subscription Media

See Applicable Notices: Data Transfer

The Licensed User assigned a TechNet Subscription may install copies of the software on the user devices solely for evaluation. You may not use the software in a live operating environment, in a staging environment, in an application development environment. Except as provided here, the General License terms of the Developer Tools section of the Product Use Rights applies to the use of the TechNet Subscription Media. Please see the Product List for additional TechNet Software Assurance benefits.

### Step-Up Licenses

A Step-Up License permits you to run a premium edition in place of the qualifying product. When your Step-Up License becomes perpetual, it permanently replaces your rights to the qualifying product.

### Software Assurance Product Support Services

The way you use the software may not be supportable. It may also require you to buy more support services. Each of us may use information acquired in connection with support services as long as that use does not disclose the other's confidential information. The license terms for the underlying product apply to your use of any fixes.

### SQL Server – Fail-over Servers

For any OSE in which you use Running instances of the server software, you may use up to the same number of passive fail-over Running Instances in a separate OSE on any Server in anticipation of a fail-over event.

The following additional requirements apply if you have licensed the software by Physical Core or Individual Virtual OSE under the Per Core licensing model:

- If you license based on Physical Cores and the OSE in which you use the passive fall-over Running instances is on a separate Server, the number of Physical Cores on the separate Server must not exceed the number of Physical Cores on the Licensed Server and the Core Factor for the Physical Processors in that Server must be the same or lower than the Core Factor for the Physical Processors in the Licensed Server.
- if you license by Individual Virtual OSE, the number of Hardware Threads used in that separate OSE must not exceed the number of Hardware Threads used in the OSE in which the active Running Instances are used.

In order to utilize this benefit, you must comply with the following terms:

- Maintain Software Assurance coverage on the server licenses and core licenses under which you run your licensed software and for all CALs under which you access your licensed software.
- Your right to run the passive fall-over instances ends when your Software Assurance coverage ends.
- Fall-over server rights do not apply in the case of software moved to shared third party servers under License Mobility through Software Assurance.

### SQL Server 2014 Enterprise and Biz Talk Server 2013 Enterprise -- Unlimited Virtualization

| The Ilcense terms for SQL Server 2014 Enterprise and Blz Talk Server 2013 Enterprise in the Servers – Per Core section of the | 10   |
|----------------------------------------------------------------------------------------------------|------|
| Product Use Rights, as supplemented below, provide your license terms for the software under core licenses with active Softw  | vari |

|   | Introduction | :  | Universal Terms   | j→!_       | Desklop Appa | <u>[</u> ]!→ | Desktop OS      | <b>→</b> . | Processor/CAL   |     | Server/CAL | : <u></u> | Per Core    |
|---|--------------|----|-------------------|------------|--------------|--------------|-----------------|------------|-----------------|-----|------------|-----------|-------------|
| : | Mgmt Servers | j→ | Specialty Servers | <b>→</b> į | Dev Tools    | ;            | Online Services | <b>-</b>   | Combined Models | : A | ppendices  | . Pr      | oduct Index |

Assurance coverage. In the case of any conflict between the applicable terms in the Servers - Per Core section and the license terms below, the license terms below govern.

For each server to which you have assigned the required number of licenses as provided in the "Physical Cores of a Server" section, you may run on the licensed server any number of instances of the server software in any number of physical and/or virtual OSEs, provided you have active Software Assurance coverage for those licenses.

### SQL Server 2012 Parallel Data Warehouse - Feature Updates

We may make feature releases (e.g., appliance updates) available between major product releases. Feature releases will be available only to customers with Software Assurance coverage for the product. The Product Use Rights for the product, as supplemented in this Appendix 2: Software Assurance Benefits, govern your use of feature releases for which you are eligible.

### System Center Configuration Manager -- VDI Rights

See the <u>Universal License Terms</u>. <u>Definitions</u> for meanings of "virtual OSE" and "manage." The license terms applicable to System Center Configuration Manager Client Management Licenses ("CMLs") as set forth in the Management Server section of these Product Use Rights, and supplemented here, apply to your use of System Center Configuration Manager software under the following licenses with active Software Assurance coverage: System Center Configuration Manager CMLs, Core CALs, and Enterprise CALs (each, a "VDI qualifying license"). You may use the software to manage, at any one time, up to four virtual OSEs in which software used remotely from the device or by the user to which that VDI qualifying license has been assigned, is running. Those virtual OSEs may be on up to four different virtual desktop infrastructure hosts. Your right to use the software as permitted here expires when Software Assurance on your System Center Configuration Manager CMLs, Core CALs or Enterprise CALs expires.

### Visual Studio -- MSDN

The Developer Tools section of the Product Use Rights provides your license terms for MSDN. Your rights to use any software licensed through MSDN become perpetual when your right to use Visual Studio becomes perpetual.

### Windows Desktop Operating System -- Rights to run "Clustered HPC Applications"

The Desktop Operating System section of the Product Use Rights, as supplemented below, provides your license terms for use of the software under licenses for the Windows desktop operating system with active Software Assurance coverage. See <u>Universal</u> Ucense Terms, Definitions for meanings of "Cycle Harvesting node" and "clustered HPC application."

Despite anything to the contrary in the license terms for the Windows desktop operating system, more than one user may use the software at one time when the additional users use the Licensed Device as a Cycle Harvesting node to run clustered HPC applications.

The rights provided under this section do not permit you to use the Licensed Devices as a general purpose server, database server, web server, e-mail server, print server or file server, for other multi-user access purposes, or for any other similar resource sharing purpose.

Your right to use the software as permitted here expires when Software Assurance coverage on your Windows desktop operating system license expires.

# Windows 8.1 Enterprise (under Windows Desktop Operating System Software surance) and Windows 8.1 Industry Enterprise (under Windows Industry Software Assurance)

DEFINED TERMS IN THIS SECTION (SEE UNIVERSAL LICENSE TERMS)

"instance", "licensed device", "OSE", "physical OSE", "running instances", "server", and "virtual OSE"

"Software," as used here, refers to Windows 8.1 Enterprise or Windows 8.1 Industry Enterprise,

Use of the software under your active Windows Software Assurance coverage or Windows Industry Software Assurance coverage is subject to the Desktop Operating System section and the license terms here. The license terms in this section govern in the case of any conflict with the terms in the Desktop Operating System section.

- For Windows Software Assurance and Windows Industry Software Assurance, the Licensed Device is the device to which you
  assigned the underlying Windows or Windows Industry license to which you have attached active coverage.
- Using the Licensed Device, you may remotely access up to four instances of the software running in virtual OSEs or one instance of the software running in one physical OSE on (a) device(s) in your datacenter.
- 3. You may also run up to four instances in virtual OSEs and one instance in the physical OSE locally on the Licensed Device.
- 4. If all of the instances permitted to run in virtual OSEs locally are used, you may use the instance in the physical OSE only to host and manage the virtual OSEs.

| Introduction |               | Universal Terms     | - Desktop | Apps  | Desklop DS      | .→ Processor/CAL    | - Server/CAL    | - Per Core                        |   |
|--------------|---------------|---------------------|-----------|-------|-----------------|---------------------|-----------------|-----------------------------------|---|
| Mgmt Servers | <del></del> - | Specialty Servers : | → Dev Toc | !: el | Online Services | j→' Combined Models | Appendices // - | <ul> <li>Product Index</li> </ul> | : |

 You may run two instances of the software in the physical OSE as an alternative to running the software remotely in your datacenter or locally in virtual OSEs.

6. You may run Windows 8.1 Pro, Windows 8.1 Industry Pro, or any earlier version of the software, in place of any permitted instance.

7. You do not need a license to access your instances only to administer the software.

- 8. Your right to use the software as described here is non-perpetual; you may not access or use the software, as permitted here, after your Software Assurance coverage expires.
- The perpetual right to run the software without Software Assurance is described in the Desktop Operating System section of the Product Use Rights without the additional rights and limitations here.

### Windows 8.1 Enterprise and Windows 8.1 Industry Enterprise (under Windows VDA)

DEFINED TERMS IN THIS SECTION (SEE UNIVERSAL LICENSE TERMS)

"Instance", "Licensed Device", "OSE", "physical OSE", "running instances", "server", and "virtual OSE"

"Software," as used here, refers to Windows 8.1 Enterprise or Windows 8.1 Industry Enterprise.

Use of the software under your active Windows VDA subscriptions is subject to the Desktop Operating System section and the license terms here. The license terms in this section govern in the case of any conflict with the terms in the Desktop Operating System section.

- 1. You must assign the Windows VDA license to a single device.
- Using the Licensed Device, you may remotely access up to four instances of the software running in virtual OSEs or one instance of the software running in one physical OSE on a device(s) in your datacenter.

3. You may not run the software locally on the Licensed Device.

- 4. As an exception, if a Windows 8.1 Pro, Windows 8 Pro, or a Windows 7 Professional license is also assigned to the Licensed Device, you may run one or more of the permitted instances of the software in virtual OSEs locally on the Licensed Device. Yes may run Windows 8.1 Pro, or any earlier version of the software or of Windows 8.1 Pro, in place of any permitted instance.
- 5. With the exception of access for technical support using of Remote Assistance or similar technology, the remote access rights the Desktop Operating System section do not apply.
- 6. You do not need a license to access your instances only to administer the software.
- Your right to use the software under your Windows VDA license is non-perpetual; you may not access or use the software as
  permitted here after your subscription expires.

# Roaming Use Rights (under Windows Desktop Operating System Software Assurance, Windows VDA, and Windows Industry Software Assurance)

DEFINED TERMS IN THIS SECTION (SEE UNIVERSAL LICENSE TERMS)

"instance", "Licensed Device", "OSE", "qualifying third-party device", "nunning instances", "server", and "virtual OSE"

"Software," as used here, refers to Windows 8.1 Enterprise or Windows 8.1 Industry Enterprise.

Use of the software is subject to the Desktop Operating System section, the corresponding Windows 8.1 Enterprise section or the Windows 8.1 industry section and the license terms here. The license terms in this section govern in the case of any conflict with the terms in the Desktop Operating System section. Ongoing use of Windows 8.1 Enterprise or Windows 8.1 industry Enterprise under a perpetual Windows license, after Software Assurance coverage expires, is subject to the Desktop Operating System section without the additional indust and limitations here.

- The single primary user<sup>1</sup> of the Licensed Device may remotely access the permitted instances running on servers in your datacenter from a Qualifying Third Party Device<sup>2</sup> from anywhere off your or your affiliates' premises.
- 2. The same user may also run one instance of the software in a virtual OSE on a Qualifying Third Party Device while off your and your affiliates' premises.
- The same user may also run the Instance on a USB drive (subject to Windows to Go Rights) on a Qualifying Third Party Device
  while off your and your affiliates' premises.
- 4. All Roaming Rights use must be for work-related purposes.
- 5. No other user may use the software under the same license at the same time except for purposes of technical support, using Remote Assistance or similar technology, or administering the software.
- Your right to use the software under Roaming Rights is non-perpetual; you may not access or use the software, as permitted here, after your Windows Software Assurance coverage or Windows VDA subscription expires.

1 as that term is defined in the Desktop Operating Systems section

| <br>ili juo dinctiou "" " |          | Universal Terms   | ; <del> —</del> , | Dosktop Apps | ;→       |   | Deskrob OS     |     | <b>.</b> | Processor/CAL  |    | " Seiven CAL " |   | Lai Cole    |
|---------------------------|----------|-------------------|-------------------|--------------|----------|---|----------------|-----|----------|----------------|----|----------------|---|-------------|
| Mgmt Servers              | <b>→</b> | Specialty Servers | <b>→</b> ;        | Dev Tools    | <u>:</u> | c | Online Service | s - | + C      | ombined Models | eš | Appendices 💛   | р | roduct Inde |

<sup>2</sup> Despite anything in your volume licensing agreement to the contrary Qualified Desktops and Devices do not include any Qualifying Third Party Devices from which your users access and use the software and any (other) enterprise product solely under Roaming Use Rights.

# Windows To Go Rights (under Windows Desktop Operating System Software Assurance, Windows VDA, and Windows Industry Software Assurance)

DEFINED TERMS IN THIS SECTION (SEE UNIVERSAL LICENSE TERMS)

"Instance", "Licensed Device", "qualifying third-party device", "running instances" "Software," as used here, refers to Windows 8.1 Enterprise. Use of the software is subject to the Desktop Operating System section, the corresponding Windows 8.1 Enterprise section and the license terms here. Instances you are permitted to crigate and use under this section are in addition to those you are permitted to make under the "Windows 8.1 Enterprise (under Windows Besktop Operating System Software Assurance) and Windows 8.1 Industry Enterprise (under Windows Industry Software Assurance), "Windows 8.1 Enterprise and Windows 10A)," and "Roaming Use Rights (under Windows Desktop Operating System Software Assurance, Windows VDA, and Windows Industry Software Assurance, Windows Desktop Operating System Software Assurance, Windows Lotter in the Desktop Operating System section. Ongoing use of Windows 8.1 Enterprise under a perpetual Windows Ilcense, after Software Assurance coverage expires, is subject to the Desktop Operating System section without the additional rights and limitations here.

- You may create and store an instance of the software on up to two USB drives.
- You may run the Instance stored on the USB drive on any Windows Software Assurance, Windows Industry Software Assurance, or Windows VDA Licensed Device.
- No other user may use the software under the same license at the same time except for purposes of technical support, using Remote Assistance or similar technology, or administering the software.
- Your right to use the software under Windows To Go Rights is not permitted here, after your Windows Software Assurance coverage or Windows VDA subscription expires.

1 as that term is defined in the Desktop Operating Systems section

### Companion Devices

For the purposes of this section:

"Primary User" means the user who uses a Windows Software Assurance, Windows Industry Software Assurance, or Windows VDA Licensed Device more than 50% of the time in any 90 day period.

"Companion Device" means any additional device that is used by the Primary User, and either (f) is not capable of mining an Instance of Windows 8.1 Pro locally (in a Physical or Virtual OSE), (ii) is both capable of running an instance of Windows 8.1 Pro locally (in a Physical or Virtual OSE) and personally owned by the figurary User.

: WINDOWS FIT COMPANION DEVICES (UNDER WINDOWS DESKTOP OPERATING SYSTEM SOFTWARE ASSURANCE, WINDOWS INDUSTRY SOFTWARE
ASSURANCE, OR WINDOWS VIRTUAL DESKTOP ACCESS (VDA))

"Window RT Companion Device" means a Companion Device you (not a third party) have ilcensed for Windows RT 8.1.

Use of the software is subject to the Desktop Operating System section, the corresponding Windows 8.1 Enterprise or Windows 8.1 Industry Enterprise section and the license terms here. The license terms in this section govern in the case of any conflict with the terms in the Desktop Operating System section.

- The Primary User may remotely access any permitted Instance of the software Running on servers in your datacenter as provided in the corresponding Windows 8.1 Enterprise and Windows 9.1 Industry Enterprise section from a Windows RT Companion Device.
- No other user may use the software under the same license at title same time except for purposes of technical support, using Flemote Assistance or similar technology, or administering the signtware.
- Your right to use the software on a Windows RT Companion Device is non-perpetual; you may not access or use the software, as
  permitted here, after your Windows Software Assurance coverage, Windows Industry Software Assurance, or Windows VDA
  subscription expires.

WINDOWS COMPANION SUBSCRIPTION LICENSE (SL)

Active Software Assurance coverage for the Windows Desktop Operating System, Windows Industry Operating System or Windows VDA subscription license provides-you with eligibility to acquire Wilfows Companion SLs. These licenses are an optional and separate purchase from Windows Software Assurance, Windows Industry Software Assurance, or Windows VDA license. You may not assign more than one Windows Companion SL per device. Use of the software is subject to the Desktop Operating System section, the corresponding Windows 8.1 Enterprise and Windows §1 Industry Enterprise section and the license terms here. The license terms in this section govern in the case of any conflict with the terms in the Desktop Operating System section.

| Introduction | ,         | Universal Torms   | : | Desklop Apps | ;   | Desktop OS      |     | Processor/CAL   | →            | Server/CAL | → [   | Per Core    | _[ |
|--------------|-----------|-------------------|---|--------------|-----|-----------------|-----|-----------------|--------------|------------|-------|-------------|----|
| Mgmt Servers | <b></b> : | Specialty Servers |   | Dev Tools    | j-! | Online Services | :→: | Combined Models | <b>→</b> 112 | Appendice  | → Pro | oduct Index | i  |

You must assign each license to a device on which you have active Windows Software Assurance, Windows Industry Software
Assurance coverage or to which you have assigned your qualifying Windows VDA subscription license.

- 2. The Primary User of the Licensed Device may remotely access from a Companion Device any permitted instance of the software Running on servers in your datacenter under your Windows Software Assurance coverage, Windows Industry Software Assurance, or Windows VDA as provided in the corresponding Windows 8.1 Enterprise and Windows 8.1 Industry Enterprise section.
- The Primary User may also Fiun an Instance, created and stored on a USB drive as permitted under the Windows To Go section on a Companion Device.
- 4. No other user may use the software under the corresponding Windows Software Assurance, Windows Industry Software Assurance, or Windows VDA at the same time except for purposes of technical support, using Remote Assistance or similar technology, or administering the software.
- 5. The Primary User may exercise these rights from or on up to four Companion Devices in any given 90 day period.
- Your right to use the software on a Companion Device is non-perpetual; you may not access or use the software, as permitted here, after your Windows Companion SL or corresponding Windows Software Assurance coverage, Windows Industry Software Assurance, or Windows VDA subscription expires.

### Windows Desktop Operating System - Windows Thin PC

The Desktop Operating System section of the Product Use Rights provides your license terms for Windows Thin PC. However, you may use the software only to run the types of applications listed below.

- security.
- management
- terminal emulation
- Remote Desktop and similar technologies
- web browser
- media player
- · Instant messaging client
- document viewers
- NET Framework and Java Virtual Machine

You may choose not to install the media player. If so, the sections of the Desktop Operating System section of the Product Use Rights listed below do not apply to your use of the software.

- · Windows Media Digital Rights Management
- · Windows Media Player

You may use the software on a device other than the one on which it was first installed if you move the corresponding Software Assurance coverage to that other device.

Table of Contents : Universal Terms

| Introduction → Universal Terms → Desktop Apps → Desktop OS → Processor/CAL       | ·→ : Server/CAL · | Per Core      |
|----------------------------------------------------------------------------------|-------------------|---------------|
| Munt Servers - Specialty Servers - Dev Tools - Online Services - Combined Models | - Annendices      | Product Index |

| •                                                                                                    |                                                                                                    |                                                                                                    |                                          |
|----------------------------------------------------------------------------------------------------|----------------------------------------------------------------------------------------------------|----------------------------------------------------------------------------------------------------|------------------------------------------|
|                                                                                                    |                                                                                                    |                                                                                                    |                                          |
|                                                                                                    | 1                                                                                                    | ,                                                                                                    |                                          |
|                                                                                                    |                                                                                                    |                                                                                                    |                                          |
| Microsoft Volume Licensing Product Use Rights (Worldwide English, Ap.                                     | )<br>(2014) 79                                                                                                  | Microsoft Volume Licensing Product Use Rights (Worldwide English, April                                                   | 2014                                     |
| resolvent veight adolising reader out rights (wantained English re-                                       | 73                                                                                                    | wicrosoft volume Elementy Fround Ose Algins (Worldwide English, April                                                     | 2014) 80                                 |
|                                                                                                    |                                                                                                    |                                                                                                    | •                                        |
| Microsoft Dynamics CRM for supported devices     Microsoft Dynamics CRM 2013 for Microsoft Office Outlook | 2013  Microsoft Dynamics CRM 2013 Report Authoring                                                              | <ul> <li>Visual Studio Team Foundation Build Services</li> <li>Visual Studio Team Foundation Server SharePoint</li> </ul> | •                                        |
| Microsoft E-Mail Router and Rule Deployment Wizard for                                                    | Extensions                                                                                                    | Extensions                                                                                                    |                                          |
| Microsoft Dynamics CRM 2013 Microsoft Dynamics CRM Reporting Extensions for Microsoft                     | Microsoft Dynamics CRM 2013 Best Practices Analyzer     Microsoft Dynamics CRM 2013 Multilingual User Interface | <ul> <li>Visual Studio Team Foundation Server Project Server</li> <li>Extensions</li> </ul>                               | •                                        |
| Dynamics CRM 2013                                                                                         | (MUI)                                                                                                    | CAGINATIO                                                                                                    |                                          |
|                                                                                                    |                                                                                                    | Windows MultiPoint Server 2012 Premium                                                                                    |                                          |
| Microsoft Office Audit and Control Management Server 2013                                                 |                                                                                                    | For a list of additional software go to                                                                                   |                                          |
| Software Development Kit                                                                                  |                                                                                                    | http://go.microsoft.com/fwlink/?Linkid=245856                                                                             |                                          |
| Project Server 2013                                                                                       |                                                                                                    | Windows High Daine Committee Committee                                                                                    |                                          |
|                                                                                                    |                                                                                                    | Windows MultiPoint Server 2012 Standard                                                                                   |                                          |
| Software Development Kit                                                                                  |                                                                                                    | <ul> <li>For a list of additional software go to<br/>http://go.microsoft.com/fwlink/?Linkid=245856</li> </ul>             |                                          |
| SharePoint Server 2013                                                                                    |                                                                                                    | http://doanidroson.com/willio/r_Linkid=243636                                                                             |                                          |
| · · · · · ·                                                                                               |                                                                                                    | Windows Server 2012 R2 Datacenter                                                                                         |                                          |
| Software Development Kit                                                                                  |                                                                                                    | Windows Server 2012 H2 Datacenter                                                                                         | •                                        |
| SQL Server 2012 Parallel Data Warehouse Core                                                              |                                                                                                    | <ol> <li>For a list of additional software go to<br/>http://go.microsoft.com//wilnk/?Linkid=290987</li> </ol>             | . •                                      |
| HDInsight Server                                                                                          |                                                                                                    | IND MACANICIOSOTICON WINNO 1 ELINIU-250301                                                                                |                                          |
| Parallel Data Warehouse Control Virtual Machine                                                           |                                                                                                    | Windows Server 2012 R2 Essentials                                                                                         |                                          |
|                                                                                                    |                                                                                                    | For a list of additional software go to                                                                                   | •                                        |
| SQL Server 2014 Business Intelligence                                                                     |                                                                                                    | http://go.microsoft.com/lwlink/?Llnkid=290989                                                                             | ^                                        |
| Cilent Tools Connectivity                                                                                 |                                                                                                    | Windows Server 2012 R2 Standard                                                                                           | 4                                        |
| Documentation Components                                                                                  |                                                                                                    | Windows Server 2012 H2 Standard                                                                                           | 22                                       |
|                                                                                                    |                                                                                                    | For a list of additional software go to                                                                                   |                                          |
| SQL Server 2014 Enterprise                                                                                |                                                                                                    | http://go.microsoft.com/fwlink/?LinkId=290987                                                                             |                                          |
|                                                                                                    |                                                                                                    |                                                                                                    | Table of Contents: Universal Terms       |
| Client Tools Connectivity                                                                                 |                                                                                                    | •                                                                                                    | Table of Collegis - Dravelse Terms       |
| Documentation Components                                                                                  |                                                                                                    |                                                                                                    | •                                        |
| SQL Server 2014 Standard                                                                                  |                                                                                                    |                                                                                                    |                                          |
|                                                                                                    |                                                                                                    |                                                                                                    |                                          |
| Client Tools Connectivity                                                                                 |                                                                                                    |                                                                                                    |                                          |
| Documentation Components                                                                                  |                                                                                                    |                                                                                                    |                                          |
| System Center Virtual Machine Manager 2008 R2 Workgroup                                                   | Edition                                                                                                    |                                                                                                    |                                          |
| Virtual Machine Manager Agent                                                                             | Virtual Machine Manager Self Service Portal                                                                     |                                                                                                    |                                          |
| Physical to Virtual Agent                                                                                 | · VMRC Client                                                                                                   |                                                                                                    |                                          |
| Administrator Console                                                                                     |                                                                                                    |                                                                                                    |                                          |
| ال<br>Visual Studio Team Foundation Server 2013 with SQL Serve                                            | 2012 Technology                                                                                                 | •                                                                                                    | •                                        |
| -  -                                                                                                    |                                                                                                    |                                                                                                    |                                          |
| Team Explorer for Visual Studio 2013                                                                      |                                                                                                    |                                                                                                    |                                          |
| Introduction → Universal Terms → Desktop Apps → Desktop OS                                                | Processor/CAL → Server/CAL → Per Core                                                                           | Introduction .→ Universal Terms I— Dasktop Apps .→ Desktop OS                                                             | → Processor/CAL → Server/CAL → Per Core  |
| Mgmt Servers - Specialty Servers i- Dev Tools - Online Server                                             | es 🛶 Combined Models 🛶 Appendices 🤝 — Product Index                                                             | i Mgmt Servers  → Specialty Servers →! Dev Tools !→ Online Services                                                       | Combined Models Appendices Product Index |
|                                                                                                    |                                                                                                    | ·                                                                                                    |                                          |
|                                                                                                    |                                                                                                    |                                                                                                    |                                          |
|                                                                                                    |                                                                                                    | ·                                                                                                    | ·                                        |
|                                                                                                    |                                                                                                    |                                                                                                    |                                          |
|                                                                                                    | S                                                                                                    |                                                                                                    |                                          |
|                                                                                                    |                                                                                                    | ,                                                                                                    |                                          |
|                                                                                                    |                                                                                                    |                                                                                                    |                                          |

## Product Index

Access 2013, 15 AutoRoute 2013, 15 BizTalk Server 2013 R2 Branch, 42 BizTalk Server 2013 R2 Developer, 52 BizTalk Server 2013 R2 Enterprise, 43 BizTalk Server 2013 R2 Standard, 43 Business Intelligence Appliance 2012, 29 Core Infrastructure Server (CIS) Suite Datacenter, 60 Core infrastructure Server (CIS) Suite Standard, 61 Excel 2013, 15 el for Mac 2011. 15 · .change Server 2007, Standard for Small Business, 29 Exchange Server 2013 Enterprise, 30 Exchange Server 2013 Standard, 31. Forefront Identity Manager 2010 - Windows Live Edition, 49 Forefront Identity Manager 2010 R2, 31 Forefront Unified Access Gateway 2010, 32 inloPath 2013, 15 Lync 2013, 15 Lync for Mac 2011, 16 Lync Server 2013, 32 MapPoint 2013 Fleet Edition, 16 MapPoint 2013 Standard Edition, 16 Microsoft Dynamics AX 2012 R3, 33 Microsoft Dynamics CRM 2013 Server, 34 Microsoft Dynamics CRM Workgroup Server 2013, 48 Microsoft Office Audit and Control Management Server 2013, 34 MSDN Operating Systems, 52 MSDN Platforms, 52 Office for Mac Standard 2011, 16 Office Home & Student 2013 RT Commercial Use Rights, 17 Office Multi Language Pack 2013, 17 Office Professional Plus 2013, 17 Office Standard 2013, 18 OneNote 2013, 18 Outlook 2013, 18 look for Mac 2011, 18 /erPoint 2013, 18 PowerPoint for Mac 2011, 19 Project Professional 2013, 19 Project Server 2013, 35.

Project Standard 2013, 19 Publisher 2013, 19 Rental Rights for Office, 19 Rental Rights for Windows, 22 SharePoint Server 2013, 35 SQL Server 2012 Parallel Data Warehouse Core, 44 SQL Server 2012 Parallel Data Warehouse Developer, 52 SQL Server 2014 Business Intelligence, 36 SQL Server 2014 Developer, 52 SQL Server 2014 Enterprise, 37 SQL Server 2014 Enterprise Core, 43 SQL Server 2014 Standard, 37 SQL Server 2014 Standard Core, 44 Streets & Trips 2013, 19 System Center 2012 R2 Client Management Suite, 46 System Center 2012 R2 Configuration Manager, 48 System Center 2012 R2 Datacenter, 46 System Center 2012 R2 Standard, 47 System Center Virtual Machine Manager 2008 R2 Workgroup Edillon, Virtual Desklop Infrastructure (VDI) Suite, 61 Visio 2013 Professional, 20 Visio 2013 Standard, 20 Visual Studio Deployment 2013 Datacenter, 47 Visual Studio Deployment 2013 Standard, 47 · Visual Studio Premium 2013 with MSDN, 52 Visual Studio Prolessional 2013, 54 Visual Studio Professional 2013 with MSDN, 55 Visual Studio Team Foundation Server 2013 with SQL Server 2012 Technology, 38 Visual Studio Test Professional 2013 with MSDN, 56 Visual Studio Ultimate 2013 with MSDN, 57 Windows 8.1 Industry Pro and Enterorise, 23 Windows 8.1 Pro and Enterprise, 22 Windows MultiPoint Server 2012 Premium, 39 Windows MultiPoint Server 2012 Standard, 40 Windows Server 2012 R2 Datacenter, 25 Windows Server 2012 R2 Essentials, 49 Windows Server 2012 R2 Standard, 26 Word 2013, 20 Word for Mac 2011, 20

Introduction — Universal Terms — Desktop Apps — Desktop OS — Processor/CAL — Server/CAL — Per Core

Mgmt Servers — Specialty Servers — Dev Tools —, Online Services —: Combined Models —: Appendices — Processor/CAL — Server/CAL — Per Core

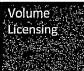

Product List June 1, 2014

# **Table of Contents**

| ABOUT THIS DOCUMENT 6                                                           |  |
|---------------------------------------------------------------------------------|--|
| How To Use This Document                                                        |  |
| CHART KEY                                                                       |  |
| Prior Versions9                                                                 |  |
| CLARIFICATIONS AND SUMMARY OF CHANGES                                           |  |
| 50FTWARE 10                                                                     |  |
| AUTORQUIE                                                                       |  |
| AutoRoute 2013                                                                  |  |
| BizTalx Server 10                                                               |  |
| BizTalk Server 2013 R2 Branch Edition                                           |  |
| BizTalk Server 2013 R2 Branch IDC10                                             |  |
| BizTalk Server 2013 R2 Developer10                                              |  |
| BizTalk Server 2013 R2 Enterprise Edition10                                     |  |
| BizTalk Server 2013 R2 Standard Edition10                                       |  |
| BizTalk Server 2013 RZ Standard Edition iDC                                     |  |
| CORE INFRASTRUCTURE SERVER SUITE                                                |  |
| Core Infrastructure Server Suite Datacenter                                     |  |
| Core infrastructure Server Suite Enterprise                                     |  |
| CAL SUITE12                                                                     |  |
| Core CAL Suite (Device and User)12                                              |  |
| Core CAL Suite Bridge for Office 365 (Device and User)                          |  |
| Core CAL Suite Bridge for Office 365 and Windows Intune (Device and             |  |
| User)12                                                                         |  |
| Core CAL Suite for Windows Intune (Device and User)12                           |  |
| Enterprise CAL, Suite (Device and User)12                                       |  |
| Enterprise CAL Suite Bridge for Office 365 (Device and User)                    |  |
| Enterprise CAL Suite Bridge for Office 365 and Windows Intune (Device and User) |  |
| Enterprise CAL Suite Bridge for Windows Intune (Device and User) 13             |  |
| FOREFRONT14                                                                     |  |
| Forefront Identity Manager 2010 R2 CAL (User)                                   |  |
| Forefront Identity Manager 2010 R2 External Connector                           |  |
| Forefront identity Manager 2010 R2 Server                                       |  |
| Forefront identity Manager 2010 R2 Windows Live Edition14                       |  |
| MAPPOINT15                                                                      |  |
| MapPoint 2013 for Windows15                                                     |  |
| MapPoint Fleet Edition 2013                                                     |  |
| Microsoft Desktop Optimization Pack                                             |  |
| MICROSOFT DYNAMICS                                                              |  |
|                                                                                 |  |
| MICROSOFT DYNAMICS AX                                                           |  |
| Microsoft Dynamics AX 2012 R3 Server                                            |  |
| Microsoft Dynamics AX 2012 R3 Enterprise CAL (Device and                        |  |
| User)16                                                                         |  |
| Microsoft Dynamics AX 2012 R3 Functional CAL (Device and User) 16               |  |
| Microsoft Dynamics AX 2012 R3 Functional Additive CAL (Device and               |  |
| User)16                                                                         |  |
| Microsoft Dynamics AX 2012 R3 Self Serve CAL (Device and User) 16               |  |
| Microsoft Dynamics AX 2012 R3 Task CAL (Device and User)                        |  |
| Microsoft Dynamics AX 2012 R3 Task Additive CAL (Device and User)               |  |
| MICROSOFT DYNAMICS CRM                                                          |  |
|                                                                                 |  |
|                                                                                 |  |

| Microsoft Dynamics CRM Basic CAL (Device and User)                                                                                                    | . 17                                                               |
|----------------------------------------------------------------------------------------------------|--------------------------------------------------------------------|
| Microsoft Dynamics CRM Basic Use Additive CAL (Device and User)                                                                                                    | 17                                                                 |
| Microsoft Dynamics CRM Essentials CAL (Device and User)                                                                                                    | . 17                                                               |
| Microsoft Dynamics CRM Professional CAL (Device and User)                                                                                                    | . 17                                                               |
| Microsoft Dynamics CRM Professional Use Additive CAL (Device an                                                                                                    |                                                                    |
| User)                                                                                                    |                                                                    |
| Microsoft Dynamics CRM Server 2013                                                                                                    |                                                                    |
| Microsoft Dynamics CRM Workgroup Server 2013                                                                                                    |                                                                    |
| OFFICE DESKTOP APPLICATIONS                                                                                                    |                                                                    |
| Access 2013                                                                                                    |                                                                    |
|                                                                                                    |                                                                    |
| Exce! 2013                                                                                                    |                                                                    |
| InfoPath 2013                                                                                                    |                                                                    |
| Lync 2013                                                                                                    | . 19                                                               |
|                                                                                                    |                                                                    |
| Office Multi Language Pack 2013                                                                                                    |                                                                    |
| Office Professional Plus 2013                                                                                                    |                                                                    |
| Office Standard 2013                                                                                                    |                                                                    |
| OneNote 2013                                                                                                    |                                                                    |
| Outlook 2013                                                                                                    | . 19                                                               |
| PowerPoint 2013                                                                                                    | . 19                                                               |
| Project Professional 2013                                                                                                    | . 19                                                               |
| Project Standard 2013                                                                                                    | . 19                                                               |
| Publisher 2013                                                                                                    |                                                                    |
| Visio 2013 Professional                                                                                                    | . 19                                                               |
| Visio 2013 Standard                                                                                                    | 10                                                                 |
| Visio 2013 Standard                                                                                                    | 11                                                                 |
| Work At Home for Office Professional Plus 2013                                                                                                    | $\Sigma$                                                           |
| Work at Home for Office Standard 2013                                                                                                    | 0                                                                  |
| OFFICE FOR MAC                                                                                                    | 20                                                                 |
|                                                                                                    |                                                                    |
|                                                                                                    | 71                                                                 |
| Excel for Mac 2011                                                                                                    |                                                                    |
| Excel for Mac 2011                                                                                                    | . 21                                                               |
| Excel for Mac 2011                                                                                                    | . 21<br>. 21                                                       |
| Excel for Mac 2011                                                                                                    | . 21<br>. 21<br>. 21                                               |
| Excel for Mac 2011 Lync for Mac 2011 Office for Mac Standard 2011 Outlook for Mac 2011 Overlook for Mac 2011 Overlook for Mac 2011                                                                                                    | . 21<br>. 21<br>. 21<br>. 21                                       |
| Excel for Mac 2011 Lync for Mac 2011 Office for Mac Standard 2011 Outlook for Mac 2011 PowerPoint for Mac 2011 Word for Mac 2011                                                                                                    | . 21<br>. 21<br>. 21<br>. 21<br>. 21                               |
| Excel for Mac 2011  Lync for Mac 2011  Office for Mac Standard 2011  Outlook for Mac 2011  PowerPoint for Mac 2011  Word for Mac 2011  Word for Mac 2011  Work at Home for Mac 2011                                                                                                    | . 21<br>. 21<br>. 21<br>. 21<br>. 21                               |
| Excel for Mac 2011 Lync for Mac 2011 Office for Mac Standard 2011 Outlook for Mac 2011 PowerPoint for Mac 2011 Word for Mac 2011 Word for Mac 2011 OFFICE PRODUCTIVITY SERVERS.                                                                                                    | . 21<br>. 21<br>. 21<br>. 21<br>. 21<br>. 21                       |
| Excel for Mac 2011 Lync for Mac 2011 Office for Mac Standard 2011 Outlook for Mac 2011 PowerPoint for Mac 2011 Word for Mac 2011 Word at Home for Mac 2011  OFFICE PRODUCTIVITY SERVERS                                                                                                    | . 21<br>. 21<br>. 21<br>. 21<br>. 21<br>. 21<br>. 21<br>. 21       |
| Excel for Mac 2011 Lync for Mac 2011 Office for Mac Standard 2011 Outlook for Mac 2011 PowerPoint for Mac 2011 Word for Mac 2011 Work at Home for Mac 2011  OFFICE PRODUCTIVITY SERVERS  EXCHANGE SERVER Exchange Server 2007 Standard for Small Business                                                                                                    | . 21<br>. 21<br>. 21<br>. 21<br>. 21<br>. 21<br>. 21<br>. 21       |
| Excel for Mac 2011  Lync for Mac 2011  Office for Mac Standard 2011  Outlook for Mac 2011  PowerPoint for Mac 2011  Word for Mac 2011  Word st Home for Mac 2011  Work at Home for Mac 2011  EXCHANGE SERVER  EXCHANGE SERVER  Exchange Server 2007 Standard for Small Business  Exchange Server 2007 Standard for Small Business  Exchange Server 2007 Standard for Small Business  Exchange Server 2007 Standard for Small Business CAL                                                                                                    | . 21<br>. 21<br>. 21<br>. 21<br>. 21<br>. 21<br>. 21<br>. 21       |
| Excel for Mac 2011 Lync for Mac 2011 Office for Mac Standard 2011 Outlook for Mac 2011 PowerPoint for Mac 2011 Word for Mac 2011 Word for Mac 2011 Work at Home for Mac 2011  EXCHANGE SERVER  EXCHANGE SERVER  Exchange Server 2007 Standard for Small Business Exchange Server Tetroprise 2013                                                                                                    | . 21<br>. 21<br>. 21<br>. 21<br>. 21<br>. 21<br>. 21<br>. 21       |
| Excla for Mac 2011  Lync for Mac 2011  Office for Mac Standard 2011  Outlook for Mac 2011  PowerPoint for Mac 2011  Word for Mac 2011  Word for Mac 2011  Work at Home for Mac 2011  OFFICE PRODUCTIVITY SERVERS  EXCHANGE SERVER  Exchange Server 2007 Standard for Small Business  Exchange Server Toot Standard for Small Business CAL  Exchange Server Enterprise 2013  Exchange Server Enterprise 2013                                                                                                    | . 21<br>. 21<br>. 21<br>. 21<br>. 21<br>. 21<br>. 21<br>. 21       |
| Excel for Mac 2011 Lync for Mac 2011 Coffice for Mac Standard 2011 Outlook for Mac 2011 PowerPoint for Mac 2011 Word for Mac 2011 Word for Mac 2011 Work at Home for Mac 2011  EXCHANGE SERVER EXCHANGE SERVER EXCHANGE SERVER TO Standard for Small Business Exchange Server 2007 Standard for Small Business CAL Exchange Server Enterprise 2013 Exchange Server Enterprise 2013 Exchange Exchange Exchange Exchange Exchange Exchange Exchange Exchange Exchange Exchange Exchange Exchange Exchange Exchange Exchange Exch | . 21<br>. 21<br>. 21<br>. 21<br>. 21<br>. 21<br>. 21<br>. 21       |
| Excel for Mac 2011 Lync for Mac 2011 Office for Mac Standard 2011 Outlook for Mac 2011 PowerPoint for Mac 2011 Word for Mac 2011 Word for Mac 2011 Work at Home for Mac 2011  EXCHANGE SERVER  EXCHANGE SERVER  EXCHANGE SERVER TOOT Standard for Small Business Exchange Server 2007 Standard for Small Business CAL Exchange Server Exprise 2013 Exchange Server Exterprise 2013 Exchange Server Exterprise 2013 Exchange Server Standard 2013 Exchange Server Standard 2013 Exchange Server Standard 2013 Exchange Server Standard 2013 Exchange Server Standard 2013 Exchange Server Standard 2013 Exchange Server Standard 2013 Exchange Server Standard 2013 Exchange Server Standard 2013 Exchange Server Standard 2013 Exchange Server Standard 2013                                                                                                    | . 21<br>. 21<br>. 21<br>. 21<br>. 21<br>. 21<br>. 21<br>. 21       |
| Excel for Mac 2011 Lync for Mac 2011 Coffice for Mac Standard 2011 Outlook for Mac 2011 PowerPoint for Mac 2011 Word for Mac 2011 Word for Mac 2011 Work at Home for Mac 2011  EXCHANGE SERVER EXCHANGE SERVER EXCHANGE SERVER TO Standard for Small Business Exchange Server 2007 Standard for Small Business CAL Exchange Server Enterprise 2013 Exchange Server Enterprise 2013 Exchange Exchange Exchange Exchange Exchange Exchange Exchange Exchange Exchange Exchange Exchange Exchange Exchange Exchange Exchange Exch | . 21<br>. 21<br>. 21<br>. 21<br>. 21<br>. 21<br>. 21<br>. 21       |
| Excel for Mac 2011 Lync for Mac 2011 Office for Mac Standard 2011 Outlook for Mac 2011 Outlook for Mac 2011 Word for Mac 2011 Word for Mac 2011 Work at Home for Mac 2011  OFFICE PRODUCTIVITY SERVERS  EXCHANGE SERVER  Exchange Server 2007 Standard for Small Business Exchange Server 2007 Standard for Small Business CAL Exchange Server Enterprise 2013 Exchange Server Exceptives 2013 Exchange Server Exceptives 2013 Exchange Server Exceptives 2013 Exchange Server Exceptives 2013 Exchange Server Exceptives 2013 Exchange Server Exceptives 2013 Exchange Server Standard 2013 Exchange Server Standard 2013 Exc | . 21<br>. 21<br>. 21<br>. 21<br>. 21<br>. 21<br>. 21<br>. 21       |
| Excel for Mac 2011 Lync for Mac 2011 Office for Mac Standard 2011 Outlook for Mac 2011 PowerPoint for Mac 2011 Word for Mac 2011 Word for Mac 2011 Work at Home for Mac 2011  OFFICE PRODUCTIVITY SERVERS  EXCHANGE SERVER  EXCHANGE SERVER 2007 Standard for Small Business  Exchange Server 2007 Standard for Small Business CAL  Exchange Server Enterprise 2013  Exchange Server Enterprise 2013 CAL (Device and User)  Exchange Server Standard 2013  Exchange Server Standard 2013                                                                                                    | . 21<br>. 21<br>. 21<br>. 21<br>. 21<br>. 21<br>. 21<br>. 21       |
| Excel for Mac 2011 Lync for Mac 2011 Orlice for Mac Standard 2011 Outlook for Mac 2011 Overlook for Mac 2011 Word for Mac 2011 Word for Mac 2011 Word for Mac 2011  OFFICE PRODUCTIVITY SERVERS  EXCHANGE SERVER  Exchange Server 2007 Standard for Small Business  Exchange Server 2007 Standard for Small Business CAL  Exchange Server Patterprise 2013  Exchange Server Enterprise 2013  Exchange Server Enterprise 2013  Exchange Server Standard 2013  Exchange Server Standard 2013  Exchange Server 2015  Exchange Server 2015                                                                                                    | . 21<br>. 21<br>. 21<br>. 21<br>. 21<br>. 21<br>. 21<br>. 21       |
| Excel for Mac 2011  Lync for Mac 2011  Office for Mac Standard 2011  Outlook for Mac 2011  Outlook for Mac 2011  Word for Mac 2011  Word for Mac 2011  Word at Home for Mac 2011  OFFICE PRODUCTIVITY SERVERS  EXCHANGE SERVER  Exchange Server 2007 Standard for Small Business  Exchange Server 2007 Standard for Small Business CAL  Exchange Server Enterprise 2013  Exchange Server Enterprise 2013 CAL (Device and User)  Exchange Server Standard 2013  Exchange Server Standard 2013                                                                                                    | .21<br>.21<br>.21<br>.21<br>.21<br>.21<br>.21<br>.21<br>.21<br>.21 |
| Excel for Mac 2011 Lync for Mac 2011 Coffice for Mac 2011 Outlook for Mac 2011 Outlook for Mac 2011 Word for Mac 2011 Word for Mac 2011 Word for Mac 2011  Word for Mac 2011  Work at Home for Mac 2011  Exchange Server 2007 Standard for Small Business Exchange Server 2007 Standard for Small Business Exchange Server Enterprise 2013 Exchange Server Enterprise 2013 Exchange Server Enterprise 2013 Exchange Server Standard for Small Business CAL Exchange Server Enterprise 2013 Exchange Server Standard 2013 Exchange Server Standard 2013 Exchange Server Standard 2013 Exchange Server Standard 2013 Exchange Server Standard 2013 Exchange Server Standard 2013 Exchange Server Standard 2013 Exchange Server 2013 Exchange Server 2013 Lync Server 2013 Lync Server 2013 Lync Server 2013 Lync Server 2013 Enterprise CAL (Device and User) Lync Server 2013 Enterprise CAL (Device and User) Lync Server 2013 Enterprise CAL (Device and User) Lync Server 2013 Standard CAL (Device and User)                                                                                                    | .21<br>.21<br>.21<br>.21<br>.21<br>.21<br>.21<br>.21<br>.21<br>.21 |
| Excel for Mac 2011 Lync for Mac 2011 Outlook for Mac Standard 2011 Outlook for Mac 2011 Over Mac 2011 Word for Mac 2011 Word for Mac 2011 Word for Mac 2011 Word for Mac 2011  OFFICE PRODUCTIVITY SERVERS  EXCHANGE SERVER  Exchange Server 2007 Standard for Small Business Exchange Server 2007 Standard for Small Business CAL Exchange Server Enterprise 2013 Exchange Server Enterprise 2013 Exchange Server Enterprise 2013 Exchange Server Standard 2013 Exchange Server Standard 2013 Exchange Server Standard 2013 Lync Server 2013 Lync Server 2013 Lync Server 2013 Lync Server 2013 Lync Server 2013 Plus CAL (Device and User) Lync Server 2013 Standard 2013 Lync Server 2013 Plus CAL (Device and User) Lync Server 2013 Standard CAL (Device and User) Lync Server 2013 Standard CAL (Device and User) Lync Server 2013 Standard CAL (Device and User) Lync Server 2013 Standard CAL (Device and User) Lync Server 2013 Standard CAL (Device and User) Lync Server 2013 Standard CAL (Device and User) Lync Server 2013 Standard CAL (Device and User) Lync Server 2013 Flus CAL (Device and User)                                                                                                    | .21<br>.21<br>.21<br>.21<br>.21<br>.21<br>.21<br>.21<br>.21<br>.21 |
| Excel for Mac 2011 Lync for Mac 2011 Office for Mac Standard 2011 Outlook for Mac Standard 2011 Outlook for Mac 2011 Word for Mac 2011 Word for Mac 2011 Word at Home for Mac 2011  Work at Home for Mac 2011  Exchange Server 2007 Standard for Small Business Exchange Server 2007 Standard for Small Business Exchange Server Enterprise 2013 Exchange Server Enterprise 2013 Exchange Server Enterprise 2013 CAL (Device and User)  Exchange Server Standard 2013 Exchange Server Standard 2013 Exchange Server 2013 Exchange Server 2013 Exchange Server Standard 2013 Exchange Server 2013 Exchange Server Standard 2013 Exchange Server Standard 2013 Exchange Server 2013 Exchange Server Standard 2013 Exchange Server Standard 2013 Exchange Server Standard 2013 Exchange Server Standard 2013 Exchange Server Standard 2013 Exchange Server Standard 2013 Exchange Server Standard 2013 Exchange Server Standard 2013 Exchange Server Standard 2013 Exchange Server Standard 2013 Exchange Server Standard 2013 Exchange Server Standard 2013 Exchange Server Standard 2013 Exchange Server 2013 Exchange Server Standard 2013 Exchange Server Standard 2013 Exchange Server Standard 2013 Exchange Server Standard 2013 Exchange Server Standard 2013 Exchange Server Standard 2013 Exchange Server Standard 2013 Exchange Server Standard 2013 Exchange Server Standard 2013 Exchange Server Standard 2013 Exchange Server Standard 2013 Exchange Server Standard 2013 Exchange Server S | .21<br>.21<br>.21<br>.21<br>.21<br>.21<br>.21<br>.21<br>.21<br>.21 |
| Excel for Mac 2011 Lync for Mac 2011 Ordice for Mac Standard 2011 Outlook for Mac 2011 Overlook for Mac 2011 Word for Mac 2011 Word for Mac 2011 Word for Mac 2011 Word for Mac 2011  OFFICE PRODUCTIVITY SERVERS  EXCHANGE SERVER  Exchange Server 2007 Standard for Small Business  Exchange Server 2007 Standard for Small Business CAL  Exchange Server Enterprise 2013  Exchange Server Enterprise 2013  Exchange Server Standard 2013  Exchange Server Standard 2013  Exchange Server Standard 2013  Exchange Server Standard 2013  Exchange Server Standard 2013  Exchange Server Standard 2013  Exchange Server Standard 2013  Exchange Server Standard 2013  Exchange Server Standard 2013  Exchange Server Standard 2013  Exchange Server Standard 2013  Exchange Server Standard 2013  Exchange Server Standard 2013  Exchange Server 2013  Lync Server 2013  Lync Server 2013  Foolet Server 2013  Project Server 2013  Project Server 2013  AL (Device and User)  Project Server 2013  Project Server 2013  Project Server 2013  Project Server 2013  Project Server 2013                                                                                                    | .21<br>.21<br>.21<br>.21<br>.21<br>.21<br>.21<br>.21<br>.21<br>.21 |
| Excel for Mac 2011 Lync for Mac 2011 Outlook for Mac Standard 2011 Outlook for Mac Standard 2011 PowerPoint for Mac 2011 Word for Mac 2011 Word for Mac 2011 Work at Home for Mac 2011  OFFICE PRODUCTIVITY SERVERS  EXCHANGE SERVER EXCHANGE SERVER 2007 Standard for Small Business Exchange Server 2007 Standard for Small Business Exchange Server Enterprise 2013 Exchange Server Enterprise 2013 Exchange Server Enterprise 2013 Exchange Server Standard 2013 Exchange Server Standard 2013 Exchange Server Standard 2013 LYNC SERVER Lync Server 2013 Lync Server 2013 Lync Server 2013 Lync Server 2013 Exchange Server Standard 2013 Lync Server 2013 Exchange Server Standard 2013 Exchange Server Standard 2013 Exchange Server Standard 2013 Exchange Server 2013 Exchange Server Standard 2013 Exchange Server 2013 Exchange Server 2013 Excha | .21<br>.21<br>.21<br>.21<br>.21<br>.21<br>.21<br>.21<br>.21<br>.21 |
| Excel for Mac 2011 Lync for Mac 2011 Office for Mac Standard 2011 Outlook for Mac Standard 2011 Outlook for Mac 2011 Word for Mac 2011 Word for Mac 2011 Word for Mac 2011 Work at Home for Mac 2011  Work at Home for Mac 2011  Exchange Server 2007 Standard for Small Business Exchange Server 2007 Standard for Small Business Exchange Server Enterprise 2013 Exchange Server Enterprise 2013 CAL (Device and User) Exchange Server Standard 2013 Exchange Server Standard 2013 Exchange Server Standard 2013 Exchange Server Standard 2013 Exchange Server Standard 2013 Exchange Server Standard 2013 Exchange Server Standard 2013 Exchange Server Standard 2013 Exchange Server Standard 2013 Exchange Server Standard 2013 Exchange Server 2013 Exchange Server Standard 2013 Exchange Server Standard 2013 Exchange Server Standard 2013 Exchange Server 2013 Exchange Server Standard 2013 Exchange Server 2013 Exchange Server 2013 | .21<br>.21<br>.21<br>.21<br>.21<br>.21<br>.21<br>.21<br>.21<br>.21 |
| Excal for Mac 2011 Lync for Mac 2011 Ortico for Mac Standard 2011 Outlook for Mac 2011 Overlook for Mac 2011 Word for Mac 2011 Word for Mac 2011 Word for Mac 2011 Word for Mac 2011  OFFICE PRODUCTIVITY SERVERS  EXCHANGE SERVER  Exchange Server 2007 Standard for Small Business Exchange Server 2007 Standard for Small Business CAL Exchange Server Enterprise 2013 Exchange Server Enterprise 2013 Exchange Server Enterprise 2013 Exchange Server Standard 2013 Exchange Server Standard 2013 Exchange Server Standard 2013 Exchange Server Standard 2013 Exchange Server Standard 2013 Exchange Server Standard 2013 Exchange Server Standard 2013 Exchange Server 2013 Exchange Server 2013 Lync Server 2013 Lync Server 2013 Fore Server 2013 Fore Server 2013 Froject Server 2013 Froject Server 2013 SharePoint Server 2013 SharePoint Server 2013                                                                                                    | .21<br>.21<br>.21<br>.21<br>.21<br>.21<br>.21<br>.21<br>.21<br>.21 |
| Excel for Mac 2011  Lync for Mac 2011  Office for Mac Standard 2011  Outlook for Mac 2011  Outlook for Mac 2011  Word for Mac 2011  Word for Mac 2011  Word for Mac 2011  Work at Home for Mac 2011  OUTLOOK for Mac 2011  EXCHANGE SERVER  EXCHANGE SERVER  EXCHANGE SERVER 2007 Standard for Small Business  Exchange Server 2007 Standard for Small Business  Exchange Server 2007 Standard for Small Business  Exchange Server Enterprise 2013  Exchange Server Enterprise 2013  Exchange Server Standard 2013  Exchange Server Standard 2013  Exchange Server Standard 2013  Exchange Server Standard 2013  Can be server 2013  Exchange Server 2013  Lync Server 2013  Lync Server 2013  Lync Server 2013  Lync Server 2013  Standard CAL (Device and User)  Lync Server 2013  Lync Server 2013  Standard CAL (Device and User)  PROJECT SERVER  Project Server 2013  SharePoint  Microsoft Office Audit and Control Management Server 2013  SharePoint Server 2013  SharePoint Server 2013                                                                                                    | .21<br>.21<br>.21<br>.21<br>.21<br>.21<br>.21<br>.21<br>.21<br>.21 |
| Excel for Mac 2011 Lync for Mac 2011 Ordico for Mac Standard 2011 Outlook for Mac 2011 Overlook for Mac 2011 Word for Mac 2011 Word for Mac 2011 Word for Mac 2011 Word for Mac 2011  OFFICE PRODUCTIVITY SERVERS  EXCHANGE SERVER  EXCHANGE SERVER 2007 Standard for Small Business  Exchange Server 2007 Standard for Small Business  Exchange Server 2007 Standard for Small Business CAL  Exchange Server Enterprise 2013  Exchange Server Standard 2013  Exchange Server Standard 2013  Exchange Server Standard 2013  Exchange Server Standard 2013  Exchange Server Standard 2013  Exchange Server Standard 2013  Exchange Server Standard 2013  Exchange Server Standard 2013  Exchange Server Standard 2013  Exchange Server Standard 2013  Exchange Server 2013  Lync Server 2013  Lync Server 2013  Project Server 2013  Project Server 2013  SharePoint Server 2013  SharePoint Server 2013                                                                                                    | .21<br>.21<br>.21<br>.21<br>.21<br>.21<br>.21<br>.21<br>.21<br>.21 |
| Excel for Mac 2011  Lync for Mac 2011  Office for Mac Standard 2011  Outlook for Mac 2011  Outlook for Mac 2011  Word for Mac 2011  Word for Mac 2011  Word for Mac 2011  Work at Home for Mac 2011  OUTLOOK for Mac 2011  EXCHANGE SERVER  EXCHANGE SERVER  EXCHANGE SERVER 2007 Standard for Small Business  Exchange Server 2007 Standard for Small Business  Exchange Server 2007 Standard for Small Business  Exchange Server Enterprise 2013  Exchange Server Enterprise 2013  Exchange Server Standard 2013  Exchange Server Standard 2013  Exchange Server Standard 2013  Exchange Server Standard 2013  Can be server 2013  Exchange Server 2013  Lync Server 2013  Lync Server 2013  Lync Server 2013  Lync Server 2013  Standard CAL (Device and User)  Lync Server 2013  Lync Server 2013  Standard CAL (Device and User)  PROJECT SERVER  Project Server 2013  SharePoint  Microsoft Office Audit and Control Management Server 2013  SharePoint Server 2013  SharePoint Server 2013                                                                                                    | .21<br>.21<br>.21<br>.21<br>.21<br>.21<br>.21<br>.21<br>.21<br>.21 |

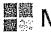

Microsoft

| Rental Rights for Office Standard                                             |
|-------------------------------------------------------------------------------|
| Rental Rights for Windows                                                     |
| 5QL 24                                                                        |
| BUSINESS INTELLIGENCE APPLIANCE                                               |
| Business intelligence Appliance 201224                                        |
| SQL SERVER                                                                    |
| SQL Server 2014 Business Intelligence                                         |
| SQL Server 2014 CAL (Device and User)                                         |
| SQL Server 2014 Developer                                                     |
| SQL Server 2014 Enterprise                                                    |
| SQL Server 2014 Enterprise Core (2 pack Core License)                         |
| SQL Server 2012 Parallel Data Warehouse25                                     |
| SQL Server 2012 Parallel Data Warehouse Developer                             |
| SQL Server 2014 Standard                                                      |
| SQL Server 2014 Standard Core (2 pack Core License)25                         |
| TREET AND TRIPS                                                               |
| Street and Trips 2013                                                         |
| SYSTEM CENTER                                                                 |
| System Center Cuent Management Suite                                          |
| System Center 2012 R2 Client Management Suite (Client ML) per OSE             |
|                                                                               |
| System Center 2012 R2 Client Management Suite (Cilent ML) per User            |
|                                                                               |
| System Center Configuration Manager                                           |
| System Center Configuration Manager 2007 R3 Enterprise Server                 |
| Management License                                                            |
| System Center Configuration Manager 2007 R3 Standard Server                   |
| Management License (Standard Server ML)                                       |
| System Center 2012 R2 Configuration Manager Client Management                 |
| License (Client ML) (Student Only)                                            |
| System Center 2012 R2 Configuration Manager Client Management                 |
| Ucense per OSE27                                                              |
| System Center 2012 R2 Configuration Manager Client Management                 |
| Ucense per User                                                               |
| System Center Data Protection Manager                                         |
| System Center Data Protection Manager 2010 Enterprise Server                  |
| Management Ucerise                                                            |
| System Center Data Protection Manager 2010 Standard Server Management License |
| System Center Operations Manager                                              |
| System Center Operations Manager 2007 R2 Enterprise Server                    |
| Management License                                                            |
| Surtem Control Operations Manager 2007 D3 Standard Samue                      |
| Management Ucense                                                             |
| System Center Operations Manager 2007 RZ Client Management                    |
| Ucense per OSE28                                                              |
| System Center Operations Manager 2007 R2 Client Management Ucense per User    |
| Ucense per User28                                                             |
| System Center Server 28                                                       |
| System Center 2012 RZ Datacenter Server Management License (2                 |
| processor)                                                                    |
| System Center 2012 RZ Standard Server Management License (2:                  |
| processor) 28 ·                                                               |
| System Center Server Management Suite                                         |
| System Center Server Management Sulte Datacenter                              |
| System Center Server Management Suite Enterprise                              |
| System Center Service Manager                                                 |
| System Center Service Manager 2010 Client Management License                  |
| Client ML) per OSE                                                            |
|                                                                               |

Table of Committee Introduction -> Software -> Online Services -- Software Assurance -> Services -> Appendices -> Index

| System Center Service Manager 2010 Client Management License        |  |
|---------------------------------------------------------------------|--|
| (Client ML) per User                                                |  |
| System Center Service Manager 2010 Server Management License        |  |
| (Server ML) per OSE                                                 |  |
| VDI SUITE                                                           |  |
| VDI Suite30                                                         |  |
| VDI Suite with MDOP30                                               |  |
| Visual Studio                                                       |  |
| VISUAL STUDIO                                                       |  |
| MSDN Operating Systems                                              |  |
| M5DN Platforms                                                      |  |
| Visual Studio Professional 2013                                     |  |
| Visual Studio Premium 2013 with MSDN                                |  |
| Visual Studio Professional 2013 with MSDN30                         |  |
| Visual Studio Test Professional 2013 with MSDN                      |  |
| Visual Studio Ultimate 2013 with MSDN30                             |  |
| VISUAL STUDIO DEPLOYMENT                                            |  |
| Visual Studio Deployment 2013 Datacenter                            |  |
| Visual Studio Deployment 2013 Standard                              |  |
| VISUAL STUDIO TEAM FOUNDATION SERVER                                |  |
| Visual Studio Team Foundation Server 2013 with SQL Server 2010      |  |
| Technology                                                          |  |
| Visual Studio Team Foundation Server 2013 CAL (Device and User). 31 |  |
| Windows                                                             |  |
| WINDOWS DESKTOP OPERATING SYSTEM                                    |  |
| Windows Companion Subscription                                      |  |
| Windows Enterprise Upgrade and SA for Partners in Learning 31       |  |
| Windows 8.1 Enterprise Sideloading31                                |  |
| Windows 8.1 Enterprise Upgrade                                      |  |
| Windows 8.1 Enterprise Upgrade and SA                               |  |
| Windows 8.1 Enterprise Upgrade and SA with MDOP31                   |  |
| Windows 8.1 Pro Upgrade31                                           |  |
| Windows Virtual Desktop Access                                      |  |
| WINDOWS EMBEDDED INDUSTRY                                           |  |
| Windows Embedded & Standard Enterprise Kit (100 Pack)               |  |
| Windows Embedded B.1 Industry Pro Upgrade                           |  |
| Windows Embedded 8.1 Industry Enterprise Upgrade35                  |  |
| Windows Embedded 8.1 Industry Enterprise Upgrade (Std, POSR, Ind    |  |
| Retall)                                                             |  |
| . Windows Embedded B.1 Industry Enterprise Upgrade and SA 35        |  |
| Windows Embedded 8.1 Industry Enterprise Upgrade and SA (5td,       |  |
| POSR, Ind Retail)                                                   |  |
| WINDOWS SERVER                                                      |  |
| WINDOWS MULTIPOINT SÉRVÉR :                                         |  |
| Windows MultiPoint Server 2012 CAL (Device and User)                |  |
| Windows MultiPoint Server 2012 CAL with Windows Server 2012 CAL     |  |
| (Device and User)                                                   |  |
| Windows MultiPoint Server 2012 Premium                              |  |
| Windows MultiPoint Server 2012 Premium with Windows MultiPoint      |  |
| Server CAL (5 clients) (Device and User)                            |  |
| Server CAL (5 clients) with Windows Server 2010 CAL (5 clients)     |  |
| (Device and User)                                                   |  |
| Windows MultiPoint Server 2012 Standard 38                          |  |
| WINDOWS SERVER                                                      |  |
| Windows Server 2012 Active Directory Rights Management Services     |  |
| CAL (Device and User)                                               |  |
| Windows Server 2012 CAL (Device and User)                           |  |
| Windows Server 2012 Remote Desktop Services CAL (Device and         |  |
| User)                                                               |  |
| Windows Server 2012 Remote Desktop Services External Connector38    |  |

| Windows Server 2012 R2 Datacenter                                                                                          | 38   |
|----------------------------------------------------------------------------------------------------|------|
| Windows Server 2012 R2 Essentials                                                                                          |      |
| Windows Server 2012 R2 Standard                                                                                            |      |
| Windows Server 2012 Active Directory Rights Management Se                                                                  |      |
| External Connectors                                                                                                    |      |
| Windows Server 2012 External Connector                                                                                     |      |
| WINDOWS SMALL BUSINESS SERVER                                                                                              |      |
| Windows Small Business Server 2011 CAUSuite (1 client)                                                                     |      |
| Windows Small Business Server 2011 CAL Suite (5 client)                                                                    |      |
| Windows Small Business Server 2011 CAL Suite (20 client)                                                                   |      |
| Windows Small Business Server 2011 Premium Add-on CAL Su                                                                   |      |
| client)                                                                                                    | 39   |
| Windows Small Business Server 2011 Premium Add-on CAL Su                                                                   |      |
| client)                                                                                                    |      |
| client)                                                                                                    |      |
| Well()                                                                                                    |      |
| DNLÍNÉ SERVICES                                                                                                    | 40   |
|                                                                                                    |      |
| GENERAL TERMS                                                                                                    |      |
| Online Services Regional Availability                                                                                      |      |
| . Online Services Purchasing Rules                                                                                         |      |
| Online Services Subscription Terms and Payment Terms Option                                                                |      |
| · ONLINE SERVICES RENEWAL                                                                                                  |      |
| MICROSOFT DYNAMICS ONLINE                                                                                                  | 41   |
| MICROSOFT DYNAMICS CRM ONLINE                                                                                              | 41   |
| Microsoft Dynamics CRM Online Basic (User SL)                                                                              | 41   |
| Microsoft Dynamics CRM Online Basic for SA (User 5L)                                                                       |      |
| Microsoft Dynamics CRM Online Enhanced Support                                                                             |      |
| Microsoft Dynamics CRM Online Enterprise (User SL)                                                                         |      |
| Microsoft Dynamics CRM Online Enterprise Education (User SL                                                                |      |
| Microsoft Dynamics CRM Online Essential (User SL)                                                                          |      |
| Microsoft Dynamics CRM Online Essential for SA (User SL)                                                                   |      |
| Microsoft Dynamics CRM Online Non-Production Instance (Add                                                                 |      |
| Microsoft Dynamics CRM Online Extra Production Instance (Ad                                                                | d-00 |
| SLI                                                                                                    |      |
| Microsoft Dynamics CRM Online Professional (User SL)                                                                       |      |
| Microsoft Dynamics CRM Online Professional for SA (User SL)                                                                |      |
| Microsoft Dynamics CRM Online Professional Direct Support                                                                  |      |
| Microsoft Dynamics CRM Online Add-on Extra Storage (Add-or                                                                 |      |
| - MICROSOFT DYNAMICS MARKETING                                                                                             |      |
| Microsoft Dynamics Marketing Enterprise (User SL)                                                                          |      |
| Microsoft Dynamics Marketing Enterprise Extra Messages (Add                                                                |      |
|                                                                                                    |      |
| Microsoft Dynamics Marketing Enterprise Extra Non-Productio                                                                |      |
| instance (Add-on SL)                                                                                                    | 49   |
| Microsoft Dynamics Marketing Enterprise Extra Production Ins                                                               |      |
| (Add-on SL)                                                                                                    |      |
| Microsoft Dynamics Marketing Enterprise Extra Storage (Add-                                                                |      |
| Microsoft Dynamics Marketing Enterprise Education (User SL)<br>Microsoft Dynamics Marketing Enterprise Education Extra Mes |      |
| (Add-on SL)                                                                                                    |      |
| MICROSOFT SOCIAL LISTENING                                                                                                 |      |
| Microsoft Social Listening Professional (User St.)                                                                         |      |
| Microsoft Social Listening Professional (User St.)                                                                         |      |
| Microsoft Social Listening Professional Additional Posts (Add-o                                                            |      |
| Microsoft Social Listening Professional Education (User SL)                                                                |      |
| Microsoft Social Listening Professional Education to Microsoft                                                             |      |
| Dynamics CRM Professional CAL (Device and User)                                                                            |      |
| Microsoft Social Listening Professional Education Additional Po                                                            |      |
| (Add-on SL)                                                                                                    |      |
|                                                                                                    |      |

| EXCHANGE ONLINE 4                                          |                                                   |
|------------------------------------------------------------|---------------------------------------------------|
| Exchange Hosted Encryption (User SL)                       | 14                                                |
| Exchange Online Archiving for Exchange Online (User SL)    |                                                   |
| Exchange Online Archiving for Exchange Online A (User SL)  | 14                                                |
| Exchange Online Archiving for Exchange Online G (User SL)  | 4.                                                |
| Exchange Online Archiving for Exchange Server (User SL)    |                                                   |
| Exchange Online Archiving for Exchange Server A (User SI)  |                                                   |
| Exchange Online Archiving for Exchange Server G (User SI)  |                                                   |
| Exchange Online Klosk (User SL)                            |                                                   |
| Exchange Online Klosk G (User SL)                          |                                                   |
| Exchange Online Plan 1 (User SL)                           |                                                   |
| · Exchange Online Plan 1 Add-on (User SL)                  |                                                   |
| Exchange Online Plan 1 A for Alumni (User SL)              | 14                                                |
| Exchange Online Plan 1G (User SL) 4                        |                                                   |
| Exchange Online Plan 2 (User SL)                           |                                                   |
| Exchange Online Plan ZA (User SL)                          |                                                   |
| Exchange Online Plan 2G (User SL)                          |                                                   |
| Exchange Online Protection (User SL)                       |                                                   |
| Exchange Online Protection A (User SL)                     |                                                   |
| Exchange Online Protection G (User SL)                     | 14                                                |
| LYNC ONLINE                                                |                                                   |
| Lync Online Plan 1 (User SL)4                              | 15                                                |
| Lync Online Plan 1 Add-on (User SL)                        | 15                                                |
| Lync Online Plan 1G (User SL)                              |                                                   |
| Lync Online Plan 2 (User SL)4                              |                                                   |
| Lync Online Plan 2G (User SL)                              |                                                   |
| OFFICE 365 APPLICATIONS                                    |                                                   |
| Office 365 ProPlus (User SL)4                              |                                                   |
| Office 365 ProPlus A (User SL)                             | 15                                                |
| Office 365 ProPlus Government G (User St.)                 | 15                                                |
| Office 365 ProPlus Government G (User SL)                  | 9                                                 |
|                                                            |                                                   |
| Project Online with Project Pro for Offices 365 (User SL)  | ď                                                 |
| Project Online with Project Pro for Offices 365 (User 5i.) | 7                                                 |
| Project Online with Project Pro for Offices 365 (User 5i.) | 7                                                 |
| Project Online with Project Pro for Offices 365 (User 5L)  | 322                                               |
| Project Online with Project Pro for Offices 365 (User SL)  | 7 Z S 5                                           |
| Project Online with Project Pro for Offices 365 (User SL)  | 22 S 5 16                                         |
| Project Online with Project Pro for Offices 365 (User SL)  | K (5) 5 16 7                                      |
| Project Online with Project Pro for Offices 365 (User Si.) | 5 5 15 16 17 17                                   |
| Project Online with Project Pro for Offices 365 (User Si.) | 5 5 6 7 7 7 7 7 7 7 7 7 7 7 7 7 7 7 7 7           |
| Project Online with Project Pro for Offices 365 (User SL)  | 5 5 16 17 17 17 17 17 17 17 17 17 17 17 17 17     |
| Project Online with Project Pro for Offices 365 (User Si.) | S S S S S S S S S S S S S S S S S S S             |
| Project Online with Project Pro for Offices 365 (User Si.) | S S S S S S S S S S S S S S S S S S S             |
| Project Online with Project Pro for Offices 365 (User Si.) | S S S S S S S S S S S S S S S S S S S             |
| Project Online with Project Pro for Offices 365 (User Si.) | S C C C C C C C C C C C C C C C C C C C           |
| Project Online with Project Pro for Offices 365 (User SL)  | S C C C C C C C C C C C C C C C C C C C           |
| Project Online with Project Pro for Offices 365 (User Si.) | 5 C C C C C C C C C C C C C C C C C C C           |
| Project Online with Project Pro for Offices 365 (User Si.) | 50 50 6 7 7 7 7 7 7 7 7 7 7 7 7 7 7 7 7 7 7       |
| Project Online with Project Pro for Offices 365 (User Si.) | 50 C 5 6 7 7 7 7 7 7 7 7 7 7 7 7 7 7 7 7 7 7      |
| Project Online with Project Pro for Offices 365 (User Si.) | 50 50 5 16 7 7 7 7 7 7 7 7 7 7 7 7 7 7 7 7 7 7    |
| Project Online with Project Pro for Offices 365 (User Si.) | 50 50 5 6 7 7 7 7 7 7 7 7 7 7 7 7 7 7 7 7 7 7     |
| Project Online with Project Pro for Offices 365 (User Si.) | 1000 5 16 17 17 17 17 17 17 17 17 17 17 17 17 17  |
| Project Online with Project Pro for Offices 365 (User Si.) | 5 5 5 6 7 7 7 7 7 7 7 7 7 7 7 7 7 7 7 7           |
| Project Online with Project Pro for Offices 365 (User Si.) | 5 5 5 6 7 7 7 7 7 7 7 7 7 7 7 7 7 7 7 7           |
| Project Online with Project Pro for Offices 365 (User Si.) | 5 7 7 7 7 7 7 7 7 7 7 7 7 7 7 7 7 7 7 7           |
| Project Online with Project Pro for Offices 365 (User Si.) | 50 5 16 17 17 17 17 17 17 17 17 17 17 17 17 17    |
| Project Online with Project Pro for Offices 365 (User Si.) | 50 50 5 16 17 17 17 17 17 17 17 17 17 17 17 17 17 |
| Project Online with Project Pro for Offices 365 (User Si.) | 50 50 5 6 7 7 7 7 7 7 7 7 7 7 7 7 7 7 7 7 7 7     |
| Project Online with Project Pro for Offices 365 (User Si.) | 50 50 50 77 77 77 77 77 77 77 77 77 77 77 77 77   |
| Project Online with Project Pro for Offices 365 (User Si.) | 50 50 50 77 77 77 77 77 77 77 77 77 77 77 77 77   |
| Project Online with Project Pro for Offices 365 (User Si.) | 50 50 50 77 77 77 77 77 77 77 77 77 77 77 77 77   |

· OFFICE 365 SERVICES...

Dallos Services - Services - Services - Services - Appendices - Index

| riojett omile                                                            |       |
|--------------------------------------------------------------------------|-------|
| Project Online A                                                         |       |
| Project Lite                                                             |       |
| SHAREPOINT ONLINE                                                        | 5     |
| Office 365 Extra File Storage 1 GB (Add-on SL)                           | 5     |
| Office 365 Extra File Storage 1 GB A (Add-on SL)                         | 5     |
| SharePoint Online Plan 1 (User SL)                                       | 5     |
| SharePoint Online Plan 1 Add-on (User SL)                                | 5     |
| SharePoint Online Plan 1G (User St)                                      | 5     |
| SharePoint Online Plan 1 With Yammer Add-on (User SL)                    |       |
| SharePoint Online Plan 26 (User St.)                                     | S     |
| MICROSOFT AZURE                                                          |       |
| Microsoft Azure Services                                                 |       |
| Microsoft Azure Standard Support                                         | 5     |
| Vicrosoft Azure Professional Direct Support                              |       |
| NDOWS INTUNE                                                             |       |
| Windows Intune (User SL)                                                 |       |
| Windows Intune Add-on (User SL)                                          |       |
| Windows Intune Add-on for System Center Configuration Manager            | and   |
| System Center Endpoint Protection (User SL)                              |       |
| Windows Intune USL Add-on Extra Storage 1 GB                             |       |
| OTHER ONLINE SERVICES                                                    |       |
| AZURE RIGHTS MANAGEMENT                                                  |       |
| Azure Rights Management (User SL)                                        | 5     |
| Azure Rights Management A (User SL)                                      |       |
| Azure Rights Management Add-on (User SL)                                 | 5     |
| BING MAPS                                                                | 5     |
| Bing Maps Consumer Tracked Per Asset Monthly Subscription                |       |
| Bing Maps Enterprise Fee Monthly Subscription                            | 5     |
| Bing Maps Enterprise Fee Monthly Subscription                            |       |
| Subscription                                                             | 5     |
| Bing Maps Internal Website Usage 250X (and higher) Transaction           | s     |
| Monthly Subscription                                                     |       |
| Bing Maps Known Per User Monthly Subscription                            | 5     |
| Bing Maps Known SK User Monthly Subscription                             |       |
| Bing Maps Light Known Per User Monthly Subscription                      | 5     |
| Bing Maps Light Known 5K User Monthly Subscription                       | 5     |
| Bing Maps Asset Management for Windows Europe or North Ame               | erica |
| ***************************************                                  | 5     |
| Bing Maps Asset Management for Windows Platform Fee Month!               | y     |
| Subscription                                                             | 5     |
| Bing Maps Public Website Usage 100K Transactions Monthly<br>Subscription |       |
| Subscription                                                             | 5     |
| Bing Maps Public Website Usage 420K (and higher) Transactions            |       |
| Monthly Subscription                                                     |       |
| INTERPRISE MOBILITY SUITE                                                | 5     |
| Enterprise Mobility Suite                                                | 5     |
| FOREFRONT ONLINE                                                         | 5     |
| Forefront Online Protection for Exchange (Device and User SL)            |       |
| Forefront Protection 2010 for SharePoint for Internet Sites (Add-        |       |
| SU                                                                       |       |
| MICHOSOFT LEARNING                                                       |       |
| Microsoft Learning E-Reference Library (User SL)                         |       |
| Microsoft Learning IT Academy (User SL)                                  | 5     |
| Microsoft Learning MCP 1 Exam Vouchers (Services SL)                     |       |
| Microsoft Learning MCP 30 Exam Vouchers (User SL)                        |       |
| Microsoft Learning MOS 500 Exam Site License (Services SL)               | 5<br> |
| Microsoft Learning MTA 250 Exam Site License (Services SL)               |       |
| MICROSOFT TRANSLATOR.                                                    |       |
| Microsoft Translator, API                                                | 5     |

| - SYSTEM CENTER ENDPOINT PROTECTION                                                                                                    |       |
|----------------------------------------------------------------------------------------------------|-------|
| System Center 2012 R2 Endpoint Protection (Device or User SL)                                                                                                    |       |
| MICROSOFT AZURE ACTIVE DIRECTORY PREMIUM                                                                                                    |       |
| Microsoft Azure Active Directory Premium                                                                                                    |       |
| 1 Maria Pier Pier Maria Maria |       |
| Yammer Enterprise                                                                                                    | 58    |
| SOFTWARE ASSURANCE                                                                                                    | 55    |
| MICROSOFT SOFTWARE ASSURANCE FOR VOLUME LICENSING (SA) IS A RANGE                                                                                                    | SE OF |
| TOOLS AND RESOURCES TO HELP WITH DEPLOYMENT AND MANAGEMENT OF                                                                                                    |       |
| Microsoft Products                                                                                                    | 59    |
| PURCHASING SOFTWARE ASSURANCE                                                                                                    | 59    |
| RENEWING SOFTWARE ASSURANCE                                                                                                    |       |
| MIGRATION LICENSES FOR DISCONTINUED OR END-OF-LIFE PRODUCTS                                                                                                    |       |
| SOFTWARE ASSURANCE BENEFITS                                                                                                    |       |
| New Version Rights                                                                                                    |       |
| Office Multi Language Pack                                                                                                    | 62    |
| Office Online                                                                                                    |       |
| Planning Services                                                                                                    | 62    |
| Enhanced Edition Benefits - Windows and Windows Embedded                                                                                                    | 64    |
| Enterprise Sideloading                                                                                                    |       |
| Windows Companion Subscription                                                                                                    |       |
| Training Vouchers                                                                                                    |       |
| E-Learning                                                                                                    |       |
| Home Use Program                                                                                                    |       |
| . Enterprise Source Licensing Program                                                                                                    |       |
| 24x7 Problem Resolution Support System Center Global Service Monitor                                                                                                    | 61    |
| Backup for Disaster Recovery                                                                                                    | 71    |
| Back-up for Disaster Recovery                                                                                                    | 71    |
| Windows Thin PC                                                                                                    | 72    |
| Extended Hotfly Support                                                                                                    | 72    |
| Microsoft Desktop Optimization Pack for Software Assurance                                                                                                    | 72    |
| Virtualization Rights for Windows and Windows Embedded License                                                                                                    | ď.    |
| Desktops                                                                                                    |       |
| Windows Virtual Desktop Access Rights                                                                                                    |       |
| Step-up License Availability                                                                                                    | 73    |
| SERVICES                                                                                                    | 74    |
| •                                                                                                    |       |
| MICROSOFT PREMIER SUPPORT OFFERINGS                                                                                                    |       |
| MICROSOFT ENTERPRISE STRATEGY PROGRAM OFFERINGS                                                                                                    | 75    |
| APPENDIX A PROGRAM AGREEMENT SUPPLEMENTAL TERMS                                                                                                    | 78    |
| SUPPLEMENTAL TERMS FOR SELECT PLUS PROGRAM                                                                                                    | 78    |
| DEFINITION OF MANAGEMENT FOR QUALIFIED DEVICES                                                                                                    | 78    |
| SUPPLEMENTAL TERMS FOR PROFESSIONAL SERVICES — LEGACY AGREEMENT                                                                                                    | s. 78 |
| SUPPLEMENTAL TERMS FOR ONLINE SERVICES USED WITH SOFTWARE—LEGA                                                                                                    |       |
| AGREEMENTS                                                                                                    | 80    |
| APPENDIX B - PRODUCT PROMOTIONS                                                                                                    | 82    |
| VISUAL STUDIO TEST PRO WITH MSDN PROMOTION                                                                                                    | 82    |
| Microsoft Azure Adoption Acceleration                                                                                                    |       |
|                                                                                                    |       |
| PRODUCT INDEX                                                                                                    | 83    |
|                                                                                                    |       |
|                                                                                                    |       |

# Introduction

### **About This Document**

The Microsoft Volume Licensing Product List (Product List) provides information about the Microsoft Products available through the Microsoft Volume Licensing Programs and specification information about each Product. The information described in the Product List includes:

- Availability of new Products offered through Microsoft Volume Licensing
- Discontinuation of Products offered through Microsoft Volume Licensing
- · Product designation regarding the Microsoft Volume Licensing Product pool-
- · The point value for each Product
- · Available promotions
- Migration paths from one version of software to another version of that same software
- . Migration paths from discontinued software to new software
- Software Assurance benefits
- · Other Notes and Information specific to Products

Aligned with Microsoft's ongoing efforts to simplify Volume Licensing documentation, the Product List has been reformatted. Content pertaining to a particular Product group is listed in one place, along with Product-specific information under Additional Information. Where possible, information is represented graphically.

The Product List is organized in to five sections, two Appendices, and an Index.

- 1. Introduction provides information on how to use the Product List, definitions, and changes to the Product List.
- 2. Software lists the software offered through Microsoft Volume Licensing and Information specific to the software.
- 3. Online Services lists the online services offered through Microsoft Volume Licensing and Information specific to the online service.
- 4. Software Assurance describes the Software Assurance benefits available.
- 5. Services describes the services offered through Microsoft Volume Licensing.
- 6. <u>Appendix A Program Agreement Supplemental Terms</u> provides terms and conditions that supplement the Microsoft Volume Licensing Program Agreements.
- 7. Appendix B Product Promotions lists the promotions offered through Microsoft Volume Licensing that are not otherwise on the Price List 🕶
- 8. Index lists all the Products referenced in the Product List and the pages they are located on.

Availability of Products can vary by region. Customers should contact their reseller or Microsoft Account Manager for information pertaining to regional availability.

A customer may also want to review the Product Use Rights document (PUR) of Online Services Use Rights document (OLSUR). Both documents are produced quarterly. The latest use rights for Microsoft software can be found in the PUR located at <a href="http://go.microsoft.com/?linkid=9839207">http://go.microsoft.com/?linkid=9839207</a>. Terms for Microsoft Online Services can be found in the OLSUR located at <a href="http://go.microsoft.com/?linkid=9840733">http://go.microsoft.com/?linkid=9840733</a>.

### **How To Use This Document**

Addition resources on how to use the Product List are available at <a href="http://www.microsoftvolumelicensing.com">http://www.microsoftvolumelicensing.com</a>.

### Step 1

Locate the Product in the Table of Contents or Index and go to the appropriate page.

### Step 2

Review the table for program availability, Product type (e.g. Enterprise Product or Additional Product) and point information. If a cell is shaded the Product is available in the program denoted in the column. When viewing the document in electronic form, hovering over the column headings and other cells reveals the full name. Refer to the Chart Key for more information regarding the column headings and cell values.

Table of Country (2) 20 Employee (2) Software (3) Indian Supress (3) Supress (3) Supress (

\* Point value is for one year. Point information for multiple years or other point details customers should contact the reseller or Microsoft

#### Step 3

Review the attributes below the table for Product Pool category, Software Assurance Benefit designation, Prior Versions, and other information. The Chart Key below explains the attributes in the table.

inc Server Standard GAL 2013 10/17 1 Prior Version: Lync Server 2018 (12/18)

#### Step 4

Some Products have additional information which may include eligibility criteria, migration offerings, step-up availability, etc.

# 🗴 port of Carlothal et al Alba Carreta (1) ( ী policies a Carlothal et al Carlothal Carlothal et al Carlothal et al Carlotha Lync Server 2013 Customers with active Software Assurance for Lync Server 2010 Standard or Enterprise on October 1, 2012 may upgrade to and use Lync Server 2013 in place of their corresponding ficensed copies of Lync Server 2010. Ucense Grant for Lync Server 2010 Enterprise External Connector, Lync Server 2010 Plus External Connector, and Lync Server 2010 Standard

### Chart Kev

### Column Headines

- CA/SA = Campus and School Agreement: The numbers in this column represent units designated when software is offered through the School Enrollment under the Campus and School Agreement.
- DA = Date Available: The date a Product is first available, designated as month/year. For software, it is the earlier of the date Microsoft makes licenses available for ordering or software available for download from the Volume Licensing Services Center (VLSC).
- EA/EAS = Enterprise Agreement and Enterprise Subscription Agreement. Es = Enrollment for Education Solutions: Includes Enrollment for Education Solutions and Open Value Subscription – Education Solutions.
- \_= License: Point value designated for the software indicated.
- L/SA=<u>License and Software Assurance</u>: Point value designated when License and Software Assurance is offered for purchase at the same time. MPSA = Microsoft Products and Services Agreement.
- OL = Open License: The Open License-only component of the Open programs. Open License includes Open License, Open License for Academic, Open License for Government, and Open License for Charlty, where available.
- OM = Open Minimum: Each License counts solely as 5 Licenses for purposes of the initial order minimum in Open License and/or Open Value programs. The value indicates which program this is in effect for.
- OV = Open Value: Includes Open Value and Open Value for Government.
- DV/OVS = Open Value and Open Value Subscription: Includes Open Value, Open Value Subscription, Open Value for Government, and Open Value Subscription for Government.
- Point = The value assigned to a Product used to calculate the volume pricing level applicable to a customer's agreement.
- SA = Software Assurance: Point value designated when Software Assurance is offered for the software indicated
- SCE = Server Cloud Enrollment.

Software - Online Services - Software Assurance -

5/5+= Select and Select Plus. This also includes Select for Academic, Select Plus for Academic, Select for Government, and Select Plus for

#### Cell Values

- A = Additional Product: The Product is offered as an additional product.
- AE = Additional Product EES Only: The Product is offered as an Additional Product only in the Enrollment for Education Solutions.
- AO = Additional Product Organization Wide: The Product is offered as an Additional Product orderable organization-wide.
- AP = Application Platform Product: The Product is offered as an application platform product.
- AV = Additional Product OVS-ES Only: The Product is offered as an Additional Product only in the Open Value Subscription Education Solutions.
- C = Core infrastructure: The Product is offered as a core infrastructure product.
- CP = Customized Desktop Platform: The Product is offered as a customized desktop platform product under Open or Open Value. Subscription for commercial or government customers selecting the Organization-wide/company-wide option.
- ID = industry Device: The Product is offered as an industry Device program product.
- E = Enterprise Product: The Product is offered as an Enterprise Product, but not a desktop.
- ED = Education Desktop: The Product is offered as an education desktop platform product with either Enterprise CAL Suite or Core CAL Suite under Enrollment for Education Solutions and Open Value Subscription - Education Solutions.
- EE = Enterprise Online:Service EES Only: The Online Service is offered as an enterprise Online Service or platform Online Service and satisfies the Enterprise Product requirements, but only in the Enrollment for Education Solutions. EE for Core CAL and Enterprise CAL Suite require the corresponding CAL Suite Bridge.
- EO = Enterprise Online Service: The Online Service is offered as an enterprise Online Service or platform Online Service and satisfies the Enterprise Product requirements, EO for Core CAL and Enterprise CAL Suite require the corresponding CAL Suite Bridge.
- EP = Enterprise Desktop: Platform Product: The Product is offered as an Enterprise Product that is also an enterprise desktop platform product.
- OA = Open License for SA and L/SA: Available in Open License for L&SA and SA only.
- OF = Open License and Open Value: Available in Open License and Open Value only.
- OS = Open License and Open Value for SA and L/SA: Available in Open License and Open Value for L&SA and SA only.
- OVS = Open Value Subscription Only: Available in Open Value Subscription only.
- OW = Organization-wide: Available under the Organization-wide option.
- P = Non-Organization Wide in Open Value: The Product is offered on a non-Organization Wide basis in Open Value.
- PP = Professional Desktop Platform Product: The Product is offered as an Enterprise Product that is also a professional desktop platform product MDOP is an optional PP.
- SD = School Desktop Platform Product: The Product is offered as a school desktop platform product with either Enterprise CAL Suite or Core CAL Suite under Campus and School Agreement. An SD is counted as three units.
- SE = Student Offering for EES Only; The Product is offered as a Student Offering, must be ordered for the full Student Count, and only in the Enrollment for Education Solutions.
- ST = Student Offering: The Product is offered as a Student Offering and must be ordered for the full Student Count.
- SP = Server and Tools Product: The Product is a server and tools product offered under the Server and Cloud Enrollment.

### **Product Attributes**

- Application = Product Pool category for application products.
- Desktop = Software Assurance Benefits for desktop offerings.
- Extended Term Eligible Online services for which Enterprise and Enterprise Subscription customers may elect Continuity of Service via Extended Term. A customer's Online Services subscription term must be coterminous with its agreement end date.
- Product Pool = Indicates offerings that may be eligible for software assurance benefits associated with more than one Product pool and does not require that a customer choose between benefits of one Product pool or another. There are three Product pool categories; Application, Server and System.
- OSP = Online Subscription Program: Available in an Online Subscription program.
- Platform Independent = a license for software that is available for more than one computer platform (e.g., PC, Macintosh). Under a platform independent license, a customer may run either the version licensed or a different platform version, provided that the different platform version was available before or no later than the original version that was licensed. If the components of a Product suite vary by platform version. customers may use the components of the suite that they choose to deploy and only those components; they may not mix components across platform versions. Software Assurance for a platform independent license permits a customer to use the most current version of either platform version of the Product that becomes available during the term of coverage in place of the licensed Product.
- Promos & Migrations = There is an existing promotion or software migration available.
- Qualified User Exemption = Exemption applicable to users who access Products solely under one of these licenses. These users are exempt from being counted as a Qualified User under a customer's agreement, notwithstanding anything to the contrary in that agreement.

| able of Contents -> | Software | <br>Online Services | Software Assurance + | ١. | Services | ;; | Append | ices | <b>→</b> | Index |
|---------------------|----------|---------------------|----------------------|----|----------|----|--------|------|----------|-------|

Reduction Eligible (SCE) = Products for which a Server & Cloud Enrollment customer can report a reduction in subscription licenses or future Allocated Annual Commitment after 12 continuous months.

Server = Software Assurance benefits for server pool offerings and Product pool category for server products.

Software Assurance Benefits = Software Assurance Benefits exist for eligible customers of this software.

Suite. = a Product that is comprised of components that are also licensed separately. A suite is licensed under a single license that is assigned to a single user or device, and allows use of all of its components on the single device or by a single user to which it is assigned. The Product may not be separated and used on separate devices or by separate users.

System = Product Pool category for desktop operating system Products.

Transition Eligible = a Product (within or outside the desktop platform) for which an Enterprise or Enterprise Subscription customer is eligible to move to a Subscription license.

True-up Eligible = an Online Service subscription license that an Enterprise or Enterprise Subscription customer can order via the true-up or natural order process rather than monthly.

> To Date Discount = A discount available to Open Value Subscription customers ordering licenses for Product during the first year of their agreement if they have a license for the corresponding qualifying Product (identified in the Product notes for each UTD Discount eligible Product.)

### **Prior Versions**

This Product List provides information on Products currently available. Earlier versions of this document are available at <a href="http://eo.microsoft.com/?tinkid=9839207">http://eo.microsoft.com/?tinkid=9839207</a>. To find the needed version, a customer may contact its reseller or Microsoft Account Manager.

### **Clarifications and Summary of Changes**

Below are recent additions, deletions and other changes to the Product List. Also listed below, are clarifications of Microsoft policy in response to common customer questions. Information on additions, deletions and other changes to earlier versions of the Product List are available at <a href="http://www.microsoftvolumelicensing.com">http://www.microsoftvolumelicensing.com</a>.

|   | Additions                                   | Deletions                                |
|---|---------------------------------------------|------------------------------------------|
| • | BizTalk Server 2013 R2 Branch Edition       | BizTalk Server 2013 Branch Edition       |
|   | BizTaik Server 2013 R2 Brand IDC            | BizTalk Server 2013 Brand IDC            |
|   | - BizTalk Server 2013 R2 Developer · · ·    | BizTalk Server 2013 Developer            |
|   | BizTalk Server 2013 R2 Enterprise Edition   | BizTalk Server 2013 Enterprise Edition   |
|   | BizTalk Server 2013 R2 Standard Edition     | BizTalk Server 2013 Standard Edition     |
|   | BizTalk Server 2013 R2 Standard Edition IDC | BizTalk Server 2013 Standard Edition IDC |

### Software -

Product Name Changes

The Windows 8.1 industry product name has been updated to Windows Embedded 8.1 industry.

"E to an EA for System Center 2012 R2 Standard

ormation on SCE to an EA for System Center 2012 R2 Standard has been included in the System Center Server section.

SQL Server Business Intelligence CAL Walver ...

Information on a SQL Server 2014 Business Intelligence CAL waiver has been included in the SQL Server section.

Transition

Information on transition options has been included in the Core CAL, Office Desktop Applications, and Windows Desktop Operating Systems sections.

Online Services

Online Service Name Changes

The Windows Azure online service name has been updated to Microsoft Azure.

Open Value Subscription Migration Period :

Information on the Open Value Subscription migration period has been included in the Office 365 Applications section.

### Software

### **AutoRoute**

| Products       | ٠. | DA    | L | L/SA | SA | EA/EAS | MPSA |       | OV/OV5 | S/5+  | SCE |
|----------------|----|-------|---|------|----|--------|------|-------|--------|-------|-----|
| AutoRoute 2013 |    | 10/12 | 1 | 2    | 1  |        |      | 27.00 |        | 20.00 |     |

Prior-Version: AutoRoute 2011 (7/11)

Product Pool: Application

Software Assurance Benefits: Desktor

erregiona en la companya de la companya de la companya de la companya de la Colonia de la Colonia de la Colonia

### **BizTalk Server**

| Products                                    | DA   | L   | l | /SA | 5A  | CA/SA | EA/EAS  | EES       | MPSA | ΟL   | OM           | ov/ovs         | 5/S+ | 5CE          |
|---------------------------------------------|------|-----|---|-----|-----|-------|---------|-----------|------|------|--------------|----------------|------|--------------|
| BizTalk Server 2013 R2 Branch Edition .     | 6/14 | 25  | • | 38  | 13  | 0.0   | TO APTE |           |      |      |              |                |      | <b>REPAI</b> |
| BizTalk Server 2013 R2 Branch IDC           | 6/14 |     |   |     |     |       |         | Kir.      |      |      | The state of | dy, <u>i</u> d |      | Astalia.     |
| BizTalk Server 2013 R2 Developer            | 6/14 |     |   |     |     |       | 188     | <b>网络</b> |      | 中身王的 |              | 144            | 77.1 | 10 m         |
| BizTalk Server 2013 R2 Enterprise Edition   | 6/14 | 200 |   | 300 | 100 |       |         |           |      |      | 聖阿瑟          | 影響器            |      |              |
| BizTalk Server 2013 R2 Standard Edition     | 6/14 | 50  |   | 75  | 25  |       | A AP    |           |      |      | 306          |                |      | <b>建</b>     |
| BizTalk Server 2013 R2 Standard Edition IDC | 6/14 |     |   |     |     |       |         |           | idal | A.   |              | rai ii.        | Sw.  | · Santa      |

Prior Version: BizTalk Server 2013 (3/13)

Product Pool: Server Software Assurance Benefits: Server Reduction Eligible (SCE): All but Branch IDC Qualified User Exemption: All

### Additional information.

Special Deployment and Use Options available to Software Assurance customers

BizTalk Server 2010 will be the last version of BizTalk Server licensed under the per processor licensing model. As an exception, Volume Licensing customers with active SA for BizTalk Server 2010 processor licenses as of April 1, 2013 ("qualifying licenses") are given the following options.

### Current Terr

During the current term of their SA coverage, customers (including customers under subscription agreements) may, under any qualifying licenses, upgrade to and use the latest version of the same edition of BizTaik Server software in place of BizTaik Server 2010 subject to the BizTaik Server 2010 processor license product use rights (as reflected in the January 2013 PUR).

### First Renewal Tern

Upon their first SA renewal on or after April 1, 2013 for every server a customer has correctly licensed under BizTalk Server 2010 processor license product use rights, the customer may acquire SA for BizTalk Server core licenses for the same edition without acquiring the underlying core licenses for a number of core licenses equal to the number of qualifying processor licenses assigned to the server multiplied by the greater of:

four,

the actual number of cores per physical processor multiplied by the appropriate core factor. (In cases where the actual number of cores per
physical processor exceeds four, customers must maintain a record of the configuration of the BixTalk Server software running on the server
(Ilcensed Instances running in operating system environments on the licensed server) and the physical hardware supporting that software
Immediately preceding SA renewal either using the Microsoft MAP tool of any equivalent software.)

Customers' processor licenses are no longer valid upon acquisition of SA for core licenses under this offering. The option to acquire SA for BizTalk Server core licenses is not applicable to renewal of coverage under subscription programs.

For Customers with Software Assurance coverage who choose not to renew

Enterprise Subscription and Open Value Subscription customers electing to buyout processor licenses and any other customers who acquire perpetual licenses under their agreement and choose not to greew their expiring SA may run that edition of BizTalk Server 2010 or the latest version of the same edition of BizTalk Server then available under those licenses as follows:

BizTalk Server 2010: Ongoing use of this version of the software is subject to BizTalk Server 2010 processor license product use rights however customers no longer have License Mobility through SA.

|                        |                    |  |                       | Services | <br>Appendices | <u>Indax</u> |
|------------------------|--------------------|--|-----------------------|----------|----------------|--------------|
| Table of Contents :->: | Introduction -> 1. |  |                       |          |                |              |
|                        |                    |  | → Software Assurance: |          |                |              |
|                        |                    |  |                       |          |                |              |

11

വ S

က

- Latest version of BizTalk Server: Use of this version of the software is subject to BizTalk Server 2010 processor license product use rights;
- o customers no larger have License Mobility within Server Farms or License Mobility through SA; and
- o any reassignment of licenses is subject to limitations below related to their "core license equivalency." Core license equivalency is determined as follows.
- For every qualifying license assigned to the server, the core license equivalency is the greater of:
- o four cores per processor license, OR
- o a number of cores per processor license based the actual number of cores per physical processor multiplied by the appropriate core a number of come per processor intense used to a cross of the configuration of the BixTalk Server software running on the server (licensed four, customers must maintain a record of the configuration of the BixTalk Server software running on the server (licensed instances running in operating system environments on the licensed server) and the physical hardware supporting that software immediately preceding expiration of SA either using the Microsoft MAP tool or any equivalent software.).
- Customers may reassign licenses to another server. However, if the customer reassigns a license to another server customer will have to follow the use rights of the version of software they are using. When assigning core licenses to servers under such scenarios customer may combine the core equivalency of their existing licenses with additional Bizitalk Server core licenses.
- Customers' deemed core license equivalency does not imply that they may assign a single processor license to cores across two or more · processors. ·

### Core Infrastructure Server Suite

|                                |                  | January Street |    |      | The is not t | 1000      |        |          |           |    |    |        | _1   | 34 1 1 1 1 |  |
|--------------------------------|------------------|----------------|----|------|--------------|-----------|--------|----------|-----------|----|----|--------|------|------------|--|
| Products                       | J.               | DA             | Ł  | L/SA | SA           | CA/5A     | EA/EAS | EES      | MPSA      | OL | MO | OV/OV5 | 5/5+ | SCE .      |  |
| * Còre Infrastructure Server S | iuite Datacenter | 11/09          | 75 | 113  | 38           | 超過        |        |          | <b>独建</b> |    |    |        |      |            |  |
| Core Infrastructure Server     | iuite Enterprise | 11/09          |    |      |              |           |        | <b>医</b> |           |    | 鐵緬 | 製器     |      | 網框         |  |
| Core infrastructure Server S   | iuite Standard   | 11/09          | 25 | . 28 | 13           | <b>图题</b> |        |          |           |    |    |        |      |            |  |

Product Pool: Server Software Assistance Renë

### Core Infrastructure Server Suite (Standard or Datacenter)

### Migration to New Licensing Model

As of April 1, 2012 the licensing model for Core Infrastructure Server ("CIS") has been changed. Licenses acquired under new enrollments effective after April 1, 2012 can license up to two physical processors.

Customers under existing enrollments as of April 1, 2012 can continue to true up licenses under the old model under which each license can license only one processor. The following migration rights apply to licenses for these customers:

### Core Infrastructure Suite

For the duration of their existing enrollment, customers' existing and new lighness under the old model will be deemed to be equivalent to licenses under the new model at the following ratio:

- · Core Infrastructure Suite Standard a 1:1 ratio; and
- Core infrastructure Suite Datacenter a 2:1 ratio. Every two licenses under the old model will be equivalent to one license under the new

At renewal customers can renew SA into licenses under the new model.

### Release of New Version of Windows Server

Customers licensed for Core Infrastructure Server Suite (Standard or Datace are) with active SA as of September 1, 2012 have the rights to use the following Products subject to the product use rights for Core Infrastructure Server Suite (Standard or Datacenter):

- Windows Server 2012 R2 Standard (Core Infrastructure Suite Standard)
- System Center 2012 R2 Standard (Core Infrastructure Suite Standard)
- Windows Server 2012 R2 Datacenter (Core Infrastructure Suite Datad
- System Center 2012 R2Datacenter (Core Infrastructure Suite Datacenter)

- Onling Services - Software Assurance -

For any server that is correctly licensed for Core infrastructure Server Suite Standard customers may run an instance of Windows Server 2008 R2. Enterprise In place of Windows Server Standard.

### Software Assurance Renewal Offer for Windows Server and System Center

Customers who have licenses with active SA for any of the Products in column A of the table below may, upon expiration of that coverage, acquire SA for the corresponding Core infrastructure Server Suite in column B without acquiring the underlying Core infrastructure Server Suite

| lolumn A 👝 👉 🛒 🚉 🚉 🚉 🚉 🚉 🚉 🦂 🥍 | Column B A Section Section 1995 A Section 1995 |
|--------------------------------|------------------------------------------------|
| Vindows Server Standard :      | Core Infrastructure Server Suite Standard      |
| ystem Center Standard          | Core intrastructure Server Suite Standard      |
| Vindows Server Datacenter      |                                                |
| lystem Center Datacenter       | Core Infrastructure Server Suite Datacenter    |

For each set consisting of one of each of the qualifying licenses in the table above, customers may acquire SA for one license of Core Infrastructive Server Sulte.

. Customers who license and use Core infrastructure Server Sulte (Standard or Datacenter) under this offer may no longer use software under their qualifying licenses. Licenses and SA acquired under a subscription agreement do not qualify for this offer.

#### Step Up from Windows Server of System Center to Core Infrastructure Server Sulte.

Customers may step up from Windows Server or System Center to Core Infrastructure Server Suite by acquiring the appropriate Step Up license for Core Infrastructure Server Suite. Customers must have active SA for their Windows Server or System Center license in order to acquire the

Customers' right to use software under the Core Infrastructure Server Suite license is conditioned on customers' fulfillment of any remaining payment obligations for the qualifying product license. Customers' Core Infrastructure Server Suite license supersedes and replaces the underlying qualifying product license.

| Step Up To:                                 |
|---------------------------------------------|
| Core Infrastructure Server Suite Standard   |
| Core Infrastructure Server Suite Standard   |
| Core Infrastructure Server Suite Datacenter |
| Core Infrastructure Server Suite Datacenter |
|                                             |

### Core Infrastructure Server Suite Enterprise

Effective April 1, 2012 Microsoft is discontinuing Core Infrastructure Server Suite Enterprise, Core Infrastructure Server Suite Enterprise with active SA as of April 1, 2012, will be eligible for one license for Core Infrastructure Server Standard for each license for Core Infrastructure Server Suite Enterprise with SA they have as of that date. Licenses for Core infrastructure Server Suite Standard granted under this offer will include SA coverage that expires upon expiration of the coverage for their qualifying Core infrastructure Server Suite Enterprise licenses. Customers who use Core Infrastructure Server Suite Standard under this offer may no longer use software under their qualifying licenses. This product note and documentation of the customer's qualifying licenses is evidence of their right to use Core infrastructure Server Suite Standard under this offer. That right expires upon expiration of the qualifying licenses.

### CAL Suite

| DA    | L                             | L                                      | /SA                                   | 5A                                           |                                       | EA/EAS                                                         | EES                                                                       | MPSA                                    | OL                                                                                        |                                                                                              | ov/ovs                                                                               | S/5+                                                                                        | SCE                                         | :  |
|-------|-------------------------------|----------------------------------------|---------------------------------------|----------------------------------------------|---------------------------------------|----------------------------------------------------------------|---------------------------------------------------------------------------|-----------------------------------------|-------------------------------------------------------------------------------------------|----------------------------------------------------------------------------------------------|--------------------------------------------------------------------------------------|---------------------------------------------------------------------------------------------|---------------------------------------------|----|
| 10/08 | i .                           |                                        | 2                                     | 1                                            | 3500                                  |                                                                |                                                                           | SERVE OF                                |                                                                                           |                                                                                              |                                                                                      |                                                                                             | eses.                                       |    |
| 6/11  |                               |                                        |                                       |                                              |                                       |                                                                |                                                                           |                                         |                                                                                           |                                                                                              | 翻題                                                                                   |                                                                                             |                                             |    |
| 6/11  |                               | ــــــــــــــــــــــــــــــــــــــ | · · · · · · · · · · · · · · · · · · · |                                              |                                       |                                                                |                                                                           |                                         |                                                                                           |                                                                                              |                                                                                      |                                                                                             |                                             |    |
| 4/11  |                               |                                        |                                       |                                              |                                       |                                                                |                                                                           |                                         |                                                                                           |                                                                                              |                                                                                      |                                                                                             |                                             |    |
| 10/08 |                               |                                        | ġ`                                    | 3                                            |                                       |                                                                |                                                                           | REE                                     |                                                                                           | 430                                                                                          |                                                                                      |                                                                                             |                                             |    |
|       |                               |                                        |                                       |                                              |                                       |                                                                |                                                                           |                                         |                                                                                           |                                                                                              | •                                                                                    |                                                                                             |                                             |    |
|       | 10/06<br>6/11<br>6/11<br>4/11 | DA L<br>10/06<br>6/11                  | DA L L 10/06 6/11 6/11 4/11           | DA L L/SA<br>10/06 2<br>6/11<br>6/11<br>4/11 | DA L U/SA SA 10/06 2 1 6/11 6/11 4/11 | DA L L/SA 5A CA/SA 10/06 2 1 1 1 1 1 1 1 1 1 1 1 1 1 1 1 1 1 1 | DA L 1/SA SA CA/SA EA/EAS 10/06 2 1 5 7 7 7 7 7 7 7 7 7 7 7 7 7 7 7 7 7 7 | DA L I/SA SA CO/SA EA/EAS EES 10/06 2 1 | DA L V/SA SA CA/SA EA/EAS EES MPSA 10/06 2 1 ESCHE EIST EIST EIST EIST EIST EIST EIST EIS | DA L L/SA SA CA/SA EA/EAS EES MPSA OL- 10/06 2 1 1553 15 15 15 15 15 15 15 15 15 15 15 15 15 | 0A L L/SA SA CA/SA EA/EAS EES MPSA 0L 0M 10/06 2 1 2 2 2 2 2 2 2 2 2 2 2 2 2 2 2 2 2 | 0A L L/SA SA CA/SA EA/EAS EES MPSA 0L 0M 0V/OVS 10/06 2 1 2 2 2 2 2 2 2 2 2 2 2 2 2 2 2 2 2 | 10/06 2 1 1 1 1 1 1 1 1 1 1 1 1 1 1 1 1 1 1 | 0A |

Microsoft Volume Licensing Product List (Worldwide English, June 2014)

| Products                                                                        | DA   | L | L/5A | 5A | CA/SA                                        | EA/EAS | EES | MPSA | OL   | OIV) | OV/OV5 | 5/5+ | SCE |
|---------------------------------------------------------------------------------|------|---|------|----|----------------------------------------------|--------|-----|------|------|------|--------|------|-----|
| Enterprise CAL Suite Bridge for Office 365<br>(Device and User)                 | 6/11 |   |      |    |                                              |        |     |      | S.A. | N/9  | 数数     |      | 證   |
| Enterprise CAL Sulte Bridge for Office 365 and Windows Intune (Device and User) | 6/11 |   |      |    | 100 mg/mg/mg/mg/mg/mg/mg/mg/mg/mg/mg/mg/mg/m |        |     |      |      |      |        |      |     |
| Enterprise CAL Suite Bridge for Windows<br>Intune (Device and User)             | 4/11 |   | •    |    |                                              |        |     |      |      |      | 多型     |      |     |

Transition Eligible: All but Bridges
Suite: Yes

Product Pool: Server

Software Assurance Benefits: Server

Up To Date Discount: Core CAL or Enterprise

13

#### Additional Information

#### ncess to Determine Applicable Use Rights for CAL Suites

I. Suite license is version-less and the access rights are determined by the status of the SA coverage on it. If SA coverage lapses, access rights der perpetual Licenses are determined based on the PUR in effect prior to the lapse.

#### Core CAL Suite

As of November 1, 2013 a license for the Core CAL Suite with active SA coverage provides rights equivalent to the following: Windows Server 2012 CAL, Exchange Server 2013 Standard CAL, System Center 2012 RZ Configuration Manager Client Management License, and System Center 2012 RZ Endpoint Protection.

Open Value customers may be eligible for an Up to Date Discount based on existing Core CALs. See Chart Key.

### Enterprise CAL Suite

As of April 1, 2013, a license for the Enterprise CAL Sulte with active SA coverage provides rights equivalent to the following: all of the current components of the Core CAL Sulte, Exchange Enterprise CAL with Services 2013, Exchange Online Archiving for Exchange Server, SharePoint Server Enterprise CAL 2013, Lync Server Enterprise CAL 2013, Windows Server 2012 Active Directory Rights Management Services CAL and all of the current components of the System Center 2012 Client Management Suite. Rights associated with Online Services offerings expire upon lapse of SA coverage, whether or not the Enterprise CAL Suite is perpetual.

Open Value customers may be eligible for an Up to Date Discount based on existing Enterprise CALs. See Chart Key.

### Online Services Included with Enterprise CAL Suite

As of April 1, 2013, a license for the Enterprise CAL Suite with active SA coverage includes the rights to Exchange Online Archiving for Exchange Server, Data Loss Prevention, and Exchange Online Protection.

- International Availability. These Online Services are only available in countries where Office 365 is available:
- http://www.microsoft.com/online/fag.aspx#international
- Provisioning. To begin using these services, customer must contact their Microsoft Partner, who can begin the provisioning process required
  to activate each service.
- Supplemental Terms and Conditions. For customers under Microsoft Business Agreements dated prior to October 2010 who have not
  attached the Online Services Supplemental Terms and Conditions for Online Services to its volume licensing agreement via an Enrollment
  dated after July 2011 or otherwise, the Supplemental Terms for Online Services used with Software—Legacy Agreements in Appendix A—
  Program Agreement Supplemental Terms apply to purchase and use of the Online Services included with Enterprise CAL Suite.

### Forefront Unified Access Gateway 2010

Enterprise CAL customers with active-SA coverage as of December 1, 2012 may be eligible for special terms regarding the use of Forefront Unified Access Gateway 2010. See the March 2014 Product List for more information <a href="https://po.microsoft.com/?linkid=9839207">https://po.microsoft.com/?linkid=9839207</a>.

### **Forefront Protection Suite**

A subscription to Forefront Protection Sulte consists of the following Online Services: System Center 2012 Endpoint Protection, Forefront for Office Communications Server (formerly Antigen for Instant Messaging), Forefront Online Protection for Exchange (formerly Exchange Hosted Filtering), Forefront Protection 2010 for Exchange Server, Forefront Threat Management Gateway Web Protection Service and Forefront Protection 2010 for SharePoint Server.

Core CAL Suite Bridge for O365, for O365 & Intune, and for Intune CAL Suite Bridges Requirements

Table of Contents : Introduction > Software 3 Online Services - Software Assurance > Society - Appendices > Index

A CAL Suite Bridge may be required when transitioning from a CAL Suite to comparable software and Online Service combination. When a transition requires a CAL Suite Bridge, and the qualifying License has been fully paid by the Customer, no License purchase is required of the CAL Suite Bridge. Instead, SA may be purchased for the CAL Suite Bridge at the Enrollment anniversary in which the transition is effective. In such circumstances, the transition ratio may only be one CAL Suite Bridge SA for one CAL Suite SA, and for the same user or device License as the qualifying CAL Suite.

A CAL Suite Bridge is an Enterprise Product, and may only be licensed in conjunction with its qualifying Online Service to satisfy the Organization Wide requirement of either that CAL Suite Bridge or its parent CAL Suite.

| .CAL Suite Bridge                              | Parent CAL Suite     | Qualifying Online Services                      |
|------------------------------------------------|----------------------|-------------------------------------------------|
| Core CAL Suite Bridge for Office 365           | Care CAL Suite       | Office 365 Enterprise E1, or                    |
|                                                | !                    | Office 365 Enterprise E3, or                    |
| ·                                              | i                    | Office 365 Enterprise E4                        |
| Core CAL Suite Bridge for Office 365 and       | Core CAL Suite       | Office 365 Enterprise E1 and Windows Intune, or |
| Windows Intune                                 | 1                    | Office 365 Enterprise E3 and Windows Intune, or |
|                                                |                      | Office 365 Enterprise E4 and Windows Intune     |
| Core CAL Suite Bridge for Windows Intune       | Core CAL Suite       | Windows Intune '                                |
| Enterprise CAL Suite Bridge for Office 365     | Enterprise CAL Suite | Office 365 Enterprise E3, or                    |
|                                                | 1 .1_                | Office 365 Enterprise E4                        |
| Enterprise CAL Suite Bridge for Office 365 and | Enterprise CAL Suite | Office 365 Enterprise E3 and Windows Intune, or |
| Windows Intune                                 | ]                    | Office 365 Enterprise E4 and Windows Intune     |
| Enterprise CAL Suite Bridge for Windows Intune | Enterprise CAL Suite | Windows Intune                                  |

Student Only CALs (Academic Open License and Academic Select)

Student Only CALs are restricted to (Icense student owned PCs or institution owned PCs dedicated to an individual student and are NOT for use in labs or classrooms.

### Transitions

| Products being Transitioned 1                     | Valid Transition Options                                 |
|---------------------------------------------------|----------------------------------------------------------|
| Core CAL Súlte -                                  | Office 365 (Enterprise E1, E3, E4, G1, G3, G4)*, Windows |
| `                                                 | IntuneErrori Bookmark not defined.                       |
| Enterprise CAL Suite                              | Office 365 (Enterprise E3, E4, G3, G4)*, Windows Intune  |
| Office Professional Plus and Core CAL Suite       | Office 365 (Enterprise E3, E4, G3, G4)*                  |
| Office Professional Plus and Enterprise CAL Suite | Office 365 (Enterprise E3, E4, G3, G4)*                  |

\*Requires appropriate CAL Suite Bridge

### Forefront

| Products                                                   | . DA | L   | L/SA | SA | CA/SA | EA/EAS | EES | MPSA | OL.        | OM  | OV/OVS | S/S+ | SCE |
|------------------------------------------------------------|------|-----|------|----|-------|--------|-----|------|------------|-----|--------|------|-----|
| Forefront Identity Manager 2010 R2 CAL<br>(User)           | 5/12 | 1   | 2 .  | 1  |       |        |     |      |            | 插幅  |        |      |     |
| Forefront Identity Manager 2010 R2 External<br>Connector   | 5/12 | 125 | 188  | 63 |       |        |     |      |            |     |        |      |     |
| Forefront Identity Manager 2010 R2 Server                  | 5/12 | 125 | 188  | 63 |       |        | 經過  |      | <b>邓尼亚</b> | 200 |        |      |     |
| Forefront Identity Manager 2010 R2<br>Windows Live Edition | 5/12 | 25  | 38   | 13 |       |        |     |      |            |     |        |      |     |

Prior Version: Forefront Identity Manager

Product Pool: Server

2010 (4/10) Software Assurance Benefits: Server

### 

### Forefront identity Manager 2010 - Windows Live Edition

Forefront Identity Manager 2010 – Windows Live Edition is the next version for Identity Lifecycle Manager 2007 – Windows Live Edition Forefront Protection 2010 for SharePoint, Forefront Protection 2010 for Exchange Server, and Forefront Protection 2010 for Internet Sites

| I | ble of Contant | g) | Introduction | → Software | Online Sur | rvices i 🗡 | Software Assumnce: - | Sarvices | <br>Appendices | ·-> | Index |
|---|----------------|----|--------------|------------|------------|------------|----------------------|----------|----------------|-----|-------|

വ

Š က

Forefront Protection 2010 for SharePoint, Forefront Protection 2010 for Exchange Server, and Forefront Protection 2010 for Internet Sites will no

#### Migration Right for Forefront Protection 2010 for Exchange Server

Volume Licensing customers who have acquired a license for Forefront Protection 2010 for Exchange Server are eligible to use Antigen for Exchange, Antigen for SMTP Gateways, and Antigen Spam Manager in place of Horefront Protection 2010 for Exchange Server. Use of Antigen for Exchange, Antigen for SMTP Gateways and Antigen Spam Manager is subject to their license agreement and the use rights for Forefront Protection 2010 for Exchange Server.\* Customers' rights to use Antigen for Exchange, Antigen for SMTP Gateways, and Antigen Spam Manager expire when the rights under their Forefront Protection 2010 for Exchange Server license existre:

The right to use Antigen in place of Forefront Security does not apply to customers who initially acquire licenses for one or more of the Antigen services and migrate to Forefront Protection 2010 for Exchange Server. For example, customers who licensed Antigen for Exchange are not mitted to use Antigen for SMTP Gateways or Antigen Spam Manager under their Antigen for Exchange licenses by virtue of migration rights Jer that license to Forefront Protection 2010 for Exchange Server.

### Downgrade Right for Forefront Security for SharePoint

Volume Licensing customers who have acquired a license for Forefront Protection 2010 for SharePoint are eligible to downgrade to and use Aritigen for SharePoint in place of their licenses of Protection 2010 for SharePoint. Use of Antigen for SharePoint is subject to their license agreement and the use rights for Forefront Protection 2010 for SharePoint. Cuitomers' rights to use Antigen for SharePoint expire when the rights under their Forefront Protection 2010 for SharePoint license expire.

All users (or devices) accessing a protected server need User (or Device) SLs unless they are licensed via the Forefront for Exchange External Connector or the Forefront Security for SharePoint for Internet Sites Add-on Sits.

Please refer to the Online Services Subscription Terms and Payment Terms Options section for Online Services pricing and payment terms.

#### Forefront Unified Access Gateway

The 2010 version of Forefront Unified Access Gateway (Forefront UAG) is the final version of that product. Please refer to the March 2014 Product List for more details http://go.microsoft.com/?linkid=9839207.

### MapPoint .

|                                     |      |        |           |           | - 14  |        |      |      | ** ** * | 24 |        | <br> |   |
|-------------------------------------|------|--------|-----------|-----------|-------|--------|------|------|---------|----|--------|------|---|
| Products .                          | DA   | Ł      | L/SA      |           |       | EA/EAS |      | MPSA |         |    | OV/OVS |      | ŀ |
| MapPoint 2013 for Windows           | 7/12 | 1      | 2         | 1         |       |        | MAG. |      |         | 驗證 |        |      |   |
| MapPoint Fleet Edition 2013         | 7/12 | 4      | 6         | 2,        | NO.   |        |      |      | 阿索魯     |    |        |      | į |
|                                     |      |        |           |           | .: [] |        |      |      |         |    |        |      |   |
| Prior Version: MapPoint 2011 (3/11) |      | Produc | t Pool: A | lpplicati | on I  |        |      |      |         |    |        |      |   |

Software Assurance Benefits: Desktor

### Microsoft Desktop Optimization Pack

| a and an annual company and a contract of the contract of the |      |   | , , , , , , , , , , , , , , , , , , , , |     |       | ,      |     |         |      |            |        |         |     |
|----------------------------------------------------------------------------------------------------|------|---|-----------------------------------------|-----|-------|--------|-----|---------|------|------------|--------|---------|-----|
| Products                                                                                                    | DA   | L | L/SA                                    | 5A  | CA/5A | EA/EAS | EES | MPSA    | OL   | MO         | ov/ovs | 5/5+    | SCE |
| Microsoft Deskton Dotimization Pack for SA                                                                                                    | 1/07 | 2 |                                         | . ; |       | 英型键    |     | ALC: YE | 1917 | Living Sal |        | MINE TO |     |

Product Pool: System

The Property of Land

Un To Date Discount: Yes

Software Assurance Benefit

# CARBOTAL TO SELECT THE SELECT OF THE SELECT OF THE SELECT

Customers who wish to acquire the Microsoft Desktop Optimization Pack for \$\frac{\displaysign}{2} (MDOP) must first have acquired and assigned to their desktop one

· Active SA for the Windows Desktop operating system

→ Software > → Online Services — Software Assurance →

- A Windows Virtual Desktop Access license, or
- Active subscriptions for Windows Companion Subscription,

### **Microsoft Dynamics**

### Microsoft Dynamics AX

|                                                                              | art and |   | 1.7. | <u> </u> | 3     |        | 7.  | 7.2  | S 12 12 12 |      | ∵ <del>1</del> |                                                                                                    |           |
|------------------------------------------------------------------------------|---------|---|------|----------|-------|--------|-----|------|------------|------|----------------|----------------------------------------------------------------------------------------------------|-----------|
| Products                                                                     | DA      | L | L/5# | SA.      | CA/SA | EA/EAS | EES | MPSA | OL         | OΜ   | יעם/עס         | ,5/5+                                                                                                    | SCE       |
| Microsoft Dynamics AX 2012 R3 Server                                         | 5/14    |   |      |          |       |        |     | 25   | No.        | 4344 | inkin a        | i de la companya de la companya de l | COLUMN TO |
| Microsoft Dynamics AX 2012 R3 Enterprise<br>'CAL (Device and User)           | 5/14    |   |      |          |       |        |     |      |            |      |                |                                                                                                    |           |
| Microsoft Dynamics AX 2012 R3 Enterprise<br>Additive CAL (Device and User)   | 5/14    |   |      |          |       |        |     |      |            |      |                |                                                                                                    |           |
| Microsoft Dynamics AX 2012 R3 Functional CAL (Device and User)               | 5/14    |   | ,    |          |       |        |     |      |            |      |                |                                                                                                    |           |
| Microsoft Dynamics AX 2012 R3 Functional -<br>Additive CAL (Device and User) | 5/14    |   |      | with.    |       |        |     |      |            |      |                |                                                                                                    |           |
| Microsoft Dynamics AX 2012 R3 Self Serve<br>CAL (Device and User)            | 5/14    |   |      |          |       |        |     |      |            |      |                |                                                                                                    |           |
| Microsoft Dynamics AX 2012 R3 Task CAL<br>(Device and User)                  | 5/14    |   | •    |          |       |        |     |      |            |      |                |                                                                                                    |           |
| Microsoft Dynamics AX 2012 fl3 Task<br>Additive CAL (Device and User)        | 5/14    |   |      |          |       |        |     |      |            |      |                |                                                                                                    |           |

Prior Version: Microsoft Dynamics AX 2012 R2 (12/12) Product Pool: Server

Software Assurance Benefits: Server

Please refer to http://www.microsoft.com/en-us/dynamics/erp-buy-ax-software.espx to learn about availability of Microsoft Dynamics AX R3 in select countries and languages.

### Use Rights

The uses permitted under the different Microsoft Dynamics AX 2012 R3 CALs are outlined below:

- Self-Serve CAL (Base CAL)
- Grants a user rights for their own use and not for or on behalf of other individuals (i) to record time resulting solely for payroll processing, (ii) to record expenses solely for reimbursement, (III) manage personal information and (IV) create requisitions (V) and manage budgets related to these activities
- Task CAL (Self-Serve CAL+ Task Additive CAL)
  - Grants a user rights to (i) record and approve any type of time and expenses (ii) approve invoices (iii) approve all Self-Serve related transactions, and (Iv) operate a Point of Sale Device or a Warehouse Device.
  - o "Point of Sale Device" means one device located in the Commerce location, used by any individual, for the purpose of completing customer facing sales of goods or services transactions.
  - o "Warehouse Device" means one device dedicated to Performing Warehousing Functions; and that may not be used for any other purposes. Each Warehouse Device-must (i) not have cellular capabilities, and (ii) if the device is hand held, have a built-in barcode
  - o "Performing warehousing functions" means receiving, putting-away, doing internal stock transfers; picking, packling, and shipping goods plus performing inventory count checks in the context of a warehouse management system and posting output and materials consumption against production orders when captured as transfers of raw materials and finished goods between a warehouse and a production line (all other types of transactions are excluded).
  - "Commerce Location" or "Store" means a physical location (static or itinerant) operated by you when closing goods or services transactions with customers.
- Functional CAL (Task CAL + Functional Additive CAL)

17

Grants a user rights to (I) use established operational cycles and business processes provided by the software, (II) create and update (a) position requisitions or (b) master data records pertaining to applicants, employees, customers, vendors, or parts catalogs, (iii) operate a Store Manager Device, and (iv) approve all Task and Self-Serve related transactions.

- o "Store Manager Device" means one device located in the Commerce Location, used by any individual, dedicated to performing the following tasks solely for that Commerce Location (i) managing and replenishing inventory, (ii) balancing cash registers and processing daily receipts, (iii) configuring and maintaining menu options displayed by the ISV Devices, (iv) purchasing supplies and services required to run the Commerce Location operations, (v) managing Commerce Location staff, (vi) processing reports required to analyze and manage Commerce Location results, and (vii) managing master data related to Commerce Location operations.
- Enterprise CAL (Functional CAL + Enterprise Additive CAL)

Grants a user full unrestricted access to all the functionality in the server software across the ERP solution.

o Full Use Rights

External users do not require CALs. External user licenses must not be used for business process outsourcing purposes.

'ease refer to http://www.microsoft.com/en-us/dvnamics/erp-buy-ax-software.aspx to learn more about Microsoft Dynamics AX R3 CAL Jtions.

#### Supplemental License Terms

Use of eCommerce Components, Point of Sale Components and similar updates and supplements to Microsoft Dynamics AX 2012 R3 are governed by the Supplemental License Terms found here: http://www.microsoft.com/en-us/dynamics/erp-buy-ax-software.aspx.

### Microsoft Dynamics CRM

| Products                                                                  | DA    | L   | L/SA | 5A   | CA/SA | EA/EAS | EES | MPSA | OL | OM   | OV/DVS | S/S+ | SCE |
|---------------------------------------------------------------------------|-------|-----|------|------|-------|--------|-----|------|----|------|--------|------|-----|
| Microsoft Dynamics CRM Basic CAL (Device and User)                        | 10/13 | 10  | 15   | 5    |       |        |     | 鐵體   |    |      |        |      | 誘強  |
| Microsoft Dynamics CRM Basic Use Additive<br>CAL (Device and User)        | 10/13 | 1   | 2 .  | 1    |       |        |     |      |    |      |        |      |     |
| Microsoft Dynamics CRM Essentials CAL.  (Device and User)                 | 10/13 | 1   | 2    | 1    |       |        |     |      |    |      |        |      |     |
| Microsoft Dynamics CRM Professional CAL<br>(Device and User)              | 10/13 | 10  | 15   | 5-   |       |        |     |      |    |      |        |      |     |
| Microsoft Dynamics CRM Professional Use<br>Additive CAL (Device and User) | 10/13 | 5   | 8 .  | 3    |       |        |     |      |    |      |        |      | 影響  |
| Microsoft Dynamics CRM Server 2013                                        | 10/13 | 507 | 75   | - 25 |       |        |     | 到發展  |    |      |        |      | M.B |
| Microsoft Dynamics CRM Workgroup Server<br>2013                           | 10/13 | 25  | 38   | 15   |       |        |     |      |    | To . |        |      |     |

Prior Version: Microsoft Dynamics CRM 2011 (8/12) Product Pool: Server

Software Assurance Benefits: Server

### License grants associated with end of life of Microsoft Dynamics CRM 2011 External Connector

Microsoft Dynamics CRM 2011 External Connector will be the last version of Microsoft Dynamics CRM External Connector. Volume licensing customers with 5A for Microsoft Dynamics CRM 2011 External Connector licenses on October 1, 2013 or later will be deemed to have one license for Microsoft Dynamics CRM 2013 for each such license. The standard terms for migration apply to these licenses (see the Software Assurance Section); however, despite anything to the contrary in those terms, customers are not required to stop using software under their qualifying licenses If they deploy and use Microsoft Dynamics CRM 2013.

### Upgrade Rights for Microsoft Dynamics CRM 2013 for Software Assurance Customers

Customers who acquired their Microsoft Dynamics CRM 2013 Client Access Licenses (CALs) and have active 5A coverage on those licenses as of October 1, 2013 or later, may upgrade those licenses as shown below. The standard terms for migration apply to these licenses (see the Software Assurance Section).

|                                                         | 1                                                                                                    |
|---------------------------------------------------------|----------------------------------------------------------------------------------------------------|
| Qualifying Product                                      | Step Up To Control of the Advantage Property and the Control of the Control of th |
| 1 Microsoft Dynamics CRM 2011 Employee Self Service CAL | 1 Microsoft Dynamics CRM 2013 Essential CAL, or                                                                                                    |
| ,                                                       | 1 Microsoft Dynamics CRM 2013 Essential CAL and                                                                                                    |
|                                                         | 1 Microsoft Dynamics CRM 2013 Basic Use Additive CAL                                                                                                    |
| 1 Microsoft Dynamics CRM 2011 Limited Use Additive CAL  | 1 Microsoft Dynamics CRM 2013 Basic Use Additive CAL                                                                                                    |
| 1 Microsoft Dynamics CRM 2011 Full Use Additive CAL     | 1 Microsoft Dynamics CRM 2013 Professional Use Additive CAL                                                                                                    |
| 1 Microsoft Dynamics CRM 2011 External Connector        | None, External connector use rights are included in the CRM 2013                                                                                                    |
| ,                                                       | Server license                                                                                                    |

### Downgrade Rights for Microsoft Dynamics CRM 2013

Customers with Microsoft Dynamics CRM 2013 licenses may use Microsoft Dynamics CRM 2011 in place of Microsoft Dynamics CRM 2013 as

| Qualifying Product                                        | Step Up To                                            |
|-----------------------------------------------------------|-------------------------------------------------------|
| Microsoft Dynamics CRM Server 2013                        | Microsoft Dynamics CRM 2011 Server                    |
| Microsoft Dynamics CRM Workgroup Server 2013              | Microsoft Dynamics CRM Workgroup Server 2011          |
| Microsoft Dynamics CRM 2013 Essential CAL                 | Microsoft Dynamics CRM 2011 Employee Self Service CAL |
| Microsoft Dynamics CRM 2013 Basic Use Additive CAL        | Microsoft Dynamics CRM 2011 Limited Use Additive CAL  |
| Microsoft Dynamics CRM 2013 Professional Use Additive CAL | Microsoft Dynamics CRM 2011 Full Use Additive CAL     |

#### Client Access License Options

The uses permitted under the different Microsoft Dynamics CRM 2013 CALs are outlined in the table below. The Limited CAL and the Full CAL are offerings that include multiple licenses.

| Use Right For ASS 19                 | Pro | Basic    | :Essen-     |
|--------------------------------------|-----|----------|-------------|
| View Announcements                   | ~   | ✓        | <b>*</b>    |
| Manage saved views                   | •   | ~        | V.          |
| Use relationships between<br>records | ·.  | **       |             |
| Create personal views                | 4   | *        | √*          |
| Advanced Find search                 | ₩.  | ٧        | ./*         |
| Search ·                             | ~   | ¥        | **          |
| Use a queue Item                     | مها | **       | ٠,٠*        |
| Export data to Microsoft Excel       | v   | <b>*</b> | <b>V</b>    |
| Perform Mali Merge                   | w.  | حي.      | Y.          |
| Start dialog                         | 4   | ÷        | ·/*         |
| Run as an On-demand process          | 7   | *        | √* <b>±</b> |
| Run an automated workflow            | 45  | *        | ·3/\$       |
| Read articles                        | *   | *        | <b>√</b>    |
| Notes                                | ~   | <b>\</b> | J           |
| Activity management                  | Ψ.  | <b>*</b> | <b>*</b>    |
| fammer collaboration**               | 4   | <b>/</b> | ✓           |
| Post activity feeds                  | *   | ¥        | ~           |
| Follow activity feeds                | 7   | Ţ        | マ           |

|             | · m 1 · · |             | ſ                   |
|-------------|-----------|-------------|---------------------|
| , Pro ·     | Basic.    | essen :     | ĺ                   |
| 4           | مر        |             |                     |
| <b>&gt;</b> | >         |             |                     |
| ţ.          | <b>.</b>  |             |                     |
| ١           | ١         |             |                     |
| 4           | ~         |             |                     |
| ξ.          | y.        | 1           |                     |
| 1,00        | 1         |             |                     |
| 4           | <b>*</b>  |             |                     |
| *           | w         |             |                     |
| 4           |           |             |                     |
| ζ.          | <b>'</b>  |             |                     |
| · 1         | ~^        |             |                     |
| *           | *         |             |                     |
| 1           | <b>\</b>  |             |                     |
| <b>~</b>    | <b>V</b>  | •           |                     |
| 4           | *         |             |                     |
| *           | ij        |             |                     |
| 7           | 7         |             |                     |
|             | Pro       | Pro   Basic | Pro   Basic   Essen |

| Define and configure<br>dialogs                                 | ~          |   |          |
|-----------------------------------------------------------------|------------|---|----------|
| Define and configure<br>workflows                               | *          |   | <u> </u> |
| System reports, system charts, and system dashboards            | ٠,         |   |          |
| Customize forms and views                                       | ۲,         |   |          |
| Create Microsoft<br>Dynamics CRM forms,<br>entities, and fields | ý          |   |          |
| Administer CRM                                                  | ζ.         |   |          |
| Article templates                                               | 4          |   |          |
| Create and publish articles                                     | مي.        |   |          |
| Goal management                                                 | J.         |   |          |
| Contract templates                                              | √′         |   |          |
| Contract management                                             | <b>\</b>   |   |          |
| Territory management                                            | -24-       |   |          |
| Sales literature                                                | <b>*</b> ~ |   |          |
| Quote management                                                | ١,         |   |          |
| Price lists                                                     | *          |   |          |
| Product tracking                                                | <b>~</b>   | • |          |
| Order management                                                | 4          |   |          |
| Invoice management                                              | -          |   |          |

| Use Right                                      | Pro s      |          | Econo   |
|------------------------------------------------|------------|----------|---------|
| Use Right:                                     |            | Dazir.   | ESSEIL  |
| Shared calendar                                | <b>*</b>   | <b>~</b> | 4       |
| Write custom entity records***                 | <b>^</b>   | Ŋ        | ٧       |
| Read custom application data                   | <b>y</b>   | 4        | V.      |
| Microsoft Dynamics CRM Mobile<br>Express       | *          | Ŷ        | 4       |
| Microsoft Dynamics CRM for<br>IPad & Windows B | ٧          | ¥        | *       |
| Microsoft Dynamics CRM for<br>Outlook          | Ý          | Š        | 4       |
| Microsoft Dynamics CRM Web application         | 4.0        | V        | 4       |
| * Creating, undating and                       | deleting v | ia workf | ows can |

|   | 29 S S S S S S S                           |            |       |       |
|---|--------------------------------------------|------------|-------|-------|
| " | Use Right                                  | Pro.       | Basic | Essen |
|   | Qualify and covert a lead<br>to an account | <b>√</b>   | ~     |       |
|   | Accounts                                   | 1          | √"    |       |
|   | Import data in bulk                        | <b>✓</b> ▮ |       |       |
|   | Configure auditing                         | w .        |       |       |
|   | Configure duplicate-<br>detection rules    | ~          |       |       |
|   | Define relationships<br>between entitles:  | 1          |       |       |
|   | Define and configure<br>queues             | <b>~</b> 1 |       |       |

| <u> </u>                                        | ٠,       |        |         |
|-------------------------------------------------|----------|--------|---------|
| Use Right                                       | Pro      | Basic. | - Essen |
| Competitor tracking                             | <b>y</b> |        | •       |
| Qualify and convert a lead<br>to an opportunity | ¥        |        |         |
| Convert an activity to an opportunity           | *        | ٠      |         |
| Opportunity tracking                            | ÷        |        |         |
| Marketing lists                                 | 4        |        |         |
| Quick campaigns                                 | 4        |        |         |
| Marketing campaigns                             | ✓        |        |         |

ly be performed against entitles included in the use rights (e.g., update an opportunity requires Professional)

ess. Customizations can only be performed against entities included in the use right

### Office Desktop Applications

| Products                                        | DA    | L   | L/SA | SA       | CA/SA | EA/EAS      | EES        | MP5A | OL         | OM  | ov/ovs | 5/5+ | SCE        |
|-------------------------------------------------|-------|-----|------|----------|-------|-------------|------------|------|------------|-----|--------|------|------------|
| Access 2013                                     | 10/12 | 1   | ZQ   | <b>1</b> | 為蘇州   |             |            |      |            | 酸碳酯 |        |      | 超越海"       |
| Excel 2013                                      | 10/12 | 1   | 2.   | 1        |       |             | <b>超超</b>  |      |            |     |        |      |            |
| InfoPath 2013                                   | 10/12 | 1   | 2    | 1/7      | - 医侧隔 |             |            |      |            |     |        | 振步   |            |
| Lync 2013                                       | 10/12 | 1   | 2    | 1        |       |             |            |      |            |     |        |      |            |
| Office Home & Student 2013 RT Commercial<br>Use | 12/12 | 1   | 2    | 1        |       |             |            |      |            |     |        |      | <b>建</b> 調 |
| Office Multi Language Pack 2013                 | 10/12 | 1   | 2    | 1.       |       |             |            | *    |            |     | 通過     |      |            |
| Office Professional Plus 2013                   | 10/12 | 2   | 3    | 1        |       |             | <b>加速</b>  |      |            |     | 西海通    |      |            |
| Office Standard 2013                            | 10/12 | 2   | э.   | 1        | 26    | 自然論         |            |      |            |     |        |      |            |
| OneNote 2013                                    | 10/12 | . 1 | 2    | 1        | 573   |             |            |      |            |     |        |      | 经额别        |
| Outlook 2013 -                                  | 10/12 | 1   | 2    | 1        | 透過    | <b>F333</b> |            |      |            | WX. |        |      |            |
| PowerPoint 2013                                 | 10/12 | 1   |      | 1        |       | <b>GAR</b>  | 臨河連        |      |            | 5世级 |        |      |            |
| Project Professional 2013                       | 10/12 | 4   | 6 .  | 2        |       |             |            |      | <b>***</b> |     |        |      | 開          |
| Project Standard 2013                           | 10/12 | 2   | 3    | 1        | 25    |             |            |      | WED.       | 語為沒 |        |      | 器組織        |
| Publisher 2013                                  | 10/12 | 1   | 2    | 1        | 調理    | dead        |            |      |            | 医医验 |        |      |            |
| Visio 2013 Professional                         | 10/12 | . 2 | 3    | 1        |       |             |            |      |            | 國語  | 孤層觀    |      |            |
| Visio 2013 Standard                             | 10/12 | 1   | 2    | . 1      | 紫絲    |             | <b>阿斯斯</b> |      |            | HOR |        |      |            |
| d 2013                                          | 10/12 | 1   | 2.   | 1        |       | 智利的         |            |      |            |     | 翻羅     |      |            |
| ∠ At Home for Office Professional Plus<br>∠u13  | 10/12 | 2   |      |          |       |             |            |      |            |     |        |      |            |
| Work at Home for Office Standard 2013           | 10/12 | 2   |      |          |       |             |            | 短距   |            |     |        |      |            |

Prior Version: Office 2010 and Office 2010 Applications (4/10)

Office 2007 and Office 2007 Applications (11/06)

Transition Eligible: Office Professional Plus, Project Professional, Visio Professional

Additional Information

Work at Home

→ Online Services -- Soft Vire Assurance →

Office Standard 2013

Platform Independent: Office suites and **Product Pool: Application** Office Applications Software Assurance Benefits: Suite: Office Professional Pius 2013 and

Up To Date Discount: Office Professional Plus

A Work at Home license is an optional, license that can be acquired in conjunction with a full license for Office Standard or Office Professional Plus. It permits the primary user of the software to also install and use the software on a desktop outside of the Volume Licensing customer's or its affiliate's premises (e.g., at the user's home). The Work at Home offering is not an employee purchase plan offering. The Volume Licensing customer (not the employee) retains the rights to the Work at Home license. A "primary user," for purposes of this section, means the user who uses a Licensed Device at the Volume Licensing customer's premises more than 50% of the time in any 90 day period.

A License for Office Professional Plus 2013 also includes Office Home and Student RT 2013 Commercial Use and Office Web Apps Server 2013

Open Value customers may be eligible for an Up to Date Discount based on existing Office Professional 2010 or 2013 or Office Professional Plus 2010 or 2013 licenses.

### Office Standard 2013

A License for Office Standard 2013 also Includes Office Home and Student RT-2013 Commercial Use and Office Web Apps Server 2013 rights.

### Office Multi-Language Pack 2013 Downgrade Rights

Customers with a license for Office Multi-Language Pack 2013 and a license for any of the following are eligible to use the English/Multilanguage version of a downgraded version of the Product in place of the licensed version. Use of the downgraded version of the Product is subject to the use rights for the 2013 version of the Product. These rights expire when the customers' rights to either the Office Multi-Language Pack 2013 or the above listed 2013 Product expires.

- Office Standard 2013
- Office Professional Plus 2013
- Project Standard 2013
- Project Professional 2013
- Visio Standard 2013
- Visio Professional 2013

| The state of the state of the s |                                                     |                                                                    |  |  |  |  |  |  |
|----------------------------------------------------------------------------------------------------|-----------------------------------------------------|--------------------------------------------------------------------|--|--|--|--|--|--|
|                                                                                                    | Products being Transitioned                         | Valid Transition Options                                           |  |  |  |  |  |  |
|                                                                                                    | Office Professional Plus                            | Office 365 (Enterprise E3*, E4*, G3, G4), Office 365 ProPlusError! |  |  |  |  |  |  |
|                                                                                                    |                                                     | Bookmark not defined.                                              |  |  |  |  |  |  |
|                                                                                                    | Office Professional Plus and Core CAL Suite         | Office 365 (Enterprise E3, E4, G3, G4)*                            |  |  |  |  |  |  |
|                                                                                                    | Office Professional Plus and Enterprise CAL Suite . | Office 365 (Enterprise E3, E4, G3, G4)*                            |  |  |  |  |  |  |
|                                                                                                    | Project Professional                                | Project Pro for Office 365:                                        |  |  |  |  |  |  |
|                                                                                                    | Visio Professional                                  | Visio Pro for Office 365                                           |  |  |  |  |  |  |

<sup>\*</sup>Requires appropriate CAL Suite Bridge.

### 'Project Professional 2013

Customers who license Project Professional 2013 are deemed to have one Project Server 2013 Device CAL. The right to access Project Server 2013 under that CAL will expire when the corresponding Project Professional License expires. Customers with active SA for their Project Professional : license will be deemed to have SA for their complimentary Project Server CALs. Such coverage will expire when the corresponding Project Professional coverage expires.

Please refer to the Project Server Product condition notes for additional rights that apply to these CALs.

### Visio Professional 2013.

### · Software Assurance Migration Path for Visio Premium 2010

Customers with active SA coverage for Visio Premium 2010 as of download availability date for Visio Professional 2013 are eligible to use Visio Professional 2013 in place of Visio Premium 2010. The terms and conditions for Migration Grants apply (see the Software Assurance Section).

### Downgrade Rights for Visio Professional 2013

SA customers who have deployed Visio Premium 2010 only (i.e., are not using any other edition of Visio in their organization), and need additional seats of Visio Premium 2010, may purchase licenses for Visio Professional 2013 and downgrade to Visio Premium 2010. No other downgrades from Visio Professional 2013 to Visio Premium 2010 are permitted.

|                                    | Control of the Control of the Contro |                 |                      |            |              |                   |
|------------------------------------|----------------------------------------------------------------------------------------------------|-----------------|----------------------|------------|--------------|-------------------|
| Table of Contents  -> Introduction | → Sulvene -                                                                                                    | Online Services | → Software Assurance | Services - | Appendices . | (→): <u>Index</u> |

<sup>\*</sup>Use of Yammer within the Microsoft Dynamics CRM application requires a Yammer interprise license (acquired separately) \* Custom entitles (either based on entitles included in CRM or created by a customen or partner) may require a higher CAL or USL, depending on the required

71

### Office for Mac

| Products                     | DA   | L L/5/ | A · SA | CA/SA EA/EAS  | EES MPSA       | _OL _OM    | OV/OVS S/S+ SCE |
|------------------------------|------|--------|--------|---------------|----------------|------------|-----------------|
| Excel for Mac 2011           | 9/10 | 1 2    | 1      | kiel leik     |                |            |                 |
| Lync for Mac 2011            | 9/10 | 1 2    | 1      | 短期機器          |                |            |                 |
| Office for Mac Standard 2011 | 9/10 | 2 3    | 1      |               |                |            |                 |
| · Outlook for Mac 2011       | 9/10 | 1 . 2  | 1      | 验据规则          |                |            |                 |
| PowerPoint for Mac 2011      | 9/10 | 1 2    | · 1.   | THE TEN       |                |            |                 |
| Word for Mac 2011            | 9/10 | 1 2    | 1      |               |                |            |                 |
| Work at Home for Mac 2011    | 9/10 | 2      |        | <b>第四個問題的</b> | <b>医动脉心脉</b> 统 | aren Perin |                 |

Prior Version: Office for Mac 2008 and Office Product Pool: Application \*Viac 2008 Applications (1/08)

Platform Independent: Office for Mac suites

4: Office for Mac Standard 2011 . .

Software Assurance Benefits: Desktop

and Office for Mac applications

## Additional information

#### Office for Mac Standard 2011

A license for Office for Mac Standard 2011 also provides Office Home and Student RT 2013 Commercial Use and Office Web Apps Server 2013 rights. Licenses purchased on or after October 1, 2011 include Lync for 2011 instead of Communicator for Mac 2011. Customers with active SA coverage on or after October 1, 2011 can use either Communicator for Mac 2011 or Lync for Mac 2011.

### Outlook for Mac 2011

Office for Mac 2011 is the successor version to Entourage for Mac 2008.

### Lync for Mac 2011

Lync for Mac 2011 is the successor version to Communicator for Mac 2011.

### Office Productivity Servers

### Exchange Server

|                                                         |        |           |       |       |       |        |                            |      | ., |    |        | •    |     |  |
|---------------------------------------------------------|--------|-----------|-------|-------|-------|--------|----------------------------|------|----|----|--------|------|-----|--|
| Products                                                | DA     | L         | IL/SA | SA    | CA/SA | EA/EAS | EES                        | MP5A | ΟL | OM | av/avs | 5/5+ | SCE |  |
| Exchange Server 2007 Standard for Small .<br>Business   | 3/08 v | 10 .      | 20    | , 10. | hill  |        |                            |      |    | 讖  |        |      | 遊戲  |  |
| Exchange Server 2007 Standard for Small<br>Business CAL | 3/08   | i         | 2     | 1     |       |        |                            |      |    |    |        |      |     |  |
| Exchange Server Enterprise 2013                         | 10/12  | 50        | 75    | 25    | 劉和溫   | 認過     | TOTAL SECTION AND ADDRESS. |      |    | 经验 |        |      |     |  |
| F nge Server Enterprise 2013 CAL (Device<br>ir)         | 10/12  | 1         | 2 .   | , 1   |       |        |                            |      |    |    |        |      |     |  |
| Lnge Server Standard 2013                               | 10/12  | <u>10</u> | 15    | 5     |       | 到於整    |                            |      |    |    |        |      | 翻翻  |  |
| Exchange Server Standard 2013 CAL (Device and User)     | 10/12  | 1         | 2     | 1     |       |        |                            |      |    |    |        |      |     |  |

Prior Versions: Exchange Server 2010 (11/09) Product Pool: Server

., Exchange Server 2007 (3/08) . Software Assurance Benefits: Server

Exchange Server 2003 (5/03)

### Additional information

### License Grant for Exchange Server 2010 External Connector Customers

The 2010 version of the Exchange Server 2010 External Connector License is the final version of that license. Customers with Exchange Server 2010 External Connector Licenses with active SA coverage as of October 1, 2012 are deemed to have one Exchange Server 2013 Enterprise license for each such External Connector license. The standard terms for migration apply to these licenses (see the Software Assurance Section).

Exchange Enterprise CAL with Services 2013

As of April 1, 2013, a license for Exchange Enterprise CAL with Services 2013 with active SA coverage includes the rights to Data Loss Prevention and Exchange Online Protection.

- International Availability. These Online Services are only available in countries where Office 365 is available: http://www.microsoft.com/online/faq.aspx#International
- Provisioning. To begin using these services, customer must contact their Microsoft Partner, who can begin the provisioning process required to activate each service.
- Supplemental Terms and Conditions. For customers under Microsoft Business Agreements dated prior to October 2010 who have not attached the Online Services Supplemental Terms and Conditions for Online Services to its volume licensing agreement via an Enrollment dated after July 2011 or otherwise, the Supplemental Terms for Online Services used with Software - Legacy in Appendix A - Program Agreement Supplemental Terms apply to purchase and use of the Online Services included with Exchange Enterprise CAL with Services 2013.

### Lync Server

| Products , ,                                         | DA    | L    | L/SA | 5A | CA/SA | EA/EAS   | EES       | MPSA  | OL | OM      | ov/ovs | 5/5+ | SCE      |
|------------------------------------------------------|-------|------|------|----|-------|----------|-----------|-------|----|---------|--------|------|----------|
| Lync Server 2013                                     | 10/12 | . 50 | 75.  | 25 | 35100 |          | <b>图题</b> | 12000 |    | 10. 300 | ALL    | 運動   |          |
| Lync Server 2013 Enterprise CAL (Device and<br>User) | 10/12 | 1    | 2.   | 1  |       |          |           |       |    |         |        |      |          |
| Lync Server 2013 Plus CAL (Device and User)          | 10/12 | 1    | 2    | 1  |       |          |           |       |    | TH.     |        | 過過過  | <b>新</b> |
| Lync Server 2013 Standard CAL (Device and<br>User)   | 10/12 | 1    | 2    | 1  |       | <b>被</b> |           |       |    |         |        |      |          |

Prior Version: Lync Server 2010 (12/10)

Product Pool: Server

Software Assurance Benefits: Server

### Additional information

Customers with active SA for Lync Server 2010 Standard or Enterprise on October 1, 2012 may upgrade to and use Lync Server 2013 in place of their corresponding licensed copies of Lync Server 2010.

License Grant for Lync Server 2010 Enterprise External Connector, Lync Server 2010 Plus External Connector, and Lync Server 2010 Standard External Connector Customers

The 2010 version of the Lync Server Enterprise External Connector, Lync Server Plus External Connector, and Lync Server Standard External Connector is the final version of those licenses. Customers with Lync Server 2010 Enterprise External Connector, Lync Server 2010 Plus External Connector, or Lync Server 2010 Standard External Connector licenses with active SA coverage as of October 1, 2012 are deemed to have a license for Lync Server 2013 for each such license. The standard terms for migration apply to these licenses (see the Software Assurance Section).

### Project Server

Prior Version: Project 2010 (4/10)

| Products                                  | DA    | L  | L/SA | SA | CA/SA EA/EAS EES MPSA OL OM QV/OVS S/S+ SC |     |
|-------------------------------------------|-------|----|------|----|--------------------------------------------|-----|
| Project Server 2013                       | 10/12 | 50 | 75   | 25 |                                            | ARE |
| Project Server 2013 CAL (Device and User) | 10/12 | 1  | 2 .  | 1  |                                            |     |
|                                           |       |    |      |    |                                            |     |

Transition Eligible: Project Server CAL (Project Online)

### **SharePoint**

| Products                                                     | DA   | L. | L/5A |    | CA/SA |  |  | ov/ovs | SCE |
|--------------------------------------------------------------|------|----|------|----|-------|--|--|--------|-----|
| Microsoft Office Audit and Control<br>Management Server 2013 | 4/13 | 50 | 75   | 25 |       |  |  |        | A   |
|                                                              |      |    |      |    | . 1   |  |  |        |     |

|                                                            |       |     |      |      | 4.7719 | - 1 4  |     | . 100 20 11 |    |    | A      | 5.00 |     |
|------------------------------------------------------------|-------|-----|------|------|--------|--------|-----|-------------|----|----|--------|------|-----|
| Products                                                   | DA    | L   | L/SA | SA   | CA/SA  | EA/EAS | EES | MP5A        | OL | ОМ | ov/ovs | 5/5+ | SCE |
| SharePoint Server 2013                                     | 10/12 | 50  | 75 - | . 25 |        |        |     |             |    |    |        |      |     |
| SharePoint Server 2013 Enterprise CAL<br>(Device and User) | 10/12 | 1   | 2    | 1    |        |        |     |             |    |    |        |      |     |
| SharePoint Server 2013 Standard CAL (Device<br>and User)   | 10/12 | . 1 | Z.   | ,1   |        |        |     |             |    |    |        |      |     |

Prior Version: SharePoint Server 2010 (4/10) Product Poöl: Server SharePoint Server 2007 (11/06)

Software Assurance Benéfits:

No prior version for Microsoft Office Audit and Control Management Server

Additional information

### Software Assurance Upgrade Rights for Prior Versions of SharePoint Server

2010 version of SharePoint Server for Internet Sites Enterprise, and SharePoint Server for Internet Sites Standard, FAST Search Server for ePoint Server and Search Server is the final version of those Products. Customers with licenses for SharePoint Server 2010 for Internet Sites Enterprise, SharePoint Server 2010 for Internet Sites Standard, FAST Search Server 2010 for SharePoint, Search Server 2010 with active SA coverage as of October 1, 2012 are deemed to have the following licenses. The standard terms for migration apply to these licenses (see the Software Assurance section).

| Qualifying Product                                           | Step Up To                               |
|--------------------------------------------------------------|------------------------------------------|
| SharePoint Server 2010 for Internet Sites Enterprise license | One SharePoint Server 2013 license       |
| SharePoint Server 2010 for Internet Sites Standard license   | One SharePoint Server 2013 license       |
| FAST Search Server 2010 for SharePoint Server license        | One SharePoint Server 2013 license       |
| Search Server 2010 license .                                 | One SharePoint Server 2013 license, and  |
|                                                              | 100 SharePoint Server 2013 Standard CALs |

### Exceptional Downgrade Rights for SharePoint Server 2013

Customers licensed for SharePoint Server 2013 may access and use any of the groducts listed below in place SharePoint Server 2013 as follows:

|   | ·                              |                                               |
|---|--------------------------------|-----------------------------------------------|
|   | Qualifying Product             |                                               |
|   | SharePoint Server 2013 license | SharePoint Server 2010, or                    |
| i |                                | FAST Search Server 2010 for SharePoint Server |

A customer's right to access and use copies of SharePoint Server 2010 or FAST, search Server 2010 for SharePoint Server in place of licensed copies of SharePoint Server 2013 under this offer is subject to the terms and conditions of a customer's Volume Licensing agreement, the product use rights for SharePoint Server 2013 and these terms. That right expires upon the extra or termination of the SharePoint Server licenses.

Extension of Software Assurance Self-Hosted Applications rights for SharePoint Server for Internet Sites Enterprise Customers SharePoint Server 2010 for Internet Sites Enterprise customers who are granted SharePoint Server 2013 licenses via the license grant outlined above, may upgrade to SharePoint Server 2013 (as provided in the foregoing grant) and use SharePoint Server 2013 under the product use rights or SharePoint Server 2013 and the terms and conditions of the "Servers - Self-Hosted Applications" section of the PUR, Provided customers intain SA coverage on their complimentary SharePoint Server 2013 licenses the right to use SharePoint Server 2013 in this manner applies until avallability of the successor version of SharePoint Server 2013.

Reduction Eligible (SCE): SharePoint Server

### Rental Rights

|        |                                                                                                    |         | *        |      |          |           | e +ir    |             |         |          |     | 12 40 1  |            |       |       |
|--------|----------------------------------------------------------------------------------------------------|---------|----------|------|----------|-----------|----------|-------------|---------|----------|-----|----------|------------|-------|-------|
| Produc | ts .                                                                                                    | DA      | L        |      | L/SA     | SA        | CA/SA    | EA/EAS      | EES     | MPSA     | OL. | OM       | OV/OVS     | 5/S+  | SCE   |
| Rental | Rights for Office Professional Plus                                                                                                    | 4/09    | 1        |      |          |           |          | ing with    |         |          |     |          | 1          |       |       |
| Rental | Rights for Office Standard                                                                                                    | .4/09   | 1        |      |          |           |          |             |         | 100      |     | 調整       |            |       |       |
| Rental | Rights for Windows                                                                                                    | 4/09    | _ 2      |      |          |           |          |             | 730     |          |     | Car.     | <b>医器型</b> |       |       |
|        |                                                                                                    |         |          |      |          |           | 1        |             |         |          |     |          |            |       |       |
| Äiddit | onal information                                                                                                    |         | Ŧ. :     | ,-,t | No.      |           | 77.Y     |             | . Fr    |          | 振力  | (Profile | n die      | S:3   | ne T  |
|        |                                                                                                    |         |          |      |          | •         | ·        |             | •       |          |     |          |            |       |       |
| Table  | Contents Introduction                                                                                                    | Softwa  | Doğumlar | ٠,٠  | Online S | envices . | Sufferan | n Assuranci | · ·     | Services | i   | Append   | lices -    | in In | dex i |
| 30000  | desirente l'alle desirente la constitue de la constitue de la | Caminin | 427,17   | ٠,   |          | -         | - 33     |             | · · · · |          |     |          |            | :     | 3     |

The rental rights licenses granted under these programs are add-on licenses only to permit third party use of a licensed qualifying application or operating system. These licenses are not a full product license, nor a step up to a higher edition. Therefore, each desktop to which a customer assigns a rental rights license must be licensed to run one of the qualifying applications or operating systems identified below.

### Qualifying Application for Office

The license for the qualifying application must be assigned to the same device to which the VL Rental Rights license is to be assigned. The qualifying applications by program type are:

| Office Standard               | • ( , | DEM |          |          |     |
|-------------------------------|-------|-----|----------|----------|-----|
| Office Standard 2013          | •     |     |          |          | 7   |
| Office Standard 2010.         |       |     |          |          | 1   |
| Office Professional Plus      |       |     |          |          |     |
| Office Professional Plus 2013 |       |     |          | <b>✓</b> | . 1 |
| Office Professional Plus 2010 |       |     |          |          | 1   |
| Office Personal 2013 👾 . 😽    |       | •   |          |          |     |
| Office Home & Business 2013   |       |     | ✓ .      |          |     |
| Office Professional 2013      |       |     | <b>/</b> |          |     |

### Qualifying operating systems for Windows

Customers who seek to acquire rental rights licenses through the Select or Open License programs must first license and install a qualifying operating system on their desktop. Licensed qualifying operating systems also Include licenses acquired through the Get Genuine Windows Agreement under those programs. The Jicense for the qualifying OS must be assigned to the same device to which the VL Rental Rights license is to be assigned. The qualifying operating systems by program type are:

| Qualifying Operating System for purchase of Rental Rigi<br>Windows 8.and Windows 8.1 (32-bit or 64-bit)* | . Delvi |          |             | The second second |
|----------------------------------------------------------------------------------------------------|---------|----------|-------------|-------------------|
| Pro (K, KN)                                                                                              |         | 7        | <b>-</b>    | <b>_</b>          |
| Windows 7 (32-bit or 64-bit)                                                                             |         |          | <del></del> |                   |
| Professional (K, KN)                                                                                     |         |          | 1           | 7                 |
| Windows Vista (32-bit or 64-bit)                                                                         |         |          |             |                   |
| Business (K, KN)                                                                                         |         | <b>/</b> | <b>V</b>    | ~                 |

listed above.

### Software Assurance

Customers acquiring rental rights licenses are not eligible to obtain SA for the rental rights licenses nor the underlying qualifying software licenses. However, users who rent/lease and use devices to which rental rights licenses for Windows are assigned may be permitted to acquire upgrades or Upgrade & Software Assurance for the underlying software licenses under their own Volume Licensing agreements. Despite anything to the contrary in that customer's Volume Licensing agreement regarding the accrual of perpetual rights, the right to use software under that coverage expires when corresponding rental rights licenses expire.

### Business Intelligence Appliance

| Products                             | DA    | L   | L/SA                  | SA | CA/SA       | EA/EAS | EES | MP5A | OL |    | OV/OVS | SCE |  |
|--------------------------------------|-------|-----|-----------------------|----|-------------|--------|-----|------|----|----|--------|-----|--|
| Business intelligence Appliance 2012 | 11/11 | 125 | 188                   | 63 | <b>BARS</b> |        | 被對  |      | 體說 | 難說 | 強軟     |     |  |
|                                      |       |     | t Pool: S<br>re Assur |    | enefits: So | rver   | •   |      |    |    |        |     |  |

| Table of Contents + Introduction + 5 | hware - Online Services -> Software Assurance | ofServicesi →Appendices | ) Index |
|--------------------------------------|-----------------------------------------------|-------------------------|---------|

D

# 

# SQL Server

| Products                                         | DA            | L   | L/SA  | 5A  | CA/5A   | EA/EAS | . EES | MPSA           | OL  | OM:   | OV/OV5           | S/S+ | SCE   |
|--------------------------------------------------|---------------|-----|-------|-----|---------|--------|-------|----------------|-----|-------|------------------|------|-------|
| SQL Server 2014 Business Intelligence            | 4/14          | 75  | 113   | 38  |         |        |       |                |     | rock. | 劉照               |      |       |
| SQL Server 2014 CAL (Device and Use              | r) 4/14       | 1   | 2     | 1   | CED 255 |        |       |                |     |       |                  |      |       |
| SQL Server 2014 Developer                        | 414           | 1   |       |     |         | 磁網     | HIS   |                |     |       | 解码键              |      | MANN. |
| SQL Server 2014 Enterprise                       | 4/14          | 75  | 113   | 38  |         | 經濟     |       | <b>Melicul</b> |     |       |                  |      |       |
| SQL Server 2014 Enterprise Core (2 p<br>'se)     | ack Core 4/14 | 125 | 188 , | 63. |         |        |       |                |     |       |                  |      |       |
| ierver 2012 Parallel Data Wareh                  | ouse 3/12     | 200 | 300   | 100 |         |        |       |                | 調整型 | Car.  | 10.20            |      |       |
| 5QL Server 2012 Parallel Data Wareh<br>Developer | ouse 3/12     | 1   | 2     | · 1 |         | 极强     |       |                |     |       | (****)<br>(****) |      |       |
| SQL Server 2014 Standard                         | 4/14          | 15  | 23    | . 8 |         | 訊認認    |       |                |     |       |                  |      |       |
| SQL Server 2014 Standard Core (2 par<br>License) | ck Core 4/14  | 50  | 75    | 25  |         |        |       |                |     |       |                  |      |       |

Prior Version: SQL Server 2008 R2 (6/08) SQL Server 2012 (4/12)

Developer)

Product Pool: Server, Application (Developer), "Qualified User Exemption: Per Core Products -Software Assurance Benefits: Server (all but Reduction Eligible (SCE): All but Developer and PDW

# Additional Information

# SQL Server Fulfillment Options

Customers may use only the software corresponding to the licensing model under which their SQL Server licenses are acquired.

# SOL Server Buy-out Option under FAP

Customers will have an option to renew SA for SQL Server Enterprise Server/CAL-licenses after June 30, 2012, however their only buy-out option at the end of their enrollment term will be for core licenses. 1800

# Software Assurance Upgrade Rights for Prior Versions of SQL Server

Customers that had SA coverage for the following Products on April 1, 2012 may be eligible to upgrade to version 2012 under special terms. SQL Server 2008 R2 Enterprise customers who maintain SA coverage also may be eligible for an extension of Unlimited Virtualization use rights. Please refer to the March 2014 Product List for more details http://go.microsoft.com/?linkid=9839207.

- SQL Server 2008 R2 Enterprise processor licenses and Server/CAL
- SQL Server 2008 R2 Standard processor licenses
- SQL Server 2008 R2 Web processor licenses
- SQL Server 2008 R2 Workgroup

comers with active SA coverage for the Products above on or after April 1, 2014 are eligible to upgrade to SQL Server 2014 under the same special terms, provided they maintained that coverage under the same continuous term since April 1, 2012 or earlier. Customers who renewed coverage on the Products above on or after April 1, 2012 may upgrade only based on their current core license inventory with active Software Assurance coverage. Notwithstanding anything to the contrary in the March 2014 Product List, fall-over server rights for customers who upgrade to SQL Server 2014 will be determined by the status of their Software Assurance coverage, as descripted in the April 2014 PUR located at http://go.microsoft.com/?linkId=9839207.

Customers who have not yet migrated to per core licensing, pursuant to options described in the March 2014 Product List, are likewise eligible to deploy SQL Server per processor licenses to shared third party servers, notwithstanding anything to the contrary in the License Mobility through SA terms and conditions published in the Product Use Rights as of April 2014. The right to deploy processor licenses under License Mobility through SA expires with such customers' current term of SA coverage.

SQL Server 2012 Parallel Data Warehouse Optional Build without Oracle Java

Table of Contents : Introduction -> Software -> Online Services -- Software Assurance -> Services -- Appendices -- Index

Customers who acquire new licenses for SQL Server 2012 Parallel Data Warehouse (PDW) after Appliance Update 1 (AU 1) has been made available may acquire a build of the product with Oracle Java or, upon request, without Oracle Java. The same options are available to existing customers who have active SA on licenses for SQL Server 2012 PDW at the time AU 1 is made available. For more information refer to http://www.microsoft.com/en-us/sqlserver/solutions-technologies/data-warehousing/pdw.aspx.

# SQL Server Business Intelligence CAL Walver

The SQL Server 2014 Business Intelligence CAL waiver for Batch Jobs described in the April 2014 PUR also applies to the 2012 version of that Product.

SQL Server 2012 Parallel Data Warehouse Special Deployment and Use Options available to Software Assurance customers SQL Server 2008 R2 will be the last version of SQL Server Parallel Data Warehouse licensed under the per processor licensing model. As an exception, Volume Licensing customers with active SA for SQL Server 2008 R2 Parallel Data Warehouse licenses on March 1st, 2013 ("qualifying licenses") are given the following options, SQL Server 2008 R2 Parallel Data Warehouse licenses subsequently acquired under the same enrollment term as part of an Enterprise or Enterprise Subscription customer's scheduled true-up process are also qualifying licenses for purposes of these

For every qualifying license that the customer owns customer may upgrade to 8 core licenses for SQL Server 2012 Parallel Data Warehouse. Upon upgrade to SQL Server 2012 customers' underlying SQL Server 2008 R2 licenses are no longer valid.

### System Center Standard License Grant

Additionally, customers upgrading to SQL Server 2012 Parallel Data Warehouse under qualifying licenses will be eligible for the following System Center license grants apply upon their upgrade to SQL Server 2012 Parallel Data Warehouse:

- One System Center 2012 Standard license per server for every server running SQL Server 2012 Parallel Data Warehouse software
- . Two System Center 2012 Standard licenses per server for all the remaining servers in the SQL Server 2012 Parallel Data Warehouse

The software may be used solely to support the SQL Server 2012 Parallel Data Warehouse Appliance.

#### For Customers with Software Assurance who choose not to renew

Enterprise Subscription customers with coverage as of March 1, 2013 electing to buyout processor licenses and any other customers who acquire qualifying perpetual licenses under their agreement and choose not to renew \$A may run SQL Server 2008 R2 or SQL Server 2012 under those licenses as follows:

- SQL Server 2008 R2 Parallel Data Warehouse: Ongoing use of this version of the software is subject to SQL Server 2008 R2 license product use
- SQL Server 2012 Parallel Data Warehouse: Use of this version of the software is subject to SQL Server 2012 Parallel Data Warehouse product use rights.

All SQL Server Parallel Data Warehouse and System Center licenses granted under this offer will include SA coverage. That coverage will expire when the corresponding qualifying SA coverage expires. Upon expiration of that coverage, customers may renew their SA on the granted licenses.

A customer's use of software under this offer will be subject to the terms and conditions of its license agreement and the product use rights for the software. The right to use the software expires when the right to use software under the qualifying license expires. Evidence of their qualifying licenses and this Product Note will evidence the customer's right to use SQL Server 2012 Parallel Data Warehouse and System Center 2012 under the terms of this offer. Customers may not transfer the licenses granted under this offer separately from the corresponding qualifying licenses.

NATIONAL PROPERTY OF THE PROPERTY OF THE PROPE

DA I JISA SA CAISA FA/FAS FES MPSA OL OM QV/QVS S/S+ SCE

# "Street and Trips

| Francis .                           |            |        | ·L/ J/    |           | المنظامة والم | -            | كنتتيج |          | والتالية |       | يضعون المجري |                  |             |
|-------------------------------------|------------|--------|-----------|-----------|---------------|--------------|--------|----------|----------|-------|--------------|------------------|-------------|
| Street and Trips 2013               | 7/12       | 1      | 2         | 1         |               |              |        |          |          | de la |              |                  | la sa c     |
|                                     |            |        |           |           | .             |              |        |          |          |       |              |                  |             |
| Prior Version: Street and Trips 201 | 1 (3/11)   | Produc | t Pool: A | \pplicat  | tions         |              |        |          |          |       |              |                  |             |
|                                     |            | Softwa | re Assur  | ance Be   | enefits: 🕻    | Desktop      |        |          |          |       |              |                  |             |
|                                     | 100.115    |        |           | THE .     |               | and the last | nsat.  |          | Nega     | Toble | af Conten    | is/Cliati        | key / Index |
| •                                   |            |        |           |           | į             |              |        |          |          |       |              |                  |             |
|                                     | ٠.         |        |           |           | 1             |              |        |          |          |       |              |                  |             |
|                                     |            |        |           |           |               |              |        |          |          |       |              |                  |             |
| Table of Contents :> Introduction   | -> Softwar | œ      | Online 5  | ervices · | → Softwa      | re Assuranc  | 틸스.    | Services | ,        | Apper | d ces ;      | <del>)</del> : : | ndex        |

# **System Center**

# System Center Client Management Suite

| Products                         |        | 1        | DA      | L. | L/5A | SA   | CA/SA | EA/EAS | Į EES | MPSA | OL | OM | ov/ovs | 5/5+ | SCE |
|----------------------------------|--------|----------|---------|----|------|------|-------|--------|-------|------|----|----|--------|------|-----|
| System Center<br>Suite (Client M | nt Mar | nagement | - 10/13 |    | 2    | · -i |       |        |       |      |    |    |        |      |     |
| System Center<br>Suite (Client M | nt Mar | agement  | 10/13   | •  | 2    | 1    |       |        |       |      |    |    |        |      |     |

Prior Version: System Center 2012 Client Management Suite (3/12)

Product Pool: Serve

Software Assurance Benefi

- ditional information

em Center Client Management Suite customers that had SA coverage for System Center Client Management Suite on April 1, 2012 may be eligible to upgrade to version 2012 under special terms. Please refer to the October 2013 Product List for more details http://go.microsoft.com/?linkid=9839207.

# System Center Configuration Manager

| Products                                                                                                  | DA      | L | L/5A | 5A | CA/SA | EA/EA5 | EES | MPSA | OL | OM | DV/OV5 | S/S+ | SCE |
|----------------------------------------------------------------------------------------------------|---------|---|------|----|-------|--------|-----|------|----|----|--------|------|-----|
| Systèm Center Configuration Manager 2007<br>R3 Enterprise Server Management License                       | 11/10   |   |      |    |       |        |     |      | h  |    |        |      |     |
| System Center Configuration Manager 2007<br>R3 Standard Server Management License<br>(Standard Server ML) | 11/10   |   |      |    |       |        |     |      |    |    |        |      |     |
| System Center 2012 R2 Configuration<br>Manager Client-Management License (Client<br>ML) (Student Only)    | 10/13   |   | 2    | 1  |       |        |     |      |    |    |        |      |     |
| System Center 2012 RZ Configuration<br>Manager Client Management License per<br>OSE                       | 10/13-2 |   | 2    | 1  |       |        |     |      |    |    |        |      |     |
| System Center 2012 R2 Configuration<br>Manager Client Management License per<br>User                      | 10/13   |   | 2    | ,1 |       |        |     |      |    |    |        |      |     |

Prior Version: System Center 2012

Product Pool: Server

Configuration Manager (3/12) System Center Configuration Manage Software Assurance Renefit

Server 2007 R2 (9/08)

\_iditional information

System Center Configuration Manager customers that had SA coverage for System Center Configuration Manager on April 1, 2012 may be eligible to upgrade to version 2012 under special terms. Please refer to the October 2013 Product List for more details http://go.microsoft.com/?linkid=9839207.

R3 prior to April 1, 2012 may acquire management licenses for this version of the Product, and those management licenses must be acquired under the same agreement or enrollment term as the earlier licenses.

Only Campus and School Agreement and Enrollment for Education Solutions costomers who licensed System Center Configuration Manager 2007

# **System Center Data Protection Manager**

|                                  | ·1                                                                                                    |                                                                                                    |
|----------------------------------|----------------------------------------------------------------------------------------------------|----------------------------------------------------------------------------------------------------|
|                                  | CHANGE AND CONTRACT AND ADMINISTRAL AND ADMINISTRAL AND ADMINISTRAL CONTRACT AND ADMINISTRAL CONTRACT AND ADMINISTRACT AND ADMINISTRAL CONTRACT AND ADMINISTRAL CONTRACT AND ADMINISTRAL CONTRACT AND ADMINISTRAL CONTRACT AND ADMINISTRAL CONTRACT AND ADMINISTRAL CONTRACT AND ADMINISTRAT AND ADMINISTRAL CONTRACT AND ADMINISTRAL CONTRACT AND ADMINISTRAL CONTRACT AND ADMINISTRAL CONTRACT AND ADMINISTRAL CONTRACT AND ADMINISTRAL CONTRACT AND ADMINISTRAL CONTRACT AND ADMINISTRAL CONTRACT AND ADMINISTRAL CONTRACT AND ADMINISTRAL CONTRACT AND ADMINISTRAL CONTRACT AND ADMINISTRAL CONTRACT AND ADMINISTRAT AND ADMINISTRAT ADMINISTRAL CONTRACT AND ADMINISTRAT AND ADMINISTRAT ADMINISTRAT AND ADMINISTRAT ADMINISTRAT AD | Particular and address of the contraction of the contraction of the co |
| Table of Contents - Introduction | Software > Online Services — Soldware Assurance                                                                                                    | Services - Appendices - Index                                                                                                    |

| the state of the state of the s | : 24 |   | 50 |      | <u> </u> |    | ·   |        |     |      | مدر در تبسر و |    |        |      |     |
|----------------------------------------------------------------------------------------------------|------|---|----|------|----------|----|-----|--------|-----|------|---------------|----|--------|------|-----|
| Products                                                                                                    | DA   | 1 | L  | L/SA | 54       | ÇΑ | /5A | EA/EAS | EES | MPSA | OL            | OM | OV/QVS | 5/5+ | 5CE |
| System Center Data Protection Manager 2010 Enterprise Server Management License                                                                                                    | 5/10 |   |    |      | -        |    |     |        |     |      |               |    |        |      |     |
| System Center Data Protection Manager<br>2010 Standard Server Management License                                                                                                    | 5/10 |   |    |      |          |    |     |        |     |      |               |    |        |      |     |

### Product Pool: Server

Software Assurance Benefits: Server

# 

Only Campus and School Agreement and Enrollment for Education Solutions customers who licensed System Center Configuration Manager 2007 R3 prior to April 1, 2012 may acquire management licenses for this version of the Product, and those management licenses must be acquired under the same agreement or enrollment term as the earlier licenses.

A STATE OF THE PROPERTY OF THE PROPERTY OF THE

# System Center Operations Manager

| •   | the control of the control of the co | ***  |     | L'aste med |     | <br>   | 1000 | Total ber dit |    | - " | 1      |      |     |
|-----|----------------------------------------------------------------------------------------------------|------|-----|------------|-----|--------|------|---------------|----|-----|--------|------|-----|
| ٠   | Products                                                                                                    | DA   | , L | L/SA       | 5A  | EA/EAS |      | MP5A          | OL | OM  | OV/OVS | s/s+ | SCE |
| • . | System Center Operations Manager 2007 R2<br>Enterprise Server Management Ucense                                                                                                    | 7/09 |     |            | . : |        |      |               |    |     |        |      |     |
|     | System Center Operations Manager 2007 R2<br>Standard Server Management License                                                                                                    | 7/09 |     |            |     |        |      |               |    |     |        |      |     |
|     | System Center Operations Manager 2007 R2<br>Client Management License per OSE                                                                                                    | 7/09 |     |            |     |        |      |               |    |     |        |      |     |
|     | Systèm Center Operations Manager 2007 R2<br>Client Management License per User                                                                                                    | 7/09 |     |            |     |        |      |               |    | 530 |        |      |     |

Prior Version: System Center Operations Manager 2007 (3/08)

Product Pool: Server

Software Assurance Benefits: Server .

S

# Additional information ( ) Additional information ( ) Additional informatio

Only Campus and School Agreement and Enrollment for Education Solutions customers who licensed System Center Configuration Manager 2007 R3 prior to April 1, 2012 may acquire management licenses for this version of the Product, and those management licenses must be acquired under the same agreement or enrollment term as the earlier licenses.

# System Center Server

| Products                                                                    | DA    | L | L/SA | 5A | CA/SA | EA/EAS | . EES | MPSA | OL | ом | ov/ovs | 5/5+ | SCE | ٠, |
|-----------------------------------------------------------------------------|-------|---|------|----|-------|--------|-------|------|----|----|--------|------|-----|----|
| System Center 2012 R2 Datacenter Server<br>Management License (2 processor) | 10/13 |   | 38   | 13 |       |        |       |      |    |    |        |      |     |    |
| System Center 2012 R2 Standard Server<br>Management License (2 processor)   | 10/13 |   | 23   | 8  |       |        |       |      |    |    |        |      |     |    |

Prior Version: System Center 2012 (3/12)

**Product Pool: Server** 

Software Assurance Renefits: Server

# Additional informations (Additional Life of Additional Conference of Conference of Co

# Software Assurance Upgrade Rights for Prior Versions of System Center Server

Customers that had SA coverage for the following Products on April 1, 2012 may be eligible to upgrade to version 2012 under special terms. Please refer to the March 2014 Product List for more details http://go.microsoft.com/?linkid=9839207.

- System Center Server Management Suite Enterprise or Datacenter
- System Center Essentials 2010
- System Center Reporting Manager 2006

| Table of Contents |    | Introduction ·  | → Software 5.                                                                                                    | Oalles Cundons | 1.5 | Software Assurance:     | F        | · | Appendices | <br>American Control |  |
|-------------------|----|-----------------|----------------------------------------------------------------------------------------------------|----------------|-----|-------------------------|----------|---|------------|----------------------|--|
| Table of Concents | 7: | luringarction . | at the Southwald                                                                                                    | Omne belvices  | :7  | Plantimate Assurance ", | Services |   | Appendices | <br>index .          |  |
|                   |    | ,               | The state of the state of the s | ,              |     | ,,                      | <br>     |   |            | <br>                 |  |
|                   |    |                 |                                                                                                    |                |     |                         |          |   |            |                      |  |
|                   |    |                 |                                                                                                    |                |     |                         |          |   |            |                      |  |

Windows Embedded Device Manager 2011

# Server and Cloud Enrollment (SCE) to an Enterprise Agreement for System Center 2012 R2 Standard

Customers who have SCE, have met the coverage requirements, and enrolled in the Core infrastructure component are eligible to install and manage the System Center product in the Virtual Operating System Environment (Virtual OSE) components within Microsoft Azure. This benefit will allow customers to manage up to 10 eligible Virtual OSE instances within Microsoft Azure for each CIS license enrolled in the SCE.

# Eligible Microsoft Azure Virtual OSE Instances:

- Windows Virtual Machine Instances
- Cloud Services Instances (Web role and Worker role)
- Storage Accounts
- ŞQL Databases

# System Center Server Management Suite

| A STATE OF THE PROPERTY OF THE PARTY OF THE PARTY OF THE |       |       |       |       |       |          |         |     |      | ·          |       |         |       |        |
|----------------------------------------------------------------------------------------------------|-------|-------|-------|-------|-------|----------|---------|-----|------|------------|-------|---------|-------|--------|
| Products .                                                                                                    | DA    |       | 9     | L/5A  | 5A .  | CA/SA    | EA/EAS  | EES | MPSA | OL         | OM    | OV/OVS  | S/S+  | SCE    |
| System Center Server Management Sulte                                                                                                    | 4/10  | - 7.  | •     | · · · |       |          | TESTA D |     | 以其其  | 15 10      | ##    | E-CH.   | 137.0 | 447,42 |
| Datacenter                                                                                                    | 7,70  | દું દ | ٠,٠,٠ |       | ٠     | <b>经</b> | IZ TE   |     |      |            |       | is life |       |        |
| System Center Server Management Suite                                                                                                    | 4/10  |       |       | ٠     | • • • |          |         |     |      | Mari       | 47.73 |         |       |        |
| Entérprise                                                                                                    | 47.70 |       |       |       |       |          | 10.00   |     | 1.1  | THE PARTY. |       | 7-6-20  |       | 10.00  |

Prior Version: System Center Data Protection Product Pool: Server Manager 2007 (11/07)

Software Assurance Benefits: Server

Only Campus and School Agreement and Enrollment for Education Solutions customers who licensed System Center Server Management Suite prior to April 1, 2012 may acquire management licenses for this version of the Product, and those management licenses must be acquired under the same agreement or enrollment as the earlier licenses.

System: Center Server Management Suite Enterprise corresponds to versions of System Center, predating the System Center 2012 Products., Except as specifically described in the October 2013 Product List, licenses for this Product do not have any upgrade path to System Center 2012 software.

-As of November 1, 2010, a license for the System Center Server Management Suite Enterprise with active SA coverage provides server management rights for System Center Enterprise server management licenses for Operations Manager 2007 R2, Configuration Manager 2007 R3, Data Protection Manager 2010, Service Manager 2010, and Virtual Machine Manager 2008 R2. In addition, the server license for Virtual Machine Manager 2008 R2 and Data Protection Manager 2010 is included.

As of November 1, 2010, a license for the System Center Server Management Suite Datacenter with active SA coverage provides server management rights for System Center Enterprise server management licenses for Operations Manager 2007 R2, Configuration Manager 2007 R3, Protection Manager 2010, Service Manager 2010, and Virtual Machine Manager 2008 R2. In addition, the server license for Virtual Machine ager 2008 R2 and Data Protection Manager 2010 is included.

# System Center Service Manager

| Products .                               | : | DA      |  | L/SA | 5 | A  | CA/5A | EA/EAS    | EES | MPSA | OŁ | OM              | QV/QVS | 5/5+ | SCE |
|------------------------------------------|---|---------|--|------|---|----|-------|-----------|-----|------|----|-----------------|--------|------|-----|
| System Center Servi<br>Management Licens |   | 4/10    |  | •    |   | ٠. |       |           |     | Į,   |    | vija<br>Vija    |        |      |     |
| System Center Servi<br>Management Licens |   | 4/10    |  |      |   |    |       |           |     |      | 色强 | enge<br>Digital |        |      | 遊園  |
| System Center Serv<br>Management Licens  |   | · 4/10· |  |      |   |    |       | <b>建筑</b> |     |      | 羅訶 |                 |        |      |     |

# Product Pool: Server

| . Table of C | ontents | <br>totroc | luction | <br>50hware · · i · | <ul> <li>Onling Service</li> </ul> | <br>oftware A | ssurance -) | Servicos | 1 | Appendices | . ب | i Indes i |
|--------------|---------|------------|---------|---------------------|------------------------------------|---------------|-------------|----------|---|------------|-----|-----------|
|              |         |            |         |                     |                                    |               |             |          |   |            |     |           |

### Software Assurance Benefits: Server

Only Campus and School Agreement and Enrollment for Education Solutions customers who licensed System Center Configuration Manager 2007 R3 prior to April 1, 2012 may acquire management licenses for this version of the Product, and those management licenses must be acquired under the same agreement or enrollment term as the earlier licenses.

# **VDI Suite**

|                |        |   |   | - |      | - |   | •    |    |       |        |               |       |      |                |        | <br>  |
|----------------|--------|---|---|---|------|---|---|------|----|-------|--------|---------------|-------|------|----------------|--------|-------|
| Products       |        |   |   |   | DA   | П | L | L/5A | 5A | CA/SA | EA/EAS | EES           | MPSA  |      | MO             | ov/ovs | SCE   |
| VDI Suite      | •      |   | • |   | 4/12 |   | 1 |      |    |       |        | <b>第35</b> 33 | W. H. |      | REAL PROPERTY. |        |       |
| VDI Suite witi | h MDOP | • |   | • | 4/12 |   | 1 |      |    | 100   |        |               |       | Pil. |                |        | raif. |

Product Pool: Server

Software Assurance Benefits: Server

# Visual Studio

| many rest of the second second and the second second secon |       |   |      |    |       |        |     |         |                |             | *********** | ,            | -          |   |
|----------------------------------------------------------------------------------------------------|-------|---|------|----|-------|--------|-----|---------|----------------|-------------|-------------|--------------|------------|---|
| Products                                                                                                    | DA    | L | L/SA | SA | CA/SA | EA/EAS | EES | MPSA    | OL             | OM          | OV/OVS      | 5/5+         | 5CE        |   |
| MSDN Operating Systems                                                                                                    | 1/06  |   | 3    | 1  |       |        |     |         | THE CONTRACTOR | Opening the |             | 2,422,422,02 | 1.04       | တ |
| MSDN Platforms                                                                                                    | 6/13  |   | 9    | 13 |       | 200    |     | 行政范     |                |             |             |              |            | ည |
| Visual Studio Professional 2013                                                                                                    | 10/13 | 2 |      |    | 经进    | Both   | F   |         |                | Trans.      |             |              | 1.00       | S |
| Visual Studio Premium 2013 with MSDN                                                                                                    | 10/13 |   | 24   | 8  |       | HANG   |     | Paring. |                |             |             |              | <b>通知盟</b> | က |
| Visual Studio Professional 2013 with MSDN                                                                                                    | 10/13 |   | 2    | 1  |       |        |     |         | 學學學            | 200         | 黝櫚          |              |            | ĺ |
| Visual Studio Test Professional 2013 with MSDN                                                                                                    | 10/13 |   | 9    | 3  |       |        |     |         |                |             |             |              |            |   |
| Visual Studio Ultimate 2013 with MSDN                                                                                                    | 10/13 |   | 51   | 17 |       |        |     | YEE.    |                |             | 腦體          |              | 200        | 1 |

Prior Version: Visual Studio 2012 (8/12)

**Product Pool: Application** Software Assurance Benefits: Desktop Reduction Eligible (SCE): All except MSDN OS Promotion: Visual Studio Test Pro with MSDN

# Visual Studio LightSwitch 2011 and Expression Studio Ultimate 4

Customers that had SA coverage for these Products as of April 1, 2012 may be eligible to upgrade to Visual Studio Professional 2012 under special terms. Please refer to the March 2014 Product List for more details <a href="http://go.microsoft.com/?linkid=9839207">http://go.microsoft.com/?linkid=9839207</a>.

# License Grant for Visual Studio Team Foundation Server 2013

The licensed users under Visual Studio Professional with MSDN, Visual Studio Premium 2013 with MSDN, Visual Studio Ultimate 2013 with MSDN, Visual Studio Test Professional 2013 with MSDN and MSDN Platforms are deemed to have one server license for Visual Studio Team Foundation Server 2013 and one Team Foundation Server User CAL. The CAL is for the sole use of the licensed user.

# License Grant for SQL Server Parallel Data Warehouse Developer

The licensed users under Visual Studio Professional with MSDN, Visual Studio Premium 2013 with MSDN, Visual Studio Ultimate 2013 with MSDN and Visual Studio Test Professional 2013 with MSDN are deemed to have one license for SQL Server 2012 Parallel Data Warehouse Developer.

# Software Assurance Eligibility

Customers with expiring SA on any Visual Studio with MSDN license or an expiring MSDN Operating Systems subscription or an active retail subscription corresponding to the Visual Studio offerings in this Product List may renew coverage under any Visual Studio with MSDN license. When renewing to a different MSDN subscription level, the new use terms replace the prior use terms, and any software not included in the new

| Table of Contents -> Introduction -                                                                                                    | 5oftware - | Online Services | -> Software Assurance: "7 | Services | <br>Appendices | <br>Index |
|----------------------------------------------------------------------------------------------------|------------|-----------------|---------------------------|----------|----------------|-----------|
| THE STATE OF THE STATE OF THE S | B. Carrier |                 |                           |          |                |           |

9  $\sim$ 

#### Microsoft Azure Platform Services

Microsoft Azure benefits cannot be combined from multiple MSDN subscriptions onto a single Microsoft Azure account. Use of Microsoft Azure is subject to the Microsoft Azure terms of use.

# Visual Studio Deployment

|                 |                     |           |          | 412 41 363 | 12.00 | C. U. W. | WY 1 5-7 14 | 11.30  |     | 4 F . t |     | 100 | . Turn radio    | 4 . 41 4 | Same In   |
|-----------------|---------------------|-----------|----------|------------|-------|----------|-------------|--------|-----|---------|-----|-----|-----------------|----------|-----------|
| Products        |                     | 1.        | DA       | ' L        | L/SA  | SA       | CA/SA       | EA/EAS | EES | MPSA    | OL. | OM  | OV/ <b>O</b> V5 | S/S+     | SCE       |
| Visual Studio I | eployment 2013 Data | acenter 🔨 | .11/13 . | . 5        | 8     | 3        | 73.0        |        |     |         |     |     |                 |          |           |
| Visual Studio I | eployment 2013 Star | ndard     | 11/13    | 5          | В     | 3        | 翻翻          |        | 逐渐  |         |     |     |                 |          | <b>製料</b> |

Product Pool: Server

Reduction Eligible (SCE): All

The strain will be a strain of the strain of the strain of

# Visual Studio Team Foundation Server

| Products                                                                                          | DA    | L | L/SA |   | CA/SA |  |  | av/avs | SCE |
|---------------------------------------------------------------------------------------------------|-------|---|------|---|-------|--|--|--------|-----|
| <ul> <li>Visual Studio Team Foundation Server 2013<br/>with SQL Server 2010 Technology</li> </ul> | 10/13 | 5 | 8    |   |       |  |  |        |     |
| Visual Studio Team Foundation Server 2013<br>CAL (Device and User)                                | 10/13 | 5 | -^в  | 3 |       |  |  |        |     |

Prior Version: Visual Studio Team Foundation . Product Pool: Server

Server 2012 (8/12) Software Assurance Benefits 

Reduction Eligible (SCE): All

# Windows

# Windows Desktop Operating System

| Additional information:                                    | 5 2 TA | .a767   | Salaro er e                            | ادکاری ا |         | e appear     | a sagaran.<br>Sagaran |       | •                    |           | 511 N + # | . govern  | Section 1 |
|------------------------------------------------------------|--------|---------|----------------------------------------|----------|---------|--------------|-----------------------|-------|----------------------|-----------|-----------|-----------|-----------|
|                                                            | ٠.     | Softwar | re Assur                               | ance Bo  | enefits | Desktop      |                       |       | tion Elig<br>ktop Ac | ible: Wir | ndows P   | ro (Virtu | al        |
| Prior Version: Windows 8 (8/12)                            |        | Product | : Pool; S                              | ystem    |         |              |                       | Up Ta | Date Di              | scount: \ | Vindow:   | s 8.1 Pro | )         |
| Windows Virtual Desktop Access                             | 7/07   | 2 '     |                                        |          | 20      |              |                       |       | MER                  |           |           |           |           |
| Windows B.1 Pro Upgrade                                    | 10/13  | 2       |                                        |          |         | <b>HARRY</b> |                       |       |                      | No.       | <b>多数</b> |           |           |
| Windows 8.1 Enterprise Upgrade and SA with MDOP            | 3/14   |         | 4                                      | 1        |         |              |                       |       |                      |           |           |           |           |
| Windows B.1 Enterprise Upgrade and SA                      | 3/14   |         | 3.                                     | 1        |         |              |                       | OT SH |                      | 建建        |           |           |           |
| .ows 8.1 Enterprise Upgrade                                | 3/14   | 2       |                                        |          |         |              |                       |       |                      | 医红色       | 数型的       |           |           |
| dows 8.1 Enterprise Sideloading                            | 11/13  | 1       | ······································ |          |         |              | R. P.                 |       |                      |           |           | <b>新那</b> |           |
| Windows Enterprise Upgrade and SA for Partners in Learning | . 3/14 |         | ۶.                                     |          |         |              |                       |       |                      |           |           |           |           |
| Windows Companion Subscription                             | 10/12  |         |                                        |          |         |              |                       |       |                      |           | 藝術館       |           | 製製館       |
| Products                                                   | DA     | _ '     | L/SA                                   | \$A      |         | EA/EAS       |                       | MPSA  | OL                   | OM        | OV/OV5    | S/S+      | SCE       |

Online Services - Software Assurance 19

### Institutions with a Campus and School Agreement

Institutions may purchase the Windows Companion Subscription (CSL) if they have coverage for the qualifying products. The maximum quantity of CSLs allowed to be purchased is equal to the institution's Eligible PC count of the qualifying products.

#### Companion Devices and Qualified Devices

Companion devices utilizing use rights provided by the CSL are Qualified Devices. The CSL is an Enterprise Product and thus fulfills the Systems portion of any purchase commitment for Qualified Devices in some Agreements (including the Enterprise Agreement). The CSL may be purchased in any quantity and does not need to be purchased for all of an organization's Qualified Devices but in no case can the CSL count exceed the combination of all Windows Upgrade, Windows Industry Upgrade and VDA License count. Note, while the CSL may be purchased for devices running Windows industry, the use case is rare. Please check with a Microsoft licensing specialist to ensure proper compliance.

### Windows Enterprise Upgrade and SA for Partners in Learning

For license eligibility and partner enrollment please refer to http://www.microsoft.com/education/pii/partnersinlearning.aspx.

# Windows Sideloading Rights

Windows Enterprise Sideloading is the process of installing new Windows 8.1 Apps being used for the benefit of the customer directly to a device without going through the Windows Store. Domain Joined devices running Windows 8.1 Pro-or Enterprise edition (including Industry edition), in any VL program, are feature-enabled for Windows Enterprise Sideloading. Windows Enterprise Sideloading can also be enabled on devices running Windows 8.1 Pro or Enterprise (including industry edition) that are not domain joined, and devices running Windows RT, or Windows RT 8.1 through the use of a product key. In all cases, Windows Enterprise Sideloading may only be used to deploy Apps that are used for the benefit of the Volume Licensing customer. Windows Enterprise Sideloading functionality is supplemental to the Windows Desktop Operating System, and as such, the license terms applicable to the Windows Desktop Operating System, as supplemented here, apply to customers' use of it. In academic programs with desktop platform products the student option allows use of sideloading keys on Windows Pro or Windows RT devices.

Customers in the following Volume Licensing programs (regardless of what they purchase) will be granted Enterprise Sideloading Rights:

- Enterprise Agreement
- Enterprise Subscription Agreement
- Enrollment for Education Solutions
- School Enrollment
- Select and Select Plus

Enterprise Sideloading Rights are available for purchase in the Open License program. The purchase of Enterprise Sideloading Rights covers all devices used for the benefit of Volume Licensing customer.

### Windows 8.1 Pro and Enterprise Upgrade

On March 1, 2014 Microsoft began offering the Windows Enterprise Upgrade in Volume Licensing. The following are changes related to this

- Windows Pro Upgrade: The Windows Pro Upgrade remains available for purchase without SA. . .
- Windows Enterprise Upgrade: The Windows Enterprise Upgrade is offered as of March 1, 2014 and allows customers with a qualifying OS to upgrade to Windows Enterprise.
- o Downgrade Rights: Windows Enterprise edition has downgrade rights to previous versions of Windows Enterprise in addition to the same downgrade rights as Windows Pro.
- o Open Value: Customers may be eligible for an Up to Date Discount based on existing Windows 8.1 Pro, Windows 8 Pro and Windows 7 Professional licenses.
- · Software Assurance: Except as stated below, SA may only be purchased for a Windows Enterprise Upgrade license.
  - o Select Plus, Open Value, and Open License Programs: customers may continue to acquire SA for new devices licensed for Windows 8.1 or 8 Pro or Windows 7 Professional OEM or FPP within 90 days of purchase until July 1, 2014.
- . . o Renewals: Customers who bought SA for Windows Pro may renew SA on their covered devices without the need to buy a Windows C. - Enterprise Upgrade license.
- o Purchasing Windows Upgrade + SA: Any customer in a volume licensing program which requires SA and who previously purchased Windows Pro Upgrade + SA may continue to purchase Pro Upgrade + SA until the end of their enrollment or agreement. Upon entering a new enrollment or agreement the customer will purchase Enterprise Upgrade + SA.

# Windows Enterprise Upgrade (version-less) and Windows Professional Upgrade (version-less)

Version-less licenses for Windows Enterprise Upgrade and Windows Professional Upgrade are only available in the People's Republic of China under the Select Plus, Select, and Open License programs (two points). These licenses provide the right to use the version of Windows that is currently available when the customer acquires the license ("Customer's License Acquisition Date") or any earlier version of the same edition of the software. The license terms published for the version of Windows Pro and/or Windows Enterprise in the Product Use Rights as of

| Table of Contents in | • i· |              |          |            |  | ofbyare Assurancei 🗝 |          |  |           |  |      |  |
|----------------------|------|--------------|----------|------------|--|----------------------|----------|--|-----------|--|------|--|
|                      |      | Introduction | <b>-</b> | Online Ser |  |                      | Services |  | poendices |  | noex |  |
|                      |      |              |          |            |  |                      |          |  |           |  |      |  |

#### Grant to use Windows 8.1 Pro in Place of Windows 8 Pro

Volume Licensing customers licensed for Windows 8 Pro are licensed for Windows 8.1 Pro even if SA for the Windows desktop operating system expired prior to the release of Windows 8.1 Pro. This does not apply to Windows 8 Enterprise; you must have active SA for the Windows desktop operating system to have rights to Windows 8.1 Enterprise.

#### Qualifying Operating Systems (OS)

Customers with volume licensing agreements may purchase desktop operating system upgrade licenses for Windows 8.1 Pro and/or Windows 8.1. Enterprise. The desktop operating system licenses granted are upgrade licenses only. Full desktop operating system licenses are not available. Therefore, bach device for which a customer acquires and on which it will run the Windows 8.1 Pro Upgrade (if available under stomer's program) or Windows 8.1 Enterprise Upgrade must be licensed to run one of the qualifying OS identified below. The qualifying OS by accomplines are:

| _Qmilyria.gocrating.vetens                          | New EA/GV-OW | Existing EA/OV                        | Select<br>(All except<br>academic) | Open (All except :<br>Academic &<br>Charlty & OV-WW) | Academic &<br>Charlly |
|-----------------------------------------------------|--------------|---------------------------------------|------------------------------------|------------------------------------------------------|-----------------------|
| Windows 8 and Windows 8.1 (32-bit or 64-bit)        |              |                                       | · · · · · ·                        | <del></del>                                          |                       |
| Enterprise (N, K, KN) Pro (N, K, KN, diskless*)     | <del></del>  | <del></del>                           | <del></del>                        | <del></del>                                          | <del></del>           |
| Windows 8 and Windows 8.1                           | · · · · · ·  |                                       |                                    |                                                      | <del></del>           |
| Windows 8 and Windows 8.1 Single Language           |              |                                       |                                    | <del> </del>                                         | <del></del>           |
| Windows 8.1 Pro for Education                       | <u> </u>     |                                       | <del></del>                        | ·                                                    | <del></del>           |
| Windows 8.1 Pro for Education Windows 8.1 with Bing | <del></del>  |                                       |                                    |                                                      | <del></del>           |
| Windows 7 (32-bit or 64-bit)                        | L            | <del></del>                           | l <del> </del>                     | <u> </u>                                             | L                     |
| Enterprise (N, K, KN).                              |              |                                       | <del></del>                        | 7                                                    |                       |
| Professional (N, K, KN, diskless)                   | <del></del>  | <del> </del>                          | <del> </del>                       | <del></del>                                          | <del></del>           |
| Ultimate Ultimate                                   | <del> </del> | <del></del>                           | <del></del>                        | <del>                                     </del>     |                       |
|                                                     |              |                                       | <del></del>                        |                                                      | <del></del>           |
| Home Premium                                        | <del></del>  |                                       |                                    |                                                      | <del></del>           |
| Home Basic                                          |              | <del></del>                           | <u> </u>                           |                                                      | <del></del>           |
| Starter Edition Windows Vista (32-bit or 64-bit)    |              | <del></del>                           | L                                  | L                                                    | <u> </u>              |
|                                                     |              | 7.                                    |                                    |                                                      | 7                     |
| Enterprise (N, K, KN)                               | <del></del>  | <del></del> -                         | <del></del>                        |                                                      | <del></del>           |
| Business (N, K, KN, Blade) Ultimate                 | <del></del>  | <del></del>                           |                                    | <del>                                     </del>     |                       |
| Home Premium                                        | <del></del>  |                                       | <u>`</u> .                         |                                                      | <del></del>           |
| Home Basic                                          |              |                                       |                                    |                                                      |                       |
| Starter Edition                                     |              |                                       | <del> </del>                       |                                                      |                       |
| Windows XP (32-blt or 64-bit)                       | <del></del>  |                                       |                                    | ·                                                    | L—                    |
| Professional (N, K, KN, Blade)                      | 7 .          |                                       | 7                                  | 7                                                    | <b>V</b>              |
| Tablet Edition (N, K, KN, Blade)                    | . 🗸          |                                       |                                    | · ~                                                  | . 7                   |
| XP Pro N                                            | 7            |                                       |                                    |                                                      | 7                     |
| XP Pro Blade PC                                     | ~            | · · · · · · · · · · · · · · · · · · · |                                    | 7                                                    | ~                     |
| Home & Starter Edition                              |              | · ·                                   |                                    |                                                      | 1                     |
| Windows 2000 Professional                           | 7            |                                       | <del></del>                        | · ·                                                  | <del></del>           |
| Windows NT Workstation 4.0                          |              | <del></del>                           | 7                                  | <del></del>                                          |                       |
| Windows 98 (Including 2nd Edition)                  | 7            |                                       |                                    | 7.                                                   |                       |
| Apple MacIntosh                                     |              | <del>,</del>                          |                                    |                                                      | <del></del>           |

able of Contents > Introduction -> Software Software Software Assurance -> Septime |-> Appendix |-> Interv

Any operating system not listed above is not a qualifying OS, for example:

- Embedded Systems (e.g. Windows Embedded 8.1 Industry Pro, Windows XP Embedded) do not qualify for the Windows 8.1 Pro or Enterprise Upgrades.
- Linux or OS/2 do not qualify for the Windows 8.1 Pro or Enterprise Upgrades.
- RDS Client Access License does not qualify for the Windows 8.1 Pro of Enterprise Upgrades.

#### Qualifying O5 Rules

- The qualifying OS must be installed on the device to which the VL Upgrade license is to be assigned.
- o . Apple MacIntosh is only a qualifying OS if it is preinstalled by the authorized manufacturer prior to the initial sale of the device.
- Customers must remove the qualifying OS from the device in order to deploy the VL Upgrade license. The only exceptions are as follows:
   Customers who wish to install or run more than one licensed OS at one time (including the qualifying OS), must acquire SA for the
- Windows desktop operating system.

  O Customers that have active SA coverage do not need to uninstall the qualifying OS and may install and run the qualifying OS and the
- VL licensed Windows desktop operating system at the same time

   Academic Customers
  - Academic Select, Academic Open, CASA, and Open Value Subscription Education Solutions customers acquiring the upgrade license
    using Windows XP Starter Edition, Windows Vista Starter Edition or Windows 7 Starter Edition as a qualifying OS waive any right to
    transfer that license outside of the country of purchase.

### Software Assurance Coverage

Customers who wish to enroll in SA for the Windows Desktop Operating System have the following options. The options listed below are only available for the specific programs listed and only under the conditions stated.

- Select Plus, Open Value (Non company-wide), and Open License programs
- o Acquire Windows 8.1 Enterprise Upgrade & Software Assurance for desktops on which customer has licensed and installed one of the qualifying OS listed in the Windows Upgrade table above.
- Enterprise Enrollments and Company-wide Open Value Agreements (perpetual and subscription):
- o Initial Enterprise Enrollments or Open Value Agreements .
  - Acquire Windows 8.1 Enterprise Upgrade & Software Assurance for all Qualified Devices. The customer must have licensed and installed one of the qualifying OS listed in the Windows Upgrade table above under the "New EA/OV-CW" column on all Qualified Devices.
- o Existing Enterprise Enrollments or Open Value Agreements (true-up and replacements)
  - Acquire Windows 8.1 Enterprise Upgrade & Software Assurance for all additional Qualified Devices. The customer must have licensed and installed on all additional Qualified Devices acquired from any source other than through a merger or acquisition one of the qualifying OS listed in the Windows Upgrade table above under the "Existing EA/OV-CW" column.
- For merger or acquisition, the customer must have licensed and installed on all Qualified Devices acquired through merger or acquisition one of the qualifying OS listed in the Windows Upgrade table above under the "New EA/OV-CW" column.
- o Renewing an Enterprise Enrollment
- Upon expiration of an existing Enterprise Enrollment covering the Windows Desktop Operating System, renew that coverage
  under a new Enterprise Enrollment for the Windows Desktop Operating System.
- Campus and School Agreement, and Open Value Subscription Education Solutions Institutions:
- o The institution must have licensed and installed one of the qualifying OS listed in the Windows Upgrade table above under the "academic" column on their devices.

#### Windows To Go Student Option

Despite anything to the contrary in the Product Use Rights (PUR), institutions electing the Student Option are permitted a maximum of one Windows To Go instance per licensed student device. Institutions must ensure that students that are no longer enrolled at the institution cease their use of Windows To Go and return any USB devices with a Windows To Go instance to the institution.

Institutions electing the Student Option may not install Windows Pro or Windows Enterprise on any student owned devices.

#### Multi-Lingual User Interface (MUI)

Customers with rights to Windows 8.1 Enterprise edition are permitted to use MUI included in of prior versions of the Windows Enterprise desktop operating system in place of Windows 8.1 Enterprise, but they may not take MUI rights from Windows 8.1 Pro and use them with Windows 7 Pro. MUI rights for Windows 7 can only be obtained via Windows 7 Enterprise.

# Re-imaging with Windows 8 and Windows 8.1

-The following requirements apply to the re-imaging of Windows:

Table of Contents -> Introduction -> Selfware --- Conline Services --- Solfware Assurance --- Souther --- Appendices --- Index

Additional informations,被对了数据的证据,并且由于由于由于的。

- If a third party will re-image Windows on a customer's PCs, the customer must first provide that third party with written documentation
  proving the customer has licenses for the software the third party wij install. For example a copy of the signature form from the
  Microsoft Volume Licensing agreement applicable to the Microsoft of gerating system upgrade software being installed or the "Microsoft
  Customer License Verification for Upgrade Installation Services for Wircrosoft Windows Operating System Software by Third Parties"
  (available at <a href="http://www.microsoftvolumelicensing.com/DocumentSearch.aspx">http://www.microsoftvolumelicensing.com/DocumentSearch.aspx</a>) can be used as documentation.
- Customers licensed to use Windows Pro 8.1 for Education are permitted to reimage customer-owned devices using Window Pro 8.1
  volume license media notwithstanding any statements to the contrary in their Volume Licensing agreement.

# N (Not with Windows Media Player) versions of Microsoft Windows XP Professional, Vista Business and 7 Professional

Customers located in a) one of the countries established in the European Union (EU), b) European Free Trade Association (EFIA); c) Bulgaria, Croatia, Romania, or Switzerland may be eligible to acquire media for or download the N versions of Windows XP Professional, Vista Business and 7 Professional, See the March 2014 Product List for eligibility criteria and fulfillment details <a href="https://go.microsoft.com/?linkid=9839207">https://go.microsoft.com/?linkid=9839207</a>.

# K and KN Versions of Windows XP Professional, Vista Business and 7 Professiona

Volume Licensing customers and their affiliates have specific Korea-specific injedia and download options for use of Windows XP Professional, sta Business and 7 Professional in Korea. See the March 2014 Product List for requirements http://go.microsoft.com/?linkid=9839207.

#### Windows 8 Pro KN and Windows 8.1 Pro KN

Eligibility

Volume Licensing customers located in Korea who have an active Volume Licensing agreement or enrollment with Microsoft Operations Pte Ltd are eligible to acquire the media for Windows 8 Pro KN and Windows 8.1 Pro KN for deployment and use in Korea. No other use is permitted.

# Windows 8 Pro N and Windows 8:1 Pro N (Not with Windows Media Player

Volume Licensing customers who meet all of the following criteria are eligible to acquire the media for Microsoft Windows 8 Pro N and Windows 8.1 Pro N only for deployment and use in the European Union (EU), European Free Trade Association (EFTA), Bulgaria, Croatia, Romania; or Switzerland. They must have at least one of the following active agréements or enrollments with Microsoft Ireland Operations Ltd:

- Select, Enterprise or Enterprise Subscription enrollment
- Open License\*, Open Value, Campus and School Agreement; Open Value Subscription Education Solutions
  (\*For purposes of Open License, an "active agreement" is one associated with an active Open License Authorization Number.)

They must have active SA for the Windows Desktop Operating System or Windows 8.1 Pro Upgrade licenses. They must be located in one of the countries established in the European Union (EU), European Free Trade Association (EFTA), Bulgaria, Croatia; Romania or Switzerland.

| Products being Transitioned    | Valid Transition Options                                               |     |
|--------------------------------|------------------------------------------------------------------------|-----|
| Windows Pro Upgrade            | Windows Virtual Deskton Access, Windows Companion Subscription License |     |
| Windows Virtual Desktop Access | Windows Companion Subscription License                                 |     |
|                                |                                                                        | it. |

# Windows Embedded Industry

| as are arrange in the Egunnament Time to be a militalized believe to their           |              |         |           |        |        |             |   | لينست المستند | indicates to the |       |          |      |        |
|--------------------------------------------------------------------------------------|--------------|---------|-----------|--------|--------|-------------|---|---------------|------------------|-------|----------|------|--------|
| VCIS                                                                                 | DA           | 1       | L/SA      | SA     |        | EA/EAS      |   | MPSA          | ΟL               | ОМ    | OV/OVS   | 5/5+ | SCE    |
| .dows Embedded 8 Standard Enterprise<br>Kit (100 Pack)                               | 10/13        | .2      |           | ٨.     |        |             |   |               |                  |       |          |      |        |
| Windows Embedded 8.1 Industry Pro<br>Upgrade                                         | 10/13        | Z       | ·         |        |        |             |   |               |                  |       |          |      |        |
| Windows Embedded 8.1 Industry Enterprise<br>Upgrade                                  | 4/14         | 2       | · .       |        |        |             |   |               |                  |       |          |      |        |
| · Windows Embedded 8.1 Industry Enterprise<br>Upgrade (Std. POSR, Ind Retail)        | 4/14         | 2       |           | :      |        |             |   |               |                  |       |          |      |        |
| Windows Embedded 8.1 Industry Enterprise Upgrade and SA                              | 4/14         |         | 3         | 1      |        |             |   |               |                  |       |          |      |        |
| Windows Embedded B.1 Industry Enterprise .<br>Upgrade and SA (Std, POSR, Ind Retail) | 4/14         |         | 3         | 1      |        |             |   |               |                  |       |          |      |        |
| Prior Version: Windows Embedded 8 (6                                                 | /13)         | Product | Pool: Sy  | /stem  |        |             | • |               |                  |       |          |      |        |
| Table of Contracts and Introduction -                                                | 1. 277 AUGUS | GEOG AT | Online Se | ruires | Saftye | re Accieran |   | Services      | اد :             | Anner | dices !- | → ir | rlex i |

#### Software Assurance Benefits: Deskton

# Enterprise Sideloading for Windows Embedded 8.1

35

Please refer to <u>Windows Sideloading Rights</u> in Windows Desktop Operating Systems for Information on Windows Sideloading Rights if your Windows Industry 8 or 8.1 device needs to be enabled for Sideloading. Enterprise Sideloading is the process of installing new Windows 8.1 Apps being used for the benefit of the customer directly to a device without going through the Windows Store. Domain Joined devices running Windows Embedded 8.1 Industry Enterprise edition, in any VL program, are feature-enabled for Enterprise Sideloading. Enterprise Sideloading functionality is supplemental to Windows Embedded 8.1 Industry Pro, and as such, the license terms applicable to Windows Embedded 8.1 Industry Pro, as supplemental bres. 2019 to customers use of it.

With the Windows Embedded 8.1 Industry Update, Sideloading no longer requires a VL Sideloading key. Sideloading is enabled by default on Windows Embedded 8.1 Industry Pro and Windows Embedded 8.1 Industry Pro and Windows E

# Windows Embedded 8 Standard Enterprise Kit

Customers who purchase an OEM device with Windows Embedded 8 Standard software preinstalled, may purchase a Windows Embedded 8 Standard Enterprise Kit License to license, unlock, and enable certain software features (including Windows DirectAccess, Enterprise Sideloading, BranchCache, and Applocker). Use of the software features enabled by the license granted under this offer is subject to the terms and conditions of the customer's license agreement and the software license terms for the underlying Windows Embedded 8 Standard software. The right to use the software features expires when the right to use the underlying Windows Embedded 8 Standard software expires. The Windows Embedded 8 Standard Enterprise Kit License must be permanently assigned to a single device and may not be transferred to any other device. Enterprise Sideloading for Windows Embedded 8 Standard Enterprise Kit.

Windows Embedded 8.1 industry Pro Upgrade, Windows Embedded 8.1 industry Enterprise (Upgrade, Windows Embedded 8.1 industry Enterprise (Std, POS, Ind Retail) and Software Assurance (collectively "Windows Industry Products")

Operating System (OS) Upgrade License for Windows Embedded 8.1 industry Pro and Windows Embedded 8.1 industry Enterprise
The operating system licenses granted for Windows Embedded 8.1 industry Pro and Windows Embedded 8.1 industry Enterprise are upgrade
licenses only. Full desktop operating system licenses are not available. Therefore, each device for which a customer acquires and runs the
Windows Embedded 8.1 industry Pro Upgrade or Windows Embedded 8.1 industry Enterprise must be licensed to run one of the qualifying
operating systems identified below.

# Qualifying OS Rules for Windows Embedded 8.1 Industry Products

- . The qualifying OS must be installed on the device to which the Upgrade license is to be assigned.
- Except as provided below, customers must remove the qualifying Operating System from the device in order to deploy the Windows Industry Upgrade license.
- Customers who wish to install or run more than one licensed Operating System at one time (including the qualifying OS), may acquire SA for their Windows Embedded 8.1. Industry Enterprise Upgrade license.
- Customers that have active SA coverage do not need to uninstall the qualifying OS and may install and run the qualifying OS and Windows
   Embedded 8.1 Industry Pro at the same time.

# Qualifying Operating Systems ("Qualifying OS")

Customers with the Qualifying O5 may purchase the corresponding Windows Industry Products as stated in the following table:

|    | and the same and the same and the same and same                                                                                                    |                          |                                                                                                    |                                                                                  |
|----|----------------------------------------------------------------------------------------------------|--------------------------|----------------------------------------------------------------------------------------------------|----------------------------------------------------------------------------------|
| ٠, | and the commencer with the state of the state of the commence of the state of the state of the s |                          |                                                                                                    |                                                                                  |
|    | Qualifying Operating Systems                                                                                                    | Industry Pro Hearans : : | the and the state of the state of the state | Windows B.1 Embedded<br>Industry Enterprise<br>Upgrade (Std, POS, Ind<br>Retail) |
|    | Windows Vista Business for Embedded Systems and                                                                                                    |                          |                                                                                                    | · · ·                                                                            |
|    | Windows Vista Ultimate for Embedded Systems                                                                                                    | ·                        |                                                                                                    |                                                                                  |
|    | Windows 2000 Professional for Embedded Systems                                                                                                    | <b>→</b>                 | . 🗸                                                                                                    |                                                                                  |
|    | Windows NT Workstation for Embedded Systems                                                                                                    | <b>/</b>                 | ··· •                                                                                                    |                                                                                  |
|    | Windows 7 Professional for Embedded Systems                                                                                                    | · · · · · ·              | <b>√</b>                                                                                                    | ·                                                                                |
|    | Windows 7 Ultimate for Embedded Systems                                                                                                    | 7                        | <b>~</b>                                                                                                    |                                                                                  |
|    | Windows XP Professional for Embedded Systems                                                                                                    | 7                        |                                                                                                    |                                                                                  |
|    | Windows Embedded 8 and 8.1 Pro                                                                                                    | <b>√</b>                 | · ·                                                                                                    |                                                                                  |
|    | Windows.Embedded 8 and 8.1 Industry Pro .                                                                                                    | <b>✓</b> .               |                                                                                                    | · · · · · ·                                                                      |
|    | Windows Embedded 8 and 8.1 Industry Retail                                                                                                    | ✓                        | <b>√</b>                                                                                                    |                                                                                  |

|                            | CONTRACTOR STREET, CARLOS ASSESSED, THE STREET, CALL | \$3431 beam at 14714 3 14414 114 114 114 114 114 114 114 1 |                        |                        |            |           |
|----------------------------|------------------------------------------------------|------------------------------------------------------------|------------------------|------------------------|------------|-----------|
| inbin of Contents 🛶 🕻 Inti | oduction · Software                                  | ! Online Services                                          | -> Software Assurance: | <sup>41</sup> Services | Appendices | . → index |

| :Cualifying Operating Systems  Windows Embedded POSReady 7 Pro       | Windows Embedded 8.1<br>Industry Pro Upgrade 1.1 | Windows Embedded 8.1<br>Industry Enterprise<br>Upgrade | Windows B.1 Embedded<br>Industry Enterprise<br>Upgrade (Std, POS, Ind<br>Retail) |
|----------------------------------------------------------------------|--------------------------------------------------|--------------------------------------------------------|----------------------------------------------------------------------------------|
| Windows Embedded for Point of Service (WEPOS)                        | · · ·                                            |                                                        |                                                                                  |
| Windows Embedded POSReady 2009 and POSReady 7                        | ~                                                |                                                        |                                                                                  |
| Windows NT Embedded                                                  | <b>/</b>                                         | I                                                      | 7                                                                                |
| Windows XP Embedded                                                  | ~                                                |                                                        | ~                                                                                |
| Windows Embedded Standard 7, 2009 and Windows<br>Embedded 8 Standard | ~                                                | •                                                      | ·                                                                                |

Customers with expiring SA are eligible to renew their coverage as Windows Industry Enterprise SA.

Tustomers who wish to enroll in Windows Embedded Industry 8.1 Enterprise SA have the following options:

- . Select, Select Plus, Open Value (Non Organization Wide), and Open License programs
- Renew SA for the Windows Embedded Industry operating system upon expiration of POSReady 2009, POSReady 7, Windows
   Embedded 8 Industry Pro, Windows Embedded 8.1 Industry Pro, Windows Embedded 8 Industry Enterprise, Windows Embedded 8.1
   Industry Enterprise SA coverage.
- Enterprise Enrollments: Upon expiration of an existing Enterprise Enrollment covering the Windows Embedded Operating System, renew that coverage under a new Enterprise Enrollment for the Windows Embedded Operating System.

Customers who wish to acquire Windows Embedded 8.1 Industry Enterprise Upgrade & Software Assurance together have the following options:

- · Enterprise Agreement, Select Plus, Open Value (Non Organization Wide), and Open License programs:
- Acquire Windows Embedded 8.1 Industry Enterprise Upgrade & Software Assurance for Industry Devices on which customer has licensed and installed one of the qualifying OS listed in the Windows Industry Upgrade list above.
- o Customer may reassign SA coverage for Windows 8.1 Industry Enterprise from the original device to a replacement device, but not on a short-term basis (i.e., not within 90 days of the last assignment), as long as (1) customer has licensed and installed on the replacement device the latest version of that operating system, and (2) customer removes any related operating system upgrades from the original device.

# Downgrade rights and Media Grants

Microsoft Windows Embedded 8.1 Industry Pro and Enterprise: Volume licensing customers with a valid license for Windows Embedded 8.1 Industry Pro and Enterprise obtained through the volume licensing program for Windows Embedded 8.1. Industry Pro and Enterprise are Windows embedded 8.1. Industry Pro and Enterprise are Windows Embedded 8.1. Industry Pro and Enterprise are Windows Embedded 8.1 Industry Pro, Windows Embedded POSReady 7 and Windows Embedded POSReady 2009. Windows 7 Professional for Embedded Systems, Windows Vista Business for Embedded Systems.

Open License, Select Plus and Enterprise Agreement customers only: Windows Embedded 8 and 8.1 Pro, Windows 7 Professional for Embedded Systems; Windows 7 Ultimate for Embedded Systems, and Windows Vista Ultimate for Embedded Systems are eligible to be used in place of Windows Embedded 8.1 Industry Pro Upgrade or Windows Embedded 8.1 Industry Enterprise Upgrade. Use of the software is subject to all license terms for Windows Embedded 8.1 Industry Pro and Enterprise and is also limited to Industry Devices. The limitation is removed if the device is covered with Active SA for the Windows Industry operating system.

# ustry Devices Definition

industry Device" (also known as line-of-business device) means any device that: (1) is not useable in its deployed configuration as a general purpose personal computing device (e.g., personal computer), a multi-function server, or a commercially viable substitute for one of these systems; and (2) only employs an industry or task-specific software program (e.g., a computer-aided design program used by an architect or a point of sale program) ("Industry Program"). The device may include features and functions derived from Microsoft software or third-party software. If the device performs desktop functions (e.g., email, word processing, spreadsheets, database, network or internet browsing, or scheduling, or personal finance), then the desktop functions: (1) may only be used for the purpose of supporting the industry Program functionality; and (2) must be technically integrated with the industry Program or employ technically enforced policies or architecture to operate only when used with the Industry Program functionality.

#### Software Assurance Purchase Right Grant

Customers with a Select Plus or Open agreement who purchased POSReady 2009, POSReady 7, Windows Embedded 8 Industry Pro (General or Retail), Windows Embedded 8.1 Industry Pro (General or Retail), Windows Vista Business or Ultimate for Embedded Systems, Windows 7 Professional or Ultimate for Embedded Systems, Windows Embedded 8 Pro, or Windows Embedded 8.1 Pro OEM.licenses prior to July 1, 2014

→ Onlinh Services — Software Assurance → Services

may attach SA for the Windows desktop operating system to those licenses within 90 days of the license purchase date without the need to purchase the Windows Enterprise Industry Upgrade.

The following requirements apply to the re-imaging of Windows Embedded

If a third party will re-image Windows Embedded products on a customer's PCs, the customer must first provide that third party with written documentation proving the customer has licenses for the software the third party will install. For example a copy of the signature form from the Microsoft Volume Licensing agreement applicable to the Microsoft Embedded operating system upgrade software being installed can be used as documentation.

With the state of the state of

# Windows Server

# Windows MultiPoint Server

| roducts .                                                                                                    | . DA            | L   | L/SA             | SA | CA/5A | EA/EAS   | EES | MPSA | OL | OM    | OV/OV | S/S+ | SCE,                      |
|----------------------------------------------------------------------------------------------------|-----------------|-----|------------------|----|-------|----------|-----|------|----|-------|-------|------|---------------------------|
| Vindows MultiPoint Server 2012 CA<br>nd User)                                                                                               | L (Device 12/12 | 1 · | 2 <sup>'</sup> . | 1  |       | T. 5 15. |     |      |    |       |       |      |                           |
| Vindows MultiPoint Server 2012 CA<br>Vindows Server 2012 CAL (Device a)                                                                     |                 | 1.  | 2                | 1  |       |          |     |      |    |       |       |      | (                         |
| Vindows MultiPoint Server 2012 Pre                                                                                                    | emium 12/12     | 10  | 15               | 5  |       |          |     | 72.5 |    |       | 经抵抗   |      |                           |
| Vindows MultiPoint Server 2012 Pro<br>Alth Windows MultiPoint Server CAU<br>Bents) (Device and User)                                        |                 | 25  | 38;              | 13 |       |          |     |      |    |       |       |      | ier san<br>Marie<br>Marie |
| Vindows MultiPoint Server 2012 Pre<br>vith Windows MultiPoint Server CAL<br>lients) with Windows Server 2010 C<br>lients) (Device and User) | .(5 12/12       | 25  | 38               | 13 |       |          |     |      |    |       |       |      | 學學                        |
| /indows MultiPoint Server 2012 Sta                                                                                                    | ndard 12/12     | 5   | 8                | 3  |       | 性關於      |     |      |    | 26.EG |       |      | in.                       |

Prior Version: Windows MultiPoint Server

2011 (3/11)

Product Pool: Server

Experience of the control of the control of the con

# **Windows Server**

|                                                                                          |       | •          |      |      | . 1   |        |     |      |          |          |           |          |                |
|------------------------------------------------------------------------------------------|-------|------------|------|------|-------|--------|-----|------|----------|----------|-----------|----------|----------------|
| Products                                                                                 | DA    | L          | L/5A | SA   | CA/SA | EA/EAS | EES | MPSA | ΩL       | OM       | ov/ovs    | 5/5+     | 5CE            |
| Windows Server 2012 Active Directory Rights<br>Management Services CAL (Device and User) | 8/12  | 1          | . 2  | 1    |       |        |     |      |          |          |           |          |                |
| Windows Server 2012 CAL (Device and User)                                                | 8/12  | 1          | 2    | 1.   |       |        |     |      |          |          |           |          | 27:41          |
| Windows Server 2012 Remote Desktop<br>Services.CAL (Device and User)                     | 8/12  | 1          | 2    | . 1  |       | A lo   |     |      |          |          |           |          |                |
| Windows Server 2012 Remote Desktop<br>Services External Connector                        | 8/12  | 75         | 113  | 38   |       |        |     |      |          |          |           |          |                |
| Windows Server 2012 R2 Datacenter                                                        | 10/13 | <b>7</b> 5 | 113; | _ 38 |       |        |     |      |          |          | <b>國際</b> |          |                |
| Windows Server 2012 R2 Essentials                                                        | 10/13 | S          | 10   | 5    |       | [素法]   |     |      | <b>E</b> | ra maro. |           | The said |                |
| Windows Server 2012 R2 Standard                                                          | 10/13 | 15         | 23   | 8    |       |        |     |      |          |          |           |          |                |
| Windows Server 2012 Active Directory Rights<br>Management Services External Connectors   | 8/12  | 125        | 188  | 63   |       |        |     |      |          |          |           |          |                |
| Windows Server 2012 External Connector                                                   | 8/12  | 25         | 38   | 13   |       |        |     |      |          |          |           |          | <b>25.0</b> 73 |

Prior Version: Windows Server 2012 (8/12) Windows Server 2008 (3/08) for CALs and External Connectors Product Pool: Server
Software Assurance Benefits: Server

Qualified User Exemption: External Connectors

Table of Contents p.

roduction > 5 Software

..... Online Services | →|Software Assurance

Services

dices → 1

Customers that had SA coverage for the following Products on September 1, 2012 (all but Small Business Server editions) and July 31, 2012 (Small Business Server Premium and Standard editions) and November 1, 2012 (Small gusiness Server Essentials editions) may be eligible to upgrade to version 2012 under special terms. Please refer to the October 20131 or March 20142 Product List for more details http://go.microsoft.com/?linkid=9839207.

- HPC Pack 2008 R2 Enterprise <sup>2</sup>
- Windows HPC Server 2008 R2 Suite 2
- Windows Server 2008 R2 Datacenter<sup>1</sup>
- Windows Server 2008 R2 Enterprise
- Windows Server 2008 RZ HPC Edition<sup>2</sup>
- Windows Server 2008 R2 Enterprise
- Windows Server 2008 R2 for Itanium Based Systems
- Windows Small Business Server 2011 Essentials<sup>2</sup>
- Windows Small Business Server 2008 Premium<sup>2</sup> Windows Small Business Server 2011 Premium Add-on and Add-on CAL Sulte Windows Small Business Server 2011 Standard<sup>2</sup>
- Windows Small Business Server 2011 CAL Suite2Windows Web Server 2008 R2

# **Windows Small Business Server**

Prior Version: Windows Small Busines:

|                                                                             |       |      | .,   |    |       | · fagetin production or |       |      |    | under command account | ļi,    | ***************** | initial informer ( | • |
|-----------------------------------------------------------------------------|-------|------|------|----|-------|-------------------------|-------|------|----|-----------------------|--------|-------------------|--------------------|---|
| Products                                                                    | DA    | L    | L/SA | SÅ | CA/SA | EA/EAS                  | ) EES | MPSA | OL | OM                    | ov/avs | . 5/5+            | SCE                | ċ |
| Windows Small Business Server 2011 CAL<br>Suite (1 client)                  | 1/11  | 1    |      |    |       |                         |       |      |    |                       |        |                   |                    |   |
| Windows Small Business Server 2011 CAL<br>Suite (5 client)                  | 1/11  | 5    |      |    |       |                         |       |      |    |                       |        |                   |                    |   |
| Windows Small Business Server 2011 CAL<br>Suite (20 client)                 | 1/11  | 25 ' |      |    |       |                         |       |      |    |                       |        |                   |                    |   |
| Windows Small Business Server 2011<br>Premium Add-on CAL Suite (1 client)   | 1/11  | 1    | 2.   | 1  |       |                         |       |      |    |                       |        |                   |                    |   |
| Windows Small Business Server 2011<br>Premium Add-on CAI, Sulte (5 client)  | -1/11 | 5    | 10   | 5  |       |                         |       |      |    |                       |        |                   |                    |   |
| Windows Small Business Server 2011<br>Premium Add-on CAI, Suite (20 client) | 1/11  | 25   | 10   | 5  |       |                         |       |      |    |                       |        |                   |                    |   |
|                                                                             |       |      | ٠.   |    | il.   |                         |       |      |    |                       |        |                   |                    |   |

Product Pool: Server

Software Assurance Benefits

| Table of Contents Introduction |            | Online Services | - Software Assurance - | Appendices | <del>  &gt;</del> [ | <u>Index</u> |  |
|--------------------------------|------------|-----------------|------------------------|------------|---------------------|--------------|--|
| 1 1                            | 11.20-11.5 |                 | . 73                   |            |                     |              |  |

# **Online Services**

# **General Terms**

# **Online Services Regional Availability**

Visit http://www.microsoft.com/online/fag.sspx#international for a list of countries and regions in which the Online Services are available:

# Online Services Purchasing Rules

. The following purchasing rules apply to purchasing Online Services:

- Customers must have an active volume licensing agreement to order additional licenses or renew Online Services.
- If the customer makes additional purchases of an Online Service, the subscription term of the additional purchase must align with the customer's existing subscription term for the same Online Service. If pricing for additional orders of Product is not addressed in the customer's existing agreement, the price we charge the billing party-of-record for additional quantities of services will be the same price as the initial nurchase.
- Customers may increase the Online Services subscription commitment, but may not reduce the Online Services subscription commitment during the term of their Online Services subscription, unless their agreements allow for such reduction: To ensure additional users are provisioned, the customer must place an order for every increase in subscription service.
- Unless customer has entered into the Enterprise Enrollment Amendment —Adding Enterprise Online Services, despite anything to the contrary in their agreement, a customer must order an Online Services subscription before the subscription is first used. Customers with an Enterprise Agreement may not submit a true up order for additional subscription licenses.
- Subscriptions for an Online Service may be cancelled within thirty (30) days after the earlier of the Initial order or the initial license reservation of a service without penalty.
- A customer qualifies for the Open Value program with a minimum purchase of 5 licenses. This rule also applies when counting quantities of Online Services User Subscription Licenses (USLs). A USL can be counted toward the minimum quantity of 5 licenses. An order of 5 USLs meets the minimum requirement of the Open Value program. However, 5 USLs alone does not meet the minimum for Open Value Organization Wide and Open Value Subscription. For OV Organization Wide and OV Subscription the initial order must include a minimum of 5 Desktop Platform or Desktop Component Licenses in addition to any USLs

# Government Community Cloud (U.S. only)

For the purposes of this product note, the following are "qualifying Online Services": Exchange Online Archiving, Exchange Online Klosk, Exchange Online Plans 1-2, Exchange Online Protection, Lync Online Plans 1-2, Office 365 Enterprise K1, One Drive for Business, and SharePoint Online Plans 1-2. Qualifying Online Services are offered as government community cloud services, and non-government community cloud services. Customers may be provisioned as one or the other but not a mix of both. Online Services designated as government community cloud may not be deployed in the same domain with specific non-government community cloud services.

Once an Online Service is provisioned in the government community cloud it will remain so for the duration of the subscription term. Customers that are United States federal, state, local, or tribal government entities must be party to a US Government Enterprise Enrollment or Enterprise Subscription Enrollment to be eligible to purchase Online Services designated as government community cloud. Use Rights for government community cloud services are equivalent to those of their standard multi-teriant equivalents. Online serves offered as government community cloud services are not Transition Eligible (see Chart Key) nor are they eligible for license reservation at this time.

# Online Services Subscription Terms and Payment Terms Options

The table below describes the subscription term and payment term options available for the Online Services under the named programs. For purposes of this table. Online Services are categorized as either "Cloud Services" or "Other Online Services". Terms for Microsoft Azure are provided in the Microsoft Azure section.

Cloud Services: Azure Rights Management, CRM Online, Office 365, Windows Intune, Yammer.

Other Online Services: Bing Maps, Forefront Online, Microsoft Learning, Microsoft Translator, System Center Endpoint Protection Comment of the Parties of Artists of Artists and Baseline and Artists of the Parties of the Artists of the Artists of the Artists and Artists of the Artists of the Artists

| Purchasing Program Online Service Subscription Term Options Payment Term Option                |               |
|------------------------------------------------------------------------------------------------|---------------|
| Enterprise Agreement Other Online Services One-year subscription term . Full payment due at ti | me of order   |
| Coterminous Subscription Full payment due at ti                                                | me of order · |

|                |              |          | Colleg Spruces.   | ->!Suftware Assurance! |          |             |       |
|----------------|--------------|----------|-------------------|------------------------|----------|-------------|-------|
| In al Contante | Introduction | Software | College Spruices: |                        | Services | Approndices | Index |
|                |              |          |                   |                        |          |             |       |
|                |              |          |                   |                        |          |             |       |
|                |              |          |                   |                        |          |             |       |

ന

| Purchasing Program                      | Online Service        | Subscription Term Options :                                                                                         | Payment Term Options                                                                                                    |
|-----------------------------------------|-----------------------|----------------------------------------------------------------------------------------------------|----------------------------------------------------------------------------------------------------|
|                                         |                       | term, in which the term<br>ends on the date of the<br>customer's enrollment end<br>date                             | First payment at the time of the order covering remainder of<br>the current agreement year and remaining payment(s) due<br>on each agreement anniversary.                            |
|                                         | Cloud Services        | Coterminous Subscription<br>term, in which the term<br>ends on the date of the<br>customer's enrollment end<br>date | Full payment due at time of order First payment at the time of the order covering remainder of the current agreement year and remaining payment(s) due on each agreement anniversary |
| Select Plus Agreement                   | Other Online Services | One-year subscription term                                                                                          | . Payment due in full at the beginning of the subscription term.                                                                                                    |
|                                         |                       | Three-year subscription term                                                                                        | Full payment due at time of order First payment covering 12 months of service due at the time of the order, with the remaining payment(s) due on each order anniversary              |
|                                         |                       | Subscription term that aligns to the second aniversary from the term start date of Agreement                        | First payment at the time of the order that covers the<br>remainder of the current agreement year, with the<br>remaining payment(s) due on each agreement anhiversary.               |
| Open License                            | Other Online Services | One-year subscription term                                                                                          | Annual payment based on monthly charge                                                                                                    |
| Open Value & Open<br>Value Subscription | Cloud Services        | One-year subscription term                                                                                          | Full payment due at time of order.*.                                                                                                    |

For Microsoft Azure Services specific information, refer to the Microsoft Azure Services section.

# **Online Services Renewal**

Online Services with Auto-Renewal will automatically renew the day after their subscription term expires, unless the customer chooses not to renew by opting out of auto-renewal at a minimum of 30 days before the subscription expires by placing an order with their reseller or using a form that is available from at <a href="https://microsoft.com/licensing/contracts">https://microsoft.com/licensing/contracts</a>. Upon the auto-renewal, Microsoft will invoice the billing party-of-record for the number of expiring licenses with the same subscription term option if the customer's initial agreement remains active. All renewals of services start a new subscription term that begins on the first day of the next calendar month after the prior subscription term expires. Online services subscriptions for government and academic customers will not be automatically renewed unless the customer chooses the auto-renewal option. Prices are reset at renewal.

# Microsoft Dynamics Online

# Microsoft Dynamics CRM Online

| and the second of the second of the second o | A     | market and a second and | and the second |      |      | The stagging way in | سيد فاطيع المنطق من من |
|----------------------------------------------------------------------------------------------------|-------|-------------------------|----------------|------|------|---------------------|------------------------|
| . 15                                                                                                    | Point | CA/SA EA/EAS            | . EES          | MPSA | ( OL | OM DV/OVS           | S/S+ SCE               |
| husoft Dynamics CRM Online Basic (User<br>SL)                                                                                                    | i     |                         |                |      |      |                     |                        |
| Microsoft Dynamics CRM Online Basic for SA<br>(User SL)                                                                                                    | 1     |                         |                |      |      |                     |                        |
| Microsoft Dynamics CRM Online Enhanced Support                                                                                                    | 1     |                         |                |      |      |                     |                        |
| Microsoft Dynamics CRM Online Enterprise<br>(User SL)                                                                                                    | 1     |                         |                |      |      |                     |                        |
| Microsoft Dynamics CRM Online Enterprise<br>Education (User SL)                                                                                                    | 7     |                         |                |      |      |                     |                        |
| Microsoft Dynamics CRM Online Essential (User St.)                                                                                                    | 1     |                         |                |      |      |                     |                        |
| Microsoft Dynamics CRM Online Essential for<br>SA (User SL)                                                                                                    | 1     |                         |                |      |      |                     |                        |
| _                                                                                                    |       | •                       |                |      |      |                     |                        |

Microsoft Dynamics CRM Online NonProduction Instance (Add-on SL)

Microsoft Dynamics CRM Online Extra
Production Instance (Add-on SL)

Microsoft Dynamics CRM Online Professional
(User SL)

Microsoft Dynamics CRM Online Professional
for SA (User SL)

Microsoft Dynamics CRM Online Professional
for SA (User SL)

Microsoft Dynamics CRM Online Professional
for SA (User SL)

Microsoft Dynamics CRM Online Professional
Storage (Add-on SL)

Product Pool: Server

Reduction Eligible: All

Transition Eligible: Essential, Basic and

Professional

Additional information (1997) (1997) (1997) (1997) (1997) (1997)

AddLOn USI =

41

An Add-on User Subscription License (Add-on User SL) is a user Subscription License (SL) that is purchased in addition to (and associated with) a Qualifying License for set of Qualifying Licenses), as outlined in the table below, and provides Online Services access and use rights equivalent to a full User SL for the same service.

True-up Eligible: All

| •                                                                      | 1                                                                                                    |            |
|------------------------------------------------------------------------|----------------------------------------------------------------------------------------------------|------------|
| Qualifying License(s)                                                  | Add-On User State இது இந்த இருந்து இருந்து இருந்து இருந்து இருந்து இருந்து இருந்து இருந்து இருந்து இருந்து இரு |            |
| Microsoft Dynamics CRM 2013 Essentials CAL                             | Dynamics CRM Online Essentials for SA USL                                                                      |            |
| Microsoft Dynamics CRM 2013 Basic CAL <sup>1</sup> , or                | Dynamics CRM Online Basic for SA USL                                                                           | TO.        |
| Microsoft Dynamics CRM 2013 Basic Use Additive CAL <sup>1</sup>        | 1 1                                                                                                    | <b>T</b> . |
| Microsoft Dynamics CRM 2013 Professional CAL <sup>1</sup> , or         | Dynamics CRM Online Professional for SA USL                                                                    | 12         |
| Microsoft Dynamics CRM 2013 Professional Use Additive CAL <sup>1</sup> |                                                                                                    | gro        |
| 1With artise EA                                                        |                                                                                                    | _          |

Campus and School Agreement

Subscription licenses for Microsoft Dynamics CRM Online sold under CA/SA may be acquired on an institution wide or non-institution wide basis. Subscription licenses must be licensed on a per User basis. If additional User Subscription Licenses are required to access Microsoft Dynamics CRM, an equal number of User Subscription Licenses must be ordered.

Microsoft Dynamics CRM Online-Microsoft Dynamics Marketing Online Integration Grant

The following license waiver is applicable to Microsoft Dynamics Marketing Online licensed users with active Maintenance Support and Upgrade option accessing Microsoft Dynamics CRM Online service directly or Indirectly through the MarketingPilot Connector for Microsoft Dynamics CRM Software only for purposes of synchronizing customer data. Such users do not require a Microsoft Dynamics CRM Online USL. This waiver is applicable until June 30, 2014 after which Microsoft reserves the right to require the appropriate USLs.

Microsoft Dynamics CRM Online Support Offerings

Details about support offerings for Microsoft Dynamics CRM Online are available at <a href="http://www.microsoft.com/en-us/dynamics/crm-purchase-online.aspx#support">https://www.microsoft.com/en-us/dynamics/crm-purchase-online.aspx#support</a>. Support will be provided in the English language unless otherwise agreed to by a customer and Microsoft in writing.

Customers are required to request incident support via the web and to set an initial severity level when they submit the request.

Table of Contents (Chart New Annex)

# Microsoft Dynamics Marketing

| Products                                                              | L i      | CA/SA | EA/EAS     | EES       | MPSA      | OL       | OM               | 0V/0V5    | 5/5+ | SCE   |
|-----------------------------------------------------------------------|----------|-------|------------|-----------|-----------|----------|------------------|-----------|------|-------|
| Microsoft Dynamics Marketing Enterprise (User SL)                     |          |       |            | 33        |           |          | ig in the second |           |      |       |
| Microsoft Dynamics Marketing Enterprise<br>Extra Messages (Add-on SL) |          |       |            |           |           |          |                  |           |      |       |
| •.                                                                    |          |       |            |           |           | •        |                  |           |      |       |
| Tokin of Contents white Introduction with                             | Software | - Onl | in Semicor | - Sneware | Assurance | i Servic |                  | Appendice |      | index |

<sup>\*</sup>The subscription period starts at the time of product key activation and not the time of order. Once the Product Key is activated, Microsoft will not accept return requests submitted by our partners.

Microsoft Dynamics Marketing Enterprise Extra Production Instance (Add-on SL)

Microsoft Dynamics Marketing Enterprise Extra Storage (Add-on SL)

Microsoft Dynamics Marketing Enterprise Education (User SL)

Microsoft Dynamics Marketing Enterprise Education Extra Messages (Add-on SL)

Redúction Eligible: All

. Product Pool: Server

True-up Eligible: All

VIII TO THE TOTAL TO THE TOTAL TO THE TOTAL TOTAL TOTA

# crosoft Social Listening

| crosoft Social Listening                                                                                      | ر.<br>التعميدي | المنافعة المنافعة | و عالم الله الما أوا |     |      |    |    |        | تبنك ومشاء | ·<br>· |
|----------------------------------------------------------------------------------------------------|----------------|-------------------|----------------------|-----|------|----|----|--------|------------|--------|
|                                                                                                    | oint           | CA/SA             | EA/EA5               | EES | MPSA | OL | OM | OV/OVS | IS/S+      | SCE    |
| Microsoft Social Ustening Professional (User.<br>SL)                                                          |                |                   |                      |     |      |    |    |        |            |        |
| Microsoft Social Listening Professional Add-<br>on (User SL)                                                  |                |                   |                      |     |      |    |    |        |            |        |
| Microsoft Social Listening Professional Additional Posts (Add-on SL)                                          |                |                   |                      |     |      |    |    |        |            |        |
| Microsoft Social Listening Professional Education (User SL)                                                   |                |                   |                      |     |      |    |    |        |            |        |
| Microsoft Social Ustening Professional Education to Microsoft Dynamics CRM Professional CAL (Device and User) | :              |                   |                      |     |      |    |    |        |            |        |
| Microsoft Social Listening Professional Education Additional Posts (Add-on SL)                                |                |                   |                      |     |      |    |    |        |            |        |

Reduction Eligible: All

Product Pool: Server

True-up Eligible: All

# Additional information:

An Add-on User Subscription License (Add-on User SL) is a user Subscription License (SL) that is purchased in addition to (and associated with) a Qualifying License (or set of Qualifying Licenses), as outlined in the table below, and provides Online Services access and use rights equivalent to a full User SL for the same service.

|   |                                                      | and the second second second second second second second second second second second second second second second |
|---|------------------------------------------------------|----------------------------------------------------------------------------------------------------|
|   | Qualifying License(s)                                | MAdd-Dn User SL                                                                                                  |
| I | Microsoft Dynamics CRM Professional CAL <sup>1</sup> | Microsoft Social Listening Professional Add-on                                                                   |
| • |                                                      | Microsoft Social Listening Professional Additional Posts                                                         |
|   |                                                      | Microsoft Social Listening Professional Education Additional Posts                                               |
| 1 | •                                                    |                                                                                                    |

With active SA

Each Add-on User SL must be assigned to a single user with a Qualifying License (as defined in the customer's Enterprise Enrollment, the Enrollment for Education Solutions, or Dynamics CRM Software License Terms). Add-on User SLs may be reassigned to another user with a Qualifying License in accordance with the Microsoft Volume Licensing Online Services Use Rights General Terms that govern license reassignment of user SLs.

The use rights for the corresponding full User SL for the same service govern access under the Add-ons and are set forth in the Online Services Use Rights General Terms. Use rights acquired through the purchase of these Add on User SLs expire with the earlier of the expiration of the SA coverage for the Qualifying License(s) or at the end of the subscription term for the Add-on User SL. Purchase of these Add-on User SLs does not impact the use rights for the Qualifying License(s).

|                   |   | ** * ****** | • • | Zertep     | •  | Commenters over 1975 com | *******                | *****     |             | ٠. |               | ٠    |         |
|-------------------|---|-------------|-----|------------|----|--------------------------|------------------------|-----------|-------------|----|---------------|------|---------|
| Table of Contents | 1 | ntroduction |     | : Software | ٠. | · Thim solviter: -       | w.Coffilmen decimanen  |           | Services    | 1  | Appendices    | 1.4  | index f |
| 1906 of Coursiles |   | mirouquium  |     | · SINCWALE | 1  | A STORTEGUE SPIRALCE AND | "TO LIMIT E WASHINGTON | <b>*:</b> | SICIALICE S |    | - Apprinances | 1 11 | innex 1 |
|                   |   |             |     |            |    |                          |                        |           |             |    |               |      |         |

# Office 365 Services

Exchange Online

| thereof contains contain a company of the foundation       | - 4.6    | CA (C)                                  | La company of the | . M 4 ' 1 2 2 2 2 2 2 2 2 2 2 2 2 2 2 2 2 2 2 |                                   | . 4 1 1 17. | F. C. C.       | 7-14-1        | 7.74        | 167 /     |              |
|------------------------------------------------------------|----------|-----------------------------------------|-------------------|-----------------------------------------------|-----------------------------------|-------------|----------------|---------------|-------------|-----------|--------------|
| oducts                                                     | Point    | CA/SA                                   | EA/EAS            | EES                                           | MPSA                              | OL.         | OM             | OV/OVS        | 5/5+        | SCE       | į.           |
| change Hosted Encryption (User SL)                         | <u>1</u> |                                         |                   |                                               | THE REPORT OF THE PERSON NAMED IN |             | Bar at         |               |             |           | į            |
| schange Online Archiving for Exchange Online<br>Jser SL)   |          |                                         |                   |                                               |                                   |             |                |               |             |           | 4.           |
| change Online Archiving for Exchange Online A Jser St.)    |          |                                         |                   |                                               |                                   |             |                |               |             |           |              |
| xchange Online Archiving for Exchange Online G<br>Jser SL) |          |                                         |                   |                                               |                                   |             |                |               |             |           |              |
| change Online Archiving for Exchange Server<br>Iser SL)    |          |                                         |                   |                                               |                                   |             |                |               |             |           | di territori |
| schange Online Archiving for Exchange Server A<br>Iser SL) |          |                                         |                   |                                               |                                   |             |                |               | 14.7 to 71. |           | 1            |
| schange Online Archiving for Exchange Server G<br>Iser SL) |          |                                         |                   |                                               |                                   |             |                |               |             |           | į            |
| change Önline Klosk (User SI)                              |          |                                         |                   |                                               |                                   |             |                | 那些抽稿          |             |           | 1            |
| change Online Klosk G (User SL)                            |          |                                         | 極強調               |                                               |                                   |             |                |               |             | ki-112-52 | į            |
| change Online Plan 1 (User SL)                             |          | III II II II II II II II II II II II II |                   |                                               |                                   | ed a é      |                |               |             |           | Ì            |
| change Online Plan 1 Add-on (User 5L)                      |          |                                         |                   |                                               |                                   | W. W. C.    | <b>EXECUT</b>  | 0124          |             | ENERGY.   | 4            |
| change Online Plan 1 A for Alumni (User SL)                |          |                                         | 24.54             |                                               |                                   |             |                |               |             |           | į.           |
| change Online Plan 1G (User SL)                            |          |                                         | <b>CHEROS</b>     |                                               |                                   |             |                | E (* 24       | 14 A 4 A    | 956 E G   | ċ            |
| change Online Plan 2 (User SL)                             |          |                                         |                   |                                               |                                   |             |                |               |             |           | į,           |
| change Online Plan 2A (User SL)                            | i        |                                         |                   |                                               |                                   | PERS        |                |               |             | Side Fred |              |
| change Online Plan 2G (User SL)                            | •        | <b>建新过程</b>                             |                   | 1000                                          | 運用網                               |             |                |               |             |           | i            |
| change Online Protection (User SL)                         |          |                                         |                   |                                               |                                   |             |                |               |             |           | ĺ            |
| change Online Protection A (User SL)                       |          | Consider                                |                   |                                               |                                   |             | PACTOR NO.     | ender Marie 2 | (中国)        |           | 1            |
| change Online Protection G (User SL)                       |          | CHEST OF THE                            |                   | HIS AT A STATE                                | 2.5                               |             | MILLIAN CHARLE |               | Children At |           | ٠.           |

Reduction Eligible: All but Encryption

Product Pool: Server

Qualified User Exemption: K only

True-up Eligible: All but Encryption

Extended Term Eligible: All but Encryption Additional informations and the second second secon

# Exchange Online Archiving for Exchange Server

Exchange Online Archiving for Exchange Server is a successor Online Service to Exchange Hosted Archive.

. If a costomer renews from Exchange Hosted Archive into Exchange Online Archiving for Exchange Server and it has not yet migrated to Exchange Online Archiving for Exchange Server, its licensed users may continue to use the Exchange Hosted Archive service subject to the terms of the March 2011 PUR until the earlier of its migration to Exchange Online Archiving for Exchange Server and the expiration of its Exchange Online Archiving for Exchange Server subscription.

# Exchange Online Archiving for Exchange Server A

Academic institutions under Enrollment for Education Solutions and Open Value Subscription Agreement for Education Solutions, licensed for Enterprise CAL Suite for their Organization-wide count and Student count are authorized to a corresponding number of Exchange Online Archiving for Exchange Server A User SLs for all users covered within their Organization-wide count and Student count. Please refer to the Enterprise CAL Suite product note for provisioning guidance.

Exchange Hosted Archive, Exchange Hosted Archive Extra Storage

|                      |              |    |          | as an experience to the control of the control of t | ,,,,,,,,,,,,,,,,,,,,,,,,,,,,,,,,,,,,,,, |            |              |                        |   |
|----------------------|--------------|----|----------|----------------------------------------------------------------------------------------------------|-----------------------------------------|------------|--------------|------------------------|---|
| Table of Contents -> | Introduction | -> | Software | Chiline Services                                                                                                    | -> Software Assurance -                 | 3 Services | - Appendices | · <del>)</del> : Index |   |
|                      |              | ٠  |          | Strategic at the street of the                                                                                                    | ,                                       |            |              | ,                      | • |

Exchange Hosted Archive Customers may be eligible to use the service under special terms. Please refer to the March 2014 Product List for more details http://go.microsoft.com/?linkid=9839207.

### **Exchange Hosted Encryption**

Customers should use the same active Select agreement enrollment, Enterprise agreement enrollment, or Open Value agreement to place orders subsequent to their initial order.

#### Exchange Online Protection

Since this Online Service is provisioned by domain, all users on any covered domain need User Sts. Customers who want the service for a subset of their user base can create sub-domains for more targeted provisioning. Only the users within the covered sub-domain need User SLs.

Academic Institutions under Enrollment for Education Solutions and Open Value Subscription Agreement for Education Solutions, licensed for Enterprise CAL Suite or Exchange Enterprise CAL with Services, with active SA coverage, are fully licensed for Exchange Online Protection regardless of their number of Enterprise CAL Suite or Exchange Enterprise CAL with Services licenses. Please refer to the Enterprise CAL Suite or Exchange rorise CAL with Services product notes for provisioning guidance.

### Add-On USLs

Please refer to Add-On USLs in Office 365 Suites for information on Add-ons.

# Lvnc Online

| Products                            |   | Point  | CA/SA                                  | EA/EAS     | EES '     | MPSA    | ΟL | OM          | OV/OVS            | s/s+ | SCE          |
|-------------------------------------|---|--------|----------------------------------------|------------|-----------|---------|----|-------------|-------------------|------|--------------|
| FIDURES                             |   | rolli. | 1000                                   | 24/262     |           | Lile In |    | Civi        |                   | كتيب |              |
| Lync Online Plan 1 (User 5L)        |   | 1 .    | ###################################### | <b>國務局</b> | distant.  |         |    |             | <b>2017</b> Miles | acad |              |
| Lync Online Plan 1 Add-on (User SL) |   |        |                                        |            |           |         |    | 物域的         |                   |      |              |
| Lync Online Plan 1G (User SL)       | • |        | 性質的影                                   |            |           | 数强码     | 解語 | <i>area</i> |                   |      | September 19 |
| Lync Online Plan Z (User SL)        |   | . 1    |                                        |            | <b>**</b> |         |    |             |                   |      |              |
| Lync Online Plan 2G (User 5L)       |   |        |                                        |            |           |         |    |             | and in the        |      | 1322         |

Reduction Eligible: All True-up Eligible: All

Product Pool: Server Extended Term Eligible: All

# Additional Information

tync Online Plan 1 and Plan 2 require the separate purchase and installation of Microsoft Lync 2013 (or Lync for Mac 2011) to access the complete feature set of Lync Online Plan 1 and Plan 2. As a limited time offer, customers licensed for Lync Online receive one licensed copy of Lync for Mac 2011 at no cost with each trial or paid subscription license to Lync Online. The software may only be used with Lync Online, and all rights to use the software will terminate upon expiration of the underlying subscription (icense or migration to the next major new version of Lync Online, whichever comes first. Customers may use the free Lync Basic 2013 client for their Windows-based end users.

Please refer to Add-On USLs in Office 365 Suites for Information on Add-ons.

THE STATE OF THE STATE OF THE S

# Office 365 Applications

|                                                              |       |           |        |           | <del></del> |      |           |         | ,        |       |
|--------------------------------------------------------------|-------|-----------|--------|-----------|-------------|------|-----------|---------|----------|-------|
| Products                                                     | Point | CA/SA     | EA/EAS | EES       | MPSA        | . OL | OM        | av/ovs  | S/S+     | SCE   |
| Office 365 ProPlus (User SL)                                 | 2     | ALIENSE ! |        | new (Sept |             |      | 1000      |         | Te 注明的   | (     |
| Office 365 ProPlus A (User SL)                               | 2     |           |        |           | 能記述程        |      |           |         | er er er |       |
| Office 365 ProPlus Government G (User SL)                    |       |           |        |           |             |      | 1207126   | s de la |          |       |
| Office 365 ProPlus 5A Transition (User St.)                  |       | ESTERNIE  |        |           | 空物理研        |      |           |         | ereze    |       |
| Project Online with Project Pro for Offices 365<br>(User SL) | ·· 1  |           |        |           |             |      |           | FS:     |          |       |
| Project Pro for Office 365                                   | 1     | 33955     |        | 14955     |             |      |           |         |          |       |
| Project Pro for Office 365 A                                 | . 1   |           |        |           | irwin.      |      | <b>20</b> | A MARCH | TIME TO  |       |
| Visio Pro for Office 365                                     | 11    |           |        | an inger  |             |      |           |         | BIRTS    | 12.00 |
|                                                              |       |           |        |           |             |      |           |         |          |       |

Reduction Fligible: All Transition Eligible: All

45

Product Pool: Application · True-up Eligible; All

Extended Term Flighle: Office 365 A. Project Pro for Office 365, Visio Pro for Office 365

Additional Information 3

Purchase eligibility for Office 365 ProPlus SA Transition USL

Customers may purchase Office 365 ProPlus SA Transition licenses only for usel which the Licensed Devices have underlying Office Professional Plus SA licenses under an active Enterprise Enrollment.

#### Use of Office Professional Plus 2010 or Office for Mac Standard 2011 Media

With the release of the updated service for Office 365 ProPlus customers' media eligibility right to use Office Professional Plus 2010 or Office for Mac Standard 2011 In place of Office 365 ProPlus software under active subscriptions was discontinued. Customers must upgrade their devices using Office 365 ProPlus media by February 28th, 2014.

Media Eligibility with Remote Desktop Services (RDS) for Office 365 Pro Plus, Project Pro for Office 365 and Visio Pro for Office 365 For purposes of this right, "qualifying licenses" include Office 365 Pro Plus, Project Pro for Office 365 and Visio Pro for Office 365. If the user to whom a customer has assigned qualifying license uses the software on a network server with RDS role enabled, in fleu of installing a copy of the software provided with qualifying license on one of the five permitted devices pursuant to the PUR, that user may 1) install one copy of the corresponding 2013 on-premises software on a network server and 2) access the software from any device. Upon termination of the qualifying license, customers must uninstall the on-premises software from the network server. This option is not available for use on third party service providers' shared servers.

# Media Eligibility for Office 365 Pro Plus with Windows To Go Rights

As part of the Introduction of Windows To Go Rights, if the user to whom a customer has assigned an Office 365 ProPlus license invokes the right to use software under Windows to Go Rights, in lieu of installing a copy of the software provided with Office 365 ProPlus on one of the five permitted devices pursuant to the terms of service for Office 365 ProPlus, that user may 1) install one copy of the Office Professional Plus 2013 software on 👩 the USB drive used for Windows to Go Rights, and 2) use the Office Professional Plus 2013 software on that USB drive on any device. Upon termination of a customer's Office 365 ProPlus subscription it must uninstall Office Professional Plus 2013 software from the USB drive.

If institution subscribes to Office 365 ProPlus USL, it must purchase a license for each Qualified User in the Institution's organization. If institution signs up for Student Option for Office 365 ProPlus USL, it must purchase a license for each Student in the Organization.

Institutions with Office 365 ProPlus USLs assigned to all faculty and staff may install Office Professional Plus 2013 software on any open access lab or library within the Institution's Organization. Use of the software is otherwise subject to the license terms for Office Professional Plus 2013.

# Office Multi Language Pack

Customers with Office 365 ProPlus subscriptions may use the latest version of the Office Multi Language Pack with copies of desktop applications software they are permitted to use under their qualifying Office 365 subscription. The right to use the Office Multi Language Pack expires upon the expiration of rights under the qualifying Office System license Office 365 subscriptions.

Customers with Office 365 ProPlus are eligible to use hosted Applications E-Leanning courses. Eligible customers will receive one access code per qualifying enrollment/agreement. Customers may also download SCORM-compliant, content-only E-learning files (for Applications) from VLSC for import into their Learning Management System (LMS). There is no access code necessary to download files from VLSC.

The maximum number of users for which a customer may use the E-Learning training is equal to the number of subscriptions of Office 365 purchased. Customers must designate one user for each qualifying license. Access cannot be transferred from one user to another. At the time of launch of an Individual course, each qualified user will have up to 12 months to complete the course before access expires, provided that course is launched prior to expiration of the subscription license. Eligible customers may purchase E-learning kits at a regional fulfillment center if the online option is not sufficient. Customers' deployment and use of the E-Learning courses are subject to the terms and conditions of their license

Enterprise Agreement and Select customers may obtain SCORM-compliant content (for Applications) via download or DVD, whereas Open and Open Value customer may obtain SCORM-compliant content (for Applications) via DVD only.

Office Online

9

Customers with Office 365 ProPlus are eligible to use Office Online. Licensed users may access Office Online for viewing and editing documents.

Users must also be licensed for SharePoint Online plans to access Office Online service. Use of Office Online is governed by the license terms for that service in the Online Services Use Rights.

# Open Value Subscription migration period -

For each unit of United 503 Profiles, whose existings, Enterprise E3-E4, or Education A3 300 and the Copy of Office Standard or Professional Plus licensed to them under an Open Value Subscription agreement, the "Expiration Date", Lustomer Play continue to use the copy of Office Standard or Professional Plus licensed to them under an Open Value Subscription agreement. This right expires 180 days after the Expiration Date. Use of Office Standard or Office Professional Plus during this period is subject to the Use Rights effective on the Expiration Date.

For each unit of Office 365 ProPlus, Midsize Business, Enterprise E3-E4; or Education A3 User SLs a customer activates on or before the expiration

# Office 365 Suites

|                                                                     |       |             |                    |         |                                                                                                    |      |               | , parameter |              |              |
|---------------------------------------------------------------------|-------|-------------|--------------------|---------|----------------------------------------------------------------------------------------------------|------|---------------|-------------|--------------|--------------|
| Products                                                            | Point | CA/SA       | EA/EAS             | EES     | MPSA                                                                                                    | OL   | OM            | OV/OVS      | 5/5+         | SGE '        |
| : 36S Education A2 (User SL)                                        |       | 四海洲         | 自該報告               | LE BOOK | <b>BOOK TO THE PARTY OF THE PARTY OF THE PARTY</b> | 如連續影 | 会结构的          |             | <b>数争约</b>   | 100 Mg       |
| .e 365 Education A3 (User SL)                                       | . 2   |             |                    |         |                                                                                                    |      |               |             |              |              |
| Office 365 Education A4 (User SL)                                   |       |             |                    |         |                                                                                                    |      | in the second |             |              |              |
| Office 365 Education A3, A4 Add-on (User SL)                        | 1     |             |                    |         |                                                                                                    |      |               |             |              |              |
| Office 365 Education A3 and A4 without ProPlus<br>Add-on (User SL)  | 1     |             |                    |         |                                                                                                    |      |               |             |              |              |
| Office 365 Enterprise E1 (User SL)                                  | 1     |             |                    |         |                                                                                                    |      |               |             |              | BUS          |
| Office 365 Enterprise E3 (User SL)                                  | 2     |             |                    |         |                                                                                                    |      |               |             |              |              |
| Office 365 Enterprise E4 (User 5L)                                  | 2     |             |                    |         |                                                                                                    |      | 阿斯姆           |             | 200          | <b>PARTS</b> |
| Office 365 Enterprise E1 and E3 Add-on (User SL)                    | . 1   |             |                    |         |                                                                                                    |      |               |             | No.          |              |
| Office 365 Enterprise E4 Add-on (User SL)                           | 1     |             |                    |         |                                                                                                    |      |               | <b>Bigg</b> |              |              |
| Office 365 Enterprise E3 and E4 without ProPlus<br>Add-on (User SL) |       |             |                    |         |                                                                                                    |      |               |             |              |              |
| , Office 365 Enterprise K1 (User SL)                                | 1.    |             | 翻練器                |         |                                                                                                    |      |               |             | 種類類          | Market .     |
| Office 365 Government G1, G3, G4 (User SL)                          |       |             | THE REAL PROPERTY. |         | 1000000                                                                                                    |      |               |             | <b>STIGS</b> |              |
| Office:365 Government G1, G3, G4 Add-on (User<br>SL)                |       |             |                    |         |                                                                                                    |      |               |             |              |              |
| Office 365 Government G3 and G4 without<br>ProPlus Add-on (User SL) |       | 2.          |                    |         |                                                                                                    |      |               |             |              |              |
| Office 365 Midsize Business (User SL)                               | 1     | <b>MEST</b> | 2000年15月           |         |                                                                                                    |      |               |             |              |              |

Reduction Eligible: All E, G and K True-up Eligible: All E. G and K Transition Eligible: All E and G (E1/G1 Core CAL only) except Add-on

Product Pool: Server (all E1, G1, K1, A2); Application and Server (all others) Extended Term Eligible: All E. G and K

# cync License Grant for Office 365 Services

For purposes of this license grant, Office 365 Education A2-A4 User SLs and Lync Online Plans 1-2 User SLs, are "qualifying licenses." Lync Online Plan 1 and Plan 2 require the separate licensing and installation of Microsoft Lync 2013 (or Lync for Mac 2011) to access their complete feature sets. As a limited time offer, for each qualifying license customers acquire and assign, they may use one licensed copy of Lync for Mac 2011 at no cost. The software may only be used with Lync Online, and all rights to use the software will terminate upon expiration of the underlying subscription license or migration to the next major new version of Lync Online whichever comes first. Customers may use the free Lync Basic 2013 client (licensed separately outside the Volume Licensing programs) for their Windows-based end users.

Under Campus and School Agreement, subscription licenses for Office 365 Plates must be acquired per user on an institution wide or non-institution wide basis. If additional User Subscription Licenses are required to access Office 365 Plan mid-term, institution must submit an order for such Licenses. When licensing Office 365 Add-On, the corresponding qualifying licenses wast be licensed under the same enrollment: When placing anniversary orders, institution may order fewer licenses for Online Services than the quantity of institution's initial order as long as the anniversary order meets the minimum requirements for Platform Online Services

No cost Office 365 ProPlus student licensing based on faculty/staff coverage

Provided an Institution has licensed Office Professional Plus or Office 365 ProPlus for all Faculty and Staff in its defined Organization under Open Value Subscription – ES, Campus and School or an Enrollment for Education Solutions, Institution is eligible to acquire Licenses for Office 365 ProPlus for all students enrolled In any educational institution that is part of institution's defined Organization, whether on a full-time or part-time basis, at no additional cost to institution. Licenses acquired at no cost through this offer may not be counted toward satisfaction of institution's minimum order requirements.

### Campus and School Lab of Library Use

See Office 365 ProPlus product note for offer to use Office Professional Plus 2013 software on any open access lab or library within the Institution's Organization for Institutions with Office 365 ProPlus USLs assigned to all faculty and staff.

#### Add-On USLs

### Qualifying License and Add-On USL

An Add-on User Subscription License (Add-on User SL) is a user Subscription License (SL) that is purchased in addition to (and associated with) a Qualifying License (or set of Qualifying Licenses), as outlined in the table below. For any Add-on User SL not appearing individually in the Online Services Use Rights the license provides Online Services access and use rights equivalent to a full User SL for the same service.

|                                                                                                    | services decless and day rights equivalent to a full oser at the basis service, |
|----------------------------------------------------------------------------------------------------|---------------------------------------------------------------------------------|
| Qualifying License(s)                                                                                                    | Add-On User SL                                                                  |
| Core CAL <sup>1</sup>                                                                                                    | - Office 365 Education A3 or A4 Add-ons                                         |
|                                                                                                    | - Office 365 Enterprise E1 Add-on <sup>2</sup>                                  |
|                                                                                                    | - Office 365 Enterprise E1 w/Exchange Online Archiving Add-on 23,4              |
|                                                                                                    | - Office 365 Government G1 Add-on                                               |
| -                                                                                                    | - Office 365 Enterprise E3/ Government G3 without ProPlus Add-ons               |
| ·  · ·                                                                                                    | - Office 365 Enterprise E4/ Government G4 without ProPlus Add-ons               |
|                                                                                                    | - Exchange Online Plan 1 Add-on                                                 |
|                                                                                                    | - Lync Online Plan 1 Add-on                                                     |
| . , .                                                                                                    | - SharePoint Online Plan 1 with Yammer Add-on                                   |
| Core CAL Suite + Office Professional Plus                                                                                                    | - Office 365 Education A3 or A4 Add-ons                                         |
| Core CALBuite + Office Floressional Flus                                                                                                    | - Office 365 Enterprise E1/ Government G1 Add-ons                               |
|                                                                                                    | - Office 365 Enterprise E3 Add-on <sup>2</sup>                                  |
| .]                                                                                                    | - Office 365 Government G3 Add-on                                               |
|                                                                                                    | - Office 365 Enterprise E4/ Government G4 Add-ons                               |
| •                                                                                                    | - Office 365 Enterprise E3/ Government G3 without ProPlus Add-ons               |
|                                                                                                    | - Office 365 Enterprise E4/ Government G4 without ProPlus Add-ons               |
| • • • • • • • • • • • • • • • • • • • •                                                                                                    | - Office 365 Midsize Business Add-on <sup>2</sup>                               |
|                                                                                                    | - Exchange Online Plan 1 Add-on                                                 |
| • -                                                                                                    | - Lync Online Plan 1 Add-on                                                     |
|                                                                                                    | - SharePoint Online Plan 1 Add-on.                                              |
| Enterprise CAL Suite                                                                                                    | - Office 365 Education A3 or A4 Add-ons                                         |
| Enterprise CALSuite                                                                                                    | - Office 365 Enterprise E3/G3 without ProPlus Add-ons                           |
|                                                                                                    | - Office 365 Enterprise E4/G4 without ProPlus Add-ons                           |
|                                                                                                    | - Azure Rights Management Add-on                                                |
| Enterprise CAL Sulte <sup>1</sup> + Office Professional Plus <sup>1</sup>                                                                                                    | - Office 365 Education A3 or A4 Add-on                                          |
| Little prise CAL Suite + Office Professional Plus                                                                                                    | - Office 365 E3/G3 <sup>2</sup> or E4/G4 Add-ons                                |
|                                                                                                    | - Office 365 E3/G3 or E4/G4 without ProPlus Add-ons                             |
| Office Professional Plus                                                                                                    | - Office 365 Education A3 or A4 Add-on                                          |
| Office Floressional Flus                                                                                                    | - Office 365 Midsize Business Add-on <sup>2,3</sup>                             |
|                                                                                                    | - Office 365 Enterprise E3 Add-on <sup>2,3</sup>                                |
| Laure de la company de la company de la comp | - Unice 303 circiprise c3 Add-bri                                               |

With active SA

### License Assignment

Each Add-on User SL must be assigned to a single Qualified User (as defined in the customer's Enterprise Enrollment, the Enrollment for Education Solutions, Open Value Agreement or Open Value Subscription Agreement). Add-on User SLs may be reassigned to other Qualified Users in accordance with the Microsoft Volume Licensing Online Services Use Rights General Terms that govern license reassignment of user SLs.

| Toble | of Cor | tonts | Introduction | >  | Software | - Chline Strvices | Software Assumince: | Services | z under | Appendices | -31 | Index |
|-------|--------|-------|--------------|----|----------|-------------------|---------------------|----------|---------|------------|-----|-------|
|       |        |       | <br>         | •• |          |                   |                     | <br>     |         |            | ~   |       |

<sup>&</sup>lt;sup>2</sup>These are the only offerings available to Open Value and Open Value Subscription customers.

<sup>&</sup>lt;sup>3</sup>Open Value (Organization Wide) or Open Value Subscription customers only

<sup>&</sup>lt;sup>4</sup>Government customers only

#### Use Rights

The use rights for the corresponding full User SL for the same service govern access under the Add-ons and are set forth in the Online Services Use Rights General Terms. Use rights acquired through the purchase of these Add-on User SLs expire with the earlier of the expiration of the SA coverage for the Qualifying License(s) or at the end of the subscription term for the Add-on User SL. Purchase of these Add-on User SLs does not impact the use rights for the Qualifying License(s).

#### Windows Server Arres

The licensed user of an Add-on User SL (other than the Office 365 Midsize Business Add-on) has access rights equivalent to the base Windows Server 2012 CAL, and may access standard functionality of Windows Server 2012 (or earlier versions of Windows Server) from any non-Qualified

#### Online Services Pricing and Payment Terms

Chine Service Pricing and Payment Terms applicable to full USLs also apply to the Add-on USLs.

#### aase Eligibility

Customers must have active SA for the corresponding Qualifying License(s). The Qualifying License(s) may be user- or device-based.

Customers with a pre-2010 version of the MBSA must sign the Online Services Supplemental Terms and Conditions.

#### Purchase Restrictions

Only one Add-on User SL may be purchased for each Qualifying License (or set of Qualifying Licenses), excluding Office 365 Education A3 or A4 Addons, which may exceed the number of Qualifying Licenses.

Customers may acquire Add-On User SLs for users or users of devices added to an Enterprise Enrollment user or device count, or to an Open Value Subscription Agreement, between true-up dates (i.e., in advance of the acquisition of the qualifying licenses), subject to the same limitation of one Add-on User SL per qualifying license (or set of Qualifying Licenses).

Campus and School Agreement customers may purchase the corresponding User Subscription License for Office 365 Add-on Plan for their Users up to the same quantity as their Eligible PC count so long as they have coverage for the qualifying licenses.

#### True-ups and Anniversary Orders

Add-on User SLs are not Enterprise Products or Enterprise Online Services. They may not be used to meet the Enterprise-wide requirements in an Enterprise Enrollment, Open Value (Organization-wide option), or Open Value Subscription Agreement. For example, if a customer selects Office Professional Plus as an Enterprise Product on their Enterprise Enrollment or Open Value Subscription Agreement and uses an Add-on User SL to Install Office and Service Professional Plus on that Qualified Device—along with any other Enterprise Products required for that Qualified Device.

# Volume Licensing Program Terms

Excluding Transition rights available under the Enterprise Agreement, programs terms applicable to the Corresponding Online Service USL also apply to the Add-on USLs.

# "ce 365 Enterprise K1

2 365 Enterprise K1 is formerly known as Business Productivity Online Deskless Suite (BPOS Deskless). Customers in Brazil and Chile ...... chasing Office 365 Enterprise K1 will be provisioned on BPOS Deskless. These customers may migrate to Office 365 Enterprise K1 at a later date.

# Office Multi Language Pack

Customers with Office 365 Suite that include Office 365 ProPlus may use the latest version of the Office Multi Language Pack with copies of desktop applications software they are permitted to use under their qualifying Office 365 Suite. If a customer's agreement provides perpetual rights to use the software under their qualifying licenses, they will have a perpetual right to use the Office Multi Language Pack with that software. Otherwise, the right to use the Office Multi Language Pack expires upon the expiration of rights under the qualifying Office System license Office 365 subscriptions.

#### E-Learning

Customers with Office 365 suites that include Office 365 ProPlus are eligible to use hosted Applications E-Learning courses. Eligible customers will receive one access code per qualifying enrollment/agreement. Customers may also download SCORM-compilant, content-only E-learning files (for Applications) from VLSC for import into their Learning Management System (LMS). There is no access code necessary to download files from VLSC.

Table of Contents - Introduction ->: Software -> Calling Services - Software Assurance -> Services -> Aggendice -> Index

The maximum number of users for which a customer may use the E-Learning training is equal to the number of subscriptions of Office 365 purchased. Customers must designate one user for each qualifying license. Access cannot be transferred from one user to another. At the time of launch of an individual course, each qualified user will have up to 12 months to complete the cuse before access expires, provided that course is launched prior to expiration of the subscription license. Eligible customers may purchase E-learning kits at a regional fulfillment center if the online option is not sufficient. Customers' deployment and use of the E-Learning courses are subject to the terms and conditions of their license agreement.

Enterprise Agreement and Select customers may obtain SCORM-compliant content (for Applications) via download or DVD, whereas Open and Open Value customer may obtain SCORM-compliant content (for Applications) via DVD only.

#### Office Onlin

49

Customers with Office 365 sultes that include Office 365 ProPlus are eligible to use Office Online. Licensed users of such sultes may access Office Online for viewing and editing documents. Users must also be licensed for SharePoint Online plans to access Office Online service. Use of Office Online is governed by the license terms for that service in the Online Services Use Rights.

Participation of the second of the second of

### **OneDrive for Business**

| Oliepijae loi pasiliess                                                                                                    |                                             |                                             |                        |                    |
|----------------------------------------------------------------------------------------------------|---------------------------------------------|---------------------------------------------|------------------------|--------------------|
| Products                                                                                                    | Point CA/SA EA/EAS EES                      | MPSA OL                                     | OM OV/OVS              | S/S+ SCE           |
| OneDrive for Business with Office Online (User SL)                                                                                                    | 1 120-120-201                               |                                             |                        |                    |
| OneDrive for Business with Office Online G (User<br>SL)                                                                                                    |                                             |                                             | PROFESSOR<br>INSPESSOR |                    |
| Reduction Eligible: All                                                                                                    | Product Pool: Server                        |                                             |                        |                    |
| True-up Eligible: All-                                                                                                    | Extended Service Eligible: All              |                                             |                        |                    |
| Additional information                                                                                                    |                                             |                                             |                        | V.M. 11 11         |
| For extra storage for OneDrive for Business ple                                                                                                    | ise refer to <u>Office 365 Extra File S</u> | torage.                                     |                        |                    |
|                                                                                                    |                                             | uter en en en en en en en en en en en en en | Tgble of Con           | tents/Chart key/in |
| # According to the Control of the Control of the Co |                                             |                                             |                        |                    |
| Power Bl for Office 365                                                                                                    |                                             |                                             |                        |                    |
| Products                                                                                                    | Point CA/SA EA/EAS EES                      | MPSA OL                                     | OM · OV/OV5            | S/S+ SCE           |
| Power BI for Office 365                                                                                                    | 1 200 000 0000                              |                                             |                        | THE PARTY          |
| Power BI for Office 365 A                                                                                                    | 1                                           | TO THE LETTER.                              |                        |                    |
|                                                                                                    |                                             |                                             |                        |                    |

Product Pool: Serve

Software

# Project Online

Table of Contents :→: Introduction

Reduction Eligible: All

True-up Eligible: All

| Products                | Point         | CA/SA         | EA/EAS                | EES                                                                                                    | MPSA       | , OL            | . oM              | OV/OVS        | 5/5+                                    | SCE            |      |
|-------------------------|---------------|---------------|-----------------------|----------------------------------------------------------------------------------------------------|------------|-----------------|-------------------|---------------|-----------------------------------------|----------------|------|
| Project Online          | 1             | 27.54         |                       | to the                                                                                                    |            | take 18         |                   |               | Y. J. J.                                | 國國際            |      |
| Project Online A        | 1             |               |                       |                                                                                                    | 12 770     | 140 TA          | 经证码               | 1             | 13.04                                   |                |      |
| Project Lite            | 1             |               |                       | NH 48                                                                                                    |            |                 |                   |               |                                         | e de anie e a  |      |
|                         |               |               |                       | 1                                                                                                    |            |                 | :                 |               |                                         |                |      |
| Reduction Eligible: All | Pro           | duct Pool: !  | Server                | ì                                                                                                    |            | Extend          | ded Servici       | e Eligible: A | All                                     |                |      |
| True-up Eligible: All   | Tra           | nsition Eligi | ble: All              | 1                                                                                                    |            |                 |                   |               |                                         |                |      |
|                         |               |               | or and                |                                                                                                    | FEXTON     | EVIII A         |                   | tableofco     | ntents/Eli                              | art Key / in c | lex: |
|                         | no Administra | HLISALEHOLD   | Phillippile Condition | ingina de la constitución de la constitución de la | aliense se | THE PARTY NAMED | 14447,000,000,000 | ,             | *************************************** |                |      |
|                         |               |               |                       | ļ                                                                                                    |            |                 |                   |               |                                         |                |      |
|                         |               |               |                       |                                                                                                    |            |                 |                   |               |                                         |                |      |

— Online Services → Software Assurance

|                                                  | ******* |       | ****   |            |       |                |     |               |      |          |
|--------------------------------------------------|---------|-------|--------|------------|-------|----------------|-----|---------------|------|----------|
| Products -                                       | Point   | CA/SA | EA/EAS | EES        | MPSA  | OL             | OM  | OV/OVS        | 5/5÷ | SCE      |
| Office 365 Extra File Storage 1 GB (Add-on SL)   | 1       |       |        | <b>被基础</b> |       | <b>MAN</b>     | 经交通 |               |      |          |
| Office 365 Extra File Storage 1 GB A (Add-on SL) |         |       |        |            |       |                |     |               | 阿維那  |          |
| SharePoint Online Plan 1 (User SL)               | 1       |       |        |            |       | <b>NEW</b>     |     |               | 設建建築 |          |
| SharePoint Online Plan 1 Add-on (User SL)        |         |       |        |            | 解验缺   |                |     | 製物等           |      |          |
| SharePoint Online Plan 1G (User SL)              |         |       |        |            |       |                |     |               |      |          |
| SharePoint Online Plan 1 with Yammer Add-on      |         |       |        |            |       |                |     |               |      |          |
| (User SL)                                        |         |       |        | 400        | 新种种之间 | <b>CHARLES</b> |     | 社会区域          | 经营业的 |          |
| SharePoint Online Plan 2 (User SL)               | . 1     |       |        |            |       |                | 際認思 | 4.4           |      | <b>医</b> |
| SharePoint Online Plan 2G (User SL)              |         |       |        |            | 國際超   |                |     | <b>L</b> ings |      |          |
|                                                  |         |       |        | ·if        |       |                |     |               |      |          |

uction Eligible: All

Product Pool: Server

Qualified User Exemption: K only

-up Eligible: All

Extended Service Eligible: All but Extra

Additional information

SharePoint Online Plan 1 is formerly known as SharePoint Online Standard.

Customers in Brazil or Chile purchasing SharePoint Online Plan 1 will be provisioned for SharePoint Online Standard. These customers may migrate to SharePoint Online Plan 1 at a later date.

Please refer to Add-On USLs in Office 365 Suites for Information on Add-ons.

### Microsoft Azure

| 1 1 1 1 1 1 1 1 1 1 1 1 1 1 1 1 1 1 1 1     |       |       | ***    |     |                                                                                                    |     |    |         | النسينين |              |
|---------------------------------------------|-------|-------|--------|-----|----------------------------------------------------------------------------------------------------|-----|----|---------|----------|--------------|
| Products .                                  | Point | CA/SA | EA/EA5 | EES | MPSA                                                                                                    | OL  | OM | OV/OVS  | 5/5+     | SCE          |
| Microsoft Azure Services                    |       |       |        |     | SHIP OF THE PARTY OF THE PARTY | 書頭海 |    | 解影響通    | 能語酬      |              |
| Microsoft Azure Standard Support            |       |       |        |     |                                                                                                    |     |    |         |          |              |
| Microsoft Azure Professional Direct Support |       |       |        |     |                                                                                                    |     |    | PER PER |          | <b>THE S</b> |
|                                             |       |       |        | 11: |                                                                                                    |     |    |         |          |              |

Reduction Eligible: Allocated Annual

Product Pool: Server Extended Service Eligible: All Reduction Fligible (SCF): Allocated Annual

# Definitions

"Commitment Rates" mean prices for all Microsoft Azure Services usage up to the Allocated Annual Commitment.

isumption Rates" mean prices for all Microsoft Azure Services usage in excess of the Allocated Annual Commitment. Consumption Rates may be referred to as "Overage Rates" or "Overage" in other Microsoft or Windows Azure documents. Commitment Rates are equal to Consumption Rates.

"Monetary Commitment" means the total monetary amount a customer committee to pay over the term of the subscription for its use of the Microsoft Azure Services.

"Allocated Annual Commitment" means the portion of the Monetary Commitment allocated annually through the Enrollment term.

"Consumption Allowance" means usage in excess of Allocated Annual Commitment up to which a customer will be invoiced annually when licensed under a Direct Enterprise Agreement. Consumption Allowance is equal to fifty percent of the Allocated Annual Commitment.

**Subscription Term** 

Software - Software - Software Assurance - Services - Appendices - Index

Microsoft Azure Services customers may subscribe only for a subscription term that ends on the customer's enrollment end date ("coterminous"). Customers must have at least two months remaining in their enrollment term.

#### Monetary Commitment

Customers' initial order must include a Monetary Commitment and may be placed at any time prior to the last month of their enrollment term. The Monetary Commitment under a coterminous subscription will be allocated proportionally through the enrollment term.

Each Monetary Commitment invoice amount will not be applied to usage prior to the coverage date for that invoice.

Customers may increase their Monetary Commitment at any time by placing additional orders. Annual Commitments will be increased by the amount of the additional order multiplied by twelve divided by the number of full months remaining in the year the additional order was placed.

Customers may reduce their Monetary Commitment for any future enrollment anniversary by notifying their reseller who must process the

Customers must consume their Allocated Annual Commitment by the last day of the month preceding enrollment anniversary each year. Any unused portion of the Allocated Annual Commitment will not carry over and will be forfeited.

Customers may utilize their Consumption Allowance by the last day of the month preceding enrollment anniversary each year. Any unused portion of the Consumption Allowance will not carry over and will be forfeited.

Microsoft Azure Services are assigned to the Server Product pool.

Consumption Rates will be established based on Enrolled Affiliate's Enterprise Enrollment, Enterprise Subscription Enrollment, Select Agreement, Select Plus Agreement or Server Cloud Enrollment price level for the Server Product pool and four price levels (A, B, C, and D) as of the effective date. If Enrolled Affiliate does not have an Enterprise Enrollment, Enterprise Subscription Enrollment, Select Agreement, Select Plus Agreement or Server Cloud Enrollment, price level A will apply.

Microsoft may lower prices for individual Microsoft Azure Services during a customer's enrollment term. For customers acquiring Microsoft Azure Services directly from Microsoft, the Customer Price Sheet may indicate a higher price than the then-current price. Microsoft may give the lower price(s) to those customers during the period they are in effect. Microsoft will provide customers with notice of any such changes.

Pricing and payment terms for subscriptions acquired through resellers are determined by agreement between the customer and its reseller. A customer's reseller will provide additional information regarding the ordering process for Microsoft Azure Services. The pricing and billing terms for all Microsoft Azure Services will be governed by a separate agreement between the customer and its reseller. Microsoft may lower prices for individual Microsoft Azure Services during a customer's enrollment term and may give the lower price(s) to the customer's reseller during the period they are in effect. Microsoft will provide the customer's reseller with notice of any such changes. The customer and its reseller determine actual pricing and the applicability of any price changes.

# Payment and Fees

Payment Rates are equal to Consumption Rates.

Consumption Allowance is equal to fifty percent of the Allocated Annual Commitment. For example, for an Allocated Annual Commitment of \$100,000, the Consumption Allowance would be equal to \$50,000.

The first Allocated Annual Commitment will be invoiced immediately and future. Allocated Annual Commitments will be invoiced on the anniversary of the enrollment effective date. Alternatively, customers may choose to pay their entire Monetary Commitment upon placing the initial order.

Each month, Microsoft will deduct from the Allocated Annual Commitment the monetary value of a customer's usage of Microsoft Azure Services. Once the customer's Allocated Annual Commitment balance has been exhausted, any additional usage will be invoiced at Consumption Rates.

If a Direct Enterprise Enrollment customer's usage is higher than the Allocated Annual Commitment plus the Consumption allowance, all usage exceeding the Allocated Annual Commitment will be invoiced at the Consumption Rates to the customer or its reseller at the end of each

53

If a Direct Enterprise Enrollment customer's usage Is lower than the Allocated Annual Commitment plus the Consumption Allowance, any usage exceeding the Allocated Annual Commitment will be invoiced at the Consumption Rates to the customer or its reseller on the anniversary of the enrollment effective date for Years 1 and 2 and at the end of the subscription term for Year 3.

All usage of the Microsoft Azure Services after the expiration or termination of a customer's subscription term will be invoiced to the customer or its reseller at then-current Consumption Rates on a quarterly basis.

# Microsoft Azure Compute Resource Commitment

For Microsoft Azure Compute, Microsoft agrees to provide customer with a Compute Resource Commitment. The Compute Resource Commitment will be the greater of (1) 50 concurrent small compute instances per month, or (2) 125% of customer's Estimated Compute Use (as calculated below)

"Estimated Compute Use" is calculated by dividing customer's Monetary Commitment by the number of months covered by that Monetary Commitment and dividing that figure by the Commitment Rate for Microsoft Azure Compute. If customer adds funds to its Monetary Commitment • githe enrollment term, the Estimated Compute Use will be recalculated accordingly. If customer's remaining Monetary Commitment falls with emonetary value of the Estimated Compute Use, the Estimated Compute Use will be reduced proportionally such that the remaining Monetary Commitment equals the monetary value of the Estimated Compute Use.

If Microsoft falls to meet the Compute Resource Commitment, entity will receive a credit equal to 25% of the monetary value of the affected Microsoft Azure Compute service at the Commitment Rate. This credit will not exceed the total monetary value of entity's remaining Monetary Commitment. If such unavailability also qualifies entity for a Service Credit under the Service Level Agreement, entity will only receive the remedy with the highest monetary value.

All usage of Microsoft Azure Compute above the Compute Resource Commitment will be consumed on an "as available" basis. All usage of any Microsoft Azure Service other than Microsoft Azure Compute will be consumed on an "as available" basis.

# Microsoft Azure Support Offerings

Details about support offerings for Microsoft Azure are available at <a href="https://www.windowsazure.com/en-us/support/plans/">https://www.windowsazure.com/en-us/support/plans/</a>. Support is available in English unless otherwise agreed to by a customer and Microsoft in writing. Customers are responsible for setting the initial severity level using the web submission process.

# Windows Intune

|                                              | *** *** *** **** |              |          |              |             |                |
|----------------------------------------------|------------------|--------------|----------|--------------|-------------|----------------|
| Products                                     | Paint            | CA/SA EA/EAS | EES MPSA | OL           | OM OV/OVS   | S/S+ SCE       |
| Windows Intune (User SL)                     | 1                |              |          |              |             | addra district |
| Windows Intune Add-on (User SL)              | 1                |              |          | reso.        |             |                |
| · Windows Intune Add-on for System Center    |                  |              |          | BASES.       |             |                |
| Configuration Manager and System Center      |                  |              |          | <b>TUTOR</b> | STEMPHONE.  |                |
| Endpoint Protection (User SL)                |                  |              |          |              | 性。由任何的性的知识。 |                |
| Windows intune USL Add-on Extra Storage 1 GB | 1 .              |              |          |              |             |                |
|                                              |                  |              | · · ·    |              | -           |                |

action Eligible: All True-up Eligible: Ali Product Pool: Server Extended Term Eligible: All Transition Eligible: Windows Intune (
Enterprise CAL Suite)

#### Additional Informatio

Windows Intune (Device) Offer for Microsoft Desktop Optimization Pack (MDOP) Customers Using Asset Inventory Service See the Product List for October 2013 for the details of this offer http://go.microsoft.com/?linkid=9839207.

# Windows Intune (Device) and Windows Intune Add-on (Device)

Only customers with active Windows intune (Device) SLs and/or Windows Intune Add-on (Device) SLs are eligible to acquire these licenses to cover desktops added to their enterprise. Customers who have active Device SLs for Windows Intune may be eligible for certain benefits. See the Programs Benefits, Software Assurance Benefits and Online Services Benefits action of the Product List for January 2014 for details.

Table of Contonts introduction ->: Software ->: Confirm Services -> Software Assurance -> Services -> Appendices ->: Index

# Other Online Services

# Azure Rights Management

|                                          | -     |             |        |       | . •  |       |        |           |       |        |
|------------------------------------------|-------|-------------|--------|-------|------|-------|--------|-----------|-------|--------|
| Products                                 | Point | CA/SA       | EA/EAS | EES . | MPSA | OL    | OM     | OV/OVS    | 5/S+  | SCE    |
| Azure Rights Management (User SL)        | -     | Signal Line |        |       |      | SHE A | abdmag | Terreto i | WILWW |        |
| Azure Rights Management A (User SL)      |       |             | 包沙沙    |       | - 19 | 關係的   | 经证据    | <b>阿姆</b> | 1.34  | Marian |
| Azure Rights Management Add-on (User SL) |       | HT.A.       |        |       |      | 都無此時  | 整件系统   | 3.1       | 经包括   | anda   |

national and the companies of the continuous and the continuous and th

Reduction Eligible: Azure Rights Management Product Pool: Server

True-up Eligible: Azure Rights Management
User SL

Extended Term Eligible: Azure Rights Management User SL

.

# Bing Maps

|                                                                                         | , ,   | * * * * * * * * * * * * * * * * * * * * |        | - 1    |                |     |        |        |      |     |
|-----------------------------------------------------------------------------------------|-------|-----------------------------------------|--------|--------|----------------|-----|--------|--------|------|-----|
| Products .                                                                              | Point | CA/SA                                   | EA/EAS | EES    | MP5A           | ΩL. | OM     | DV/OVS | 5/5+ | SCE |
| Bing Maps Consumer Tracked Per Asset Monthly<br>Subscription                            | 1     |                                         |        | 翻越     |                |     |        |        |      |     |
| Bing Maps Enterprise Fee Monthly Subscription                                           | 25    | 越短期                                     |        | TO LES | i Servicia ile |     |        |        |      |     |
| Bing Maps Internal Website Usage 100k Transactions Monthly Subscription                 | 125   |                                         |        |        |                |     |        |        |      |     |
| Bing Maps Internal Website Usage 250K (and<br>higher) Transactions Monthly Subscription | 200   |                                         |        |        |                |     |        |        |      |     |
| Bing Maps Known Per User Monthly Subscription                                           | 1     |                                         |        |        |                |     |        |        | 超数型  |     |
| Bing Maps Known SK User Monthly Subscription                                            | 200   | 1925                                    |        |        |                |     |        |        |      |     |
| Bing Maps Light Known Per User Monthly<br>Subscription                                  | 1     |                                         |        |        |                |     |        |        |      |     |
| Bing Maps Light Known 5K User Monthly Subscription                                      | 125   |                                         |        |        |                |     |        |        |      |     |
| Bing Maps Asset Management for Windows<br>Europe or North America                       | 1     |                                         |        |        |                |     |        |        |      |     |
| Bing Maps Asset Management for Windows<br>Platform Fee Monthly Subscription             | . 25  |                                         |        |        |                |     |        |        |      |     |
| Bing Maps Public Website Usage 100K Transactions Monthly Subscription                   | 50    |                                         |        |        |                |     |        |        |      |     |
| Bing Maps Public Website Usage 420K (and,<br>higher) Transactions Monthly Subscription  | 200   |                                         |        |        |                |     | S OF S |        |      |     |
|                                                                                         |       |                                         |        | - 1    |                |     |        |        |      |     |

Product Pool: Server

#### Additional information

Each Bing Maps Public Website Usage Add-on SL and Bing Maps Internal Website Usage Add-on SL offering consists of a varying number of Billable Transactions (defined herein). "Billable Transactions" means any of the following (with all capitalized terms as defined in the Bing Maps Platform SDKs or the Microsoft Bing Maps Platform APIs' Terms of Use]: (a) web services; methods including but not limited to imagery, Route, Geocode, Spatial and Search in the Services; (b) a session in the Bing Maps AIAX Control API, Bing Maps Windows Presentation Foundation API Beta, or Bing Maps Silverlight Control API, where a session begins with the load of any of the aforementioned controls into a user's browser and includes all transactions until the browser is closed or the user moves to a different page; and (c) any new Services functionalities may constitute a Billable Transaction as described in the SDKs.

Each Bing Maps Public Website Usage Add-on SL and Bing Maps Internal Website Usage Add-on SL entitles the Customer to a certain number of Billable Transactions. Customers may purchase additional Billable Transactions by acquiring multiple Bing Maps Public Website Usage Add-on SLs or Bing Maps Internal Website Usage Add-on SLs during their enrollment. Unused monthly Billable Transactions may be rolled over on a monthly

|                                   |            | The second second   |                         |                 | . , |            |    | • . • • • • |
|-----------------------------------|------------|---------------------|-------------------------|-----------------|-----|------------|----|-------------|
| Table of Contents -> Introduction | Software . | ··· Online Services | → Software Assurance: ¬ | <u>Services</u> |     | Appendices | ** | Index       |

basis up to the enrollment expiration date. On the enrollment expiration date; 🖟 purchased and unused Billable Transactions are forfeited. If a customer exceeds their total number of Billable Transactions purchased, within 30 days of notice by Microsoft, the customer must purchase additional Bing Maps Public Website Usage Add-on SL of Bing Maps Internal Website Usage Add-on SL offerings to cover the exceeded Billable Transactions and estimated future Billable Transactions for the remainder of the enrollment term, or Microsoft may terminate customer's access to Bing Maps.

### **Bing Maps Customer Support**

Customer Support is available to all customers purchasing Bing Maps. Information on the support can be found here: http://www.microsoft.com/maps/support.

# How to access the Bing Maps Service

A customer can provision its Bing Maps Account ID(s) under its Volume Licensing Agreement using the production access provisioning form on the Bing Maps Account Center (https://www.bingmapsportal.com): Production access for Bing Maps Account ID(s) will be granted once it has provided its Volume License Agreement/Enrollment number and selected the product family associated with its purchase.

Vinimum of one Bing Maps Account ID is required for each offering purchased from a different product family. The different product families are Maps Public Website, Bing Maps Internal Website, Bing Maps Known User, Bing Maps Light Known User and Bing Maps Asset Management for windows: When purchasing from the Asset Management for Windows productifamily, a customer is required to have a separate Bing Maps Account ID for each region (e.g. Europe vs. North America).

# **Enterprise Mobility Suite.**

|                           |                |             |         |             |            |            |             |             |             |              |           |          | _ |
|---------------------------|----------------|-------------|---------|-------------|------------|------------|-------------|-------------|-------------|--------------|-----------|----------|---|
| Products                  |                |             | Paint   | CA/SA       | EA/EAS     | EES        | MPSA        | OL          | OM          | OV/OVS       | 5/5+      | SCE      |   |
| Enterprise Mobility Suite | •              | . •         |         |             |            | 關語         |             | eckal       | akin.       |              | 型的数       |          |   |
|                           |                |             |         |             |            | - 1        |             | •           |             | •            |           |          |   |
| Reduction Eligible: All   |                |             | Produ   | ıct Pool: S | erver      | .          |             | Extend      | ed Term E   | ligible: Ali |           |          |   |
| Additional Information    | 188 A. P. P.   | 有花香         |         |             |            | 34 PF      | MAP OF MA   | grad J      |             |              | No.       | 联的原则     | 7 |
| Subscription Term         |                |             |         |             |            | 1          |             |             |             |              |           |          | • |
| Enterprise Mobility Suit  |                |             |         |             |            |            |             |             |             |              |           |          |   |
| Curtomore may roduce      | Entorogica 8/4 | abilibe Sul | a Beans | ar for any  | Fitting An | เกาะสำคัญก | late he rin | tifuing the | ir recellor | of their in  | ention ar | nd runda |   |

# Add-On USLs

# Qualifying License and Add-On USL

acceptance by Microsoft prior to the Anniversary Date.

An Add-on User Subscription License (Add-on User SL) is a user Subscription License (SL) that is purchased in addition to (and associated with) a Qualifying License (or set of Qualifying Licenses), as outlined in the table below.

|   | المراجعة والمراجعة والمراجعة والمراجعة والمراجعة والمراجعة والمراجعة والمراجعة والمراجعة والمراجعة والمراجعة والمراجعة                                                                                                    | Sharks and all the transfer of the transfer of |
|---|----------------------------------------------------------------------------------------------------|----------------------------------------------------------------------------------------------------|
| : | Qualifying License(s)                                                                                                    | Add-on User SL (1) 1 1 1 1 1 1 1 1 1 1 1 1 1 1 1 1 1 1                                                                                                    |
|   | Core CAL <sup>1</sup>                                                                                                    | . 1                                                                                                    |
|   | Enterprise CAL Suite <sup>1</sup>                                                                                                    | ] · #                                                                                                    |
|   | Tore CAL Suite Bridge for Office 3651                                                                                                    | Enterprise Mobility Suite                                                                                                    |
|   | ore CAL Suite Bridge for Office 365 & Windows Intune <sup>1</sup>                                                                                                    | _ Enterprise Mobility State                                                                                                    |
|   | Enterprise CAL Suite Bridge for Office 365 <sup>3</sup>                                                                                                    | ] :] ' '                                                                                                    |
|   | Enterprise CAL Suite Bridge for Office 365 and Windows Intune <sup>1</sup>                                                                                                    | · :]]:                                                                                                    |
|   | Transfer and the second second | 19                                                                                                    |

With active SA

#### License Assignment

Each Add-on User SI, must be assigned to a single Qualified User (as defined in the customer's Enterprise Enrollment or the Enrollment for Education Solutions). Add-on User SLs may be reassigned to other Qualified users in accordance with the Microsoft Volume Licensing Online Services Use Rights General Terms that govern license reassignment of user SLs.

The use rights are set forth in the Online Services Use Rights. Use rights acquired through the purchase of these Add-on User SLs expire with the earlier of the expiration of the SA coverage for the Qualifying License(s) or established the subscription term for the Add-on User SL. Purchase of these Add-on User SLs does not impact the use rights for the Qualifying License(s).

|                                             | -                       | 10                      |                         |                                                                                                    |
|---------------------------------------------|-------------------------|-------------------------|-------------------------|----------------------------------------------------------------------------------------------------|
|                                             |                         |                         |                         | A STREET, STATE OF THE STATE OF THE STATE OF |
|                                             | A Trailing Strailing S. | -Sulhiarn Assurance ->  | Spruines -if Appendices | A tendent                                                                                                    |
| Table of Contents - Introduction - Software | The Online Services 72  | - Soldwarn Assurance "> | Services -1. Appendices | hndex                                                                                                    |
|                                             |                         |                         |                         |                                                                                                    |

Customers must have an active Enterprise Enrollment with active SA for the corresponding Qualifying License(s). The Qualifying License(s) may be user- or device-based. Customers with a pre-2010 version of the MBSA must sign the Online Services Supplemental Terms and Conditions.

#### **Purchase Restrictions**

Only one Add-on User SL may be purchased for each Qualifying License (or set of Qualifying Licenses).

Customers may acquire Add-On User SLs for users or users of devices added to an Enterprise Enrollment user or device count between true-up dates (i.e., in advance of the acquisition of the qualifying licenses), subject to the same limitation of one Add-on User SI, per qualifying license (or set of Qualifying Licenses).

Campus and School Agreement customers may purchase the corresponding User Subscription License for Enterprise Mobility Suite USLs for their Users up to the same quantity as their Eligible PC count so long as they have coverage for the qualifying licenses.

Add-on User SLs are not Enterprise Products or Enterprise Online Services. They may not be used to meet the Enterprise-wide requirements in an - Enterprise Enrollment.

#### License Reasslenment

Customers may reassign Microsoft Azure Active Directory Premium licenses, but not on a short term basis (i.e., not within 90 days of the last

### **Forefront Online**

| Products                                                                                                    | Point | CA/SA | EA/EAS | EES | MPSA | OL | OM | OV/OVS | 5/5+ | SCE |
|----------------------------------------------------------------------------------------------------|-------|-------|--------|-----|------|----|----|--------|------|-----|
| Forefront Online Protection for Exchange<br>(Device and User SL)<br>Forefront Protection 2010 for SharePoint for<br>Internet Sites (Add-on SL) | 25    |       |        |     |      |    |    |        |      |     |

# Product Pool: Server

For Forefront Online Security for Exchange (formerly Exchange Hosted Filtering) customers should use the same active Select agreement enrollment. Enterprise agreement enrollment, or Open Value agreement to place orders subsequent to their initial order. Since this Online Service is provisioned by domain, all users (or devices) on any covered domain need User or Device SLs. Customers who want the service for a subset of their user base (or device base) can create sub-domains for more targeted provisioning. Only the users (or devices) within the covered sub-domain need User of Device SLs.

# Microsoft Learning

|   |                                                  |        |            |                                                                                                    |           |                    |                                                                                                    |              | particular services |      |               |  |
|---|--------------------------------------------------|--------|------------|----------------------------------------------------------------------------------------------------|-----------|--------------------|----------------------------------------------------------------------------------------------------|--------------|---------------------|------|---------------|--|
| ٠ | Products                                         | Point  | CA/SA      | EA/EAS                                                                                                    | EES       | MPSA               | OT                                                                                                    | DM           | ov/ovs              | 5/5+ | SCE           |  |
|   | Microsoft Learning E-Reference Library (User SL) | . 1    |            |                                                                                                    |           | 問題問                |                                                                                                    |              | 熟金数                 |      |               |  |
|   | Microsoft Learning IT Academy (User SL)          | 75     |            |                                                                                                    |           |                    |                                                                                                    |              |                     |      | 点额区           |  |
|   | Microsoft Learning MCP 1 Exam Vouchers           |        | <b>MAR</b> |                                                                                                    |           |                    |                                                                                                    |              |                     |      |               |  |
|   | (Services 5L)                                    |        |            | SAN THE SAN THE SAN TH |           | THE REAL PROPERTY. | PARTE NAME                                                                                                    | <b>建筑部</b> 第 | 机器系统                |      |               |  |
|   | Microsoft Learning MCP 30 Exam Vouchers (User    |        |            | 所認為對視                                                                                                    |           |                    |                                                                                                    |              | Maria               |      |               |  |
|   | su .                                             | . 75   |            |                                                                                                    |           |                    |                                                                                                    |              |                     |      |               |  |
|   | Microsoft Learning MOS 500 Exam Site License     |        |            |                                                                                                    | THE PARTY | <b>DECK</b>        |                                                                                                    |              |                     |      |               |  |
|   | (Services SL)                                    | ., 125 |            |                                                                                                    |           |                    |                                                                                                    |              | Estable 1           |      |               |  |
| - | Microsoft Learning MTA 250 Exam Site License     |        |            | 778674                                                                                                    |           | Parks.             | THE SECTION OF THE SECTION OF THE SE | 200 P. P.    | <b>BOTAN</b>        |      | <b>MESSER</b> |  |
|   | [Services SL]                                    | 125    |            | 强音器                                                                                                    |           |                    |                                                                                                    |              |                     |      |               |  |
|   | •                                                |        |            |                                                                                                    |           |                    |                                                                                                    |              |                     |      |               |  |
|   |                                                  |        |            |                                                                                                    |           |                    |                                                                                                    |              |                     |      |               |  |

| Table of Contents | ) e | Introduction | . <del>```</del> | Software. | - Online Services - Software Assurance | . Servicus | j -/ | · Appendices | الاست | <u>index</u> |
|-------------------|-----|--------------|------------------|-----------|----------------------------------------|------------|------|--------------|-------|--------------|
|-------------------|-----|--------------|------------------|-----------|----------------------------------------|------------|------|--------------|-------|--------------|

#### Decade on Decade Chance

# Additional information and the first transfer of the first transfer of the first transfe

All youthers are delivered up front, and may be used any time prior to 12 months from date of purchase.

Microsoft Office Specialist (MOS) and Microsoft Technology Associate (MTA) Certification Exam Site License

A customer is required to be a Certiport authorized testing center to utilize the site license. If it is are not a Certiport authorized testing center, it will need to go through this process to become a Certiport testing center before it can be the site license. The site license will automatically terminate upon 12 months from the date of purchase. Any un-used certification exams will be forfeited.

### Microsoft Translator

Nucts Point CA/SA EA/EAS EES MPSA OL OM OV/OVS S/S+ SCE-

· Product Pool: Server

# **System Center Endpoint Protection**

| ,                                                                |         |       |        |     |      |    |    |        |      |     |
|------------------------------------------------------------------|---------|-------|--------|-----|------|----|----|--------|------|-----|
| Products                                                         | · Point | CA/SA | EA/EAS | EES | MPSA | OL | OM | OV/OVS | S/S+ | SCE |
| System Center 2012 R2 Endpoint Protection<br>(Device or User SL) | i       |       |        |     |      |    |    |        |      |     |

### Product Pool: Server

#### Additional information -

#### Upgrades/ Downgrade

Effective April 1, 2012, Forefront Endpoint Protection has become System Center 2012. Endpoint Protection. System Center 2012 R2 Endpoint
Protection; as a standalone offering, conveys, use rights only to protect, client devices. Use rights to protect server devices can be acquired only
through acquisition of System Center 2012 R2 Standard or Datacenter server management lessess.

Users with active Forefront Endpoint Protection subscriptions and availing the service to protect client devices, can upgrade to and use System Center 2012 Endpoint Protection for the same purpose. Customers with System Center-2012 Endpoint Protection subscriptions may also developed to Engreport Endpoint Protection.

System Center 2012 R2 Configuration Manager is the management console for System Center 2012 Endpoint Protection. Customers must be licensed for System Center 2012 R2 Configuration Manager to provide management for System Center 2012 R2 Endpoint Protection. Alternatively, System Center 2012 R2 Endpoint Protection can be used unmanaged without the need to license System Center 2012 R2 Configuration Manager.

VIDE TO THE TOTAL OF THE PROPERTY OF THE PROPERTY OF THE PROPE

# Microsoft Azure Active Directory Premium

| Microsoft Azure Active Directory Premium  Reduction Eligible: All Product Pool: Server Extended Term Eligible: All  Additional Information  Subscription Term  Microsoft Azure Active Directory Premium customers may subscribe only for a subscription term that ends on the customer's enrollim | SCE | 5/S+   | 46    | /OV5    | OV/C       | OM          | OL     | MPSA                       | EES    | EA/EAS     | CA/5A       | L              |         |                                         | raducts                   |
|----------------------------------------------------------------------------------------------------|-----|--------|-------|---------|------------|-------------|--------|----------------------------|--------|------------|-------------|----------------|---------|-----------------------------------------|---------------------------|
| Additional Information Subscription Term                                                                                                    |     |        | rii.  |         | 立是學        |             |        | 15. (1. <del>18.</del> 19. |        |            |             |                | m . 👌   | ectory Premi:                           | licrosoft Azure Active Di |
| Subscription Term                                                                                                    |     |        | All   | ole: Al | n Eligible | led Terr    | Extend |                            |        | erver .    | uct Pool: S | · , .:<br>Prod |         |                                         | teduction Eligible: All-  |
| Subscription Term                                                                                                    |     | a syn, | ÷.,;; |         | yar (C     | · · · · · · |        |                            | u vigi | The second | rig greek   | : Total        | مين چين | <b>(</b> 1.60 )                         | Additional informatio     |
| Stangarth A                                                                                                    |     | • •    | •     |         |            | •           |        |                            |        | 21,141     |             | • •            | ·       | · • • • • • • • • • • • • • • • • • • • |                           |
| ("coterminous"). Customers may reduce Microsoft Azure Active Directory Premium licenses for any future Anniversary Date by notifyl                                                                                                    |     |        |       |         |            |             |        |                            |        |            |             |                |         |                                         |                           |

Software -> Online Services - Software Assurance -> Services -> Appendices

License Reassignment

Customers may reassign Microsoft Azure Active Directory Premium licenses, but not on a short term basis (i.e., not within 90 days of the last assignment).

Yammer Enterprise

| *************************************** | <br>  |          |              |        | h ; |      |        |          |               |            |                                                                                                    | . *** |
|-----------------------------------------|-------|----------|--------------|--------|-----|------|--------|----------|---------------|------------|----------------------------------------------------------------------------------------------------|-------|
| Products                                |       | Point    | CA/SA        | EA/EAS | EES | MPSA | OL     | OM.      | OV/OVS        | 5/5+       | SCE                                                                                                    | ı     |
| Yammer Enterprise                       | <br>- | 1        | MANAGE.      |        |     |      | 翻遊館    | iineb.   |               |            | al de la companya de la companya de la companya de la companya de la companya de la companya de la companya de | :     |
| Reduction Eligible: All                 |       | Prod     | luct Paol: S | ierver |     |      | Extend | led Term | Eligible: All |            |                                                                                                    |       |
| True-up Eligible: All.                  |       |          |              | 1      | 1   |      |        |          |               |            |                                                                                                    |       |
|                                         |       | STATE OF |              |        |     | PERM |        |          | Table of Co.  | tents / Cf | art Kev / in                                                                                                   | liv   |

3273

Microsoft Software Assurance for Volume Licensing (SA) is a range of tools and resources to help with deployment and management of Microsoft

# **Purchasing Software Assurance**

There are three different levels of commitment a customer can select when pulchasing SA, which may vary by program. A customer can: . 1. Commit to attaching SA on all platform products.

- 2. Commit to attaching SA on all purchases under a particular Product pool Applications, Systems or Servers), referred to as Software Assurance Membership (SAM). This does not require a company-wide commitment on SA.
- . -3. Purchase SA on Individual Products without making any commitment to expanding SA to other Products.

SA must be acquired at the time of acquiring the License or upon renewal of aniexisting SA term: Unless otherwise stated, only licenses for the \*test version of a Product are eligible for SA. . EAP customers who have previously deferred Licenses (SA prior L) SKUs must buyout their Licenses. pre they can renew SA.

In the case of a transfer of perpetual Licenses, the transferee may acquire SA for such transferred Licenses within 30 days from the date of transfer and provided that the transferor maintained active SA for the Licenses up until the date of transfer.

As an exception to the general rule, customers may have the option to acquire \$A for certain licenses purchased from the Retail channel (full packaged product) or from an Original Equipment Manufacturer (OEM), as described in the table below. Under Open Value, this option applies only to non-Organization-wide/ Company-wide products. Under Enterprise Agreements, it applies only to Additional Products within 90 days from the date of purchase. Customers who acquire SA for OEM or retail licenses have the option of installing and using the Volume Licensing software for the current version at any time.

| ٠.  | S 712            | the state of the second of the second of the | the property of the state of the property of the per- | G48224 - 11175 2 12 12 1 V   1 1 1 1 1 1 1 1 1 1 1 1 1 1 1 1 1    |
|-----|------------------|----------------------------------------------------------------------------------------------------|-------------------------------------------------------|-------------------------------------------------------------------|
| :   | Obnamian d       | Full Packaged Products                                                                                                    | OEM                                                   | Programs                                                          |
|     | Application Pool | · N/A .                                                                                                    | SA available only as                                  | Applies to Open License, Select, Select Plus and non Organization |
| - ( |                  |                                                                                                    |                                                       | wide under Open Value and Additional Products under Enterprise    |
| - ( | Systems Pool     | SA available                                                                                                    |                                                       | Agreements. It does not apply to Enterprise Products under Open   |
| 1   | Server Pool      | SA available                                                                                                    | SA available                                          | Value and Enterprise Agreements.                                  |

Customers who acquire Microsoft Office Professional 2013 from an OEM may acquire SA for Microsoft Office Standard 2013 in the Open Licens programs, Select and Select Plus programs, and non Company-wide under Open Value within 90 days from the date of OEM purchase. Office Product Key Cards (PKC) are considered Full Packaged Product (Retail) offening and are not eligible for the option to acquire SA.

# Renewing Software Assurance.

#### Renewing Coverage under the Same Agreement

Terms for renewing SA under the same program agreement by which it was initially ordered are contained in the applicable program agreements. under which the SA was initially purchased. Customers may order SA without the need to simultaneously order a License as long as the SA coverage has not expired. In addition, the following terms apply to specific programs as hoted:

en License: SA coverage ordered under an Open License authorization number ends upon expiration of that number. To renew, customers must
within a renewal order for SA within 90 days after their authorization number grinten date. New SA coverage starts on the new authorization number effective date.

Enterprise Agreement: To renew SA coverage under the same enrollment under an Enterprise Agreement, customers must sign a new 2011 or later Enterprise Enrollment and Agreement (if they have not already), and must submit a renewal order for SA (as applicable) for 1) all Enterprise Products, Application Platform Products, Core Infrastructure Products and Additional Products they wish to renew and 2) any Online Services, accounting for transitions (if applicable).

Enrollment for Application Platform: EAP customers who have previously deferred Licenses via SA prior L SKUs must buyout their Licenses before -"they can renew 5A

Renewing Coverage from a Separate Agreement

Onling Services - Sultware Assimility ->

The customer may renew SA for any Product if the customer has obtained a perpetual license and SA for that Product under a previous agreement and 1) the customer's new agreement or enrolliment is effective no later than the day following the date of expiration of the previous agreement or enrollment, and 2) the SA renewal order is placed prior to the expiration of prior SA coverage, unless such coverage is being renewed from an Open License Agreement, in that case, customers have 90 days from the expiration to place the order.

As an exception to the rules stated above, customers may renew SA coverage by acquiring SA under an existing Open Value agreement, Select, Select Plus of Enterprise enrollment. For customers renewing SA under an existing Enterprise enrollment, this exception applies to Additional Products and products outside a Company-wide commitment only. For all programs except Select Plus, the order must be for the remaining term of the existing agreement or enrollment (i.e., SAx the number of years remaining in the enrollment term as of the order date, including any partial year). In Select Plus, the order will be for 36 months. For Agreement versions 2008 and prior, as long as coverage is renewed within 30 days (90 days if renewing from Open License program), customers will be deemed to have SA coverage during any period of time between when their expiring SA coverage lapsed and when the new coverage begins.

Renewing Software Assurance Coverage for Client Access Licenses (CALs) and Client Management Licenses (MLs)

Transitioning between User and Device CALs: Customers renewing SA for CALs can switch between User and Device. This transition does not change the CAL edition (i.e. Standard to Enterprise).

Transitioning between User and OSE client MLs: Customers renewing SA for client MLs can switch between User and OSE.

# Migration Licenses for Discontinued or End-of-Life Products

"Qualifying License," as used here, refers to a license with SA coverage as of the date specified and for the Product identified in the product note referencing this section.

"Migration License," as used here, refers to a license granted in the Product note referencing this section.

Unless stated otherwise in the product note: .

- A customer may upgrade to and use software under a Migration License in place of software covered by the Qualifying License. The customer may not use software under both licenses simultaneously.
- Migration Licenses are granted on 1:1 for each of Customer's Qualifying Licenses.
- The right to use software under a Migration License includes the right to use or access any later version of that Product made available prior to the expiration of SA coverage on the Qualifying License, as set forth in the use rights for that product version. Client access rights provide under Migration Licenses do not include the right to run separately licensed server software:
- if a customer acquired perpetual rights to use software under a Qualifying License, the rights to use software acquired under the Migration License are likewise perpetual; otherwise, rights acquired under a Migration License expire when the underlying Qualifying License expires.
- Upon expiration of SA coverage on the Qualifying License, a customer may acquire SA for the same version and edition of the Product covered by the Migration License, without the need to first acquire separate new Licenses. This option does not apply to customers buying licenses under subscription programs (e.g., Enterprise Subscription Agreements or Open Value Subscription agreements).
- A customer may not transfer Migration Licenses separately from Qualifying Licenses.
- Subsequently acquired licenses for the same discontinued Product under the same enrollment term under an Enterprise or Enterprise Subscription Agreement, Open Value Subscription or Enrollment for Education Solutions, as part of a customer's scheduled true-up process are also Qualifying Licenses for purposes of the license grant. Coverage for Products under subscription agreements must be continuous.
- The product note, the customer's Volume Licensing agreement, and proof of the Qualifying Licenses are evidence of a customer's rights under Migration Licenses.

# **Software Assurance Benefits**

These benefits vary by Product and Product pool. Customer's access and rights to use their SA benefits, generally expires upon expiration of their SA coverage, unless otherwise noted below. Most SA benefits are granted at the beginning of the coverage period. Any changes occurring during the coverage period (e.g. additional purchases, returns or Online Services transitions) may result in a change in benefit eligibility. Any exceptions to the above rules are noted in the individual benefit sections below. The benefits are subject to change and may be discontinued at any time without notice. Availability of benefits varies by program, region, fulfillment options and language. SA benefits are allocated under the different programs as shown in the chart below:

|                                                                                                    |            |                    |                                                 |                | •            |          |
|----------------------------------------------------------------------------------------------------|------------|--------------------|-------------------------------------------------|----------------|--------------|----------|
| THE PROPERTY AND ADDRESS OF THE PROPERTY AND ADDRESS OF THE PROPERTY ADDRESS OF THE PROPERTY ADDRESS OF THE PROPERTY ADDRESS OF THE PROPERTY ADDRESS OF THE PROPERTY ADDRESS OF THE PROPERTY ADDRESS OF THE PROPERTY ADDRESS OF THE PROPERTY ADDRESS OF THE PROPERTY ADDRESS OF THE PROPERTY ADDRESS OF THE PROPERTY ADDRESS OF THE PROPERTY ADDRESS OF THE PROPERTY ADDRESS OF THE PROPERTY ADDRESS OF TH |            |                    | Market 1987 per syn it suppress, spender page 1 |                |              |          |
| Table of Contents 😁 Introduction 😁                                                                                                    | Software - | -! Online Services | -> Software Assirance: -                        | >: Services 1- | <u></u>      | - Andrea |
|                                                                                                    |            |                    |                                                 |                | - Appendices | :→ Index |

| Programs: Open Licenses                   | 16 (10 10 10 10 10 10 10 10 10 10 10 10 10 1 | Calvarelan (Calvarelan) | Select* Enterprise Agreement Enrollment , for Education Solutions under the Campus and School Agreement |                      |
|-------------------------------------------|----------------------------------------------|-------------------------|----------------------------------------------------------------------------------------------------|----------------------|
| Benefits are available by: License Number | ·Agreement'                                  | Agreement               | Enrollment                                                                                              | Registered Affiliate |

Note: "Customers who enter into Conadian HealthCare. Volume License Enterprise Agreements will receive SA benefits consistent with the SA benefits available to customers who acquire Products though Microsoft Open Value.

Active SA for any qualifying product, regardless of the Product version a customer is actually using, qualifies that customer for the benefits shown in the table below. Qualifying products are identified in each product section. Some benefits are awarded based on Customer's SA speind on a given set of qualifying products within a pool. For these purposes, "SA speind is not literally the customer's sactual dollars spent, but is an approximation of what a customer has spent on SA coverage for those Products under its Select or Enterprise Enrollment, Select Plus registration or Open agreement (For example, SA only purchases and the SA component of L&SA purchases). For customers under subscription programs, it is an "volimation of the total dollars the customer fias spent licensing those Products under its enrollment or agreement. Other benefits correspond Membership; SA Membership for the applicable Product pool qualifies the customer for those benefits.

West Comment

| Benefits (Straight Control of the Straight Straight Strai | Applications Pool :                     | Systems Pagl | Server Pool |
|----------------------------------------------------------------------------------------------------|-----------------------------------------|--------------|-------------|
| New Version Rights                                                                                                    | · .                                     | · .          | <b>*</b>    |
| Office Multi Language Pack                                                                                                    | <b>V</b>                                |              |             |
| Office Online                                                                                                    | ✓                                       |              |             |
| Planning Services                                                                                                    | <b>V</b>                                | 1            | <b>✓</b>    |
| Enhanced Edition Benefits - Windows and Windows Embedded                                                                                                    | <u>.</u> .                              | ✓¹           |             |
| Enterorise Sideloading                                                                                                    |                                         | <b>/</b>     |             |
| Windows Companion Subscription                                                                                                    |                                         | <b>✓</b> .   |             |
| Training Vouchers                                                                                                    | <b>✓</b>                                | <b>V</b>     |             |
| E-Learning                                                                                                    | <b>✓</b> : ::                           | <b>√</b>     | 1           |
| Home Use Program                                                                                                    |                                         |              |             |
| Enterprise Source Licensing Program                                                                                                    |                                         | √2           | 1           |
| 24x7 Problem Resolution Support                                                                                                    | <b>✓</b>                                | 7            | 7           |
| System Center Global Service Monitor                                                                                                    |                                         |              | <b>✓</b>    |
| Back-up for Disaster Recovery                                                                                                    | • • • • • • • • • • • • • • • • • • • • |              | <b>✓</b>    |
| License Mobility through SA                                                                                                    |                                         |              | <b>V</b>    |
| Windows Thin PC                                                                                                    |                                         | √2           | 1           |
| Extended HotFix Support                                                                                                    | ✓                                       | ✓.           | ✓           |
| Microsoft Desktop Optimization Pack (MDOP)                                                                                                    |                                         | <b>V</b>     |             |
| Virtualization Rights for Windows and Windows Embedded Desktops                                                                                                    |                                         | <b>✓</b>     |             |
| Windows Virtual Desktop Access (VDA)                                                                                                    |                                         | 7            |             |
| Step-up License                                                                                                    | √.                                      |              | · .         |

a the chart means SA Membership, acquisition of SA for qualifying products or SA spend on qualifying products within that pool would qualify ustomer for that benefit.

\*Generally, subscriptions that include software components comprised of versioned software will include new version rights for those components.
\*Generally, subscriptions with SA for Windows Pro Upgrade or Windows Embedded Industry Pro Upgrade continue to receive Enterprise Edition Rights.
\*Not an SA benefit for Windows Embedded Products.

| Office System Application Pool | Products | 4,100 |                 | erius neri'tan | 72 - ACTUM UNICED PASSAGE UNICE |
|--------------------------------|----------|-------|-----------------|----------------|---------------------------------|
| Office Standard 2013           |          | ٠.    | Access 2013     | ·              | Office for Mac Standard 2011    |
| Office Professional Plus 2013  | 4        |       | Excel 2013 ·    |                | Lync for Mac 2011               |
| Project Standard 2013          |          |       | InfoPath 2013   |                | Outlook for Mac 2011            |
| Project Professional 2013      |          |       | Lync 2013       |                | PowerPoint for Mac 2011         |
| Visio Standard 2013            |          |       | OneNote 2013    |                | Excel for Mac 2011              |
| Visio Professional 2013        |          |       | Outlook 2013    |                | Word for Mac 2011               |
| 1                              |          |       | PowerPoint 2013 |                |                                 |
| 1                              |          |       | Bullinhan 2012  |                | 1                               |

|                   | <br>***** *** ******* |          |   |                 |                        |            |    | -treasurer areas real treatments, |     |         |  |
|-------------------|-----------------------|----------|---|-----------------|------------------------|------------|----|-----------------------------------|-----|---------|--|
| Table of Contents | dustion               | Software | · |                 | - Software Assurance - | → Services |    | Appendices                        | ->- |         |  |
|                   |                       |          |   | Onling Services |                        |            | 71 |                                   |     | . Index |  |

| ifice System Applica | tion Pool Products. 👵 | San Participated Williams Control | TO BE A SECOND OF A DESCRIPTION AND | ne Mark |
|----------------------|-----------------------|-----------------------------------|-------------------------------------|---------|
|                      | •                     | Word 2013                         |                                     |         |
|                      |                       |                                   | <u> </u>                            |         |

Note: The list of Office system Application Pool products is subject to change.

#### **New Version Rights**

New Version Rights means, for any underlying licensed Product for which SA coverage is ordered, the right to upgrade to, and run in place of the underlying licensed Product, the latest version of that Product made available during the covered period. Use of the new version is subject to the license terms for that version. Customers that acquire perpetual licenses through SA can deploy the upgrades after their coverage has expired.

### Office Multi Language Pack

This benefit grants Customers the option to use the latest version of the Office Multi Language Pack with copies of Office System software they are permitted to use under qualifying licenses. If a customer's agreement provides perpetual rights to use the software under their qualifying licenses, they will have a perpetual right to use the Office Multi Language Pack with that software. Otherwise, the right to use the Office Multi Language Pack expires upon the expiration of rights under the qualifying Office System license.

#### Office Online

Users of a device licensed with the qualifying applications may access Office Online for viewing and editing documents from the licensed device. The Primary User of the Licensed Device may access Office Online for viewing and editing documents from any device. See the table below for qualifying desktop applications. Use of Office Online is governed by the license terms for that service in the Online Services Use Rights.

| Qualifying Desktop Application | Office Online rights:          |
|--------------------------------|--------------------------------|
| Office Standard*               | Office Online for Office 365** |
| Office Professional Plus*      |                                |
| .Office for Mac Standard*      | - i                            |

Qualifying Desktop Application must be licensed with SA.

#### Planning Service

Customers (other than Academic Select License, Select Plus for Academic, Campius and School Agreement, and Open Value Subscription – Education Solutions) with SAM in the Application and Server Pools are eligible for this benefit. The Planning Services benefit provides qualifying customers with pre-determined customized service offerings.

Qualified customers receive a number of Planning Services days based on the number of qualifying Office Application licenses, qualifying Server licenses and the number of Core CAL suites, SQL CAL and Enterprise CAL suites for which SA is acquired (see the charts below for details). The number of days a customer receives is for the available Planning Services offerings are combined into a pool of Planning Services days. The following table lists the qualifying Application and Server licenses and the points associated with each of them:

| Office Applications and Server Licenses                                                                                                    | Points (4) |
|----------------------------------------------------------------------------------------------------|------------|
| Office Application Pool Products (including Office suites, Project Standard and Professional, Visio Standard and Professional), Microsoft Dynamics CRM CAL <sup>1</sup> .                                                                                                    | 1          |
| SCI. Server Standard edition, Windows Server Standard edition, Microsoft Dynamics CRM Server 2011, Microsoft Dynamics CRM Server 2013, System Center 2012 Standard Server Management License (2-processor), Visual Studio Professional with MSDN and Visual Studio Test Professional with MSDN | 25<br>     |
| SQL Server Enterprise edition, SQL Server Business Intelligence, Windows Server Enterprise edition, and Visual Studio Premium with MSDN                                                                                                    | 50         |
| SQL Server Data Center edition, SQL Parallel Data Warehouse, Windows Server Data Center edition, System Center 2012 Datacenter Server Management License (2-processor), and Visual Studio Ultimate with MSDN                                                                                   | 75         |
| Note: For SQL CALs, see the CAL Sultes table in this section                                                                                                    |            |

For Microsoft Dynamics CRM Professional CAL, 2 points are awarded

Eligible products purchased under the Server and Cloud Enrollment (SCE) will accrue the same number of points towards Deployment Planning Services (DPS) as they accrue under other programs. The total points that the customer is eligible for defines the Planning Services Days entitlements as shown below:

| Office Applications and/or Server Licenses Points | Plannin | g Services Days |   |
|---------------------------------------------------|---------|-----------------|---|
|                                                   |         | 1 .             | • |

|                   | <br> |         | ***** |    |                 | · 10. 11. 11. 11. 11. 11. 11. 11. 11. 11. |              | ***    |                | *** |         |
|-------------------|------|---------|-------|----|-----------------|-------------------------------------------|--------------|--------|----------------|-----|---------|
| Table of Contents | •    | Softwar | 2     | -! | Online Services | -> Suftware Assurance                     | - <u>5</u> e | rvices | <br>Appendices | >   | . indax |
|                   |      |         |       |    |                 |                                           |              |        |                |     |         |

<sup>\*\*</sup> Users must also be licensed for SharePoint Online plans to access Office Online service.

2

က

| Office Applications and/or Server Deenses Points | Planning Services Days |
|--------------------------------------------------|------------------------|
| 200-499                                          | 1 1.                   |
| 500-1,999                                        | 3 1                    |
| 2,000-3,999                                      | 5 %                    |
| 4,000 – 29,999                                   | 10                     |
| 30,000 – 49,999                                  | 15                     |
| 50,000 – 99,999                                  | 20                     |
| 100,000 - 199,999                                | 30                     |
| 200,000 - 399,999                                | 40 🕯                   |
| 400,000 — 599,999                                | 50 🖟                   |
| 600,000+                                         | 75 祖                   |

Core CAL Suite and SQL CAL SA coverage counts as one (1) point toward the thresholds in the first column below, Enterprise CAL Suite SA coverage counts as two (2) points toward the thresholds in the first column below:

| sultas in a company of the second second second second second second second second second second second second | Planning Services Days | ŀ |
|----------------------------------------------------------------------------------------------------|------------------------|---|
| 200-3,999                                                                                                    | 1                      | ٦ |
| 4,000 – 9,999                                                                                                  | 3                      | _ |
| 10,000 – 99,999                                                                                                | 5                      | ] |
| 100,000 - 299,999                                                                                              | 7 4                    | 7 |
| 300,000 – 599,999                                                                                              | 10 🖟 .                 | ] |
| 600,000+                                                                                                    | 12                     | ٦ |

Customers may choose one or more of the available offerings described below and may select from available service levels up to the number of Planning Services days they have available. The available offerings include:

- Desktop Deployment Planning Services (DDPS)
- Develop a deployment or upgrade plan for Office and Windows. Set up an Office 365 pilot.

and the second second s

- o Service Levels: 1, 3, 5, 10 or 15 days
- SharePoint Deployment Planning Services (SDPS)
- o Develop a deployment or upgrade plan for SharePoint. Set up an Office 365 pilot.
- o Service Levels: 1, 3, 5, 10 or 15 days
- Lync and Exchange Deployment Planning Services (L&EDPS)
- Develop a deployment or upgrade plan for Lync and Exchange. Set uplan Office 365 pilot.
- o Service Levels: 1, 3, 5, 10 or 15 days
- Private Cloud, Management and Virtualization Deployment Planning Services (PVDPS)
- o Develop a deployment or upgrade plan for Windows Server, System Genter and Hyper-v.
- o Service Levels: 3, 5, 10 or 15 days
- SQL Server Deployment Planning Services (SSDPS)
- o Develop a deployment or upgrade plan for Systems Center, Windows Server and Hyper-v.
- o Service Levels: 3, 5, 10 or 15 days
- Dèveloper Tools Deployment Planning Services (DTDPS)
- o Develop a deployment, upgrade or migration plan for SQL Server. Plan for implementing or upgrading Microsoft Dynamics CRM.
- o Service Levels: 3 or 5 days
- Public Cloud, Azure Deployment Planning Services (AZDPS)
  - o Training, demos and activations planning for Microsoft Azure.
  - o Service Levels: 3, 5, or 10 days

The list of available services and associated service levels may change at any time. Qualified Providers will provide customers with an outline of the available Scope of Work for each of the above service offerings upon request.

Customers can also increase the number of available Planning Services days if they meet the following criteria: (a) are currently eligible for the Training Voucher benefit, and (c) have at least 3 unclaimed training days from Training Voucher benefit available for conversion. Eligible customers can convert unused Training Voucher days into Planning Service days on a 3:1 basis (three Training Voucher Days = one Planning Services day). Planning Services days carnot be converted to Training Voucher days. However, if a customer wishes to reverse a Training Voucher day conversion; the Planning Services days may be converted back to Training Voucher day. Following the conversion of Training Voucher day to Planning Services days, the Planning Services days in the customer's Planning Services pool of

Table of Contents →: Introduction →: Software ... → Online Services ... → Software ... → Software ... → Online Services ... → Software ... → Software ... → Index

days. Those days can then be used to create voucher(s) for available services (such as DDPS or SDPS). \*Customers' eligibility to convert days back to Training Voucher days is limited based on the number of days available at the Planning Services Day level.

... Customers In eligible Volume Licensing agreements who have not met the minimum thresholds to receive Planning Service entitlements but who meet or exceed the criteria for Training Voucher day conversion may convert Training Voucher days as outlined above.

- Planning Services may be delivered to the customer by qualified Microsoft Partners or Microsoft Consulting Services. Local "Terms of Usage"
  established by the qualified Microsoft provider apply: Services provided under vauchers are provided under an agreement between
  Customer and the Qualified Provider; Microsoft is not responsible for any work or failure on the part of the Qualified Provider related to the
  services. A customer can view the list of Qualified Providers here: <a href="http://directory.partners.extranet.microsoft.com/psbproviders">http://directory.partners.extranet.microsoft.com/psbproviders</a>
- Planning Services engagements provide consulting that covers a pre-determined scope of work that result in a high level deployment plan; the actual deployment of the software cannot be included.
- Planning Services vouchers can only be redeemed by the customer who qualified for the benefit.
- Planning Services vouchers may not be exchanged for cash, monies or other valuable considerations.
- Customers may purchase additional services beyond the scope of the work (as defined by the voucher type and service level) from their provider outside of this program.
- Reduction of qualifying SA coverage as a result of returns and other billing adjustments, where allowed, may lower the customer's Planning Services entitlement days.
- Vouchers may not be stacked or combined. The company should provide one voucher for one engagement at the available number of days.
   Vouchers are only valid with qualified Providers for the specific service type for which the voucher is being redeemed. The voucher can be used with any qualified Provider worldwide. Participation may vary. The qualified Microsoft provider may cancel a service according to the local cancellation joility.
- Vouchers must be assigned during the SA coverage period.
- Vouchers will expire 180 days from the date of voucher assignment, independent of SA coverage expiration. All services must be delivered (voucher tedeemed) prior to voucher expiration. Vouchers that expire prior to SA coverage expiration will return to the available Planning Services pool of days. By accepting a Planning Services engagement, customers acknowledge that they will receive a survey upon completion of the engagement for quality assurance purposes. The tables above show service days available based on a full 3-year enrollment or agreement. Customers who purchase SA coverage for one-year will receive one third of the stated number of service days.

Completed deliverables submitted by the Qualified Provider at the end of the engagement to Microsoft may be used by Microsoft for quality assurance purposes and may be shared with the customer's Microsoft account team for that purpose.

# Enhanced Edition Benefits - Windows and Windows Embedded

Customers with active SA coverage for Windows Desktop OS or Windows Embedded OS are eligible for this benefit. Devices with active SA coverage may run current or prior versions of the Windows Desktop OS or Windows Embedded OS subject to the use terms in the Product Use Rights.

# Enterprise Sideloading

Please refer to the <u>Windows 8 Enterprise Sideloading and Enterprise Sideloading for Windows Embedded 8.1</u> notes in the Product Entry section of this document.

### Windows Companion Subscription

Please refer to Windows Companion Subscription note in the Online Services section of this document.

#### raining Vouchers

Customers (other than Academic Select License, Select Plus for Academic, Open Value Subscription – Education Solutions) Campus and School Agreement customers with SAM in the application or systems Product pools are eligible for Microsoft Training Vouchers. These vouchers entitle customers to receive courses from a Microsoft Partner with a Learning Competency (Microsoft Learning Partner) for a specific number of training days. The number of days awarded varies both by program and the number of qualifying licenses for which SA is acquired.

Minimum number of licenses for which SA is acquired, needed for Training Voucher eligibility varies by program.

| Program          |                                          |                                         |
|------------------|------------------------------------------|-----------------------------------------|
| Open Value       | 2 days per 50 licenses (maximum 20 days) | 1 day per 50 licenses (maximum 10 days) |
| SAM 1-249        | 2 days per 50 licenses                   | 1 day per 50 licenses                   |
| SAM 250-2,399    | 20 days per eligible enrollment          | 10 days per eligible enrollment         |
| SAM -2,400-5,999 | 30 days*                                 | 15 days*                                |

| *****                | Autoritations are taleforessingle |          | Least brown and an analysis and a second | TENERE BURNESSESSES        |              | a answerpersolvery of any or contrary | -          |
|----------------------|-----------------------------------|----------|------------------------------------------|----------------------------|--------------|---------------------------------------|------------|
| Table of Contents -A | 1 Introduction                    | Software | ⊶! Online Services :                     | - Software Assellance -    | Services 1   | in Annountleas (m)                    | · desident |
| Table of Contents    | " introduction "                  | 20mware  | Ottobe Services !                        | "Y SOUTHWATER MY SOLUTIONS | . Bernicks ! | T Appendices                          | - Index    |
|                      |                                   |          |                                          |                            |              |                                       |            |

| Program 9             | Office System Application | Peol products | Systems Pool ( ) |
|-----------------------|---------------------------|---------------|------------------|
| SAM 6,000-14,999      | 50 days*                  |               | 25 days*         |
| SAM 15,000-29,999     | 110 days*                 |               | 55 days*         |
| SAM 30,000 - 49,999   | 160 days*                 |               | 80 days*         |
| SAM 50,000 - 99,999   | 250 days*                 |               | 125 days*        |
| SAM 100,000-199,999   | 400 days*                 | 7, 7          | 200 days*        |
| SAM 200,000-399,999   | 600 days*                 |               | 300 days*        |
| SAM 400,000 - 599,999 | 800 days*.                | . \           | 400 days*        |
| SAM 600,000+          | 1400 days*                | **            | 700 days*        |

Note: Training credits available based on a full 3 year enrollment or agreement (see below for details).

Please refer to table with Office System Application

### Not all courses are available in all languages.

Local policies and Terms of Usage established by the Microsoft Learning Partner apply.

- Benefit Managers have the ability to revoke a voucher in assigned status up to the class cancellation date established by the Microsoft Learning Partner.
- Any course days not covered by the voucher will need to be paid by the person who receives the training.
- Any voucher days in excess of the amount of days applied to a particular class will be returned to the pool of days available to be re-assigned by the Benefit Managers.
- Courses delivered in an accelerated format require voucher days equivalent to the number of course days for the normal course delivery.
- The voucher is only redeemable for days of instructor-led training with qualified Microsoft Learning Partners on approved courses. Custom
  courses (other than accelerated delivery of approved courses or custom courses compiled solely from approved courses) are not eligible for
  coverage by these vouchers. For information regarding approved courses, please visit <a href="https://www.microsoft.com/learning/ast/training.mspx">https://www.microsoft.com/learning/ast/training.mspx</a>.
- Vouchers cannot be used to cover any fees related to a customer not showing up for a reserved course. All fees related to "No Shows" are
  the responsibility of the customer.
- Vouchers may only be redeemed by the individual approved by the customer to use the voucher.
- Vouchers may not be exchanged for cash, monies or other valuable considerations.
- Vouchers must be assigned during the SA coverage period.
- Vouchers will expire 180 days from the date of voucher assignment, independent of SA coverage expiration. All services must be delivered (training delivered and voucher redeemed) prior to voucher expiration. Vouchers that expire prior to SA coverage expiration will return to the available Training Voucher pool of days.
- With the exception of Demonstration Sessions, one Training Voucher day is equal to the equivalent of one training session day. For Demonstration Sessions, one Training Voucher day is equal to one Demonstration Session.
- Customers must redeem Training Vouchers for Demonstration Sessions sets of four or more
- Training Vouchers redeemed for Demonstration Sessions, unlike Training Vouchers redeemed for other training sessions, are not limited to a single individual.
- Vouchers may be used to reserve training with only one qualified Microsoft Learning Partner at a time.
- The Microsoft Learning Partner reserves the right to cancel a class according to local cancellation policy.
- Vouchers are valid only with participating Microsoft Learning Partners. They can be used with any qualified Microsoft Learning Partner
  worldwide
- Customers must provide the Microsoft Learning Partner with the voucher information they would like to apply towards the course prior to the end of the course in order to use the voucher as payment for the course.
- Microsoft is not responsible for lost, stolen, misplaced or misused vouchers.
- Reduction of the number of qualifying licenses for which SA is acquired as a result of returns and other billing adjustments, where allowed, may lower the customer's Training Vouchers service level eligibility.
- · Vouchers can be redeemed by only the customer who qualifies for the benefit.
- Services provided under vouchers are provided under an agreement between Customer and the Qualified Provider; Microsoft is not
  responsible for any work or failure on the part of the Qualified Provider related to the services
- The table above shows training credits available based on a full 3-year enrollment or agreement. Customers who purchase SA coverage for
  one-year will receive one third of the stated number of training credits. Customers who purchase SA coverage for two-years will receive two
  thirds of the stated number of training credits.

### E-Learning

This benefit varies by Applications, Systems, and Servers. Eligible customers will receive one access code (for Applications, Systems, and Servers) per qualifying enrollment/agreement. Customers may also download SCORM-compliant, content-only E-learning files (for select Applications and Systems) from VLSC for import into their Learning Management System (LMS). There is no access code necessary to download files from VLSC.

|   |                   |                  |          |                                     | A STEEL A TELESCOPE PROPERTY AND A STEEL AND AND ADDRESS OF THE ADDRESS OF THE AD |              |                |       |
|---|-------------------|------------------|----------|-------------------------------------|----------------------------------------------------------------------------------------------------|--------------|----------------|-------|
| î | Table of Contents | Introduction :-> | Software | <ul> <li>Online Services</li> </ul> | - Software Assurance ->                                                                                                    | Services   → | Appendices 1-> | Index |

Enterprise Agreement and Select customers may obtain SCORM-compliant content (for Applications and Systems) via download or DVD, whereas Open and Open Value customer may obtain SCORM-compliant content (for Applications and Systems) via DVD only.

The maximum number of users for which a customer may use the E-Learning training is equal to the number of licensed copies of qualifying products that the customer has enrolled in SA. Customers must designate one user for each qualifying license. Access cannot be transferred from the customer has enrolled in SA. Customers must designate one user for each qualifying license.

Eligible customers may purchase E-learning kits at a regional fulfillment center if the online option is not sufficient.

Customers' deployment and use of the E-Learning courses are subject to the terms and conditions of their license agreement.

#### -Learning

Customers with SA for qualifying Application or System Products are eligible to use hosted E-Learning courses, and SCORM-compliant content.

Customers with qualifying Server Products are eligible to use hosted E-Learning Server courses but not SCORM-compliant content.

#### lome Use Program

Customers with active SA coverage for qualifying desktop applications Products are eligible to participate in the Home Use Program\*\*, which permits Customers' employees, who are users of the licensed qualifying applications to acquire a single license for the corresponding Home Use Program software, to be installed on a) one home computer and b) one portable device, for each license of the applicable desktop application acquired by the Customer. Provided their employees first obtain the appropriate Home Use Program product keys from Microsoft, Customer may allow their employees to install the corresponding Home Use Program software, acquired by Combourner under their Volume Licensing agreements, on employees' home computers and portable devices at Customers' premises. If a new version is released during the qualified period of use, the primary users can acquire the latest version, to replace their current installed version. The desktop applications that qualify customers for participation in the Home Use Program and those that are available in the Home Use Program are Identified in the table below\*.

Microsoft may terminate a customer's participation in the Home Use Program, immediately and without notice, in connection with unauthorized access to or licensing through the Home Use Program website in connection with that customer's program code.

Home Use Licenses expire with termination of employment, termination or expiration of SA coverage for the copy of the corresponding desktop application that employee uses at work, if the employee is no longer a user of the licensed copy of the software, or upon the employee's lonstallation and use of any prior or later version of that desktob anolication oursuant to a Home Liber Program license.

Those terms are between Microsoft and Customer's employee and do vary from the rights provided under the customers Volume Licenses (e.g. the employee may install only one copy of the HUP software). Customers must limit the Home Use Program access to employees and inform employees of when they should discontinue use of the Home Use Program software in conjunction with a lapse in SA coverage or employment

Participation in this program may have tax implications for the customer and its employees. Microsoft assumes no responsibility for compliance with any employees may have. Additional terms that apply for employees in New Zealand are set out below:

- Customers must not require any payment or consideration from employees in connection with HUP, or do or omit to do, anything that would
  result in an increase of the total cost of any HUP benefit to any employee in New Zealand beyond any amount charged by Microsoft.
- Customers must indemnify and keep Microsoft and its affiliates indemnified and hold Microsoft and its affiliates free and harmless from any
  costs, expenses, losses or damages incurred by Microsoft or its affiliates as a result of customer's failure to comply with the obligations
  contained in this section.

The desktop applications that qualify customers for participation in the Home Use Program and those that are available in the Home Use Program are identified here:

| Office Standard 2010/2013 Office Professional Plus 2010/2013 Office for Mac 2008 / Office for Mac Standard 2011 | Corresponding Home Use Program Gense Office Professional Plus 2013 HUP, or Office for Mac Home & Business 2011 HUP |
|----------------------------------------------------------------------------------------------------|----------------------------------------------------------------------------------------------------|
| Access 2010/2013 Excel 2010/2013 PowerPoint 2010/2013 InfoPath 2010/2013 OneNote 2010/2013 Outlook 2010/2013    | Office Professional Plus 2013 HUP, or<br>Office for Mac Home & Business 2011 HUP                                   |

| Table of Contents  -> introduction -> | Software | - Online Services | → Software Assurance → | Sarvicas | <ul> <li>Appendices</li> </ul> | >- | Indox |
|---------------------------------------|----------|-------------------|------------------------|----------|--------------------------------|----|-------|

<sup>\*</sup>Number of days per eligible enrollment or agreement.

 $\infty$ 

S

For more information, including information on the future availability of additional Home Use Program software, please refer to http://www.microsoft.com/licensing.

Note to Compus and School Agreement and Open Value Subscription-Education Solutions customers: Please refer to the CASA agreement (3.5 or greater) or OVS-ES agreement for additional program specific rules. Academic Select (without SAM), Academic Select Plus (without SAM), and Academic Open programs are not eligible for this benefit.

#### **Enterprise Source Licensing Program**

c stomers with 10,000 or more licensed desktops with SA coverage in the systems pool may be eligible to participate in the Enterprise Source sing Program (ESLP), which provides access to Microsoft Windows source code for internal development and support and is granted per ment/enrollment. The application form can be downloaded from Volume ticensing Service Center (VLSC) (For additional details on eligibility and country availability see <a href="https://www.microsoft.com/en-us/sharedsource/enterprise-source-licensing-program.asox">https://www.microsoft.com/en-us/sharedsource/enterprise-source-licensing-program.asox</a>. Academic programs are eligible for the Microsoft Research Source Licensing Program.

#### 24x7 Problem Resolution Support

Customers (other than Academic Select License, Select Plus for Academic, Academic Open License, Campus and School Agreements and Open Value Subscription – Education Solutions customers) with SA coverage are eligible for 24x7 Problem Resolution Support.

24x7 Problem Resolution Support provides assistance for problems with specific symptoms encountered while using Microsoft products, where there is a reasonable expectation that the problems are caused by Microsoft products. Microsoft will make reasonable efforts to assist customers with support requests in a manner consistent with Microsoft Product Support policies. Microsoft reserves the right to refuse unreasonable requests for support services, and at times may refer customers to an additional service level agreement which may require an additional charge.

Microsoft can add support for new Products or discontinue support for existing Products. There may be cases where a customer's implementation of Microsoft products cannot be effectively supported. As part of providing the support services, Microsoft will notify the customer if Microsoft reaches that conclusion. If the customer does not modify the implementation to make it effectively supportable within 30 days after the notice, Microsoft will not be obligated to provide additional support services for that Implementation, however Microsoft will continue to provide support for the customers other supportable implementations covered by these term and conditions.

An assisted break-fix support request, also known as an incident, is defined as a single support issue and the reasonable effort needed to resolve it. A single support issue is a problem that cannot be broken down into subdidinate issues. If a problem consists of subordinate issues, each shall be considered a separate incident, in certain situations, we may provide customers with a modification to the commercially available Microsoft product software code to address specific critical problems ("Hotfigles!") in response to an assisted break-fix support request. Hotfigs are designed to address customers' specific problems and are not regression tested. Except as otherwise provided herein, Hotfigs may not be distributed to unaffiliated third parties without Microsoft's written Coccent.

Products available through Volume Licensing and that are currently in Mainstream Support as set forth in Microsoft's Support Lifecytle Policy are ligible for 24x7 Problem Resolution Support. Product eligibility for phone support is tied to availability of SA offering for that Product. Where no SA option is available for the server but for the CALs, SA spend for their CALs count for incidents be used for other eligible Products as stated below in section Phone Support Incidents Awards. Refer to the specific section for that Product in this document to consult the service and support policy. Prior versions of Products that are currently in Mainstream Support that customers choose to use in lieu of the current licensed version are also eligible. Developer Edition of all servers, HED products, and MSDN Subscriptions are excluded.

Microsoft may use any technical information it derives from providing services related to its products for problem resolution, troubleshooting, product functionality enhancements and fixes, for Microsoft's knowledge base. Microsoft agrees not to identify the customer or disclose any of customer's confidential information in any item in the knowledge base. Microsoft is not obligated to restrict the future work assignments of people who have had access to the customer's confidential information, in addition; the customer, Microsoft and these people are free to use the information that these people remember related to information technology, including ideas, concepts, know-how, or techniques, so long as confidential information of the other party is not disclosed in the course of such use.

able of Contents 👇 Introduction 👉 Software 👉 Online Services — Software Autorated 💛 Services — Appendices 🗁 Index

The customer's right to use any fixes Microsoft may provide in the course of performing services is governed by the license agreement for the affected Product or, if the fix is not provided for a specific Product, any other use terms Microsoft provides. All fixes provided are licensed to the customer.

24x7 Problem Resolution Support awards customers with a number of incidents and contacts to initiate such incidents as described below. Support can be initiated through submitting incidents either electronically via the Web or by Phone. Different provisions apply to each type of medium.

#### Phone Support Incident Awards

67

The number of permitted phone support incidents varies by customer based upon their SA spend and payment option. The complimentary incident is awarded under Enterprise and Select enrollment, Select Plus registration, and Open Value agreement with SA coverage on at least one qualifying Server software Product. SA-spend-based incidents are earned based on server and desktop SA spend under a qualifying Select or Enterprise-enrollment, Select Plus registration, Open Value Agreement or Open License Authorization number. We will award one incident for each Server SA or CAL SA spend of at least \$20,000. We will award one incident for each Systems Pool or Applications Pool SA, spend of at least \$200,000. The table below shows the approximate currency equivalents for SA-spend-based awards for agreements based in currencies other than USD. Due to the fluctuation of exchange rates, this table is subject to change.

|                      |               |                                          | the transfer to the second second second second second second second second second second second second second |
|----------------------|---------------|------------------------------------------|----------------------------------------------------------------------------------------------------|
| Currency Name.       | Currency Code | Server / CAL - Incident Award Increments | IW / Client - Incident Award Increments                                                                        |
| US Dollar            | USD           | \$20,000                                 | \$200,000                                                                                                    |
| Australian Dollar .  | AUD           | 30,000                                   | 300,000                                                                                                    |
| Canadian Dollar , .  | CAD           | 27,000                                   | 270,000                                                                                                    |
| Swiss Franc          | CHF .         | S Fr. 33,000                             | S Fr. 330,000                                                                                                  |
| China Renminbi       | .CNY .        | CRC 165,000                              | CRC 1,650,000 .                                                                                                |
| Danish Krone         | DKK           | kr 160,000                               | kr 1,600,000                                                                                                   |
| EURO .               | EUR           | 21,500                                   | 215,000                                                                                                    |
| UK Pound : :         | GBP .         | £13,500                                  | £135,000                                                                                                    |
| Japanese Yen .       | JPY           | JPY-2,400,000                            | JPY 24,000,000                                                                                                 |
| Korean Won           | KRW           | KWD 24,000,000                           | KWD 240,000,000                                                                                                |
| . Norwegian Krone    | NOK           | kr.165,000                               | kr 1,650,000                                                                                                   |
| . New Zealand Dollar | NZD           | 35,000                                   | 350,000                                                                                                    |
| Swedish Krona .      | SEK           | kr 200,000                               | kr 2,000,000                                                                                                   |
| New Talwan Dollar    | TWD           | NTD 700,000                              | NTD 7,000,000                                                                                                  |
| India Rupee          | INR           | INR 1,000,000                            | INR 10,000,000                                                                                                 |
| Russian Ruble .      | RUB           | RUB 660,000                              | RUB 6,600,000                                                                                                  |

Incidents are allotted over the term of the SA coverage based on the payment option. Agreements that reflect spread payments will lead to incidents awarded over the term; agreements that reflect lump sum payments will be awarded upfront. Purchases made after the initial order will trigger recalculation of the incidents awarded and the annual allotment. Phone Support Incidents that have not been used will expire at the expiration of SA coverage. Prione Support Incidents may not be transferred between enrollments or agreements.

Access to local phone support is available during business hours found on the website <a href="https://support.microsoft.com/gu/saohone">https://support.microsoft.com/gu/saohone</a>. After-hours phone support can only be used to initiate business critical support requests. Business hours are determined on a region-by-region basis. Phone support assistance is not available in all languages in all regions.

# Web-based incidents.

Customers (other than Academic Select License, Select Plus for Academic, Academic Open License, Campus and School Agreement, Open Value Subscription — Education Solutions, and Open License) with Standard, Enterprise and Datacenter Editions of server software covered with SA have access to electronic web-based Problem Resolution Support services on an as needed basis. Access to the electronic support sites is available 24 hours per day, 7 days a week, though responses will occur during Business Hours. Refer to Business Hour Variations by Region in above section "Phone Support incident Awards".

incidents initiated via Phone will count against the available phone incident balance upon resolution. Incidents initiated via the Web are on an as-needed basis and will be conducted via the Web, email, and other electronic means. Incidents initiated via the Web then converted to phone resolution by the customer will count against the available phone incident balance upon resolution. Incidents initiated via the Web then

| Table of Contents -> | Introduction -   | 5 Spftware | -: Online Services 1. | - Software Assurance -      | Services  | Ann | endices :                                                                                                    | -> Index |  |
|----------------------|------------------|------------|-----------------------|-----------------------------|-----------|-----|----------------------------------------------------------------------------------------------------|----------|--|
| THURS OF CORREST AND | t michonaction . | 201144415  | · CHINITIC DESTRICT   | - Continuent C recommendant | - Serging |     | and the same of the same of th | - manen  |  |

SA is required for both server software and related CALs for Web Support incidents. Customers may only submit web-based Problem Resolution Support requests on those licensed copies of server software covered with SA.

Web Support incidents are not transferable across licenses. Please consult the Product Use Rights for further details on assigning or reassigning licenses to physical servers. .

#### **Support Contacts**

The number of permitted support contacts varies by Volume Licensing program and number of licenses covered under SA, as shown below. Contacts must be named individuals and can include individuals from outside the customer's organization. However, an organization, department or group name may not be listed as a contact.

| enefits                                           | Open License. | Open Value(1) | License/Select<br>Plus/EA | Select<br>License/Select<br>Plus /EA<br>Level B | Select<br>License/Select<br>Plus /EA<br>Level C | Select<br>License/Select<br>Plus/EA<br>Level D |
|---------------------------------------------------|---------------|---------------|---------------------------|-------------------------------------------------|-------------------------------------------------|------------------------------------------------|
| # of Problem Resolution Phone<br>Support Contacts | As Needed     | As Needed '   | As Needed                 | As Needed                                       | As Needed                                       | As Needed                                      |
| # of Authorized Web Support<br>Contacts           | NA            | 1             | 2 .                       | 4                                               | 8                                               | 16                                             |

#### Service Level for Software Assurance Customers

Requests for support may be submitted via telephone or electronically by a customer's designated contacts, except for Severity A and B which must be submitted via telephone as set forth below.

Customers are responsible for setting the initial severity level in consultation with us and can request a change in severity level at any time. Estimated response times by severity level and customers' responsibilities are defined in the following table:

| •              |                                          | والمنافق والمنافق وال | . ,                                  |
|----------------|------------------------------------------|----------------------------------------------------------------------------------------------------|--------------------------------------|
| Severity 6-2-1 | Situation                                | Our Expected Response                                                                                                    | Customer's Expected Response         |
| A. Submission  | Critical business Impact:                | 1st call response in 2 hours or less based                                                                                                    | Allocation of appropriate resources. |
| via phone      | Customer's business has significant loss | on support offering                                                                                                    | to sustain continuous effort on a    |
| •              | or degradation of services.              | Microsoft Resources at customer site as                                                                                                    | 24x7 basis <sup>2</sup>              |
|                | **                                       | required.                                                                                                    | Rapid access and response from-      |
| 1              | · ·                                      | Continuous effort on a 24x7 basis                                                                                                    | change control authority             |
|                |                                          | Notification of Senior Managers at                                                                                                    | Management notification              |
|                | •                                        | Microsoft based on support offering                                                                                                    | l                                    |
| B. Submission  | Moderate business impact:                | 1st call response in 4 hours or less based                                                                                                    | Allocation of appropriate resources  |
| vla phone      | Customer's business has moderate loss    | on support offering                                                                                                    | to sustain Business Hours            |
| ·              | or degradation of services but work can  | Effort during Business Hours only                                                                                                    | continuous effort                    |
|                | reasonably continue in an Impaired       |                                                                                                    | Access and response from change      |
|                | manner.                                  |                                                                                                    | control authority within 4 Business  |
|                | •                                        |                                                                                                    | Hours                                |
| ≤ Submission   | Minimum business impact:                 | 1st response in one business day or less                                                                                                    | Accurate contact information on      |
| via phone or   | Customer's business is substantially     | based on support offering .                                                                                                    | case owner                           |
| web            | functioning with minor or no             | Effort during Business Hours only                                                                                                    | Responsive within one business day.  |
|                | Impediments of services.                 | l                                                                                                    | · · ·                                |

- 1 Contact Microsoft representative for local business hours.
- 2 We may need to downgrade the severity level if customer is not able to provide adequate resources or responses to enable us to continue with problem resolution efforts.

Customers may be required to perform problem determination and resolution activities as requested by us, such as performing network traces, capturing error messages, collecting configuration information, changing product configurations, installing new versions of software or new components, or modifying processes.

Customers are responsible for implementing the procedures necessary to safeguard the integrity and security of their software and data fromunauthorized access and to reconstruct lost or altered files resulting from catastrophic failures.

This support benefit is tied to 5A investment, not to version.

Conversion of Software Assurance 24x7 Problem Resolution Support Incidents to Premier Support Services Customers may convert SA 24x7 Problem Resolution Support incidents (SA PRS incidents, or "SAB") to:

- Premier Problem Resolution Support (PRS) hours
- Dedicated Support Engineer (DSE) hours applicable for reactive support activities only

These services are for use consistent with their Premier Service plan at the time of transfer. The conversion is based on a local rate calculation that will be provided by their Premier Account Team. Customers may be required to purchase additional Support Account Management hours before converting SA PRS incidents. SA PRS incidents that are converted to Premier are considered Premier Problem Resolution Support hours and are subject to the Premier Services Description. Once converted, incidents cannot be returned to a customer's SA allowance.

### Additional business provisions

SA spend may not be combined across Select or Enterprise enrollments, Select Plus registrations, or Open Value Agreements to qualify for additional awards. Spending within each enrollment or agreement will be used to determine the award for that enrollment or agreement.

Reduction of SA Spend as a result of returns and other billing adjustments, where allowed, may result in the loss of Support eligibility or Phone incident awards during the present or future award periods.

# Unlimited 24x7 Problem Resolution Support

This benefit is only available through (1) the Enrollment for Application Platform (EAP) to an Enterprise Agreement and/or (2) the Server and Cloud Enrollment (SCE) to an Enterprise Agreement and/or (3) with the purchase of licenses for Parallel Data Warehouse (PDW) through EA, EAP, Select Plus or Select.

Customers who have an SCE with a minimum annual average SA spend of \$250,000 on total of qualifying products in either the Application Platform or the Core Infrastructure Suite and who have an active Premier Services Agreement are eligible for Unlimited 24x7 Problem Resolutio Support (PRS) incidents. The two eligible SCE components qualify separately for Unlimited 24x7 Problem Resolution Support. Products listed below, that are currently in Mainstream or Extended Support as set forth in Microsoft's Support Lifecycle Policy in line with a customer's Premier contract, are included in this benefit.

The qualifying Application Platform Products are:

- SQL CAL
- SQL Server Standard
- SQL Server Standard Per Core
- SQL Server Enterprise Per Core
- SOL Server Business Intelligence
- SQL Server Parallel Data Warehouse BizTalk Server Standard Per Core
- BizTalk Server Enterprise Per Core
- BizTalk Server Branch Per Core Office SharePoint Server

The qualifying products from the Core infrastructure Component are:

- CIS Datacenter (Windows Server Datacenter and System Center Datacenter)
- CIS Standard (Windows Server Standard and System Center Standard)

The table below lists the SA spend threshold conversions for agreements based in currencies other than USD. Due to the fluctuation of exchange rates, this table is subject to change without notice.

| Currency-         | - Currency Code | Minimum Annual Average SA spend to<br>qualify for Unlimited 24x7 PRS |
|-------------------|-----------------|----------------------------------------------------------------------|
| US Dollar         | USD . 1         | 250,000                                                              |
| Australian Dollar | AUD             | 375,000                                                              |
| Canadian Dollar   | CAD             | 337,500                                                              |
| Swiss Franc       | CHF i           | 412,500                                                              |

| Table of Contents | Introduction | -> | Software | _; | Online Services | -> Software Assurance: - | Services | <br>Appendices · | ٠, | Index |
|-------------------|--------------|----|----------|----|-----------------|--------------------------|----------|------------------|----|-------|
|                   |              |    |          |    |                 |                          |          |                  |    |       |

|                      |               | . was and in action and a second and a second and a second and a second and a second and a second and a second |          |
|----------------------|---------------|----------------------------------------------------------------------------------------------------|----------|
| Currency             | Currency Code | Minimum Annual Average SA<br>qualify for Unlimited 24x7 PF                                                     | spend to |
| China Renminbi       | CNY           | 2,062,500                                                                                                    |          |
| Danish Krone         | DKK           | 2,000,000                                                                                                    |          |
| EURO                 | EUR           | 268,750                                                                                                    |          |
| UK Pound             | GBP           | 168,750                                                                                                    |          |
| Japanese Yen         | JPY           | 30,000,000                                                                                                    |          |
| Korean Won           | KRW .         | 300,000,000                                                                                                    |          |
| Norwegian Krone      | NOK           | 2,062,500                                                                                                    |          |
| New Zealand Dollar · | NZD           | 437,500                                                                                                    |          |
| Swedish Krona        | . SEK         | 1 2,500,000                                                                                                    |          |
| New Talwan Dollar    | TWD           | 8,750,000                                                                                                    |          |
| India Rupee          | INR           | ∄ 12,500,000                                                                                                   |          |
| Russian Ruble        | RUB           | 8,250,000                                                                                                    |          |

when committed annual average SA spend on qualifying Application Platformand/or Core Infrastructure products eligible for Unlimited 24x7 PRS is higher than \$250,000, Microsoft will not award incidents based on actual SA spend on these products, if a customer becomes eligible for Unlimited 24x7 PRS midstream, any incident previously awarded based on SA spend and not consumed will be subtracted from customer's balance. Unlimited 24x7 PRS incidents cannot be converted to Premier Problem Resolution Support hours or incidents.

#### Parallel Data Warehouse Eligibility

Customers who acquire licenses for Parallel Data Warehouse ("PDW") and have an active Premier Services Agreement are eligible for Unlimited 24X7 PRS incidents, regardless of being enrolled in an SCE or their SCE spendid When customers purchase licenses for PDW, Microsoft will not award incidents based on actual SAS pend on this product.

While all qualifying customers will receive an unlimited number of 24x7 PRS incidents, the number of permitted support contacts to manage Unlimited 24x7 PRS does vary by size of the SA spend. All eligible customers are entitled to at least four authorized contacts plus one additional contact per every additional \$125,000 of \$A\$ spend under their SCE or VL program (s) under which they purchased licenses for PDW. For agreements in foreign currencies, eligible customers are entitled to at least four authorized contacts plus one additional contact for each incremental SA spend amount equivalent to \$125,000 of annual average \$A\$ spend in the applicable foreign currency. See table below:

The following table applies to customers who have an SCE or have licenses for PDW:

| -Annual Average SA spend | Permitted support contacts |
|--------------------------|----------------------------|
| \$250,000 - \$374,999    | 4                          |
| \$375,000 - \$499,999    | 5                          |
| \$500,000 - \$624,999    | 6 .                        |
| \$625,000 - \$749,999    | . 7                        |
| \$750,000 - \$874,999    | 18                         |

File Unlimited 24x7 PRS benefit only includes Problem Resolution Services. Any time spent by the Technical Account Manager (TAM) or the Committed Support Engineer (DSE) on the resolution of the incident will be accounted for under the customer's Premier Services Agreement.

# . stem Center Global Service Monitor

Customers with active SA coverage for the Management Licenses identified in the table below are eligible to use System Center Global Service Monitor as set forth in the PUR.

|                 |               | •      |        |         |        | <br> |
|-----------------|---------------|--------|--------|---------|--------|------|
| Qualifying Mana | gement Licen  | ses    | 110    |         | 1.5    | _    |
| System Center D | atacenter 5er | ver Ma | anager | nent l  | icense |      |
| System Center S | andard Serve  | r Man  | ageme  | ent Lic | ense   | <br> |

# Back-up for Disaster Recovery

Customers with SA for qualifying Server products and related CALs are eligible for complimentary Server licenses for those products for disaster recovery purposes.

# **TechNet 5A Subscription Services**

| _                                   |                            | Software American        |              |                                         |         |
|-------------------------------------|----------------------------|--------------------------|--------------|-----------------------------------------|---------|
|                                     |                            |                          |              |                                         |         |
| Taking Contract the Introduction of | Software -> Online Service |                          | Services 1 - | ! Appendices i→                         | Index : |
| Table of Contents : Introduction :  |                            |                          |              |                                         |         |
|                                     |                            | and a distant and blanch |              | 1 4 W W W W W W W W W W W W W W W W W W | V 40    |

Starting in May 2014, new and renewing Volume Licensing agreements with SA will no longer include TechNet Subscription benefits. Previously entitled customers will be able to access their TechNet Subscription benefits until the expiration of their current term of SA coverage, or May 31, 2017, whichever is earlier.

# License Mobility through Software Assurance

License Mobility through SA lets a customer move certain on-premises licenses covered by SA to third party shared servers. All Products that are currently eligible for "License Mobility within Server Farms" as defined in the PUR and covered by SA are eligible for License Mobility through SA. In. addition, the following Products are also eligible for License Mobility through SA:

 System Center – all Server Management Licenses (MLs), including SMSE and SMSD with SA, and System Center 2012 Standard and Datacenter with SA.

To use License Mobility through SA, customers must:

- Maintain SA coverage for the licenses under which they run software or manage operating system environments on shared third party servers as well as all of the corresponding CALs, External Connector licenses and management licenses;
- Deploy their licenses only with qualified License Mobility through Software Assurance Partners (see <a href="http://www.microsoft.com/licensing/software-assurance/license-mobility">http://www.microsoft.com/licensing/software-assurance/license-mobility</a>)
- Complete and submit the License Mobility Validation form with each License Mobility through Software Assurance Partner who will run
  customers' licensed software on partners' shared servers. The License Mobility Validation form will be made available to customers by the
  qualified License Mobility through Software Assurance Partner.

#### Windows Thin F

71

Volume Licensing customers with active SA coverage for the Windows desktop operating system or active licenses for VDA are eligible for this benefit. Customers accessing this benefit under VDA must have a qualifying OS installed on their licensed device per the Qualifying Operating Systems table under the Product Notes, Systems table socument.

Eligible customers may use Windows Thin PC in place of instances of Windows desktop operating system that they are permitted to use under their Windows SA coverage or Windows VDA licenses.

# **Extended Hotfix Support**

Extended Hotfix Support is available to customers who have signed a Premier or Essential Support agreement and have purchased SA under the following programs:

- Customers (other than Academic Select, Select Plus for Academic, and Campus and School Agreement, and Open Value Subscription —
  Education Solutions customers) with Software Assurance Membership coverage for Applications Pool qualify for Extended Hötfix Support for Application pool products.
- Customers (other than Academic) with SA on at least one server product qualify for Extended Hotfix Support for Server products. The following server products are covered:
- Microsoft Exchange Server, Microsoft SQL Server, System Center 2012, and Windows Server.

Extended Hotfix Support is a benefit for older software versions that have transitioned from Mainstream to Extended Support. The annual fees normally charged as part of an Extended Support contract are now waived for customers eligible for this SA benefit. Customers are still responsible for the fees for individual Hotfixes. Customers eligible for this benefit do not need to sign-up within a 90 day period of a product's transition to Extended Support.

# Microsoft Desktop Optimization Pack for Software Assurance

Microsoft Desktop Optimization Pack for SA (MDOP) is an optional purchase available only to those customers who have the following:

- Active SA for their Windows desktop operating system licenses
- Active subscriptions for Windows Virtual Desktop Access, or
- Active subscriptions for Windows Companion Subscription

### Virtualization Rights for Windows and Windows Embedded Licensed Desktops

This use right allows running the software in up to four local virtual machines. For further use right details, please refer to the PUR http://go.microsoft.com/?linkid=9939207.

# Windows Virtual Desktop Access Rights

| territories Management and an arrange |              | *** | Armente  |                     |                        | - 4     | *********  | • | ***** |       |        |       |
|---------------------------------------|--------------|-----|----------|---------------------|------------------------|---------|------------|---|-------|-------|--------|-------|
| Table of Contents                     | introduction |     | Software | <br>Online Services | -> Software Assilrance | <b></b> | . Services | , | Appur | dicas | i - Ni | Index |

 $\infty$ 

 $\sim$ 

Windows VDA rights provides customers the right to run the latest version of the Windows desktop operating system or Windows Embedded operating system.

For more information about VDA please refer to the PUR <a href="http://go.microsoft.com/?linkid=9839207">http://go.microsoft.com/?linkid=9839207</a>. VDA is also available as a separate subscription license for devices not covered by SA for Windows.

# Step-up License Availability

Customers with active SA on a lower level edition of certain products may migrate to a higher level edition of the products with a Step-Up License, as described in the table below. The Step-Up License must be acquired, and is valid only when acquired, and the same Volume Licensing agreement and enrollment (if any), under which SA coverage for the qualifying product was originally acquired. The customer's right to the use of software under a Step-Up license is conditioned on their having and retaining a License for the qualifying product. Customers cannot transfer the License for the qualifying product separately from the Step-Up license. Customers' perpetual rights under the Step-Up License supersede and replace the underlying license for the qualifying product. For more details, please refer to the Enterprise Edition Step-up License Volume Licensing Brief: http://www.microsoft.com/licensing

| Up From habit girl (Arthur Arthur 1975) habit distribution of the contract of the contract of | ] Step Up To the second second |
|----------------------------------------------------------------------------------------------------|----------------------------------------------------------------------------------------------------|
| BizTalk Server Branch                                                                                                    | BizTalk Server Standard                                                                                                    |
| BizTalk Server Branch                                                                                                    | BizTalk Server Enterprise                                                                                                    |
| BizTalk Server Standard                                                                                                    | BizTalk Server Enterprise                                                                                                    |
| Commerce Server Standard                                                                                                    | Commerce Server Enterprise                                                                                                    |
| Core CAL Suite                                                                                                    | Enterprise CAL Suite                                                                                                    |
| Core CAL Suite Bridge for Office 365                                                                                                    | Enterprise CAL Suite Bridge for Office 365                                                                                                    |
| Core CAL Suite Bridge for Windows Intune                                                                                                    | Enterprise CAL Suite Bridge for Windows Intune                                                                                                    |
| Core CAL Suite Bridge for Office 365 and Windows Intune                                                                                                    | Enterprise CAL Suite Bridge for Office 365 and Windows Intune                                                                                                    |
| Core Infrastructure Server Suite Standard                                                                                                    | Core Infrastructure Server Suite Datacenter                                                                                                    |
| Desktop Education w/ Core CAL                                                                                                    | Desktop Education w/ Enterprise CAL Suite                                                                                                    |
| Desktop School w/ Core CAL                                                                                                    | Desktop:School w/ Enterprise CAL Suite                                                                                                    |
| Exchange Server Standard                                                                                                    | Exchange Server Enterprise                                                                                                    |
| Forefront TMG Standard                                                                                                    | Forefront TMG Enterprise                                                                                                    |
| Internet Security & Acceleration (ISA) Standard Server                                                                                                    | Internet Security & Acceleration (ISA) Enterprise Server                                                                                                    |
| Microsoft Dynamics CRM Workgroup Server                                                                                                    | Microsoft Dynamics CRM Server                                                                                                    |
| Office Standard                                                                                                    | Office Professional Plus                                                                                                    |
| Professional Desktop                                                                                                    | Enterprise Desktop                                                                                                    |
| Professional Desktop with Microsoft Desktop Optimization Pack                                                                                                    | Enterprise Desktop with Microsoft Desktop Optimization Pack                                                                                                    |
| Project Standard                                                                                                    | Project Professional                                                                                                    |
| SQL Parallel Data Warehouse Core                                                                                                    | SQL Server Enterprise Core                                                                                                    |
| SQL Server Standard Core                                                                                                    | SQL Server Enterprise Core                                                                                                    |
| SQL Server Standard                                                                                                    | SQL Server Business Intelligence                                                                                                    |
| System Center Standard                                                                                                    | System Center Datacenter                                                                                                    |
| Visio Standard                                                                                                    | Visio Professional                                                                                                    |
| Visual Studio Professional with MSDN                                                                                                    | Visual Studio Premium with MSDN                                                                                                    |
| ો Studio Premium with MSDN                                                                                                    | Visual Studio Ultimate with MSDN                                                                                                    |
| Studio Test Professional with MSDN                                                                                                    | Visual Studio Premium with MSDN                                                                                                    |
| dows Server Standard                                                                                                    | Windows-Server Datacenter                                                                                                    |

# Services

73

A detailed description of any Services customers may purchase the right to are provided in the sections below.

Availability of the following offerings varies by region and Volume Licensing Program. Some offerings may be unavailable to Government customers with certain limited exceptions on a pilot basis. Customers should contact their reselier or Microsoft Account Manager for Information pertaining to the availability of a particular offering.

# **Microsoft Premier Support Offerings**

|                                                                  |                | 11                                                 |                  |                 |
|------------------------------------------------------------------|----------------|----------------------------------------------------|------------------|-----------------|
| Area 1                                                           | Premier Core   | Premier Foundation                                 | Premier Standard | Premier Plus    |
| Support Account Management                                       | <b>✓</b>       | V                                                  | ✓                | ✓               |
| Account Profiling & Reporting                                    | Monthly        | Monthly                                            | Monthly          | Monthly         |
| Support Assistance (Hours annually allocated)                    | Up to 10 hours | Up to 10 hours<br>+ 1 Health Check<br>+ 1 Workshop | Up to 120 hours  | Up to 160 Hours |
| Problem Resolution Support (PRS) (annually allocated)            | Up to 40 hours | Up to 30 hours                                     | Up to 80 hours   | Up to 140 Hours |
| 24x7 Critical Situation Escalation Management (Severity Level 1) | <b>V</b>       | 7                                                  | 7                | <b>V</b>        |
| Rapid Onsite Support                                             | <b>√</b>       | 1                                                  | <b>✓</b>         | <b>√</b>        |
| Proactive Information Services                                   | ✓              | 1                                                  | ✓                | ✓ .             |
| Microsoft Premier Online                                         | 1              | <b>✓</b>                                           | <b>✓</b>         | <b>√</b>        |
| Add-On Hours                                                     | Packs of 20    | Packs of 20                                        | Packs of 20      | Packs of 20     |

<sup>1</sup>Business Hours are defined locally.

Support Account Management helps to build and maintain relationships with customer's management and service delivery staff and helps customers arrange each element of the customer's service plan to meet business requirements.

Support Assistance provides short-term advice and guidance (based on available Microsoft resources) for problems not covered with Problem Resolution Support, including assistance with design, development and deployment issues.

Problem Resolution Support provides assistance for problems with specific symptoms encountered while using Microsoft Products, where there is a reasonable expectation that the problem is caused by Microsoft Products.

| Severity               | Situation . The Mark to the Company | Our Expected Response                           | Customer's Expected Response 2 24.     |
|------------------------|-------------------------------------|-------------------------------------------------|----------------------------------------|
| 1. Submission via      | Catastrophic business impact:       | 1 <sup>st</sup> call response in 1 hour or less | Notification of customer Senior        |
| phone only             | Complete loss of a core (mission    | Our Resources at customer site as               | executives .                           |
|                        | critical) business process and work | soon as possible.                               | Allocation of appropriate resources    |
|                        | cannot reasonably continue          | Continuous effort on a 24x7 basis               | to sustain continuous effort on a      |
|                        | Needs immediate attention           | Rapid Escalation within Microsoft to            | 24x7 basis <sup>2</sup>                |
|                        |                                     | Product teams                                   | Rapid access and response from         |
|                        |                                     | Notification of Microsoft's Senior              | change control authority               |
|                        |                                     | Executives                                      |                                        |
| A Submission via phone | Critical business impact:           | 1st call response in 1 hour or less             | Allocation of appropriate resources    |
| only                   | Significant loss or degradation of  | Our Resources at customer site as               | to sustain continuous effort on a      |
|                        | services                            | required.                                       | 24x7 basis²                            |
|                        | Needs attention within 1hour        | Continuous effort on a 24x7 basis               | Rapid access and response from         |
|                        | ·                                   | Notification of Microsoft's Senior              | change control authority               |
| •                      |                                     | Managers                                        | Management notification                |
| B Submission via phone | Moderate business impact:           | 1st call response in 2 hours or less            | Allocation of appropriate resources    |
| or web                 | Moderate loss or degradation of     | Effort during Business Hours <sup>1</sup> only  | to sustain Business Hours <sup>1</sup> |
|                        | services but work can reasonably    |                                                 | continuous effort                      |
|                        | continue in an impaired manner.     | !                                               | Access and response from change        |
|                        | Needs attention within 2 Business   | •                                               | control authority within 4 Business    |
|                        | Hours <sup>1</sup>                  | ]                                               | Hours <sup>1</sup>                     |
| C Submission via phone | Minimum business impact:            | 1st call response in 4 hours or less            | Accurate contact information on        |

|            | i in | tenduci | 11 | _ | Software | <br>Online Servi | leas 1-2 | Software A | eeumanni. | <br>ervices | <br>Appendices | b- | Inde |  |
|------------|------|---------|----|---|----------|------------------|----------|------------|-----------|-------------|----------------|----|------|--|
| able of Co |      |         |    |   |          |                  |          |            |           |             |                |    |      |  |

| Severity | Situation                         | Our Expected Response             | Customer's Expected Response |
|----------|-----------------------------------|-----------------------------------|------------------------------|
| or web   | Substantially functioning with    | Effort during Business Hours only | case owner                   |
|          | minor or no impediments of        | .∄                                | Responsive within 24 hours.  |
| l l      | services.                         | Į.                                |                              |
| 1        | Needs attention within 4 Business | · <b>!</b> !                      |                              |
| L        | Hours <sup>1</sup> .              | : <b>!</b>                        |                              |

Business Hours are defined locally.

Information Services include access to the Premier online website and regularly scheduled support webcasts led by Microsoft program managers, developers and professionals providing key information regarding Microsoft teginnology.

Add-On hours can be used for Support Assistance or Problem Resolution Support.

#### Associated Business Rules

Services provide support for commercially released, generally available Microsoft Products (unless specifically excluded on the Microsoft nier On-Line Web site or the Microsoft Support Lifecycle Web site). Services will generally be charged on an hourly basis, provided remotely, and in English (unless another language is available). Services will be provided in the country high the VL agreement is signed. On-Site visits are not pre-paid and are subject to resource availability. All Services not consumed on an annual basis will be forfeited. Upon customer request, we may access customer's system via remote dial-in to analyze problems. Customer must have access to the Internet in order to take advantage of internet-based services.

# Microsoft Enterprise Strategy Program Offerings

# **Enterprise Strategy Program Overview**

The Enterprise Strategy Program for the Microsoft Enterprise Agreement provides customers with advice from Microsoft Enterprise Architects and the Enterprise Service Delivery Team on how to accelerate time to technology, adoption and how to plan for measurable change in order to derive greater value from their investment in Microsoft technologies.

The Enterprise Strategy Program offerings contain the following components which will be provided for each year of the Customer's Enterprise Agreement:

| Area                             |                                  | Enterprise Strategy Foundation · | Enterprise Strategy Portfolio    |
|----------------------------------|----------------------------------|----------------------------------|----------------------------------|
| Enterprise Architect and         | Up to 400 hours in aggregate of  | Up to 800 hours in aggregate of  | Up to 1600 hours in aggregate of |
| Enterprise Service Delivery Team | a Microsoft Enterprise Architect | a Microsoft Enterprise Architect | a Microsoft Enterprise Architect |
| 1                                | and the Enterprise Service       | and the Enterprise Service.      | and the Enterprise Service       |
|                                  | Delivery Team                    | Delivery Team                    | Delivery Team .                  |
| Services Delivery Plan (SDP)     | <b>✓</b>                         | ¥ :#-                            | <b>Y</b>                         |
| Enterprise Strategy Network      | 1                                | ✓ - 遺                            | <b>V</b>                         |
| Enterprise Strategy Library      | <b>✓</b> .                       | ✓ <del>\</del>                   | <b>✓</b>                         |
| Enterprise Strategy              | 200 hours                        | 200 hours                        | 200 hours                        |

#### The Enterprise Architect

rks closely with the Customer to create and provide a Service Delivery Plan that defines milestones and goals and establishes process, data, and establishes process, data, and establishe

Presents monthly status updates of progress against the plan;

Manages the Microsoft resources (Enterprise Strategy Network and Enterprise Service Delivery Team) complementing delivery.

### The Enterprise Service Delivery Team

Includes resources from Microsoft Services and Services Centers of Excellence (CoEs);

Supports the Enterprise Architects with subject matter expertise;

Provides Customer with best practice advice, specific guidance on Microsoft technologies, and reference architectures.

### Services Delivery Plan (SDP)

A frequently updated planning document written by the Enterprise Architect is consultation with the Customer Executive Sponsor (or their delegate), which is intended to serve as a general explanation of the Services delivery process, including details about the scope of the initiative, expected delivery schedule, resource requirements, roles and responsibilities; and the implementation management process.

| Table of Contents -: Introduction -: Software :- Online Service: - Software Assurance -- Software Assurance -- Assurance -- Assurance

Key recommendations from the Enterprise Strategy engagement that will require further work from the Enterprise Architect or other resources to achieve desired outcomes will also be included in the SDP. Any timelines, dates, and delivery schedules within the SDP are estimates only and may vary based on the engagement.

#### Program Benefits

Throughout the engagement, the following program benefits are available:

- Enterprise Strategy Network: an integral connection with Microsoft research and development teams and subject matter experts across
  Microsoft
- Enterprise Strategy Library: A rich collection of materials including industry insights and benchmarks tools, enterprise and technology architecture and reference models and methods.

#### **Enterprise Strategy Service Modules**

The Enterprise Strategy engagement includes one or more of the following Enterprise Strategy service modules, as documented in the Service Delivery Plan:

- Value Discovery Workshop: A workshop designed to help business and IT stakeholders develop and produce a customer context report and
  opportunity summary.
- Enterprise Agreement Value Roadmap: A roadmap and Key Performance Indicators (KPIs) for related Initiatives quantifying the business
  value of a customer's investment in Microsoft services and software, including a series of recommendations to accelerate time to
  deployment and adoption of its Investments.
- Portfolio Optimization: A report that provides an assessment of a customer's Business and IT portfolios (including business capabilities, IT services, applications, technologies, and existing program/project portfolio) and identifies opportunities for Microsoft devices and services to rationalize specific portfolios in the context of the customer's current business strategy.
   Architecture Options and Recommendations: An architecture definition and recommendation document addressing viable architecture
- Architecture Options and Recommendations: An architecture definition and recommendation document addressing viable architecture
  options, evaluated against the program charter and a customer's architecture principles, business and IT standards, and constraints.
- Value Plaining: A detailed program plan, adoption and change plan, value scorecard and governance plan in support of the recommendation.
   and roadmap described above (Architecture Options and Recommendations).
- Business Case Development: A business value model based on financial analysis of projected costs and quantifiable benefits for the proposed initiative plan.
- Adoption and Change Management: Execute the adoption and change plan (including communication plan, readiness/training plans, and support plans) and provide adoption oversight, reporting and risk mitigation.
  - Value Management: Measuring and tracking progress of the initiative against a customer's established KPI's and its internal measurement systems (i.e. commitments, scorecards and business reviews).
- Program Governance, Risk & Compiliance Management: Oversee program status and provide reports to defined governance structures (e.g. CO steering committees, review boards) to facilitate effective decision making throughout the program lifecycle

# Enterprise Strategy Capacity Add-On-

Customer can purchase blocks of 200 hours of Microsoft Enterprise Service Delivery Team resources to enhance delivery capacity for Enterprise Strategy engagements. The Enterprise Strategy Capacity Add-On is available to Customers who have purchased the Enterprise Strategy Connect, Enterprise Strategy Foundation or Enterprise Strategy Portfolio Offering through Microsoft volume licensing or standard Microsoft Services contracts.

# Services Out of Scope

The Enterprise Strategy Program is comprised solely of advice and guidance regarding Customer's adoption of Microsoft technologies. It is entirely up to the Customer to choose whether to follow or disregard Microsoft's advice, guidance and recommendations. Microsoft makes no representations, warranties of guarantees as to the results that Customer may achieve as a result of following Microsoft's advice, guidance or recommendations. Product licenses are not included. The Services of the Enterprise Architect also do not include product deployment, problem resolution or break fix support, review of non-Microsoft source code, or technical or architectural consultation beyond the deliverables as described above. For any non-Microsoft source code, our Services will be limited to analysis of binary data only, such as a process dump or network monitor trace.

### Customer Responsibilities

The success of the Enterprise Strategy Program and our performance of our obligations are dependent on Customer's involvement throughout the program, including but not limited to:

- The availability of Customer's representatives, IT staff, and resources, including but not limited to hardware, software, internet connectivity
  and office space;
- Customer's timely provision of accurate and complete information;
- · Access to information about Customer's organization;
- Timely and effective completion of Customer's assigned responsibilities; and

Table of Contents - Introduction - Software - Online Services - Software Assurance - Products - Appendices - Index

We may need to downgrade the severity level if customer is not able to provide adequate resources or responses to enable us to continue with problem resolution efforts.

licrosoft Volume Licensing Product List (Worldwide English, June 2014)

Table of Contents

Timely decisions and approvals by Customer's management

77

Microsoft Volume Licensing Product List (Worldwide English, June 2014)

# Appendix A - Program Agreement Supplemental Terms

# **Supplemental Terms for Select Plus Program**

Select Plus requires a minimum order quantity of 500 points per pool during the first year. This order quantity requirement may be waived if a Qualified Contract is supplied.

#### Price Levels in Select Plus

Customer's prices are based upon agreement between Customer and Customer's reseller. However, Microsoft provides reseller with the following price and point criteria to help guide reseller to end customer pricing:

| Select Plus Price Level-Commercial | Annual Point Minimums per Pool |
|------------------------------------|--------------------------------|
| Α '                                | 500 1                          |
| В                                  | 4,000                          |
| C                                  | 10,000                         |
| С                                  | 25,000                         |

# **Definition of Management for Qualified Devices**

If Customer's Volume Licensing Agreement refers to this Product List for defining managed Qualified Devices, the following terms apply. A Volume Licensing customer "manages" any device on which it directly or indirectly controls one or more operating system environments. For example, a Volume Licensing customer manages any device:

- · it allows to join its domain, or
- It authenticates as a requirement to use applications while on its premises, or
- . It installs agents on (e.g., anti-virus, antimalware or other agents mandated by the customer's policy), or
- to which it directly or indirectly applies and enforces group policies, or
- on which it solicits or receives data about, and; configures, or gives instructions to hardware or software that is directly or indirectly
  associated with an operating system environment, or
- It allows to access a virtual desktop infrastructure (VDI) outside of Windows SA, Windows Intune (Device) or Windows Virtual Desktop Access
  Roaming Rights.

A device that accesses a VDI under Roaming Rights only or utilizes Windows To Go on a Qualifying Third Party Device off the customer's premises only, and is not managed for other purposes as described here, is not considered "managed" for purposes of this definition.

# Supplemental Terms for Professional Services - Legacy Agreements

Customer's right to use of any Services purchased from this Product List are governed by (1) customer's Volume Licensing agreement, and (2) any master-level Microsoft Services agreement customer may have in place at the time of purchase. In the event of a conflict, the most current Services agreement controls. If Customer's master agreement for volume licensing is a Microsoft Business Agreement version dated prior to September, 2007, and Customer has not signed any other master-level Microsoft Services agreement, the following supplemental terms apply to any Professional Services purchased and used by Customer.

# Use, ownership, and license rights

#### Fixe

If Microsoft provides Fixes to Customer in the course of performing Services, those Fixes are licensed according to the license terms applicable to the product to which those Fixes relate. If the Fixes are not provided for a specific product, any other use terms Microsoft provides with the Fixes will apply, and if no use terms are provided, Customer shall have a non-exclusive, perpetual, fully paid-up license to use and reproduce the Fixes solely for its internal use. Customer may not modify, change the file name of or combine any Fixes with any non-Microsoft computer code.

#### - Pre-Existing Work

All rights in any computer code or non-code based written materials developed or otherwise obtained by or for the parties or their Affiliates independent of this agreement ("Pre-existing Work") shall remain the sole property of the party providing the Pre-existing Work. During the performance of the Services, each party grants to the other party (and Microsoft's contractors as necessary) a temporary, non-exclusive license to use, reproduce and modify any of its Pre-existing Work provided to the other party, solely as needed to perform its obligations in connection with the Services.

Table of Contents → Introduction → Software — Online Services → Software Assurance → Services → Appendices → Inde

7.

 $\sim$ 

က

Except as may be otherwise expressly agreed by the parties in writing, upon bayment in full Microsoft grants Customer a non-exclusive, perpetual, fully pald-up license to use, reproduce and modify (if applicable) and Microsoft Pre-existing Work provided as part of a Services Deliverable, solely in the form delivered to Customer; and solely for Customer's internal business purposes. The license to Microsoft's Pre-existing Work is conditioned upon Customer's compilance with the terms of this agreement.

#### Development

Upon payment in full Microsoft grants Customer Joint ownership in any computer code or non-code written materials (other than Products, Fixes or Pre-existing Work) developed by Microsoft or in collaboration with Customer and left with Customer at the conclusion of a Services engagement ("Developments"). Each party shall be the sole owner of any modifications that it makes based upon Developments. Customer agrees to exercise its rights in any Developments solely for Customer's internal business operations, and not to resell or distribute any Developments to any third party.

#### Materials

All rights in any materials developed by us (other than software code) and povided to the customer in connection with the Professional Services ("Materials") shall be owned by us except to the extent such Materials constitute the customer's Pre-existing Work. We grant customers a non-culusive, perpetual, fully paid-up license to green customers and without y obligation of accounting or payment of royalties. Customers may sublicense the rights granted herein to their Affiliates. All rights not expressly granted, are reserved.

#### Sample Code

Microsoft grants customers a nonexclusive, perpetual; royalty-free right to use and modify any software code provided by Us for the purposes of illustration ("Sample Code") and to reproduce and distribute the object code from of the Sample Code, provided that customers agree. (I) to not use Our name, logo, or trademarks to market the customer's software in which the Sample Code is embedded; (II) to include a valid copyright notice on their software in which the Sample Code is embedded; and (III) to indemnify, hold harmless, and defend Us and Our suppliers from and against any claims or lawsuits, including attorneys' fees, that arise or result from the use or distribution of the Sample Code.

### **Open Source License Restrictions**

Because certain third party license terms require that computer code be geinally (i) disclosed in source code form to third parties; (ii) licensed to third parties for the purpose of making derivative works, or (iii) redistributable to third parties at no charge (collectively, "Open Source License Terms"), the license rights that each party has granted to any computer code for any Intellectual property associated therewith) do not include any license, right, power or authority to incorporate, modify, combine and/of distribute that computer code with any other computer code in a manner which would subject the other's computer code to Open Source License Terms. Furthermore, each party warrants that it will not provide or give to the other party computer code that is governed by Open-Source License Terms.

#### Affiliates' Rights

Customer may sublicense the rights contained in this subsection relating to Services Deliverables to its Affiliates, but Customer's Affiliates may not sub-license these rights and Customer's Affiliates' use must be consistent with the license terms contained in this agreement.

#### Reservation of Rights

All rights not expressly granted are reserved.

# Warranties, Disclaimers, and Limitations of Liability

# Warranty for Services

Microsoft warrants that all Services will be performed with professional care and skill.

#### O OTHER WARRANTIES

TO THE EXTENT PERMITTED BY APPLICABLE LAW, MICROSOFT DISCLAIMS AND EXCLUDES ALL REPRESENTATIONS, WARRANTIES, AND CONDITIONS WHETHER EXPRESS, IMPLIED OR STATUTORY OTHER THAN THOSE IDENTIFIED EXPRESSLY IN THIS AGREEMENT. THIS DISCLAIMER INCLUDES ANY AND ALL WARRANTIES OR CONDITIONS OF THE LAW ON INFRINGEMENT, SATISFACTORY QUALITY OR RESULTS, MERCHANTABILITY AND FITNESS FOR A PARTICULAR PURPOSE, WITH RESPECT TO ANY ADVICE, RECOMMENDATIONS, FIXES, SERVICE DELIVERABLES, AND RELATED MATERIALS PROVIDED BY MICROSOFT AND TS AFFILIATES, SUPPLIERS AND CONTRACTORS IN PERFORMING THE SERVICES.

#### Limitation of Liability

Microsoft's liability for direct damages will be limited to the maximum extent permitted by applicable law to the amounts Customer has paid for the Service's giving rise to the claim in the 12 months preceding the claim.

# NO LIABILITY FOR CERTAIN DAMAGES

Table of Contents | Introduction → Software → Golling Services - Software Assurance → Sorvices : Approaching → Index

TO THE MAXIMUM EXTENT PERMITTED BY APPLICABLE LAW, NEITHER PARTY NOR THEIR AFFILIATES, SUPPLIERS OR CONTRACTORS WILL BE LIABLE FOR ANY INDIRECT DAMAGES (INCLUDING WITHOUT LIMITATION, CONSEQUENTIAL, SPECIAL, OR (NCIDENTAL DAMAGES), DAMAGES FOR LOSS OF PROFITS OR REVENUES, BUSINESS INTERRUPTION, OR LOSS OF BUSINESS INFORMATION), ARISING IN CONNECTION WITH THIS AGREEMENT EVEN IF ADVISED OF THE POSSIBILITY OF SUCH DAMAGES OR IF SUCH POSSIBILITY WAS REASONABLY FORESEEABLE. THIS EXCLUSION OF DABILITY DOES NOT APPLY TO EITHER PARTY'S LIABILITY TO THE OTHER FOR VIOLATION OF ITS CONFIDENTIALITY DELICATION OF ARITY'S INTELLECTUAL PROPERTY NIGHTS.

#### Applicatio

79

Except as specified expressly herein, the limitations on and exclusions of liability for damages in this agreement apply regardless of whether the liability is based on breach of contract, tort (including negligence), strict liability, breach of warranties, or any other legal theory.

# Supplemental Terms for Online Services used with Software - Legacy Agreements

The offerings a bove that reference the Supplemental Terms for Online Services used with Software — Legacy Agreements include both software that is deployed and used on customers' premises and one or more Online Services under the same license. If Customer's Microsoft Business Agreement or Microsoft Business and Services Agreement version is dated prior to October 2010, or Customer has executed a Campus and School Agreement version dated 2010 or ealler, and Customer has not attached the Online Services Supplemental Terms and Conditions for Online Services to its volume licensing agreement via an Errollment dated after July 2011 or otherwise, the following terms and conditions ("Supplemental Terms and Conditions") apply to customers' purchase and use of such Online Services.

#### Definitions

"Customer Data" means all data, including all text, sound, software, or image files that are provided to Microsoft by, or on behalf of, customer through customer's use of the Online Services.

"Online Services" means the Microsoft-hosted services identified in the Online Services section of the Product List.

"Service Level Agreement" means the document specifying the standards Microsoft agrees to adhere to and by which it measures the level of service for an Online Service.

#### Applicability of Supplemental Terms

These Supplemental Terms apply only to customer's purchase and use of Online Services and Services. In the case of any conflict between these Supplemental Terms and the terms and conditions of the Master Agreement or Agreement that are not expressly resolved by their terms, these Supplemental Terms control.

# Limited Warranty for Oriline Services

Microsoft warrants that the Online Services will perform in accordance with the applicable Service Level Agreement. This limited warranty is for the duration of customer's use of the Online Service, subject to the notice requirements in the applicable Service Level Agreement.

If Microsoft falls to meet this limited warranty and customer notifies Microsoft within the warranty term, then Microsoft will provide the remedies identified in the Service Level Agreement for the affected Online Service. These are customer's only remedies for breach of the limited warranty, unless other remedies are required to be provided under applicable law.

This limited warranty is subject to the following limitations:

- the limited warranty does not cover problems caused by accident, abuse or use in a manner inconsistent with this customer's Volume Licensing agreement or the Online Services Use Rights, or resulting from events beyond Microsoft's reasonable control;
- the limited warranty does not apply to free, trial, pre-release, or beta versions of the Online Services; and
- . the limited warranty does not apply to problems caused by the failure to meet minimum system requirements.
- OTHER THAN THIS LIMITED WARRANTY, MICROSOFT PROVIDES NO OTHER EXPRESS OR IMPLIED WARRANTIES OR CONDITIONS.
  MICROSOFT DISCLAIMS ANY IMPLIED REPRESENTATIONS, WARRANTIES OR CONDITIONS, INCLUDING WARRANTIES OF
  MICROSOFT DISCLAIMS ANY IMPLIED REPRESENTATIONS, WARRANTIES OR CONDITIONS, INCLUDING WARRANTIES OF
  MICROSOFT DISCLAIMS ANY IMPLICABLE LAW DOES NOT PERMIT THEM. Any implied warranties, guarantees or conditions not able to be disclaimed
  as a matter of law last for one year from the start of the limited warranty.

#### Privacy and Security

Microsoft and customer will each comply with all applicable laws and regulations (Including applicable security breach notification law). However, Microsoft is not responsible for compliance with any laws or regulations applicable to customer or customer's industry that are not also generally applicable to information technology services providers. Customer consents to the processing of personal information by Microsoft and its agents to facilitate the subject matter of the Agreement, including these Supplemental Terms and Conditions.

| ***     | -           | ****  |                | • | -        | ••• |                        | ~   |                          | ***************** | ••• | Christ | ESS 4. CONTRACTORS    |            |          |
|---------|-------------|-------|----------------|---|----------|-----|------------------------|-----|--------------------------|-------------------|-----|--------|-----------------------|------------|----------|
| Table : | of Content  | - 1.3 | : introduction |   | Software | 1   | Online Services        | 1.4 | HSoftware Assurance: 🗝   | Services          | · - | -000 F | approdicted           | <b>3</b> - | Index    |
| MINI    | or Confeire | 2     | Includence     | _ | 2000000  |     | C-110 1-0" 2-11 -1-1-1 | 1 . | COLUMN TANDET LABORATE . |                   | ,   | 4.0    | apaca impossing 1 151 | •          | Titler . |

The personal information customer provides in connection with the Agreement or the use of the Online Services will be processed according to the privacy statement available at https://www.microsoft.com/licensing/servicecenter, except that product-specific privacy statements and additional privacy and security details related to specific Online Services are in the Online Services Use Rights. Personal data collected through the Online Services or Services may be transferred, stored and processed in the United States or any other country in which Microsoft or its service providers maintain facilities. By using the Online Services, customer consents to the foregoing. Microsoft abides by the EU Safe Harbor and the Swiss Safe Harbor frameworks as set forth by the U.S. Department of Commerce regarding the collection, use, and retention of data from the European Union, the European Economic Area, and Switzerland.

#### Customer's Agreement to Protect

Customer will defend Microsoft against any claims made by an unaffiliated third party that:

- any Customer Data or non-Microsoft software Microsoft hosts on customer's behalf infringes the third party's patent, copyright, or trademark or makes unlawful use of its Trade Secret; or
- · arise from violation of the terms of the Acceptable Use Policy, which is described in the Product Use Rights:

Customer must pay the amount of any resulting adverse final judgment (or settlement to which customer consents). This section provides Microsoft's exclusive remedy for these claims.

Microsoft must notify customer promptly in writing of a claim subject to this section. Microsoft must (1) give customer sole control over the defense or settlement of such claim; and (2) provide reasonable assistance in defending the claim. Customer will reimburse Microsoft for reasonable out of pocket expenses that it incurs in providing assistance.

#### Limitation on Liability

To the extent permitted by applicable law, the liability of each party, its Affiliates, and its Contractors arising in connection with the Online Service is limited to direct damages up the amount Customer was required to pay for the Online Services during the prior 12 months before the cause of action arose; provided, that in no event will a party's aggregate liability for any Online Service exceed the amount paid for that Online Service under the applicable Supplemental Agreement. These limitations apply regardless of whether the liability is based on breach of contract, tort (including negligence), strict liability, breach of warranties, or any other legal theory. However, these monetary limitations will not apply to:

- Microsoft's obligations under the section of the Master Agreement titled "Defense of Infringement, misappropriation, and third party claims" or customer's obligations under the section of these Supplemental Terms titled "Customer's agreement to protect";
- liabilities arising out of any breach by either party of its obligations under the section of the Master Agreement entitled "Confidentiality". except that Microsoft's liability arising out of or in relation to Customer Data shall in all cases be limited to the amount customer paid for the Online Services giving rise to that liability during the prior 12 months; and
- violation by either party of the other party's intellectual property rights.

Introduction :> Software +> Online Services

TO THE EXTENT PERMITTED BY APPLICABLE LAW, WHATEVER THE LEGAL BASIS FOR THE CLAIM, NEITHER PARTY, NOR ANY OF ITS AFFILIATES OR CONTRACTORS, WILL BE LIABLE FOR ANY INDIRECT, CONSEQUENTIAL, SPECIAL, OR INCIDENTAL DAMAGES, OR DAMAGES FOR LOST PROFITS. REVENUES, BUSINESS INTERRUPTION, OR LOSS OF BUSINESS INFORMATION ARISING IN CONNECTION WITH THE AGREEMENT OR THESE SUPPLEMENTAL TERMS. EVEN IF ADVISED OF THE POSSIBILITY OF SUCH DAMAGES OR IF SUCH POSSIBILITY WAS REASONABLY FORESEEABLE. PRYEVER, THIS EXCLUSION DOES NOT APPLY TO EITHER PARTY'S LIABILITY TO THE OTHER FOR VIOLATION OF ITS CONFIDENTIALITY OBLIGATIONS

PT TO THE EXTENT THAT SUCH VIOLATION RELATES TO CUSTOMER DATA), THE OTHER PARTY'S INTELLECTUAL PROPERTY RIGHTS, OR "OSOFT'S OBLIGATIONS IN THE SECTION OF THE MASTER AGREEMENT TITLED "DEFENSE OF INFRINGEMENT, MISAPPROPRIATION, AND THIRD PARTY CLAIMS" OR CUSTOMER'S OBLIGATIONS IN THE SECTION OF THESE SUPPLEMENTAL TERMS TITLED "CUSTOMER'S AGREEMENT TO PROTECT."

Microsoft may use Contractors to support Online Services. Microsoft will be responsible for their performance subject to the terms of Customer's Volume Licensing agreement,

Software - Online Services - Software Assurance

# Appendix B - Product Promotions

# Visual Studio Test Pro with MSDN Promotion

Between October 1, 2013 and June 30, 2014. Microsoft will offer a 35% discount on Visual Studio 2013 Test Pro with MSDN to customers purchasing these Products via Enterprise Volume Licensing. This offer will only apply to new purchases and will be available to customers via the EA, EAP, Select Plus and Open Value programs. Targeted customer segments include EPG Commercial, SMS&P Corporate Accounts and

# Microsoft Azure Adoption Acceleration

Between November 1, 2013 and June 30, 2014, Microsoft will offer 3 promotional Monetary Commitment Credits to customers that meet a certain unfront Monetary Commitment thresholds

- Quantity 1 of the '25 Monetary Commitment Units Promo Credit SKU', based on the upfront commitment purchase of the local currency equivalent value of 42 units of the Monetary Commitment SKU (3H9-00001) for a 12 month term
- Quantity 1 of the '50 Monetary Commitment Units Promo Credit SKU', based on the upfront commitment purchase of the local currency equivalent value of 84 units of the Monetary Commitment SKU (3H9-00002) for a 12 month term
- Quantity 1 of the '80 Monetary Commitment Units Promo Credit SKU', based on the upfront commitment purchase of the local currency equivalent value of 167 units of the Monetary Commitment SKU (3H9-00003) for a 12 month term

This incremental monetary credit is being enabled by the additional SKU on the CPS which has "promo" in the SKU description. The corresponding local currency Monetary Commitment Credit will be available via the Microsoft Azure Enterprise Portal.

Customers may not stack these promotional offers to qualify for additional credits. All promotional monetary commitment credit will be added to the customer's EA Monetary Commitment account balance as the Customer Price Sheet is processed with the appropriate promotional credit SKU and corresponding upfront Monetary Commitment purchase. This Offer will be available to customers via the EA, EAS, EAP, EWA and upcoming 🗘 SCE programs.

യ

 $\infty$ 

S

က

# **Product Index**

Access 2013, 19, 61 Antigen, 13, 15 Antigen for instant Messaging, 13 AutoRoute 2013, 10 Azure Rights Management, 49, 54 Azure Rights Management A, 54 Azure Rights Management Add-on, 54 Bing Maps Consumer Tracked Per Asset Monthly Subscription, 54 Bing Maps Enterprise Fee Monthly Subscription, 54 Bing Maps Internal Website Usage, 54, 55 Bing Maps Known SK User Monthly Subscription, 54 Bing Maps Known Per User Monthly Subscription, 54 Bing Maps Light Known 5K User Monthly Subscription, 54 Bing Maps Light Known Per User Monthly Subscription, 54 Maps Mobile Asset Management Europa, 54, Aaps Mobile Asset Management Platform Fee Monthly Subscription, 54 Maps Public Website Usage 100K Transactions Monthly Subscription, 54 Bing Maps Public Website Usage 420K (and higher) Transactions Monthly Subscription, 54 BizTalk Server 2010, 10, 11 BizTalk Server 2013 RZ Branch Edition, 10 BizTalk Server 2013 R2 Branch IDC, 10 BizTalk Server 2013 R2 Developer, 10 BizTalk Server 2013 R2 Enterprise Edition, 10 BizTalk Server 2013 R2 Standard Edition, 10 BizTalk Server 2013 R2 Standard Edition IDC, 10 Business Intelligence Appliance 2012, 25 Business Intelligence Appliance 2013, 25 Communicator for Mac 2011, 21 . Configuration Manager 2007 R3, 29 Core CAL Sulte, 8, 12, 13, 14, 63, 73 Core CAL Suite Bridge for Office 365, 12, 14, 73 Core CAL Suite Bridge for Office 365 and Windows Intune, 12, 14 Care CAL Suite for Windows Intune, 12 Core Infrastructure Server Suite Datacenter, 11, 73 Core Infrastructure Server Suite Enterprise, 11, 12 Core Infrastructure Server Suite Standard, 11, 12, 73 Data Protection Manager 2010, 28, 29 Enterprise CAL Suite, 8, 12, 13, 14, 45, 54, 63, 73 Enterprise CAL Suite Bridge for Office 365, 13, 14, 73 Enterprise CAL Suite Bridge for Office 365 and Windows Intune, 13, 14 Enterprise CAL Suite Bridge for Windows Intune, 13, 14 Enterprise Mobility Suite, 55, 56 Enterprise Sideloading for Windows Embedded 8.1, 64 Excel 2013, 19, 61 Excel for Mac 2011, 21, 61 hange Hosted Archive, 45 ange Hosted Encryption, 44; 45 ,change Hosted Filtering, 13, 56 Exchange Online Archiving for Exchange Online, 44 Exchange Online Archiving for Exchange Online A, 44 Exchange Online Archiving for Exchange Online G, 44 Exchange Online Archiving for Exchange Server, 13, 40, 44, 45 Exchange Online Archiving for Exchange Server A, 44, 45 Exchange Online Archiving for Exchange Server G, 44 Exchange Online Klosk, 40, 44 Exchange Online Klosk G, 44 Exchange Online Plan 1, 44, 48 Exchange Online Plan 1 A, 44 Exchange Online Plan 1 A for Alumni; 44

Exchange Online Plan 1 Add-on, 44, 48

Exchange Online Plan 1G, 44

. Exchange Online Plan 2, 44

change Online Plan 2A, 44 change Online Plan 2G, 44 hange Online Protection, 13, 22, 44, 45 change Online Protection A. 44 change Online Protection G. 44 Exchange Server 2007 Standard for Small Business, 21 Exchange Server 2007 Standard for Small Business CAL 21 change Server 2010 External Connector, 22 change Server Enterprise 2013, 21 hange Server Enterprise 2013 CAL, 21 hange Server Standard 2013, 21 change Server Standard 2013 CAL, 21 pression Studio Ultimate 4, 30 AST Search Server, 23 efront for Office Communications Server, 13 refront Identity Manager 2010 - Windows Live Edition, 14 refront identity Manager 2010 R2 CAL, 14 refront identity Manager 2010 R2 External Connector, 14 refront Identity Manager 2010 R2 Server, 14 refront Identity Manager 2012 R2 Windows Live Edition, 14 refront Online Protection for Exchange, 13, 56 brefront Online Security for Exchange, 56 refront Protection 2010 for Exchange Server, 13, 14, 15 efront Protection 2010 for Internet Sites, 14 refront Protection 2010 for SharePoint, 13, 14, 15, 56 refront Protection 2010 for SharePoint for Internet Sites, 56 efront Protection 2010 for SharePoint Seiver, 13 efront Threat Management Gateway Web Protection Service, 13 refront Unified Access Gateway; 13, 15 PC Pack 2008 R2 Enterprise, 39 entity Lifecycle Manager 2007 - Windows Live Edition, 14 foPath 2013, 19, 61 nc 2013, 19, 45, 48, 61 ync for Mac 2011, 21, 45, 48, 61 nc Online Plan 1, 45, 48 nc Online Plan 1 Add-on, 45, 48 nc Online Plan 16, 45 nc Online Plan 2, 45 nc Online Plan 2G. 45 nc Server 2010, 22 nc Server 2013, 13, 22 ync Server 2013 Enterprise CAL, 22 rnc Server 2013 Plus CAL, 22 nc Server 2013 Standard CAL, 22 Ampoint 2013 for Windows, 15 lapPoint Fleet Edition 2013, 15 ADOP, 8, 15, 30, 31, 54, 61, 72 Microsoft Azure Active Directory Premium, 56, 58 Vicrosoft Azure Professional Direct Support: 51 Microsoft Azure Services, 41, 51 Aicrosoft Azure Standard Support, 51 Microsoft Deskton Optimization Pack for SA, 15, 72... Microsoft Dynamics AX 2012 R3 Enterprise Additive CAL, 16 Microsoft Dynamics AX 2012 R3 Enterprise CAL, 16 Microsoft Dynamics AX 2012 R3 Functional Additive CAL, 16 Microsoft Dynamics AX 2012 R3 Functional CAL, 16 Victosoft Dynamics AX 2012 R3 Self Serve CAL, 16 Microsoft Dynamics AX 2012 R3 Server, 16 Vicrosoft Dynamics AX 2012 R3 Task Additive CAL, 16 Microsoft Dynamics AX 2012 R3 Task CAL, 16 Microsoft Dynamics CRM 2011 External Connector, 17, 18 Microsoft Dynamics CRM Basic CAL, 17 Alcrosoft Dynamics CRM Basic Use Additive CAL, 17

Microsoft Dynamics CRM Essentials CAL, 17 Microsoft Dynamics CRM Online Add-on Extra Storage, 42 Microsoft Dynamics CRM Online Basic, 42 Microsoft Dynamics CRM Online Basic for SA, 42 Microsoft Dynamics CRM Online Enhanced Support, 42 Microsoft Dynamics CRM Online Essential, 42 Microsoft Dynamics CRM Online Essential for SA, 42 Microsoft Dynamics CRM Online Extra Production Instance, 42 Microsoft Dynamics CRM Online Non-Production Instance, 42 Microsoft Dynamics CRM Online Professional, 42, 43 Microsoft Dynamics CRM Online Professional Direct Support, 42 Microsoft Dynamics CRM Online Professional for SA, 42, 43 Microsoft Dynamics CRM Professional CAL, 17 Microsoft Dynamics CRM Professional Use Additive CAL, 17 Microsoft Dynamics CRM Server 2013, 17, 18, 62, 63 Microsoft Dynamics CRM Workgroup Server 2013, 17, 18 Microsoft Learning E-Reference Library, 57 Microsoft Learning IT Academy, 57 Microsoft Learning MCP, 57 Microsoft Learning MOS, 57 Microsoft Learning MTA, 57 Microsoft Office Audit and Control Management Server, 23 Microsoft Social Listening Professional (User SL), 43 Microsoft Social Listening Professional Additional Posts (Add-on SL), 43 Microsoft Social Listening Professional Education (User St.), 43 Microsoft Social Listening Professional Education Additional Posts (Add-on Microsoft Social Listening Professional Education to Microsoft Dynamics CRM Professional CAL (Device and User), 43 Microsoft Translator API, 57 MSDN Operating Systems, 3b, 31 MSDN Platforms, 30 Office 365 Education A2, 47, 48 Office 365 Education A3, 47, 48, 49 Office 365 Education A3, A4 Add-on, 47 Office 365 Education A4, 47 Office 365 Enterprise A2, A3, A4 without Office Pro Plus Add-on, 47 Office 365 Enterprise E1, 14, 47, 48 Office 365 Enterprise E1, E3, E4 Add-on, 47 Office 365 Enterprise E1, E3, E4 without Office Pro Plus Add-on, 47 Office 365 Enterprise E3, 14, 47, 48, 49 Office 365 Enterprise E4, 14, 47, 48 Office 365 Enterprise K1, 40, 47, 50 Office 365 Government G1, G3; G4, 47 Office 365 Government G1, G3, G4 Add-on, 47 Office 365 Government G1, G3, G4 without Office Pro Plus Add-on, 47 Office 365 Midsize Business, 47, 48, 49 Office 365 ProPlus, 46, 48, 49 Office 365 ProPlus A, 46 Office 365 ProPlus Government G, 46 Office 365 ProPlus SA Transition, 46 Office for Mac Standard 2011, 21, 46, 61, 62; 66 . Office Home & Student 2013 RT Commercial Use, 19 Office Home and Student RT 2013 Commercial Use, 20, 21 Office Multi Language Pack 2013, 19 Office Professional 2010, 20 Office Professional Plus 2010, 20, 24, 46, 66 Office Professional Plus 2013, 19, 20, 24, 46, 48, 61, 6 Office Standard 2013, 19, 20, 24, 59, 61, 62 Office Web Apps Server 2013, 20 OneDrive for Rusiness, 50 OneDrive for Business with Office Online (User SL), 50 OneDrive for Business with Office Online G (User SL), 50 OneNote 2013, 19, 61 Operations Manager 2007 R2, 28, 29 Outlook 2013, 19, 61

Power Bi for Office 365, 50 Power BI for Office 365 A, 50 PowerPoint 2013, 19, 61 PowerPoint for Mac 2011, 21, 61 Project Lite, 51. Project Online, 46, 51 Project Online A, 51 Project Online with Project Pro for Offices 365, 46 Project Pro for Office 365, 46 Project Pro for Office 365 A, 45 Project Professional 2013, 19, 20, 61 Project Server 2013, 20, 22 Project Server 2013 CAL, 22 Project Standard 2013, 19, 20, 61, 67 Publisher 2013; 19, 61 Rental Rights for Office Professional, 23 Rental Rights for Office Standard, 23, 24 Rental Rights for Windows, 24 Search Server, 23 Service Manager 2010, 29, 30 SharePoint Online Extra Storage 1 GB, 51 SharePoint Online Extra Storage 1 GB A, 51 SharePoint Online Plan 1, 48, 51 SharePoint Online Plan 1 Add-on, 51 SharePoint Online Plan 1 with Yammer Add-on, 51 SharePoint Coline Plan 1G, 51 SharePoint Online Plan 2, 51 SharePoint Online Plan 2G, 51 SharePoint Server 2010, 23, 25 SharePoint Server 2013, 13, 23 SharePoint Server 2013 Enterprise CAL, 23 SharePoint Server 2013 Standard CAL, 13, 23 SharePoint Server for Internet Sites, 23 SQL Server 2008 RZ, 25, 26 SQL Server 2012 Parallel Data Warehouse, 25, 26, 31 SQL Server 2012 Parallel Data Warehouse Developer, 25, 31 SQL Server 2014 Business Intelligence, 25 SQL Server 2014 CAL: 25 SQL-Server 2014 Developer, 25 SQL Server 2014 Enterprise, 25 SQL Server 2014 Enterprise Core, 25 SQL Server 2014 Standard, 25 SQL Server 2014 Standard Core, 25 Street and Trips 2013, 26 System Center 2012 Datacenter, 62, 63 System Center 2012 Endpoint Protection: 13, 57 System Center 2012 R2 Client Management Sulte (Client ML) per OSE, 27 System Center 2012 R2 Client Management Sulte (Client ML) per User, 27 System Center 2012 R2 Configuration Manager Client Management License, System Center 2012 R2 Configuration Manager Client Management License per OSE, 27 System Center 2012 R2 Configuration Manager Client Management License per User, 27 System Center 2012 RZ Datacenter Server Management License, 28 System Center 2012 R2 Endpoint Protection, 57 System Center 2012 RZ Standard Server Management License, 28 System Center 2012 Standard, 11, 26, 62, 63, 72 System Center Configuration Manager 2007 R3, 27, 28, 30 System Center Configuration Manager 2007 R3 Enterprise Server Management License, 27

System Center Configuration Manager 2007 R3 Standard Server

System Center Data Protection Manager 2010 Enterprise Server

Management License, 27

Management Ucense, 28

Outlook for Mac 2011, 21, 61

Table of Contents | Introduction | Software → Online Services → Software Assurance → Services → Appendices → Appendices

```
System Center Data Protection Manager 2010 Standard Server Management
   License, 28
System Center Essentials 2010, 29
System Center Operations Manager 2007 R2 Client Management License per
System Center Operations Manager 2007 R2 Client Management License per
System Center Operations Manager 2007 R2 Enterprise Server Management
   License, 28
System Center Operations Manager 2007 R2 Standard Server Management
   License, 28
System Center Reporting Manager 2006, 29
System Center Server Management Suite Datacenter, 29
System Center Server Management Suite Enterprise, 29
System Center Service Manager 2010 Client Management License (Client ML)
   per OSE, 29-
     m Center Service Manager 2010 Client Management License (Client ML)
     :r User, 30
Lystem Center Service Manager 2010 Server Management License (Server
  ML) per OSE, 30
VDI Sulte, 30
VDI Sulte with MDOP, 30
Virtual Machine Manager 2008 R2, 29
Visio 2013 Professional, 19
Visio 2013 Standard, 19
Visio Premium 2010, 20, 21
Visio Pro for Office 365, 46
Visio Pro for Office 365 A, 46
Visio Professional 2013, 20, 21, 61, 67
Visio Standard 2013, 20, 61
Visual Studio Deployment 2013 Datacenter, 31
Visual Studio Deployment 2013 Standard, 31
Visual Studio LightSwitch 2011, 30
Visual Studio Premium 2013 with MSDN, 30, 31
Visual Studio Professional 2012, 30
Visual Studio Professional 2013, 30
Visual Studio Professional 2013 with MSDN, 30
Visual Studio Team Foundation Server 2013 CAL 31
Visual Studio Team Foundation Server 2013 with 5QL Server 2010
  Technology, 31
Visual Studio Test Professional 2013 with MSDN, 30, 31,
Visual Studio Ultimate 2013 with MSDN, 30, 31
Windows 8.1 Enterprise Sideloading, 31
Windows 8.1 Enterprise Upgrade, 31
Windows 8.1 Enterprise Upgrade and SA, 31
Windows 8.1 Enterprise Upgrade and SA with MDOP, 31
Windows 8.1 Pro, 37
Windows 8.1 Pro Upgrade, 31
```

```
Windows Companion Subscription, 31, 61, 64, 72
Windows Embedded B Standard Enterprise Kit, 36
Windows Embedded 8.1 Industry Enterprise for SA, 36
Windows Embedded 8.1 Industry Enterprise for SA (Std, POSR, Ind Retail), 36
Windows Embedded 8.1 Industry Enterprise Upgrade, 36
Windows Embedded B.1 industry Enterprise Upgrade (5td, POSR, Ind Retail),
Windows Embedded 8.1 Industry Pro, 36, 37, 64
Windows Embedded Device Manager 2011, 29
Windows Enterprise Upgrade and SA for Partners in Learning, 31
Windows HPC Server 2008 R2 Suite, 39
Windows Intune, 14, 40, 53, 54, 78
Windows Intune Add-on, 53
Windows intune Add-on for System Center Configuration Manager and
   System Center Endpoint Protection, 53
Windows Intune USL Add-on Extra Storage 1 GB, 53
Windows MultiPoint Server 2012 CAL, 38
Windows MultiPoint Server 2012 CAL with Windows Server 2012 CAL, 3B
Windows MultiPoint Server 2012 Premium, 38
Windows MultiPoint Server 2012 Premium with Windows MultiPoint Server
  CAL, 38
Windows MultiPoint Server 2012 Premium with Windows MultiPoint Server
   CAL (5 dients) with Windows Server 2010 CAL, 38
Windows MultiPoint Server 2012 Standard, 38
Windows Server 2008 R2, 12, 39
Windows Server 2010 Active Directory Rights Management Services CAL, 38
Windows Server 2010 CAL, 38
Windows Server 2012 Active Directory Rights Management Services External
   Connectors, 39
Windows Server 2012 CAL, 13
Windows Server 2012 External Connector, 39
Windows Server 2012 R2 Datacenter, 39
Windows Server 2012 R2 Essentials, 39
Windows Server 2012 R2 Standard, 39
Windows Server 2012 Remote Desktop Services CAL, 38
Windows Server 2012 Remote Desktop Services External Connector, 38
Windows-Server 2012 Standard, 11
Windows Small Business Server 2008, 39
Windows Small Business Server 2011, 39
Windows Small Business Server 2011 CAL Suite, 39
Windows Small Business Server 2011 Premium Add-on CAL Suite, 39
Windows Virtual Desktop Access, 15, 32, 61, 72, 78
Word 2013, 19, 61
Word for Mac 2011, 21, 61
Work at Home for Mac 2011, 21
Work At Home for Office Professional Plus 2013, 19
Work at Home for Office Standard 2013, 19
Yammer Enterprise, 19, 58
```

287

Appendix B Pricing Document

P-545 (5-10)

B-1 3289 Request for Quotes: Microsoft Enterprise License Agreement - EA Products
Attachment B - EA Products Price Sheet

| roduct Description                                | Part Number            | Net Unit Price (USD) | License Quantity | Usage Country.              | 1           | Extended Amount (USD) |
|---------------------------------------------------|------------------------|----------------------|------------------|-----------------------------|-------------|-----------------------|
| interprise  OfficeProPlus ALNG LicSAPk MVL        | 269-05623              | \$160.16             | 3560             | United States               | -           | \$570,169.            |
| Winentforsa alng sa mvl                           | CW2-00277              | \$30.63              | 3949             | United States               | $\vdash$    | \$120,957             |
| WinEntforSA ALNG UpgrdSAPk MVL                    | CW2-00279              | \$46.51              | 2953             | United States               | ╟           | \$137,344             |
| VinEntforSAwMDOP ALNG UpgrdSAPk MVL               | CH2-00090              | \$51.92              | 5415             | United States               | ╟           | \$281,146             |
| oreCALBridgeOff365 ALNG LicSAPk MVL UsrCAL        | U3J-00026              | \$24.59              | . 14347          | United States               | ╟           | \$354,227             |
| oreCALBridgeOff365 ALNG SA MVL UsrCAL             | U3J-00028              | \$12.83              | 3885             | United States               | ┞           | \$49,844              |
| INICAL ALNG LICSAPK MVL PITITIM DVcCAL WSTVCS     | 76A-00007              | \$107.57             | 1                | United States               |             | \$19,64               |
| intCAL ALNG LIESAPk MVL PItfrm UsrCAL wSrves      | 76A-00010              | ļ                    | 1                |                             | -           | \$10                  |
| ntCAL ALNG SA MVL Pitfrm DvcCAL wSrves            | 75A-00013              | \$123.72<br>\$71.65  | 1                | United States United States | ┡           | \$12                  |
| INICAL ALNG SA MVL PICTIM USICAL WSIVES           | 76A-00016              | \$82.14              | 1                | United States               |             | \$8                   |
| ntCAL ALNG LIcSAPk MVL DvcCAL w5rvcs              | 76A-00025              | \$125.63             |                  | United States               | ┞           | \$12                  |
| INTCAL ALNG LIESAPK MVL USTCAL WEIVES             | <del> </del>           |                      |                  | <u> </u>                    | ╬           |                       |
| intCAL ALNG SA MVL DVcCAL wSrvcs                  | 75A-0002B              | \$144.51             | 1                | United States               |             | \$14                  |
| intCAL ALNG SA MVL UsrCAL wSIVES                  | 76A-00031              | \$75.18              | 1                | United States               |             | \$7                   |
| VinEntforsa Alng sa MVI. Pitfrm                   | 76A-00034              | \$86.57              | 1                | United States               | $\parallel$ | \$1                   |
| VinEntforSA ALNG UpgrdSAPk MVL Pitfrm             | CW2-00307              | \$29.07              | 1                | United States               | L           | \$7                   |
| VinentforsawMDDP ALNG SA MVL                      | CW2-00309              | \$39,47              | 1                | United States               | L           | \$1                   |
|                                                   | CXZ-00089              | \$36,70              | 1                | United States               | Ш           | \$:                   |
| VinEntforSAWMDOP ALNG UpgrdSAPk MVL Pitfrm        | CX2-00094              | \$44.63              | .1               | United States               | $\parallel$ | . \$                  |
| oreCALBridgeOff365 ALNG LicSAPk MVL Pitfrm DvcCAL | U3J-00001              | \$18.36              | 1                | United States               | Ш           | . \$:                 |
| oreCALBridgeOff365 ALNG LIcSAPk MVL Pitfrm UsrCAL | U3J-00002              | \$21.08              | 1                | United States               |             | \$:                   |
| oreCALBridgeOff365 ALNG SA MVL Pitfrm DvcCAL      | U3J-00003              | \$10,62              | 1                | United States               |             | \$:                   |
| oreCALBridgeOff365 ALNG SA MVL Pitfrm UsrCAL      | U3J-00004              | \$12.16              | 4923             | United States               |             | \$59,80               |
| oreCALBridgeOff365 ALNG LIcSAPk MVL DvcCAL        | U3J-00025              | \$21,44              | 1                | United States               | T           | \$:                   |
| oreCALBridgeOff365 ALNG 5A MVL DvcCAL             | U3I-00027              | \$11.05              | 1                | United States               | Ī           | \$:                   |
| oreCALBridgeIntune ALNG LicSAPk MVL Pitfrm UsrCAL | U4J-00002              | \$49.79              | 1                | United States               | İ           | \$                    |
| oreCALBridgeIntune ALNG LicSAPk MVL UsrCAL        | U4J-00026              | \$58.56              | 1                | United States               | T           | \$1                   |
| CALBridgeOff355 ALNG LicSAPk MVL Pitfrm DvcCAL    | USJ-00001              | \$39.43              | 1                | United States               | Ħ           | · \$1                 |
| CALBridgeOff36S ALNG LIcSAPk MVL Pitfrm UsrCAL    | USJ-00002              | \$38.44              | 1                | United States               | ₩           | \$=                   |
| CALBridgeOH365 ALNG SA MVL Pitfrm DvcCAL          | USI-00003              | \$22.00              | 1                | United States               | 1           | \$7                   |
| CALBridgeOff36S ALNG SA MVL Pitfrm UsrCAL         | U5J-00004              | \$25.32              | 1                | United States               | t           | \$7                   |
| CALBridgeOff965 ALNG LICSAPK MVL DvcCAL           | U5J-00025              | \$39.25              | 1                | United States               | #           | \$:                   |
| CALBridgeOff365 ALNG LICSAPK MVL UsrCAL           | U5I-00026              | \$45.15              | 1                | United States               | #           | \$4                   |
| CALBridgeOff365 ALNG SA MVL DvcCAL                | U5I-00029              | \$23.00              | 1                | United States               | $\parallel$ | \$7                   |
| CALBridgeOff365 ALNG SA MVL UsrCAL                | U5J-00030              | \$26,64              | 1                | United States               | $\parallel$ | \$2                   |
| oreCAL ALNG SA MVL DycCAL                         | W06-00021              | \$31.51              | 1                | United States               | #           | \$1                   |
| oreCAL ALNG LICSAPK MVL DvcCAL                    | W05-0002Z              | \$64.09              | -                | United States               | #           | . se                  |
| orecal alng liesapk mvl usrcal                    | W05-00022<br>W05-00445 | \$73.56              | 1                | United States United States | -           | \$7                   |
| oreCAL ALNG SA MVL UsrCAL                         | ļ                      |                      | _                |                             | #           | ·                     |
|                                                   | W06-00445              | \$36.05              | 1                | United States               | Щ           | \$3                   |

| CoreCAL ALNG LICSAPK MVL Pitfrm DvcCAL                                      |           |            |          |               | T           |
|-----------------------------------------------------------------------------|-----------|------------|----------|---------------|-------------|
|                                                                             | W06-01063 | \$54.54    | 1        | United States | \$54.54     |
| CORECAL ALNG LICSAPK MVI. PIEFIM USICAL  CORECAL ALNG SA MVI. PIEFIM DVcCAL | M08-07026 | \$62.65    | 1        | United States | \$62.6      |
| CoreCAL ALNG SA MVL PIETIM DVCAL                                            | W05-01069 | \$30.07    | 'i       | United States | \$80.0      |
|                                                                             | W05-01072 | \$34.16    | 1)       | United States | \$34.1      |
| Additional Products Prior ALNG LICSAPK MVL                                  | 076-01776 | \$208.92   | 45       | United States | \$9,401.4   |
| Prict ALNG SA MVL                                                           | 076-01912 | \$97.18    | 1062     | United States | \$103,205.1 |
| PrictPro Alng LicsAPk MVL w1PrictsvrCAL                                     | H30-00237 | \$348.20   | 487      | United States | \$169,573.4 |
| PrictPro Alng sa MVL w1PrictSvrCal                                          | H30-D0238 | \$161.98   | 100      | United States | \$16,198.0  |
| VisioPro ALNG LicSAPk MVL                                                   | D87-01057 | \$178.70   | 495      | United States | \$88,456.5  |
| VisioPro ALNG SA MVI.                                                       | D87-01159 | \$83.14    | 201      | United States | \$15,711.1  |
| VisioStd ALNG LieSAPk MVL                                                   | D86-01175 | \$92.46    | 1865     | United States | \$172,437.5 |
| VisioStd ALNG SA MVL                                                        | D86-01253 | . \$43.01  | 445      | United States | \$19,139.4  |
| VSPremwMSDN ALNG LIcSAPk MVL                                                | 9ED-00071 | \$1,677.51 | 1        | United States | \$1,677.5   |
| VSPremwMSDN ALNG SA MVL                                                     | 9ED-00073 | \$780.45   | 15       | United States | \$11,706.7  |
| VSProwmsDN ALNG Licsapk MVL                                                 | 770-00110 | \$318.85   | . 85     | United States | \$27,102.2  |
| VSProwMSDN ALNG SA MVI.                                                     | 770-00111 | \$279.39   | 18       | United States | \$5,029.0   |
| VSUITWMSDN ALNG LICSAPK MVL                                                 | 910-00050 | \$3,659.25 | 4        | United States | \$14,697.0  |
| CISDataCtr ALNG LICSAPk MVL 2Proc                                           | FUD-00936 | \$2,823.43 | 49       | United States | \$138,348.0 |
| CISSED ALING LICSAPIC MVL 2Proc                                             | YJD-01075 | \$581.99   | 218      | United States | \$126,873.8 |
| DynCRMExtConn ALNG SA MVL                                                   | ZGA-00114 | \$524.06   | 1        | United States | \$524.0     |
| DynCRMProCAL ALNG SA MVL UsrCAL                                             | ZFA-00221 | \$130.79   | 100      | United States | \$13,079.0  |
| DYNCRMSyt ALNG LICSAPK MYL                                                  | N9I-00523 | \$1,528.50 | 1        | United States | \$1,528.    |
| FrfrntidnttyMgr ALNG LicSAPk MVL                                            | 7VC-00117 | \$5,152.56 | 1        | United States | \$5,152,    |
| FrfmtIdnttyMgrCAL ALNG SA MVL UsrCAL                                        | 7WC-00113 | \$2,65     | 201      | United States | \$532.4     |
| LyncSvr ALNG LiesAPk MVL                                                    | 5HU-00215 | \$1,265.63 | 1        | United States | \$1,265.6   |
| PrjetSvr ALNG LieSAPk MVL                                                   | H22-00479 | \$1,966.77 | . 6      | United States | \$11,800.0  |
| Prjetsvr ALNG SA MVL                                                        | H22-00475 | \$842.91   | 10       | United States | \$8,429     |
| Prjetsvical alng Licsapk MVL Usical                                         | H21-00595 | \$67.33    | . 1      | United States | \$67.       |
| PrjetSvrCAL ALNG SA MVL UsrCAL                                              | H21-00591 | \$28.86    | 1        | United States | \$28,1      |
| SharePointSvr ALNG LicSAPk MVL                                              | H04-00232 | \$2,360.15 | 1        | United States | \$2,360.    |
| SharePointSvr ALNG SÁ MVI.                                                  | H04-00268 | \$1,011.53 | 13       | United States | \$13,149.   |
| SQLCAL ALNG LICSAPK MVI. USTCAL                                             | 359-00960 | \$72.49    | 1        | United States | \$72.       |
| SQLCAL ALNG SA MVL USICAL                                                   | 359-00961 | \$31.07    | 250      | United States | \$7,767.    |
| SQLSvrEntCore ALNG LicSAPk MVL 2Lic CoreLic                                 | 7/0-00341 | \$4,773.03 | 93       |               | \$443,891.  |
| SQLSvrEntCore ALNG SA MVL ZLic Corelic                                      | 7JQ-00343 | \$2,045.60 | . 1      |               | \$2,045.    |
| SQLSvrStd ALNG LIcSAPk MVL                                                  | 228-04437 | \$311.45   | 12       | United States | \$3,737.    |
| SQLSvrStd ALNG SA MVL .                                                     | 228-04433 | \$133.45   | <u> </u> |               | \$4,403.    |
| SQLSvrStdCore ALNG LicSAPk MVL 2Lic CoreLic                                 | 7NQ-00302 | \$1,244.73 |          | United States | \$225,296.  |
| SQLSvrStdCore ALNG SA MVL 2LIc CoreLic                                      | 7NQ-00292 | \$533.46   |          |               | \$533.      |

Request for Quotes; Microsoft Enterprise License Agreement - EA Products
Attachment B - EA Products Price Sheet

\$306.29

\$40.47

United States

United States

| WINRmtDsktpSrvcsCAL ALNG SA MVL UsrCAL                                  | 6VC-01254        | \$17.36                                    | 1275                    | United States        | \$22,194.00                             |
|-------------------------------------------------------------------------|------------------|--------------------------------------------|-------------------------|----------------------|-----------------------------------------|
| WinSvrDataCtr ALNG LicSAPk MVL 2Proc                                    | P71-07280        | \$2,137.30                                 | . 1                     | United States        | \$2,137.30                              |
| WinSvrDataCtr ALNG SASU MVL WinSvrStd 2Proc                             | P71-07281        | \$1,831.00                                 | 1                       | United States        | \$1,831.00                              |
| WinsvrextConn ALNG LicsAPk MVL                                          | R39-00374        | \$700,96                                   | . 1                     | United States        | \$700.96                                |
| WinSvrStd ALNG LICSAPk MVL 2Proc                                        | P73-05897        | \$306.29                                   | 1                       | United States        | - \$306.29                              |
| WinSyrStd ALNG SA MVL 2Proc                                             | P73-05898        | \$191.24                                   | 161                     | United States        | \$21,129.64                             |
|                                                                         |                  | 46.85 ************************************ | POTOGRADA               | Total Vaur           | \$3,290,101,46                          |
| <ul><li>(4) (報告)等於。所以公司的公司的公司的公司的公司的公司的公司的公司的公司的公司的公司的公司的公司的公</li></ul> | northern and the | Andrew Constitution Serve                  | रात क्ष्म्युर्मा स्टब्स | \$0 3 Table 10 5 5 . | \$3,290,101.46                          |
|                                                                         |                  |                                            |                         |                      |                                         |
|                                                                         | Part Number 3    | Net Unit Price (USD)                       | License Quantity        | Usage Country :      | Extended Amount (USD).                  |
| Enterprise OfficeProPlus ALNG LicSAPk MVL                               |                  | ueni sinijanego                            |                         | T                    | 7 5 5 5 7 5 7 5 7 6 7 6 7 6 7 6 7 6 7 6 |
| Winentforsa ALNG SA MVI.                                                | 769-05623        | \$160.80                                   | · 3026                  | United States        | \$486,580.80                            |
|                                                                         | CW2-00277        | \$30.75                                    | 3357                    | United States        | \$103,216.99                            |
| WinEntforSA ALNG UpgrdSAPk MVL                                          | CW2-00279        | \$46.69                                    | 2510                    | United States        | \$117,194.23                            |
| WinEntforSAWMDOP ALNG UpgrdSAPk MVI.                                    | CX(2-00090       | \$52.13                                    | 4603                    | United States        | \$239,941.36                            |
| CoreCALBridgeOff365 ALNG Lic5APk MVI, UsrCAL                            | 1131-00025       | \$24.79                                    | .12195                  | United States        | \$302,312.81                            |
| CareCALBridgeOff365 ALNG SA MVL UsrCAL                                  | U3J-00028        | \$12.88                                    | 3302                    | United States        | *\$42,532.98                            |
| EntCAL ALNG LICSAPK MVL Pitfrm DvcCAL wSrvcs                            | 76A-00007        | \$108.00                                   | 1                       | United States        | \$108.00                                |
| EntCAL ALNG LIESAPK MVL PItfrm UsrCAL wSrves                            | 76A-00010        | \$124.21                                   | 1                       | United States        | \$124.21                                |
| EntCAL ALNG SA MVL Pitfrm DvcCAL wSrvcs                                 | 76A-00013        | \$71.93                                    | 1                       | United States        | \$71.93                                 |
| EntCAL ALNG SA MVL PItfrm UsrCAL wSrvcs                                 | 76A-00016        | \$82.47                                    | 1                       | United States        | · \$82:47                               |
| EntCAL ALNG LIESAPK MVL DVCCAL WSTVCS                                   | 76A-00025        | \$126.13                                   | 1                       | United States        | \$126.13                                |
| EntCAL ALNG LICSAPK MVL UsrCAL wSrvcs                                   | 76A-0002B        | \$145.08                                   | 1                       | United States        | \$145.08                                |
| EntCAL ALNG SA MVL DvcCAL wSrvcs                                        | 75A-00031        | \$75.4B                                    | 1                       | United States        | \$75.48                                 |
| EntCAL ALNG SA MVL UsrCAL wSrvcs .                                      | 76A-00034 -      | \$86.91                                    | 1                       | United States        | . \$86.91                               |
| WinEntforSA ALNG SA MVL Pitfrm                                          | CW2-00307        | \$29,19                                    | 1                       | United States        | \$29.19                                 |
| WinEntforsA ALNG UpgrdSAPk MVL Pitfrm                                   | CW2-00309        | \$39,63                                    | 1                       | United States        | \$39,63                                 |
| WinEntforSAWMDOP ALNG SA MVL                                            | CX2-00089        | . \$36.85                                  | . 1                     | United States        | \$36.85                                 |
| WINENtforSAWMDOP ALNG UpgrdsAPk MVL Pltfrm                              | CX2-00094        | \$44.81                                    | 1                       | United States        | \$44.81                                 |
| CareCALBridgeOff36S ALNG LICSAPK MVL Pitfrm DvcCAL                      | U3J-00001        | \$18.43                                    | 1                       | United States        | \$18.43                                 |
| CoreCALBridgeOff365 ALNG LicSAPk MVL Pitfrm UsrCAL                      | U31-00002        | \$21.16                                    | 1                       | United States        | \$21.16                                 |
| CareCALBridgeOff365 ALNG SA MVL Pitfrm DvcCAL                           | U3J-00003.       | \$10,66                                    | 1                       | United States        | \$10.66                                 |
| CoreCALBridgeOff365 ALNG 5A MVL Pitfmt UsrCAL                           | U3J-00004        | \$12.21                                    | 4923                    | United States        | \$60,109.83                             |
| CoreCALBridgeOff365 ALNG LICSAPK MVL DvcCAL                             | U31-00025        | \$21.53                                    | . 1                     | United States        | \$21,53                                 |
| CoreCALBridgeOff365 ALNG SA MVL DvcCAL                                  | U3J-00027        | \$11.10                                    | . 1                     | United States        | \$11.10                                 |
| CoreCALBridgeIntune ALNG LICSAPk MVL Pitfrm UsrCAL                      | U4J-00002        | \$49.99                                    | 1                       | United States        | . \$49.99                               |
| CoreCALBridgeIntune ALNG LICSAPk MVL UsrCAL                             | U4I-00026        | \$5B.79                                    | 1                       | United States        | \$58.79                                 |
| ECALBridgeOff365 ALNG LICSAPKMVL Pitfrm DvcCAL                          | · U51-00001      | . \$33,56                                  | 1                       | United States        | \$35,56                                 |
|                                                                         |                  |                                            |                         |                      |                                         |

T9L-00222

6VC-01252

\$40.47

WinRmtDsktpSrvcsCAL ALNG LicSAPk MVL UsrCAL

## Request for Quotes: Microsoft Enterprise License Agreement - EA Products Attachment B - EA Products Price Sheet

| ECALBridgeOff365 ALNG LicSAPk MVL Pitfrm UsrCAL | USI-00002  | \$38,59   | 1     | United States | \$38.59   |
|-------------------------------------------------|------------|-----------|-------|---------------|-----------|
| ECALBridgeOff365 ALNG SA MVL Pitfrm DvcCAL      | U51-00003  | \$22.09   | 1     | United States | \$22,09   |
| ECALBridgeOff365 ALNG SA MVL Pitirm UsrCAL      | U5J-00004  | \$25.42   | 1     | United States | \$25.42   |
| ECALBridgeOff365 ALNG LICSAPk MVL DvcCAL        | USI-00025  | \$39.41   | · · 1 | United States | \$39.41   |
| ECALBridgeOff365 ALNG LIcSAPk MVL UsrCAL        | USJ-00026  | \$45.33   | 1     | United States | \$45.33   |
| ECALBridgeOff365 ALNG SA MVL DvcCAL             | U5J-00029  | \$23.09   | . 1   | United States | \$23.09   |
| ECALBridgeOff365 ALNG SA MVL UsrCAL             | 1/5/-00030 | \$26.75   | 1     | United States | \$26.75   |
| CORECAL ALNG SA MVI: DVECAL                     | W06-00021  | \$31.64   | 1     | United States | \$31.64   |
| CoreCAL ALNG LICSAPK MVL DVcCAL                 | W06-00022  | \$64.34   | 1     | United States | . \$64.34 |
| CoreCAL ALNG LICSAPk MVL UsrCAL                 | W06-00445  | \$73.85   | 1     | United States | . \$73.85 |
| COTECAL ALNG SA MVL USTCAL                      | W05-00446  | , \$36.19 | . 1   | United States | \$36.19   |
| CoreCAL ALNG LIcSAPk MVL Pitfrm DvcCAL          | W06-01063  | \$54.76   | . 1   | United States | \$54.76   |
| COTECAL ALNG LICSAPK MVL PITITITI USTCAL        | W06-01066  | \$62.90   | 1     | United States | \$62.90   |
| CoreCAL ALNG SA MVL Pitfrm DvcCAL               | W06-01069  | \$30.19   | . 1   | United States | \$30.19   |
| CoreCAL ALNG SA MVL Pitfrm UsrCAL               | W05-01072  | \$34.30   | . 1   | United States | \$34.30   |
|                                                 |            |           |       |               |           |

## Request for Quotes: Microsoft Enterprise License Agreement – EA Products Attachment B – EA Products Price Sheet

|                                                                                                    | 1232 10 11 BE WASHING | n.<br>Filipada Merikan dengan pangkan pangkan pangkan pangkan pangkan dan kepangkan pangkan pangkan pangkan pangkan | -<br> |                 | ALER THE CALL THE THE SECOND      |
|----------------------------------------------------------------------------------------------------|-----------------------|----------------------------------------------------------------------------------------------------|-------|-----------------|-----------------------------------|
| Additional Products Prior ALNG LiesAPk MVL                                                                                                    |                       | 1                                                                                                    |       |                 | Control of the Party of the Party |
|                                                                                                    | 076-01776             | \$209,75                                                                                                    | 45    | United States   | \$9,438.75                        |
| Prjet ALNG SA MVL                                                                                                    | 076-01912             | . \$97.57                                                                                                    | 1062  | United States   | \$103,619.34                      |
| PrjctPro ALNG LI⊂SAPk MVL w1PrjctSvrCAL                                                                                                    | H30-00237             | \$349,58                                                                                                    | 487   | United States   | \$170,245.4E                      |
| PrietPro ALNG SA MVL w1PrietSvrCAL                                                                                                    | H30-00238             | \$162,62                                                                                                    | 100   | United States   | \$15,262.00                       |
| VisioPro ALNG LicSAPk MVL                                                                                                    | D87-01057             | \$179.41                                                                                                    | 495   | United States   | \$88,807.95                       |
| VisioPro ALNG 5A MVL                                                                                                    | D87-01159             | \$83,47                                                                                                    | 201   | United States   | \$16,777.47                       |
| VisioStd ALNG LICSAPk MVL                                                                                                    | D86-01175             | \$92,83                                                                                                    | 1865  | United States   | \$173,127.95                      |
| VisioStd ALNG SA MVL                                                                                                    | D86-01253             | \$43.18                                                                                                    | 445   | United States   | \$19,215.10                       |
| VSPremwM5DN ALNG LicSAPk MVL                                                                                                    | 9ED-00071             | \$1,684.17                                                                                                    | 1     | United States   | \$1,684.17                        |
| VSPremwMSDN ALNG SA MVL                                                                                                    | 9ED-00073             | \$783.55                                                                                                    | 15    | United States   | \$11,753.25                       |
| VSProwMSDN ALNG LICSAPK MVL                                                                                                    | 770-00110             | \$520,12                                                                                                    | 85    | United States   | \$27,210.20                       |
| VSProwMSDN ALNG SA MVL                                                                                                    | 77p-00111             | \$280,50                                                                                                    | 18    | United States   | \$5,049.00                        |
| VSÚÍTWMSDN ALNG LICSAPK MVL                                                                                                    | - 91D-00050           | \$3,673.77                                                                                                    | . 4   | United States   | \$14,695.08                       |
| CISDataCtr ALNG LIcSAPk MVL 2Proc                                                                                                    | FUp-00936             | \$2,834.64                                                                                                    | 49    | United States   | \$198,897.36                      |
| CISSIM ALNG LICSAPK MVL 2Proc                                                                                                    | · Y/D-01075           | \$584.30                                                                                                    | 218   | · United States | \$127,377.40                      |
| DynCRMExtCorin ALNG SA MVL                                                                                                    | ZGA-00114             | \$526.14                                                                                                    | . 1   | United States   | \$526.14                          |
| DYNCHMProCAL ALNG 5A MVL USTCAL                                                                                                    | ZFA-00221             | . \$131.31                                                                                                    | 100   | United States   | \$13,131.00                       |
| Dyncrmsvf alng Licsapk MVI.                                                                                                    | N9J-00523             | \$1,534.57                                                                                                    | 1     | United States   | \$1,534.57                        |
| FrfrntidnttyMgr ALNG LicSAPk MVL                                                                                                    | 7VC-00117             | \$5,173.01                                                                                                    | . 1   | United States   | \$5,173.01                        |
| FrimtidnttyMgrCAL ALNG SA MVL UsrCAL                                                                                                    | 7WC-00113` .          | · \$2,66                                                                                                    | 201   | United States   | \$534,66                          |
| Lyncsvt Alng Licsapk MVL                                                                                                    | 5HU-00215             | \$1,270.65                                                                                                    | 1     | United States   | \$1,270.65                        |
| PrjetSvr ALNG LicSAPk MVL                                                                                                    | H22-00479             | \$1,974.58                                                                                                    | 6     | United States   | \$11,847.48                       |
| Prjetsvi alng sa MVI.                                                                                                    | H22-00475             | \$846:26                                                                                                    | 10    | United States   | \$8,462.60                        |
| PrjetSvrCAL ALNG LICSAPK MVL UsrCAL                                                                                                    | · HZ1-00595           | \$67.60                                                                                                    | . 1   | United States   | \$67.60                           |
| PrictSvrCAL ALNG SA MVL UsrCAL                                                                                                    | H21-00591             | \$28,97                                                                                                    | 1     | United States   | \$28.97                           |
| SharePointSvr ALNG LicSAPk MVI.                                                                                                    | H04-00232             | \$2,369.52                                                                                                    | 1     | United States   | \$2,369.52                        |
| SharePointSyr ALNG SA MVL .                                                                                                    | H04-00268             | \$1,015.54                                                                                                    | 13    | United States   | \$13,202.02                       |
| SQLCAL ALNG LICSAPK MVL USTCAL                                                                                                    | 359-00950             | .\$72.78                                                                                                    | 1     | United States   | \$72.78                           |
| SQLCAL ALNG SA MVL USrCAL                                                                                                    | 859-00961             | · \$81.19                                                                                                    | 250   | United States   | \$7,797.50                        |
| SQLSvrEntCore ALNG LicSAPk MVL 2Lic CoreLic                                                                                                    | 7/0-00341             | · \$4,791.98                                                                                                    | .93   | United States   | \$445,654.14                      |
| SQLSvrEntCare ALNG SA MVL ZLIc CareLic                                                                                                    | 710-00343             | \$2,053.72                                                                                                    | 1     | United States   | \$2,053.72                        |
| SQLSvrStd ALNG LicSAPk MVL                                                                                                    | 228-04437             | \$312,69                                                                                                    | 12    | United States   | \$3,752.28                        |
| SQLSvrStd ALNG SA MVL                                                                                                    | 228-04433             | \$133.98                                                                                                    | 33    | United States   | \$4,421.34                        |
| SQLSvrStdCore ALNG LIcSAPk MVL 2Lic CoreLic                                                                                                    | 7NQ-00302             | \$1,249.67                                                                                                    | 181   | United States • | \$226,190.27                      |
| SQLSvrStdCore ALNG SA MVL 2LIc CoreLic                                                                                                    | 7NQ-0029Z             | \$535,58                                                                                                    | 1     | United States   | \$535.58                          |
| SyaCtrStd ALNG LicSAPk MVL 2Proc                                                                                                    | T9L-00222             | \$307,51                                                                                                    | 1     | United States   | \$307.51                          |
| WinRmtDsktpSrvesCal. ALNG LieSAPk MVL UsrCAL                                                                                                    | 5VC-01252             | \$40,63                                                                                                    | 1     | United States   | \$40.63                           |
| WInRmtDsktpSrzcsCAL ALNG SA MVL UsrCAL                                                                                                    | 6VC-01254             | \$17.43                                                                                                    | 1275  | ' United States | \$22,223.25                       |
| No. of the second second secon | 1                     | I                                                                                                    |       |                 | μ                                 |

ECALBridgeOff365 ALNG 5A MVL Pitfrm DvcCAL

ECALBridgeOff365 ALNG SA MVL Pltfrm UsrCAL

| WinSwrextConn ALNG LicsAPk MVL         R39-00374         \$703.74         1 United States           WinSwristd ALNG LicsAPk MVL 2Proc         P73-05897         \$307.51         1 United States                | \$2,141<br>\$1,831<br>\$70:<br>\$30:<br>\$21,21 |
|----------------------------------------------------------------------------------------------------|-------------------------------------------------|
| WinSvrExtConn ALNG LicSAPk MVL         R39-00374         \$703.74         1         United States           WinSvrStd ALNG LicSAPk MVL 2Proc         P73-05897         \$307.51         1         United States | \$703<br>\$307                                  |
| VinSvrStd ALNG LicSAPk MVL 2Proc P73-05897 \$307.51 1 United States                                                                                                    | \$30                                            |
| P73-05897 \$307.51 1 Uniced Scates                                                                                                    | <del> </del>                                    |
| Vinsyrstd ALNG SA MYL 2Proc                                                                                                    | \$21,21                                         |
| VIDSUSSIGN ALVIG SA MVL_2PTGF P73-05898 \$131.76 161 United States                                                                                                    | 1                                               |
| Total Year  Briding & Usage Year #                                                                                                    |                                                 |
|                                                                                                    | Extended Amount (USD                            |
| nterprise                                                                                                    | <b>对于"不是是是是</b>                                 |
| fficeProPlus ALNG LICSAPk MVL 269-05623 \$160.80 2572 United States                                                                                                    | \$413,59                                        |
| VINENTOrSA ALNG SA MVL CW2-00277 \$30.75 2853 United States                                                                                                    | \$87,78                                         |
| /InEntforSA ALNG UpgrdSAPk MVI. CW2-00279 \$46.69 2134 United States                                                                                                    | \$99,61                                         |
| VinEntforsAwMDOP ALNG UpgrdSAPk MVL CX2-00090 \$52.13 3912 United States                                                                                                    | \$203,95                                        |
| oreCALBridgeOff365 ALNG LICSAPk MVL UsrCAL U31-00026 \$24.79 10366 United States                                                                                                    | \$256,9                                         |
| oreCALBridgeOff365 ALNG SA MVL UsrCAL U31-00028 \$12.88 2807 United States                                                                                                    | \$36,1                                          |
| ntCAL ALING LIESAPK MVL Pitfrm DvcCAL wSrvcs 75A-00007 \$108.00 1 United States                                                                                                    | \$1                                             |
| ntCAL ALNG LICSAPK MVI. Pitfrm UsrCAL wSrvcs 76A-0001D \$124.21 1 United States                                                                                                    | \$1                                             |
| ntCAL ALNG SA MVL Pitfrm DvcCAL wSrvcs 76A-00013 \$71.93 1 United States                                                                                                    | \$                                              |
| ntCAL ALING SA MVL PItfrm UsrCAL wisves 75A-00015 \$82.47 1 United States                                                                                                    | s                                               |
| ntCAL ALNG LIESAPK MVL DvcCAL wSrvcs 76A-00025 \$125.13 1 United States                                                                                                    | \$1                                             |
| ntCAL ALNG LICSAPK MVL UsrCAL wSrvcS 76A-00028 \$145.08 1 United States                                                                                                    | \$1                                             |
| ntCAL ALING SA MVL Direcal, workes 75A-00031 \$75.48 1 United States                                                                                                    | \$                                              |
| ntCAL ALING SA MVL UsrCAL wSrvcs 76A-00034 \$86.91 1 United States                                                                                                    |                                                 |
| VinEntforsA ALNG SA MVL Pitfrm CW2-00307 \$29.19 1 United States                                                                                                    | \$                                              |
| /inentforsA ALNG UpgrdsAPk MVL Pitfrm . CW2-00309 \$39.63 1 United States                                                                                                    | \$                                              |
| VINENITIOISAWMDDP ALNG SA MVL CX2-00089 \$36.65 1 United States                                                                                                    | , , , , , , , , , , , , , , , , , , ,           |
| VinEntforSAwMDDP ALNG UpgrdSAPk MVI. Pitfrm CX2-00094 \$44.81 . 1 United States                                                                                                    | · s                                             |
| oreCALBridgeOff365 ALNG UGSAPk MVL Pitfrm DvcCAL U31-00001 \$18.43 1 United States                                                                                                    | \$                                              |
| oreCALBridgeOff965 ALNG LicSAPk MVL Pitfrm UsrCAL U3J-00002 \$21.16 1 United States                                                                                                    | \$                                              |
| OreCALBridgeOff365 ALNG SA MVL Pitim DvcCAL         U31-00003         \$10.66         1         United States                                                                                                   | <u> </u>                                        |
| oreCAI BridgeOff365 ALNG SA MVL Pitfrm UsrCAI                                                                                                    | \$                                              |
| U3I-00004 \$12.21 4923 United States oreCALBridgeOff955 ALNG LicSAPk MVL DvcCAL                                                                                                    | . \$50,1                                        |
| U31-00025 \$21.53 1 United States  sreCALBridgeOff365 ALNG SA MVL DvcCAL                                                                                                    | \$                                              |
| U3I-000Z/ \$11.10 1 United States                                                                                                    | \$                                              |
| U4I-00002 \$49.99 1 United States                                                                                                    | \$                                              |
| UAI-00026 \$58.79 1 United States  CALBridgeOff385 ALNG LIESAPK MYL Pittim DvcCAL                                                                                                    | \$                                              |
| USI-00001 \$33,36 1 United States                                                                                                    | . \$                                            |
| CALBridgeOff365 ALNG LicSAPk MVL Pitrim UsrCAL US-100002. \$38.59 1 United States                                                                                                    | \$                                              |

U51-00003

U5J-00004

\$22.09

\$25.42

United States

United States

\$22.09

\$25,42

## Request for Quotes; Microsoft Enterprise License Agreement - EA Products Attachment B - EA Products Price Sheet

| •                                         |             |                             |                          |                    |                     |
|-------------------------------------------|-------------|-----------------------------|--------------------------|--------------------|---------------------|
| ECALBridgeOff365 ALNG LicSAPk MVL DvcCAL. | U5i-00025   | \$39.41                     | . 1                      | United States      | . \$39,41           |
| ECALBridgeOff365 ALNG UcSAPk MVL UsrCAL   | USI-00026   | \$45.93                     | 1                        | United States      | \$45.33             |
| ECALBridgeOff365 ALNG SA MVL DvcCAL       | USI-00029   | \$23.09                     | . 1                      | United States      | \$23.09             |
| ECALBridgeOff365 ALNG SA MVL UsrCAL.      | U5I-00030   | \$26,75                     | 1                        | United States      | \$26.75             |
| CoreCAL ALNG SA MVL DvcCAL.               | W05-0Q021   | \$31.64                     | 1                        | United States      | . \$31.64           |
| CoreCAL ALNG LICSAPK MVL DV:CAL           | . W06-00022 | \$64,94                     | 1                        | United States      | \$64.34             |
| CoreCAL ALNG LicSAPk MVL UsrCAL           | W05-00445   | \$73.85                     | 1                        | United States      | \$73.85             |
| CoreCAL ALNG SA MVL UsrCAL .              | . W06-00446 | \$36.19                     | 1                        | United States      | \$35.19             |
| CoreCAL ALNG LICSAPk MVL Pltfrm DvcCAL    | W06-01063   | \$54.76                     | 1                        | United States      | \$54.76             |
| CoreCAL ALNG UcsAPk MVL Pitfrm UsrCAL     | W05-01066   | \$62.90                     | 1                        | United States      | \$62,90             |
| CoreCAL ALNG SA MVL Pitfrm DvcCAL         | W06-01069   | \$30.19                     | 1                        | United States      | \$30.19             |
| CoreCAL ALNG SA MVL PİLİTIN USICAL        | W05-01072   | \$34.30                     | 1                        | United States      | \$34.30             |
| Additional Products                       | · [10]      | or the plant, and the first | James and Market and the | TERRITOR 1995 1991 | [は直形出版でからわからいない年] を |
| Prict ALNG Licsapk MVL                    | 076-01776   | \$209.75                    | 45                       | United States      | \$9,43B.75          |
| Prjet ALNG SA MVL                         | 076-01912   | · \$97.57                   | 1062                     | United States      | \$103,619.34        |
| PrjetPro ALNG LlesAPk MVL w1PrjetSvrCAL   | H30-00237   | . \$349.58                  | 487                      | United States      | \$170,245.46        |
| PrictPro ALNG SA MVL w1PrictSvrCAL .      | H30-00298   | , \$162.62                  | 100                      | United States      | \$16,262.00         |
| VisioPro Alng LicsAPk MVL                 | D87-01057   | \$179.41                    | 495                      | United States      | \$88,807.95         |
| VisioPro ALNG SA MVL                      | D87-01159 · | \$83.47                     | 201                      | United States      | \$16,777.47         |
| visiosta alng licsapk mvl.                | D86-01175   | \$92.83                     | 1865                     | United States      | . \$173,127.95      |
| Visiosta Alng sa MVL                      | D86-01253   | \$43.18                     | 445                      | United States      | \$19,215.10         |
| VSPremwMSDN ALNG LicsAPk MVL<br>·         | 9ED-00071   | \$1,684.17                  | <u> </u>                 | United States      | \$1,584.17          |
| VSPremwMSDN ALNG SA MVL                   | 9ED-00073   | \$783.55                    | 15                       | · United States    | \$11,753.25         |
|                                           |             |                             | L                        | L                  | , I                 |

| VSProwMSDN ALNG LICSAPk MVL                 | 77D-00110  | \$320.12   | 85    | United States | \$27,210.20  |
|---------------------------------------------|------------|------------|-------|---------------|--------------|
| VSProwMSDN ALNG SA MVL                      | 770-00111  | \$280.50   | 18    | United States | \$5,049.00   |
| VSUIWMSDN ALNG LICSAPK MVL                  | BiD-00020  | \$9,673.77 | 4     | United States | \$14,695.08  |
| CISDataCtr ALNG LicSAPk MYL 2Proc           | FUD-00936  | \$2,834.64 | 49    | United States | \$138,897.36 |
| CISSIN ALNG LICSAPK MVL 2Proc               | YJD-01075  | \$584.30   | 218   | United States | \$127,377.40 |
| DynCRMExtConn ALNG SA MVL                   | ZGA-00114  | \$526.14   | . 1   | United States | \$526.14     |
| DynCRMProCAL ALNG SA MYL USrCAL             | ZFA-00221  | \$131.31   | 100   | United States | \$13,131.00  |
| DynCRMSvr ALNG LICSAPk MVL                  | N9I-00523  | \$1,534.57 | . 1   | United States | \$1,534.57   |
| FrimtidnttyMgr ALNG LicSAPk MVL             | 7VC-00117  | \$5,173.01 | 1     | United States | \$5,173.01   |
| FrfmtldnttyMgrCAL ALNG 5A MVL UsrCAL        | 7WC-00113  | \$2,66     | 201   | United States | \$534.66     |
| Lynesyr Alng Licsapk MVL                    | 5HU-00215  | \$1,270.65 | 1     | United States | \$1,270.65   |
| Prietsvr ALNG Liesapk MVL                   | H22-00479  | \$1,974.58 | . 6   | United States | \$11,847.48  |
| Prictsvi ALNG SA MVL                        | H22-00475  | \$846.26   | 10    | United States | \$8,462.60   |
| PrictSviCAL ALNG Liesapk MVL UsiCAL         | H21-00595  | \$67,60    | 1     | United States | \$67.60      |
| PrictSvrCAL ALNG SA MVI. UsrCAL             | H21-00591  | \$28,97    | 1     | United States | \$28.97      |
| SharePointSvr ALNG LicSAPk MVL              | H04-00232  | \$2,369.52 | ,1    | United States | \$2,369.52   |
| SharePointSvr ALNG SA MVL                   | H04-00268  | \$1,015.54 | 13    | United States | \$13,202.02  |
| SQLCAL ALNG LICSAPK MVL USTCAL              | 359-00960  | \$72.78    | 1     | United States | \$72.78      |
| SQLCAL ALNG SA MYL UsrCAL                   | 359-00961  | \$31.19    | 250   | United States | \$7,797.50   |
| SQLSvrEntCare ALNG LicSAPk MVL 2Lic CoreLic | 7JQ-00341  | \$4,791.98 | .93   | United States | \$445,654.14 |
| SQLSvrEntCore ALNG SA MVL 2Lic CoreLic      | 710-00343  | \$2,053.72 | 1     | United States | \$2,053.72   |
| SQLSvrStd ALNG LicSAPk MVL                  | 228-04437  | \$312,69   | , 12  | United States | \$3,752.28   |
| SQLSvrStd ALNG SA MVL                       | 228-04433  | \$133,98   | 33    | United States | \$4,421.34   |
| SQL5vrStdCore ALNG LicSAPk MVL 2Lic CoreLic | .7NQ-00302 | \$1,249.67 | 181   | United States | \$226,190.27 |
| SQLSvrStdCore ALNG SA MVL 2LIc CoreLic      | 7NQ-00292  | \$535.58   | . 1   | United States | \$535.58     |
| SysCtrStd ALNG LicSAPk MVL 2Proc            | T9L-00222  | \$307.51   | 1     | United States | \$307.51     |
| WinRmtDsktpSrycsCal Alng LicsAPk MVL UsrCAL | 6VC-01252  | \$40,63    | 1     | United States | \$40.63      |
| WinRmtDsktpSrvcsCal ALNG SA MVL UsrCal      | 6VC-01254  | \$17.43    | 1275  | United States | \$22,223.25  |
| WinsvrDataCtr ALNG LicSAPk MVL 2Proc        | P71-07280  | \$2,145.78 | 1     | United States | \$2,145.78   |
| WinSvrDataCtr ALNG SASU MYL WinSvrStd 2Proc | P71-07281  | \$1,838.27 | 1     | United States | \$1,838.27   |
| WinSvrExtConn ALNG LieSAPk MVL              | R39-00374  | \$703.74   | 1     | United States | \$703.74     |
| WinSvrStd ALNG LicSAPk MVL 2Proc            | P73-05897  | \$307.51   | 1     | United States | · \$307.51   |
| WinSvrStd ALNG SA MVL 2Ptoc                 | P73-05898  | \$131.76   | . 161 | United States | \$21,213.36  |

Total Year3 \$2,883,493.24

59,246,854.82 [Total Years 1 Through 3] 59,246,854.82

## Request for Quotes: Microsoft Enterprise License Agreement - EA.Products Attachment B - EA Products Price Sheet

| · · · · · · · · · · · · · · · · · · ·                                                                                                    |                                                                                                    |                                                                                                    | SECTION 2 - Monthly Su                                                                                                    | hacifolians             |                                         |                                                        | ALL AND THE                            | 为他都知识                  | 30                                               |                    |
|----------------------------------------------------------------------------------------------------|----------------------------------------------------------------------------------------------------|----------------------------------------------------------------------------------------------------|----------------------------------------------------------------------------------------------------|-------------------------|-----------------------------------------|--------------------------------------------------------|----------------------------------------|------------------------|--------------------------------------------------|--------------------|
|                                                                                                    |                                                                                                    | A St. Area St.                                                                                                    | Pricing & Usage Y                                                                                                    |                         | 1 1 1 1 1 1 1 1 1 1 1 1 1 1 1 1 1 1 1 1 | 32 1.31                                                |                                        | 4                      |                                                  |                    |
| Additional Products Product Description                                                                                                    | Part Number                                                                                                    | Usage Indicator                                                                                                    | Usage Start Date                                                                                                    | Unit of Measure         | Unit Quantity                           | Net Unit Price (USD)                                   | License Quantity                       | Usage Country          | Exil                                             | nded Amount (USD)  |
| VDA ALNG SubsVL MVL PerDvc                                                                                                    | 4ZF-00019                                                                                                    | Adjustable                                                                                                    |                                                                                                    | Monthly                 | 12                                      | \$5.02                                                 | 350                                    | United States          | 1                                                | \$21,084.31        |
| AzureMonetaryCommit ShrdSvr ALNG SubsVL MVL Commit                                                                                                    | 6QK-00001                                                                                                    | Adjustable                                                                                                    |                                                                                                    | Monthly                 | 12                                      | \$99.60                                                | 10                                     | United States          | 1                                                | \$11,952.56        |
| DynCRMOninPro ALNG SubsVL MVL PerUsr                                                                                                    | DSD-00001                                                                                                    | Adjustable                                                                                                    |                                                                                                    | Monthly                 | 12                                      | \$44.67                                                | 100                                    | United States          | 11                                               | \$53,607.22        |
| WinintunUSLAddOn ALNG SubsVL MVL PerUsr                                                                                                    | U7U-00001                                                                                                    | Adjustable                                                                                                    |                                                                                                    | Monthly ·               | 12                                      | . \$2.65                                               | 25                                     | United States          |                                                  | \$794.85           |
|                                                                                                    | 54.74246-08.37933                                                                                                    |                                                                                                    |                                                                                                    | 59-500 A.C. (2005 S.    | ######################################  | 2.650 (12 · 12 · 15 · 16 · 16 · 16 · 16 · 16 · 16 · 16 |                                        | Total Year             | <u> </u>                                         | \$87,438.93        |
| 。<br>1. 1. 1. 1. 1. 1. 1. 1. 1. 1. 1. 1. 1. 1                                                                                                    |                                                                                                    |                                                                                                    | Erra (a February 1 - 1 - 1 - 1 - 1 - 1 - 1 - 1 - 1 - 1                                                                                                    |                         | Barta aran birangan<br>I                | Trace of the second                                    | ÷ <u>π</u> -γ,7 (42 s. 1 , 2 , 2 , 2 ) | 57 Mg. 259 (4)         |                                                  | Land were Bu       |
| Abditional Products                                                                                                    |                                                                                                    | THE STREET STREET                                                                                                    | Pricing & Usage Y                                                                                                    | ear2 - 7                | F53954000415440                         | ing version                                            | RECEIVED ON                            | grand<br>Distant Franc | ا جر<br>این ال                                   |                    |
| Product Description                                                                                                    | Part Number                                                                                                    | UsageIndicator                                                                                                    | Dange Start Date                                                                                                    | Unit of Measure         | Unit Quantity                           | Net Unit Price (USD)                                   | License Quantity                       | Usinge Country         | Exter                                            | nded Amount (USD)  |
| VDA ALNG SubsVL MVL PerDvc                                                                                                    | 4ZF-00019                                                                                                    | Adjustable                                                                                                    | •                                                                                                    | Manthly                 | . 12                                    | \$5,04                                                 | 350                                    | United States          | Li                                               | \$21,168.00        |
| AzureMonetaryCommit ShrdSyr ALNG SubsVL MVL Commit                                                                                                    | ECIK-00001                                                                                                    | Adjuntable                                                                                                    |                                                                                                    | Monthly                 | 12                                      | \$100,00                                               | 10                                     | - United States        | $\sqcup$                                         | \$12,000.00        |
| DynCRMOninPro ALNG SubsVL MVL PerUsr                                                                                                    | DSD-00001                                                                                                    | Adjustable                                                                                                    |                                                                                                    | Monthly                 | 12                                      | \$44.85                                                | 100                                    | United States          |                                                  | \$53,820.00        |
| WinintunUSLAddOn ALNG SubsVL MVL PerUsr                                                                                                    | U7U-00001 `                                                                                                    | Adjustable                                                                                                    | <u> </u>                                                                                                    | Monthly                 | 12                                      | \$2.56                                                 | . 25                                   | United States          | <u> </u>                                         | \$798.00           |
|                                                                                                    |                                                                                                    |                                                                                                    |                                                                                                    |                         |                                         |                                                        |                                        | Total Year 2           | 4                                                | \$87,785.00        |
|                                                                                                    | en en la servició de la composició de la composició de la composició de la composició de la composició de la c<br>La composició de la composició de la composició |                                                                                                    | Pricing & Usage Yo                                                                                                    |                         | CONTRACTOR SERVICES                     |                                                        |                                        | L. 34                  | . 12.1                                           |                    |
| Additional Products Product Description                                                                                                    |                                                                                                    |                                                                                                    | Usinge Start Date                                                                                                    |                         | Unit Quantity                           | 大学 大学 大学 大学 大学 大学 大学 大学 大学 大学 大学 大学 大学 大               | 化4.300年144年15日                         |                        |                                                  | ided Amounit (USD) |
| VDA ALNG SubsVL MVL PerDvc                                                                                                    | 4ZF-00019                                                                                                    | Adjustable                                                                                                    | Co. Dange Start Date                                                                                                    | Monthly                 | 12                                      | \$5.04                                                 | : License Quantity. 7                  | United States          | Exten                                            | \$21,168.00        |
| AzureMonetaryCommit ShrdSvr ALNG SubsVI. MVL Commit                                                                                                    | 6QK-00001                                                                                                    | Adjustable                                                                                                    |                                                                                                    | Monthly                 | . 12                                    |                                                        | 10                                     | United States          |                                                  | \$12,000.00        |
| DynCRMOninPro ALNG SubsVL MVL PerUsr                                                                                                    | DSD-00001                                                                                                    | Adjustable                                                                                                    |                                                                                                    | Monthly                 | 12                                      |                                                        | 100                                    | United States          | + +                                              |                    |
| WinintunUSLAddOn ALNG SubsVL MVL PerUsr                                                                                                    | U7U-00001                                                                                                    | Adjustable                                                                                                    |                                                                                                    | Monthly                 | 12                                      | \$2.66                                                 | 25                                     | United States          | <del>                                     </del> | \$798.00           |
| Page 12 age of the Appropriate Page 13 age 15 age 15 age 1 |                                                                                                    | Name of the same of the same o |                                                                                                    |                         |                                         | OLIGINATION STATE STATE OF                             | ent to combinate control sociation to  |                        |                                                  | 427775             |
| The state of the state of the s | ATTAKO (PER PER PER<br>PER PER PER PER PER PER PER PER PER PER                                                                                                    | ATTO STATES                                                                                                    | e to the control of the control of t |                         | Participation and a principal           | atanen mekenan sena                                    | ethetumetarendikele<br>Karanga interna | Total Year S           | 1,13                                             | \$87,786.00        |
| THE STATE OF THE PROPERTY OF THE STATE OF THE STATE OF TH |                                                                                                    |                                                                                                    | 3.75T (JE200)                                                                                                    | TELEVISIONE<br>Sonorman | 740147745                               | 7-5-2-5-4 E-7 : M                                      | onthly Subscriptions - 1               | otal Years 1 through 2 |                                                  | \$263,010.93       |
|                                                                                                    | 4671212377241346255                                                                                                    |                                                                                                    | 75-W-20-7-7-FAL - 19/970                                                                                                    | Aleman Salaman.         | Service Control                         | . 199                                                  |                                        |                        |                                                  |                    |
|                                                                                                    | Future Pricing                                                                                                    |                                                                                                    | 数におけるbysbysbyb<br>とは、より、ページ                                                                                                    |                         |                                         |                                                        |                                        |                        | î                                                | j                  |
| Product Description                                                                                                    | Part Number                                                                                                    |                                                                                                    | at Unit True up Price (USC                                                                                                    |                         |                                         |                                                        |                                        |                        | į                                                | <u>.</u>           |
| True-Ups - Enterprise Products                                                                                                    |                                                                                                    | Yeard Payment 1                                                                                                    | Year 2 - Payment 1                                                                                                    | Year 3 - Payment 1      |                                         |                                                        |                                        |                        | . !                                              | İ                  |
| Core CAL ALNG LICSAPK MVL DVcCAL                                                                                                    | W05-00022                                                                                                    | \$178.77                                                                                                    | \$150,24                                                                                                    | , \$171.71              | 1                                       | •                                                      |                                        |                        |                                                  |                    |
| CoreCAL ALNG LICSAPK MVL UsrCAL                                                                                                    | . W05-00445                                                                                                    | \$205.24                                                                                                    | \$172.61                                                                                                    | \$139.97                |                                         |                                                        |                                        |                        |                                                  |                    |
| CoreCALBridgeOff365 ALNG LICSAPk MVL DvcCAL                                                                                                    | U3J-00025                                                                                                    | \$59.50                                                                                                    | .\$49,28                                                                                                    | \$39.07                 |                                         |                                                        |                                        |                        |                                                  | <u> </u>           |
| CoreCALBridgeOff365 ALNG LICSAPk MVL UsrCAL  ECALBridgeOff365 ALNG LICSAPk MVL DvcCAL                                                                                                    | U3J-00026                                                                                                    | \$68.49                                                                                                    | \$56.72                                                                                                    | \$44.95                 | 1                                       |                                                        |                                        |                        |                                                  | •                  |
|                                                                                                    | U5I-00025,                                                                                                    | \$109.28                                                                                                    | \$91.41                                                                                                    | . \$73.54               |                                         |                                                        |                                        |                        |                                                  | ;<br>:             |
| ECALBridgeOff365 ALNG LICSAPk MVL UsrCAL  EntCAL ALNG LICSAPk MVL DvcCAL wSrvcs                                                                                                    | U5J-00026                                                                                                    | \$125.71                                                                                                    | \$105,17                                                                                                    | \$84.64                 |                                         |                                                        | ,                                      |                        |                                                  | Į.                 |
|                                                                                                    | 76A-00025                                                                                                    | \$348.93                                                                                                    | \$289.99                                                                                                    | \$231.05                |                                         |                                                        |                                        |                        |                                                  | İ                  |
| EntCAL ALNG LICSAPk MVI, PItfrm DvcCAL wSrvcs                                                                                                    | 76A-00007                                                                                                    | \$322.80                                                                                                    | \$257,84                                                                                                    | \$212.88                | -                                       |                                                        |                                        | •                      |                                                  | <u> </u>           |
| EntCAL AUNG LICSAPIK MVL UsrCAL WSrvcs                                                                                                    | 76A-0002B                                                                                                    | \$401.38                                                                                                    | \$333.67                                                                                                    | \$265.96                | 1                                       |                                                        |                                        |                        |                                                  | 1                  |
| OfficeProPlus ALNG LicSAPk MVL                                                                                                    | 269-05623                                                                                                    | \$445.00<br>:                                                                                                    | \$370.19                                                                                                    | \$295.37                | 1                                       |                                                        |                                        |                        | ,                                                |                    |
| WinEntforSA ALNG UpgrdSAPk MVL Pltfrm                                                                                                    | CW2-00309                                                                                                    | \$118.56                                                                                                    | \$98,64                                                                                                    | \$78.72                 |                                         |                                                        |                                        |                        |                                                  | •                  |

| WinEntrorSawMDOP ALNG UpgrdSAPk MVL | WinEntforSA ALNG UpgrdSAPk MVL      | CW2-00279 | \$129,20 | \$107.45 | . \$85,69 |
|-------------------------------------|-------------------------------------|-----------|----------|----------|-----------|
| CX2-00090 \$144.08 \$116.44 \$es.eu | WinEntforSAWMDOP ALNG UpgrdSAPk MVL | CX2-00090 | \$143.08 | \$116.44 | \$89.80   |

| thank alexander I start point from the first from while I have been all the first all the contributions of the | \$6.628.95 |
|----------------------------------------------------------------------------------------------------|------------|
|                                                                                                    |            |

| Product Description                                               | Part Number | HATELEY.           | let Unit True up Price (USD | installing         |
|-------------------------------------------------------------------|-------------|--------------------|-----------------------------|--------------------|
| Step-Ups: Special Products                                        |             | Year 1 - Payment 1 | Yaur 2 Payment 1            | Year 3 - Payment 1 |
| ECALBridgeOff365 ALNG-SASU MVL CoreCALBridgeOff365 DvcCAL         | . U5I-00027 | \$49.78            | 42.12                       | 34.47              |
| ECALBridgeOff365 ALNG SASU MVL CoreCALBridgeOff365 Pitfrm DvcCAL  | U5J-00041   | \$45.60            | 38.64                       | 31.68              |
| ECALBridgeOff365 ALNG SASU MVL CoreCALBridgeOff365 Pitfirm UsrCAL | U5J-00042   | \$48.55            | 41.13                       | 33.69              |
| ECALBridgeOff365 ALNG SASU MVL CoreCALBridgeOff365 UsrCAL         | U51-00028   | \$57.22            | 48.45                       | 39.58              |
| EntCAL ALNG SASU MVL fromCoreCAL DvcCAL wṣrvcs                    | 76A-00043   | \$170.16           | · 139.75                    | 109.34             |
| EntCAL ALNG SASU MVL fromCoreCAL Pitfrm DvcCAL wSrvcs             | 76A-00001   | \$158,34           | 129,66                      | 100.98             |
| EntCAL ALNG 5A5U MVL fromCoreCAL Pitfrm UsrCAL wSrvcs             | 76A-00004   | \$168.61           | 137.97                      | 107.34             |
| EntCAL ALNG SASU MVL fromCoreCAL UsrCAL wSrvcs                    | 76A-00046   | \$196.14           | 161.05                      | 125,98             |

|                                     |  |  | Productss - Total Net Unit True U | In Price \$2,216,35 |
|-------------------------------------|--|--|-----------------------------------|---------------------|
| Liverian Personal Court was the end |  |  |                                   |                     |
|                                     |  |  |                                   |                     |

|                                           | Additional Products | .43m384.m231                                                                                                    | ela (4 % a rever 12)       |                |
|-------------------------------------------|---------------------|----------------------------------------------------------------------------------------------------|----------------------------|----------------|
| Product Description                       | Part Number         | and the state of the state of t | et Unit True up Price (USC | ·翻译数据第二次       |
| True-Ups                                  |                     | Year 1 Payment 1                                                                                                    | Year 2 - Payment 1         |                |
| Prict ALNG LICSAPK MVL                    | 076-01775           | \$580.47                                                                                                    | \$482.91                   | \$385.34       |
| PrietPro ALNG LicSAPk MVL w1PrietSvrCAL   | H30-00237           | \$957.42                                                                                                    | \$804.81                   | \$642.19       |
| VisioPro ALNG LICSAPk MVL .               | . D87-01057         | \$496,50                                                                                                    | \$413.03                   | \$329,56       |
| VisioStd Alng Licsapk MVL                 | D86-01175           | \$756_91                                                                                                    | \$213.73                   | \$170.55       |
| VSPremwMSDN ALNG LICSAPk MYL              | 9ED-00071           | \$4,660.72                                                                                                    | \$3,877.17                 | \$3,093.63     |
| VSProwMSDN ALNG LICSAPK MVL               | 770-00110           | \$820.12                                                                                                    | \$539.63                   | \$259,13       |
| VSUItwMSDN ALNG LIcSAPk MVL               | 910-00050           | \$10,166 <u>.7</u> 1                                                                                                    | - :\$8,457.53              | \$6,748.36     |
| CISDataCtr ALNG LicSAPk MVL 2Proc         | FUD-00936           | \$7,896,54                                                                                                    | \$6,681.76                 | · , \$5,466.97 |
| CISStd ALNG LICSAPK MVL 2Proc             | YJD-01075           | \$1,627.70                                                                                                    | \$1,377.29                 | \$1,126.87     |
| DynCRMExtConn ALNG LIESAPk MVL            | ZGA-00122           | , \$3,419.91                                                                                                    | \$2,893.77                 | \$2,367.63     |
| Dyncrmprocal alng Licsapk MVL Usrcal.     | ZFA-00237           | \$853.53                                                                                                    | \$722.22                   | \$590.91       |
| Dyncrmsva alng licsapk mvl                | N91-00523           | · \$4,274,89                                                                                                    | \$3,617.21                 | \$2,959.54     |
| FrfrntidnttyMgr AĹNG LicSAPk MVL          | , 7VC-00117         | \$14,410.52                                                                                                    | \$12,193.52                | \$9,976.51     |
| FrfmtldnttyMgrCAL ALNG LICSAPk MVL UsrCAL | 7WC-00112           | \$17.52                                                                                                    | \$14.65                    | \$11.99        |
| LyncSvr ALNG LIcSAPk MVI.                 | 5HU-00215           | \$3,539,68                                                                                                    | \$2,995.11                 | \$2,450.55     |
| PrictSvr ALNG LicSAPk MVL                 | H22-00479           | \$5,500,60                                                                                                    | \$4,654.34                 | \$3,808.08     |
| PrictSvrCAL ALNG LicSAPk MVL UsrCAL       | H21-00595           | \$188.31                                                                                                    | \$159.84                   | \$130.37       |

|                                                                                                    |                                                                                                    |                                    |                            | •                                                 |                                  |                                         |                     |                                       |                         |            |                   |
|----------------------------------------------------------------------------------------------------|----------------------------------------------------------------------------------------------------|------------------------------------|----------------------------|---------------------------------------------------|----------------------------------|-----------------------------------------|---------------------|---------------------------------------|-------------------------|------------|-------------------|
|                                                                                                    | SharePointSvr ALNG LicSAPk MVL                                                                                                    | H04-D0232                          | \$6,600.78                 | \$5,5B5.24                                        | \$4,569.70                       | 1                                       |                     |                                       |                         |            | ;                 |
|                                                                                                    | SQLCAL ALNG UcSAPR MVI, UsrCAL                                                                                                    | 359-00960                          | \$202.74                   | \$171.55                                          | \$140.36                         | 11                                      |                     |                                       | *                       |            |                   |
|                                                                                                    | SQLSvrEntCare ALNG LicSAPk MVL ZLic ĆareLic                                                                                                    | 7JQ-00341                          | \$13,349.08                | \$11,295.96                                       | \$9,241.64                       |                                         | •                   | •                                     | •                       |            |                   |
|                                                                                                    | SQLSvrStd ALNG Licsapk MVL                                                                                                    | 228-04437                          | \$871.07                   | · \$737.10                                        | \$603.12                         | <b>i</b> ll                             |                     |                                       |                         |            | 1.                |
|                                                                                                    | SQLSvrStdCore ALNG LicSAPk MVL 2LIc CoreLic                                                                                                    | 7NQ-00302                          | \$3,481.24                 | \$2,945.66                                        | \$2,410.09                       |                                         | •                   |                                       |                         |            | 1                 |
|                                                                                                    | SysCtrStd ALNG LicSAPk MVL 2Proc                                                                                                    | T9L-00222                          | \$856.64                   | \$724.89                                          | \$593.13                         |                                         | •                   |                                       |                         |            | :                 |
|                                                                                                    | WinRmtDsktpSrvcsCAL ALNG LicSAPk MVL UsrCAL                                                                                                    | 6VC-01252                          | \$113,16                   | \$95,74                                           | \$78.31                          |                                         |                     | ,                                     | •                       |            | •                 |
|                                                                                                    | WinSvrDataCtr ALNG LicsAPk MVL 2Proc                                                                                                    | P71-07280                          | \$5,977.52                 | \$5,057.88                                        | \$4,138.25                       | <b>  </b>    .                          |                     |                                       |                         |            | ·<br>•            |
| į                                                                                                    | WinsvrExtConn ALNG LicSAPk MVL                                                                                                    | R39-00374                          | \$1,960.43                 | \$1,658.84                                        | \$1,357.25                       |                                         | •                   |                                       |                         |            | ļ .               |
|                                                                                                    | WinsvrStd ALNG LicSAPk MVL 2Proc                                                                                                    | P73-05897                          | \$856.64                   | \$724.89                                          | \$593.13                         |                                         |                     |                                       |                         |            |                   |
|                                                                                                    | · · · · · · · · · · · · · · · · · · ·                                                                                                    | Addition                           | ial Products True-Ups - To | tal Nat Unit True Un Pelsa                        | \$237,285,48                     |                                         |                     |                                       |                         |            | :                 |
|                                                                                                    | Product Description : Net Unit Tries up Price (USD)                                                                                                    |                                    |                            |                                                   |                                  |                                         |                     |                                       |                         |            | :                 |
|                                                                                                    | Step-Ups                                                                                                    | S - Part Number                    | Year 1 - Payment 1         | Year 2 - Payment 1                                | Year-8 - Payment 1               |                                         |                     |                                       |                         |            |                   |
|                                                                                                    | PrictPro ALNG SASU MVL PrictStd w1PrictSvrCAL                                                                                                    | H30-00910                          | \$ 386.95                  | \$ 321,50                                         | \$ 256,85                        |                                         |                     |                                       |                         |            |                   |
|                                                                                                    | VisioPro ALNG SASU MVL VisioStd                                                                                                    | D87-02227                          | \$ 239.59                  | \$ 199,30                                         | \$ 159,01                        |                                         |                     |                                       |                         |            | :                 |
|                                                                                                    | VSUItWMSDN ALNG SASU MVL VSPremwMSDN                                                                                                    | 910-00051                          | \$ 5,505.99                | \$ 4,580.36                                       | \$ 3,654.73                      |                                         |                     |                                       |                         |            |                   |
|                                                                                                    | CISDataCtr ALNG SASU MVL CISStd 2Pmc                                                                                                    | FUD-01238                          | \$ 5,268.84                | \$ 5,304,47                                       | \$ 4,340.10                      |                                         |                     |                                       |                         |            | į                 |
| •                                                                                                    | SQLSvrBsnss)ntelligence ALNG SASU MVL SQLSvrStd                                                                                                    | · D2M-00498                        | \$ 7,470.91                | \$ 6,321.51                                       | \$ 5,172.10                      |                                         |                     |                                       | •                       |            | :                 |
|                                                                                                    | SQLSvrEntCore ALNG SASU MVL 2LIc SQLSvrStdCore CoreLic                                                                                                    | 7JQ-00448                          | \$ 9,867.84                | \$ 8,349.70                                       | \$ 5,831.55                      |                                         |                     | •                                     |                         |            |                   |
|                                                                                                    | WinSvrDataCtr ALNG SASU MVL WinSvrStd 2Proc                                                                                                    | P71-07281                          | \$ 5,120.87                | \$ 4,333.00                                       | \$ 3,545.12                      |                                         |                     | •                                     |                         |            |                   |
| j                                                                                                    | The same transfer of the same constraints and the same same same same same same same sam                                                                                                    | PRO EDWORD TE Addition             | ial Products Stap-Ups To   | tal Nat Unit True Lie Price                       | \$88,230,69                      |                                         |                     |                                       |                         |            |                   |
| ,                                                                                                    |                                                                                                    |                                    |                            |                                                   | ar manuscreaments (mr. Model Vo. |                                         | •                   |                                       |                         |            |                   |
| ı                                                                                                    | Product Description Higher Editions                                                                                                    | PartNumber                         | Year 1 - Payment 1         | let Unit True up Price (USI<br>Year 2 - Payment 1 | Year 3 - Payment 1               |                                         |                     |                                       |                         |            |                   |
|                                                                                                    | SQL5vrBsnssintelligence ALNG LicSAPk MVL                                                                                                    | D2M-00366                          | \$ 8,341.98                | \$ 7,058.60                                       | \$ 5,775.22                      |                                         |                     |                                       |                         |            | ! .               |
| 1                                                                                                    | <u> </u>                                                                                                    | L                                  |                            |                                                   |                                  | 1                                       |                     |                                       |                         |            |                   |
|                                                                                                    | - A manufacture of Alle Tales and the Control of Manufacture and Manufacture of Manufacture of M | Additional Pro                     | ducts Higher Editions - To |                                                   |                                  |                                         |                     |                                       |                         | ·          |                   |
| ď                                                                                                    | Product Description:                                                                                                    | Part Number                        | Usage Indicator            | Additional Online Pr                              | oducts Unit of Measure           | Unit Quality                            |                     |                                       | Usinge Country          | المنافعة أ | ed Amount (USD)   |
|                                                                                                    | Online Services                                                                                                    | and administrative                 | A County Indicator         | - Cande Grant Date (2)                            | See Our of weepings 45           | Unit country                            | Wet out the food)   | L'interface durantity                 | .s. osoge odding.       | 1          | in Automit (oct.) |
| ٠.                                                                                                    | VDA ALNG SubsVL MVI. PerDvc                                                                                                    | 4ZF-00019                          | Adjustable                 |                                                   | Monthly                          | 12                                      | \$5.04              | 1                                     | United States           |            | \$60,48           |
|                                                                                                    | DynCRMOninPro ALNG SubsVL MVL PerUsr                                                                                                    | . DSD-00001                        | Adjustable                 |                                                   | Monthly                          | 12                                      | \$44.85             | 1                                     | United States           |            | \$538,20          |
|                                                                                                    | WinintuntistAddOn ALNG SubsVL MVL PerUsr                                                                                                    | U7U-00001                          | Adjustable                 |                                                   | Monthly                          | 12                                      | ,\$2,66             | 1                                     | United States           |            | \$31.92           |
|                                                                                                    | AzureMonetaryCommit ShrdSvr ALNG SübsVI. MVL. Commit Slap. Ups                                                                                                    | 6QK-00001                          | Adjustable                 | का दुवद्वार पर कर्म सामास                         | Monthly                          | 12                                      | \$100.00            | 1                                     | United States           |            | \$1,200.00        |
|                                                                                                    | DynCRMOnInEnt ShrdSvr ALNG SU MVL DYNCRMONLNPRO PerUsr                                                                                                    | 52W-00002                          | Adjustable                 |                                                   | Monthly                          | 12                                      | \$94,11             | 1                                     | United States           |            | \$1,129.32        |
| 1                                                                                                    |                                                                                                    | tacama akami emema                 | Santaga Manua Santaga Ma   | SA PERSION                                        | noan er albressales missey       |                                         | Price Level D Minus | 11. s. 51 05 0 5 0 4                  | สภาคในการคระสมก         | 1          | - P               |
|                                                                                                    | Product Description:                                                                                                    | Part Number                        |                            | Price Level D                                     |                                  |                                         | (Proposed           | License Quantity                      | Usage Country           | Extend     | led Amount (USD)  |
| •                                                                                                    | Additional Online Products not included in Attachment B ~ EA Products Price Sheet                                                                                                    | To Be Determined                   |                            | \$1,000.00                                        |                                  | 3                                       | 7,00%               | 1                                     | United States           |            | \$930.00          |
| 1                                                                                                    | Bidders are to anter their proposed percentage discount in the cell 6415                                                                                                    | rest water seen, and               | Therman                    | ASSESS AND STREET                                 | 102 - out 541 + 260W 511         | - 1 1 1 1 1 1 1 1 1 1 1 1 1 1 1 1 1 1 1 | de en viener saci   | · · · · · · · · · · · · · · · · · · · | Total Futura Pricing    |            | \$359,427.19      |
| 1                                                                                                    |                                                                                                    | Principalities and and and and and | 2 (                        |                                                   |                                  |                                         |                     |                                       |                         | - 1        |                   |
| Total Year I through 3 flus Mighthly subscriptions, Total Year I through 3 flus Mighthly subscriptions, Total Year I through 3 flus |                                                                                                    |                                    |                            |                                                   |                                  |                                         |                     |                                       | al Total Futura Pricing | <u>!</u> ! | \$9,869,292.95    |
|                                                                                                    | Company Name:                                                                                                    |                                    | En                         | Pointe Technologies Sales                         | Inc.                             |                                         |                     | •                                     | ·                       | }          |                   |
|                                                                                                    |                                                                                                    |                                    |                            |                                                   |                                  |                                         |                     |                                       | ,                       |            |                   |

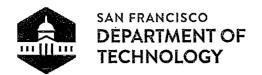

One South Van Ness Ave., 2nd Floor San Francisco, CA 94103-0948 Office: 415-581-4000

31 October 2016

Angela Calvillo, Clerk of the Board Board of Supervisors 1 Dr. Carlton B. Goodlett Place, Room 244 San Francisco, CA 94102-4689

Dear Ms. Calvillo:

Attached please find an original and two black and white copies of the proposed resolution for Board of Supervisors approval to amend two Agreements between the City and En Pointe Technologies Sales, LLC, increasing the maximum contract amounts: one for Microsoft Online 365 (O365) Agreement up to an amount not to exceed \$13,909,873, and the other for Microsoft EA Products up to an amount not to exceed \$14,719,597.

The following is a list of accompanying documents (one set):

- Proposed Resolution authorizing the Department of Technology (DT) to amend two Agreements between the City and En Pointe Technologies Sales, LLC
- Proposed First Amendment to the O365 Agreement and proposed First Amendment to the Microsoft EA Products Agreement
- Existing Agreements: O365 Agreement and Microsoft EA Products Agreement
- Summary Calculation of New Contract Limits for each Agreement

The timeline for this resolution is urgent, as the existing Agreements executed in FY2014 are almost exhausted. The O365 Agreement requires an additional \$4,335,418 for a new not to exceed of \$13,909,873. The Microsoft EA Products Agreement requires an additional \$4,850,304 for a new not to exceed of \$14,719,597. The requested replenishment covers the remaining seven months of the contract term.

When the City first decided to adopt a more uniform email system, more than five years ago, departments were permitted and encouraged to adopt the Microsoft Outlook (now O365) system at their own pace. The additional contract authority is necessary because the popularity of the products and the growth in demand for the Microsoft products and services has been much greater than what was expected in 2014.

DT is seeking approval from the Board of Supervisors because Charter section 9.118, "Contract and Lease Limitations," subsection (b), requires Board of Supervisors approval of any contract estimated to exceed \$10 million in expenditures.

The following person may be contacted regarding this matter:

Leo Levenson
Deputy Director, Finance & Administration, CFO/CAO
Department of Technology
Leo.Levenson@sfgov.org
415-760-0579

Thank you very much for your attention to this request for legislation.

Best regards,

Miguel A. Gamiño

City Chief Information Officer (City CIO) | Office of Mayor Edwin M. Lee

Executive Director | Department of Technology

AUDAN, By direction

City and County of San Francisco